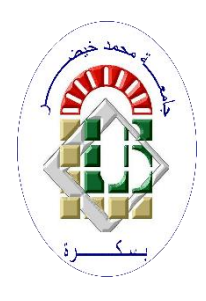

**اجلمهورية اجلزائرية الدميقراطية الشعبية République Algérienne Démocratique et Populaire وزارة التعليم العايل والبحث العلمي Ministère de l'Enseignement Supérieur et de la Recherche Scientifique جامعة حممد خيضر-بسكرة- كلية العلوم االقتصادية والتجارية وعلوم التسيري قسم العلوم التجارية**

الموضو ع:

**تقييم مهنة المراجعة في ظل نظم المعلومات اإللكترونية - دراسة عينة من مكاتب مراجعة الحسابات بالجزائر-**

**أطروحة مقدمة لنيل شهادة دكتوراه الطور الثالث في العلوم التجارية**

**تخصص: محاسبة** 

**إعداد الطالب: تحت إشراف األستاذ الدكتور:**  عيسى زين أحمد قايد نورالدين

**لجنة المناقشة:**

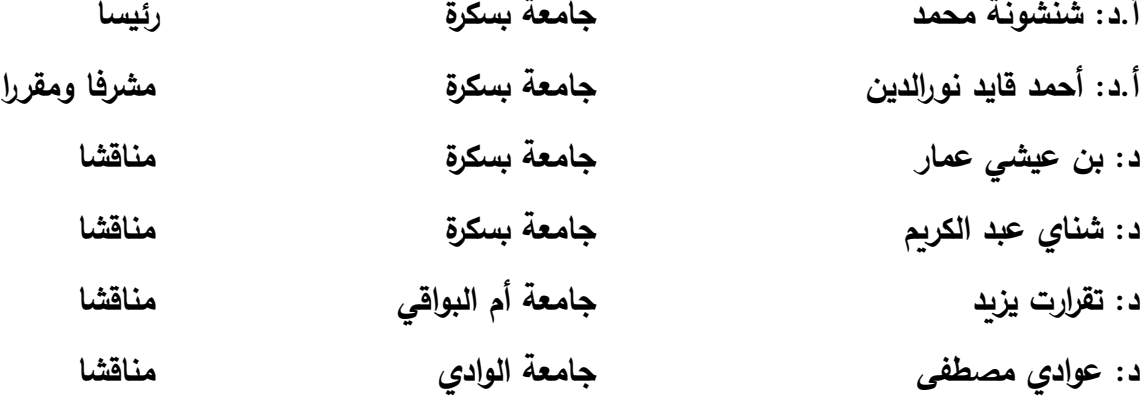

**الموسم الجامعي: 8102-8102**

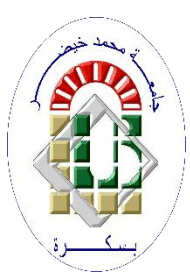

إهــــــــداء

اىل روح والدي .. ترمحا.. وصدقة جارية .. اىل الوالدة الكرمية .. اليت ربت .. وتعبت ..وحزنت .. وفرحت الىأخوتي . . وكل الأهل والأقامرب اىلكل األصحاب .. األصدقاء .. والزمالء.. إىل رفقاء الدرب اليكم مجيعا أهدي هذا العمل

شكر وعرفان

ففزبالعلمتعشبه حياًأبدًا الناُسمَوتَىوَأَهْلُ اَلعِلْمِأحياء مصداقاًلقوله: }لَئِنْشَكَرْتُمْ لَأَزِيدَنَّكُمْ {ابراهيم.7- اتقـدمر بخـالص عبـامرات الشـكـروالتقـدير إلى أُسـتاذي المشـرف "أحمـد قايـد نومر الدين" الذي تكرَّم عليَّ بتوجيهاته العلمية ولم يبخل عليَّ بعلمـه ووقتـه وجهـده فجـزاه الله عني كل ما قدمه .

والشــكر للأســاتذة أعضــاء مجنــةالمناقشــة لتكـــرمهــم بقبــول مناقشــة هــذه الأطروحةوإثرائها وتقييمها . .

كما أتقدم بجزيل الشكروالامتنان إلىكل وسنمدني يد العون من قريب أو من ىعيد ومن مينهـم الأستاذىن الفاضلين " انوس عيده ووائل عبداللاوي " .

وإلى كل الأساتذة والعاملين بكلية العلوم الاقتصادية والتجامرية وعلومر التسيير

#### الملخص

هدفت هذه الدراسة إلى استكشاف مدى فعالية مهنة المراجعة في ظل نظم المعلومات الإلكترونية، وذلك من خـلال دراسـة ميدانيـة بـالـجزائر ، ولتحقيق أهداف هذه الدراسـة تـم الاعتمـاد علـي المـنـهج الوصـفي للإحاطـة بالخلفيـة النظريـة للدراسـة، كمـا تـم أيضـا جمـع البيانـات الأوليـة مـن خـلال اسـتبان تـم تصـميمه بعبـارات مغلقـة، وتوزيعـه علـى عينـة مكونـة من 184 مراجـع حسـابات مـن المـدرجين فـي جدول الغرفـة الوطنية لمحافظي الحسابات أو المصف الوطني للخبراء المحاسبين.

وقد خلصت هذه الدراسة إلى أن أغلب مكاتب المراجعة النشطة بالجزائر تمارس خدماتها في ظل هـذه الـنظم، كمــا تبـين أن الهيئـات المشـرفة علـى المهنــة بـالجزائر لـم تحـدد إطـار قـانون واضــح يسـمح بممارسات مهنية تتصف بالكفاءة والفعالية، وكما اتضح أيضا أن مراجعي الحسابات لا يملكون الكفاءة العلمية والعملية التي تمكنهم من ممارسة مهامهم في ظل هذه النظم، كما أنهم لا يلتزمون بالعناية المهنية بهـا، وتبـين أن المـراجعين لا يراعـون الإجـراءات اللازمــة قبـل قبـولهم للتوكيـل بالمؤسسـات المطبقـة لـنظم المعلومات الإلكترونية، وأيضـا لا يستطيعون تقييم نظم الرقابـة الداخليـة ورسم خطط كفيلـة لأداء مهـامهم بكفـاءة وفعاليــة كمـا أن فحصــهم للحسـابات لا يـتم بطريقـة سـليمـة، وقـد تبـين بعـد التحليـل والمناقشــة أن المعيقات والتحديات التي تفرضها نظم المعلومات الإلكترونية تحول دون إتمام المراجعة.

الكلمات المفتاحية: مهنة المراجعة، المراجعة الإلكترونية، مراجع الحسابات، نظم المعلومات الإلكترونية،

# Abstract

The objective of this study was to explore the effectiveness of the auditing profession in the field of electronic information systems through a field study in Algeria. In order to achieve the objectives of this study, the descriptive approach was used to capture the theoretical background of the study. The primary data were also collected through a questionnaire designed in closed, and its distribution to a sample of 184 external auditors listed in the National Chamber of Governors table or the National Institute of Accountants.

This study found that most of the active auditing offices in Algeria operate under these systems. It has also been shown that Algeria's professional bodies have not defined a clear legal framework that allows for efficient and effective professional practices. It has also become apparent that external auditors do not have the scientific and practical competence.

It was found that the auditors did not observe the necessary procedures before accepting the powers of the applied institutions of electronic information systems; they also cannot assess the internal control systems and draw up plans to perform their tasks efficiently and effectively. Their examination of the accounts is not done properly. After analysis and discussion, it was found that the obstacles and challenges posed by electronic information systems prevent the tha auditing from being completed.

Keywords: Audit Profession, Electronic Audit, External Auditor, Electronic Information Systems,

الفهرس العام

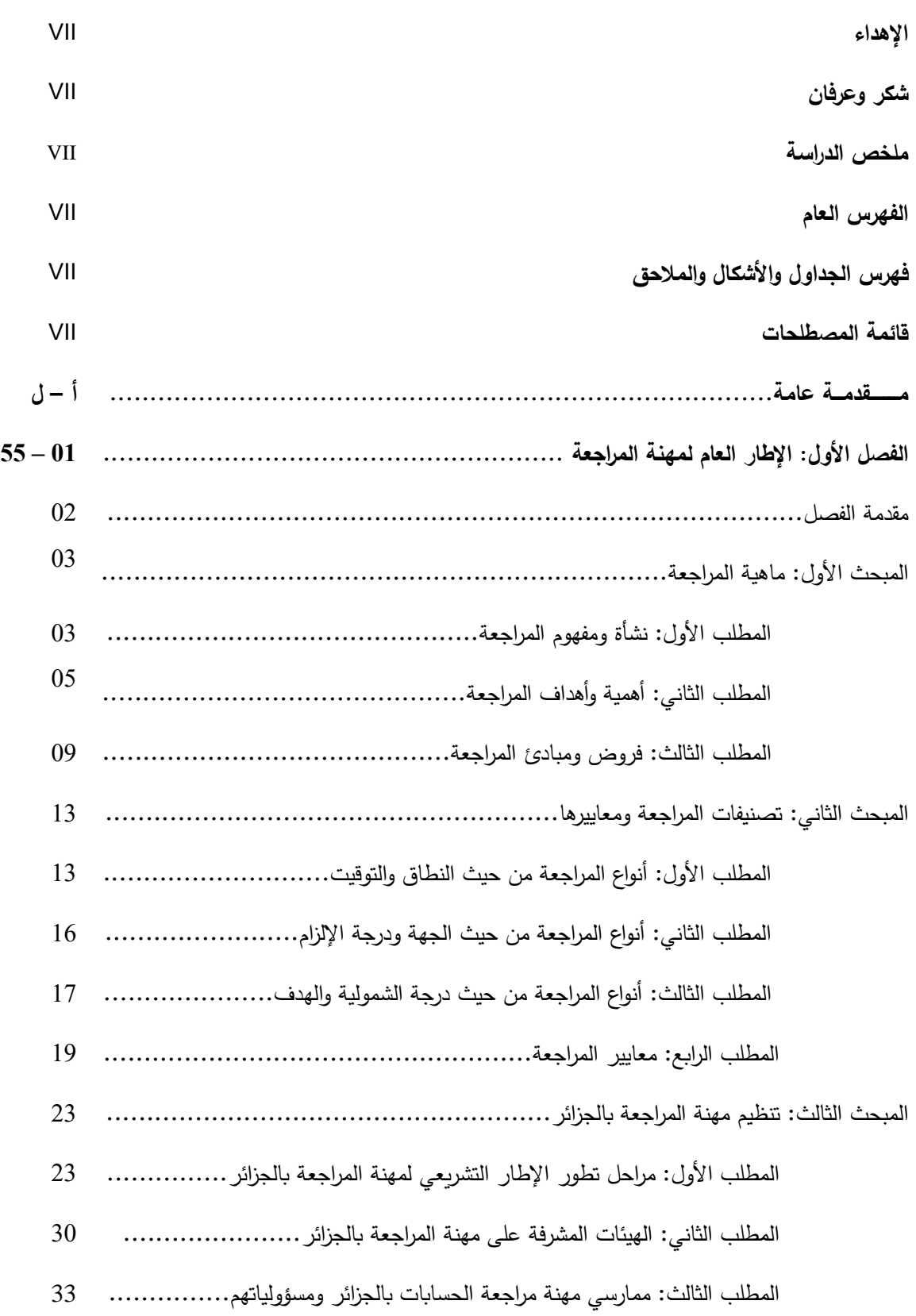

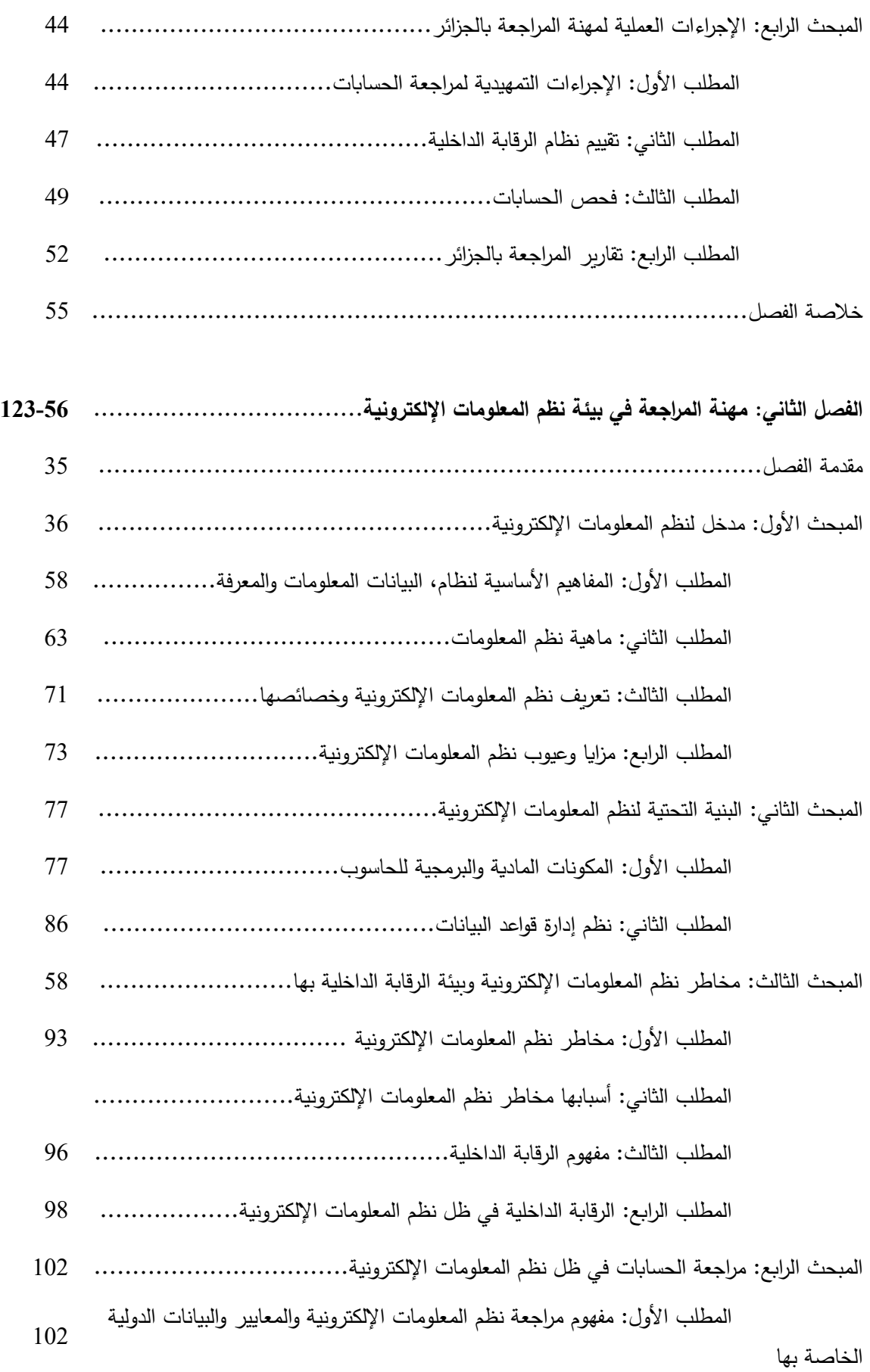

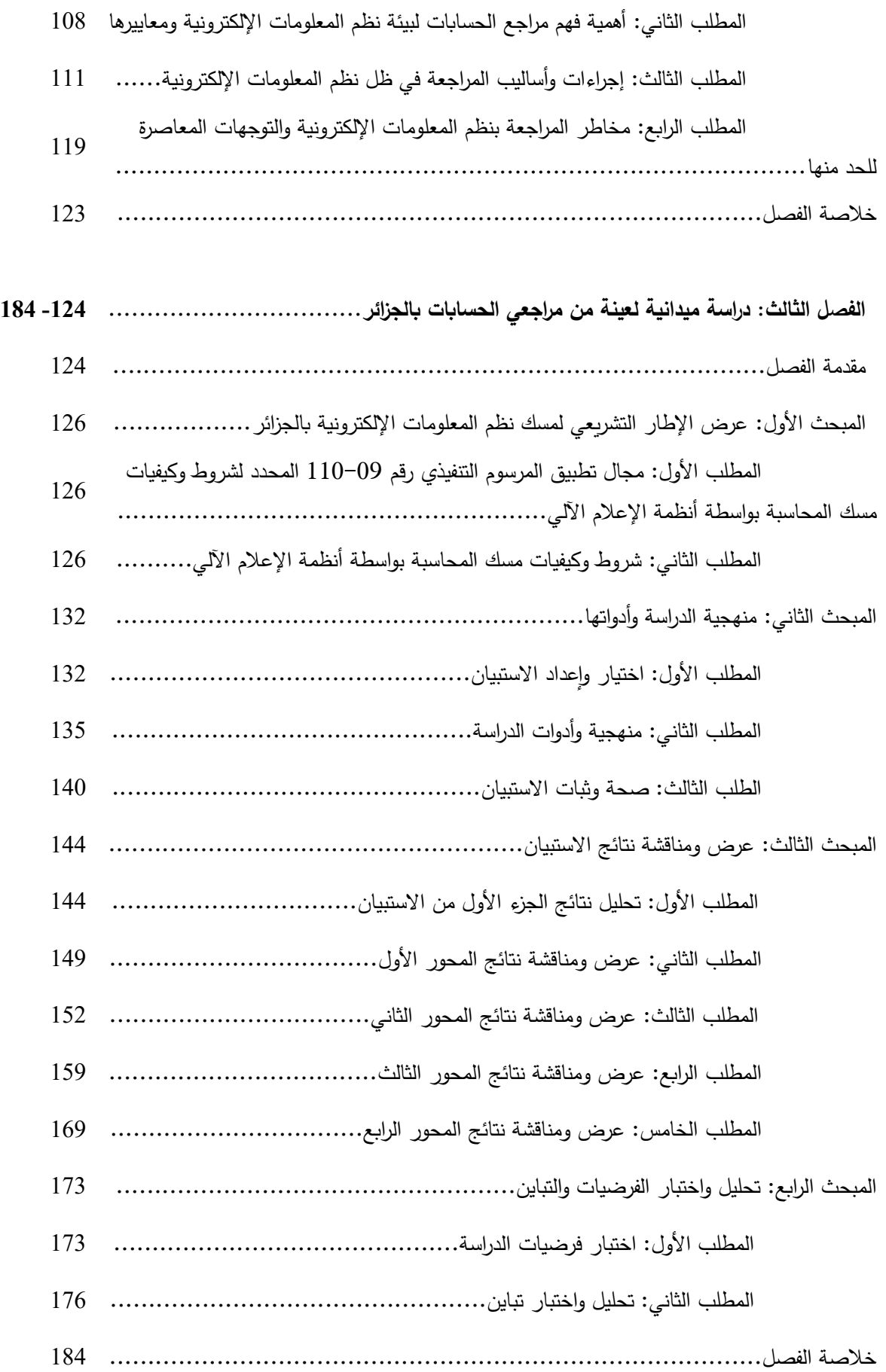

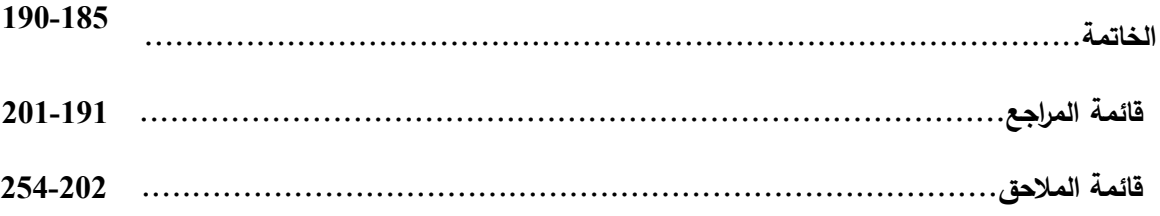

# فهرس اجلداول

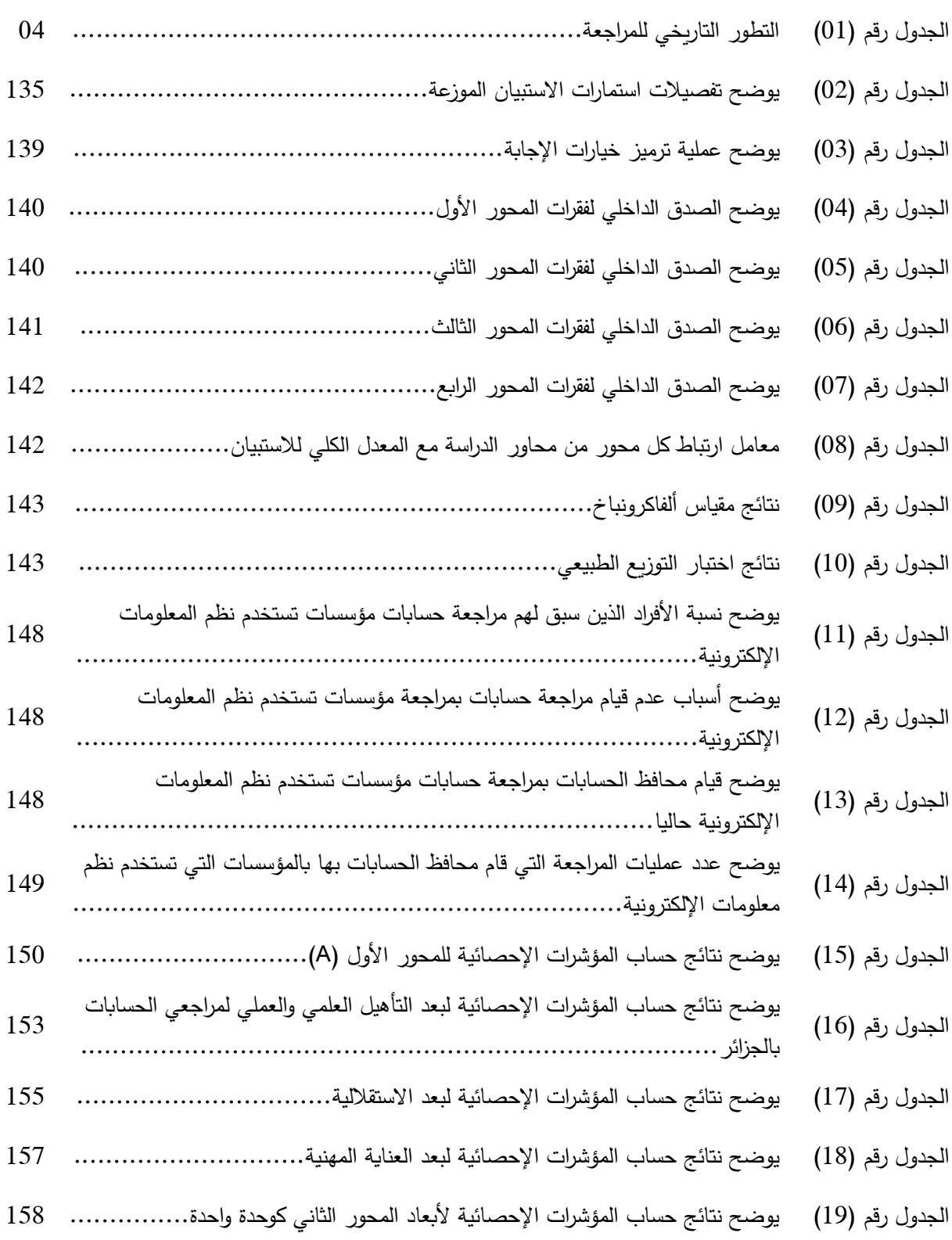

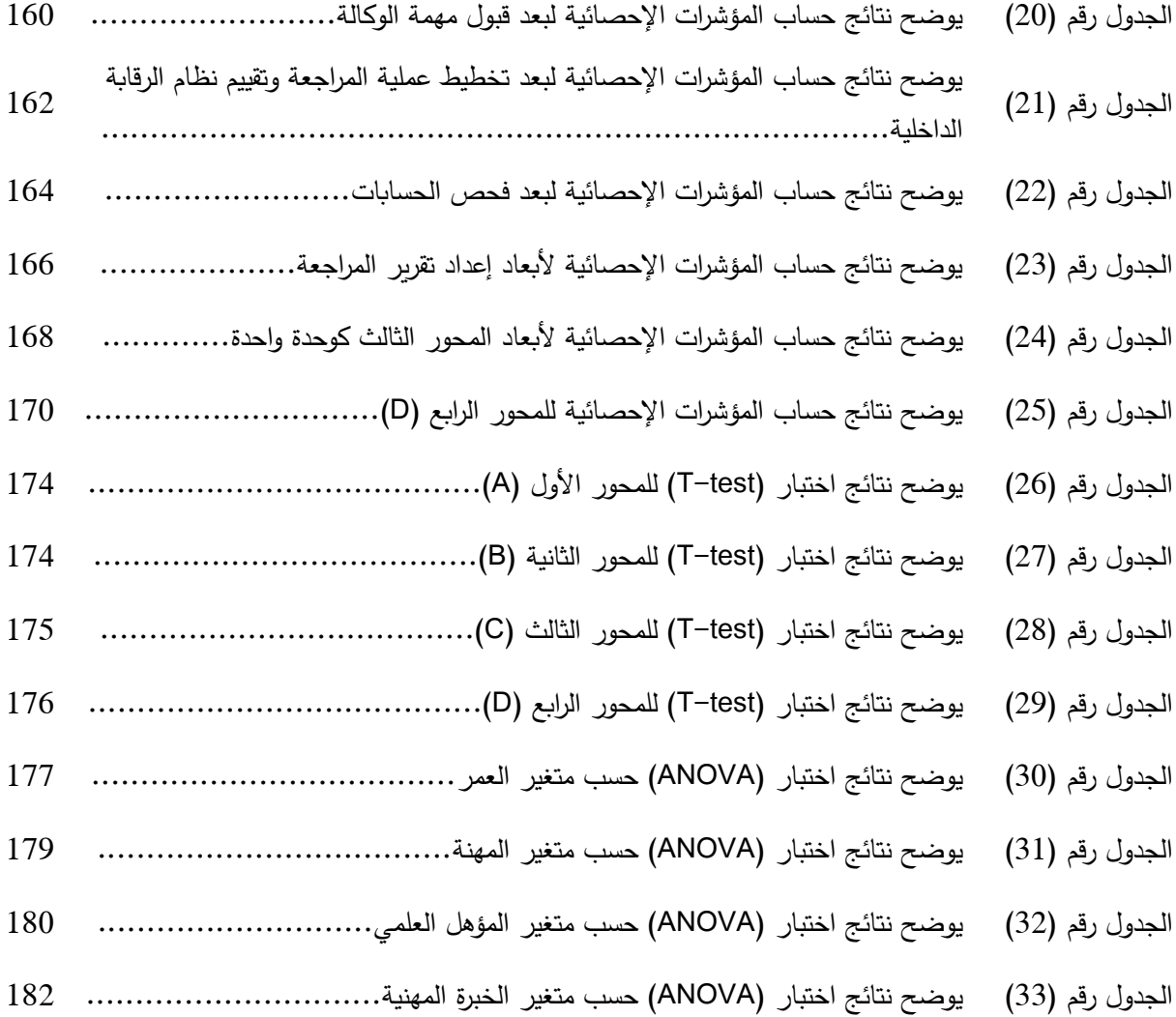

# فهرس الأشكال

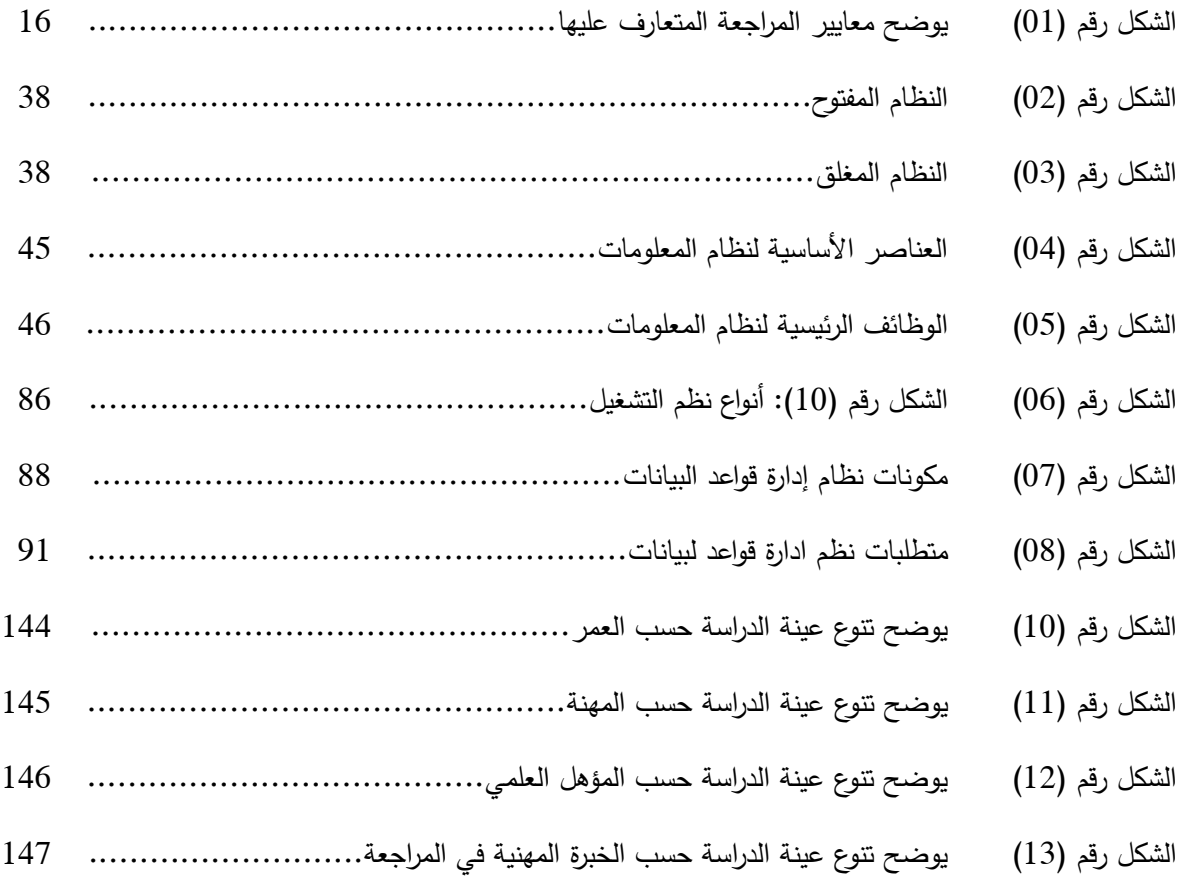

# قائمة الإختصارات

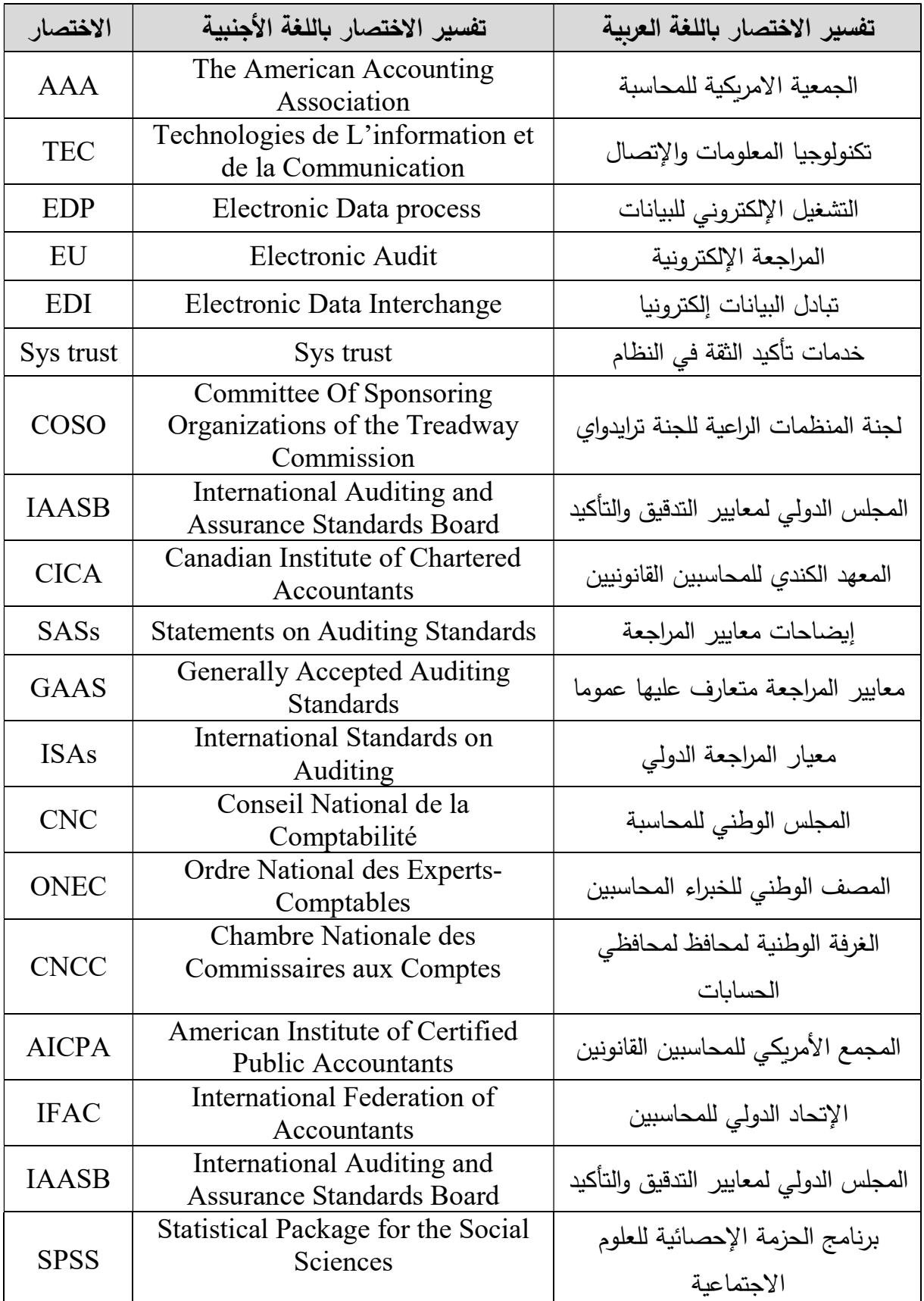

# مقدمة عامة

**تمهيد**

أحدثت التطورات المتالحقة في تكنولوجيا المعلومات تأثيرا هاما في كثير من الجوانب العلمية والعملية، ويعتبر التطور في استخدامها في العلوم اإلدارية والمحاسبية أحد التطورات الهامة في مجال تشغيل البيانات والحصول على معلومات تساعد اإلدارة في القيام بوظائفها المختلفة، ومختلف أصحاب المصالح في اتخاذ قراراتهم، حيث تقدم هذه التكنولوجيا إمكانيات هائلة ومميزات ذات أهمية بالغة من قدرة على تخز ين البيانات والمعلومات، و قدرة على تشغيل البيانات بسرعة فائقة ودقة عالية، باإلضافة إلى التطور في مجال الشبكات الداخلية والخارجية، حيث تمكن الشبكات الداخلية ربط جميع أقسام وإدارات وفروع المؤسسة، والشبكات الخارجية تمكن من ربط المؤسسة باألطراف الخارجية من عمالء وموردين وحكومة وغيرهم من األطراف، كل ذلك ساهم في توسع انتشار استخدام الحاسب اإللكتروني في نظم المعلومات.

في ظل المتغيرات العالمية واالقتصادية أصبحت مهنة المراجعة تكتسي أهمية كبيرة و تلعب دورا استراتيجيا في إظفاء الثقة والموثوقية على التقارير والقوائم المالية التي تنتجها المؤسسات من نظم معلوماتها، وعليه على المراجع القيام بتخطيط عملية المراجعة وتنفيذ إجراءاتها وتقويم نتائجها بطريقة سليمة بما يكفل له استخلاص نتائج ذات ثقة ومصداقية، بما يمكنه أن يكون على أساسها رأيه الفني المحايد بشأن القوائم والتقارير المالية.

أدى التوسع في استخدام نظم المعلومات اإللكترونية إلى استفادة المؤسسات من العديد من المزايا، إال أن تلك المزايا صاحبتها العديد من المخاطر و المشاكل التي لم تكن مطروحة في ظل نظم المعلومات اليدوية، مثل التغير في مسار المستندات والوثائق باإلضافة إلى سهولة ارتكاب جرائم الغش وصعوبة اكتشافها، وانتشار جرائم الحسابات، وكان لهذه المشاكل تأثير جوهري على مهنة المحاسبة والمراجعة بصفة خاصة.

و الجزائر ليست بمعزل عن المشهد العالمي إذ شهدت تطورات سريعة وواضحة وملموسة من خالل اتجاه العديد من المؤسسات بها إلى استخدام نظم المعلومات اإللكترونية خالل الفترة األخيرة، مما يقتضي على مهنة المراجعة الإستفادة من تكنولوجيا المعلومات في عملية المراجعة لكي تُساير هذه التغيرات، سواء لتقييم نظام الرقابة الداخلية أو الختبار اإلجراءات البرمجية المستخدمة في نظم المعلومات اإللكترونية، وذلك بأن يقوم مراجع الحسابات بتطوير نفسه وأساليب المراجعة التي يستخدمها من جهة وتطوير اإلطار التنظيمي للمراجعة من جهة أخرى من أجل إعطاء الضمانات والتأكيدات على موثوقية التقارير والقوائم المالية المعدة وفق نظم المعلومات اإللكترونية.

وتتناول هذه الدراسة المجاالت المتقدمة لمهنة المراجعة في ضوء التحديات المهنية ومتغيرات بيئة األعمال المعاصرة وبيئة الممارسة المهنية بالجزائر في ظل أنظمة المعلومات اإللكترونية.

## **.1 مشكلة الدراسة:**

في ضوء ما سبق سنحاول تسيط الضوء على أهم مشكالت المواجهة لمهنة المراجعة في ظل نظم المعلومات اإللكترونية بالبيئة الجزائرية، والخروج بنتائج يمكن أن تساهم في السيطرة على تلك المشكالت، وعليه نطرح اإلشكالية الرئيسة التالية:

#### **ما مدى فعالية مهنة المراجعة في ظل نظم المعلومات اإللكترونية بالبيئة الجزائرية؟**

لتبسيط اإلشكالية الرئيسة سنحاول تجزئتها إلى عدة أسئلة فرعية كما يلي:

- هل يوجد إطار تشريعي ينظم مسك المؤسسات لنظم المعلومات اإللكترونية بالجزائر؟
- هل تمارس مكاتب المراجعة بالجزائر خدماتها في ظل بيئة نظم المعلومات اإللكترونية؟
- ما مدى فعالية وكفاءة التشريعات المنظمة لمهنة المراجعة بالجزائر في ظل نظم المعلومات اإللكترونية؟
- ما مدى مالئمة المعايير الشخصية لمراجعي الحسابات بالجزائر ألداء مهامهم في ظل نظم المعلومات اإللكترونية؟
- ما مدى فعالية وكفاءة اإلجراءات العملية المتبعة من قبل مراجعي الحسابات بالجزائريين أثناء أداء مهامهم في ظل نظم المعلومات اإللكترونية؟
- هل التحديات والمعيقات التي تفرضها نظم المعلومات اإللكترونية تحول دون إتمام ممارسات مهنة المراجعة؟
- هل توجد فروقات ذات داللة إحصائية عند مستوى معنوية ...0 بين آراء عينة الدراسة حول محاور ومتغيرات الدراسة تعزى إلى المتغيرات الديمغرافية؟

**.2 فروض الدراسة:** 

في ضوء الأسئلة الفرعية صيغت فرضيات الدراسة على النحو التالي:

- يوجد إطار تشريعي ينظم مسك المؤسسات لنظم المعلومات اإللكترونية بالجزائر.
- تمارس أغلب مكاتب المراجعة بالجزائر خدماتها في ظل بيئة نظم المعلومات اإللكترونية؛
- اإلطار التشريعات المنظم لمهنة المراجعة بالجزائر يتسم بالفعالية والكفاءة في ظل نظم المعلومات اإللكترونية؛
- يتمتع مراجعي الحسابات بالجزائر بمعايير شخصية مالئمة تمكنهم من ممارسة مهامهم في ظل نظم المعلومات اإللكترونية؛
- اإلجراءات العملية المتبعة من قبل مراجعي الحسابات الجزائريين أثناء ممارسة مهنة المراجعة في ظل نظم المعلومات اإللكترونية تتسم بالكفاءة والفاعلية؛
- التحديات والمعيقات التي تفرضها نظم المعلومات اإللكترونية ال تحول دون إتمام ممارسات مهنة المراجعة؛
- $-$  توجد فروقات ذات دلالة إحصائية عند مستوى معنوية  $0.05$  بين آراء أفراد عينة الدراسة تعزى إلى المتغيرات الديمغرافية لعينة الدراسة.

#### **.3 مبررات اختيار الموضوع:**

لم يكن اختيار هذا الموضوع من قبيل الصدفة بل يعود للعديد من األسباب منها الموضوعية ومنها الذاتية والتي يمكن أن نوجيزها فيما يلي:

- طبيعة تخصصنا "محاسبة" الذي يتناسب وطرح مثل هكذا موضوع إذ يتعلق في شق منه بنظم المعلومات، كما يرتبط في الشق اآلخر منه بمهنة المراجعة؛
- األهمية التي أصبحت تكتسيها تكنولوجيا المعلومات في الحياة بصفة عامة والجوانب االقتصادية منها بصفة خاصة؛
	- تزايد استعمال المؤسسات لنظم المعلومات الإلكترونية سواء على المستوى الدولي أو المحلي؛
- ميل الباحث إلى هذا النوع من البحوث والدراسات التي تشكل محط للنقاش والتحاور سواء على المست*وى* الأكاديمي أو المهني مما يُكسب هذا النوع من البحوث أهمية بالغة.<br>.

#### **.4 أهداف الدراسة:**

تسعى هذه الدراسة إلى الوصول إلى مجموعة من األهداف نوجز أهمها فيما يلي:

- تسليط الضوء على األدبيات النظرية لنظم المعلومات اإللكترونية مع التركيز على المخاطر المصاحبة الستخدامها؛
- التعرف على واقع مهنة المراجعة في الجزائر ، من خلال التطرق للإطار النظري للمراجعة، مراجع الحسابات بالجزائر واإلجراءات العملية لها؛
- التعرف على نظم المعلومات اإللكترونية وإيضاح التحديات والفرص التي تفرضها على مهنة المراجعة، وما تستوجبه من إلمام المراجع الكافي بتقنيات هذه النظم وبأحدث الإجراءات والأساليب المستخدمة في مجال مراجعة نظم المعلومات اإللكترونية على المستوى الدولي، ووضع هذه اإلجراءات في إطار يعكس متطلبات مراجعة نظم المعلومات اإللكترونية؛
- معرفة مدى التزام المراجع بالجزائر بالمتطلبات العملية للمراجعة في ظل نظم المعلومات اإللكترونية؛
- محاولة لإحداث الوعي لأصحاب القرار والمسيرين لأهمية وجدوى مهنة المراجعة في ظل نظم المعلومات اإللكترونية ومحاولة لفت أنظار الباحثين ألهمية الموضوع والتخصص في البحث فيه؛
	- الخروج بنتائج واقتراحات تُساهم في رفع جودة مهنة المراجعة بالجزائر ؛

#### **.5 أهمية الدراسة:**

تنبع أهمية هذه الدراسة من خلال تناولها لأحد الموضوعات الهامة والمعاصرة لواقع المنظمات في الوقت الراهن وهي نظم المعلومات اإللكترونية و إبراز الدور الذي تلعبه هذه النظم في تحسين تسيير المؤسسة الاقتصادية، وتطرقها إلى المخاطر المصاحبة لاستخداماتها، وتناولها أيضا لمهنة المراجعة وإبراز الدور الذي تلعبه في إعطاء التأكيدات والضمانات لصحة وشرعية الحسابات، ومن ثم محاولة تقييمها في ظل التحديات التي تفرضها نظم المعلومات االلكترونية عليها، وتقييمها لمتطلبات الكفاءة العلمية والعملية لفريق المراجعة واإلجراءات العملية لمراجعة النظم اإللكترونية من جهة، ثم محاولة تقييم واقع الكفاءات العلمية والعملية لفريق المراجعة وإجراءات المراجعة العملية المطبقة أثناء مراجعة مؤسسات تستخدم نظم المعلومات اإللكترونية من جهة أخرى.

وفي الأخير الخروج بمجموعة من النتائج والتوصيات التي ستقترحها، من أجل المساهمة في الارتقاء بمهنة المراجعة وإجراءاتها لتتالءم والتطورات التكنولوجية المستمرة لنظم المعلومات**.**

**.6 حدود الدراسة**

يمكن تقسيم حدود الدراسة إلى حدود مكانية، زمانية وبشرية تمثلت فيما يلي:

- **الحدود المكانية**: ترتبط هذه الدراسة بواقع مهنة المراجعة في ظل نظم المعلومات اإللكترونية وذلك من خالل الجانب النظري على عينة من مكاتب المراجعة الخارجية بالجزائر؛
- **الحدود الزمانية:** تمت الدراسة الميدانية لهذه الموضوع بداية من شهر مارس 7.02 إلى غاية شهر ديسمبر 2018.
- **الحدود البشرية:** اقتصرت هذه الدراسة على محافظي الحسابات والخبراء المحاسبين المدرجين في جدول الغرفة الوطنية لمحافظي الحسابات والمصف الوطني للخبراء المحاسبين.

#### **.7 منهج الدراسة:**

ُ بغية الوصول ألفضل األساليب والطرق لإلجابة على إشكالية الد ارسة، تم االعتماد على المنهج الوصفي التحليلي وذلك من خالل الرجوع إلى مصدرين من مصادر البيانات وهما:

- **المصادر األولية:** تتمثل في استبيان سيوزع على عينة من مجتمع الدراسة؛
- **المصادر الثانوية:** تتمثل بكافة المراجع والكتب والدوريات وجميع أدبيات السابقة التي بحثت في الموضوع أو مواضيع ذات الصلة.

#### **.8 الدراسات السابقة**

بالرغم من أهمية موضوع الدراسة والدور الذي تلعبه مهنة المراجعة في ظل نظم المعلومات الإلكترونية، إلا أن هناك شُح في الدراسة التي لها علاقة بموضوع المطروح في المكتبة العربية، ويرجع السبب في ذلك ربما إلى حداثة استخدام نظم المعلومات اإللكترونية بالمؤسسات العربية بصفة عامة والجزائرية بصفة خاصة، في حين أن العديد من البحوث والدراسات الأجنبية أولتها أهمية خاصة.

ونحاول فيما يلي استقراء الدراسات السابقة التي تناولت نفس موضوع دراستنا أو لها عالقة مباشرة بإشكالية الدراسة، وكان الاستقراء حسب الترتيب الزمني من الأقدم إلى الأحدث على النحو التالي: **:**بـ المعنونة **2001 Liang and lin and wu دراسة -**

# **Electronically auditing EDP System with the Support of Emerging Information Technologies.**

**المراجعة اإللكترونية لنظم معالجة البيانات إلكترونيا باستخدام تكنولوجيا المعلومات المتطورة**

هدفت هذه الدراسة إلى مناقشة متطلبات تطبيق أساليب المراجعة المعتمدة على الحاسب CAATs، باالستعانة بتكنولوجيا المعلومات المتطورة، وتناولت كيف تكون الم ارجعة أكثر فعالية نتيجة استخدام هذه التكنولوجيا، كما سعت هذه الدراسة إلى اقتراح مدخل جديد للمراجعة أطلقت عليه التدقيق اإللكتروني، بمعنى أن تعطي للمراجع مهام مراجعة إلكترونيا وآليا عبر اإلنترانت، إذ يتم تشغيل وتخزين عمليات نظم المحاسبة لدى المؤسسة محل المراجعة، وتمت هذه الدراسة في مكتب مراجعة يراجع حسابات القروض وفوائدها والمدينين بها لدى بنك تجارية بتايوان.

وقد خلصت هذه الدراسة إلى أنه يمكن تطبيق نموذج المراجعة اإللكترونية عبر اإلنترانت باالعتماد على برامج المراجعة اإللكترونية النمطية أدوات تكنولوجيا المعلومات المتطورة، وكما يستطيع أيضا مراجع الحسابات دون غيره أن يطلع على قواعد بيانات قسم الائتمان بالبنك ويطبق على هذه البيانات برامج المراجعة النمطية، ويعد تقريرا بالاستثناءات وإرسال المصادقات بالبريد الإلكتروني.

**:**بـ المعنونة **2004 Ahmed A. Abu-musa دراسة -**

#### **"Auditing E-Business, New Challenge for External Auditors"**

**مراجعة األعمال اإللكترونية: مهارات جديدة للمراجع الخارجي**

تناولت هذه الدراسة موضوع مراجعة الأعمال الإلكترونية، ولقد استهدفت توضيح التحديات التي تواجه المراجع الخارجي تجاه البيئة الإلكترونية للأعمال، كما تقدم إرشادا إلى المراجعين لمراجعة الأعمال اإللكترونية، وذلك من خالل عرضها للمعايير التي تتأثر بالبيئة اإللكترونية، وقد خلصت هذه الدراسة إلى:

- البد أن يتفهم المراجع كيف ستؤثر التكنو لوجيا الحديثة على عملية المراجعة؛
- البد أن يحصل المراجع على المعرفة والمهارة الكافية التي تؤهلهم للتعامل مع البيئة اإللكترونية.
- البد أن ينال التخطيط لعملية المراجعة أهمية بالغة لما لذلك من مخاطر في حال االستهتار به.

# **" Using CAATs to Support IS Audit" :بـ والمعنونة 2008" Sayana" دراسة - استخدام أساليب المراجعة بمساعدة الحاسب اإللكترونية لدعم مراجعة الحسابات**

هدفت هذه الدراسة إلى تدعيم عملية مراجعة نظم المعلومات المحاسبية لاستخدام أساليب المراجعة بمساعدة الحاسب اإللكتروني في بريطانيا، وقد جاء في هذه الدراسة أنه نتيجة وجود المعلومات "التي يحتاجها المراجع أثناء أداء عملة المراجعة" داخل نظام المعلومات اإللكتروني للمؤسسة محل المراجعة، مما أدى إلى التساؤل عن كيفية قيام المراجع بتنفيذ عملية المراجعة بدون استخدام الحاسب الإلكتروني، وقد اعتمد الباحث في اإلجابة على التساؤل المنهج الوصفي.

وقد خلصت الدراسة إلى أن استخدام أساليب المراجعة بمساعدة الحاسب اإللكتروني تمكن من تدعيم عملية مراجعة نظم المعلومات المحاسبية اإللكترونية، لما تمتلكه من قدرات كما في تحليل البيانات، وتقييم أمن الشبكة وتقييم أمن نظم إدارة قواعد البيانات، واختبار البرامج والكوادر.

**- دراسة الصادق محمد وبابكر إبراهيم 2014** المعنونة بـ "**جودة المراجعة الخارجية في ظل التشغيل اإللكتروني للبيانات النظرية-دراسة نظرية"**

تنحصر مشكلة هذه الدراسة في تحديد أثر التشغيل اإللكتروني للبيانات المالية على جودة المر اجعة الخارجية، وتهدف الدراسة إلى معرفة طبيعة المراجعة في ظل التشغيل اإللكتروني للبيانات المالية، ودراسة خصائص جودة المراجعة الخارجية، بالإضافة إلى معرفة أثر التشغيل الإلكتروني للبيانات المالية على جودة المراجعة، ولقد استخدم الباحثين كل من المنهج الاستنباطي والاستقرائي، التاريخي، الوصفي التحليلي، ولقد خلصت الدراسة إلى أن التشغيل اإللكتروني للبيانات المالية أدى إلى تغيير شكل مقومات النظام المحاسبي اليدوي، وكما زاد من فاعلية أداء نظام المعلومات المحاسبية أضفى الثقة على مخرجاته، كما أدى إلى تحسين إجراءات وأساليب عملية المراجعة، لكنه لم يؤثر على أهدافها، وكما قلل أيضا من الجهد والتكلفة المرتبطة بها، وإن تدريب المراجعين على استخدام تكنولوجيا المعلومات في عملية المراجعة يؤدي إلى تحسين جودة المراجعة الخارجية.

- **دراسة صديقي وحميداتو 2014** المعنونة بـ **"أثر التجارة اإللكترونية على المحاسبة والمراجعة"**

هدفت هذه الدراسة إلى التعرف على عالقة التجارة اإللكترونية بالمحاسبة والمراجعة وما تأثير تطبيقات التجارة اإللكترونية على المهنة وما طبيعة التحديات التي تواجه المحاسبين والمراجعين والمتطلبات التي يجب على المراجع والمحاسب الوفاء بها ليتمكن من أداء عمله في ظل بيئة عمل حديثة تتميز بالتطور السريع.

ولقد خلصت هذه الدراسة إلى أن مهنة المحاسبة والمراجعة تأثرت بالتطورات التي حدثت في تقنيات المعلومات التي أصبحت أحد أهم مقومات النظم المحاسبية، وهذه التطورات التقنية خلفت تحديات ضخمة أمام ممارسي مهنة المحاسبة والمراجعة تتعلق بتصميم النظم المحاسبية وفعالية تشغيلها.

**- دراسة إلهام 2015** المعنونة بـ **"تأثير استخدام تكنولوجيا المعلومات على التدقيق المحاسبي بالمؤسسة االقتصادية"**

تناولت هذه الدراسة مدى تأثير استخدام تكنولوجيا المعلومات على التدقيق المحاسبي بالمؤسسة االقتصادية، ولتحقيق ذلك قامت الباحثة بإجراء دراسة ميدانية بمؤسسة صناعة الكوابل ENICAB وهذا لمعرفة واقع تكنولوجيا المعلومات بالمؤسسة محل الدراسة وتأثيرها على التدقيق المحاسبي، باالعتماد على منهج دراسة حالة،

و لقد خلصت هذه الدراسة إلى مجموعة من النتائج أهمها: مكنت تكنولوجيا المعلومات المدقق باالستفادة من إمكانيات تنفيذ هذه األعمال بسرعة وبدقة أكبر كما أنها سهلت تكنولوجيا المعلومات للمدقق عملية التحقق من صحة العمليات وبتكلفة أقل من تكلفة الأداء اليدوي، لكن لابد أن تكون لدى المدقق المحاسبي مهارات متخصصة وكفاءة عالية يمكن اكتسابها من خالل المعرفة العلمية والدورات التدريبية للتمكن من التعامل مع هذه التكنولوجيا**.**

**- دراسة محمد عبد الماجد 2016** المعنونة بـ **"معوقات مهنة تدقيق الحسابات بالجزائر في ظل خصائص البيئة المحاسبية اإللكترونية"**

هدفت هذه الدراسة لاستكشاف المعيقات التي يوجهها مراجع الحسابات بالجزائر أثناء تنفيذه عملية التدقيق بالمؤسسات التي تستخدم الحاسوب أثناء إعداد معلوماتها المالية واإلفصاح عليها، وتمت الدراسة على عينة مكونة من 061 مراجع حسابات، وقد خلصت هذه الدراسة إلى أن المعوقات التي يوجهها مراجع الحسابات بالجزائر أثرت على مهامه الميدانية مسؤوليته وتأهيله، وكما توصلت أيضا إلى عدم كفاية التشريع المتعلق بالمحاسبة والتدقيق اإللكترونيين، الصعوبات التقنية في فهم البيئة المحاسبية اإللكترونية وتقييم نظام الرقابة الداخلية الخاص بها وتقييم خطر المراجعة، عدم توفر أدوات التدقيق القائمة على تكنولوجيا المعلو مات بشكل كافي وصعوبة إستعمالها في حال وجودها لعدم كفاية التأهيل، باإلضافة لضعف جودة التكوين الجامعي والمنهجية القديمة لتكوين مراجعي الحسابات على مستوى مكاتب التدقيق.

**- دراسة أحمد وعلوان 201**6 المعنونة بـ **"أثر استخدام أنظمة التشغيل االلكتروني للبيانات المحاسبية على التدقيق الداخلي".**

تهدف هذه الدراسة إلى تسليط الضوء على أثر استخدام أنظمة التشغيل االلكتروني للبيانات المحاسبية على التدقيق الداخلي، من خلال توضيح هذا الأثر على كل من الأهداف، الأساليب، ومنهجية التدقيق الداخلي، وأداء المراجع الداخل.

ومن أهم نتائج التي توصلت إليها هذه الدراسة هي أن عملية التدقيق الداخلي في ظل أنظمة التشغيل االلكتروني للبيانات المحاسبية تعتبر عملية فنية متشابكة، تستلزم تحليل ودراسة كل عنصر من عناصر النظام، باإلضافة إلى أن استخدام أنظمة التشغيل االلكتروني للبيانات المحاسبية في مجال التدقيق الداخلي تمكن المدقق من التخطيط بدقة للعملية، كما يوسع إمكانية الرقابة مما يساعده على اكتشاف األخطاء في حينها، باإلضافة إلى أن بيئة المعالجة اآللية للبيانات المحاسبية ساعدت المدقق الداخلي في تنفيذ برامج التدقيق وتحقيق األهداف بطريقة أفضل.

- **دراسة حميداتو 2017** المعنونة بـ **"تحديات المر اجعة الخارجية في ظل بيئة التجارة اإللكترونية بالجزائر"**

تهدف هذه الدراسة إلى التعرف على التحديات التي تواجه مهنة المراجعة الخارجية نتيجة لنمو عمليات التجارة الإلكترونية ومستوى قدرة محافظي الحسابات على مراجعة شركات التجارة الإلكترونية، وما هي الصعوبات التي تواجههم في ذلك وسبل تذليلها، ولقد توصلت هذه الدراسة إلى ما يلي:

- وجود تجارة إلكترونية ناشئة في الجزائر تستدعي اهتمام المشرفين على المحاسبة والمراجعة لالستعداد لممارسات في ظل بيئة إلكترونية.
	- تؤثر التجارة اإللكترونية على النموذج التقليدي لمراجعة الحسابات.
- مراجعو الحسابات في الجزائر غير قادربن على مراجعة حسابات الشركات العاملة في التجارة اإللكترونية في ظل مهاراتهم الحالية.

**- دراسة بن قطيب 2017** المعنونة بـ **"دور التدقيق المحاسبي في ظل المعالجة اإللكترونية للبيانات في تحسين جودة المعلومات المحاسبية"**

تناولت هذه الدراسة العالقة بين التدقيق في ظل المعالجة اإللكترونية للبيانات كمتغير مستقل وجودة المعلومات المحاسبية كمتغير تابع، وتم ذلك من خالل دراسة عينة من بلغت 41 مؤسسات ولقد خلصت هذه الدراسة إلى أن وجود دور لتكنولوجيا المعلومات واالتصال في عملية التدقيق والتي تأثر إيجابا على جودة المعلومات المحاسبية مع األخذ بعين االعتبار لمخاطر التدقيق ومخاطر التكنولوجيا التي تمثل تهديدا لهذه المهنة وعلى ذلك يتم إيجاد السبل الكفيلة للتصدي لهذه المخاطر حتى يتمكن المدقق في ظل تكنولوجيا المعلومات من تأدية دوره الحقيقي وبالتالي تحسين جودة المعلومات المحاسبية**.**

- **دراسة أحمد وعيسى 2017** المعنونة بـ "**مدى قدرة محافظ الحسابات الج ازئري على الم ارجعة في ظل نظم المعلومات اإللكترونية-دراسة تحليلية آلراء عينة من محافظي الحسابات في الجزائر"**

تهدف هذه الدراسة إلى التعرف على مدى قدرة محافظ الحسابات بالجزائر على أداء مهامه في ظل نظم المعلومات اإللكترونية، وتبيان مشاكل المراجعة في ظل هذه النظم بغية المساهمة في تحسين خدمات مكاتب المراجعة بالجزائر، وهذا من خالل دراسة تحليلية لآلراء عينة من محافظي الحسابات الجزائريين، وأجريت باستخدام استبيان،

وقد خلصت هذه الدراسة إلى أنه ال يوجد تدريب كافي لمحافظ الحسابات بما يؤهله لمراجعة حسابات المؤسسات المستخدم لنظم المعلومات اإللكترونية، كما أنه يوجد أمام محافظي الحسابات بالجزائر مشاكل أثناء مراجعة حسابات المؤسسات المستخدمة لنظم المعلومات اإللكترونية.

عموما تناولت هذه الدراسة بعض الجوانب التي تناولتها العديد من الدراسات السابقة، إال أن ما يميزها أنها جاءت كمحاولة لتقييم مهنة المراجعة في بيئة نظم المعلومات اإللكترونية من خالل دراسة عينة من المراجعين الخارجيين بالجزائر وذلك من خالل عدة جوانب أولها تقييم كل من التشريعات المنظمة لمهنة المراجعة في ظل هذه النظم، وثانيها المعايير الشخصية للمراجع الخارجي الذي يعتبر أساس عملية المراجعة من كفاءة علمية وعملية والعناية المهنة التي يبذلها أثناء مراجعة مؤسسات تستخدم هذه النظم، وثالثها تقييم اإلجراءات المتبعة من المراجعين الخارجيين أثناء مراجعة مؤسسات تستخدم نظم المعلومات اإللكترونية، ورابعها الوقوف على مدى فاعلية مهنة المراجعة في ظل التحديات والمعيقات المصاحبة لنظم المعلومات اإللكترونية، باإلضافة إلى أنها سلطت الضوء على واقع مهنة المراجعة في ظل نظم المعلومات اإللكترونية.

**.9 هيكل الدراسة**

تمت هيكلة وتنظيم الدراسة في ثالثة فصول تسبقهم مقدمة وتليهم خاتمة، والشكل االتي يوضح عناصر الهيكل العام للدراسة مع ابراز الهدف من كل عنصر.

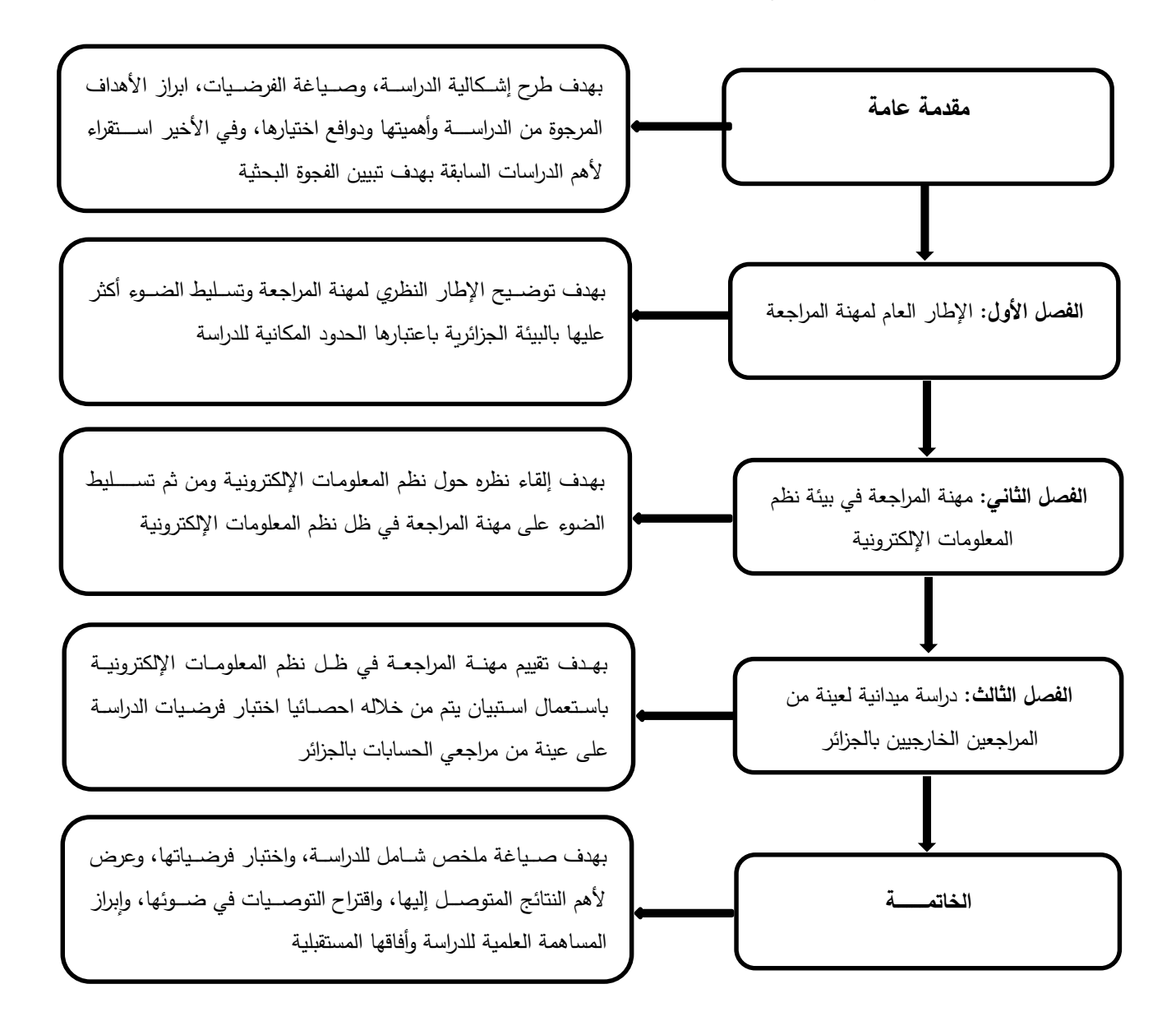

# الفصل األول اإلطار العام ملهنة املراجعة

**تمهيد**

شهدت المراجعة تطورا كبيرا مسـايرة في ذلك مختلف مراحل تطور الحياة الاجتماعية والسـياسـية وكذلك توســـــع وتعقد الحياة الاقتصــــــادية والتجاربة، وقد كثر الحديث عنها وزادت أهميتها مع كبر حجم المؤسسيات وضيخامة الوسيائل المالية والبشرية المستثمرة فيها، وأصبيح وجود المراجعة في المؤسسيات الاقتصــادية ضـرورة ملحة، لما لها من تأثير على مدى مصـداقية المعلومات المحاسـبية والمالية المقدمة والثقة التي تضعها الأطراف الفاعلة مع المؤسسة في خدمات المراجعة.

وكغيرها من العلوم تقوم المراجعة على مجموعة من الفروض والمبادئ، وكما أنها لها العديد من التصنيفات مثل المراجعة حسب الجهة القائم بها وحسب الهدف …، كما أن انها لها تنظمها مجموعة من المعابير المتعارف عليها

هذا وقد تطورت عملية المراجعة نظرا للتغيرات الحاصــلة في البُنى الاقتصـــادية والســياســية على المستوى الدولي، والجزائر ليست بمعزل عن باقي الدول إذ شهدت مهنة المراجعة بها العديد من التطورات نتيجة التغيرات السياسية والاقتصادية والتشريعية .

ولمهنة مراجعة الحســابات بالجزائر مســلك عام وذلك حســب ما جائت به التشــربعات المنظمة للمهنة، والتي تبدأ بالإجراءات التمهيدية كمرحلة أولى مرورا بتقييم نظام الرقابة الداخلية وصــــولا إلى المرحلة الأخيرة وهي فحص الحسابات ومن ثم إعداد التقربر النهائي.

وجاء هذا الفصــل لتســليط الضـــوءِ على مهنة المراجعة بالجزائر وذلك لكونها متغير رئيســـي في دراستنا، ولتحقيق ذلك قسمنا هذا الفصل إلى أربعة مباحث وهي كتالي:

- **- ماهية مهنة المراجعة.**
- **- تصنيفات ومعايير مهنة المراجعة.**
- **- تنظيم مهنة المراجعة في الجزائر ية.**
- **- اإلجراءات العملية لمهنة المراجعة بالجزائر.**

#### **المبحث األول: ماهية مهنة المراجعة**

سنحاول من خلال هذا المبحث أخذ لمحة تاربخية عن المراجعة وتطوراتها التاربخية عبر العصور ومن ثم التطرق إلى الأهداف التي تسعى إلى تحقيقها والأهمية التي تكتسيها، كما سنبرز أيضا الفروض والمبادئ التي تستند عليها.

#### **المطلب األول: نشأة المراجعة ومفاهيمها**

ترجع عملية المراجعة إلى حكومات قدماء المصربين واليونان الذين استخدموا المراجعين بغية التأكد من صحة الحسابات العامة، وكان المراجع وقتها يستمع إلى القيود المثبتة بالدفاتر والسجلات للوقوف على مدى سلامتها من كل التلاعبات والأخطاء، وسنحاول من خلال هذا المطلب التطرق إلى نشأة المراجعة والوقوف على أهم تعريفاتها.

## **.1 نشأة المراجعة:**

المتتبع لأثر المراجعة عبر التاريخ يُدرك بأن هذه الأخيرة جاءت نتيجة الحاجة الماسة بغية بسط الرقابة من طرف رؤساء القبائل أو الجماعات أو أصحاب المال والحكومات على الذين يقومون بعملية التحصيل، الدفع والاحتفاظ بالمواد في المخزونات نيابة عنهم<sup>1</sup> .

وكانت التطورات المتلاحقة للمراجعة رهينة الأهداف المستوحاة منها من جهة، ومن جهة أخرى كانت نتيجة البحث المستمر لتطوير هذه الأخيرة من الجانب النظري بُغية جعلها تتماشى والتغيرات الكبيرة التي عرفتها حركة النجارة العالمية والاقتصاد العالمي بشكل عام.

وفيما يلي جدول يوضح مختلف المراحل التاربخية للمراجعة:

1

<sup>&</sup>lt;sup>1</sup>محمد التهامي طواهر ، مسعود صديقي، <mark>المراجعة وتدقيق الحسابات "الإطار النظري والممارسة التطبيقية"،</mark> الطبعة الثانية، ديوان المطبوعات الجامعية، بن عكنون، الجزائر ، 2005، ص-ص: 6–7.

| أهداف المراجعة                                                                                                | المراجع                                         | الآمر بالمراجعة                         | المدة                                    |
|----------------------------------------------------------------------------------------------------|-------------------------------------------------|-----------------------------------------|------------------------------------------|
| معاقبة السارق على اختلاس الأموال،<br>حماية الأموال.                                                           | رجل الدين، كاتب                                 | الملك، إمبراطور<br>الكنيسة، الحكومة     | من 2000 قبل<br>المسيح إلى 1700<br>ميلادي |
| منع الغش ومعاقبة فاعليه، حماية الأصول.                                                                        | المحاسب                                         | الحكومة، المحاكم<br>التجارية والمساهمين | م – 1850م $1850 - 1700$                  |
| تجنب الغش وتأكيد مصداقية الميزانية.                                                                           | شخص مهني في<br>المحاسبة أو قانوني               | الحكومة والمساهمين                      | $1900 - 1850$                            |
| تجنب الغش والأخطاء، الشهادة على<br>مصداقية القوائم المالية التاريخية.                                         | شخص مهني في<br>المراجعة والمحاسبة               | الحكومة والمساهمين                      | $1940 - 1900$                            |
| الشهادة على صدق وسلامة انتظام القوائم<br>المالية والتاريخية.                                                  | شخص مهني في<br>المراجعة والمحاسبة               | الحكومة، البنوك<br>والمساهمين           | 1940م - 1970م                            |
| الشهادة على نوعية نظام الرقابة الداخلية.<br>احترام المعايير المحاسبية ومعايير<br>المراجعة.                    | شخص مهني في<br>المراجعة والمحاسبة<br>والاستشارة | الحكومات، هيئات<br>أخرى، المساهمين      | 1970م $-1990$ م)                         |
| الشهادة على الصورة الصادقة للحسابات<br>ونوعية نظام الرقابة الداخلية في ظل احترام<br>المعايير ضد الغش العالمي. | شخص مهني في<br>المراجعة والمحاسبة<br>والاستشارة | الحكومة، هيئات أخرى،<br>المساهمين       | ابتداءً من 1990م                         |

**الجدول رقم )10(: التطور التاريخي للمراجعة**

**المصدر:** م علراجما مكرطواهة رمس وثرؤل صك ر**الم ارجعة وتدقيق الحسابات "اإلطار النظري والممارسة التطبيقية"،** الطبعة الثانية، ديوان المطبوعات الجامعية، بن عكنون، الجزائر ، 2005، ص–ص: 7–8.

# **.2 مفاهيم مهنة المراجعة:**

رغم الإختلاف بين المفاهيم وتعدد الجوانب التي تطرقت للمراجعة، وهذا راجع لإختلاف الهيئات والأطراف الصادرة عنها، إلا أنها تصب في نفس الهدف، ونذكر فيما يلي أهم هذه التعاربف:

عُرفت المراجعة بأنّها عملية منظمة ومنهجية لجمع وتقييم الأدلة والقرائن بشكل موضوعي والتي تتعلق بمزاعم عن أحداث وأنشطة اقتصادية وذلك لتحديد مدى التوافق والتطابق بين هذه المزاعم وبين المعايير المقررة وتوصيل نتائج هذه المراجعة إلى الأطراف المعنية<sup>1</sup>.

1

<sup>&</sup>lt;sup>1</sup> عبد الفتاح محمد الصحن وآخرون، <mark>أسس المراجعة الخارجية</mark>، المكتب الجامعي الحديث، مصر ، 2007، ص: 17.

## **الفصل األول: اإلطار العام لمهنة المراجعة**

كما عُرفت بأنها" عملية منهجية ومنظمة للحصول على القرائن المرتبطة بالعناصر الدالة على الأحداث الاقتصادية، وتقييمها بطربقة موضوعية تضمن التطابق بين هذه العناصر والمعايير الموضوعة، وتوصيل نتائج الفحص للأشخاص المعنيين من أجل الوصول إلى التقرير حول عدالة تصور الميزانية وعدالة تصور الحسابات الختامية لنتائج أعمال المؤسسة عن الفترة المالية محل الدراسة، ولهذا يقوم بها ثىخص خارجي عن المؤسسة<sup>1</sup>.

وعُرفت أيضا بأنها فحص للقوائم المالية، يشتمل على بحث وتقييم وتحليل للسجلات والإجراءات ونواحي الرقابة المحاسبية للمشروع، مع تحليل انتقادي للأدلة المستخدمة في تلخيص العمليات المختلفة والتقرير عنها في القوائم المالية، وبنتهي الفحص الذي يقوم به المراجع بتقرير مكتوب، يوضع تحت تصرف الجهات التي تعتمد على القوائم المالية التي يعطي المراجع رأيه فيها<sup>2</sup>.

وعُرفت أيضًا أنّها " عملية منظمة تتم على أسس ومبادئ عملية مخططة فهي ليست عملية عشوائية وإنما يجب أن يتم تخطيطها بطريقة سليمة حتى يمكن أن تحقق أهدافها بطريقة فعالة<sup>3</sup>.

وعرفت أيضًا أنّها الأداة الرئيسية المستقلة والحيادية التي تهدف إلى فحص القوائم المالية في المنشأة، ومن ناحية أخرى فإن المراجعة بمعناها المتطور والحديث والشامل ما هي إلاّ نظام يهدف إلى إعطاء الرأي الموضوعي في التقارير والأنظمة والإجراءات المعنية بحماية ممتلكات المنشأة موضوع المراجعة<sup>4</sup>.

# **المطلب الثاني: أهداف وأهمية المراجعة**

 $\overline{a}$ 

من خلال هذا المطلب سنحاول بشكل عام التطرق إلى الأهمية التي تكتسيها المراجعة والأهداف المرجوة منها.

<sup>1</sup> Henri Bougium, Jean Charles Becour, "**Audit Opérationnelle**", Edition Economica, Paris, 1996, P 12. <sup>2</sup> أحمد نور ، <mark>مراجعة الحسابات، من النظرية الى التطبيق،</mark> الدار الجامعية للطباعة والنشر ، الاسكندرية، مصر ، 1990، ص9.

<sup>&</sup>lt;sup>3</sup> منصور أحمد البديوي وآخرون، <mark>دراسات في الاتجاهات الحديثة في المراجعة مع التطبيقات عملية على معايير المراجعة المصرية والدولية، دار</mark> الجامعية، الإسكندرية، مصر ، 2003، ص 238.

<sup>&</sup>lt;sup>4</sup> كمال الدين مصطفى الدهراوي محمد السيد سرايا، <mark>دراسات متقدمة في المحاسبة والمراجعة</mark>، المكتب الجامعي الحديث، الإسكندرية، مصر ، 2009،  $.187:$ ص

#### **.1 أهداف المراجعة:**

لقد صاحب التطور التاريخي الذي عرفته المراجعة تطور في أهدافها وبمكن بوجه الإجمال حصر أهداف المراجعة في مجموعتين رئيسيتين من الأهداف، الأولى تقليدية والأخرى حديثة وهو ما سنحاول إبرازه من خلال هذا العنصر .

**-1-1 األهداف التقليدية**:

 $^1$  تتمثل الأهداف التقليدية للمراجعة فيما يلي:  $^1$ – التأكد من دقة وصحة البيانات المحاسبية المثبتة فى دفاتر المؤسسة وسجلاته ومن ثم تقرير مدى الاعتماد عليها؛

- الحصول على رأي فني محايد حول المطابقة في القوائم المالية لما هو بالدفاتر والسجلات.
	- اكتشاف ما قد يوجد بالدفاتر من أخطاء أو غش؛

1

– تقليل فرص الأخطاء والغش عن طريق زيارات المراجع المفاجئة للمشروع وتدعيم أنظمة الرقابة الداخلية المستخدمة لديه.

### **-2-1 األهداف الحديثة:**

 $^2$  تتمثل الأهداف الحديثة فيما يلي:  $^2$ 

- ا**لشمولية:** يعمل المراجع على التأكد من أن المعلومات المحاسبية والقوائم المالية التي تم التصريح بها من طرف المؤسسة تعبر تعبيرا شاملا عن كل الأنشطة والعمليات المالية التي قامت بها المؤسسة خلال الفترة الجاربة مراجعتها، كما عليه أن يتأكد من صحة هذه المعلومات وبقوم بتحليلها وفحصها بطربقة تسمح له بإبداء رأيه المحايد حولها.
- ا**لوجود والتحقق:** يعمل المراجع على التحقق من وجود جميع عناصر الأصول والخصوم التي تصرح بها المؤسسة في قوائمها المالية.

<sup>&</sup>lt;sup>1</sup> خالد أمين عبد الله، <mark>علم تدقيق الحسابات "الناحية النظرية والعملية"</mark>، الطبعة الرابعة، دار وائل للنشر والتوزيع، عمان، الأردن، 2007، ص: 14. <sup>2</sup> الفيومي محمد، عوض لبيب، "<mark>أصول المراجعة</mark>"، المكتب الجامعي الحديث، الإسكندرية، مصر ،1998 ، ص88 .

#### **الفصل األول: اإلطار العام لمهنة المراجعة**

- ا**لملكية والمديونية:** يقوم المراجع كذلك بالتأكد من أن هذه العناصر المصرح بها تعتبر فعلا ملكا للمؤسسة، كما يتأكد من أن الحقوق والديون المصرح بها تعتبر حقوقا للمؤسسة أو ديونا عليها والتأكد من صحة هوبة الأطراف المصرح بها في هذا الشأن (الدائنون والمدينون).
- **التقييم والتخصيص:** يهدف المراجع إلى ضمان تقييم العمليات المحاسبية وفق الطرق المعمول بها، كتقييم المخزونات وحساب الاهتلاكات ثم تخصيصها في الحسابات المعنية، وفق المبادئ المحاسبية المقبولة عموما، وهذا ما يضمن للمؤسسة تقليل فرص ارتكاب الغش والأخطاء، والالتزام بالمبادئ المحاسبية وكذلك ثبات الطرق المحاسبية من دورة مالية إلى أخرى.
- ا**لعرض والإفصاح**: يعتبر هذا الهدف من الأهداف الأساسية لعملية المراجعة، حيث يقوم المراجع بعرض نتائج عمله والإفصاح عن رأيه في سلامة وصحة هذه القوائم وذلك في تقرير يصادق عليه وبقدمه للأطراف التي طلبت خدماته.
- **إبداء رأي فني:** تقوم عملية المراجعة في مجملها لأجل بلوغ هذا الهدف حيث تعمل على تقديم رأي فني محايد حول سلامة ومصداقية المعلومات المحاسبية المقدمة من طرف المؤسسة في قوائمها المالية المصرح بها، وهذا بإعداد تقرير مفصل يتضمن رأي المراجع فى هذه القوائم سواء بالمصادقة على هذه القوائم من دون تحفظ أو المصادقة عليها بتحفظ أو عدم المصادقة عليها أصلا مع ذكر المبررات والأسباب في كل حالة.

#### **.2 أهمية المراجعة:**

تكتسب المراجعة أهميتها من كونها وسيلة لا غاية، إذ تهدف هذه الوسيلة إلى خدمة مستعملي القوائم المالية المصادق عليها من طرف المراجع الخارجي وطالبي خدمات المراجعة الذين يستخدمون هذه القوائم  $^1$ ل عتماد عليها في اتخاذ قراراتهم ورسم سياساتهم وهم كالتالي:

#### **-1-2 إدارة المشروع:**

إنّ إدارة المؤسسة تعتمد اعتمادًا كليًا على البيانات المحاسبية في وضع المخطط ومراقبة الأداء وتقييمه، ومن هنا تحرص أن تكون تلك البيانات مدققة من قبل هيئة فنية محايدة، كما أنها وسيلة لإثبات

1

<sup>&</sup>lt;sup>1</sup> يوسف محمد جربوع، <mark>مراجعة الحسابات بين النظرية والتطبيق،</mark> الطبعة الأولى، مؤسسة الوراق للنشر والتوزيع، 2000، ص: 8.

**الفصل األول: اإلطار العام لمهنة المراجعة**

أن إدارة المؤسسة قد مارست أعمالها بنجاح مما يؤدي إلى إعادة إنتخاب وتجديد مدة أعضاء مجلس الإدارة لفترة أخرى وكذلك زبادة مكافآتهم.

#### **-2-2 المستثمرون:**

أدى ظهور الشركات والمصانع الكبيرة في الولايات المتحدة الأمريكية وأوربا بعد الحرب العالمية الثانية وتوزيع رأس مالها على عدد كبير من المساهمين وانفصال الملكية عن إدارة الشركة، مما جعل الحاجة ماسة إلى تعيين مراجع حسابات قانوني مستقل ومحايد بحيث يطمئن المستثمربن بأن أموالهم سوف لا تتعرض للإختلاس والسرقة نتيجة قيام المراجع بمراقبة تصرفات إدارة الشركة والتأكد من عدم انتهاك عقد الشركة الأساسى وقانون الشركات.

#### **-3-2 البنوك**:

يعتبر بالنسبة لهذا المجال ذو أهمية خاصة من خلال طلب العميل قرض معين أو تموىل المؤسسة حيث أن تلك البنوك تعتمد في اتخاذ القرار من خلال منح القرض من عدمه على القوائم المالية المراجعة بحيث توجه أموالها إلى الطربق الصحيح والذي يضمن حصولها على سداد تلك القروض في المستقبل.

#### **-4-2 الجهات الحكومية:**

الهيئات الحكومية وأجهزة الدولة المختلفة فتعتمد القوائم المراجعة في أغراض كثيرة منها التخطيط والرقابة، وفرض الضرائب ومنح القروض وتحديد الأسعار وتقرير الإعانات لبعض الصناعات ... إلخ، كذلك تعتمد عليها نقابات العمال في مفاوضاتها مع الإدارة بشأن الأجور والمشاركة في الأرباح وما شابه ذلك.

#### **-5-2 المستثمرين المحتملين:**

وهم يستعملون بدورهم القوائم المالية المصادق عليها من طرف المراجع قصد دراسة إمكانية الاستثمار في المؤسسة، وذلك بالتحقق من النتائج التي تحصلت عليها المؤسسة في السنوات الماضية ومدى إمكانية نجاحها في السنوات المقبلة.

#### **-6-2 الدائنون والموردون**:

تُعد سلامة المركز المالي للمؤسسة مصدر الثقة بالنسبة للمتعاملين مع المؤسسة من دائنين وموردين، وللتأكد من سلامة المركز المالي للمؤسسة فإن المتعاملين معها يستعينون بالمراجع قصد أخذ رأيه في القوائم المالية والمركز المالى للمؤسسة بعين الاعتبار كما تعتبر درجة سيولة المؤسسة وربحها ذات أهمية كبيرة في تحديد الحالة المالية للمؤسسة وهو ما يستدعى كذلك أخذ رأى المراجع فيهما بعين الاعتبار في القرارات التي سوف يتخذها الدائنون والموردون في تعاملاتهم مع المؤسسة.

#### **-7-2 مصالح الضرائب:**

تعتمد هذه الأخيرة بدورها على تقرير المراجع قصد حساب ومراقبة الضرائب الواجبة الدفع على المؤسسة، والتأكد من تحصيلها من طرف مصالح الضرائب، وهذا قصد تفادي التهرب الجبائي.

#### **المطلب الثاني: فروض ومبادئ المراجعة**

تعتبر الفروض والمبادئ عنصران أساسيان من العناصر الأساسية النظرية في المراجعة وأيضا يعتبران دعامة مهمة في الأداء العملي لمهنة المراجعة، وهذا ما سنبرزه في هذا المطلب.

#### **.1 فروض المراجعة:**

كعلم مستقل ومهنة حرة تستند المراجعة كغيرها من العلوم الاجتماعية الأخرى على جملة من الفرضيات التي تتخذ منها إطارها النظري الذي يمكن للمراجع الرجوع إليه في مختلف مراحل عملية المراجعة والتي عُرفت بأنها " معتقدات ومتطلبات سابقة وأساسية تعتمد عليها الأفكار والمقترحات والقواعد الأخرى"<sup>1</sup>.

وتتمثل هذه الفروض فيما يلي:

1

<sup>&</sup>lt;sup>1</sup> وليم توماس ، أمرسون هنكي ، ترجمة ، أحمد حامد حجاج ، كمال الدين سعيد ، <mark>المراجعة بين النظرية والتطبيق</mark>، دار المريخ للنشر ، 2006 ،  $.51:$ بص

# **-1-1 فرض عدم التأكد:**

وببرر هذا الفرض الحاجة إلى وجود مجموعة من أدلة الإثبات الكافية لإزالة هذه الحالة وبرجع عدم التأكد في المجال المحاسبي إلى الأسباب التالية: <sup>1</sup>

> **-** ااسم لامرغيةراجعمف مورجربي ن مراجع سبي ؛ **-** لمراجصلر ر رقرتصةتةرك ل راجظةورفراجعسمصبري ر لرات مراجصةارام؛ **-** لمرو وثرنظ مر يلرجالتة رلكراجم ظيم.

#### **-2-1 فرض استقالل المدقق:**

وذلك لأن المراجع عندما يمارس عمله يعتبر حكمًا يعتمد على رأيه فيما كلف به من أعمال، ويعتمد<br>.  $^2$ :فرض استقلال المراجع على نوعين أساسيين من المقومات وهما

- ا**لمقومات الذاتية:** وهي التي تتعلق بشخص المراجع وتكوينه العلمي والخلقي وخبرته العملية.
- ا**لمقومات الموضوعية:** وهي ما تتضمنه التشربعات، وما تصوره الهيئات المهنية من أحكام وقواعد وضمانات.

وبفسر هذا الفرض حق المراجع في الإطلاع على الدفاتر والسجلات والمستندات، وطلب البيانات من إدارة المنشأة التي يقوم بالتقرير عن أحداثها، وحقه في إبداء الرأي المعارض في تقريره.

#### **-3-1 فرض توافر تأهيل خاص للمدقق:**

وذلك لأن المراجع يستخدم حكمه الشخصبي عند ممارسة وظيفته، وفي ظل غياب إطار متكامل لنظرية الإثبات في التدقيق، فإن المراجع يتعرض عند الفحص لمشاكل محاسبية أو ضرببية أو فنية، كل هذا يتطلب قدر علمي وعملي كاف لأداء مهمته<sup>3</sup>.

 $\overline{a}$ 

<sup>&</sup>lt;sup>1</sup> أحمد حلمي جمعة، <mark>المدخل إلى التدقيق والتأكيد وفقًا للمعايير الدولية للتدقيق،</mark> الطبعة الأولى، دار الصفاء للنشر والتوزيع، عمان، 2012،  $.50:$ 

<sup>&</sup>lt;sup>2</sup> أحمد حلمي جمعة، <u>ال**مدخل إلى التدقيق الحديث**</u>، الطبعة الثانية، دار صفاء للنشر والتوزيع، 2005، ص: 21.

<sup>&</sup>lt;sup>3</sup> أحمد حلمي جمعة، <mark>المدخل إلى التدقيق والتأكيد وفقا للمعايير الدولية للتدقيق</mark>، مرجع سابق، ص: 50.

#### **-4-1 فرض توافر نظام كاف للرقابة الداخلية:**

تشير الرقابة الداخلية (ICS) إلى نظام هيكل يتكون من بيئة الرقابة، وتقدير المخاطر ، وأنشطة الرقابة، والمعلومات والاتصال والمراقبة، ومما لا شك فيه أن فهم المراجع لنظام الرقابة الداخلية يعتبر بحق نقطة البداية لمهنة التدقيق والتأكيد الخارجي<sup>1</sup> .

# **-5-1 فرض الصدق في محتويات التقرير:**

يفسر هذا الفرض في أن تقرير المراجع يعتبر الأساس عند توزيع الأرباح أو قبول الإقرار الضريبي، كما أن عبء الإثبات يقع على المراجع ولا يستطيع نقله إلى الإدارة، وبنشأ فرض الصدق من حقيقة وضع المراجع باعتباره محل ثقة جميع الأطراف أصحاب المصالح في المنشأة أو خارجها<sup>2</sup>.

#### **.2 مبادئ المراجعة:**

لكي نتناول مبادئ المراجعة لابد أن نقوم بتحديد أركانها والتي تتمثل في الفحص والتقرير ، واستنادًا إلى ذلك فإن مبادئ المراجعة يمكن تقسيمها إلى صنفين وهما:

#### **-1-2 المبادئ المتعلقة بالفحص:**

 $^3$  هناك أربعة مبادئ مرتبطة بالفحص وهي.

**- مبدأ تكامل اإلدراك الرقابي**:

ويعني هذا المبدأ المعرفة التامة بطبيعة أحداث المؤسسة وآثارها الفعلية والمحتملة على كيان المؤسسة وعلاقاتها بالأطراف الأخرى من جهة والوقوف على احتياجات الأطراف المختلفة للمعلومات المحاسبية من هذه الآثار ٍ من جهة أخرى.

 $\overline{a}$ 

<sup>&</sup>lt;sup>1</sup> نفس المرجع.

<sup>&</sup>lt;sup>2</sup> أحمد حلمي جمعة، <u>ا**لمدخل إلى التدقيق الحديث**، مرجع سابق، ص: 21.</u>

<sup>&</sup>lt;sup>3</sup> أحمد حلمي جمعة<u>، ال**مدخل الحديث لتدقيق الحسابات**</u>، دار الصفاء للنشر والتوزيع، عمان، الأردن، 2000م، ص: 23.
**- مبدأ الشمول**:

يقضي هذا المبدأ بأنّه في ظل التطورات الحاصلة في مجال وأهداف المراجعة لابد للمراجع من مواكبة ذلك من خلال الفحص الشامل لكافة مجالات الأداء في الوحدة الاقتصادية محل المراجعة (المالية والإدارية والاجتماعية) باعتبارها وحدة واحدة.

**- مبدأ الموضوعية في الفحص**:

يشير هذا المبدأ إلى الإقلال إلى أقصى حد ممكن من عنصر النقرير الشخصى أو التمييز أثناء الفحص وذلك بالاستناد إلى العدد الكافي من أدلة الإثبات التي تؤيد رأي المراجع وتدعمه، خصوصًا تجاه العناصر والمفردات التي تعتبر ذات أهمية كبيرة نسبيًا وتلك التي يكون احتمال حدوث الخطأ فيها أكبر ًمن غيرها.

**- مبدأ فحص مدى الكفاية اإلنسانية**:

يشير هذا المبدأ إلى وجوب فحص مدى الكفاية الإنسانية في المؤسسة بجانب الكفاية الإنتاجية لما لها من أهمية في تكوبن الرأي الصحيح لدى المراجعة عن أحداث المؤسسة، وهذه الكفاية هي مؤشر للمناخ السلوكي للمؤسسة، وهذا المناخ يعبر عما تحتويه المؤسسة من نظام القيادة والسلطة والحوافز والاتصال والمشاركة.

**-2-2 المبادئ المتعلقة بالتقرير:**

 $^1$ . وجد أربعة مبادئ متعلقة بركن التقرير وهي

1

**- مبدأ كفاية االتصال:**

وبشير هذا إلى المراعاة أن يكون تقرير أو تقارير مراجع الحسابات أداة لنقل أثر العمليات الاقتصادية للمؤسسة لجميع المستخدمين لها بصورة حقيقية تبعث على الثقة بشكل يحقق الأهداف المرجوة من إعداد هذه التقارير .

<sup>&</sup>lt;sup>1</sup>نصر صالح محمد، <mark>نظرية المراجعة</mark>، الطبعة الأولى، منشورات الدار الأكاديمية للطباعة والتأليف والترجمة والنشر ، 2011، ص: 309.

**- مبدأ اإلفصاح**:

ويشير هذا المبدأ إلى مراعاة أن يفسح المراجع عن كل ما من شأنه توضيح مدى تنفيذ الأهداف للمؤسسة، ومدى التطبيق للمبادئ والإجراءات المحاسبية والتغيير فيها، وإظهار المعلومات التي تؤثر على دلالة التقارير المالية، وإبراز جوانب الضعف "إن وجدت" في أنظمة الرقابة الداخلية والمستندات والدفاتر والسجلات.

**- مبدأ اإلنصاف**:

ويشير هذا المبدأ إلى مراعاة أن تكون محتويات تقربر المراجع وكذا التقارير المالية منصفة لجميع المرتبطين والمهتمين بالمؤسسة سواء داخلية أو خارجية.

**- مبدأ النسبية**:

ويشير هذا المبدأ إلى مراعاة أن يشمل التقرير تفسيرًا واضحًا بكل تصرف غير عادي يواجه به المراجع، وأن تبني تحفظاته ومقترحاته على أسباب حقيقية وموضوعية.

### **المبحث الثاني: تصنيفات ومعايير المراجعة**

في هذا المبحث سنحاول الإلمام قدر الإمكان بتصنيفات المراجعة وهذا من خلال دراسة كل صنف على حدا، كما سنتطرق أيضا إلى المعايير المتعارف عليها في المراجعة.

**المطلب االول: أنواع المراجعة من حيث النطاق والتوقيت**

يمكن تقسيم المراجعة حسب تصنيف النطاق إلى مراجعة كامل ومراجعة جزئية أما من حيث التوقيف فتقسم إلى مراجعة نهائية ومراجعة مستمرة وهذا ما سنحاول إبرازه من خلال هذا المطلب.

**.1 أنواع المراجعة من حيث النطاق:**

يوجد نوعين من المراجعة حسب هذا التصنيف.

**-1-1 مراجعة كاملة:**

وهنا يقوم المراجع بفحص القيود والمستندات والسجلات بقصد النواصل إلى الرأي الفني المحايد حول صحة القوائم المالية ككل، وهذا ما يسمى تدقيقًا كاملاً تفصيلاً.<sup>1</sup> وقد تطورت المراجعة الكامل مع توسيع المشاريع والشركات الصغيرة إلى ما يسمى مراجعة كاملة اختيارية، وبموجب هذا النوع يقوم المراجع بفحص عينات من القيود والسجلات والمستندات التي تتناسب مع أنظمة الرقابة الداخلية تناسبًا عكسيًا، ولا<br>. يجوز الحد من سلطة المراجعة لتحديد حجم ونطاق المراجعة في كل من المراجعة الكامل والكاملة الاختياري.

#### **-2-1 مراجعة جزئية:**

وقد تكون المراجعة الجزئية بأن يقتصر على عنصر واحد أو عدة عناصر من القوائم المالية مثل النقدية والمبيعات، وفي هذه الحالة لا يدلى المراجع بتقرير عن رأيه في القوائم المالية، وإنما يقتصر تقريره على العمل الذي قام به<sup>2</sup>.

### **.2 أنواع المراجعة من حيث النطاق:**

بوجد نوعين من المراجعة حسب هذا التصنيف.

 $\overline{a}$ خالد أمين عبد الله، <mark>علم تدقيق الحسابات الناحية النظرية والعملية</mark>، مرجع سابق، ص: 27.

<sup>&</sup>lt;sup>2</sup> مصطفى عيسى خضير ، <mark>المراجعة مفاهيم معايير وإجراءات</mark>، الطبعة الثانية، جامعة الملك سعود، الرياض، 2006، ص18.

**-1-2 مراجعة نهائية:**

يكلف به المراجع:

- **-** ل لرانما اراجفمة راجع جي راجمكرثرصع؛ - بعد إجراء التسوية النهائية وقائمة المركز المال*ي*؛ **-** ل لرهرف راج س ل م؛ – بعد إجراء تسويات نهائية وتحضير حسابات ختامية وقائمة المركز المال*ي.* ومن عيوب هذه المراجعة:
- الفشل في اكتشاف الأخطاء والغش في حال وقوع العملية؛ **-** تدخيةرتصل مرتصةتة اجعةا ؛ – تشويش العمل في مكتب المراجع والمنشأة مما يؤدي إلى إرباك في العمل في مكتب المراجع والعميل <sup>1</sup>.
	- **-2-2 مراجعة مستمر ة:**

يقوم المراجع بهذا النوع من المراجعة بشكل مستمر من خلال زبارات متعددة للمؤسسة من خلال خطة أو برنامج مراجعة شامل، إلاّ أن هناك بعض العيوب التي تؤخذ على هذا النوع من المراجعة وهي:<sup>2</sup>

- احتمالية تغيير الأرقام من قبل المؤسسة بعد أن قام المراجع بتدقيقها وتعطيل أعمال قسم المحاسبة وذلك نظرًا للتواجد المستمر للمراجع وحاجته باستمرار إلى البيانات والسجلات التي يقوم قسم المحاسبة بإعدادها؛
- احتمالية نشوء علاقة ودية بين مراجع الحسابات وموظفى المؤسسة مما يؤدي إلى التأثر بشكل أو بآخر على استقلالية مراجع الحسابات؛
- **-** رلرتؤثير عري راجعةا اجعسمعةرهجقرت وتور عري راجعةا مىر عو ت ريركرهجقر عورروتي ك.

<sup>&</sup>lt;sup>1</sup> إيهاب نظمي، هاني العزمي، <mark>تدقيق الحسابات الإطار النظري</mark>، الطبعة الأولى، دار وائل للنشر ، 2012، ص–ص: 23–24.  $24:$ المرجع نفس، ص $^2$ 

**المطلب الثاني: أنواع المراجعة من حيث الجهة ودرجة اإلزام**

يمكن تقسم المراجعة حسب تصنيف الجهة إلى مراجعة كامل ومراجعة جزئية أما من حيث التوقيف فتقسم إلى مراجعة نهائية ومراجعة مستمرة وهذا ما سنحاول إبرازه من خلال هذا المطلب.

**.1 أنواع المراجعة من حيث الجهة التي تقوم بالمراجعة:**

يوجد هناك نوعان في الجهة التي تقوم بالمراجعة هما مراجعة داخلية ومراجعة خارجية.

**-1-1 مراجعة داخلية:**

وهي المراجعة التي تقوم بها هيئة داخلية في المؤسسة من أجل حماية أموال المؤسسة وتحقيق أهداف الإدارة وتحقيق إنتاجية أكبر والالتزام بسياسة الإدارة.

وكان أول تعريف المراجعة الداخلية وهو ما وضعته جمعية المراجعين الأمريكيين ونص على أن المراجعة الداخلية " مجموعة الطرق والمقاييس التي تتبعها المنشأة بقصد حماية موجوداتها والتأكد من دقة المعلومات المحاسبية "<sup>1</sup>.

### **-2-1 مراجعة خارجية:**

يقوم به شخص مستقل تماما عن المؤسسة يسمى بمراجع الحسابات ومهمته الرئيسية هي التأكد من مدى صدق القوائم المالية ليعطي في الأخير رأيه عنها<sup>2</sup>.

تقوم به هيئة خارجية غير تابعة للإدارة أو ملكية المؤسسة والهدف منه تقربر حيادي حول عدالة القوائم المالية وعرض الوضع المالي عن طربق الميزانية وقائمة الدخل لفترة مالية معينة.

### **.2 أنواع المراجعة من حيث درجة االلتزام:**

1

ويندرج ضمن هذا التصنيف نوعين من المراجعة وهما مراجعة إلزامية وأخرى اختيارية.

<sup>&</sup>lt;sup>1</sup> عطا الله أحمد سويلم الحسبان، <mark>الرقابة الداخلية والتدقيق في بيئة تكنولوجيا المعلومات،</mark> الطبعة الأولى، دار الراية، 2009، ص: 45. <sup>2</sup> Hamini Allel**· le contrôle interné et l'atration du billon comptable·OPU·Alger·2003·pp40-41.** 

**-1-2 مراجعة إلزامية:**

وهو تلك المراجعة التي يلزم القانون القيام بها، حيث يلتزم المؤسسة بضرورة تعيين مراجع خارجي لمراجعة حساباتها واعتماد القوائم المالية الخاصة بها<sup>1</sup>.

**-2-2 مراجعة اختيارية:**

وهي تلك المراجعة التي لا يُلزم بها أي قانون ويطلبه أصحاب المؤسسات والتي قد تكون مراجعة كاملة أو جزئية<sup>2</sup>.

**المطلب الثالث: أنواع المراجعة من حيث درجة الشمولية والهدف**

سنقوم من خلال هذا المطلب استعراض أنواع المراجعة من حيث درجة الشمولية ومن حيث هدف المراجعة.

**.1 أنواع المراجعة من حيث درجة الشمولية:**

#### **-1-1 مراجعة عادية:**

وهو ما سبقت الإشارة إليه من أنه فحص البيانات المثبتة بالسجلات والدفاتر ، والتأكد من صحة  $^3$ . القوائم المالية ومدى دلالتها لنتيجة الأعمال والمركز المالي، وإبداء رأي المراجع الفني المحايد حول ذلك

#### **-2-1 مراجعة لغرض معين:**

ويكون هذا النوع من المراجعة بهدف البحث عن حقائق معينة والوصول إلى نتائج معينة يستهدفها الفحص. وقد تكون الحسابات والبيانات موضوع المراجعة قد سبق تدقيقها تدقيقا عاديا بهدف الخروج برأي محايد حول المركز المالي ونتائج الأعمال<sup>4</sup>.

<sup>&</sup>lt;sup>1</sup> عبد الوهاب نصر علي ومحمد سمير الصبان، <mark>المراجعة الخارجية "مفاهيم أساسية واليات التطبيق"</mark>، الدار الجامعية، الإسكندرية، 2002، ص33.

<sup>&</sup>lt;sup>2</sup> إيهاب نظمي، هاني العزمي، <mark>تدقيق الحسابات الإطار النظري</mark>، مرجع سابق، ص: 25.

<sup>&</sup>lt;sup>3</sup> خالد أمين عبد الله، <mark>علم تدقيق الحسابات الناحية النظرية</mark>، الطبعة الأولى، دار وائل للطباعة والنشر ، 1999، ص: 37.

<sup>&</sup>lt;sup>4</sup> خالد أمين عبد الله، <mark>علم تدقيق الحسابات الناحية النظرية</mark>، مرجع سابق، ص: 37.

**.2 أنواع المراجعة من حيث هدف التدقيق:**

 $^1$ : ويندرج ضمن هذا النوع من المراجعة عدة أنواع وهي كالتالي

**-1-2 مراجعة مالية:**

هو فحص أنظمة الرقابة الداخلية والبيانات والمستندات والدفاتر الخاصة للمنشأة بهدف الخروج برأي فني محايد وبشمل الفحص والتقربر والتحقيق.

**-2-2 مراجعة إدارية:**

القصد منه مراجعة النواحي الإداربة والتأكد أن الإدارة تسير المؤسسة لتحقيق أهدافها وأقصبي منفعة وعائد ممكن بأقل تكلفة ممكنة.

**-3-2 مراجعة األهداف:**

يقصد به التحقق بأن أهداف المؤسسة الموضوعة سلفًا قد تحققت فعلا والهدف من هذا التدقيق تحسين الأداء.

#### **-4-2 مراجعة قانونية:**

يقصد به التأكد من تطبيق النصوص القانونية والأنظمة المالية والإداربة التي أصدرتها الحكومات المختلفة وكذلك من تقيد الشركة أو المؤسسة بعقدها التأسيسي ونظامها الداخلي.

#### **-5-2 مراجعة اجتماعية:**

بعد أن أصبح من أهداف المراجعة تحقيق الرفاهية للمجتمع الذي تعمل فيه المؤسسة، ظهر هذا النوع من المراجعة للتأكد من قيام المؤسسة بهذا الواجب.

 $\overline{a}$ 

<sup>&</sup>lt;sup>1</sup> إيهاب نظمي، هاني العزب، <mark>تدقيق الحسابات الإطار النظري</mark>، مرجع سابق، ص: 26.

**المطلب الرابع: معايير المراجعة**

لمهنة المراجعة معايير متعارف عليها في معظم بلدان العالم المتقدم محاسبيا، وهذه المعايير هي للدارسين لهذه المهنة وللممارسين لها، ولقد كان المعهد الأمريكي للمحاسبين القانونيين أول من عمل جاهدا على وضع معايير أداء معينة صدرت في عام 1954 تحت عنوان "معايير المراجعة المتعارف عليها".<sup>1</sup> والشكل الموالي يوضح تقسيم هذه المعايير :

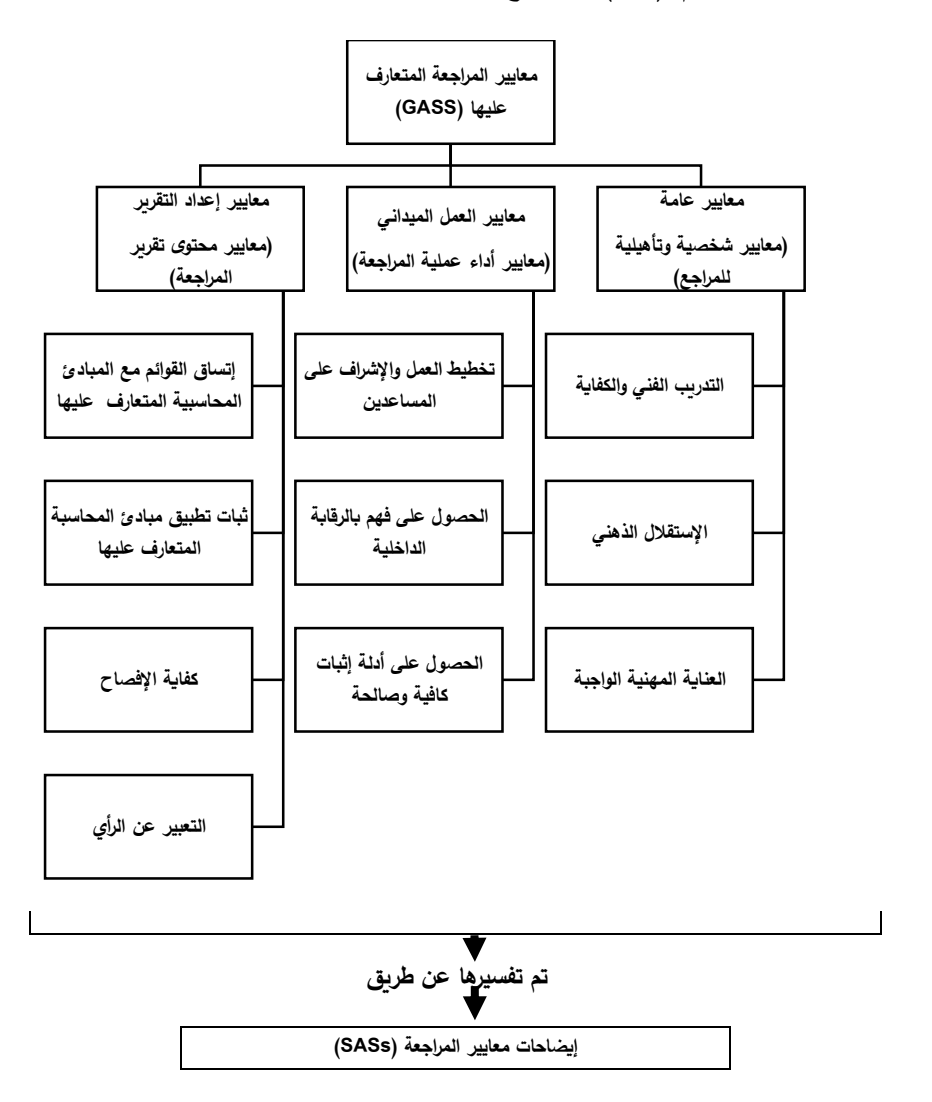

**الشكل رقم )11(: يوضح معايير المراجعة المتعارف عليها**

ا**لمصدر :** أمين السيد أحمد لطفي، <u>م**راجعات مختلفة لأغراض مختلفة**</u>، الدار الجامعية، الإسكندرية، 2005، ص: 51.

<sup>1</sup> <sup>1</sup> خالد أمين عبد الله، ا**لتدقيق والرقابة في البنوك**، دار وائل للنشر والتوزيع، الأردن، 1998، ص25.

**.1 المعايير العامة )الشخصية(:**

تهتم المعايير العامة بالتأهيل العلمي والعملي للمراجعة، الحياد والاستقلالية وكذا بذل المراجع للعناية المهنية اللازمة وهي كالآتي:

**-1-1 المعيار األول "التدريب الفني والكفاية":**

يجب أن يتم من قبل شخص أو أشخاص لديهم التأهيل والتدربب المهني المطلوب والكفاءة اللازمة  $^{-1}$ في مراجعة الحسابات $^{-1}.$ 

هذا المعيار يعترف بأن الشخص مهما كان مؤهلا وكفؤا في المجالات الأخرى مثل المجالات المالية والأعمال لا يتمكن من القيام بالمراجعة بدون التأهيل والتدربب في حقل المراجعة، وإن هذا التدربب المهني يشمل التدريب المستمر في حقل الإختصاص لأجل مواكبة التطور والتغيير وكيفية تطبيقها لأجل أن يتمكن من إصدار الحكم الموضوعي.

**-2-1 المعيار الثاني "االستقالل الذهني":**

بالنسبة لجميع الأمور المتعلقة بالمراجعة، فعلى مراجع الحسابات أن يحافظ على إستقلاليته الذهنية الظاهرية والفعلية.

رأي مراجع الحسابات حول عدالة البيانات المحاسبية يصبح دون قيمة إذا لم يكن مستقلأ فعلياً وظاهريا، الاستقلالية تعتبر العمود الفقري لمهنة المراجعة وفي حالة الشك باستقلالية مراجع الحسابات فإن  $^2$ قة الجمهور ستنخفض نتيجة لذلك $^2$ .

**-3-1 المعيار الثالث "العناية المهنية الواجبة":**

على مراجع الحسابات أن يبذل العناية المهنية المطلوبة أثناء إجراء عملية المراجعة وعند تحضيره للتقرير المتعلق بها.

 $\overline{a}$ 

<sup>&</sup>lt;sup>1</sup> سرايا السيد،" أ**صول وقواعد المراجعة والتدقيق الشامل**"، الطبعة الأولى، مكتب الجامعي الحديث، مصر ، 2007، ص 169.

<sup>&</sup>lt;sup>2</sup> هادي التميمي، <u>م**دخل إلى التدقيق من الناحية النظرية والعملية**، الطبعة الثالثة، دار وائل للنشر ، 2006، ص−ص: 30−31.</u>

في ضوءِ هذا المعيار يتطلب من المراجع الخارجي المستقل إنجاز عمله بعناية عند القيام بإجراءات المراجعة التي كلف بها وعند تحضيره لتقربربه حولها، العناية المهنية تتطلب من المراجع القيام بدراسة انتقادية لجميع مستوبات العمل المنجز من قبل المساعدين الذين كلفهم بالقيام بمهام أثناء أداء عملية المراجعة،

وتعني العناية المهنية أن أي شخص يقوم بعرض خدماته للأخربن عليه أن يكون مؤهلا وبملك المتطلبات المهنية، أي أن لديه من المهارات مثل ما هو مطلوب من المهن الأخرى كالطبيب الاستشاري، المهندس وما شابه ذلك<sup>1</sup>.

**.2 معايير العمل الميداني:**

تحوي هذه المعايير على الإرشادات اللازمة لعملية جمع أدلة الإثبات الفعلية حيث تنحصر في كيفية التخطيط لعملية المراجعة بشكل مناسب وكافي، ومنهج دراسة تقييم نظام الرقابة الداخلية بالإضافة  $^2$ :لى ضرورة الحصول على قدر كافي من أدلة الإثبات وهي كالآتي

**-1-2 المعيار األول "تخطيط العمل واإلشراف على المساعدين":**

يجب أن يكون وبتم تخطيط العمل وتخصيص المهام على المساعدين والإشراف عليه على نحو ملائم ويركز هذا المعيار عمومًا على عنصر الوقت من حيث توقيت تعيين المراجع الخارجي وتوقيت القيام<br>. بالمراجعة وتوقيت تنفيذ إجراءاتها.

**-2-2 المعيار الثاني "الحصول على فهم الرقابة الداخلية":**

يجب التوصل إلى فهم كافٍ للرقابة الداخلية لتخطيط المراجعة وتحديد طبيعة وتوقيت ومدى الاختبارات التي يجب القيام بها ويمكن للمراجع دراسة وتقسيم نظام الرقابة الداخلية من خلال تجميع المعلومات عن المؤسسة بالوسائل التالية:

- **-** اجوؤاراجفم بكرج ظ مراجةر ل راجلاخري ؛
- استخدام خرائط التدفق لوصف نظام الرقابة الداخلية؛

 $\overline{a}$ 

<sup>1</sup> نفس المرجع، ص:31.

<sup>&</sup>lt;sup>2</sup> أحمد حلمي جمعة، <u>ا**لمدخل إلى التدقيق والتأكيد**</u>، الطبعة الأولى، دار الصفاء للنشر والتوزيع، عمان، 2012، ص–ص: 53–54.

**-** ه لاثرروارمراسمصة ار ىرنظ مراجةر ل راجلاخري .

وبعد الدراسة السابقة يقوم مراجع الحسابات بإعداد ورقة عمل تتضمن نقاط الضعف "في نظام الرقابة الداخلية" و "نقاط القوة في نظام الرقابة الداخلية" التوصيات المقترحة للمؤسسة محل المراجعة، وبترتب على الدراسة السابقة إما توسيع أو تضييق إجراءات المراجعة أو الاعتماد على أعمال المراجعين الداخليين.

**-3-2 المعيار الثالث "الحصول على أدلة إثبات كافية وصالحة":**

يجب الحصول على الأدلة الكافية من خلال الفحص والملاحظة والاستفسار وإرسال المصادقات الخارجية حتًى يتمكن مراجع الحسابات من توفير أساس مناسب يبني عليه رأيه الفني المحايد حول البيانات المالية محل التدقيق.

**.3 معايير إعداد التقرير:**

يمثل تقربر مراجع الحسابات حوصلة عملية المراجعة الذي يعبر فيه عن رأيه لمستخدمي المعلومات القوائم المالية، إذ يعطي لهم انطباعا أن القوائم قد خضعت للفحص والتحقيق من طرف مراجع خارجي  $^{-1}$ مستقل

 $^2$ وتتمثل فيما يلي:

- يجب أن يظهر التقرير ما إذا كانت القوائم المالية قد تم إعدادها طبقا لمبادئ أو الأصول المحاسبية المتعارف عليها أم لا.
- يوضح ما إذا كانت تلك المبادئ أو الأصول المتعارف عليها والمطبقة قد تم تطبيقها بصورة متماثلة من سنة لأخرى.
- تعتبر البيانات الواردة بالتقرير معبرة بشكل كاف إعلاميا وبصورة معقولة، ولابد أن يشار إلى خلاف ذلك في التقرير .
- يتضمن التقرير رأي المراجع كوحدة لا تتجزأ وأن تعذر ذلك فعليه ان يمتنع عن إبداء رأيه وبضمن تقريره والأسباب التي أدت لذلك.

 $\overline{a}$ 

<sup>&</sup>lt;sup>1</sup> سهام محمد السويدي، **دراسة تحليلية لمستقبل تطبيق معايير المراجعة الدولية في مهنة المراجعة بالجزائر** ، الدار الجامعية، الإسكندرية، 2010،  $.61:$ ص

<sup>&</sup>lt;sup>2</sup>سرايا السيد، <mark>مرجع سابق</mark>، ص 169.

### **المبحث الثالث: تنظيم مهنة المراجعة في الجزائر**

عرفت مهنة مراجعة الحسابات في الجزائر تطورات هامة إبتداءا من سنة 1969 إلى يومنا هذا غير أنها عرفت تذبذبا إلى غاية سنة 1988 أما بعد 1988 شهدت تنظيم معمق لمهمتها ومع تطبيق الجزائر للنظام المحاسبي المالي زاد الاهتمام بالمهنة أكثر وأصدرت عدة قوانين ومراسيم تنظمها وفيما يلي سنتناول مختلف التطورات التي عرفتها المهنة والهيئات المشرفة عنها، كما سنتطرق أيضا إلى ممارسي مهنة مراجعة الحسابات في الجزائر ومسؤولياتهم.

**المطلب األول: مراحل تطور اإلطار التشريعي لمهنة المراجعة بالجزائر**

ظلت مهنة مراجعة الحسابات خاضعة للنصوص المستمدة من اتفاقيات إيفيان والقانون الأساسي، وكما هو الحال بالنسبة لجميع الهيئات والمؤسسات التي خلفها الاستعمار ، إذ عانت المهنة فراغا كبيرا والعديد من المشاكل سواء على مستوى التنظيم والتسيير أو على مستوى التأطير والكفاءات.

عرفت مهنة مراجعة الحسابات في الجزائر بعد 1969 إلى يومنا هذا تطورات غير أنها عرفت تذبذبا إلى غاية سنة 1988، وفيما يلي سنتناول مختلف التطورات التي عرفتها مهنة مراجعة الحسابات بالجزائر من 1969 إلى يومنا هذا.

#### **.1 مرحلة ما قبل :1811**

إش القرار 69−107 المؤرخ في 12|12|1969 المتضمن لقانون المالية لسنة 1970 والذي نص في المادة 39 ما يلي: "يعين الوزبر المكلف بالمالية والتخطيط مندوبي الحسابات في الشركات الوطنية ذات الطابع الصناعي أو التجاري بقصد تأمين مشروعية وصحة حساباتها وتحليل وضعها الخاص بالأصول والخصوم، وبجوز له أيضا، أن يعين لنفس الغرض مندوبي الحسابات في الشركات التي تحوز الدولة أو هيئة عمومية حصنة في رأسمالها"<sup>1</sup>، أدرجت مراجعة الحسابات لأول مرة في المؤسسات العمومية الجزائرية ذات الطابع الاقتصادي.

ولقد حددت مهام والتزامات مراجعي الحسابات فيما بعد في المرسوم 70–173 المؤرخ في

<sup>&</sup>lt;sup>1</sup> القرار 69–107، المؤرخ في 1969/12/31، ا**لمتضمن قانون المالية 1970**، الجريدة الرسمية للجمهورية الجزائرية، العدد 110، المادة 39،  $.05:$ ص

1973|1|00| حيث جعل هذا النص محافظة الحسابات مثل المراجعة الدائمة لتسيير المؤسسات العمومية والمختلطة، وأعطى عملها لموظفين لدى الدولة يكونون:<sup>1</sup> مراقبين عامين للمالية، مفتشين ماليين، أو موظفين مؤهلين من وزارة المالية بصفة استثنائية، واعتبر محافظ الحسابات في شركات القطاع العام وشبه العام كموظف عام في الدولة يخضع في تعيينه وترقيته وعلاوته لقوانين الدولة.

إن إعادة الهيكلة العضوبة والمالية للمؤسسات الوطنية في مطلع الثمانينات أدى إلى زبادة معتبرة في عدد المؤسسات منها مجلس المحاسبة الذي أوكلت إليه صلاحية رقابة المؤسسات العامة التي تستفيد من المساعدة المالية والذي أنشأ بمقتضىي القانون رقم 80–05 المؤرخ في 02|03|030 والذي ألغي صراحة المادة 39 من الأمر 79–107 وضمنيا المرسوم الخاص بمراجعة الحسابات<sup>2</sup>، حيث أعطى القانون 02–05 لمجلس المحاسبة الاختصاص الإداري والقضائي لممارسة رقابة شاملة على الجماعات والمرافق المؤسسات والهيئات التي تسير الأموال العمومية أو تستفيد منها مهما يكن وضعها القانوني وذلك بنص المادة 05 من نفس القانون والتي تنص علي: "مجلس المحاسبة يراقب مختلف الحسابات التي تصور العمليات المالية والمحاسبية أين تتم مراقبة صحتها، قانونيتها ومصداقيتها"<sup>3</sup>.

كل ما يمكن قوله أن محافظة الحسابات خلال هذه الفترة شهدت تذبذبا نتيجة لغياب سياسة لتكوين محافظي الحسابات وأيضا لوجود الثغرات في تعربف القانون نفسه لهذه المهنة.

### **.2 مرحلة من 1811 إلى** :**2118**

قسمناها إلى مرحلتين اثنين وهما:

1

#### **-1-2 من 1811 إلى:1881**

اثر صدور القانون 88–01 المؤرخ في 1988|01|1988 المتضمن قانون توجيه المؤسسات العمومية الاقتصادية، اتخذت مراجعة الحسابات خلال هذه المرحلة منحي جديد من خلال إعادة هيكلة وتنظيم مهامها

<sup>3</sup> سهام محمد السويدي، <u>م**رجع سابق**، ص: 111.</u>

<sup>&</sup>lt;sup>1</sup> صديقي مسعود، <u>نحو إطار متكامل للمراجعة المالية في الجزائر على ضوء التجارب الدولية</u>، أطروحة مقدمة لنيل شهادة الدكتوراه في العلوم الاقتصادية، غير منشورة، جامعة الجزائر ، 2004، ص: 245.

<sup>&</sup>lt;sup>2</sup> غوالي محمد البشير ، **مهنة المراجعة القانونية ف***ي* **الجزائر بين الاستجابة لمتطلبات المهنة وضغوط المحيط**، أطروحة مقدمة لنيل شهادة الدكتوراه في العلوم الاقتصادية، غير منشورة، جامعة الجزائر 3، 2011، ص: 219.

ومبادئها الأساسية حيث حرر هذا القانون المؤسسات العمومية الاقتصادية من جميع العوائق الإدارية والبير وقراطية.

 $^1$ : وقد تم تخصيص قانون لمراجعة الحسابات بمهمتين جديدتين

- معارسة هذه المهنة من طرف مهنيين مستقلين للمراجعة القانونية؛ – عدم التدخل في التسيير .

إن إعادة الإعتبار لمراجعة الحسابات كان السبب في أخذ عدة تدابير قانونية في التنظيم وتأطير المهنة، وقد تم إنشاء المصف الوطني للخبراء الحاسبين، محافظي الحسابات والمحاسبين المعتمدين، وقد ضم المهن الثلاث في نظام وإحد.

#### **-2-2 من 1881 إلى:2118**

خلال هذه الفترة صدرت مجموعة من النصوص التشربعية القانونية تضمنت ضبط مهنة مراجعة  $^2$ الحسابات منها

- **-** اجص نون 05-00 اجعؤرخرلكر57|09|0000 طلثرشةوطروكيفي مرمع رس رما راج بيةراجع سبر ومحافظ الحسابات والمحاسب المعتمد.
- − المرسوم التتفيذي رقم 92−20 مؤرخ في 1992|01|1992 حدد تشكيلة مجلس النقابة الوطنية للخبراء المحاسبيين ومحافظي الحسابات والمحاسبين المعتمدين وبضبط اختصاصه وقواعد عمله.
- **-** رةاررمؤرخرلكر07|00|0009 اجعم رقرلسرمرأت برم لظكراج س ل مرورلرطلثرهذاراجصةاررنظ مر الأجور الذي يطبق على محافظي الحسابات في إطار المهام العادية التي تسند إليهم طبقا للتشريع والتنظيم المعمول يهما.

<sup>&</sup>lt;sup>1</sup> خليفة أحمد، حسيني منال، <mark>مكانة معايير المراجعة الدولية في الجزائر</mark>، الملتقى الدولي حول النظام المحاسبي المالي في مواجهة المعايير الدولية للمحاسبة والمعايير الدولية للمراجعة، كلية العلوم الاقتصادية والتجارية وعلوم التسيير ، جامعة سعد دحلب البليدة، يومي 13 و14 ديسمبر 2011،  $.07:$ ص

<sup>&</sup>lt;sup>2</sup> علي معطى الله، حسينة شريخ، <mark>مجموعة نصوص تشريعية وتنظيمية عن المهن الحرة "مهنة الخبير المحاسب ومحافظ الحسابات والمحاسب</mark> المعتمد"، دار هومة، 2006، ص-ص: 5-6.

- مقرر رقم 94| 103|SPM المؤرخ في 02|02|0240، متعلق بالاجتهادات المهنية لمحافظ الحسابات، هذا المقرر يعرف ويثبت الاجتهادات المهنية لمراجعي الحسابات في إطار المهام المنوطة بهم طبقا للتشريع والقانون ساري المفعول.
- **-** مةسومرت فيذير026-06 مؤرخرلكر02|09|0006 فمضعى ر نون أخالري م ما اج بية اجع سب ومحافظ الحسابات والمحاسب المعتمد، وقد حدد هذا المرسوم القواعد الأخلاقية المهنية المطبقة على أعضاء النقابة الوطنية للخبراء المحاسبين ومحافظى الحسابات والمحاسبين المعتمدين الذين يدعون في صلب النص "عضو النقابة أو المهنى."
- مرسوم تنفيذي رقم 96–431 بتعلق بكيفية تعيين محافظي الحسابات في المؤسسات العمومية ذات الطابع الصناعي والتجاري ومراكز البحث والتنمية وهيئات الضمان الاجتماعي والدواوبن العمومية ذات الطابع التجاري وكذا المؤسسات العمومية غير المستقلة.
- **-** مةسومرت فيذيرررمر927-07 اجعؤرخرلكر00|05|0007 فمضعىرتطبيقراجع ث ر00 مى اجص نون رقم 91–08 المؤرخ في 1991|04|09 والمتعلقة بمهنة الخبير المحاسب ومحافظ الحسابات والمحاسب المعتمد.
- مرسوم تتفيذي رقم 97-458 المؤرخ في 1997|12|01 يعدل ويتمم المرسوم التتفيذي رقم 92-20 المؤرخ في 1992|01|00 الذي يحدد تشكيل مجلس النقابة الوطنية للخبراء المحاسبين ومحافظي الحسابات والمحاسبين المعتمدين وبضبط اختصاصه وقواعد عمله.
- **-** مصةررلكر59|02|0000 فمضعىراجعوالص ر رقرمص فيسرتصلفةراء امرواجيا ثامروكذارشةوطر الخبرة المهنية في الميدانين المحاسبي والمالي والذي يخول الحق في ممارسة مهنة الخبير المحاسب ومحافظ الحسابات والمحاسب المعتمد التي حددتها اللجنة الخاصة.

إن هذه القوانين والمراسيم بينت كل الجوانب الفنية والمهنية المتعلقة بمراجعة الحسابات في الجزائر وذلك بتوضيح شروط وكيفيات ممارسة هذه المهنة، كيفية تعيين مراجعي الحسابات والإجازات والشهادات وتحديد أتعابهم وأيضا أخلاقيات المهنة وغيرها، كل ما يمكن قوله أن القوانين السابقة قد أعطت الأبعاد الحقيقية لمراجعة الحسابات والصورة الشاملة لها.

#### **.3 فترة ما بعد :2111**

صدور عدة قوانين وقرارات أهمها ما صدر في الآونة الأخيرة والمتعلق بإعادة تنظيم المهنة ونقل صلاحياتها من المصف الوطني للخبراء المحاسبين ومحافظي الحسابات والمحاسبين المعتمدين إلى وزارة المالية ولعل أهم هذه القرارات والقوانين ما يلي:

القانون 10 $-10$  مؤرخ في 20 $10|06|29$  المتعلق بمهن الخبير المحاسب ومحافظ الحسابات والمحاسب المعتمد: حيث حدد هذا القانون شروط ممارسة المهنة من طرف الخبير المحاسب ومحافظ الحسابات والمحاسب المعتمد<sup>1</sup> ، والذي جاء كمسايرة لتبني الجزائر عديد من الإصلاحات المتعلقة بالمحيط الاقتصادي، ومنها تبني معايير المحاسبة الدولية من خلال استصدار قانون النظام المحاسبي المالي، الذي تم إستحداثه بموجب القانون رقم 07–11 المؤرخ في 2007/11/25 وتجدر الإشارة إلا أن القانون رقم 0 $1$ -01 الذي ألغي العمل بالقانون 91-08، جاء بعديد من التغييرات نذكر منها:

- إنشاء مجلس وطني للمحاسبة تحت سلطة الوزبر المكلف بالمالية، الذي يتولى مهام الاعت*م*اد والتقييس المحاسبي وتنظيم ومتابعة المهن المحاسبية، وإنشاء اللجان التالية:
	- لجنة تقييس الممارسات المحاسبية؛

1

- الواجبات المهنية؛
	- لجنة الإعتماد؛
	- لجنة التكوين.
- لجنة الانضباط والتحكيم ولجنة مراقبة النوعية لدى نفس المجلس وتكون متساوبة الأعضاء .
- كما تم إنشاء الغرفة الوطنية لمراجعي الحسابات تتمتع بالشخصية المعنوبة وتظم الأشخاص الطبيعيين والمعنوبين المؤهلين لممارسة المهنة، وتعمل بالتنسيق مع الوزبر المكلف بالمالية.

كما نص هذا القانون أيضا على أنه يتعين على مراجع الحسابات إعلام وكيل الجمهوربة في حالة عدم المصادقة على حسابات الشركة خلال سنتين ماليتين متتاليتين وأنه لا يمكن لأي مراجع حسابات أن يسجل في جدول المهنيين ما لم يكن له عنوان خاص، كما أن الأتعاب وفق هذا القانون تحدد بالتفاوض

<sup>&</sup>lt;sup>1</sup> القانون 01/10 المؤرخ في 2010/06/29**، يتعلق بمهن الخبير المحاسب ومحافظ الحسابات والمحاسب المعتمد**، الجريدة الرسمية للجمهورية الجزائرية، العدد 42، صادرة بتاريخ 2010/07/11 المادة: 01.

بين الشركة أو الهيئة مع مراجع الحسابات فيما يعرف بالمناقصة.

كما تم الفصل بين المهام الثلاثة بإنشاء ثلاثة منظمات مهنية مع تحديد مهام كل هيئة وهي:

- **-** اجعةاراجوط كرجر بةااراجع سبيى؛
- الغرفة الوطنية لمحافظي الحسابات؛
- المنظمة الوطنية للمحاسبيين المعتمدين.

ومن أجل تفسير وشرح محتوى القانون وتدعيمه أصدر المشرع مجموعة من المراسيم التنفيذية وهي:

- − المرسوم التتفيذي رقم 11−24 المؤرخ في 2011/01/27 والذي يحدد تشكيلة المجلس الوطني للمحاسبة وتنظيمه وقواعد سيره؛
- **-** اجعةسومراجم فيذيرررمر52-00 اجعؤرخرلكر5000/00/57 واجذير لثرتيكير اجعزرسراجوط كر للمحاسبة للمصف الوطني للخبراء المحاسبين وصلاحياته وقواعد سيره؛
- − المرسوم التتفيذي رقم 11−26 المؤرخ في 2011/01/27 والذي حدد تشكيلة المجلس الوطني للغرفة الوطنية لمراجعي الحسابات وصلاحياته وقواعد سيره؛
- المرسوم التنفيذي 28/11 المؤرخ في 2011/01/27 بحدد تشكيلة اللجنة الخاصـة المكلفة بتنظيم انتخابات المجالس الوطنية للمصف الوطني للخبراء المحاسبين والغرفة الوطنية لمراجعي الحسابات والمنظمة الوطنية للمحاسبين وصلاحياتها؛
- − المرسوم التنفيذي رقم 11−29 المؤرخ في 2011/01/27 بحدد رتبة ممثلي الوزبر المكلف بالمالية لدى المجالس الوطنية للمصحف الوطنى للخبراء المحاسبين والغرفة الوطنية لمحافظى المحاسبات والغرفة الوطنية للمحاسبين والمعتمدين وصلاحياتهم؛
- المرسوم التنفيذي رقم 11−30 المؤرخ ف*ي 2*011/01/27 بحدد شروط وكيفيات الإعتماد لممارسة مهنة الخبير المحاسب ومحافظ الحسابات والمحاسب المعتمد؛
	- **-** اجعةسومراجم فيذيرررمر20-00 اجعؤرخرلكر5000/00/57 فم رقربم ييىرم لظراج س ل م؛
- المرسوم التنفيذي رقم 11–72 المؤرخ في 16|02|100 والمحدد للشهادات الجامعية التي تمنح حق المشاركة في مسابقة الإلتحاق بمعهد التعليم المتخصص لمهمة الخبير المحاسبي ومحافظ الحسابات والمحاسب المعتمد؛

- − المرسوم التتفيذي رقم 11−73 المؤرخ في 16|02|102 والمحدد لكيفيات ممارسة المهمة التضامنية لمحافظة الحسابات، حيث يتعين على محافظي الحسابات المتضامنين إعداد تقاربرهم القانونية بصفة مشتركة، حيث يعبرون فيها عن أراءهم في حالة الاختلاف<sup>1</sup>؛
- المرسوم التتفيذي رقم 11−74 المؤرخ في 16|02|102 والمحدد لشروط وكيفيات تنظيم إمتحان نهائي بصفة إنتقالية للحصول على شهادة الخبير المحاسبي؛
- − المرسوم التتفيذي رقم 13−10 المؤرخ في 2013|01|2013 الذي يحدد درجة الأخطاء التأديبية المرتكبة من طرف الخبراء المحاسبيين، محافظي الحسابات والمحاسبين المعتمدين؛
- القرار المؤرخ في 24|06|1313 المتعلق بتحديد محتوى معايير تقارير محافظ الحسابات، حيث حدد هذا القرار محتوى معايير التقارير وحددها في 15 معيارا؛
- القرار المؤرخ في 2014|01|20 المتعلق بكيفيات تسليم تقاربر محافظ الحسابات، حيث حدد هذا القرار مدة تسليم محافظ الحسابات لتقربره والمحددة ب(15) يوما قبل انعقاد الجمعية العامة العادية أو غير العادية أو هيئة التداول المؤهلة، كما أشار القرار إلى وجوب تسليم التقرير بمقر الكيان موضوع المراجعة مقابل وصل استلام، وأن توضع الوثائق الضروربة لإعداد التقربر تحت تصرف محافظ الحسابات قبل (45) يوما على الأقل من تاريخ انعقاد الجمعية العامة<sup>2</sup>؛
- **-** اجعصةرر005 اجعؤرخرلكر5006/05/09 اجعمضعىراجع فيةراجزئارةت رجرملريقراجة ثرر ىراجعزرسر الوطني للمحاسبة، وقد تضمن هذا القرار أربعة معايير وهي:
	- معيار 210 اتفاق حول أحكام مهمة المراجعة؛  $\,$ 
		- معيار 505 التأكيدات الخارجية؛
			- معدار 560 الأحداث اللاحقة؛
		- معيار 380 التصريحات الكتابية.

1

المقرر رقم 150 المؤرخ في 2016/10/11 المتضمن المعايير الجزائرية للتدقيق الصادر عن المجلس الوطني للمحاسبة، وقد تضمن هذا القرار ثلاثة معايير وهي:

<sup>&</sup>lt;sup>1</sup> سايج فايز <mark>، انعكاسات النظام المحاسبي المالي على مهنة المراجعة الخارجية ومحافظة الحسابات، الملتقى الدولي حول النظام المحاسبي المالي</mark> في مواجهة المعايير الدولية للمحاسبة والمعايير الدولية للمراجعة، كلية العلوم الاقتصادية والتجارية وعلوم التسيير ، جامعة سعد دحلب البليدة، يومي  $0.05$  و 14 ديسمبر  $0.011$ ، ص:  $13$ 

<sup>&</sup>lt;sup>2</sup> القرار المؤرخ في 2014/01/12، <mark>المتعلق بكيفيات تسليم تقارير محافظ الحسابات</mark>، الجريدة الرسمية للجمهورية الجزائرية العدد 24، الصادر بتاريخ: 2014/04/30.

- معيار 500 العناصر المقنعة؛  $\,$
- معيار  $300$  التخطيط لتدقيق القوائم المالية؛  $\,$
- معيار 510 مهام المراجعة الأولية "الأرصدة الافتتاحية"؛
- معيار 700 تأسيس الرأي وتقربر المراجعة للكشوف المالية.

المقرر رقم 23 المؤرخ في 2017/03/17 المتضمن المعايير الجزائرية للتدقيق الصادر عن المجلس الوطني للمحاسبة، وقد تضمن هذا القرار ثلاثة معايير وهي:

- معيار  $520$  الإجراءات التحليلية؛
- م ي رر270 اسمعةارت رااسمغال ؛
- معيار 610 استخدام أعمال المراجعين الداخليين؛  $\,$
- معيار 620 استخدام أعمال خبير معين من طرف مراجع.

**المطلب الثاني: الهيئات المشرفة على مهنة المراجعة بالجزائر**

سنحاول من خلال هذا المطلب التطرق إلى الهيئات المشرفة على مهنة المراجعة بالجزائر .

**.1 المجـلـس الــوطنــي للمحــاسبــة:**

بموجب المرسوم التنفيذي 11-24 المؤرخ في 27|1|1|210، الذي تم بموجبه تحديث القانون السابق، والذي يوضح إعادة هيكلة المجلس الوطني للمحاسبة، حيث تم بناءًا على هذا القانون الجديد<br>-تحديد تشكيلة المجلس الوطني للمحاسبة وتنظيمه وقواعد سيره، حيث تحدد المادة الثانية من هذا المرسوم سلطة الوزير المكلف بالمالية على المجلس، كما تحدد الأعضاء الذين يشكلونه، إضافة إلى تحديد المهام  $^1$ المنوط بها هذا المجلس، ويمكن ذكر منها ما يلي:

- **-** هنز كو اجلراس م واجم جيو اجمك تالف هجق اجمصييس اجع سبك؛
- مسك الملفات المتعلقة بالإعتماد والتسجيل والشطب من جدول المصف الوطني للخبراء المحاسبين والغرفة الوطنية لمحافظي الحسابات والمنظمة الوطنية للمحاسبين المعتمدين؛
	- **-** ت لفل م فية وسبو اءجم ق ل جعاى اجس لص اجذكة؛

<sup>&</sup>lt;sup>1</sup> براق محمد وقمان عمر <u>، أثر ا**لإصلاحات المحاسبية على هيكلة المنظمات المهنية في الجزائر ، مداخلة مقدمة للملتقى الدولي حول الإصلاح</u>** المحاسبي في الجزائر ، كلية العلوم الاقتصادية والتجارية وعلوم التسيير ، جامعة قاصدي مرباح ورقلة، الجزائر ، يومي 29–30|11|01|21، ص: 14.

**-** تصييم ؤالطي م ه ام وشا ثام كو اجعةش يى اجةاغبيى لك اج ةو رق اء مع ث؛ **-** ت ظيم مةارب اج و ي اجعا ي وبةمزما ؛ **-** ع واسمغال كو اجوى رق اجعم رص ل جع سب وتلرتسا ؛ **-** مم ل ومةارب اج و ي ليع فم رق بمطوتة اجمص ي م اجع سبي واجع فية اجلوجي جرملريق؛ **-** اجعس هع لك ت ظيم ورش م اجمفوتى لع سب هثخ روا ل م سبي لفل ؛ **-** ت ضية بةامج اجمفوتى لك مز اجع فية اجع سبي اجلوجي ؛ **-** اجم ورن م هي كو اجمفوتى األخةا واجع هل اجعم ةة لك م مرا مز ام اجع سب .

**.2 المصف الوطني للخبراء المحاسبين:**

المصف الوطني للخبراء المحاسبين يتمتع بالشخصية المعنوبة وبضم الأشخاص الطبيعيين والمعنوبين المعتمدين والمؤهلين لممارسة مهنة الخبير المحاسبي، المحدد في القوانين المنظمة للمهنة، وبسيره مجلس وطني ينتخبه مهنيون، كما يمكن انشاء مجالس جهوبة.

بموجب المرسوم التتفيذي رقم 11−25 المؤرخ 2011/01/27 تتحدد تشكيلة المجلس الوطني لمصف الخبراء المحاسبين وصلاحياته وقواعد تسييره، حيث يتم إنتخاب تسعة أعضاء (9) من بين الأعضاء المعتمدين والمسجلين في جدول المصف الوطني للخبراء المحاسبين، ثلاثة منهم يمثلون هذا المجلس في المجلس الوطني للمحاسبة<sup>1</sup> .

وبموجب المرسوم التتفيذي 25/11 الذي حدد المهام الموكلة للمصف الوطني للخبراء المحاسبين والتي  $^2$  تتمثل فيما يلي:  $^2$ 

- إدارة الأملاك المنقولة وغير المنقولة التابعة لمصف الوطني لخبراء المحاسبة وتسييرها؛
- **-** ارف راج س ل مراجس وت ر لرنا ركورس رم جي رو ةوا ر رقراجزع ي راج م راجس وت رمةلص ر بكشف تنفيذ ميزانية السنة ومشروع ميزانية السنة الموالية؛
	- **-** ت ةيو ااشمةاك م اجعا ي اجعصةر مى طةف اجزع ي اج م جعةا؛

 $\overline{a}$ 

<sup>&</sup>lt;sup>1</sup> المرسوم التنفيذي رقم 25/11 المؤرخ في 27 /101/01 **. يحدد تشكيلة المجلس الو<u>ط</u>ني للمصف الوطني للخبراء المحاسبين وصلاحياته وقواعد** <mark>سيره</mark>، الجريدة الرسمية للجمهورية الجزائرية، العدد 7، صادرة بتاريخ 2011/02/02، المادة:03.

<sup>&</sup>lt;sup>2</sup> ا<mark>لمرجع نفس</mark>، المادة 04.

- حمان تعميم الأشغال المتعلقة بالمجلس الذي تغطيه المهنة، والعمل على نشرها وتوزيعها؛
	- تنظيم ملتقيات تكوبن لها علاقة بمصالح المهنة؛
- تمثيل المصف الوطني للخبراء المحاسبين لدى الهيئات العمومية وجميع السلطات وكذا الغير ؛
	- تمثيل المصف الوطني للخبراء المحاسبين لدى المنظمات الدولية المماثلة؛
		- **-** ه لاث اج ظ م اجلاخرك جرعةا اجوط كرجر بةااراجع سبيى.

يعمل المصف الوطني للخبراء المحاسبين بالتتسيق مع الوزير المكلف بالمالية، ويعين هذا الأخير بدوره ممثلا عنه في بالمصف.

#### **.3 الغرفة الوطنية لمحافظي الحسابات**:

الغرفة الوطنية لمحافظي الحسابات هي هيئة تمتع بالشخصية المعنوية وتضم الأشخاص الطبيعيين والمعنوبين المعتمدين والمؤهلين لممارسة مهنة محافظة الحسابات، وذلك حسب الشروط المحدد في القوانين المنظمة للمهنة، وبسيره مجلس وطني ينتخبه مهنيون، كما يمكن انشاء مجالس جهوبة.

يتشكل المجلس الوطني للغرفة الوطنية لمحافظي الحسابات بموجب المادة الأولى في المرسوم التنفيذي 11–26 المؤرخ في 20|1||1|21، وله نفس قواعد انتخاب الأعضاء والتمثيل لدى المجلس الوطني للمحاسبة<sup>1</sup>.

وبموجب المرسوم التنفيذي 26/11 الذي حدد المهام الموكلة للمصف الوطني للخبراء المحاسبين والتي  $^2$  :تمثل فيما يلي

- إدارة الأملاك المنقولة وغير المنقولة التابعة للغرفة الوطنية لمحافظي الحسابات وتسييرها؛
	- **-** ت ةيو ااشمةاك م اجعا ي اجعصةر مى طةف اجزع ي اج م جعةا؛
- ضمان تعميم الأشغال المتعلقة بالمجلس الذي تغطيه المهنة، والعمل على نشرها وتوزيعها؛
	- **-** ت ظيم مرمصي م تفوتى جا الر لعة ج اجعا ؛

 $\overline{a}$ 

**-** تع يو اجوط ي جع لظك اج س ل م جلا اجايئ م واجسرط م اج عومي وتز ه اجع ظع م اجلوجي ؛

<sup>2</sup> ا<mark>لمر<u>ج</u>ع نفسه</mark>، المادة: 04.

<sup>&</sup>lt;sup>1</sup> مرسوم تتفيذي 26/11 المؤرخ في 2011/01/27، **يحدد تشكيلة المجلس الوطني للغرفة الوطنية لمحافظي الحسابات وصلاحيته وقواعد سيره،** الجريدة الرسمية للجمهورية الجزائرية، العدد 07، صادرة بتاريخ: 2011/02/02، المادة: 03.

– إعداد النظام الداخلي للغرفة الوطنية لمحافظي الحسابات.

تعمل الغرفة الوطنية لمحافظي الحسابات بالتنسيق مع الوزير المكلف بالمالية، ويعين هذا الأخير بدوره ممثلا عنه بالغرفة.

### **المطلب الثالث: ممارسي مهنة مراجعة الحسابات بالجزائر و مسؤولياتهم**

في ضوء التشريعات المنظمة لمهنة مراجعة الحسابات في الجزائر فإن الأشخاص الطبيعيين والمعنوبين الذين خول لهم القانون حق ممارسة مهنة مراجعة الحسابات فإنهم يكونون معرضين لتحمل مسؤوليات ناجمة عن أداء وظيفتهم.

### **.1 ممارسي مهنة مراجعة الحسابات بالجزائر:**

حسب التشريعات المنظمة لمهنة المراجعة بالجزائر فإن الأشخاص الذين يحق لهم ممارسة مهنة مراجعة الحسابات بالجزائر هم الخبراء المحاسبين ومحافظي الحسابات سواء كانوا أشخاص طبيعيين أو معنويين في شكل شركات.

#### **-1-1 الخبراء المحاسبين:**

يُعد خبيرا محاسبا، حسب القانون 10–01، كل شخص يمارس بصفة عادية باسمه الخاص وتحت مسؤوليته مهمة تنظيم وفحص وتقويم وتحليل المحاسبة ومختلف أنواع الحسابات للمؤسسات والهيئات في الحالات التي نص عليها القانون والتي تكلفه بهذه المهمة بصفة تعاقدية لخبرة الحسابات، وبؤهل مع مراعاة الأحكام الواردة في هذا القانون، لممارسة وظيفة محافظ الحسابات، وبقوم الخبير المحاسب أيضا بمسلك ومركزة وفتح وضبط ومراقبة وتجميع محاسبة المؤسسات والهيئات التي لا يربطه بها عقد عمل.

يُعد الخبير المحاسب المؤهل الوحيد للقيام بالتحقيق المالي والمحاسبي للشركات والهيئات ويؤهل لتقديم استشارات للشركات والهيئات في الميدان المالي والاجتماعي والاقتصادي.

#### **-2-1 محافظي الحسابات**

يُعد محافظ حسابات، حسب القانون 10–01 كل شخص يمارس بصفة عالية باسمه الخاص وتحت مسؤوليته، مهمة المصادقة على صحة حسابات الشركات والهيئات وانتظامها ومطابقتها لأحكام التشريع المعمول به، ومحافظ الحسابات أثناء أداء مهامه مكلف بجملة من المهام نذكرها في الآتية:

- يشهد بأن الحسابات السنوية منتظمة وصحيحة ومطابقة تماما لنتائج عمليات السنة المنصرمة وكذا الأمر بالنسبة للوضعية المالية وممتلكات الشركات والهيئات؛
- يفحص صحة الحسابات السنوبة ومطابقتها للمعلومات المبينة في تقربر التسيير الذي يقدمه المسيرون للمساهمين أو الشركاء أو حاملي الحصص؛
- يبدي رأيه في شكل تقرير خاص حول إجراءات الرقابة الداخلية المصادق عليها من مجلس الإدارة ومجلس المديرين أو المسير ؛
- يقدر شروط إبرام الاتفاقيات بين الشركة التي يراقبها والمؤسسات أو الهيئات التابعة لها أو بين المؤسسات والهيئات التي تكون فيها للقائمين بالإدارة أو المسيرين للشركة المعنية مصالح مباشرة أو غير مباشرة؛
- يُعلم المسيرين والجمعية العامة أو هيئة المداولة المؤهلة، بكل نقص قد يكتشفه أو اطلع عليه، ومن طبيعته أن يعرقل استمرار استغلال المؤسسة أو الهيئة.

وتخص هذه المهام فحص قيم ووثائق الشركة أو الهيئة ومراقبة مدى مطابقة المحاسبة للقواعد المعمول بها، دون التدخل في التسيير .

#### **.2 المؤهالت العلمية والعملية المطلوبة لممارسة مهنة المراجعة بالجزائر:**

سنتطرق خلال هذا البند لمتطلبات الكفاءة العلمية والعملية لممارسة مهنة المراجعة بالجزائر ، وذلك من خلال تقسيمها إلى مرحلتين رئيسيتين وهما ما قبل صدور القانون 10−01 وما بعده.

#### **-1-2 المؤهالت العلمية والعملية المطلوبة لممارسة مهنة المراجعة قبل القانون :11-11**

التشريعات المنظمة لمهنة المراجعة خلال هذه الفترة وعلى رأسها القانون 91–08 الذي سمح بصفة انتقالية خلال ثلاثة سنوات ابتداءا من تاريخ صدوره للعديد من الأشخاص الذين يحملون شهادات ومؤهلات

بتسجيل أنفسهم في جدول المنظمة الوطنية كمحافظي حسابات، وكما اشترط القانون ممارسة مهنة المراجعة بالقيد في جدول المنظمة الوطنية للخبراء المحاسبين ومحافظي الحسابات والمحاسبين المعتمدين في صنف الخبراء المحاسبين أو صنف محافظي الحسابات، حيث لا يمارس مهنة الخبير المحاسب إلا من كان مسجلا في جدول المنظمة الوطنية وحائزا على شهادة خبير محاسب من إحدى مؤسسات التعليم العالي<sup>1</sup>، وطبقا للقرار الصادر سنة 1999 <sup>2</sup>عن اللجنة الخاصة المكلفة بتحديد مقاييس تقدير الإجازات والشهادات وكذا شروط الخبرة المهنية لممارسة مهنة محافظ الحسابات والمقرر الصادر سنة 2006<sup>3</sup>، خاصة المادة الثانية منه التي عدلت المادة الثالثة من مقرر سنة 1990، فإنه يمكن أن يسجل كمحافظ حسابات الأشخاص الذين تتوفر فيهم المعايير التالية:<sup>4</sup>

- الحائزون على إحدى شهادات التعليم الآتية أو أي شهادة أجنبية معادلة لها:
	- ليسانس في العلوم المالية؛
	- الجزء الأول والثاني في الامتحان الأولى في الخبرة المحاسبية؛
		- شهادة الدراسات المحاسبية العليا؛
		- ليسانس في العلوم التجاربة فرع "المالية والمحاسبة"؛
			- ليسانس في العلوم التجاربة فرع المحاسبة؛
				- ليسانس في العلوم التجاربة فرع المالية؛
				- ليسانس في علوم التسيير فرع المالية.

<sup>&</sup>lt;sup>1</sup> القانون 08 / 91 المؤرخ في 1991 **/ 04 /**21، <mark>يتعلق بمهنة لخبير الحاسب ومحافظ الحسابات والمحاسب المعتمد</mark>، الجريدة الرسمية للجمهورية الجزائرية، عدد 45، 1991، المواد: 19، 20، 22.

<sup>2</sup> اجصةارراجعؤرخرلكر59 02 0000 ر**يتضمن الموافقة على اإلجازات والشهادات، وكذا شروط الخبرة المهنية التي تحول الحق في ممارسة مهنة**  <mark>الخيير المحاسب ومحافظ الحسابات والحاسب المعتمدة</mark> الجريدة الرسمية للجمهورية الجزائرية، عدد 32، 1999، المادة 03.

<sup>&</sup>lt;sup>3</sup> مقرر مؤرخ في 13 ماي 2006، بعدل وانهم المقر المؤرخ في 24 مارس 1999 <u>ال**متضمن الموافقة على الإجازات والشهادات، وكذا شروط الخبرة** </u> <mark>المهنية التي تحاول الحق في ممارسة الحي الحاسب ومحافظ الحسابات والحاسب المعتمدة</mark> الجزيدة الرسمية للجمهورية الجزائرية، عدد 41، 2006، المادة 2.

<sup>&</sup>lt;sup>4</sup> قانون المحاسبة، <mark>مجموعة نصوص تشريعية وتنظيمية متعلقة بقانون المحاسبة، طبعة خاصة، برقي للنشر ، الجزائر ، 2011، ص: 332.</mark>

كما يجب عليهم زبادة على ذلك، إما متابعة تدربب مهنى كخبير محاسب مدته سنتين يمنح على أثره شهادة نهاية التربص القانوني أو إثبات خبرة تقدر بعشر سنوات في ميدان المحاسبة والمالية والقيام بتدربب مهنى مدته ستة أشهر .

**-** اج رئون رق هطلا شا ثام اجم ريم اج جك اآلتي :

- شهادة المدرسة العليا للتجارة "فرع آخر ٍ غير ٍ فرع المالية والمحاسبة"؛
- شهادة المدرسة الوطنية للإدارة "فروع المراجعة والمراقبة وفرع الاقتصاد والمالية"؛
	- ليسانس في العلوم الاقتصادية "النظام القديم"؛
		- ليسانس في التسيير ؛
	- شهادة المدرسة الوطنية العليا للإدارة والتسيير "فرع مراجعة الحسابات"؛
		- شهادة المعهد الوطني للمالية "فرع الخزبنة أو الضرائب"؛
			- شهادة معهد الاقتصاد الجمركي والمالي بالجزائر ؛
			- شهادة معهد التمويل والتتمية للمغرب العربي بتونس؛
		- شهادة جامعة التكوبن المتواصل في المالية والمحاسبية.

مع ضرورة أنه يجب أن يكون بحوزتهم إحدى الشهادات المهنية التالية:

- شهادة تقنى سامى فى المحاسبة؛
- شهادة عليا في الدراسات المحاسبية؛
	- شهادة مهنية كاملة في المحاسبة؛
		- بكالوربا تقني في المحاسبة؛
		- شهادة التحكم في المحاسبة.

فضلا عن ذلك إما تدريب مهنى مدته سنتين في مكتب خبير محاسب أو محافظ حسابات، وإما عشر سنوات من خبرة في الميدانين المحاسبي والمالي وتدربب مهني مدته ستة أشهر .

– المحاسبون المعتمدون والمسجلون في جدول النقابة الوطنية إذ عند نهاية تاريخ المرحلة الانتقالية المنصوص عليها في القانون 91–08 والذين نجحوا في امتحان الاندماج التي تنظمها اللجنة الخاصة في دورة واحدة كل سنة خلال مدة ثلاث سنوات.

– أعوان المفتشية العامة للمالية الحاصلون على رتبة مفتش المالية في الدرجة الثانية أو مفتش عام المالية على الأقل والمتمتعون بخبرة قدرها عشر سنوات من النشاط ضمن هذه الهيئة.

#### **.3 متطلبات المؤهالت العلمية والعملية لممارسة مهنة المراجعة بعد القانون :11-11**

إثر صدور القانون 10−01 الذي جاء بتعديلات جوهربة في الشروط العلمية والعملية لممارسة مهنة المراجعة، حيث أصبح الطالب يخضع لتكوينا نظريا متخصصا في الخبرة المحاسبية يحصل بعد نجاحه في الامتحانات النهائية وحصوله على شهادة الدراسات العليا في المحاسبة المعمقة والمالية، أما في محافظة الحسابات فيخضع الطالب لتكوينا نظريا متخصصا كذلك يحصل بعد نجاحه في الامتحانات النهائية على شهادة الدراسات العليا في المحاسبة والتدقيق، تمنح هذه الشهادات من معهد التكوين المختص\* التابع للوزير المكلف بالمالية، أو المعاهد المعتمدة من طرفه ولا يمكن الالتحاق بمعهد التعليم المتخصص لمزاولة التربص النظري إلا بعد إجراء مسابقة للمترشحين الحائزين شهادة جامعية في الاختصاص أو شهادة  $^{\mathsf{1}}$ . جنبية معترف بمعادلتها

وبعد انتهاء فترة التربص النظري المتخصص بحصول الطالب على شهادة النجاح"، يخضع لتربص مهني كما حدده المرسوم التنفيذي الصادر سنة 2011 ً، الذي يوضح شروط وكيفيات سير التربص المهني للخبير المحاسب ومحافظ الحسابات كما يلي:

تحدد مدة التربص المهني للخبراء المحاسبين بسنتين على مست*وى* مكتب أو شركة خبرة محاسبية مسجلين في جدول المصف الوطني للخبراء المحاسبين بهذه الصفة منذ سنتين على الأقل، بعد حصولهم على شهادة الدراسات العليا في المحاسبة والمالية الخاصة بالتكوبن النظري المتخصصة؛

<sup>\*</sup> معهد التعليم المتخصص لمهنة المحاسب، مؤسسة عمومية ذات طابع صناعي وتجاري، يتمتع بالشخصية المعنوية والاستقلال المالي، يقع تحت وصاية الوزير المكلف بالمالية، مقره مدينة الجزائر ، يكلف المعهد بضمان التكوين المتخصص قصد الحصول على شهادة الخبير المحاسب وشهادة محافظ الحسابات لمزيد من المعلومات النظر المرسوم التنفيذي رقم 12 288 مؤرخ في 21 جويلية سنة 2012، يتضمن إنشاء معهد التعليم المتخصص لمهنة المحاسب وتنظيمه وسيره، الجريدة الرسمية للجمهورية الجزائرية، عدد 43، سنة 2012، الصفحات من 09 إلى 18) <sup>1</sup> القانون 10−01، <u>م**رجع سابق**</u>، المادة 08.

<sup>2</sup> المرسوم التنفيذي رقم 11–393، المؤرخ في 2011/ 11 / 24، <mark>الذي يحدد شروط وكيفيات سير التربص والمحاسبين المتربصين</mark>، الجريدة الرسمية للجمهورية الجزائرية، عدد 65، 2011.

– أما بالنسبة للتربص المهنى محافظي الحسابات يكون بعد حصول الطالب على شهادة الدراسات العليا في المحاسبة والتدقيق الخاصة بالتكوبن النظري المتخصص، تحدد مدته بسنتين على مستوى مكتب أو شركة محافظة حسابات مسجلين في جدول الغرفة الوطنية لمحافظي الحسابات بهذه الصفة منذ سنتين على الأقل<sup>1</sup>.

كما يجب على المتربص إرسال تقرير تربص خلال كل سداسي إلى لجنة التكوين بالمجلس الوطني للمحاسبة يتضمن جزءا يعالج الأعمال المنجزة في المكتب أو شركة الخبرة المحاسبية أو شركة محافظة الحسابات وجزء آخر يعالج موضوع بحث محدد بالاتفاق مع المشرف على التربص<sup>2</sup>.

#### **.4 مسؤوليات مراجعي الحسابات بالجزائر:**

أنثاء تأدية مراجع الحسابات لوظيفتهم يكون معرض لنشوء مسؤوليات مسؤوليات المدنية تجاه عملائه أو الجزائية أو تأديبية.

#### **-1-4 المسؤولية المدنية:**

حسب نص المادة  $61$  من القانون 10 $-10$ ، فإنه يعد محافظ الحسابات مسؤولا تجاه الكيان المراقب، عن الأخطاء التي يرتكبها أثناء تأديته لمهامه. وبعد متضامنا تجاه الكيان أو تجاه الغير ٍ عن كل ضرر ينتج عن مخالفة أحكام القانون. ولا يتبرأ من مسؤوليته فيما يخص المخالفات التي لم يشترك فيها إلا إذا أثبت بأنه قام بالمتطلبات العادية لوظيفته وأنه بلغ مجلس الإدارة بالمخالفات، وإن لم تتم معالجتها بصفة ملائمة خلال أقرب جمعية عامة بعد اطلاعه عليها. وفي حالة معاينة مخالفة، يثبت أنه أطلع وكيل الجمهورية لدى المحكمة المختصة<sup>3</sup>.

هذا وتعرف المسؤولية المدنية بأنها الالتزام بتعويض الضرر ، وحسب المادة 682 من القانون التجاري الجزائري والمعدل بالمرسوم التشريعي رقم 93/08 المؤرخ في 25 أبريل 1993، وكانت محررة

 $\overline{a}$ 

<sup>&</sup>lt;sup>1</sup> ا<u>لمرجع السابق،</u> المادة 08.

<sup>&</sup>lt;sup>2</sup> <mark>نفس المرجع</mark>، المادة 14.

<sup>&</sup>lt;sup>3</sup> القانون 10−01، <mark>مرجع سابق</mark>، المادة 61.

على النحو التالي "تحدد مدى وآثار مسؤولية المندوبين نحو الشركة حسب القواعد العامة للوكالة<sup>1</sup>، وبطبيعتها المدنية فإن مسؤولية مراجع الحسابات تأخذ شكلين اثنين، الشكل التعاقدي والشكل التقصيري.

وللمسؤولية المدنية وفقا للمبادئ العامة أركان ثلاثة: خطأ، ضرر ، والعلاقة السببية بين الخطأ والضرر ، بمعنى أن الضرر الذي لحق بالمضرور نشأ مباشرة عن الخطأ الذي ارتكبه المسؤول.

**- الخطأ:**

يُعد المراجع الخارجي مسؤول عن الأخطاء الشخصية التي يرتكبها سواء كان ممارسا بصفة فردية أو بصفة جماعية ولا يعد مسؤولا عن الأخطاء التي يرتكبها القائمون عن الإدارة والمسيرون<sup>2</sup>، ويمكن أن نوضح أهم الصور المختلفة لما قد يرتكبه مراجع الحسابات من أخطاء وهي:

- الخطأ في الرقابة.
- الخطأ في نتائج الرقابة.
	- **- الضرر:**

لا تتعقد المسؤولية المدنية للمراجع إلا في حالة وقوع ضرر للمؤسسة أو للغير طبقا للمادة 02/610 من القانون 01/10 المتعلق بالمهن الثلاث الجديدة، وبقع على عاتق طالب التعويض إثبات الضرر الذي يجب أن يكون فعليا وقابل للتقييم إضافة لكونه مباشرا وشخصيا وأكيد يمس حقا المؤسسة أو للغير ، وبصفة امة له صفة مادية بحيث يترتب عنه خسارة مالية للمؤسسة أو للغير الذي يتعامل معها<sup>3</sup>.

**- العالقة السببية:**

وهي وجود رابطة سببية بين الضرر الذي لحق بالغير وبين إهمال وتقصير المراجع<sup>4</sup> .

 $\overline{a}$ 

3 J. Moneger, T.Granier, **Le commissaire aux comptes**, Dalloz 1995, P145.

<sup>4</sup> شريقي عمر ، <mark>مسؤوليات محافظ الحسابات" دراسة مقارنة بين الجزائر وتونس والمملكة المغربية</mark>"، مجلة العلوم الاقتصادية وعلوم التسيير ، العدد 05 ر5005 رص.06:

<sup>&</sup>lt;sup>1</sup> Sélami DAOUDI, Khédoudja Daoudi-AMMOUR, Code de commerce, tome II, 1<sup>ère</sup> édition, 1992 p, 359.

<sup>2</sup> Nacer- eddine Sadi, Ali Mazouz, **La pratique de commissaire aux comptes en Algérie** ; tome 01, Société National de comptabilité, 1993, P71.

**-2-4 المسؤولية الجزائية:**

المسؤولية الجزائية تخضع لمبدأ شرعية العقوبات، إذ أنه لا جريمة ولا عقوبة إلا بنص، حيث أن هذه المسؤولية لا تتعقد بالنسبة لمراجعي الحسابات إلا من الأشخاص الطبيعيين وحدهم دون الأشخاص الاعتباريين.

وبمكن عرض فيما يلي بعض المواد المتعلقة بمسؤوليات الخبراء المحاسبين ومحافظي الحسابات والمحاسبين المعتمدين وهي:<sup>1</sup>

- **- المادة 62 من القانون :11-11** "فم عوراج بيةراجع سبروم لظراج س ل مرواجع سبراجع معلر المسؤولية الجزائية عن كل تقصير في القيام بالتزام قانوني".
- **- المادة 73 من القانون :11-11** " ربركورمىر ع رسرما راج بيةراجع سبروم لظراج س ل مر والمحاسب المعتمد بطريقة غير شرعية بغرامة من 500.000 دج إلى 2.000.000 دج. وفي حالة العَود، يعاقب مرتكب هذه المخالفة بالحبس تتراوح مدته من ستة (6) أشهر غلي سنة واحدة، وبضعف الغرامة.

**-3-4 المسؤولية التأديبية:**

عُرفت بأنها" كل إخلال بالواجبات الوظيفية سواء كانت في صورة القيام بعمل محضور أو في صورة الامتناع عن عمل كان يجب على المراجع القيام به، وهي محددة على سبيل الحصر حيث لا يعاقب إلا إذا ارتكب عملا رفضه القانون صراحة"<sup>2</sup>.

وتتص المادة 63 من القانون 10–01 على أنه "يتحمل الخبير المحاسب ومحافظ الحسابات والمحاسب المعتمد المسؤولية التأديبية أمام اللجنة التأديبية للمجلس الوطني للمحاسبة...".

يشكل خطأ مهنيا يعرض لعقوبة تأديبية كل تقصير في احترام قواعد الواجبات المهنية والأخلاقية، وكل إهمال صادر عن الخبير المحاسب ومحافظ الحسابات والمحاسب المعتمد، عن شخص طبيعي أو

 $\overline{a}$ 

<sup>&</sup>lt;sup>1</sup> القانون 10−01<mark>، مرجع سابق</mark>، المادتين 62 −73.

<sup>&</sup>lt;sup>2</sup> أبو عمار محمد علي، <mark>المسؤولية التأديبية للموظف العام في فلسطين</mark>، مجلة الجامعة الاسلامية، العدد الاول، غزة، 2005، ص348.

شركة مسجلة في جدول الصف الوطني للخبراء المحاسبين والغرفة الوطنية لمحافظي الحسابات والمنظمة الوطنية للمحاسبين المعتمدين.

وبعتبر الإجراء التأديبي مستقلا عن دعوى المسؤولية المدنية والدعوى الجنائية المرفوعة ضد الخبير المحاسب ومحافظ الحسابات والمحاسب المعتمد.

وتُعد لجنة الانضباط والتحكيم للمجلس الوطني للمحاسبة الهيئة الوحيدة المؤهلة للتحقيق في الشكاوي وتقدير درجة خطورة الأخطاء المرتكبة من طرف الخبير المحاسب ومحافظ الحسابات والمحاسب المعتمد خلال ممارسة وظيفتهم وإصدار العقوبات التأديبية.

العقوبات التأديبية لمراجعي الحسابات تصنيف بترتيب تصاعدي حسب خطورتها كما يلي:<sup>1</sup>

- **-** خطدرمىراجلر راألوجق:راءنذار؛
- **-** خطدرمىراجلر راج ني : اجموبيخ؛
- خطأ من الدرجة الثالثة: التوقيف المؤقت لمدة أقصاها ستة (6) أشهر ؛
	- خطأ من الدرجة الرابعة: الشطب من الجدول.

 $^2$ ولكي تنعقد المسؤولية التأديبية لمراجعي الحسابات يجب أن تتوفر أحد الأخطاء المهنية التالية:

### **- تعد من الدرجة األولى األخطاء المهنية اآلتية:**

- تصريح بمراجع كاذبة؛
- تصريح بالانتماء إلى مصف المجلس أو الغرفة أو المنظمة خلال ممارسة وظيفتهم؛
- الانتقادات غير المؤسسة الصادرة عن المهنى كتابيا أو شفهيا أو بأى شكل آخر بغرض الإخلال بالثقة المبنية بين الزبائن وزملائه قصد ازاحتهم؛
	- نقص الاحترام تجاه أحد زملائه خلال ممارسة نشاطه.
		- **- تعد من الدرجة الثانية األخطاء المهنية اآلتية:**
		- في حالة تكرار خطأ من الدرجة الأولى؛

القانون 10−01، <u>م**رجع سابق**</u>، المادة 63.

<sup>&</sup>lt;sup>2</sup> مرسوم تنفيذي رقم 13−10، مؤرخ في 2013/01/13، <mark>يحدد درجة الأخطاء التأديبية المرتكبة من طرف خبير محاسب ومحافظ حسابات ومحاسب</mark> <mark>المعتمد خلال ممارسة وظيفتهم وكذا العقوبات الت*ي* تقابلها،</mark> الجريدة الرسمية للجمهورية الجزائرية، العدد 03، صادرة بتاريخ 2013/01/16، المواد: .9-6

- $6$  رفض التكفل بالمتربصين الموجهين من المجلس الوطني للمحاسبة طبقا للمادتين 5 و من المرسوم التنفيذي رقم 11 –393 المؤرخ في 24 نوفمبر سنة 2011 والمذكور أعلاه؛
	- فتح مكتب لا يتطابق مع التنظيم المعمول بها؛
- الغياب المهني عن حضور اجتماعين (2) متتاليين للجمعيات العامة وللانتخابات أو عدم تمثله؛
- عدم دفع مصاريف المشاركة في كل تظاهرة | ينظمها المصف الوطني للخبراء المحاسبين أو الغرفة الوطنية لمحافظي الحسابات أو المنظمة الوطنية للمحاسبين المعتمدين والتي قام يحضورها .
	- **- تعد من الدرجة الثالثة األخطاء المهنية اآلتية:**
	- \_ في حالة تكرار \_خطأ من الدرجة الثانية؛
		- خطأ في الاحتفاظ بالأرشيف؛
	- استعمال الختم المهني في أعمال غير منجزة تحت مسؤوليتها؛
		- \_ عدم دفع الاشتراك المهنى؛
			- عدم اكتتاب تأمين مهنى؛
- مقاولة الأعمال المتعلقة بالمهنة من المهنى مع أشخاص معنوبين أو طبيعيين غير مسجلين في جدول المصف الوطني للخبراء المحاسبين أو الغرفة الوطنية المحافظي الحسابات أو المنظمة الوطنية للمحاسبين المعتمدين؛
- استعمال ختم غير مطابق للنموذج الذي تمنحه المجالس الوطنية للمصف الوطني للخبراء المحاسبين والغرفة الوطنية لمحافظي الحسابات والمنظمة الوطنية للمحاسبين المعتمدين؛
	- **- تعد من الدرجة الرابعة األخطاء المهنية اآلتية:**
	- في حالة تكرار خطأ من الدرجة الثالثة؛
		- إفشاء السر المهني؛
	- إصدار إجازات خاطئة أو مزورة أو مبالغ فيها؛
	- تصرفات متعمدة مكررة تمس بقواعد أخلاقيات المهنة؛
		- ممارسة المهنة خلال مدة التوقيف؛
			- ممارسة المهنة دون مكتب مهنى.

يفرض الشطب تسليم المجلس الوطني للمحاسبة الختم الرطب وشهادة النسجيل والبطاقة المهنية بعد أن يقوم هذا المجلس بتبليغ قرار التوقيف المؤقت. **المبحث الرابع: اإلجراءات العملية لمهنة المراجعة بالجزائر**

سنحاول من خلال هذا المبحث معرفة مسلك مهنة مراجعة الحسابات بالجزائر في ضوء التشربعات المنظمة للمهنة، والتي تبدأ بالإجراءات التمهيدية كمرحلة أولى مرورا بتقييم نظام الرقابة الداخلية وصولا إلى المرحلة الأخيرة وهى فحص الحسابات ومن ثم إعداد التقرير النهائى.

**المطلب األول: اإلجراءات التمهيدية لمراجعة الحسابات**

سنحاول في هذا المطلب إيضاح الإجراءات التمهيدية لعملية المراجعة والمتمثل في:

- **-** ربو راجموكيو؛
- **-** اجيةوعرلكراج عو؛
- التعرف على المؤسسة محل المراجعة.

**.1 قبول التوكيل:**

قبل قبول مراجع الحسابات التوكيل لعميل جديد يجب أن يتأكد من تنفيذ مجموعة من الاجتهادات  $^1$ وهي كالنالي:

- **أولا**: يتأكد مراجع الحسابات، من عدم وقوعه تحت طائلة التنافي والممنوعات الشرعية والقانونية المنصوص عليها، لا سيما في القانون التجاري والقانون 10−01 المنظم للمهنة؛
- **ثانيا:** يطالب المراجع القائمة الحالية للمتصرفين الإداربين أو أعضاء مجلس المديربن ومجلس الرقابة للشركة المراقبة والشركات المنسوبة، وإذا اقتضى الأمر قائمة المساهمين بالأموال العينية؛
- **ثالثا**: وفي حالة استشعار بتبديل مراجع الحسابات المعزول، عليه أن يتأكد أمام الشركة والزميل المعزول أن قرار عزله لم يكن تعسفيا؛
- **رابعا:** وفي حالة ما إذا خلف عضوا آخر للمنظمة، عليه بالاستعلام لدى الشركة بأسباب ذهاب سرفع؛

<sup>&</sup>lt;sup>1</sup> مقرر رقم 94| 103|SPM المؤرخ في 20|02|0941، <mark>متعلق بالاجتهادات المهنية لمحافظ الحسابات</mark>.

- خامسا: وفي حالة ما إذا يخلف مراجع الحسابات الذي رفض تجديد توكيله، عليه الاتصال بالزميل المغادر الاستعلام عن أسباب عدم قبول تجديد توكيله؛
- **سادسا:** يجب على مراجع الحسابات، أن يتأكد من أن كفاءات مكتبة تسمح له بالتكفل وبتنفيذ التوكيل بطريقة صحيحة؛
- **سابعا:** كما يجب عليه أيضا، أن يتأكد من أنه بإمكانه تلبية مهمته، بكل حربة لا سيما إزاء مسيري الشركة.

**.2 الشروع في العمل:**

بعد تنفيذ الاجتهادات الأولية وتأكد المراجع الخارجى من عدم وقوعه فى أحد حلات التنافى والموانع  $^1$ :وتوفر الشروط التي تمكنه من قبول التوكيل في حال قبوله يشرع في الخطوات الموالية

- **- أوال:** زبر رقرمةا راج س ل م رأنرفمدكلرمىرشة ي رت يي عرطسبراج ج رمىرطةفراجعزرسر العام العادي أو المجلس التأسيسي وفي حالة حضوره في المجلس التأسيسي الذي يعينه، يمضي القوانين العامة. أما إذا تم تعيينه من طرف مجلس عام عادي، يمضيي المحضر مع الملاحظة "قبول التوكيل" وإذا لم يحضر للمجلس يدلي بقبوله للشركة كتابيا.
- **ثانيا:** في كل أشكال التعيين، يجب على مراجع الحسابات عند قبوله التوكيل، الإعلان كتابا أنه ليس في وضعية التنافي ولا في حالة مخالفة شرعية أو تنظيمية.
- **ثالثا:** يجب على مراجع الحسابات، أن يعلم عن طربق رسالة مضمونة مع وصل الإيداع المنظمة الوطنية بتعيينه، في ظرف 15 يوم التالية لقبول التوكيل.
	- **رابعا:** كما يذكر مسيري الشركة المراقبة إجراءات الإشهار القانونية المكلفين بما لا سيما:
- إعلام مجلس المنظمة الوطنية بتعيين مراجع في ظرف 15 يوما التالية عن طريق رسالة؛
	- نشر تعيين مراجع أو تحديد توكيل في جريدة الإعلانات الشرعية.
- خامسا: قبل البداية في تنفيذ التوكيل، يجب على مراجع الحسابات أن يرسل إلى المؤسسة المراقبة رسالة تشير إلى إجراءات تطبيق توكيل مراجع الحسابات، وهذه الرسالة تشير إلى:
	- مسؤولية المهمة؛

<sup>&</sup>lt;sup>1</sup> مقرر رقم 94| I03|SPM| <u>مر**جع سابق**.</u>

- المتدخلين؛
- طرق العمل المستعملة؛
- فترات التدخل والآجال القانونية التي يجب احترامها؛
	- الآجال القانونية لإيداع التقارير ؛
		- األت ب.
- **سادسا:** عند تنفيذ توكيلهن يجب على مراجع الحسابات الذي تم تعيينه حديثا أن يتصل بسلفه للحصول على كل معلومة تفيده في التكفل بتوكيله بطربقة صحيحة وشرعية.
- **سابعا**: يجب على مراجع الحسابات المغادر ، أن يسهل لخلفه الدخول إلى الوظيفة وهذا عملا بمبدأ التضامن بين الزملاء.
- **ثامنا:** وفي حالة تعدد مراجعي الحسابات يلتزم كل واحد من هؤلاء احترام الإجراءات المشار إليها أعلاه وكأنه يتصرف لمفرده.

#### **.3 الحصول على معرفة عامة حول الشركة:**

قبل شروع مراجع الحسابات في عمله يجب عليه جمع مؤشرات تجارية، قانونية، تقنية، ضربِبية واجتماعية... حول المؤسسة التي ينوي مراجعتها. ولن يتمكن من فحص حساباتها والحكم عليها إذا كان على جهل بالقطاع الذي تتتمي إليه، قوانينه ومعاييرها.

إن هذه المرحلة كغيرها من المراحل تتضمن عدة خطوات نوجزها فيما يلي:

**-1-3 األشغال األولية:**

هي خطوة يطلع المراجع من خلالها على الوثائق الخارجية عن المؤسسة، مما يسمح له من التعرف على محيطها ومعرفة القوانين والتنظيمات الخاصة بالقطاع.

وما كتب حوله وخصوصيات وحول المهنة والمؤسسة أحيانا مما يمكنه من استخراج معايير المقارنة ما بين مؤسسات القطاع<sup>1</sup>.

<sup>&</sup>lt;sup>1</sup> أحمد قايد نور الدين، <mark>التدقيق المحاسبي وفق المعايير الدولية</mark>، الطبعة الأولى، دار الجنان للنشر والتوزيع، عمان، الأردن، ص:59.

**-2-3 االتصاالت األولى مع المؤسسة محل المراجعة:**

يتعرف المراجع من خلال هذه الخطوة على المسؤولين ومسيري مختلف المصالح ويجري حوار معهم ومع من سيشتغل معهم، أكثر من غيرهم، أثناء أدائه للمهمة، كما يقوم بزبارات ميدانية يتعرف من خلالها على أماكن المؤسسة؛ نشاطاتها ووحداتها<sup>1</sup>.

وعليه أن يغتنم الفرصة والاستفادة من زبارة العمل هذه فقد يتعذر ٍ عليه تكراراها .

**-3-3 انطالق األشغال:**

يحصل المراجع على نظرة عامة، شاملة وكاملة حول المؤسسة بعد قطع مختلف الخطوات وجمع معلومات تتصف بالديمومة، نسبيا، في ملف يسمى بالملف الدائم، كما يمكنه في نهاية هذه المرحلة إعادة النظر في برنامج تدخله المسطر  $^2$ .

# **المطلب الثاني: تقييم نظام الرقابة الداخلية**

في إطار مهمته العامة، يطلع مراجع الحسابات على عناصر الرقابة الداخلية الدقيقة المطبقة من قبل المؤسسة قصد تجنب مخاطر الأخطاء المعتبرة في مجمل الحسابات، وكذا الإثباتات المتعلقة بتدفقات المالية والمعلومات المقدمة ضمن ملحق الحسابات.

ويعتبر نظام الرقابة الداخلية عبارة عن مجموعة ضمانات تساهم في التحكم في المؤسسة، وعليه لابد من تقييم الجيد والفعال لهذا النظام سنقوم بتوضيح الخطوات التي يتبعها المراجع في سبيل دراسته  $^3$ : وتقييمه لنظام الرقابة الداخلية، وتتمثل هذه الخطوات فيما يلي

### **.1 جمع اإلجراءات )توثيق(:**

يستخدم المراجعون أساليب متعددة لتوثيق الرقابة الداخلية في الشركة محل المراجعة، وذلك بغرض فهم النظام والتأكد من فعاليته والتزام العاملين بتنفيذه ومدى قدرته على إنتاج المعلومات صادقة وموثوقة،

 $\overline{a}$ 

<sup>&</sup>lt;sup>1</sup> ا<mark>لمرجع السابق</mark>، ص: 60.

<sup>2</sup> محمد بوتين، **المراجعة ومراقبة الحسابات من النظرية إلى التطبيق**، ديوان المطبوعات الجامعية، الطبعة الثالثة، بن عكنون، الجزائر، ،2118 ص: 69.

<sup>&</sup>lt;sup>3</sup> ا<mark>لمرجع نفسه</mark>، ص-ص: 72-75.
**الفصل األول: اإلطار العام لمهنة المراجعة**

حيث يتفاوت توثيق المراجعين للرقابة الداخلية بحسب درجة تعقيد النظام المستخدم من قبل عميل المراجعة. يوجد ثلاثة أساليب شائعة لتوثيق نظام الرقابة الداخلية وهي:

- ا**لوصف التحليلي:** بواسطة هذا النظام يتم عمل وصف لكل عملية من النشاط ومن يقوم بما ونوعية المستندات والسجلات المستعملة ومن المسؤول عنها، ومن مزايا هذه الطريقة هو وصفها لكل نشاط من الأنشطة، ولكن يعاب على هذه الطريقة في أنما مطولة وربما تؤدي إلى إغفال بعض النقاط؛
- خرائط التدفق: هي عرض بياني لإجراءات تدفق البيانات في نظام معين أو في دورة عمليات محددة؛
- <mark>قوائم الاستقصاء:</mark> تتلخص هذه الطريقة في إعداد قائمة نموذجية وافية عن الإجراءات المتبعة بالنسبة لوظائف المؤسسة وعملياتها المختلفة.

**.2 اختبارات الفهم:**

يحاول المراجع أثناء هذه الخطوة فهم النظام المتبع، وعليه أن يتأكد من أنه فهمه وذلك عن طربق قيامه باختبارات الفهم والتطابق أي يتأكد من أنه فهم كل أجزاءه وأحسن تلخيصه بعد تتبعه للعمليات.

إن هذا الاختبار ذو أهمية محدودة الهدف من وراءه يتأكد المراجع من أن الإجراءات موجودة، مفهومة، أحسن تلخيصها، وليس الهدف من التأكد من حسن تطبيقها.

## **.3 التقييم األولي لنظام الرقابة الداخلي**:

بالاعتماد على الخطوتين السابقتين يتمكن مراجع الحسابات من إعطاء تقييم أولى للرقابة الداخلية باستخراجه مبدئيا لنقاط القوة "ضمانات تسمح بالتسجيل الجيد للعمليات"، ونقاط الضعف "عيوب يترتب عنها خطر ارتكاب أخطاء وتزوبر "، تستعمل هذه الخطوة غالبا استمارات مختلف أي استمارات تتضمن أسئلة تكون الإجابة عليها إما "بنعم" أي إيجابي أو "لا" أي سلبي، وعليه يستطيع مراجع الحسابات في نهاية هذه الخطوة تحديد نقاط قوة النظام ونقاط ضعفه، وذلك من خلال التصور أي من الناحية النظربة للنظام محل المراجعة.

**.4 اختبارات االستمرارية:**

يتأكد المراجع من خلال هذا النوع من الاختبارات من أن نقاط القوة المتوصل إليها في التقييم الأولى للنظام هي نقاط قوة فعلا أي مطبقة في الواقع وبصفة مستمرة ودائمة، إن اختبارات الاستمراربة ذات أهمية قصوى مقارنة باختبارات الفهم والتطابق تسمح للمراجع أن يكون على يقين بأن الإجراءات التي راقبها إجراءات مطبقة باستمرار ولا تحمل خللا.

**.5 التقييم النهائي لنظام المراقبة الداخلية:**

عند اكتشاف سوءٍ وتطبيق أو عدم تطبيق لنقاط القوة، هذا بالإضافة إلى نقاط الضعف التي توصل إليها عند التقييم الأولى لذلك النظام.

وبالاعتماد على النتائج المتوصل إليها (نقاط الضعف ونقاط القوة يقدم المتدخل حوله في وثيقة شاملة مبينا آثار ذلك على المعلومات المالية مع تقديم اقتراحات قصد تحسين الاجراءات.

**المطلب الثالث: فحص الحسابات**

تتم هذه المرحلة من خلال تحديد أثار تقييم المراقبة الداخلية، اختبارات السربانية والتطابق وإنهائها  $^1$ . بتقرير يعبر فيه المراجع عن رأيه وهو ما سنحاول إبرازه فيما يلي

**.1 تحديد آثار تقييم المراقبة الداخلية:**

لقد سبق القول إن التقييم النهائي للنظام سيؤدي إلى تسهيل أو تعقيد المهمة، أي يؤدي إلى توسيع أو تضييق برامج التدخل النموذجية المسطرة.

فالنظام الجيد يعفي المراجع من المراقبة المباشرة لشمولية وحقيقة التسجيلات، كما أن النظام المليء بالعيوب، خاصة الناحية النظربة أو التصوربة، له قد يؤدي به إلى استحالة القيام بفحص الحسابات وإعطاء رأ*ي* حولها.

<sup>&</sup>lt;sup>1</sup> محمد بوتين، <mark>مر<u>جع سابق</u>، ص–ص: 79–81.</mark>

**.2 اختبارات السريانية والتطابق**:

يسمح هذا النوع من الاختبارات للمتدخل التحقق أولا من تجانس وتطابق (أو عدمه) المعلومات المحاسبية والمعلومات حول العمليات في الميدان.

إن الرغبة هنا هي اكتشاف فيما إذا كان هناك انحراف، تتم اختبارات تطابق والتجانس عن طربق الاطلاع على المعلومات المحاسبية:

> **-** ااطالعر رقرموا تىراجعةا ؛ – فحص سريع القيود الكبيرة وتدقيق للعمليات الممركزة.

والاطلاع كذلك على المعلومات خارج المحاسبة:

- الموازنات؛
- **-** اءطة ري مراجمز رت ؛
	- **-** اج صوث؛
- **-** م وةراا مع م...راجخ.

دون نسيان، القيام بمقارنات عن طريق عمليات حسابية:

- تطور الهامش الإجمال*ي*؛
	- **-** نفص مراجعسم لميى؛
	- إهتلاكات الاستثمارات؛
		- النفقات المالية.

وكذا القيام بمراجعة قياسية من سنة إلى أخرى مثلا.

تدخل كل هذه الفحوص في إطار المراجعة التحليلية، أما اختبارات السريانية للتسجيلات والأرصدة فتتم هي الأخرى بالاعتماد على مصادر مختلفة نذكر منها: **الفصل األول: اإلطار العام لمهنة المراجعة**

- **الرجوع إلى الوثائق الداخلية:** الفواتير ، سندات (مذكرات) الاستلام أو التسليم، ملف الجرد المستمر لقيم الاستغلال... الخ؛
- **إرسال طلبات المصادقة:** للمتعاملين المؤسسة قصد تأكيد (أو نفي العمليات المسجلة في دفاتر المؤسسة والتي تمت معهم، مثل الزبائن، الموردين والبنوك. كما يقوم المراجع بإرسال طلبات مصادقة لأطراف أخرى طلبا لمعلومات حول المؤسسة التي يراجعها، مثل المحامين فيما يخص النزاعات المحتمل أن تكون مع الغير ، المستخدمين، ومصالح الرهن العقاري فيما يخص العقارات، وإن تقنية طلبات المصادقة محبذة وتستعمل كثيرا من أجل التأكد من سربانية الأرصدة؛
- ا**لمشاهدة الميدانية:** بحضور ٍ عملية العد وتقييم المخزونات، مراقبة الاستثمارات في أماكن وجودها، مراقبة الصندوق فجائيا بجرده.

لقد سبقت الإشارة إلى أنه كلما كانت الوثائق آتية من مصادر خارجية كلما كانت قوية في مثل هذه الاختبارات، إلا أن تقييم نظام المراقبة الداخلية الذي قام به المراجع في المرحلة الثانية من مراحل المراجعة، قد يعطي للوثائق الداخلية، في حالة وجودها، درجة ثقة ومصداقية معتبرة يعتمد عليها لتحديد طبيعة وحجم الاختبارات التي ينبغي أن تجري على الحسابات.

#### **.3 إنهاء عملية المراجعة:**

مراجع الحسابات في نهاية الأمر ملزم بأن يصدر رأيه حول المعلومات المالية وذلك إنهاء للمهمة. وعليه قبل الإدلاء بهذا الرأي النهائي المدعم بالأدلة، كما سبق القول، الاطلاع على الطرق المحاسبية المختارة والمتبعة من طرف المؤسسة ومدى احترام مبادئ المحاسبة المتعارف عليها. كما عليه فحص الأحداث ما بعد الميزانية، فقد تكون هناك أحداث مهمة لها علاقة مباشرة أو غير مباشرة بعمليات ومحتوى القوائم المالية للدورة التي خضعت للمراقبة، وأحداث مؤثرة على حياة ومستقبل الشركة. وعليه مراجعة أوراق عمله، التي تمثل القاعدة لكتابة التقرير، للتأكد من محتواها للمرة الأخيرة، والتأكد كذلك من أن الأشغال المبرمجة قد تم إنجازها كما يجب وأن محتوي أوراق العمل هذه كافي لتبربر الرأي النهائي للمراجعة، ولم يق للمتدخل في نهاية هذه المرحلة إلا أن يختتم ويدلي بهذا الرأي من خلال تقريره<sup>1</sup> .

<sup>1</sup> **المرجع السابق**، ص-ص: .82-80

**المطلب الرابع: تقارير المراجعة بالجزائر**

تختم الإجراءات العملية للمراجعة بتقرير ، الذي يُعد شيئا ضروريا باعتباره يصف النتائج التي توصلت إليها عملية المراجعة، وبعتمد مستخدمو القوائم المالية على تقربر المراجع لتقديم التأكيد على صحة القوائم المالية الخاصة بالمؤسسة محل المراجعة، ويتحمل المراجع المسؤولية في حال ما إذا تم إصدار تقرير مراجعة غير صحيح، والغرض من دراسته هو الإشارة إلى تقارير المراجعة المختلفة وطرق وأجال وكيفيات تقديمها.

وعليه فتقربر المراجعة يعد وسيلة لنقل وايصال المعلومات ورأي المراجع حول سلامة القوائم المالية بشكل واضح وموثوق فيه لمستخدمي التقارير المالية، كما يعد وثيقة قانونية تثبت قيام المراجع بتنفيذ واجباته ومهامه، وهو أيضا يعد مصدر لمعلومات محتملة تهم العديد من الأطراف في اتخاذ قراراتهم في الوقت المناسب $^{\rm l}$  .

كما أن مراجع الحسابات مطالب أيضا أن يرفق تقريره بمجموعة من المعلومات الإضافية الأخرى حول المعلومات المالية المفصح عنها، وبشترط فيها أن نتلاءم وإهتمامات مستخدمي التقارير المالية، والتشريعات والأحكام المنظمة لمهنة المراجعة في الجزائر ، قد حدد المحتوي المعلومات لتقرير المراجع  $^2$ . بمجموعة من المعايير نوجزها فيما يلي

معيار تقربر التعبير عن الرأ*ي* حول القوائم المالية؛

- معيار تقرير التعبير عن الرأي حول الحسابات المدعمة والحسابات المدمجة؛
	- معيار التقرير حول الاتفاقيات المنظمة؛
	- **-** م ي رراجمصةتةرطو راجعبرغراء ع جكرأل رقرخعس رأور يةرت وتض م؛

<sup>1</sup> Elfouzi Nadaa Hachicha, Zarai Mohamed, **Impact du contenu informatif du rapport de l'auditeur sur le délai de sa signature: étude empirique menée dans le contexte tunisien, la comptabilité, le contrôle et l'audit entre changement et stabilité**, France, 2008, pp.CD Rom, 34

<sup>&</sup>lt;sup>2</sup> قرار مؤرخ في 24 جوان2013، <mark>يحدد محتوى معايير تقارير محافظ الحسابات</mark>، الجريدة الرسمية للجمهورية الجزائرية الديمقراطية الشعبية، العدد 13، الصادرة بتاريخ: 2014/04/30، ص13.

## **الفصل األول: اإلطار العام لمهنة المراجعة**

- **-** م ي رراجمصةتةرطو رااممي امراج ؤ راجعع وط رجرعسم لميى؛
- معيار التقرير حول تطور نتيجة السنوات الخمس الأخيرة والنتيجة حسب السهم أو حسب السهم أو حسب الحصة الاجتماعية؛
	- معيار التقرير حول إجراءات الرقابة الداخلية؛
		- معيار التقرير حول استمرارية الاستغلال؛
	- **-** م ي رراجمصةتةراجعم رقرل ي رأسامراجضع ن؛
	- **-** م ي رراجمصةتةراجعم رقرل عري ررل ررأسراجع ؛
	- معيار التقرير المتعلق بعملية خفض رأس المال؛
	- **-** م ي ر اجمصةتة اجعم رق لإؤلار ريم م صوج أخةا؛
	- **-** م ي رراجمصةتةراجعم رقربمو ت راجمسبيص مر رقرأرب حراألسام؛
		- **-** م ي رراجمصةتةراجعم رقربم وتوراجيةك مرمامراألسام؛

1

**-** م ي رراجمصةتةراجعم رقرل جفةوعرواجعس هع مرواجيةك مراجعةارب .

ولقد حددت التشريعات المنظمة للمهنة كيفيات تسليم تقارير مراجعة الحسابات سالفة الذكر كما  $^{1}$ ني:

- يجب على مراجع الحسـابـات أن يسلمها عـلى الأقـل قبل خمسـة عشـر يومـا من انـعقـاد اجتماع الجمعية العامـة الـعـاديـة أو غيـر الـعـاديـة أو هيئـة الـتداول المؤهلة، وذلك في مقر الكيان موضوع المراجعة مقابل وصل استلام.

<sup>1</sup> قرار مؤرخ في 02 جوان،2104 **يحدد كيفيات تسليم تقارير محافظ الحسابات**، الجريدة الرسمية للجمهورية الجزائرية الديمقراطية الشعبية، العدد 24، الصادرة بتاريخ: 2014/04/30، المواد 2-3.

**-** فههههزهبرأنرتهههههوو رمههههه ههههههمهههههراراجههههههوىهههه رق اجضةورت رء لاثرتص رتةرمةا راج س ل م ت عرتةةف هذا الأخير قبل خمسة وأربعين يوما على الأقل من تاريخ انعقاد اجتماع الجمعية العامة العادية أو هيئة التداول المؤهلة.

**خالصة الفصل:**

بعدما تناولنا في هذا الفصل أبعاد المراجعة النظربة اتضح لنا أن زبادة المؤسسات وتشعب وظائفها كان سببا رئيسيا في التطور الهائل الذي شهدته مهنة مراجعة الحسابات.

وقد بين الفصل أن الهدف العام للمراجعة هو فحص أعمال الغير ، وذلك للحكم على مدى سلامة التنفيذ وفقا للقواعد والتعليمات والإجراءات المحددة مسبقا ورفع تقربر عن نتيجة المراجعة إلى من يهمه الأمر ولتحقيق هذه الغاية التي أنشأت من أجلها مهنة المراجعة فقد قامت هذه المهنة على مجموعة من الفروض والمفاهيم التي من خلالها تحددت الإجراءات والخطوات التنفيذية للمراجعة، كما اشتقت منها المعايير التي تعتبر مرجع ومرشد لتنفيذ عملية المراجعة بكفاءة وفاعلية.

وبالنسبة للتطورات الحاصلة في المهنة فرأينا ما هو حاصل في البيئة الجزائربة من خلال سرد القوانين والهيئات المشرفة على مهنة المراجعة بالبيئة الجزائربة من فترة الاستقلال إلى غاية يومنا هذا ولمسنا بأن هناك إصلاحات غايتها التوافق مع المعايير الدولية مع وجود بعض التحفظات في بعض القوانين.

تكوبن مراجع الحسابات لرأيه الفني المحايد في ظل التشريعات الجزائرية يبدأ بالإجراءات التمهيدية كمرحلة أولى مرورا بتقييم نظام الرقابة الداخلية وصولا إلى المرحلة الأخيرة وهي فحص الحسابات ومن ثم إعداد التقرير النهائي.

وفي الفصل القادم سنتطرق إلى مهنة المراجعة في ظل بيئة نظم المعلومات الالكترونية.

**تمهيد**

شهد العالم تطورا كبيرا في مجال تكنولوجيا المعلومات والاتصال وأصبح هذا المجال عامل جذب كبير للأعمال والاســـتثمارات مما أدى بالمؤســـســـات إلى إعادة النظر في عملها وأخذت تحاول تدريجيا استقطاب أصحاب الكفاءة والخبرة في هذا المجال وتوظيفهم من أجل دمج وتكييف وإدخال هذه التكنولوجيا الجديدة في صميم عملها وصولا إلى تحقيق المنافسة في سوق العمل الشرس.

كل هذه الخطوات جعلت الباحثين والأكاديميين إلى دمج وتدربس هذه التكنولوجيا وعلى رأســـــها نظم المعلومات الإلكتر ونية.

وفي ضوءِ الطفرات التي شهدها العالم من تطور في نظم المعلومات الإلكترونية وتطبيقاتها لتشمل مجالا واسعا جدا جعل منها حتمية في بيئة الأعمال المعاصر ، ولا يمكن الاستغناء عنها في وقتنا الراهن.

وبالرغم من المزايا التي تتشيئ من من إستخدام المؤسسات لنظم المعلومات الإلكترونية، إلا أنها تصاحبها مخاطر وتهديدات جديد خاصة في مجال الرقابة والتحكم.

كم أنه في ضـوء التحديات التي فرضـتها التطورات الـحديثة في مـجال نظم المعلومات بالمؤسسات الاقتصــادية أصـبـح المراجعين في حاجة إلى فهم الكيفية التي تأثر بها هذه التطورات على المؤسـسـة من جهة وإدراك الأليات الكفيلة بأداء مهامهم بها بكفاءة وفعالية من جهة أخرى.

ولتتاول ما سبق بشبيء من التفصيل فقد قسمنا هذا الفصل إلى أربعة مباحث رئيسية:

- مدخل لنظم المعلومات الإلكترونية؛
- اللبنية التحتية لنظم المعلومات الإلكترونية؛
- مخاطر نظم المعلومات الإلكترونية وبيئة الرقابة الداخلية بها؛
	- مهنة المراجعة في ظل بيئة نظم المعلومات الإلكترونية.

# **المبحث األول: مدخل لنظم المعلومات اإللكترونية**

أهم مميزات التكنولوجيات الحديثة التي شهدتها نهاية القرن العشربن وبداية القرن الواحد والعشربن هو التعميق المكثف للثورة العلمية والتكنولوجية في جوانبها المتعددة وأهمها المعلوماتية ودورها المتزايد في المجالات المختلفة، حيث أحدثت تغيرات في خلق واستنباط مواد جديدة وأصبح الفن الإنتاجي السائد فناً إنتاجياً كثيف المعرفة<sup>1</sup>، خاصـة مـع بداية سنوات الألفية الجديدة التي تميزت بانطـلاقة اقتصـادية جديدة في البلدان الأكثر تصنيعا، حيث أن هذه النهضة كان محركها الرئيسي التكنولوجيات الحديثة.

وبلعب نظام المعلومات دورا هاما وحساسا داخل المؤسسة بصفته منتجا للمعلومات، فهو يعتبر عنصرا حيوبا بها إذ على أساس المعلومات التي ينتجها يتم اتخاذ القرارات في المؤسسة سواء كانت فوربة أو استراتيجية وبهتم هذا المبحث بتقديم مفاهيم أساسية حول نظام المعلومات بصفة عامة ونظم المعلومات الإلكترونية بصفة خاصة.

## **المطلب األول: المفاهيم األساسية للنظام، البيانات، المعلومات والمعرفة**

يستخدم مصطلح النظام في مجالات مختلفة منذ القدم، ولقد كان أول استخدام لهذا المفهوم في مجال العلوم الطبيعية ثم انتقل استخدامه إلى مجال العلوم الاجتماعية، فالنظام لا يقتصر على ناحية محدودة وإنما يمكن إطلاقه على أشكال مختلفة من الحياة، وبالتالي يمكن لبعض الظواهر التي نعيشها أن نحولها إلى نظام من خلال ربطها بشكل مدروس بمجموعة خطوات متسلسلة لتؤدي وظيفة معينة، وسنحاول فيما يلي التطرق إلى النظام، البيانات، المعلومات والمعرفة وذلك من خلال عرض أهم جوانبهم.

#### **.1 مفهوم النظام وأنواعه:**

يُعد مصطلح النظام من المصطلحات الشائعة والمستخدمة بكثرة في مختلف المجالات، وسوف نعرض بعض التعاريف التي رأيناها أكثر تعبيرا ودقة لهذا المصطلح.

<sup>&</sup>lt;sup>1</sup> عبد المطلب عبد الحميد، <mark>النظام الاقتصادي العالمي الجديد وآفاقه المستقبلية</mark>، الدار الجامعية، إسكندرية، مصر ، 2003، ص: 50.

**ويعر**ف النظام بشكل عام بأنه:" مجموعة من الأجزاء والأنشطة الفرعية التي تعمل مع بعضها البعض بغرض تحقيق هدف معين"<sup>1</sup>.

كما عرف أيضا بأنه: "يعتبر مجموعة من الأجزاء المترابطة والتي تعمل معا لتحقيق الأهداف، وقد يكون النظام طبيعيا أو من صنع الإنسان، ولكل نظام حدوده التي تفصله عن البيئة المحيطة به والتي يحصل من خلالها على مدخلات ويقدمها لها في شكل مخرجات"<sup>2</sup>.

وعرف أيضا بأنه إطار عام متكامل يحقق عدة أهداف، فهو يقوم بتتسيق الموارد اللازمة لتحويل المدخلات إلى مخرجات وهذه الموارد نتراوح من المواد إلى الآلات وعناصر الطاقة الإنتاجية وذلك حسب نوع النظام<sup>3</sup>.

على ضوء التعاريف السابق نلاحظ انّها أجمعت على ان النظام مجموعة أجزاء متكاملة ومتفاعلة مع بعضها البعض ومع البيئة المحيطة بها هدفها معالجة المدخلات لتحويلها الى مخرجات.

ويمكن تصنيف النظم وفقا لعدة أسس بهدف التعرف على النظام، وزيادة فهم طبيعة ووضوح أبعاده، ومن خلال التعاريف السابقة نستخلص الأنواع الآتية:<sup>4</sup>

#### **-1-1 النظم الطبيعية والنظم الصناعية**:

يعرف النظام الطبيعي بأنه النظام الذي لا يدخل للإنسان في وجوده بل هو من صنع الله سبحانه وتعالى، أما النظام الصناعي فهو من صنع الإنسان باستخدام الموارد والعناصر والأسباب التي سخرها الله له مثل الشركات والهيئات ...الخ، ولا يعمل النظام الصناعي بذاته تلقائيا كما هو الحال في النظام الطبيعي، لذلك يحتاج النظام الصناعي إلى من يصممه وينفذه ويديره ويشرف على تشغيله لكي يستمر هذا النظام في الوجود، وهو ما يعرف حاليا بدراسة النظم.

 $\overline{\phantom{a}}$ 

<sup>&</sup>lt;sup>1</sup> عصام الدين محمد متولي، <mark>نظم المعلومات المحاسبية</mark>، الطبعة الثانية، مركز الكتاب الجامعي صنعاء، اليمن، 2015، ص:14.

<sup>&</sup>lt;sup>2</sup> السيد عبد المقصود دبيان وآخرون، <mark>أساسيات نظم المعلومات المحاسبية</mark>، الدار الجامعية، الإسكندرية، 2005، ص69.

<sup>&</sup>lt;sup>3</sup> درحمون هلال، <mark>المحاسبة التحليلية نظام معلومات للتسيير ومساعد على اتخاذ القرار في المؤسسة الاقتصادية، أطروحة دكتوراه، كلية العلوم</mark> الإقتصادية وعلوم التسيير ، جامعة يوسف بن خدة، الجزائر 2005، ص: 56.

<sup>&</sup>lt;sup>4</sup> احمد حسين علي حسين، <mark>نظم المعلومات المحاسبية</mark>، الدار الجامعية، الإسكندرية، مصر ، 2003–2004، ص–ص:21-20.

**-2-1 النظم المفتوحة والنظم المغلقة:**

النظام المفتوح هو ذلك النظام الذي يؤثر ويتأثر بالبيئة التي يعمل فيها بمعنى أن التغيرات في الظروف البيئية المحيطة بالنظام تؤثر على مدخلات وعمليات التشغيل ومخرجات النظام" أما النظام المغلق " فهو ذلك النظام الذي يوحد أي تفاعل بينه وبين البيئة التى يعمل فيها. لذلك لا يتأثر هذا النظام بالتغيرات التي تحدث في الظروف البيئية.

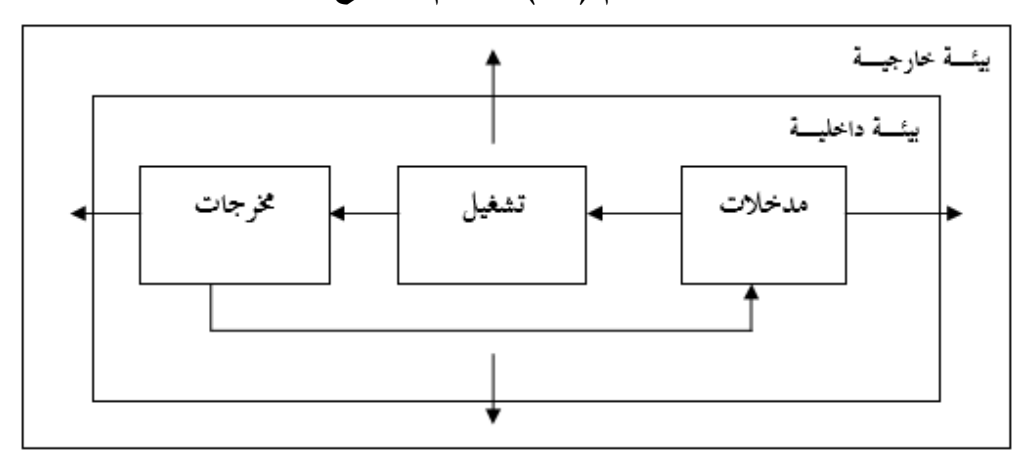

**الشكل رقم )22(: النظام المفتوح**

ا**لمصدر :** حكمت الراوي، <mark>نظم المعلومات المحاسبية والمنظمة</mark>، مكتبة دار الثقافة للتوزيع، عمان، ص:39.

**الشكل رقم )20(: النظام المغلق**

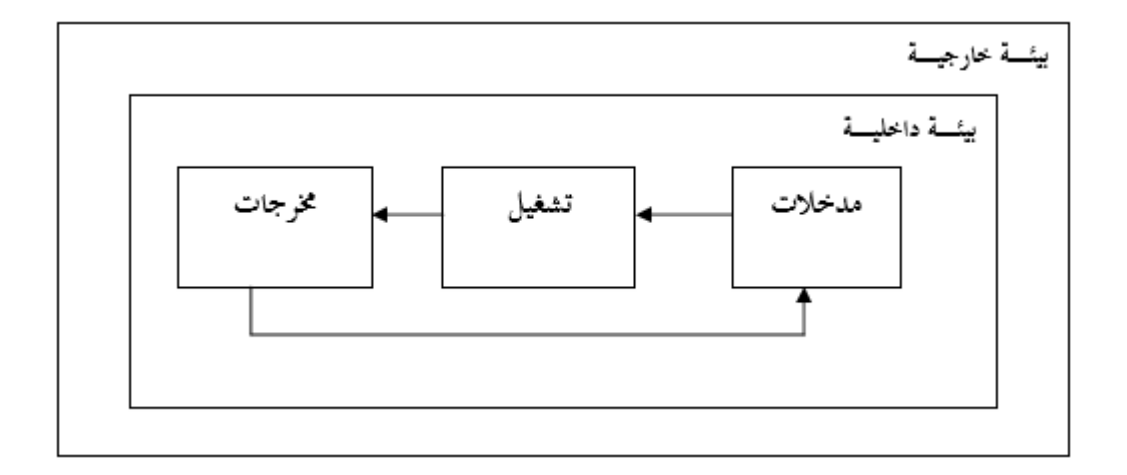

ا**لمصدر :** حكمت الراوي، <mark>نظم المعلومات المحاسبية والمنظمة</mark>، مكتبة دار الثقافة للتوزيع، عمان، ص: 39.

**-0-1 النظم البسيطة والنظم المعقدة**:

تتوقف درجة بساطة أو تعقيد النظام على عدد النظم الفرعية التي يتضمنها وعلى درجة تنوع وتعدد العلاقات والمعاملات بين هذه النظم الفرعية، فكلما كثر عدد النظم الفرعية وتعددت وتنوعت العلاقات بين هذه النظم كلما ازدادت درجة تعقيد النظام الأساسي ككل، وبالتالي يجب أن يكون هناك فهم كامل للعلاقات المتشابكة داخل النظم المعقدة حتى يمّكن من إدارة وتشغيل هذه النظم فلا شك أن إدارة وتشغيل نظام معقد للمعلومات تكون أصعب بكثير من إدارة وتشغيل نظام بسيط للمعلومات.

**-4-1 النظم االحتمالية والنظم المحددة:**

النظام الاحتمالي هو ذلك النظام الذي لا يمكن التتبؤ بالحالات التي سيكون عليها إلا باستخدام الاحتمالات بمعنى أنه لا يمكن أن يعرف على وجه التحديد ما سيكون عليه رد فعل النظام أو مخرجاته نتيجة لحدوث ظروف معينة.

أما النظام المحدد هو معرفة ما سيكون عليه حالة النظام ومخرجاته استجابة لمجموعة محددة من المدخلات على وجه التحديد.

وعليه مما سبق يتضح أن الأسس التي من خلالها تم تصنيف النظم، فعلي أساس نشأتها تم التمييز بين النظم الطبيعية والنظم الصناعية، وعلى أساس علاقتها بالمحيط تم التمييز بين النظم المفتوحة والنظم المغلقة، وعلى أساس هيكلها الأساسي تم التمييز بين النظم البسيطة والنظم المعقدة، وعلى أساس درجة التأكد ومدى الدقة فى المخرجات تم التميز بين النظم المحددة والنظم الاحتمالية.

**.2 المعلومات، البيانات والمعرفة**

كثيرا ما يتم استخدام مصطلحات (المعلومات، البيانات والمعرفة) للدلالة على نفس المعنى بالرغم من الاختلاف الكبير في معنى كل واحد منها، وللتمييز بين هذه المصطلحات سنتطرق في هذا العنصر الى التعاريف والعلاقة التي تربط بينهم.

#### **-1-2 تعريف المعلومات**

على الرغم من شيوع استخدام اصطلاح "المعلومات" وتعدد الكتابات عنها وأنظمتها إلا انّه مازال هناك اختلاف في الرأي حول المفهوم العلمي لهذا اللفظ وعلاقته بمدخلات نظام المعلومات أي البيانات.

إذ عرف ديمسكي المعلومات على أنها" البيانات التي يمكن أن تغير من تقديرات متخذ القرار "<sup>1</sup> . وعرفت المعلومات أيضا بأنها عبارة عن البيانات التي تمت معالجتها بشكل ملاءم لتعطي معنى كاملا بالنسبة لمستخدميها، مما يمكن من استخدامها في العلميات الجارية والمستقبلية لاتخاذ القرارات<sup>2</sup>. وكما عرفت بأنها "عبارة عن بيانات تم جمعها ومعالجتها"<sup>3</sup>.

#### **-2-2 تعريف البيانات**

تعرف البيانات على انّها " عبارة عن حقائق وأرقام لأحداث معينة غير مرتبة وغير معدة للاستخدام ـ بشكلها الحالي ــ وتجمع هذه البيانات لإحتمال استخدامها فيما بعد لإنتاج معلومات" <sup>4</sup>.

وتعرف أيضا بأنها حقائق يتم جمعها وتسجيلها وتخزينها ومعالجتها من خلال نظام معلومات، وتتمثل البيانات عادة مشاهدات تقييم أو قياسات لأنشطة الشركة، ولها أهمية لمستخدمي نظام المعلومات<sup>5</sup>.

من خلال تعريف المعلومات والبيانات نلاحظ أن العلاقة بينهما كالعلاقة بين المادة الخام والمنتج، فنظام المعلومات يقوم بتشغيل البيانات غير الجاهزة للاستخدام إلى بيانات قابلة للاستخدام أي إلى معلومات.

## **-0-2 تعريف المعرفة**

تمثل الرصيد المتراكم من الخبرة والمعلومات والدراسات الطوبلة في مجال معين ومن الطبيعي أنه عند تجميع هذا الرصيد تختفي الكثير من التفاصيل وتتصاعد درجة التجديد والترابط في المعلومات المكونة لرصيد المعرفة<sup>6</sup>.

 $\overline{a}$ 

<sup>&</sup>lt;sup>1</sup> صلاح الدين عبد المنعم مبارك، <mark>اقتصاديات نظم المعلومات المحاسبية والإدارية</mark>، دار الجامعة الجديدة للنشر ، الإسكندرية، مصر ، 2000، ص.32:

<sup>&</sup>lt;sup>2</sup> طرابلسي سليم، <mark>تفعيل نظام المعلومات المحاسبية في المؤسسة الجزائرية</mark>، رسالة ماجستير ، كلية العلوم الاقتصادية والتجارية وعلوم التسيير ، جامعة باتنة، 2009، ص: 9.

<sup>&</sup>lt;sup>3</sup> JAMES A. HALL, **Accounting Information Systems**, Cadmus Communications (Cengage Learning), 7 EDITION, USA, 2011, p11.

<sup>&</sup>lt;sup>4</sup> عبد اللطيف شهاب، ارسلان محمد، <mark>أثر الاستثمار في تقانة المعلومات وفعالية نظام المعلومات المحاسبية في **ظل الاقتصاد المعرفي**، مجلة</mark> الإدارة والاقتصاد، جامعة المستنصرية، العراق، العدد 93، 2012، ص:157.

<sup>&</sup>lt;sup>5</sup> بول.ج. ستينبارت، مارشال رومني، <mark>نظم المعلومات المحاسبية</mark>، الكتاب الأول، تعريب قاسم إبراهيم الحسيني، دار المريخ، السعودية، 2009، ص:  $.25$ 

<sup>&</sup>lt;sup>6</sup> أحمد حلمي جمعة وآخرون، <mark>نظم المعلومات المحاسبية: مدخل تطبيقي معاصر</mark>، الطبعة الأولى، دار المناهج للنشر والتوزيع، عمان، الأردن، ،3002لصل.6

وتعرف كذلك على أنها مجموعة من الخبرات والمعلومات والقيم والبيانات المترابطة والمسلمات البديهية والتي تجمع مع بعضها البعض، لكي توفر البيئة المناسبة التي تساعد على التقييم، الحكم، التعلم والاستفادة من التجارب والجمع بين الخبرات والمعلومات<sup>1</sup> .

من التعاريف السابقة يتضح أن العلاقة بين البيانات والمعلومات والمعرفة هي علاقة تكاملية متتابعة ومترابطة فيما بينها ومتناسقة، تتجدد بتجدد الرصيد المعرفي لمتخذي القرارات، فبمجرد الحصول على البيانات وتجميعها يتم معالجتها للحصول على المعلومة التي تزبد من رصيد المعرفة لمستخدميها لاتخاذ القرارات.

**المطلب الثاني: ماهية نظام المعلومات**

بعد دراسة مختلف جوانب النظام نحاول التطرق في هذا المطلب إلى ماهية نظم المعلومات.

#### **.1 تعريف نظام المعلومات:**

لا يوجد تعريف وإحد لنظام المعلومات ولا يوجد نظام معلومات وإحد لكل المنظمات، فقد يختلف تعريف هذا المصطلح من منظمة لأخرى كما قد يختلف مضمونه حسب الأهداف المنتظرة منه، إلا أن البعض حاول إعطاء تعاريف مختلفة تتقارب من حيث المضمون، فنجد أنه عُرف على أنه النظام الفرعي الذي يوجد داخل المؤسسة وتكون مهمته تجميع البيانات وتحوبلها إلى معلومات حسب إجراءات وقواعد محددة، وذلك بغرض مساعدة الإدارة والفئات الأخرى في اتخاذ القرارات التي تتعلق بالتخطيط والرقابة.<sup>2</sup>

كما عُرف على أنه مجموعة من الموارد والوسائل والبرامج والأفراد والمعطيات والإجراءات التي 3". مسمح بجمع ومعالجة وإيصال المعلومات على شكل نصوص، صور ورموز … في المؤسسة.

<sup>&</sup>lt;sup>1</sup> بلقدوم صباح، أ<mark>ثر تكنولوجيا المعلومات والاتصالات الحديثة على التسيير الاستراتيجي للمؤسسات الاقتصادية، أطروحة دكتوراه، كلية العلوم</mark> الاقتصادية والتجارية وعلوم التسيير ، جامعة قسنطينة 2، ص:117.

<sup>&</sup>lt;sup>2</sup> فياض حمزة رملي، <mark>نظام المعلومات المحاسبية المحوسبة،</mark> الأباي للنشر والتوزيع، السودان، 2011. ص:55.

<sup>3</sup> Robert Reix, **Traitement des informations**, édition Vuibert, 2001, P165.

تُعرف أيضا على أنها عبارة عن تفاعل مجموعة المواد المختلفة من الأشخاص والبيانات، والعمليات وتكنولوجيا المعلومات لتطوير وتحسين أداء ودعم إحتياجات متخذى القرار سواء كان للإداريين أو المستخدمين للنظام لإمدادهم بالمعلومات في الوقت المناسب"<sup>1</sup> .

## **.2 أشكال أنظمة المعلومات:**

تختلف أشكال أنظمة المعلومات من خلال المفاهيم التي ترتكز عليها ودرجة إستيعابها للتقدم التكنولوجي، وبمكن تقسيمها إلى ما يلي:

## **-1-2 أنظمة المعلومات اإللكترونية أو المحوسبة**:

هي الأنظمة التي تعتمد على الأجهزة الحاسوبية، أي المعالجة الإلكترونية للبيانات بالإضافة إلى الوسائل الآلية الأخرى المتقدمة مثل الهاتف والانترنت، الأقمار الصناعية، أي هي أنظمة المعلومات التي تعتمد على الأجهزة الالكترونية في عمليات الإدخال والإخراج ومعالجة بياناتها باستخدام المعالجات الألكتر ونية.

## **-2-2 أنظمة المعلومات اليدوية:**

هي أنظمة المعلومات التي تعتمد بشكل أساسي على الوسائل اليدوية الورقية وبعض الآلات والأدوات التقليدية في جمع ومعالجة وتوزيع المعلومات، بمعنى آخر هي الأنظمة التي تجري جميع عملياتها من إدخال ومعالجة واخراج بشكل يدوي، دون استخدام أي أداة تكنولوجية.

#### **-0-2 أنظمة المعلومات المتكاملة**:

هو مفهوم حديث لأنظمة المعلومات، يمكن من خلاله بناء نظم متكاملة تؤمن التتسيق والتكامل بين الأهداف والإجراءات وبرامج التنفيذ لتفادى أي تكرار أو اختناق في أي مرحلة من مراحل العمل، وبطبق عند تواجد أكثر من نظام واحد في الشركة، وتكون الغاية من نظم المعلومات المتكاملة هي تجنب تكرار عملية جمع البيانات ومعالجتها وتوزيعها، مما يؤدي إلى خفض التكاليف وتحسين جودة المعلومة.

<sup>&</sup>lt;sup>1</sup> Armand Dayan, **Manuel de Gestion**, 2éme édition, AUF, Paris.2004, P 224.

**-4-2 أنظمة المعلومات الشاملة:**

هي أنظمة المعلومات التي تطبق مجموعة كبيرة من الأنظمة في نفس الوقت داخل شركة واحدة أو عدة شركات، لتجنب تكرار استخدام المعلومات عدة مرات في كل نظام، وتكون شاملة لكافة المتغيرات المؤثرة فيها والمتأثرة بها، كما أنها تشمل مصادر معلومات متنوعة، وتنتج معلومات متعددة الأغراض، وعادة ما تكون مصممة على شكل نظام رئيسي وأنظمة فرعية، وتتوافر لها جميع المتطلبات الفنية والبشربة رالإدارية اللازمة<sup>1</sup>.

**.0 عناصر نظام المعلومات:**

يتكون النموذج العام لأي نظام من أربعة عناصر رئيسية وهي:

**-1-0 المدخالت**:

يعتمد كل نظام على مدخلات معينة، التي ينصب عليها نشاط النظام وعملياته وتكون حصرا على نوعين في جميع الأنظمة هما المادة فقط أو البيانات فقط أو الاثنان معا وتأتي هذه المدخلات من مصادر مختلفة ومتنوعة من البيئة المحيطة بالنظام أو قد تكون مخرجات لنفس النظام عندما تستخدم كمدخلات جديدة من خلال عملية التغذية العكسية<sup>2</sup>.

#### **-2-0 المعالجة**:

هي النشاط الذي يمارسه النظام على المدخلات باعتماد المستلزمات الضروربة من قوى بشربة ومادية وإجراءات معينة لأجل تحويل هذه المدخلات إلى المخرجات المطلوبة وتختلف طبيعة هذه العمليات باختلاف الأنظمة فهي تمثل بالتركيب الضوئي في نظام النباتات<sup>3</sup>.

#### **-0-0 المخرجات**:

<sup>2</sup> محمد عبد حسين آل فرج الطائي، <mark>المدخل إلى نظم المعلومات الإدارية</mark>، الطبعة الأولى، الأردن، دار وائل، 2005، ص19.

1

3 **المرجع نفسه**.

<sup>&</sup>lt;sup>1</sup> فيصل دبيان، <mark>أهمية تكنولوجيا المعلومات في ضبط جودة المراجعة ومعوقات استخدامها من وجهة نظر مدققي الحسابا<u>ت</u>، رسالة ماجستير ،</mark> جامعة الشرق الأوسط، عمان، الأردن، 2013، ص:21.

تتحول المدخلات بفعل عمليات المعالجة إلى المخرجات التي تطرح في البيئة المحيطة أو تستخدم كمدخلات جديدة للنظام نفسه والتي تكون على نوعين حصرا في جميع أنواع الأنظمة وهي المادة فقط أو المعلومات فقط أو كليهما معا وترتبط هذه المخرجات على نحو مباشر بأهداف النظام وهى تتمثل بالسلع والخدمات والمعلومات في نظام الوحدة الاقتصادية والمعلومات في نظام المعلومات الإدارية<sup>1</sup>.

**-4-0 التغذية العكسية:**

لأجل تحقيق الانتظام في فعاليات النظام والرقابة عليها، لابد من وجود عنصر التغذية العكسية الذي به نقارن بين مخرجات النظام الفعلية وبين المخرجات المخططة والمحددة مسبقا إذ أن وجود أي اختلاف بينهما، يحتم استخدام مدخلات جديدة أو إجراء تعديلات في عمليات المعالجة، أو إعادة النظر في المخرجات المخططة للحصول على المخرجات المرغوبة.

**-5-0 أدوات الرقابة**:

تتم عملية الرقابة على كل من المدخلات وعمليات المعالجة، وتهدف هذه الأدوات إلى التحقق من أن النتائج النهائية تتماشى مع الخطط الموضوعة مسبقا<sup>2</sup>.

## **-6-0 حدود النظام وبيئته:**

الحدود هي عبارة عن خطوط افتراضية تفصل النظام عن بيئته، وعن الأنظمة الأخرى التي تعمل في البيئة نفسها، وتختلف هذه الحدود في درجة الوضوح فقد تكون مادية ملموسة أو غير مادية غير ملموسة، حيث يتطلب من المصمم معرفة حدود كل نظام ضمن إطار بيئته وكذلك معرفة حدود وعلاقات كل نظام فرعي ضمن بنية النظام الأكبر <sup>3</sup>.

 $^4$  :وبصفة عامة يمكن حصر نقاط تقرير حدود النظام فيما يلي

1

حصر جميع العناصر المتعلقة بالنظام وتعريفه على أنه مجموعة هذه العناصر ، وكل شيء يحيط به بمكن أن نطلق عليه بيئة النظام؛

<sup>2</sup> فياض حمزة رملي، <mark>مرجع سابق</mark>، ص: 60.

4 **المرجع نفسه**.

<sup>1</sup> **المرجع نفسه**.

<sup>&</sup>lt;sup>3</sup> مرمي مراد، <mark>أهمية نظم المعلومات الادارية كأداة للتحليل البيئي في المؤسسات الصغيرة والمتوسطة الجزائرية، رسالة ماجستير ، كلية العلوم</mark>  $12:$ الاقتصادية والتجاربة وعلوم التسيير ، جامعة سطيف، 2010، ص:

**-** يلبل ن ووان الاع عاللمه عاام وا ت م و قاق ماعف عالامل دع حاالده؛ – حصر التدفقات الداخلة إلى النظام والخارجة منه (المدخلات والمخرجات)، إذ لا بد أن تعبر حدود النظام.

> وفي الأخير يمكن توضيح آلية عمل عناصر النظام من خلال الشكل التالي: **الشكل رقم )24(: العناصر األساسية لنظام المعلومات**

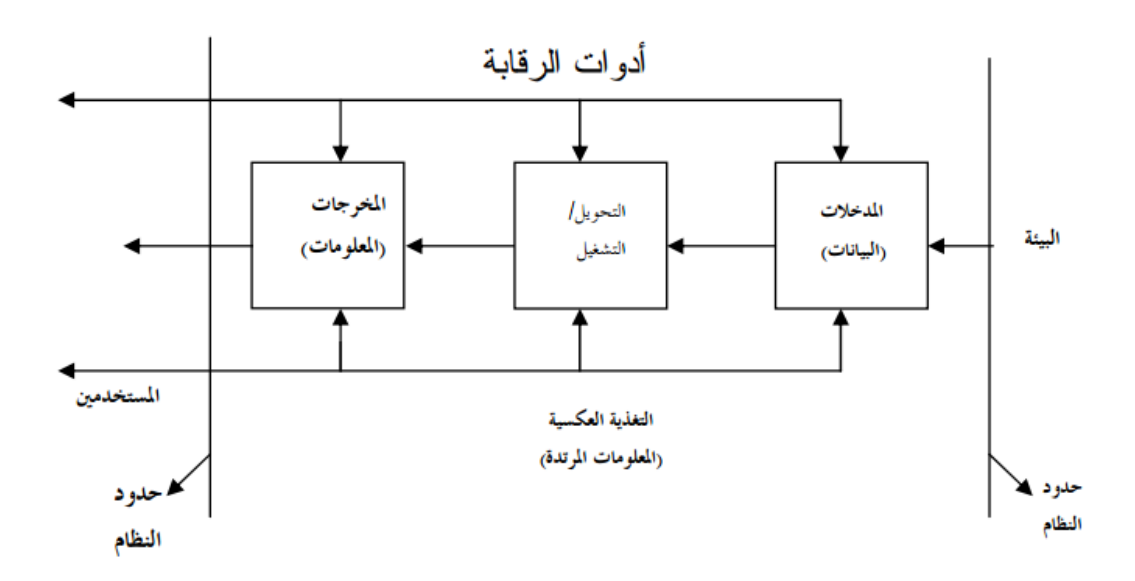

المصدر : فياض حمزة رملي، <mark>نظام المعلومات المحاسبية المحوسبة</mark>، الأباي للنشر والتوزيع، السودان، 2011. ص:61

#### **.4 أهداف ووظائف نظام المعلومات:**

وسيتم من خلال هذا العنصر التطرق إلى الأهداف التي يسعى نظام المعلومات إلى تحقيقها، وأهم وظائفه الرئيسية.

# **-1-4 أهداف نظام المعلومات:**

أهداف نظام معلومات غير محددة إذ تختلف من مؤسسة إلى أخرى. غير أن هناك ثلاثة أهداف  $^{-1}$ أساسية مشتركة لكافة الأنظمة وهي:

1 JAMES A. HALL**, Op .cit.**, p13.

 $\overline{a}$ 

- دعم مهمة المتابعة والإشراف على الإدارة من خلال الإشارة إلى إدارة موارد المؤسسة بشكل صحيح. كما يوفر نظام المعلومات معلومات حول استخدام الموارد إلى المستخدمين الخارجيين عن طريق التقارير .
- دعم صنع القرارات الإدارية، حيث يزود نظام المعلومات المديرين بالمعلومات التي يحتاجون إليها للقيام بمسؤولياتهم في صنع القرار .
- دعم العمليات اليومية للمؤسسة، وذلك من خلال توفير معلومات للعمال لمساعدتهم في أداء مهامهم اليومية لتتسم بالكفاءة والفعالية.
	- **-2-4 وظائف نظام المعلومات:**

يقوم نظام المعلومات بتنفيذ مجموعة كبيرة ومتنوعة من الوظائف والمهام التي يمكن تقسيمها إلى خمس وظائف رئيسية.

والشكل الموالي يوضح هذه الوظائف والعلاقة بينهما، وتتابع تنفيذها والمعروفة باسم ميكانيكية العمل.

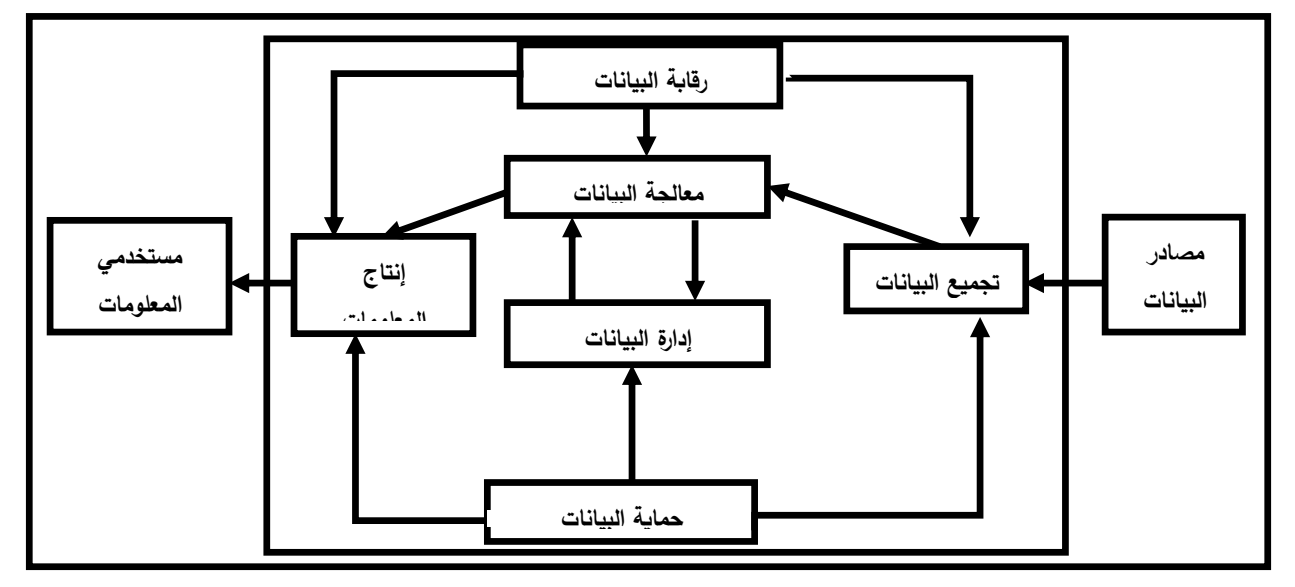

**شكل رقم )25(: الوظائف الرئيسية لنظام المعلومات**

المصدر : كمال الدين الدهراوي، <u>مدخل معاصر في نظم المعلومات المحاسبية</u>، الدار الجامعية، الإسكندرية، مصر ،  $.20\omega$ ، ص $.2005$ 

كل وظيفة من هذه الوظائف الخمس تشتمل على مجموعة متنوعة من الأنشطة، التي يكون هدفها أساليب العمل على تحوبل البيانات الخام من مصادرها المختلفة إلى معلومات مفيدة من أجل مستخدميها  $^{1}$ كما يلي:

**- تجميع البيانات:**

وتشمل عملية تجميع البيانات على عدة خطوات منها:

- **تسجيل:** أي توفير البيانات اللازمة ثم تسجيلها كتابيا أو إلكترونيا.
- ا**لترميز** : أي إعطاء البيانات رموز في شكل حروف أو أوراق أو غيرها للتمييز بينهما واختصارها وتسهيل تصنيفها وتوصيل المعاني لأشخاص معنيين دون غيرهم...
	- ا**لتصنيف**: أي تقسيم البيانات إلى مجموعات حسب الخصائص المشتركة.
		- ا**لمراجعة**: أي مراجعة البيانات والتأكد من دقة وصحة العمليات السابقة.

وتجدر الإشارة إلى أن البيانات التي ليست ذات طبيعة كمية يجب تحوبلها إلى بيانات كمية ثم يتم تقييدها على مستند وبعدها تمر إلى نقطة تشغيلها.

#### **- تشغيل البيانات:**

وبقصد بها معالجة البيانات وبتم تشغيل البيانات المصنفة في دفعات ذات طبيعة متشابهة في كل دفعة وذلك وفق إجراءات منها:

- ا**لتصنيف**: هو إمتداد لمرحلة التجميع وهو هنا أكثر دقة وتفصيلا.
- ا**لترتيب**: أي وضع البيانات وفق ترتيب منطقي، كالتواريخ، الترتيب الأبجدي...
	- ا**لتلخيص:** للحصول على معلومات موجزة وملخصة.
		- ا**لاحتساب:** مثل الاحتساب في البنوك.

 $\overline{a}$ 

■ **النسخ**: أي نسخ البيانات

**- إدارة البيانات**:

ونتكون هذه الوظيفة من الأنشطة التالية:

<sup>&</sup>lt;sup>1</sup> − ثناء على القباني، <mark>نظم المعلومات المحاسبية</mark>، الدر الجامعية، الإسكندرية، مصر ،2003/2002، ص−ص: 15−17.

- ا**لتخزين**: وتشمل خطوط التخزين على حفظ البيانات في أماكن هي ملفات أو قواعد البيانات وتزود البيانات المخزنة بتاربخ لأحداث وقد تكون ملفات التخزبن دائمة أو مؤقتة في انتظار تشغيل إضافي.
- ا**لتحديث**: ويشمل تسوية البيانات المخزنة لتعكس الأحدث الجديدة والعمليات والقرارات وكنتيجة لتحديث، تعكس البيانات الحالة الحالية للأحداث.
- ا**لاسترجاع**: يتكون من الدخول إلى البيانات المخزنة والأخذ منها، حيث أن البيانات المسترجعة قد تستخدم في تشغيل إضافي أو تحول إلى معلومات المستخدم الخارجي.
	- **- رقابة البيانات:**

وتأتي هذه الوظيفة نتيجة لوجود بعض الأخطاء في البيانات التي تم إدخالها وقد تفقد بعض البيانات، لذا يعتبر التأكد من صحة ودقة البيانات المخزنة من الوظائف الهامة لنظام المعلومات.

**- إنتاج المعلومات:**

الوظيفة الأخيرة لنظام المعلومات هي وضع المعلومات بين يدى المستخدمين، وقد تشمل عدة خطوات فالتقرير مثلا يشمل إعداد تقارير باستخدام البيانات المشغلة أو المخزنة أو كليهما، وفي المعتاد يحتاج إعداد النقارير إلى تحليل وتفسير البيانات، والنقل يتكون من التزويد بتقارير أكثر وضوحا وأكثر فائدة للمستخدم وتسليم التقاربر إلى المستخدمين.

## **المطلب الثالث: تعريف نظم المعلومات اإللكترونية وخصائصها.**

 $\overline{a}$ 

أهم مميزات التكنولوجيات الحديثة التي شهدتها نهاية القرن العشرين وبداية القرن الواحد والعشرين من خلال التعميق المكثف للثورة العلمية والتكنولوجية في جوانبها المتعددة وأهمها المعلوماتية ودورها المتزايد في المجالات المختلفة، حيث أحدثت تغيرات في خلق واستنباط مواد جديدة وأصبح الفن الإنتاجي السائد فناً إنتاجياً كثيف المعرفة.<sup>1</sup> خاصـة مـع بداية سنوات الألفية الجديدة التي تميزت بانطلاقة اقتصـادية جديدة في البلدان الأكثر تصنيعا، وفيما يلي سنحاول ابراز مفهوم هذه النظم وأهم خصائصها.

<sup>1.</sup> عبد المطلب عبد الحميد، <u>م**رجع سابق**،</u> ص: 50.

**.1 تعريف نظم المعلومات اإللكترونية:**

تعتبر نظم المعلومات الإلكترونية بالمؤسسات الاقتصادية أهم ثمار التكنولوجيا الحديثة، وفيما يلي سنحاول ابراز مفهوم هذه النظم وأهم خصائصها.

يمكن تعريفها على أنها مجموعة العناصر البشربة والآلية اللازمة لجمع ومعالجة البيانات لغرض تحويلها إلى معلومات تساعد في اتخاذ القرارات<sup>1</sup> .

وكما تعرف أنظمة المعلومات الالكترونية أيضا على أنها تنظيم يؤمن نقل المعلومات والسيطرة عليها من مصادرها ومنتجيها، إلى المستفيدين منها والمستهلكين لها، بهدف استثمارها في أعمالهم ومشاربعهم اليومية والمستقبلية وعلى نظام المعلومات الإلكتروني أن يلبي متطلبات أساسية:

- **-** عاقا ذ مه نق الواها عاللماامو ماه عالاافااين.
- تلبية طلبات المستفيدين والرد على استفساراتهم في الوقت المناسب<sup>2</sup>.

ويمكن تعريفها بأنها النظام المسؤول عن جمع ومعالجة وتشغل البيانات مستخدما الحاسبات بكيانها الآلي والبرمجي إضافة إلى قاعدة البيانات وسياسات النظام لإجراء الأعمال المتعلقة بالبيانات والمعلومات<sup>3</sup>. **.2 خصائص نظام المعلومات اإللكتروني:**

لكي تكون نظم المعلومات الإلكترونية نظاما حيوية ومؤدية لوظائفها التي طورت لأجلها بكفاءة وفعالية في المؤسسة يجب أن تتسم بمجموعة من الخصائص نوجز أهمها فيما يلي<sup>4</sup>:

- يجب أن تحاول الاستفادة بقدر الإمكان من التكنولوجيا الحديثة وأحدث الحواسيب لإنتاج المعلومات.
- أن تتسم بالاقتصادية بمعنى أن تكون هذه النظم مبررة اقتصاديا، بحيث لا تزبد تكلفتها عن منافعها.
- أن ترتبط بالهيكل التنظي*مي* للمؤسسة، حت*ى* تتوفر المعلومات اللازمة لتحقيق أهداف الإدارة من تخطيط ورقابة اتخاذ للقرارات اللازمة.

 $\overline{a}$ 

<sup>&</sup>lt;sup>1</sup> خشبة، محمد سعيد، <mark>نظم المعلومات: المفاهيم –التحليل –التصميم</mark>، معهد الدراسات والبحوث الإحصائية، مصر ، 1978، ص: 94.

<sup>&</sup>lt;sup>2</sup> عليان، ربحي مصطفى، <mark>نظم وشبكات المعلومات "الأنترانت نموذجا"</mark>، المجلة العربية 3000، العدد 01، 2001، ص: 24.

<sup>19:37</sup> ملى الساعة 19:37 lttp://www.minshawi.com/

<sup>&</sup>lt;sup>4</sup> فياض حمزة رملي، <mark>مدخل معاصر لأغراض ترشيد القرارات الإدارية</mark>، الأباي للنشر والتوزيع، السودان، 2011، ص–ص68–70.

- يجب أن تحقق هذه النظم درجة عالية من الدقة والسرعة في معالجة البينات المالية عن تحويلها إلى معلومات محاسبية وبشكل منتظم.
- أن تكون هذه النظم سربعة ودقيقة في إسترجاع المعلومات الكمية والوصفية المخزنة في قواعد بياناتها وذلك عند الحاجة إليها.
- يجب أن تستجيب هذه النظم لطلب المعلومات بصفة مست*م*رة، من خلال توليد المعلومات وقت الحاجة إليها كنتيجة لوجود بنك للبيانات متطور يحتفظ بالبيانات، على أن يتم تحديث هذه البيانات بصفة مستمرة طبقا للتغيير في الظروف المحيطة بالنظام.
- يجب أن توفر قنوات اتصال لتدفق المعلومات إلى داخل وخارج المؤسسة وإجراء موائمة بينها وبين البيئة المحيطة حتى يتم توفير المعلومات وفق لظروف مستخدمي المعلومات.
- يجب أن تراعي هذه النظم تحقيق التوازن والموضوعية في درجة الدقة والتفصيل والتلخيص في التقارير ، والفترات الزمنية اللازمة والمناسبة لإعداد هذه التقرير .
- يجب أن تتضمن جهاز للرقابة على عملياتها أي شمول هذه النظم لمقومات الرقابة بنوعيها (الرقابة التنظيمية ورقابة المعايير ).
- أن تزود الإدارة بالمعلومات الضروربة وفي الوقت الملائم لاتخاذ قرار اختيار البديل الأمثل بين البدائل المتاحة للإدارة، مع توفير المقاييس التي تساعد على تقويم أساليب الرقابة.
	- أن تكون قادرة على توفير احتياجات الجهات الخارجية من المعلومات.
- <sup>ـ أ</sup>ن تستخدم المعلومات الناتجة عن أنظمة المعلومات الفرعية لخدمة إدارات مختلفة داخل المؤسسة.
- يجب أن تتصف هذه النظم بالمرونة النسبية، وهو ما يعني قدرتها على الوفاء باحتياجات المستخدمين من المعلومات اللازمة في مختلف الظروف أن توائم التغيرات في هذه الاحتياجات.
- يجب أن تتسم بالبساطة والوضوح كما أمكن ذلك حتى يسهل فهمها وإن كان التعامل معها بسهولة.
	- **-** يلبل نلوااتلمجهلعالاتلبماشلاتلالعاا عبط.
- يجب أن نتوفر هذه النظم على عامل القبول بمعنى مشاركة من سيقومون بتنفيذ النظام في عملية تصميمه، أو على الأقل الاهتمام بمقترحاتهم حول تصميم النظام.

## **المطلب الرابع: مزايا و عيوب نظم المعلومات اإللكترونية**

الاستخدام الأمثل لنظم المعلومات الإلكترونية يحقق للمؤسسات ميزة تنافسية في طربقة تنفيذها لأنشطتها ووظائفها الأمر الذي ينعكس على المؤسسة بمجموعة من المزايا، وعلى الرغم من المزايا التي تتوفر عليها هذه النظم إلا أنها تحمل في طياتها العديد من العيوب جراء استخدام الحاسبات في هذه النظم وهذا ما سنحاول إبرازه في الآتي.

**.1 مزايا نظم المعلومات اإللكترونية:**

تكمن فوائد ومزايا نظم المعلومات الإلكترونية في كونها تقوم بمعالجة البيانات والمعلومات المالية وغير المالية التي يتم إدخالها له من المستخدمين وتحويلها إلى مخرجات ذات معنى وقيمة قابلة للفهم والتفسير من المستخدمين في زمن قياسي ودقة متناهية، إضافة إلى أنه يتولى عملية تخزبن هذه البيانات بوسائل تخزين مناسبة وتوفير إمكانية الرجوع إليها عند الحاجة، كما اتسع دور وفوائد نظم المعلومات  $^1$  الإلكتروني في المؤسسات بشكل مستمر وفيما يلي نذكر البعض منها:  $^1$ 

- يساعد على القيام بالأعمال الروتينية اليومية، من تشغيل، تسجيل، تحليل وتقييم البيانات، مما يؤدي إلى توفير وقت وجهد الإدارة وبالتالى إعادة تخصيص وقتها وجهدها وتفريغه لرسم السياسات واتخاذ القرارات الهامة المتعلقة بالأهداف الاستراتيجية للمؤسسة.
- يؤدي إلى التكامل في الأعمال وذلك من خلال توحيد الإجراءات والاستخدامات المختلفة وتجميعها في نظام كامل وشامل للمؤسسة ككل، مما يؤدي بدوره إلى تلافي الاختلافات والازدواجية والتضارب بين المستويات الإدارية المختلفة.
- يوفر المعلومات اللازمة في الوقت الملائم مما يساعد الإدارة في تحديد وحل المشاكل والأخطاء في الوقت الملائم ودون تأخير .
- يوفر البيانات والمعلومات أو المخرجات التي أصبحت من المتطلبات الأساسية التي ترافق التطورات التكنولوجيا مثل التجارة الإلكتر ونية.

وهناك أيضا العديد من المزايا الأخرى<sup>2</sup>:

 $\overline{a}$ 

<sup>&</sup>lt;sup>1</sup> كردودي سهام، <mark>دور المراجعة التحليلية في تحسين أداء عملية التدقيق في ظل استخدام تكنولوجيا المعلومات "دراسة حالة مركب تكرير الملح</mark>

<sup>&</sup>lt;mark>لوطاية بسكرة"</mark>، أطروحة دكتوراه، كلية العلوم الاقتصادية والتجارية وعلوم التسيير ، جامعة محمد خيضر بسكرة، 2015/2014، ص: 68.

<sup>&</sup>lt;sup>2</sup> السامرائي وآخرون، <mark>نظم المعلومات الإدارية</mark>، دار الصفاء، عمان، الأردن، 2004، ص: 57.

- مساعدة الإدارة في اتخاذ قرارات ناجحة وفعالة وصائبة من خلال بيئة المعلومات الملائمة وفي الوقت المناسب.
	- استثمار الموارد المعلوماتية في المؤسسة والسيطرة على كافة المعلومات.
		- ربط جميع الأطراف بوحدة الأمر في المؤسسة.
	- ربط مختلف المستويات الإدارية بالمعلومات الآنية عند الحاجة إليها لغرض ممارسة أعمالها.
- القدرة على تبادل وتشارك المعلومات والتحاور عبر الاتصالات والشبكات داخل المؤسسة وخارجها على المستوى العالمي.
- حفظ وخزن جميع المعلومات التي تتعامل معها المؤسسة ومعالجتها مع توفير ٍ إمكانية استرجاعها بالشكل والوقت المناسب والحجم الذي يخدم المستفيد من خلال البت الانتقائي للمعلومات.
- تقييم نشاطات المؤسسة أو المنظمة من خلال المعلومات الدقيقة المقدمة من أجل بدائل استراتيجية مستقللة.
	- إصدار مختلف التقارير الدقيقة بأشكالها المتعددة في الوقت المناسب ولكل مست*وى*.

## **.2 عيوب نظم المعلومات اإللكترونية:**

يعتبر الحاسب ضرورة حتمية لا يمكن الاستغناء عنه في أي نظام معلومات إلكتروني، وعلى الرغم من ذلك جراء استخدامه في هذه النظم تتتج عنه العديد من العيوب نوجز أهمها فيما يلي<sup>1</sup>: **-1-2 اختفاء السجالت المادية:**

في ظل التشغيل الإلكتروني لنظم المعلومات نتم عملية التسجيل وحفظ البيانات باستخدام النبضات الإلكترونية في الذاكرة الرئيسية للحاسب أو أقراص ممغنطة ومضغوطة يستحيل على الإنسان قراءتها والوحيد القادر على قراءتها هو الحاسب.

#### **-2-2 عدم وجود أدلة جيدة للمراجعة:**

1

وبقصد بذلك صعوبة عملية تتبع البيانات والعمليات من مصدرها وصولا إلى نتائجها أو العكس، بمعنى البدء من النتائج النهائية للعملية والانتهاء بمصادرها، مع التشغيل الإلكتروني للمعلومات لا يتحقق هذا الأمر بسبب غياب السندات المادية الملموسة التي من مميزاتها السماح بتتبع العمليات ومراجعة كل

<sup>&</sup>lt;sup>1</sup> إبراهيم علي أبو شيب، محمد مفتاح الفطيمي، <u>مخاطر ا**ستخدام نظم المعلومات المحاسبة الإلكترونية**،</u> مجلة دراسات الاقتصاد والأعمال، عدد خاص، المجلد الخامس، مارس 2017، ص: 84.

البيانات من أجل التحقق منها، والنظم الإلكترونية لا تمكن من ذلك لأن كل ما سبق الذكر ان البيانات مخزنة في السندات غير مرئية في شكل وحدات إلكترونية لا يستطيع قراءتها إلا الحاسب بالبرامج المخصص لها.

**-0-2 سهولة الغش والتالعب:**

يقصد بها التلاعب في برامج الحاسب من خلال التلاعب في الملفات والبيانات، التشغيل، المعدات وبؤدي ذلك إلى إلحاق خسائر بالمؤسسات التي يقع الغش بها، وتقع مثل هذه العمليات نظرا لأن الملفات أصبحت غير مادية وغير مرئية، وهذا ما يمكن من تغيير أو إضافة أو حذف أي بيانات دون ترك أثر يدل على حدوث هذه العملية، الأمر الذي يسهل ارتكاب حالات الغش مع صعوبة اكتشافها.

#### **-4-2 فيروسات الحاسب:**

إن لفيروسات الحاسب أثر سلبي مباشر على ذاكرة الحاسب التي قد تؤدي به إلى فقدان الذاكرة أو تلف البيانات المخزنة بشكل كلي أو جزئي مما يؤثر على عمل نظام المعلومات الإلكتروني وذلك كله بسبب تحول السجلات والدفاتر من دفاتر مادية يستطيع أي شخص قراءتها إلى ملفات رقمية مخزنة في ذاكرة الحاسب الوجيد القادر على قراءتها، فإذا أصبيت هذه البيانات بفيروس معناه عطب النظام أو فساده مما يحمل المؤسسة تكاليف باهظة في بعض الأحيان.

**المبحث الثاني: البنية التحتية لنظم المعلومات اإللكترونية**

بظهور الحضارات القديمة التي شيدها الإنسان ازدادت الحاجة لترتيب وتنسيق الأعمال الزراعية والحرفية والصناعية والتجاربة. وقد تطورت ونمت الأعمال التجاربة والصناعية والمصرفية بتطور الحضارات وظهور منظمات ومؤسسات تحتوي على معاملات كثيرة وان ذلك يتطلب الحاجة الى خزن وتتسيق ومعالجة البيانات، وهذا أدى إلى التفكير الجاد في إيجاد تقنيات وطرق فعالة للقيام بهذه الأعمال والفعاليات والعمليات والتحول من الأعمال اليدوبة الى المكننة والتقنيات. وقد مرت عملية التحوبل هذه بمراحل عديدة انتهت بظهور اجهزة الحواسيب القديمة والتي تم توظيفها في كافة العمليات الإداربة والصفقات التجاربة واحدثت طفرة نوعية تقنية مهمة وادخلت كفاءة عالية في منظمات الأعمال.

حيث تميز الحاسوب بكونه جهازا ذا كفاءة عالية في العمل الشخصي والمؤسسي والشبكي ضمن الشبكات المحلية والواسعة والدولية. هذا التطور الكبير في المجال المادي للحاسوب رافقه تطور كبير في المجال البرمجي والتطبيقات التي رافقت ذلك حيث أدخلت تقنيات حديثة ومتطورة في البرمجيات لأداء وتنفيذ مهام وأعمال كثيرة.

تطورت أجهزت الحواسيب بشكل كبير وأصبحت ضرورة ملحة في كل مؤسسة وأصبحت أجهزة الحواسيب والبرمجيات المرافقة لها من المقومات الأساسية للبنية التحتية الأساسية للمؤسسة وىتطور هذه الأجهزة يرفع كفاءة عمل تلك المؤسسة، ونلاحظ تسابق المؤسسات والشركات إلى توظيف ودعم قدراتها التقنية بهذه الأجهزة وتحديثها المستمر لمواكبة التطور التكنولوجي.

**المطلب األول: المكونات المادية والبرمجية للحاسوب**

1

يعتبر الحاسوب عبارة عن مجموعة من الأجزاء المتكاملة والمترابطة التي صممت لمعالجة البيانات إلكترونيا من خلال قبول وتخزين بيانات المدخلات ثم تشغيلها وإنتاج نتائج المخرجات وفقا لتوجهات برنامج  $\cdot^1$ يشمل على تعليمات تفصيلية خطوة بخطوة لما يجب عمله لتحقيق الهدف من التشغيل

<sup>&</sup>lt;sup>1</sup> فياض حمزة رملي، <mark>نظم المعلومات المحاسبية المحوسبة "مدخل معاصر لأغراض ترشيد القرارات الإدارية"، الأباي للنشر والتوزيع، السودان،</mark>  $.85:2011$ 

وللحواسيب أنواع وأشكال مختلفة، تطورت هذه الحواسيب بمرور الزمن فأصبح حجمها صغير ركفاءتها عالية وتصنف الحواسيب حسب إمكانياتها وقدراتها، وهي كالآتي<sup>1</sup>:

- **حاسوب كبير :** يتميز هذا النوع من الحواسيب بأنه ذو ذاكرة كبيرة وسرعة معالجة عالية إضافة إلى كلفتها العالية وتستخدم للأعمال الكبيرة التي تحتاج إلى معالجة كميات كبيرة من البيانات.
- حا**سوب متوسط:** يعتبر هذا الحاسوب أصغر من النوع الأول وبمتاز بقدرات أقل منه وكلفة أقل من النوع الأول ويستخدم لإدارة المؤسسات والشبكات الصغيرة، هذه الحواسب ممكن أن تكون صغيرة (Mini Computer) حيث تستخدم لإدارة أنظمة الجامعات والمصانع والمختبرات وكذلك تستخدم كخادم (Server) للشبكات وأنظمة النقل وتبادل المعلومات عند ربط مجموعة من الخوادم مع بعض لتشكيل حقل الخادم (Server Frame) لدعم كافة النشاطات التجاربة عبر الانترنت.
	- حا**سوب شخصي:** هو عبارة عن حاسوب مكتبي صغير الحجم يؤدي خدمات كثيرة.
- حاسوب محطة عمل: هو حاسوب مكتبي له قدرة عالية للرسومات والحسابات الرياضية وبستخدم للأعمال العلمية والهندسية ذات القابليات الكبيرة.
- حاسوب فائق: هو حاسوب ذو قدرة فائقة جدا على معالجة البيانات ويمتاز بسرعته العالية ويستخدم لتنفيذ الأعمال الكبيرة والمعقدة التي تحتاج إلى عمليات كثيرة.

**.1 مكونات نظام الحاسوب:**

 $^2$  :ويتكون نظام الحاسوب من عدة أجزاء رئيسية نذكرها فيما يلي

## **-1-1 وحدة المعالجة المركزية**

تعتبر هذه الوحدة هي قلب الحاسب حيث أنها الوحدة الرئيسة فيه والتي تحتوي على جميع الإمكانيات الضروربة لتخزبن البيانات وتداولها وأوامر التحكم وضبط جميع العمليات الداخلية بما فيها التخزبن إسترجاع وهي التي تحدد سرعة وقدرة الحاسب<sup>3</sup>.

<sup>1</sup> Andrew S. Tanenbaum, **STRUCTURED COMPUTER ORGANIZATION,** 5/ E, 2006, PEARSON PRENTICE HALL, P-P: 27-36. <sup>2</sup> غسان قاسم داود اللامي، <mark>تحليل مكونات البيئة التحتية لتكنولوجيا المعلومات "دراسة استطلاعية في بيئة عمل عراقية"، مجلة كلية بغداد للعلوم</mark>  $11$ الاقتصادية الجامعية، العدد الخاص بمؤتمر الكلية، ص

<sup>&</sup>lt;sup>3</sup> مدحت عبد العالي، <mark>مقدمة الحاسبات الإلكترونية</mark>، الطبعة الأولي، الدار الجامعية، الإسكندرية، 2015، ص22.

تتكون وحدة المعالجة المركزبة من جزئين أساسيين هما وحدة المنطق الرباضي ووحدة السيطرة. حيث أن وحدة المنطق الرباضي تكون مسؤولة عن المعالجات المنطقية الرئيسة وكذلك المعالجات الرباضية كعمليات الجمع والطرح والضرب والقسمة وكل الدوال الرباضية وكذلك تنفيذ العمليات المنطقية على الأرقام والحروف، أما وحدة السيطرة فتكون مسؤولة عن الإدارة والسيطرة على كافة أجزاء الحاسوب الأخرى<sup>1</sup> .

**-2-1 وحدة الخزن الرئيسية**

وتقوم وحدة الخزن الرئيسة بثلاث مهام أساسية وهي:

- **-** زن ي ال ازء ان عار نماج عاجي سالفج.
- خزن برامج نظام التشغيل التي تدير وتسيطر على عمل الحاسوب.
	- **-** زن عارامنمولعالااخااةل ملعار عاج.

وتدعى وحدة الخزن الداخلية ذاكرة الوصول العشوائية حيث تقسم إلى مواقع خزن صغيرة تسمى بايت وكل موقع يحتوي على ثمانية بايت ويعرف بعنوان وحيد حيث تقاس سعة الذاكرة بعدد العناوين.

تصنع وحدة الخزن الرئيسية من أشباه الموصلات على هيئة دوائر متكاملة بدمج ملايين الترانزستورات\* بقطعة صغيرة من السيليكون ٌ \* . وتستخدم هذه الوحدة لخزن البيانات والبرامج لوقت قصير حيث تفقد هذه المعلومات عند إغلاق الحاسوب.

أما الذاكرة الأخرى فتدعى ذاكرة القراءة فقط فيمكن القراءة منها فقط ولا يمكن الكتابة فيها، إن ذاكرة القراءة فقط تأتي من المصنع محملة عليها المعلومات وتستخدم لتخزين المعلومات فيها<sup>2</sup>.

أ السيليكون: هي عبارة عن رمال يتم معالجتها، وهي المادة الأساسية في صناعة أشباه الموصلات التي تتكون منها المعالجات

 $\overline{a}$ 

<sup>1</sup> [http://web.archive.org/web/20150721232518/http://www.unesco.org/webworld/ramp/html/r9704e/r9704e0x.htm](http://web.archive.org/web/20150721232518/http:/www.unesco.org/webworld/ramp/html/r9704e/r9704e0x.htm) تاريخ الاطلاع 2018/07/26 على الساعة 19:37.

<sup>\*</sup> الترانزستور تعتبر أحد أهم مكونات الأدوات الإلكترونية الحديثة مثل ا<u>لحاسوب</u>، هو بلورة من مادة شبه موصـل مطعمة بالجرمانيوم أو السـيليكون حتوي على بلورة رقيقة جدًا بحيث تكون المنطقة الوســطى منها شــبه موصـــل موجب أو ســـالب وتســمى القاعدة بينهما المنطقتان الخارجيتان من النوعية المخالفة وله قدرة كبيرة على تكبير الإشارات الإلكترونية.

<sup>2</sup> L. Rahman,S. Kaiser,A. Rahman,A. Hossain, **Computer Fundamentals and ICT**, 2016,Daffodil International University Press.PAGE:151-165.

## **-0-1 أجهزة الخزن الثانوي**

تقوم أجهزة الخزن الثانوي بخزن المعلومات والبرامج لفترات طويلة خارج وحدة الخزن الرئيسة وقد تطورت أجهزة الخزن الثانوي بشكل كبير حيث وصلت السعات الخزنية إلى تيرا بايت مما جعلها ذات أهمية في إدارة الوظائف والأعمال والشركات الكبيرة، وتشمل أجهزة الخزن الثانوي على أنواع مختلفة كما يلي: <sup>1</sup>

#### **-0-1أ- البطاقات المثقبة**

وهي من أقدم أدوات خزن المعلومات إضافة الى الأشرطة المثقبة لكن قدرتها على خزن المعلومات قليلة إضافة إلى بُطئ استرجاع المعلومات منها وتحتاج الى ألة للتثقيب.

# **-0-1ب- األشرطة الممغنطة**

وهي أداة قديمة لخزن المعلومات والبرامج وتمتاز برخص شنها إلا أن سرعة استرجاع المعلومات منها تكون بطيئة وعلى شكل تتابعي.

## **-0-1ت- األقراص الممغنطة**

وهي أداة سهلة لخزن المعلومات والبرامج حيث توفر سرعة عالية وقدرة مناسبة في الوصول الي المعلومات وقد تطورت بشكل كبير ، ومن أنواع الأقراص هو القرص المرن الذي يمتاز بسهولة نقله والتعامل معه إلا أن سعة خزنه تكون نوعا ما قليلة، والنوع الآخر هو القرص الصلب الذي يمتاز بسرعته العالية في الوصول الى المعلومات وكذلك سعته التخزينية العالية.

#### **-0-1ث- األقراص الضوئية أو المكتنزة**

وهي أداة حديثة لخزن المعلومات والبرامج وتمتاز بقدرتها على خزن كمية كبيرة من المعلومات إضافة إلى سهولة التعامل معها وأما الأنواع الحديثة منها فلها القابلية على القراءة والكتابة للمعلومات بكل أشكالها المقروءة والمسموعة والمرئية يستطيع القرص المكتنز الواحد تخزبن كمية كبيرة من المعلومات تصل 700 مليون بايت أي أن القرص الواحد له القابلية على تخزين عدد كبير من الكتب والمجلدات.

<sup>1 /</sup>bttp://www.computerhistory.org/revolution/memory-storage\_ على الساعة 09:35.

## **-0-1ج- الذاكرة السريعة )المتنقلة(**

هي أداة حديثة لخزن المعلومات تمتاز بسهولة استخدامها وصغر حجمها وسهولة ربطها مع الحاسوب إضافة إلى سرعة نقل المعلومات ودقة المحافظة عليها وكذلك فإن سعتها الخزنية بدأت تزداد في الآونة الأخيرة حيث تصل إلى 64 بليون بايت.

## **-0-1ح- أجهزة الخزن الخارجية**

هي أجهزة وأدوات خزن خارجية تربط مع جهاز الحاسوب، حجمها وسهولة نقلها وسهولة التعامل معها اضافة إلى أنها تمتاز بسرعة عالية جدا لنقل البيانات وكذلك تمتاز بأنها تمتلك سعة خزنية عالية تصل الى 1 تيرا بايت.

#### **-0-1خ- أجهزة الخزن الداخلية**

هي أجهزة الخزن الرئيسة في الحاسوب وتمتاز بالسرعة العالية لنقل البيانات أضافة الى ان هذه الأجهزة الخازنة إزدادت سعتها الخزنية بشكل عالى لتصل الى 1 تيرا بايت أو أكثر .

#### **-4-1 وحدة االتصاالت**

تشمل وحدة الاتصالات كل الأجزاء المتعلقة بمعدات نقل الإشارة والمعلومات بين أجزاء ووحدات الحاسوب المختلفة، وكذلك هي المسؤولة عن السيطرة على مرور المعلومات بين الحاسوب من جهة وبين شبكة الاتصال والأجهزة الخارجية من جهة أخرى حيث تقوم بعملية الموافقة بينهما.

# **-4-1أ- أجهزة اإلدخال**

تقوم أجهزة إدخال المعلومات باستلام المعلومات وتحويلها إلى شكل مفهوم من قبل الحاسوب كي يقوم بمعالجتها حسب الأوامر الخاصة بذلك وقد كانت في الماضي مقتصرة على عدد قليل من الأجهزة  $^1$  الافس أجهزة أخرى كثيرة وهناك أنواع مختلفة من أجهزة ادخال المعلومات كما يلي:

 $\overline{a}$ 1 .22:46 على الساعة 18:56. <https://www.unm.edu/~tbeach/terms/inputoutput.html>على الساعة 28:46.

- **لوحة المفاتيح**: تقوم لوحة المفاتيح بتحوبل الحروف والأرقام والرموز إلى إشارات مفهومة من قبل الحاسوب بعد ترجمة هذه الإشارات إلى الشيفرة العالمية ASCII CODE وتوجد أنواع وأشكال مختلفة من لوحات المفاتيح.
- **الفأرة:** هي عبارة عن جهاز صغير يسهل السيطرة علية يستخدم لإدخال المعلومات إلى الحاسوب وبعمل عن طربق حركة المؤشر على شاشة الحاسوب وله أهمية كبيرة في التعامل مع الإشكال والرسومات.
- **الماسح الضوئي**: الماسح الضوئي يقوم بتحويل المعلومات والرسومات إلى صور الكترونية حيث تخزن وتحلل بواسطة برامج خاصة، وبمتاز هذا الجهاز بسهولة الاستخدام وسرعة إدخال المعلومات حيث يستخدم لإدخال وأرشفة الخرائط والمخطوطات والكتب بدلا من إعادة عملها وطباعتها من جديد .
- **المتحسس الصوتي:** وهو أداة يقوم بتحويل الصوت والكلام وكل الإشارات الصوتية إلى إشارات كهربائية حيث يمكن إدخالها إلى الحاسوب عن طربق كارت الصوت الموجود في الحاسوب.
- **متحسس الصورة:** وهو أداة تقوم بتحويل الصور إلى إشارات كهربائية ومن ثم إلى إشارات رقمية مفهومة من قبل الحاسوب حيث تخزن هذه الصور وتعالج في الحاسوب حسب المهام المطلوبة.
- **- شاشة اللمس:** المم ل دعذلوقال لبإد مت لعاللماامو ل ن لط ق لالس لعاشمشة لعالا ااة لباعسرةل الأُصبع أو المؤشر وهي من الأدوات الحديثة في إدخال المعلومات.
- **القلم الالكتروني: وهو أداة تقوم بإدخال المعلومات عن طريق الكتابة بقلم على اللوح الالكتروني** حيث تتقل المعلومات إلى الحاسوب.

# **-4-1ب- أجهزة اإلخراج**

هي أجهزة أو أدوات إخراج المعلومات تقوم بعرض وإظهار المعلومات بعد معالجتها من قبل الحاسوب وقد اقتصرت هذه الأجهزة في الماضي على شاشة الحاسوب فقط وقد أدخلت أنواع مختلفة من  $^{-1}$ أجهزة الإخراج وهي كالاتي:  $^{-1}$ 

.of-a-computer. تاريخ الاطلاع 2018/02/15 على الساعة 21:12.

http://web.archive.org/web/20131127145607/http://windows.microsoft.com:80/en−US/windows−vista/Parts−  $^{\rm 1}$ 

- **الشاشة:** تعتبر شاشة الحاسوب من أفضل الوسائل المستخدمة لعرض وإظهار المعلومات حيث تعتمد على شدة الضوء في عرض البيانات، وبوجد نوعان من شاشات العرض هما الشاشة الكاثودية (CathodeRay Tube) والشاشة المسطحة ( Flat Screen) ولقد تطورت الشاشات بأشكالها وأنواعها وموصفاتها المختلفة.
- ا**لطابعة**: وهي أداة لإخراج المعلومات على الشكل الورقي وهناك أنواع مختلفة من الطابعات حسب دقتها وسرعة إخراج المعلومات ونوعية الأحبار المستخدمة فيها ومنها النقطية وذات الحبر السائل والليزربة. لقد تطورت الطابعات بشكل كبير حيث ظهرت أنواع حديثة منها تمتاز بسرعتها الكبيرة والكفاءة العالية في عملها.
- **مكبرات الصوت:** وهي أداة لتحوبل البيانات إلى إشارات صوتية مسموعة حيث يتم إخراجها عن طريق مكبرات الصوت.

**.2 أنواع أنظمة الحواسب** 

عند ربط مجموعة من الحواسيب مع بعضها البعض لعمل نظام متكامل يوفر كفاءة عالية في العمل وتنفيذ المهام والوظائف الإدارية وهذه الأنظمة تصنف كالآتي: <sup>1</sup>

- <mark>نظام المعالج الموزع:</mark> هي مجموعة من أجهزة الحاسبات المستقلة التي تبدو لمستخدميها كنظام متماسك واحد.
- **نظام المعالج المركزي:** هذا النظام يمثل بأن جميع العمليات والمهام تنفذ في حاسوب مركزي واحد
- **- نظام خادم – الزبون:** مجعلعالاملليقعلضلنلنامللعاللماجلعالازعلحاثلياتلوقمستلعأل لمتلالعال ملل بين الخادم الرئيسى والمستخدمين لتأدية المهام المطلوبة حيث يقوم الخادم بتلبية احتياجات المستخدمين وبجهزهم بالخدمات المطلوبة.
- **نظام حواسيب الشبكة:** هذا النظام يتضمن مجموعة من الحواسيب الشخصية وبكون فيها الحد الأدنى من الذاكرة والخزن وقدرة المعالج حيث أنها مصممة لكي تعمل على الشبكة حيث أن المستخدمين يستطيعون تحميل أي من البرامج التي يحتاجونها من الحاسوب المركزي عبر الانترنت.

 $\overline{a}$ 

<sup>&</sup>lt;sup>1</sup> عبد الرحمان، أحمد محمد عثمان، <mark>النظم الموزعة</mark>، الطبعة الأولي، 2016، ص27.

- نظام الربط نقطة إلى نقطة: هذا النظام يقع ضمن نظام المعالج الموزع حيث تكون قدرة المعالجة موجودة عند المستخدمين وربط هذه الحواسيب مع بعضها البعض يؤدي إلى المشاركة في أداء المعالجات والمهام وكذلك المشاركة في السعة التخزبنية.
- <mark>نظام الربط الشبكي: هذا النظام ينت*مي* إلى النظام السابق وبستخدم برامج خاصية يتم من خلالها</mark> تجزئة المهام إلى أجزاء صغيرة والتى يمكن معالجتها على الأجهزة التخزينية المختلفة.

## **.0 المكونات البرمجية للحاسوب ونظم التشغيل**

يحتاج الحاسوب إلى المكونات البرمجية لكي يؤدي عمله بالشكل الصحيح وتشمل كل التعليمات والأوامر التي تسيطر على الحاسوب إضافة إلى تأدية المهام والأعمال المختلفة وتقسم المكونات البرمجية  $^1$  إلى قسمين هما $\colon$ 

#### **-1-0 برمجيات النظام:**

هي مجموعة البرامج العامة التي تدير مصادر الحاسوب كالمعالج المركزي ووصلات الاتصال والمعدات الملحقة بها وتعمل هذه البرامج كواسطة للربط بين البرمجيات الأخرى والمكونات المادية للحاسوب ويعتبر نظام التشغيل من برمجيات النظام والذي يدير ويسيطر على كافة أعمال الحاسوب<sup>2</sup>.

#### **-2-0 برمجيات التطبيق:**

هي مجموعة البرامج التي تعمل على أداء مهام وواجبات معينة وتكتب من قبل المبرمجين لخدمة المستخدمين وتشمل برمجيات التطبيق كل برامج اللغات والتي تحول لغات البرمجة إلى لغة الآلة التي تكون مفهومة من قبل الحاسوب.

#### **-0-0 نظم التشغيل:**

لقد مرت نظم التشغيل بمراحل تطور عديدة حيث أُدخلت مواصفات وخدمات جديدة وكثيرة، ويعتبر نظام التشغيل برنامج يدير أجهزة الحاسب ويوفر أساسا للبرامج ويعمل كوسيط بين مستخدمي أجهزة  $^{3}$ الحاسب $^{3}$ .

وتشمل مهام نظام التشغيل ما يلي:<sup>4</sup>

<sup>3</sup> عبد الرحمان أحمد، محمد عثمان، <mark>نظام التشغيل</mark>، طبعة الثالث، 2016، ص18.

 $\overline{a}$ 

<sup>&</sup>lt;sup>1</sup> L. Rahman, S. Kaiser, A. Rahman, A. Hossain, **Op. cit.**, P-P:176-210.

<sup>2</sup> Abraham.S,Peter.B.G,Greg.G**, Operating System Concepts**, 9/E,2013,WILEY, P:74.

<sup>4</sup> Hussain Alhassan ,Christian Bach, **Operating System and Decision Making**, ASEE 2014 Zone I Conference, April 3-5, 2014, University of Bridgeport, Bridgpeort, CT, USA, P: 5.
**-** عإلدع ذلالعااار ذل مهلالحاذلعاللمالةلعال يز ة.ل **-** عإلدع ذلالعااار ذل مهلالحاعولعإلد متلالعإل عج.ل **-** ا عقرةلالإدع ذليم ةل لمتلالنشمطمولعا مساب.ل – جدولة أعمال الذاكرة الرئيسية. – جدولة كافة موارد الحاسوب لتأدية وتنسيق أعماله. – جدولة وتتسيق الأعمال والمهام لكي تتفذ على التوازي ومتابعة ذلك. **-** عااار ذ الإدع ذ الحاذ عاخزن. – السيطرة وإدارة كافة الأمور المتعلقة بتوافق الحاسوب مع الأجهزة الأخرى. – السيطرة وإدارة كافة الأمور المتعلقة بنقل وتبادل المعلومات. **-** عال م اة مه س ة عالامل ال ال عاالمح بخزن ب الاموه. تطورت نظم التشغيل بتطور الحواسيب ودخلت فيها مواصفات ومهام كثيرة ومن أشهرها أنظمة

تشغيل شركة مايكروسوفت "وبندوز".

 $^{\rm 1}$  العاع مختلفة من نظم التشغيل نذكر منها:  $^{\rm 1}$ 

- نظم التشغيل متعددة المعالجة والتي تحتوي على أكثر من معالج لتوزيع المهام على هذه المعالجات.
	- نظم التشغيل متعددة المهام والتي يمكنها تنفيذ أكثر من مهمة في نفس الوقت كأنظمة وندوز .
- نظم التشغيل ذات المشاركة الزمنية والتي يكون فيها أكثر من طرف **(**لكل منهم مستخدم) ولكل منهم فترة زمنية لتنفيذ المهام.
	- **-** نات وشغا عاشركمو العاام ووان اخللة اماار ذ الإدع ذ شركمو عا مساب.
	- **-** نات وشغا عازان عا قاقم العاام ووان ا م عاللمالمو ولل با ة مئقة ال ملنفس عام اة.

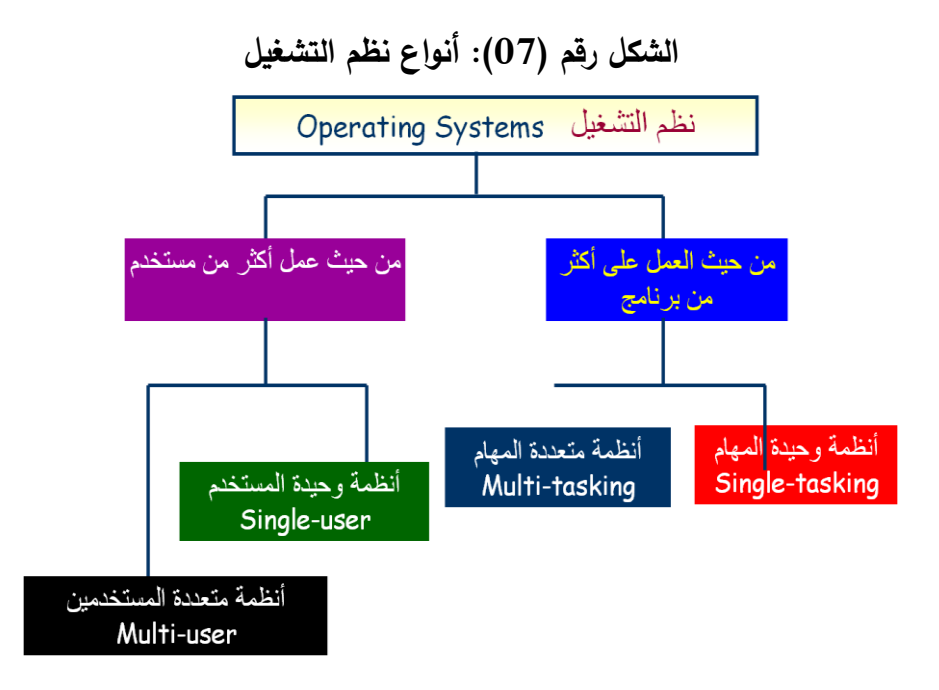

**Sourc[e:](https://encryptedtbn0.gstatic.com/images?q=tbn:ANd9GcRyOZOpig442M6yfouEdDdJwFWkrgeHO0LVhPmC3ZJ9sIsp0Pcg)**[https://encryptedtbn0.gstatic.com/images?q=tbn:ANd9GcRyOZOpig442M6yfouEdDdJwFW](https://encryptedtbn0.gstatic.com/images?q=tbn:ANd9GcRyOZOpig442M6yfouEdDdJwFWkrgeHO0LVhPmC3ZJ9sIsp0Pcg)  $k$ rgeHO0LVhPmC3ZJ9sIsp0Pcg .18:14 على الساعة 18:14 .

**المطلب الثاني: نظم إدارة قواعد البيانات**

ظهرت الحاجة إلى الإهتمام بترتيب وإدارة البيانات منذ العصور القديمة فظهر التوثيق الصوري أو على شكل رسومات وخطوط، تطورت هذه العملية بتطور الحضارة وظهور التعاملات وهذا يسترشد الى بداية ظهور الكتابة والتوثيق اليدوى واجراء كافة العمليات والحسابات.

واستمرت هذه المرحلة إلى ظهور الآلات الميكانيكية للتوثيق والحسابات اليدوية ثم بعد ذلك ظهرت الآلات الكهربائية والإلكترونية إلى ظهور الحواسيب الإلكترونية وهذه الحواسيب انتشرت على المستوى التجاري في منتصف الخمسينات حيث حققت قفزة كبيرة في عالم التجارة والاقتصاد والإلكترونيات وخزن ومعالجة البيانات، مما أدى إلى ظهور حقل جديد من المعرفة يتعلق بتوثيق وإدارة البيانات والمعلومات الكترونيا ورافق ذلك تقنيات وطرق مختلفة إبتداءا من الطرق الإلكترونية التقليدية إلى استخدام تقنيات حديثة من نظم إدارة قواعد البيانات.

**.1 قواعد البيانات:**

قبل التطرق لتنظيم البيانات في البيئة الإلكترونية نتطرق لتنظيم البيانات في البيئة التقليدية، حيث تطورت النظم المستخدمة في إدارة وتأدية أعمال الشركات والمنظمات بشكل كبير جدا وكل حسب تخصصه حيث تهدف هذه النظم الى نطوير أنظمة واستخدامها بالشكل الأمثل لتقديم أفضل المهام، وإن كل نظام

يعتمد في عمله على التطبيقات الخاصة وعلى أنظمة التشغيل الخاصة به ومع تزايد المهام والأعمال زادت مشاكل بيئة الملفات التقليدية ومنها:<sup>1</sup>

- تكرار كبير في البيانات والملفات مما يربك الع*م*ل وبملئ الذاكرة.
- صعوبة العمل حيث أن أي تغيير أو تحديث في البيانات يتطلب تعديل البرامج لكي تتقبل هذا التغيير .
	- قلة المرونة يتطلب جهد كبير لإعادة ترتيب العمل عند حدوث أي تغير .
	- قلة السيطرة على البيانات لكونها موزعة وهذا يؤدي إلى قلة السربة بها.
	- كمية البيانات الكبيرة وتشعبها يؤدي الى عدم القدرة على تأمينها وترابطها .
	- قلة كفاءة النظام وهذا ناتج عن الاعتمادية الكبيرة بين البيانات والملفات.

نظرا لظهور مشاكل كثيرة في بيئة الملفات التقليدية ولمعالجة هذه المشاكل بدأ التفكير في طرق أخرى لترتيب وادارة هذه البيانات ومنها قواعد البيانات حيث تعرف بأنها مجموعة البيانات والمعلومات المترابطة مع بعضها والمخزونة بشكل نموذجي وتعالج بشكل كفؤ مما يحقق مرونة التعامل معها.

هي مجموعة من عناصر البيانات المنطقية المرتبطة مع بعضها البعض بعلاقة رياضية، وتتكون قاعدة البيانات من جدول واحد أو أكثر ، وبتكون الجدول من سجل أو أكثر وبتكون السجل من حقل أو أكثر . وعلى سبيل المثال السجل الخاص بموظف معين يتكون من عدة حقول مثل رقم الموظف: وهو حقل المفتاح key — اسم الموظف – درجة الموظف – تاريخ التعيين – الراتب – والقسم التابع له، وغير ذلك من بيانات الموظفين تخزن في جهاز الحاسوب عَلى نحو منظّم، حيث يقوم برنامج يسمى محرك قاعدة البيانات (database engine) بتسهيل التعامل معها والبحث ضمن هذه البيانات، وتمكين المستخدم من الإضافة والتعديل عليها <sup>2</sup>.

 $\overline{a}$ 

2 ELMASRI &NAVATHE, **FONDAMENTALS OF DATA BASE SYSTEMS**, 7/E, PEARSON, 2016, P: 4.

<sup>1</sup> Hamel, Gregory. "**Advantages & Disadvantages of Traditional File Organization**." Small Business - Chron.com, http://smallbusiness.chron.com/advantages-disadvantages-traditional-file-organization-41400.html. 27 July 2018.

**.2 نظم إدارة قواعد البيانات:**

تتكون نظم إدارة قواعد البيانات من البرمجيات الخاصة بالتعامل والتخاطب مع البيانات المخزونة وإدارتها بشكل كفوء وتوفير البيئة المناسبة لتحقيق كافة المعالجات الخاصة بالبيانات على نوعيها الفيزبائي (تمثيل البيانات للمستخدم) والمنطقي (تمثيل البيانات بالهيكلية الحقيقية) <sup>1</sup> .

ويتكون نظام إدارة قواعد البيانات من عدد من المكونات كما موضحة في الشكل (07) وكالاتي<sup>2</sup>:

- لغة تعريف البيانات وهي اللغة المستخدمة من المبرمجين لتتفيذ محتو*ى* وهيكلية البيانات.
	- **-** اغةلالمالةلعارامنمولالمملعامغةلعالااخااةلاللمالةلعارامنمولانلقر لعالااخاللعال مئم.
- قاموس البيانات وهو الملف الذي يحتوى على التعاريف والخواص المتعلقة بعناصر البيانات.

**الشكل رقم )20(: مكونات نظام إدارة قواعد البيانات**

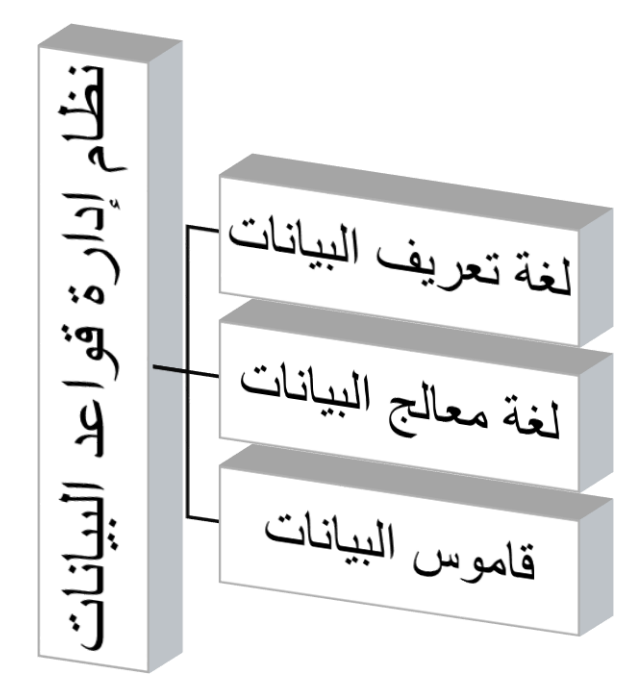

**المصدر :** من إعداد الطالب

1 ELMASRI &NAVATHE, **Op. cit**., P:6. 2 **lbid.**

نظم إدارة قواعد البيانات توفر فوائد وميزات كثيرة نذكر منها:

- **-** ناملليفؤليالازلباللاتلااالالسالاةلعارامنمو. **-** نامللدقاقل ملعسا امعلالعاالما لاعلعارامنمو. **-** ناملليلامزلبا ااةلالورراقلعال مللالس ااةلالس ةلالقا ذلعاالما لاعلعارامنمو.
	- **.0 أنواع نظم إدارة قواعد البيانات وتصميمها:**

وسنحاول من خلال هذا العنصر التطرق إلى نظم إدارة قواعد البيانات وتصميمها.

## **-1-0 أنواع نظم إدارة قواعد البيانات وتصميمها:**

تنقسم نظم إدارة قواعد البيانات إلى الأقسام الآتية:<sup>1</sup>

1

**-1-0أ- األ نظمة العالئقية:**

يعتبر هذا النظام من أكثر أنظمة قواعد البيانات شيوعا واستخداما وبتظيما وسرعة ومرونة في التطبيق. وتعتمد قواعد البيانات العلائقية على نظام وجود علاقات متشعبة بين مختلف أنواع البيانات، وبعتبر هذا النظام من أقوى الأنظمة والتقنيات في مجال إنشاء قواعد البيانات، المشكلة الرئيسة لهذا النظام هي قلة كفاءة النظام حيث تحتاج إلى وقت أكبر للاستجابة.

### **-1-0ب- األ نظمة الهرمية:**

يعتبر هذا النظام من الأنظمة القديمة لإدارة قواعد البيانات وهي تستخدم لوصف علاقة أحادية بعلاقة متعددة. هيكلية البيانات في هذا النظام منظمة في سجلات وكل سجل مكون من أجزاء حيث أن المستوى الأعلى يمثل الجذر وأن العلاقة بين المستوبات يكون بما يقابل علاقة الأب – الأبن، يمتاز هذا النظام بإمكانية تخزين عدد كبير من الأجزاء وكفاءة معالجة البيانات إلا أنه يفتقد إلى المرونة في سرعة الاستحابة.

<sup>1</sup> CORONEL&MORIS&ROB, **DATABASE SYSTEMS DESIGNE.IMPLEMENTATION AND MANAGEMENT,** 9/E, CENGAGE LEARNING, 2016, P-P: 30-40.

**-1-0ت- األ نظمة الشبكية:**

تمثل الأنظمة الشبكية إحدى أنظمة إدارة قواعد البيانات وتستخدم لوصف العلاقات المتعددة بالمتعددة كعلاقة الآباء بالأبناء المتعددين وبالعكس وبعتبر هذا النظام كفوء ولكن غير مرن.

### **-1-0ث- أنظمة األجسام الموجهة:**

تمثل هذه الأنظمة والتوجهات الحديثة لإدارة قواعد البيانات وتعتمد هذه الأنظمة على خزن ومعاملة البيانات كأجسام متكاملة التي يمكن التعامل معها واسترجاعها بشكل أوتوماتيكي، يمتاز هذا النظام بأنه يجمع قدرات باقى الأنظمة الأخرى اضافة الى أنه يتعامل مع البيانات متعددة الوسائط والتي تستخدم بشكل واسع مع شبكات الحاسوب والإنترنت.

### **-2-0 تصميم نظم إدارة قواعد البيانات:**

 $^1$  إنشاء قواعد البيانات هناك تصميمين رئيسيين هما:

1

## **-2-0أ- التصميم المفهومي أو المنطقي:**

يعتبر هذا التصميم مشتق من النموذج الاداري للأعمال، وبحتاج هذا التصميم الي وصف مفصل لاحتياجات معلومات العمل للمستخدم الحقيقي للبيانات والتي يكون فيها التصميم كجزء من جهد تخطيط المؤسسة، وأن مميزات هذا التصميم بتعريف العلاقات بعناصر البيانات واختبار الطريقة الأنسب لتجميع هذه العناصر معا في مجاميع معا لتقديم متطلبات المعلومات ولتحقيق البرامج المطلوبة.

### **-2-0ب- التصميم المادي:**

يبين هذا التصميم كيفية التنظيم الفعلى لقواعد البيانات في وسائط التخزين المستخدمة وكيفية الوصول لهذه البيانات. يقدم هذا التصميم الوصف التفصيلي لاحتياجات إدارة الأعمال من المعلومات.

<sup>1</sup> Teorey et all., **Database Design: Know it all** , 1st ed. Burlington, MA.: Morgan Kaufmann Publishers; 2009, P-P:90-215

**.4 متطلبات نظم إدارة قواعد البيانات:**

هناك مجموعة من المتطلبات والعناصر الأساسية لنظم إدارة قواعد البيانات والتي تلعب دور مهم في بيئة قواعد البيانات كما هي موضحة في الشكل (09) وهي كالآتي:

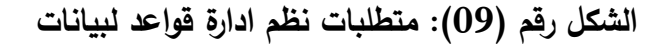

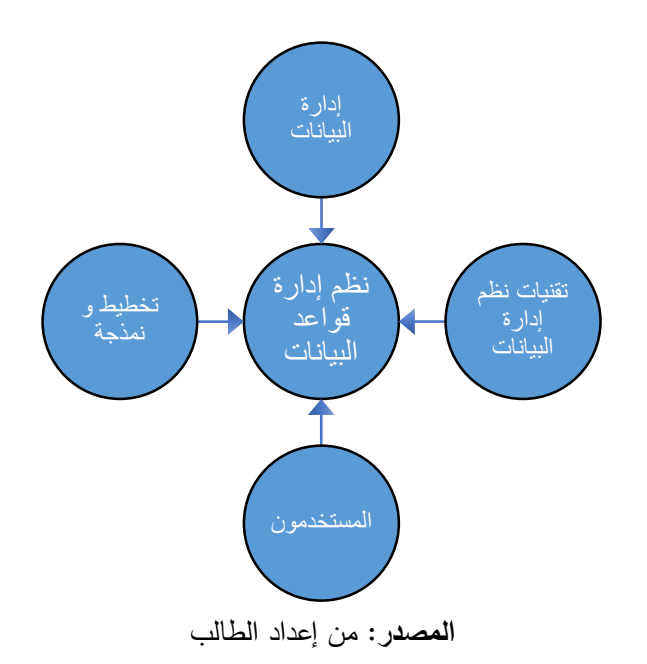

**-1-4 ادارة البيانات:**

تعمل المؤسسة على تطوير عمل ادارة البيانات بشكل يعرف متطلبات المعلومات لعموم المؤسسة وبشكل مباشر مع المدير الاعلى، تتمثل القاعدة الأساسية لإدارة البيانات في أن جميع البيانات هي ملكية المؤسسة ككل ولا تكون باتجاه أي عمل أو وحدة في المؤسسة وتكون البيانات متاحة لأي مجموعة لتحقيق الهدف $^{\rm l}$  .

<sup>1</sup> Avi Silberschatz, Henry F. Korth,S. Sudarshan, **Database System Concepts,** 6/E, McGraw-Hill,P:27.

**-2-4 تخطيط ونمذجة البيانات:**

نظم إدارة قواعد البيانات تطبق وتستخدم بشكل كبير عمل المؤسسة لذلك فإن المؤسسة تحتاج إلى تخطيط وتحليل واسع للبيانات وتوجيه هذه المعلومات لتطوبر قواعد البيانات من أجل السيطرة والتحكم في ييانات المؤسسة<sup>1</sup>.

**-0-4 تقنيات نظم إدارة قواعد البيانات:**

لتطوير بيئة قواعد البيانات يتطلب ذلك برمجيات حديثة وكذلك متخصصين مدربين للعمل على هذه البرمجيات وتطبيقها ضمن البيئة الإداربة الجديدة، حيث معظم شركات تطوبر وتصميم قواعد البيانات لها قسم نظم معلومات وبدوره يكون مسؤول عن توضيح وتنظيم هيكلية قواعد البيانات والسيطرة عليها<sup>2</sup>.

**-4-4 المستخدمون:**

عند مقارنة نظم إدارة قواعد البيانات بالنظم التقليدية فإنها نظم جيدة ومنتشرة بشكل واسع إضافة إلى أنها تخدم أكبر عدد من المستخدمين، نظرا لكون نظم إدارة قواعد البيانات تستخدم تقنيات حديثة في المؤسسة لذا فإن مستخدموها يحتاجون إلى تطوير وتدريب مستمر لكي يتمكنوا من الاستفادة منها بالشكل الصحيح والكفوء<sup>3</sup>.

<sup>1</sup> ELMASRI &NAVATH, **Op. cit**., P: 32.

<sup>2</sup> Satinder Bal Gupta, Aditya Mittal **Introduction to Database Management System**, Laxmi Publications Pvt Limited, 1/E, 2009, P: 190.

<sup>3</sup> Avi Silberschatz,Henry F. Korth,S. Sudarshan, **Op. cit.,** P:27

**المبحث الثالث: مخاطر نظم المعلومات اإللكترونية وبيئة الرقابة الداخلية بها**

شهد مفهوم الرقابة الداخلية في العقود الأخيرة من القرن الماضبي تطورا تدربجيا ومهما متكيفا مع التطورات السربعة والمتلاحقة في الحياة الاقتصادية، وبعود السبب في ذلك إلى التوسع في حجم المؤسسات الاقتصادية وأهدافها، التي أصبحت أكثر تعقيدا وشمولية، وظهور الحاجة إلى تفويض السلطات للمستوبات الدنيا، ومن ثم مراقبتها ومحاسبتها على ضوء هذا التفويض، فضلا عن زبادة الإهتمام بنظام الرقابة الداخلية وسنحاول التركيز في هذا العنصر على بيئة الرقابة الداخلية في ظل نظم المعلومات الإلكترونية.

**المطلب األول: مخاطر نظم المعلومات اإل لكترونية** 

تواجه نظم المعلومات الإلكترونية العديد من المخاطر التي قد تأثر على تحقيق أهدافا، وذلك نظرا لاعتمادها على الحاسوب حيث تزامن التطور الكبير في الحاسبات وأنظمة المعلومات مع التطور في تكنولوجيا المعلومات وسرعة انتشار هذه المعلومات واستخدامها إلكترونيا ولقد صاحب هذا النطور في استخدام المعلومات الإلكترونية العديد من المخاطر والمشاكل التي تأثر على أمن المعلومات سواء كانت تلك المخاطر مقصودة أو غير مقصودة، وتعتبر المخاطر المقصودة أشد خطرا على أداء وفعالية النظم، وتكمن خطورة أمن المعلومات في عدة جوانب منها تقليل أداء الأنظمة الحاسوبية أو تخرببها بالكامل، مما يؤدي إلى تخربب الخدمات الحيوبة بالمؤسسة، أما الجانب الأخر فيشمل سربة وتكامل المعلومات حيث قد يؤدي الاطلاع أو التصنت على المعلومات السربة أو تغييرها إلى خسائر مادية ومعنوبة كبيرة، وسنحاول من خلال هذا المطلب إبراز هذه المخاطر والأسباب الناجمة عنها.

تصنف المخاطر التي تواجه نظم المعلومات الإلكترونية بشكل عام إلى أربعة أصناف رئيسة وهي مخاطر المدخلات ومخاطر المخرجات، ومخاطر تشغيل البيانات وأخرى بيئية وهي كما يلي: <sup>1</sup>

**.1 مخاطر المدخالت:**

هي المخاطر التي تتعلق بأول مرحلة من مراحل النظام وهي مرحلة ادخال البيانات إلى النظام الآلي وتتمثل تلك المخاطر ًفي البنود التالية:

<sup>&</sup>lt;sup>1</sup> البحيصي، وحورية شعبان الشريف، <mark>مخاطر نظم المعلومات المحاسبية الإلكترونية "دراسة تطبيقية على المصارف العاملة في قطاع غزة</mark>"، مجلة الجامعة الإسلامية، العدد 02، المجلد السادس عشر، 2008، ص904،905.

**-** عصد متلغا لعالاللال)غا لعالقلاد(لارامنمولغا لسمالةلباعسرةلعالاظفان؛ **-** عصد متلعالاللال)عالقلاد(لارامنمولغا لسمالةلباعسرةلعالاظفان؛ **-** عااااا لغا لعالاللالامرامنمولباعسرةلعالاظفان؛ **-** عااااا لعالاللال)عالقلاد(لامرامنمولباعسرةلعالاظفان.

**.2 مخاطر تشغيل البيانات:**

هي المخاطر التي تتعلق بالمرحلة الثانية من مراحل النظام وهي مرحلة تشغيل ومعالجة البيانات المخزنة في ذاكرة الحاسب وتتمثل تلك المخاطر في البنود التالية:

**-** عااهاتلغا لعاش مل)غا لعال صلبه(لامرامنمولالعالامللباعسرةلعالاظفان؛ **-** عااهاتلغا لعاش ملامرامنمولالعالامللباعسرةل شخمصلانل م جلعالؤساة؛ **-** مشا عكلعالايالانلعالاظفانل ملنفسليملةلعاا ؛ **-** مد متل ا السلعاولرااو لاملامللعال مسرملالعااه ا ل مهل لماةلوشغا لبامنمولعالامل؛ **-** مل ا عضلالهاتلعارامنمولانل ا زذلعاخاعدللماهل ا زذلعالااخااان.

### **.0 مخاطر مخرجات الحاسب:**

تتعلق تلك المخاطر بمرحلة مخرجات عمليات معالجة البيانات وما يصدر عن هذه المرحلة من قوائم للحسابات أو تقارير وأشرطة ملفات ممغنطة وكيفية استلام تلك المخرجات وتتمثل تلك المخاطر في البنود التالبة:

- **-** طلسل اللوااا لبلادلالالةلانلعالخ امو؛ **-** مقلاخ امولزعئفة/لغا له ا ة؛ **-** س قةلعارامنمو/لعاللماامو؛ - عمل نسخ غير مصرح (مرخص) بها من المخرجات؛
- **-** عاوشف غا عال ص به امرامنمو ن ط ق ض م مه شمشمو عال ض ال طرل م مه عاا ق؛
	- **-** طرعلالواز علعاللماامولباعسرةل شخمصلغا لال حلا تلبجاك؛
- المطبوعات والمعلومات الموزعة يتم توجيهها خطأ إلى أشخاص غير مخولين باستلام نسخة منها

- تسليم المستندات الحساسة إلى أشخاص لا تتوافر فيهم الناحية الأمنية بغرض تمزيقها أو التخلص منها.

### **.4 مخاطر بيئية:**

هي المخاطر التي تحدث بسبب عوامل بيئية، مثل: الزلازل والعواصف والفيضانات والأعاصير ، والمتعلقة بأعطال النيار الكهربائي والحرائق؛ وسواء كانت تلك الكوارث طبيعية أم غير طبيعية فإنها قد تؤثر على عمل النظام المحاسبي وقد تؤدي إلى تعطل عمل التجهيزات وتوقفها لفترات طوبلة مما يؤثر على أمن وسلامة نظم المعلومات المحاسبية الالكترونية.

## **المبحث الثاني: أسباب مخاطر نظم المعلومات اإللكترونية:**

كما سبق ووضحنا أن نظم المعلومات الإلكترونية عرضة لعديد من المخاطر التي تهدد أمنها، وترجع أسباب تلك المخاطر إلى:

- **-** سرمبلاالمقلبمالا الو؛
- **-** سرمبلاالمقةلبمالخ امو؛
- **-** سرمبلاالمقةلبمااشغا ؛
- **-** سرمب ا مل القةلبمالاظفان.

 $^1$  وتتلخص تلك الأسباب فيما يلي:  $^1$ 

- **-** الليفميةلال لمااةلعألدالعولعا قمباةلعالررقةل ملمدع ذلعالؤساة؛
	- **-** ضلفلناتلعا قمبةلعااع ماةلااىلعالؤساةلال الل لمااا م؛

- اشتراك بعض الموظفين في استخدام نفس كلمة المرور من أجل الدخول إلى النظام والعبث بمحتوياته؛
	- **-** اللعافل لبانلعال مللالعااظمئفلعالالمقةلبلفسلعاللماامول ملعالؤساة؛

<sup>&</sup>lt;sup>1</sup> إبراهيم علي أبو شيب، محمد مفتاح الفطيمي، <mark>مر<u>جع سابق</u>،</mark> ص85.

- عدم وجود سياسات واضحة وبرامج محددة ومكتوبة فيما يختص بأمن المعلومات "خاصتا المحاسبية" لدي المؤسسة؛
	- عدم توفر الحماية الكافية ضد مخاطر فيروسات الحاسوب؛
	- **-** ضلفلال الليفمءذلعالاتلعا قمباةلعالررقةل مهلاخ امولعا مساب؛
- عدم التوصيف الدقيق للهيكل الوظيفي والإداري الذي يحدد المسؤوليات والصلاحيات لكل موظف داخل الهيكل التنظيمي للمؤسسة؛
- عدم توفر الخبرة اللازمة والتدربب الكافي والخلفية العلمية والمهارات المطلوبة لتنفيذ الأعمال من طرف موظفي المؤسسة؛
- عدم الاهتمام الكافي بفحص التاريخ الوظيفي المهني للموظفين الجدد مما قد يؤثر على قاعدة وضع الرجل المناسب في المكان المناسب؛
	- عدم الاهتمام بدراسة المشاكل الاقتصادية والاجتماعية والنفسية لموظفي المؤسسة؛
- عدم وجود الوعي الكافي لدى الموظفين بضرورة فحص البرامج والأقراص الممغنطة الجديدة عند إدخالها إلى أجهزة الحاسوب.

### **المطلب الثالث: مفهوم الرقابة الداخلية**

تُعد الرقابة أمرا ضروريا وملازما لأي نشاط إنساني، إذ أن وجود نظام مناسب للرقابة الداخلية ضرورة حتمية تقتضيها متطلبات الإدارة العلمية الحديثة، وذلك حفاظا على أموال وممتلكات مساهمي المؤسسات، وبعد مفهوم الرقابة الداخلية مفهوم متغير يتأثر بتطور العلوم والمفاهيم ذات علاقة مثل علم الإدارة والاقتصاد، إذ عرفت الرقابة المالية في أقدم الحضارات البشربة المختلفة وتطور مفهومها نتيجة للتحولات الاقتصادية والاجتماعية التي حدثت في الحضارات الإنسانية على مر العصور .

إذ بعد صدور تقرير عام 1992 عن لجنة دعم المنظمات COSO ً المنبثقة عن لجنة تريدواي في الولايات المتحدة الأمريكية، والذي قدم إطارا لعمل الرقابة الداخلية الذي بني علي أساس مفهوم الرقابة بالأهداف والذي يتطلب من المؤسسة تحديد أهدافها أولا ثم تصميم الرقابة الداخلية التي تسهم في تحقيق تلك الأهداف بعد الأخذ بعين الاعتبار المخاطر المحتملة \*\* المرافقة لتلك الأهداف وبذلك فإن الرقابة الداخلية بدون أهداف لا معنى لها، حيث عرفت اللجنة الرقابة الداخلية بأنها " طريقة أو عملية مصممة من قبل مجلس الإدارة والإدارة والعاملين الأخرين وذلك بهدف توفير تأكيد معقول فيما يتعلق بتحقيق  $^1$ أهداف الثلاثة الآتية للمؤسسة: $^1$ 

- **-** م ماةلعاللمامولاليفمءو م؛
- مصداقية إعداد النقاربر المالية؛
- **-** عصاازعللبماقاعنانلالعاماعئالعالللاتلب م.

يعكس هذا التعريف التطور في مفهوم الرقابة الداخلية من خلال التركيز على الرقابة الداخلية كعملية أو وسيلة لبلوغ النهاية، وليست نهاية بحد ذاتها، تتأثر هذه العملية بالأفراد، وليست مجرد دليل مكتوب للسياسات، الوثائق والأشكال، كما أن دمج مفهوم التأكيد المعقول في التعريف يوضح أن الرقابة الداخلية لا توفر تأكيدا مطلقا بأن جميع أهداف المؤسسة سيتم تحقيقها، كما يبين أيضا أن تكلفة الرقابة

- جمعية المحاسبة الأمريكية AAA.
- المعهد الامريكي للمحاسبين القانونيين AICPA.

 $\overline{a}$ 

- معهد المدراء الماليون الدوليون FEI.
	- معهد المراجعين الداخلين IIA.
	- معهد المحاسبين الإداريين [IMA](http://www.google.fr/url?sa=t&rct=j&q=&esrc=s&source=web&cd=1&cad=rja&uact=8&ved=0CC4QFjAA&url=http%3A%2F%2Fwww.imanet.org%2F&ei=__JtU93fDKeU0AX76ICYDQ&usg=AFQjCNH7c1E-jIiUyoghVoTF2GAiWz9PEQ&bvm=bv.66330100,d.d2k)

وتمتاز هذه اللجنة بكونها مستقلة وتضم ممثلين من مكاتب المحاسبة ومؤسسات الاستثمار وسوق الأوراق المالية وغيرها.

\*\* عندما نتكلم عن المخاطر فإننا نقصد بها كل ما يعيق تحقيق اهداف المؤسسة

<sup>\*</sup> COSO هي مختصر (Committee of sponsoring Organization) وتعني لجنة دعم أو مساندة المنظمات، تأسست عام 1985 بمبادرة من القطاع الخاص وهدفها معرفة العوامل المسببة لحالات التزوبر بالقوائم المالية، وقد قدمت توجيهات مهمة إلى المؤسسات العامة والمراجعين وهيئة تبادل الأوراق المالية SEC والمنظمات الأخرى، وتسعى إلى تحسين جودة القوائم المالية من خلال التأكيد على القيم الأخلاقية، فعالية الرقابة الداخلية، حوكمة المؤسسات، وتتكون هذه اللجنة من خمس منظمات هي:

<sup>1</sup> Committee Of Sponsoring Organization (COSO), **Report: Internal Control – An Integrated Framework** , USA, 1992, P: 3 .

الداخلية للمؤسسة يجب أن لا تتجاوز الإيرادات المتوقع الحصول عليها <sup>1</sup>، وأخيرا يمكن القول إن هذا التعريف للرقابة الداخلية شامل فهو موجه لبلوغ الأهداف في مجال إعداد النقاربر المالية، والعمليات، والالتزام بالقوانين والتشريعات.

**المطلب الرابع: الرقابة الداخلية في ظل بيئة نظم المعلومات اإللكترونية:**

وسنتناولها من خلال بيئة أنظمة الحاسبات المباشرة وأنظمة قواعد البيانات.

**.1 الرقابة الداخلية في بيئة أنظمة الحاسبات المباشرة**:

تحتاج المؤسسة في بيئة أنظمة الحاسبات المباشرة إلى وضع أنظمة رقابة مناسبة لتخفيف مخاطر الفير وسات والوصول الغير المصرح به واحتمال تلف وثائق المراجعة، لذلك فإن أنظمة الرقابة على الوصول هامة بشكل خاص بالنسبة للمعالجة المباشرة، كما تقوم البنية التحتية للمؤسسة بدور هام في ضمان نزاهة المعلومات المنتجة لذلك يجب على المدقق النظر في البنية التحتية للأمن قبل فحص أساليب الرقابة  $^2$ العامة $^2$ .

وتتمثل أنظمة الرقابة هذه في استخدام كلمات السر وبرامج متخصصة للرقابة على الوصول مثل وحدات مراقبة تشغيل النظام المباشرة التي تمارس الرقابة على قوائم البرامج وجداول التصربح وكلمات السر والملفات والبرامج التي يسمح للمستخدمين بالوصول إليها. وكذلك تشمل أنظمة الرقابة المادية مثل استخدام أقفال مفاتيح للأجهزة الطرفية، وغرف حاسب مغلقة لأجهزة الطرفية وأوقات عدم تشغيل.

وتختلف الرقابة الداخلية في بيئة أنظمة الحاسبات المباشرة عن بيئة أنظمة الحاسبات الشخصية المستقلة حيث توجد بعض الضوابط العامة في أنظمة المعلومات التي تستخدم الحاسوب والتي لها أهمية خاصة للمعالجات المباشرة<sup>3</sup> منها ما يلي:<sup>4</sup>

<sup>&</sup>lt;sup>1</sup> حسياني عبد الحميد، <mark>أهمية وجود لجان المراجعة في المؤسسات الاقتصادية الجزائرية في ظل الاتجاه الدولي نحو تعزيز حوكمة المؤسسات،</mark> أطروحة دكتوراه، كلية العلوم الاقتصادية والتجارية وعلوم التسيير ، جامعة الجزائر 3، 2015/2014، ص: 4.

<sup>&</sup>lt;sup>2</sup> خضر سعاد حسن، وآخرون، <mark>المراجعة وتقييم الرقابة الداخلية في ظل تشغيل البيانات الموزعة</mark>، المجلة العلمية للاقتصاد والتجارة، عدد1، دار المنظومة، مصر 2016، ص 340.

<sup>&</sup>lt;sup>3</sup> إيمان العماري، **د<u>ور التدقيق في ظل المعالجة الإلكترونية للبيانات المحاسبية في تفعيل الرقابة الداخلية، أطروحة دكتوراه، كلية العلوم**</u>

الاقتصادية والتجارية وعلوم التسيير ، جامعة حسيبة بن بوعلى الشلف، الجزائر ، 2017، ص: 108.

<sup>&</sup>lt;sup>4</sup> احمد حلمي جمعة، <mark>دراسات وبحوث في التدقيق والتأكيد</mark>، مرجع سابق، ص–ص: 202–203.

- ضوابط الوصول: هي تصميم إجراءات التنفيذ للوصول إلى البرامج والبيانات وخصوصا منع واكتشاف الوصول غير المشروع إلى الأجهزة الطرفية المباشرة والبرامج والبيانات وكذلك إدخال العمليات والتغيرات الملفات البيانات، واستخدام برامج تشغيل الحاسوب من قبل الموظفين وأخيرا استخدام برامج حاسوب لم يتم اعتمادها.
- الضوابط علي كلمات السر التحديثات والحفاظ عليها وتغيير الوصول إليها بواسطة المستخدمين الشرعيين فقط.
- ضوابط صيانة وتطوير الأنظمة وذلك للتأكد من أن الضوابط السابق ذكرها قد تم إدراجها ضمن النظام خلال صيانته وتطويره وبالتالي تعتبر هذه إجراءات إضافية.
- ضوابط البرمجة وتعني التوثيق المناسب للتغيرات المباشرة على البرامج، وتعد هذه الضوابط بمثابة إجراءات مصممة لمنع أو اكتشاف أية تغييرات غير مناسبة لبرامج الحاسوب التي تم الوصول إليها من خلال الأجهزة الطرفية المباشرة، وبمكن تقييد الوصول بواسطة ضوابط مثل استخدام التشغيل المنفصل ومكتبات تطوبر البرامج واستخدام برمجيات مكتبة البرامج المتخصصة.
- سجل المعاملات وهو عبارة عن نقارير<sub>.</sub> مصممة لخلق مسار المراجعة لكل معاملة مباشرة مثل هذه التقاربر غالبا توثق مصدر المعاملة من حيث الطرفية، الوقت، المستخدمة بالإضافة إلى تفاصيل المعلومات.

 $^1$ وأيضا توجد العديد من الضوابط التطبيقية في أنظمة المعلومات الإلكترونية منها ما يلي

- **-** عاا اصلعاامبقلامللمالة؛
- تنقيح الجهاز الطرفي من خلال اختبارات المعقولية والصحة الأخرى الميرمحة تلقائيا لفحص البيانات المدخلة وتتابع العمليات من حيث الاكتمال والدقة والمعقولية. وهذه الاختبارات التلقائية ربما تؤدى بواسطة جهاز طرفي ذكي، أو الحاسوب المركزي.
	- ضوابط الملفات من أجل ضمان أن ملفات البيانات الصحيحة تستخدم في المعالجات المباشرة.
- ضوابط الملف الرئيسي حيث تتم الرقابة على التغيرات في الملف الرئيسي بواسطة إجراءات مشابهة للمستخدم في الرقابة على بيانات المعاملات المُدخلة الأخرى على أن يكون الإجراء الرقابي أكثر تشددا .

<sup>&</sup>lt;sup>1</sup> ايمان العماري، <u>م**رجع سابق**، ص: 1</u>09.

ضوابط المطابقة والتي هي عبارة عن إجراءات لتأسيس مجاميع رقابية على البيانات المقدمة للمعالجة من خلال أجهزة طرفية مباشرة ومقارنتها بالمجاميع الرقابية أثناء وبعد المعالجة للتأكد من الإكتمال والدقة للبيانات المنقولة في كل مرحلة معالجة.

## **.2 الرقابة الداخلية في بيئة أنظمة قاعدة البيانات**:

إن الرقابة الداخلية في بيئة أنظمة قاعدة البيانات تتطلب ضوابط رقابية فعالة ونظام إدارة قاعدة البيانات والتطبيقات وتعتمد فعالية الضوابط الداخلية إلى مدى بعيد على طبيعة مهام إدارة قاعدة البيانات وكيفية انجاز هذه المهام. وعادة للرقابة العامة في أنظمة قواعد البيانات تأثير أكبر من الرقابة التطبيقية بسبب مشاركة البيانات واستقلالية البيانات والخصائص الأخرى لأنظمة قواعد البيانات، كما أن أنظمة الرقابة العامة على قاعدة البيانات ونظام إدارة قاعدة البيانات وأنشطة إدارة مصادر البيانات لها تأثير شامل على معالجة التطبيقات، حيث أن استخدام نظام إدارة قاعدة البيانات ومهام هذا النظام من الممكن أن تساعد في توفير أنظمة رقابة فعالة، ونظرا لان البنية التحتية لأمن المؤسسة تلعب دورا هاما في ضمان تكامل المعلومات المنتجة على المدقق أن يأخذ في عين الاعتبار هذه البنية التحتية قبل فحص أنظمة الرقابة العامة والتطبيقية<sup>1</sup>.

 $^2$ وتصنف أنظمة الرقابة العامة في بيئة قاعدة البيانات إلى المجموعات التالية:

**- األسلوب الموحد لتطوير وصيانة البرامج التطبيقية:** مجعلعألسمابليقاللبارا لي لب نماج

تطبيقي جديد وتعديل البرامج التطبيقية الحالية هذا ما يعزز من الرقابة وبساعد في تحسين دقة وسلامة واكتمال قاعدة البيانات نظرا لتأثير التغيرات على حماية وسلامة قاعدة البيانات. وفيما يلي بعض أنظمة الرقابة التي قد تساعد في تحقيق ذلك:

- وضع معايير التعريف ومراقبتها للامتثال.
- وضع وتنفيذ البيانات المساندة وإجراءات الاسترجاع لضمان توفر قاعدة البيانات
- وضع مستوبات متنوعة من الرقابة على الوصول لعناصر وجداول وملفات البيانات، وذلك لمنع الوصول غير المقصود أو غير المخول

<sup>1</sup> <sup>1</sup> لحمد حلمي جمعة، <mark>الدقيق والتأكيد الحديث المشاكل والمسؤوليات</mark>، مرجع سابق، ص 321.

<sup>&</sup>lt;sup>2</sup> ايمان العماري، <u>م**رجع سابق**، ص: 1</u>10-111.

- يتم وضع أنظمة رقابة لضمان دقة واكتمال واتساق عناصر البيانات والعلاقات في قاعدة البيانات، على أنه في الأنظمة المعقدة قد لا يوفر دائما تصميم الأنشطة للمستخدمين أنظمة لرقابة التي تثبت اكتمال ودقة البيانات وقد تتزايد مخاطرة عدم تحديد نظام إدارة قاعدة البيانات دائما عدم صحة البيانات أو الفهرس.
	- إتباع إجراءات إعادة هيكلة البيانات عند القيام بتغييرات منطقية وفعلية وإجرائية.
- <mark>نموذج ملكية البيانات</mark>: إن قيام عدة أشخاص باستخدام البرامج لإدخال وتعديل البيانات فإن ذلك يتطلب تحديدا واضحا للمسؤوليات من مدير قاعدة البيانات لغرض توضيح تعليمات الوصول والأمن، وهذا ما يساعد في ضمان تكامل قاعدة البيانات. حيث أنه في حالة تمكن العديد من الأشخاص من اتخاذ قرارا يؤثر على دقة وتكامل بيانات معينة سيؤدي ذلك إلى احتمال زيادة فساد البيانات أو استعمالها على نحو خاطئ.
- **الوصول إلى قاعدة البيانات:** من الممكن تقييد الوصول إلى قاعدة البيانات من خلال استخدام كلمة السر بالنسبة للأفراد والأجهزة الطرفية والبرامج، ولكي تكون كلمات السر فعالة فإن ذلك يتطلب إجراءات كافية لتغييرها والحفاظ على سربتها ولذلك فإن ربط كلمة السر بأجهزة طرفية وبرامج وبيانات محددة يساعد على قيام المستخدمين والمبرمجين المرخصين بالوصول إلى البيانات وتعديلها أو إلغائها<sup>1</sup>. ويمكن الوصول إلى البيانات من خلال استخدام جداول الترخيص ويؤدي التنفيذ الغير المناسب لإجراءات الوصول إلى وصول غير مخول لقاعدة البيانات، وتضمن أنظمة الرقابة المناسبة قابلية البيانات المخزونة للتحول إلى صيغة يمكن للإنسان قراءتها خلال وقت معقول؛
- **فصل الواجبات:** يجب أن تقسم مسؤوليات أداء مختلف الأنشطة المطلوبة لتصميم وتشغيل قاعدة البيانات من أجل ضمان اكتمال وسلامة ودقة قاعدة البيانات؛
	- **- إدارة موارد البيانات**؛
- ا**من البيانات وإسترداد قاعدة البيانات:** يستخدم قواعد البيانات أفراد في أجزاء مختلفة عديدة من عمليات المؤسسة، وهذا يعني أن أجزاء عديدة من المؤسسة ستتأثر إذا لم تكن البيانات متوفرة أو تضمنت أخطاء، وتبعا لذلك فإن أنظمة الرقابة العامة على سلامة البيانات وإسترداد قاعدة البيانات لها مستوى عال من الأهمية في أنظمة قواعد البيانات.

<sup>&</sup>lt;sup>1</sup> أمحد حلمي مجعة، <mark>در<u>ا</u>سات وبحوث في التدقيق وإلتا كيد</mark>، مرجع سابق، ص206.

**المبحث الرابع: مراجعة الحسابات في ظل نظم المعلومات اإللكترونية**

تعتبر المراجعة مهنة استشاربة لمساعدة الإدارة في تخطيط وتنظيم ورقابة وظائفها، حيث يهتم المراجع بدراسة وفحص نظم المعلومات الإلكترونية للتأكد من فعاليتها وتطوير طرق وأساليب الرقابة التي تستخدمها واكتشاف نقاط الضعف بها للعمل على تحسينها.

**المطلب األول: مفهوم مراجعة نظم المعلومات اإللكترونية والمعايير والبيانات الدولية الخاصة بها**

سنتطرق فيما يلي إلى مفهوم نظم المعلومات الإلكترونية وجهود الهيئات الدولية لوضع إطار معايير وبيانات استرشاديه لأداء عمليات المراجعة في ظل نظم المعلومات الإلكترونية.

## **.1 مفهوم مراجعة نظم المعلومات اإللكترونية:**

يقصد بالمراجعة في ظل بيئة المعالجة الإلكترونية للمعلومات والبيانات المالية، جمع وتقييم وتحديد فيما إذا كان استخدام الحاسوب ونظام المعالجة الآلية يساهم في حماية المؤسسة وبؤكد سلامة المخرجات في هذا النظام وفي تحقيق الأهداف الموضوعة بفاعلية والتأكد بأن الموارد المتوفرة في المؤسسة تستخدم  $^1$ بكفاءة.

وعليه فإن عملية المراجعة هي عملية منظمة للحصول أيضا على أدلة تتعلق بتأكيد الإدارة على البيانات المالية وتقيم هذه الأدلة بصورة موضوعية من أجل التحقق من مدى مطابقة تأكيدات الإدارة للمعايير الموضوعية وتوظيف النتائج للأطراف ذات العلاقة، ويجب على المراجع أن يبلغ كلا من الإدارة العليا للمؤسسة ومجلس إدارتها بأى مواطن ضعف جوهربة في نظم الرقابة الداخلية أثناء عمليات فحص النقاربر المالية والتي لم يتم معالجتها، أو تصحيحها قبل فحصها وبفضل أن تتسم الاتصالات بين المراجع والمؤسسة محل المراجعة في صورة تقرير مكتوب، حتى يمكن تفادي احتمال سوءِ الفهم وإذا اكتفى المراجع بتبليغ المسؤولين بالمؤسسة شفوبا فعليه أن يشير إلى ذلك بكتابة م+لحوظة في أوراق عمل المراجعة.

<sup>&</sup>lt;sup>1</sup> زياد عبد الحليم الذيبة وآخرون، <mark>نظم المعلومات في الرقابة والتدقيق</mark>، طبعة الأولي، دار المسيرة للنشر والتوزيع والطباعة، عمان، الأردن، 2011، ص: 34.

وتتضمن مهنة المراجعة في ظل نظم المعلومات الالكترونية فحص كافة مكونات نظام المعلومات  $^1$  الالكتروني، وهي:  $^\text{I}$ 

- **مراجعة العاملين**:لالوالمالتلعال عالة مهلعالمامانلبمأل ص امليمم:
	- الفصل بين الوظائف؛
	- الإصرار على منح إجازة الموظفين السنوبة؛
- التحقق من ضوابط الوصول باستعمال كلمات السر ، وبرمجيات متخصصة لرقابة الوصول للمستعملين المرخصين فقط، وذلك من أجل منع:
	- √ الوصول غير المرخص إلى الأجهزة والبرامج وقاعدة البيانات؛
		- √ إدخال معاملات غير مرخصة؛
		- ♦ تغييرات غير مرخصة لملفات المعلومات؛
	- √ استعمال برامج الحواسيب التطبيقية من قبل موظفين غير مرخصين؛
		- √ استعمال برامج الحواسيب التي لم تتم المصادقة عليها.
			- **المراجعة على األجهزة:** الواضلنلعال عالة مهلعالمامان امليمم:
				- اختيار موقع آمن للأجهزة؛
				- تحديد الموظفين المسموح لهم بالاتصال بالكمبيوتر ؛
	- الاحتفاظ بنسخ احتياطية للملفات، وللسجلات الهامة، والاحتفاظ بها في مكان آمن؛
		- التأمين على أجهزة الكمبيوتر .
		- ا**لمراجعة على البرمجيات**: وتتضمن المراجعة على البرمجيات ما يلي:
			- التحقق من إجراءات اعتماد البرامج؛
			- التحقق من اختبارات المجاميع الرقابية للبرامج نفسها؛
			- إجراء المراجعة الفجائية للبرامج خلال وقت استخدامها؛

 1 أمين السيد أحمد لطفي، **مراجعة وتدقيق نظم المعلومات**، الطبعة األولي، الدار الجامعية، اإلسكندرية، مصر، ،6667 ص.66-7

■ الاستخدام المفاجئ للبرامج المعتمدة خلال وقت الإعداد لمعالجة البيانات.

– ا**لمراجعة على قاعدة البيانات:** يجب التأكد من حماية قواعد البيانات في المؤسسة وذلك للأسباب التالية:

- إن ملفات الكمبيوتر غير قابلة للقراءة من قبل الإنسان، لذلك لابد من وجود أساليب رقابية لضمان إمكانية قراءة الملفات عند الحاجة؛
- احتواؤها على كم هائل من البيانات، وأن أي انقطاع مفاجئ في التيار الكهربائي أو تذبذب فيه يمكن أن يؤدي إلى ضياع البيانات؛
- احتواؤها على البيانات الأساسية والسرية للمؤسسة، ولذلك يجب حمايتها من سوء الاستخدام، خاصـة وأن تكلفة إعادة إنشاء قواعد البيانات تكون مرتفعة جدا؛
- تعتبر قواعد البيانات أحد أصول المؤسسة لذلك يجب اتباع نفس أساليب حماية باقي الأصول.
	- **.2 البيانات والمعايير الدولية الخاصة بالمراجعة في ظل النظم اإللكترونية:**

تزايدت فعالية المنظمات المهنية الدولية مع توسع بيئة تقنيات المعلومات ومجالات استخدامها، وبغية التقليل من فجوة الأداء الناتج عن حقيقة الخدمات التي يقدمها المراجع، وما نتطلبه تلك الخدمات في ظل التقنيات الحديثة بصفة عامة ونظم المعلومات الإلكترونية بصفة خاصة، سعت العديد من المنظمات المهنية إلى إصدار مجموعة من المعايير والبيانات التي تقلل من فجوة الأداء، وسنقتصر فيما يلي علي ذكر البيانات والمعايير الصادرة على كل من:

- الاتحاد الدولي للمحاسبين القانونيين؛
	- مجلس معايير المراجعة.

#### **-1-2 المعايير والبيانات الصادر ة عن االتحاد الدولي للمحاسبين القانونيين**:

صدرت عن الاتحاد الدول للمحاسبين القانونيين العديد من المعايير والبيانات بعضها متعلق مباشرة بالمراجعة في ظل نظم المعلومات الإلكترونية، والأخرى غير مباشرة من خلال موضوعات متعلقة بالمراجعة في ظل نظم المعلومات الإلكترونية نذكرها فيما يلي:

**-1-2أ- المعيار الدولي رقم 222 "األهداف والمبادئ الرئيسة التي تحكم مراجعة البيانات المالية":**

يحدد وجوب قيام المراجع بالالتزام، بالإضافة إلى المتطلبات الأخلاقية والمتطلبات القانونية والتي ترتبط بمهنة المراجعة والتي تصدرها الدولة، وأن يرتبط بمعيار المراجعة المتعلقة بتقنيات المعلومات<sup>1</sup> .

**-1-2ب- المعيار الدولي رقم 421 "المراجعة في بيئة أنظمة المعلومات تستعمل الحاسوب:**

على المراجع أن يتمتع بالمعرفة الكافية بأسلوب عمل نظم المعلومات التي تستخدم الحاسب الآلي بهدف تخطيط وإدارة ومعاينة العمل المؤدى والإشراف عليه وعلى المراجع أن يقرر فيما إذا كانت هناك حاجة خلال عملية المراجعة إلى الاستعانة بمهارات متخصصة في نظم المعلومات التي تستخدم الحاسب الآلي، وبهدف هذا المعيار إلى توفير الإجراءات التي يجب إتباعها عند تنفيذ عملية المراجعة على المؤسسة ذات التشغيل الإلكتروني لبياناتها المالية<sup>2</sup>.

**-1-2ت- المعيار الدولي رقم 422 " اعتبارات المراجعة المتعلقة بالمؤسسات التي تستخدم مؤسسات خدمية الحاسوب:**

ولقد تضمن هذا المعيار موضوعان رئيسيان هما اعتبارات العميل، وتقرير مراجع المؤسسة الخدمية، لذلك يجب على المراجع دراسة كيفية تأثير المؤسسة الخدمية على النظام المحاسبي ونظام الرقابة الداخلية للعميل وذلك لكي يقوم بالتخطيط لعملية المراجعة وتطوير طريقة فعالة لتتفيذها.

**-1-2ث- بيان المراجعة الدولي رقم 1221 "بيئة أنظمة المعلومات المحوسبة –أنظمة الحواسب الشخصية المستقلة":**

الغرض منه تفسير المعيار الدولي رقم 400، والمتعلق بتقدير المخاطر والرقابة الداخلية، وبتضمن البيان وصفا لأنظمة الحاسوب الشخصبي، وتوضيح لرقابة الداخلية في بيئة الحاسوب، فضلا عن بيان تأثير الحاسوب في النظام المحاسبي والضوابط الرقابية ذات العلاقة<sup>3</sup>.

<sup>&</sup>lt;sup>1</sup> كردودي سهام، <mark>دور المراجعة التحليلية ف*ي* تحسين أداء عملية التدقيق في ظل استخدام تكنولوجيا المعلومات</mark>، مرجع سابق، ص 92.

<sup>&</sup>lt;sup>2</sup> كردودي سهام، **دور المراجعة التحليلية في تحسين أداء عملية التدقيق في ظل استخدام تكنولوجيا المعلومات، مرجع سابق، ص92.** 

<sup>&</sup>lt;sup>3</sup> كريمة الجوهر ، صالح العقدة، جمال أبو سردانة، <mark>أثر مخاطر استخدام التكنولوجيا جودة عمل المدقق الخارجي "دراسة ميدانية ف*ي بعض مك*اتب</mark> التدقيق الأربني"، مجلة الزرقاء للبحوث والدراسات الإنسانية، العدد 10، ص 19.

**-1-2ج- بيان المراجعة الدولي رقم 1222 "بيئة أنظمة المعلومات المحوسبة-الحواسيب الشخصية المستقلة-أنظمة الحواسيب المباشرة":**

وهي تلك الأنظمة التي تمكن مستخدميها من الوصول إلى البيانات والبرامج مباشرة من خلال أجهزة طرفية، وبتضمن البيان شرح لأنظمة الحاسوب الماشرة، وأنواعها وخواصها فضلا عن ضوابط الرقابة في مثل هذه الأنظمة وتأثيراتها في النظام المحاسبي، والرقابة الداخلية، وإجراءات المراجعة<sup>1</sup>.

# **-1-2ح- بيان المراجعة الدولي رقم 1220 " بيئة أنظمة المعلومات المحوسبة – أنظمة قاعدة البيانات":**

يتضمن البيان شرحا لأنظمة قاعدة البيانات وخواصها والرقابة الداخلية في بيئتها، كما يشير إلى تأثير قاعدة البيانات في النظام المحاسبي، والضوابط الداخلية ذات العلاقة وعلى إجراءات المراجعة<sup>2</sup>.

# **-1-2خ- بيان المراجعة الدولي رقم 1221 "تقدير المخاطر والضبط الداخلي – خواص واعتبارات أل نظمة المعلومات تستعمل الحاسوب":**

عرض البيان الهيكل التنظيمي للبيئة وطبيعة المعالجات، والتصميم والأوجه الإجرائية المختلف لبيئة الحاسوب فضلا عن الضوابط العامة كضوابط التنظيم والإدارة، ضوابط تطوير الأنظمة وصيانتها، ضوابط تشغيل الحاسوب، ضوابط برمجيات الأنظمة، ضوابط إدخال البيانات والبرامج، الضوابط التطبيقية على المدخلات والعمليات التشغيلية والمخرجات، وتطرق البيان إلى إجراءات فحص تلك الضوابط والأساليب المستخدمة<sup>3</sup>.

<sup>1</sup> **نفس المرجع السابق.**

<sup>&</sup>lt;sup>3</sup> البكوع، فيحاء عبد الخالق، <u>التحليل الاستراتيجي للتحديات التي تواجه مهنة مراقبة الحسابات في إطار عناصر البيئة التقنية الحديثة "العراق</u> <mark>دراسة حالة"،</mark> أطروحة دكتوراه، غير منشورة، كلية الإدارة والاقتصاد، جامعة الموصل، ص94.

**-1-2د- بيان المراجعة الدولي رقم 1220 "طرق الم ارجعة بمساعدة الحاسوب:**

تضمن البيان وصف أساليب المراجعة بمساعدة الحاسب بما فيها أدوات الحاسب والتي يشار إليها بالمصطلح GAATS، وقد تستخدم في أداء مختلف إجراءات المراجعة<sup>1</sup>.

**-1-2ذ- بيان المراجعة الدولي رقم 1210 "التجارة اإللكترونية":**

تضمن البيان موضوعات تشمل المهارات والمعرفة بطبيعة المؤسسة وتحديد طبيعة المخاطر ، واعتبارات الضوابط الرقابية الداخلية، وتأثير السجلات الإلكترونية على أدلة عملية المراجعة، التأثير على مراجعة البيانات المالية، توفير الإرشاد لمساعدة مراجعي الحسابات عندما تشارك المؤسسة في نشاط  $^2$ جاري $^2$ .

**-2-2 المعايير والبيانات الصادرة عن مجلس معايير المراجعة (ASB):**

صدرت عن مجلس المعايير المراجعة الأمريكي التابع للمعهد الأمريكي للمحاسبين القانونيين (AICPA)، العديد من البيانات والمنشورات نذكرها منها بيان (SAS.NO. 80) والذي جاء لمساعدة المراجع للتركيز أكثر على أدلة الإثبات الإلكترونية من خلال إدخال التحسينات على (SAS.NO. 31) أهم تغيير من (SAS.NO. 32) هو كيف يتم التعامل مع مخاطر البيئة الإلكترونية<sup>3</sup>.

كذلك أصدر المجلس النشرة رقم 94 (SAS.NO. 94) في أفريل 2001 من عام والخاصة بتأثير تكنولوجيا المعلومات على فهم المراجع لهيكل الرقابة الداخلية وتقدير خطر الرقابة عند أداء عملية المراجعة، وتم بها تعديل النشرة رقم 55 الخاصة بدراسة هيكل الرقابة عند أداء عملية المراجع، وقد تضمنت النشرة رقم 94 أثر تكنولوجيا المعلومات على نظام الرقابة الداخلية بالمؤسسة الاعتبارات الخاصة بأساليب تكنولوجيا المعلومات التي يجب أن يهتم بها المراجع، أنواع ووسائل الرقابة الداخلية المعتمدة على أساليب تكنولوجيا المعلومات، ضرورة استخدام المراجع لمساعدين ذوي مهارات متميزة في هذا المجال، وأخيرا ضرورة فهم المراجع للكيفية التي يتم بها إعداد التقارير المالية الإلكترونية<sup>4</sup>.

<sup>&</sup>lt;sup>1</sup> كردودي سهام، <mark>دور المراجعة التحليلية ف*ي* تحسين أداء عملية التدقيق في ظل استخدام تكنولوجيا المعلومات</mark>، مرجع سابق، ص 94. 2 **المرجع نفسه.**

<sup>&</sup>lt;sup>3</sup> J[o](https://www.journalofaccountancy.com/Issues/1997/Jan/sas80.htm)urnal of accountancy, SAS.NO 80 see to <https://www.journalofaccountancy.com/Issues/1997/Jan/sas80.htm> <sup>4</sup> American Institute of certified public accountant (AICPA) Statement No 94, **"the effect of information technology on the auditor's consideration of internal control in a financial statement audit"** April (2001).

**المطلب الثاني: أهمية فهم مراجع الحسابات لبيئة نظم المعلومات اإللكترونية ومعاييرها**

استعمال الحاسوب سيؤدي إلى تغيير معالجات وحفظ وابلاغ المعلومات المالية، وقد يؤثر ذلك على النظام المحاسبي ونظام الرقابة الداخلية المطبقة في المؤسسة.

المراجع ملزم بالأخذ بعين الاعتبار كيفية تأثير بيئة نظم المعلومات الإلكترونية على عملية المراجعة.

لا يمكن لمراجع الحسابات أن يقوم بالإجراءات التي تمكنه من الوصول إلى الدرجة الكافية من القناعة بأن البيانات المالية موضوع الفحص لا تتضمن أمورا أظهرت على غير حقيقتها، خاصة إذا كانت هذه البيانات قد أُنشأت في الحاسوب، والمعالجة الآلية للبيانات من دون أن يكون لديه الفهم والوعى الكافيين لأنظمة المعلومات المستخدمة كما عليه الأخذ بعين الاعتبار كيفية تأثير بيئة أنظمة المعلومات التي تستعمل الحاسوب في عملية المراجعة، وهذا ما نص عليه معيار المراجعة الدولي رقم (401)، الذي نص أنه على المراجع أن يتمتع بالمعرفة الكافية بأسلوب عمل نظم المعلومات الإلكترونية بهدف تخطيط وإدارة ومعاينة الأعمال المنجزة وعليه أن يقرر فيما إذا كانت هناك حاجة إلى الاستعانة بمهارات متخصصة في مجال نظم المعلومات الإلكترونية ولهذا فإن المراجع قد يحتاج إلى دليل أو مرشد عملي للتعامل مع المواقف التي سيوجهها في مجال تشغيل البيانات، وقد يكون من الضروري الاستعانة بأخصائيين في تدقيق عمليات التشغيل الإلكترونية خاصة في ظل التعقيدات كما أنه من الضروري مشاركة المراجع في تصميم جوانب الرقابة التي تجعله أكثر حساسية في حالة نظم التشغيل المتقدمة لضمان اكتشاف الأمور الخاطئة الشاذة والتلاعب بنظم التشغيل في حالة وضع نظم رقابية أفضل من قبل مراجع الحسابات، كما أن ذلك قد يساعده في جمع أدلة الإثبات وبزبد من احتمال اكتشاف الأخطاء والغش وقد أوصبي مجمع المحاسبين القانونين الأمريكيين (AICPA) بان نتوفر كفاءات لدى مراجع الحسابات نتلخص في معرفة أساسية لنظم الحاسوب ومكوناته وقدرته على تصميم هياكل المراجعة الحاسوب والتحليل للتعرف على مواطن القوة والضعف في هذه النظم واكثر من ذلك خبرة عامه بلغات برمجة تسمح له على الأقل بكتابة برامج بسيطة للإلمام بأساليب المراجعة في بيئة إلكترونية لان عملية المراجعة في ظل المعالجة الآلية للمعلومات تتطلب أن يكون المراجع على فهم ودراية بطبيعة النظام الالكتروني على المراجعة، لذلك لا بد من تحديث لطاقم المراجعة الحاليين وإعطائهم دورات في نظم المعلومات الإلكترونية (AIS) وذلك لتطوير الأساس العلمي والعملي بحيث يناسب

بيئة التشغيل الالكترونية أما مراجع الحسابات فعليه مراقبة التغير وذلك بالعمل على نقل خبرته في مجال مراجعة نظم التشغيل الالكتروني للبيانات المحاسبية وذلك من خلال التدربب المستمر والاطلاع على الكتب المتخصصة في ذلك.

وبجدر الإشارة إلى أن معايير مهنة المراجعة سالفت الذكر في الفصل الأول لا تتأثر في ظل نظم المعلومات الإلكترونية كثيرا، وسنحاول في فيما يلي إبراز أهم التأثيرات:

**.1 المعايير العامة:**

لا تتأثر هذه المعايير كثيرا لأنها معايير ترتبط بشخصية المراجع، وبجب ملاحظة الآتي:

- **معيار التأهيل العلمي والتدريب العملي**:

 $^1$  ويتحقق هذا الأمر من خلال ما يلي:  $^1$ 

- أن تكون لدى المراجع معرفة كافية ببيئة نظم المعلومات الإلكترونية لغرض تخطيط وإدارة والإشراف ومراجعة ومتابعة العمل المؤدى، وعلى المراجع النظر فيما إذا كانت هناك حاجة خلال عملية المراجعة إلى مهارات متخصصة في نظم المعلومات الإلكترونية، بغرض:
- ◆ الحصول على فهم كاف للنظام المحاسبي ولنظام الرقابة الداخلية والتأثر ببيئة نظم المعلومات الالكتر ونبة؛
- وعلى المخاطر المستوى V وعامل المجاطر ، وعلى المخاطر المستوى المعاطر المستوى  $\checkmark$ رصيد الحساب ومستوى مجموعة المعاملات؛

وتتفيذ اختبارات الرقابة المناسبة وإجراءات التحقق.  $\checkmark$ 

في حالة الحاجة إلى مهارات متخصصة فيطلب مراجع الحسابات مساعدة أحد المهنيين الذي يملك هذه المهارات، والذي قد يكون أحد موظفي المراجعة.

<sup>&</sup>lt;sup>1</sup> إلهام بروبة، <mark>تأثير إستخدام تكنولوجيا المعلومات على التدقيق المحاسب*ي* بالمؤسسة الاقتصادية "دراسة حالة مؤسسسة صناعة الكوابل –</mark> بسكرة-ENICAB"، أطروحة دكتوراه، كلية العلوم الاقتصادية والتجارية وعلوم التسيير ، جامعة محمد خيضر ، بسكرة، الجزائر ، 2015/2014،  $.148:$ 

- **معيار االستقالل والحياد**:

ينبغي أن يتمتع المراجع بالاستقلال المادي والذهني عند أدائه لكافة مهام المراجعة في ظل بيئة التشغيل الالكتروني للبيانات، شأنه في ذلك عند مراجعته لنظم التشغيل اليدوي للبيانات<sup>1</sup> .

- **معيار بذل العناية المهنية الكافية**:

فريق المراجعة مطالبون ببذل عناية مهنية أكبر ، خاصة عن أداء عملية المراجعة أو تطبيق معايير العمل الميداني في البيئة الالكترونية، مع الإشراف على برامج التعليم المستمر للمراجعين خاصة أخلاق المهنة في البيئة الحديثة المعقدة لمهنة المراجعة، حيث نقول عن المراجع أنه بذل العناية المهنية الملائمة التي تدفع عنه مسؤولية عدم اكتشاف الأخطاء والمخالفات الجوهربة إذا اتبع ما يلي :

- التخطيط والتصميم والتنفيذ الجيد لعملية المراجعة؛
- التقييم الفعال لإجراءات الرقابة الداخلية المطبقة في بيئة الحاسوب؛
- إتباع أسلوب المراجعة باستخدام الحاسوب لأنه يؤدي إلى تحسين الاتصال بين أعضاء فريق المراجعة، أداء مهام المراجعة الأكثر تعقيدا بسرعة ودقة، ما ينعكس على تحسين فعالية المراجعة في اكتشاف الأخطاء والمخالفات<sup>2</sup>.

**.2 معيار العمل الميداني:**

تختلف كيفية الالتزام بهذه المعايير بصورة كبيرة في ظل بيئة نظم المعلومات الالكترونية، وذلك  $^3$  على النحو التالي:  $^3$ 

- مهام تخطيط وتقسيم العمل وتعيين وتخصيص المساعدين والإشراف عليهم أصعب وأكثر تعقيدا وذلك للأسباب التالية:
- عند وضع الخطة الاستراتيجية العامة للمراجعة على المراجع ضرورة تقييم واختبار أنواع من الرقابة والتي لا توجد في حالة المراجعة اليدوبة

 $\overline{a}$ 

2 **المرجع نفسه**.

<sup>&</sup>lt;sup>1</sup> سميرة كامل، <mark>أساسيات المراجعة ف*ي* ظل بيئو نظم التشغيل الإلكتروني للبيانات</mark>، دار الجامعية الجديدة، الإسكندرية، مصر ، 1999، ص222.

<sup>&</sup>lt;sup>3</sup> ا<mark>لمرجع نفسه</mark>، ص230.

- قد تتطلب عملية المراجعة مساعدين لا يتواجدون بالمكتب مما يضطر المراجع للاستعانة بخبرات وتخصصات من خارج المكتب، أو إعادة تأهيل وتدربب بعض المساعدين الموجودين لديه؛
	- صعوبة الإشراف على المساعدين، وأدائهم لمهام كثيرة على الحاسوب بنفسه.
- يعتبر معيار تقييم مدى إمكانية الاعتماد على هيكل الرقابة الداخلية من أكثر معايير المراجعة تأثرا باستخدام العميل للحاسوب، لما لذلك من أثر كبير على خطة وبرامج المراجعة النهائية.
- أنواع الأدلة الواجب جمعها يختلف بسبب عدم وجود مستندات المصدر كمستندات لدفاتر اليومية والأستاذ، كما إن وسائل جمع الأدلة تتغير .

**.0 معايير التقرير:**

لا تختلف معايير التقرير باختلاف طريقة معالجة البيانات.

**المطلب الثالث: إجراءات وأساليب المراجعة في ظل نظم المعلومات اإللكترونية** 

من خلال هذا المطلب سنحاول إبراز الإجراءات العملية للمراجعة في ظل نظم المعلومات الإلكترونية والأساليب المستخدمة أثناء أداء هذه الإجراءات.

## **.1 إجراءات المراجعة في بيئة المعالجة اإللكترونية**

على مراجع الحسابات مراعاة بيئة نظم المعلومات الإلكترونية عند تصميم إجراءات المراجعة وذلك لتقليل من مخاطرها إلى المستوى الأدنى المقبول.

وتختلف طرق تطبيق إجراءات المراجعة في ظل الأنظمة الإلكترونية، إذ يكون من الصعب الحصول على معلومات معينة لفحصها بدون مساعدة الحاسوب.

وتمر عملية الفحص والمراجعة في بيئة المعالجة الإلكترونية للبيانات في أربع مراحل وهي<sup>1</sup>:

<sup>&</sup>lt;sup>1</sup> زياد عبد الحليم الذيب وآخرون، <mark>مرجع سابق،</mark> ص41.

**-1-1 التخطيط للمراجعة**

من خلال وضع الأهداف لتلك المراجعة، وذلك من خلال إعداد برنامج المراجعة، حيث يحدد فيه إجراءات المراجعة اللازمة لجمع أدلة الإثبات وبساعد هذا البرنامج على إرشاد المساعدين لأنه يبين كيفية تنفيذ الأهداف وإجراءاته.

#### **-2-1 تقييم وفحص نظام الرقابة الداخلية:**

من خلال دراسة الرقابة الداخلية وتقويمها حيث تعتبر الرقابة الداخلية لأوجه النظم اليدوية والإلكترونية نقطة البداية بالنسبة لمراجع الحسابات والأساس الذي يرتكز عليه في إعداده لبرنامج المراجعة في مراحل لاحقة وفي تحديد كمية الاختبارات التي سيقوم بها.

#### **-0-1 جمع البيانات والمعلومات:**

الأكثر تفصيلا للتأكد من أن أساليب الرقابة اليدوية والإلكترونية دقيقة وإنها تقوم بوظائفها على نحو فعال وتستطيع مساعدة مراجع الحسابات في تحديد الأخطاء ونواحي الضعف الهامة والجوهربة وهي تمثل مدخلات اختبارات الوجود التي يقوم بها مراجع الحسابات في المرحلة الرابعة والتي تساعده للوصول إلى دقة ومعقولية بيانات البنود المدرجة بالقوائم المالية وتستخدم هذه الاختبارات في تحقيق من أن رمز الأصناف صحيحة على سبيل المثال وأنها ستظهر في جدول شاشة الحاسوب.

**-4-1 القيام بعملية االختبارات:**

### **.2 أساليب المراجعة في ظل نظم المعلومات اإللكترونية:**

1

يوجد ثلاثة أساليب رئيسية للمراجعة في ظل نظم المعلومات الإلكترونية وهي:

### **-1-2 المراجعة بمساعدة الحاسوب:**

هو أن يقوم مراجع الحسابات بأداء مهامه إلكترونيا أي استخدام الحاسوب أثناء القيام بإجراءات  $^1$  المراجعة، بما فيها:  $^1$ 

<sup>&</sup>lt;sup>1</sup> البيان الدولي رقم 1009، <mark>طرق التدقيق بمساعدة الحاسوب،</mark> المعايير الدولية لممارسة أعمال التدقيق والتأكيد وقواعد أخلاقيات المهنة، الاتحاد الدولي للمحاسبين، 2008.

- اختبارات تفاصيل المعاملات والأرصدة.
	- الإجراءات التحليلية.
	- اختيارات أنظمة الرقابة العامة.
- برامج اختيار العينات لاستخراج البيانات لاختبارات المراجعة.
	- اختبارات أنظمة الرقابة على التطبيق.
- إعادة إجراء الحسابات التي أجرتها الأنظمة المحاسبية للمؤسسة.
	- **-1-2أ- طرق المراجعة بمساعدة الحاسوب:**

 $^{-1}$  : ويمكن أن نحصر طريقتين أساسيتين لعملية المراجعة من خلال الحاسوب وهما

- **برمجية المراجعة:** تتكون من برامج الحاسوب المستخدمة من قبل المراجع، كجزء من إجراءات مراجعته لمعالجات بيانات ذات أهمية تدقيقية، وتتضمن:
- برامج الرزم: هي برامج الحاسوب المصممة لإجراء وظائف معالجة البيانات، التي تتضمن قراءة ملفات الحاسوب، واختبار المعلومات، وانجاز الحسابات، وانشاء ملفات البيانات، وطبع التقارير بالشكل المحدد من قبل المراجع؛
- البرامج المكتوبة لغرض محدد: هي برامج مصممة لإجراء مهام المراجعة في ظروف خاصة، يتم إعدادها من قبل المراجع أو المؤسسة، أو مبرمج خارجي مكلف من قبل المراجع، والأفضل استخدام البرامج الموجودة بالمؤسسة من أن يتم تطوير برامج مستقلة؛
	- برامج نفعية: تستعمل من قبل المؤسسة لإجراء وظائف معالجة البيانات المشتركة.
- ا**لبيانات الاختبارية:** تستعمل طريقة البيانات الاختبارية عند تنفيذ إجراءات المراجعة، وذلك بإدخال بيانات (مثلا عينة من المعاملات) في نظام حاسوب المؤسسة ومقارنة النتائج مع نتائج معدة سلفا، ومنها على سبيل المثال:

<sup>&</sup>lt;sup>1</sup> زياد عبد الحليم الذيب وآخرون، <u>م**رجع سابق**،</u> ص43.

- بيانات اختبار ضوابط كلمات السر ، وضوابط الوصول للبيانات؛
- معاملات خاصة لاختبار خواص معالجات خاصة لنظام حاسوب المؤسسة؛
- معاملات لإنشاء وحدات وهمية (قسم -مستخدم -حساب...)، وترحيل كافة المعاملات العادية إليها خلال دورة المعالجة العادية.
	- **-1-2ب- اعتبارات استخدام أساليب المراجعة بمساعدة الحاسب:**

عند التخطيط لعملية المراجعة قد ينظر المراجع في مزيج مناسب من أساليب المراجعة اليدوية وأساليب المراجعة بمساعدة الحاسب الآلي تشمل العوامل التي يجب النظر فيها في تحديد فيما إذا كان سيتم  $^1$  استخدام أساليب المراجعة بمساعدة الحاسب فيما يلي:

- معرفة وإطلاع وخبرة فربق المراجعة بتقنيات المعلومات.
- توفر أساليب المراجعة بمساعدة الحاسب الألى والمرافق الحاسوبية المناسبة.
	- عدم كون الإختبارات اليدوبة عملية.
		- الكفاءة والفاعلية.
			- عاااقات.
		- **-2-2 المراجعة حول الحاسب:**

هو أن يعتمد المراجع على خطوات المراجعة اليدوبة نفسها، إذ يتجاهل المراجع وجود الحاسوب، وكذلك استخدامه في عمليات المراجعة ولا يحاول الاستفادة أو التعرف على كيفية تشغيله ومعالجة البيانات والمعلومات فيه، كذلك يأخذ المراجع فقط في اعتباره الرقابة التي لا تتعلق بالتشغيل الإلكتروني للبيانات لتقدير خطة الرقابة<sup>2</sup>.

<sup>&</sup>lt;sup>1</sup> غسان فلاح المطارنة، <mark>المدخل إلى تدقيق الحسابات المعاصرة</mark>، الطبعة الأولى، زمزم ناشرون وموزعون، عمان، الأردن، 2013، ص–ص:  $.247 - 245$ 

<sup>&</sup>lt;sup>2</sup> حماده، عبدو، <mark>دور المراجعة الداخلية في رفع كفاءة المعلومات المحاسبية في بيئة الحاسوب</mark>، جامعة حلب، سوريا 2002، ص25.

أثناء المراجعة حول الحاسوب يجب أن يتمكن المراجع من الوقوف على أصول المستندات وقائمة  $^1$  تفصيلية للمخرجات في شكل قابل للقراءة، ويكون ذلك ممكن فقط عند تحقق الحالات التالية:  $\,$ 

- توفر المستندات الأصلية في شكل يمكن أن يقرأه الإنسان؛
- يتم حفظ المستندات بشكل يمكن معه البحث عنها بما تتلاءم وأغراض المراجعة؛
- يتم إعداد قائمة للمخرجات بتفصيل كافي لتمكن المراجعة من تتبع العمليات المالية فردية من أصول المستندات إلى المخرجات وبالعكس.

الأساليب المتبعة في المراجعة حول الحاسب مرتبطة ومكملة لبعضها البعض، كما هو موضح فيما  $\cdot^2$ يلي:

**-2-2أ- مراجعة المدخالت:**

يقوم المراجع أثناء مراجعة المدخلات باختبار العمليات من بدايتها إلى نهايتها عن طريق الحصول على المستندات الأصلية لهذه العمليات للقيام بمعالجتها يدوبا من البداية إلى النهاية، وهذا الأسلوب يعتبر مقارنة بين المعالجة اليدوية والآلية للتأكد من صحة المعالجة.

### **-2-2ب- مراجعة المخرجات:**

يقوم المراجع عند مراجعة المخرجات بمقارنة المخرجات التي تم التوصل إليها بالمعالجة الإلكترونية مع نتائج بعض العمليات التي تمت معالجة مستنداتها الأصلية يدوبا، وبعتبر هذا الأسلوب بمثابة مقارنة بين النتائج في ظل المعالجة الإلكترونية بالنتائج في ظل المعالجة اليدوية.

#### **-0-2 المراجعة من خالل الحاسب:**

أثناء أداء المراجع لمهامه يجد نفسه في كثير من الحالات بأنه لا يمكن الاكتفاء بالمراجعة حول الحاسب، وأنه لابد من الاهتمام بالرقابة الداخلية داخل الأجهزة، ولذلك لابد من مراجعة المدخلات

<sup>&</sup>lt;sup>1</sup> ألفين أربنز ، جيمس لوبك، <mark>المراجعة "مدخل متكامل"</mark>، ترجمة محمد عبد القادر ىالديسطى، دار المريخ للنشر ، السعودية، 2005، ص: 698.

<sup>&</sup>lt;sup>2</sup> عطاً الله أحمد سويلم الحسبان، <mark>الرقابة الداخلية والتدقيق في بيئة تكنولوجيا المعلومات</mark>، دار الراية للنشر والتوزيع، عمان، الأردن، 2009 ص.16:

والمخرجات بالإضافة لعملية المعالجة، ويشكل عام القيام بالمراجعة من خلال الحاسب نابع من ضروري  $^1$  الأمور التالية:  $^1$ 

- جزء مهم من الرقابة الداخلية موجودة في برامج الحاسوب؛
	- وجود الفجوات ذات الأهمية في مسار المراجعة المرئية؛
- حجم التعامل الكبير وحجم السجلات الكبيرة الذي يجعل عملية الاختبار بأسلوب المراجعة حول الحاسوب غير عملي.

ويقوم المراجع في ظل هذا الأسلوب باستخدام جهاز الحاسوب في عملية المراجعة من خلال اختبار مدى سلامة نظام الرقابة الداخلية وفحص عمليات التشغيل المختلفة، كما يقوم بإجراء اختبارات لتأكد من صحة نتائج التشغيل باستخدام جهاز الحاسوب أيضا، طبقا لهذا الأسلوب يعتبر الحاسوب وبرامجه هدفا للمراجعة ولا يقتصر المراجع على فحص نتائج التشغيل، الأمر الذي يتطلب ضرورة توفر الخبرة الكافية لدى المراجع في مجال أنظمة التشغيل ومختلف التطبيقات الإدارية والمحاسبية المستخدمة<sup>2</sup>.

وعليه فإن هذا الأسلوب يقوم على مفهوم أنه إذا كانت بيانات المدخلات صحيحة فإن وكانت عملية معالجتها صحيحة فإن المخرجات ستكون بضرورة صحيحة، ويعتمد هذا الأسلوب على ضرورة التأكد من سلامة المدخلات إلى الحاسب، بالإضافة إلى ضرورة التأكد من سلامة المعالجة التي لابد أن نتم بطريقة صحيحة ودقيقة مما يعنى أن المخرجات ستكون صحيحة وسليمة.

وهذا الأسلوب مناسب بشكل خاص لاختبار عناصر التحكم في أنظمة تكنولوجيا المعلومات المعقدة وأكد المعيار رقم 94 أن هذا الأسلوب يشمل عائلة من التقنيات أسلوب البيانات الاختبارية، المحاكاة المتوازية، شبكة الاختبارات المتكاملة، المراجعة المندمجة مع نظام العميل نذكرها فيما يلي:

<sup>&</sup>lt;sup>1</sup> علي عبد القادر الذنيبات، <mark>تدقيق الحسابات في ضوء المعايير الدولية نظرية وتطبيق</mark>، طبعة الرابعة، عمان، الأردن، دار وائل للنشر 2012، ص341.

<sup>&</sup>lt;sup>2</sup> كردودي سهام، <mark>دور المراجعة التحليلية في تحسين أداء عملية التدقيق في ظل استخدام تكنولوجيا ا**لمعلومات**، مرجع سابق، ص109.</mark>

**-0-2أ- البيانات االختبارية:**

تستخدم بيانات الاختبار في تنفيذ إجراءات المراجعة من خلال إدخال البيانات (كعينة من العمليات) في نظام الحاسوب، ومقارنة النتائج التي تم الحصول عليها بنتائج محددة مسبقا.

وتهدف هذه الطريقة (طريقة اختبار العمليات الكترونيا) إلى اختبار مدى صحة برامج العميل وتحديد قدرتها على اكتشاف الأخطاء والتمييز بين العمليات الصحيحة وغير الصحيحة<sup>1</sup>.

تتطلب طريقة بيانات الإختبار أن تحتوي العمليات الصورية التي تخضع للاختبار على جميع أنواع الأخطاء المحتمل وقوعها في مثل هذا النوع من العمليات الفعلية، وذلك حتى يتمكن المراجع من تقييم إجراءات الرقابة الوضعية التي تدخل في تصميم برنامج العميل، كما يجب بعد أن تتم معالجة بيانات الاختبار بأسلوب المعالجة العادية للمؤسسة، أن يتأكد المراجع من أن عمليات الاختبار قد ألغيت تلقائيا من السجلات المحاسبية للمؤسسة.

# **-0-2ب- المحاكاة المتوازية:**

ينطوي أسلوب المحاكاة المتوازبة على استخدام مجموعتان من نفس البرامج المجموعة الأولى توجد ضمن التشغيل اليومي" الأصلية" والمجموعة الثانية "برامج المحاكاة" توجد مع المراجع الذي يقوم بعمل نفس التعديل أو التحديث في مجموعته مثل ما يتم في مجموعة برامج التشغيل اليومي ثم إجراء مقارنة بين النتائج المتولدة من تشغيل كلا من البرامج الأصلية وبرامج المحاكاة، وتحديد ما إذا كان هناك أي اختلال وفحصه وتحديد أسبابه إن وجد بعد كل تشغيل، وبوصف هذا الأسلوب بأنه متوازي لأن كل العمليات الخاصة بدورة التشغيل الخاص بنظام التشغيل، كما يتم تشغيلها أيضا ببرنامج المحاكاة، وهذا الأسلوب يتطلب أن يكون لدى المراجع الخبرة الكافية واللازمة لإعداد برامج المحاكاة، وأن لا يقوم مخططي البرامج الأصلية بإعداد هذه البرامج، حيث يتم استخدام المحاكاة المتوازبة بشكل أساسي لتسهيل الإختبار الأساسي لأرصدة الحسابات لدى العميل<sup>2</sup>.

<sup>&</sup>lt;sup>1</sup> خالد أمين عيد الله، <u>ع**لم تدقيق الحسابات**</u>، مرجع سابق، ص338.

<sup>&</sup>lt;sup>2</sup> أمين السيد أحمد لطفي، <mark>دراسات متقدمة في المراجعة وخدمات التأكيد</mark>، الدار الجامعية، الإسكندرية، مصر ، 2007، ص643.

**-0-2ت- شبكة االختبارات المتكاملة:** 

وتتضمن الخطوات التالية: <sup>1</sup>

- إنشاء مجموعة من الحسابات الوهمية بمعرفة المدقق بشرط عدم معرفة موظفى الحسابات في المؤسسة بها.
- يقوم المراجع بإدخال عمليات مسبقة خلال عمليات معالجة البيانات، وفي نفس الوقت يقوم موظفي المؤسسة بتنفيذ هذه العمليات كما لو كانت حقيقية.
	- يقوم المراجع بفحص النتائج المترتبة عن هذه العمليات الوهمية.

### **-0-2ث- منهج برامج خرائط التدفق:**

يستخدم هذا الأسلوب من أجل تحليل الإجراءات الرقابية المبرمجة ببرامج التشغيل، وينبغي أن تكون خرائط التدفق كبيرة بالقدر اللازم لإظهار كافة التفاصيل وبالقدر الذى يجعلها مفيدة في تحليل أوامر البرامج، ومما يعيب هذا الأسلوب هو أن خرائط التدفق الآلية لا تكون قادرة على تقديم تفاصيل كافية لتحديد أوامر البرامج التي تخفق في تحقيق الهدف المرجو منها<sup>2</sup>.

### **-0-2ج- منهج التتبع والمالحظة:**

 $\overline{a}$ 

يعتبر هذا المنهج امتداد لمنهج الاختبار المتكامل، حيث يتم اختبار بيانات الاختبار من ضمن البيانات الفعلية للعمليات مع وضع علامات مميزة لهذه البيانات، وتتبع نتائج تشغيلها عند كل نقطة من السانات الفعلية.

وتتمثل البيئة الأساسية لهذا الأسلوب في أنه يستخدم البيانات الفعلية للمؤسسة، لتجنب استخدام القيود العكسية، وبالتالي تجنب المشاكل التي قد تنجم عنها عند فصلها وبما أن كفاءة هذا الأسلوب تتزايد

<sup>&</sup>lt;sup>1</sup> كردودي ســـهام و قحموش ســـمية، "<u>مســـاهمة تكنولوجيا المعلومات في تطوير عملية التدقيق الخارجي دراســــة تحليلية لأارء عينة من مدققي</u> <mark>الحســابات لولاية بســكرة</mark>"، الملتقى الوطني الرابع حول تأهيل مهنة التدقيق لمواجهة الأزمات المالية والمشــاكل المحاسـبية المعاصـرة، جامعة عمار شايجي بالأغواط، الجزائر ، يوم 20 و 21 نوفمبر 2013، ص-ص: 7-8. <sup>2</sup> غسان فلاح المطارنة، <u>م**رجع سابق**، ص261</u>.

عند تدعيمه ببعض البيانات الاختباربة الخاطئة أو الغير العادية لإختبار الحالات الخاصة أثناء عملية التشغيل، إلا أن المشكلة تنحصر في تحديد مجموعة البيانات التي يتم وضع العلامات المميزة لها، كما أنه لا يوجد ظمأن لاختبار كل البرامج التي يقوم عليها النظام الإلكتروني بالإضافة إلى أن البرامج التي يتم اختبارها ليس لها ضمان أيضا لاختبار كل أجزائها بما في ذلك البرامج الفرعية لتحقق من قابليتها للتشغيل<sup>1</sup> .

### **المطلب الرابع: مخاطر المراجعة بنظم المعلومات اإللكترونية والتوجهات المعاصرة للحد منها**

مهما كان نوع نظام المعلومات الإلكتروني الذي تستخدمه المؤسسة فإن المراجع الذي يرغب في الاعتماد على الرقابة الداخلية في ظل نظم المعلومات الإلكترونية، أن يتأكد من أنه يوجد ذلك النظام إجراءات حماية وعليه أن يتأكد من سلامة الأجهزة والمعلومات والبرامج المستخدم وأنها أمنة من مخاطر  $^2$  استعمال النظام الإلكتروني:  $^2$ 

- مخاطر التشغيل غير المسموح به وتعني إمكانية دخول مستخدم غير شرعي أي غير مسموح له لتشغيل النظام مما يمكنه من الوصول إلى المعلومات الموجودة بالملف، أو بإحداث تغيرات متعمده على البرامج سواء كان ذلك من خلال إجراء قيود وسندات غير شرعية أو تعديلات على أرصدة المستودعات أو النقدية أو من خلال التغيير في النظام الداخلي وقاعدة البيانات للبرامج ومن هنا فعلى مراجع الحسابات أن يتأكد من فعالية الرقابة على دخول المستخدمين من خلال وجود كلمة سر ووجود إجراءات للتسجيل والتفتيش على محاولة الدخول على الملفات غير مصرح بها؛
- مخاطر متعلق بتعطيل الملفات أو فساد الملفات وبتعلق هذا الخطر باحتمالية عدم قدرة نظام الرقابة على استرجاع البيانات المفقودة مما يسبب خسائر للبيانات الموجودة على ملف معين لأسباب منها مثلا دخول فيروس خاصة في حالة وجود شبكة الأنترنت على الجهاز أو بتعطيل الأجهزة لانقطاع التيار الكهربائي مثلا، من هنا فعلى مراجع الحسابات التأكد من أن فعالية نظام النسخ الاحتياطي الأمن الذى يصعب الوصول إليه بسهولة خوفا من خطر أخر يمكن حدوثه وهو سرقة تلك البيانات أو تسرىها؛

<sup>&</sup>lt;sup>1</sup> على عبد الوهاب نصر ، شحاته السيد شحاته، <u>الاتجاهات الحديثة في الرقابة والمراجعة مع تطبيق بيئة الحاسبات الإلكتروني</u>، الدار الجامعية، الإسكندربة، مصر، 2008، ص 129.

<sup>&</sup>lt;sup>2</sup> زياد عبد الحليم الذيبة وآخرون، <mark>مرجع سابق</mark>، ص49–50.

مخاطر نتعلق بتداخل الصلاحيات وبتمثل هذا الخطر بإمكانية إجراء أحد المستخدمين حركات ليست من صـلاحياته من خلال النظام المستخدم، ومن هنا فعلي مراجع الحسابات التأكد من ارتباط الصلاحيات بالهيكل الوظيفي في النظام وإعطاء كل مستخدم الصلاحيات الملائمة لعمله والمتناسبة مع نظام الرقابة الداخلية؛

 $^1$  ، وهنالك مخاطر أخرى نوجزها فيما يلي

- عدم توفر الكفاءة والمهارة من قبل المراجع فإنه لن يكون قادرا على دراسة وفهم نظام الرقابة الداخلية في ظل هذا النوع من الأنظمة بشكل يمكنه من الحكم على قدرة النظام وقوة الرقابة الخاصة به، وبالتالي هذا ينعكس على نتيجة المراجعة النهائية؛
- نقص العنصر البشري الكفء يؤدي إلى عدم القدرة على متابعة التحريفات: والتي تحصل على مخرجات وخاصة أن استخدام النظام الإلكتروني قد يؤدي إلى زيادة الأخطاء المنتظمة، إلا أن قلة العنصر البشري سيؤدي إلى تقليل الأخطاء العشوائية المرافقة للنظام اليدوي.
	- خسارةٍ فقد الأدلة المرئية لمسار المراجعة.

وفي ضوء ما سبق سعت العديد من الهيئات والمنظمات الدولية لتطوير مداخل وأساليب جديد للمراجعة توائم الظرف الجديد، ومن شأنها الحد المخاطر السالفة الذكر ، ولقد أثرت على مهنة المراجعة من جهة وعلى تشكيلة خدمات المراجع من جهة أخرى وأدائه لخدمات مهنية تصديقية وغير تصديقية جديدة.

**.1 المراجعة المستمرة ونطاق تطبيقها:**

تمثل المراجعة المستمرة مدخلا لتطوير نموذج مراجع الحسابات التقليدي الذي يقتضى بتخطيط وأداء أعمال مراجعة الحسابات سنوبا من خلال قبول التكليف وتخطيط أعمال المراجعة وأداء هذه الأعمال لجمع الأدلة وأخيرا بلورة النتائج وإعداد التقارير <sup>2</sup>.

<sup>&</sup>lt;sup>1</sup> كردودي سهام، <mark>دور المراجعة التحليلية ف*ي* تحسين أداء عملية التدقيق في ظل استخدام تكنولوجيا المعلومات</mark>، مرجع سابق، ص: 113.

<sup>&</sup>lt;sup>2</sup> شحاته السيد شحاته، <mark>الرقابة والمراجعة في نظم المحاسبة الآلية</mark>، مرجع سابق، ص:78.
**الفصل الثاني: مهنة المراجعة في بيئة نظم المعلومات اإللكترونية**

وتُعرف المراجعة المستمرة بأنها عملية منظمة لتجميع الأدلة الالكترونية للمراجعة على أساس معقول لإبداء رأى فني محايد بشأن بمدى صدق التقارير والمعلومات المالية المعقدة في ظل نظام محاسبي فوري غير ورقي<sup>1</sup>.

وباعتبار المراجعة المستمرة مدخلا معاصرا لتطوبر مراجعة الحسابات فإن الهدف الرئيسي من المراجعة المستمرة أن يبدي مراجع الحسابات رأيا فنيا محايدا، وكذلك منح المؤسسة ختم التصديق المستمر ،  $^2$ :ويشتق من الهدف العام للمراجعة المستمرة الأهداف الفرعية الآتية

– إضفاء الصدق المستمر على الإفصاح الفوري للشركات عبر الأنترنت؛

- مساعدة أصحاب المصلحة في الشركة خاصة المساهمين وهيئة سوق المال، بل وكافة زوار موقع الشركة في الممارسة الرقابة الفورية المستمرة على الشركات؛
- تخفيض كمية الوقت والتكاليف التي يتحملها المراجع في إجراءات الاختبارات اليدوية للعمليات والتحقق من أرصدة الحسابات.

يشير نطاق المراجعة إلى مدى إجراءات المراجعة الأساسية سواء التحليلية أو تفصيلية التي يستخدمها مراجعو الحسابات لتجميع وتقييم الأدلة الكافية والملائمة التي تمكنهم من إبداء رأيهم عن صدق القوائم المالية، ونظرا إلى أن المراجعة المستمرة تتم في بيئة التجارة الالكترونية التي تختفي فيها المستندات الورقية، وتعتمد على الأدلة الالكترونية لذلك يستخدم مراجعو الحسابات الأدوات والأساليب الالكترونية لتجميع وتقييم أدلة المراجعة الفوربة ومن أمثلة تلك الأدوات برامج المراجعة العامة والخاصة ووحدات المراجعة المدمجة داخل نظام التشغيل وأسلوب الاختيار المتكامل<sup>3</sup>.

 $\overline{a}$ 

- ياسر تاج السر محمد سند، وجدي الناجي الطيب عبد الله، <mark>أثر المراجعة المستمرة في جودة المعلومات المحاسبية</mark>، مجلة الدراسات العليا، المجلد 11، العدد 42، كلية التجارة، 2018، ص: 118.

<sup>3</sup> هاني خليل فرج وآخرون، <mark>المراجعة الالكترونية، الآثار ، التحديات، التطبيقات،</mark> مرجع سابق، ص–ص: 143–144 .

<sup>&</sup>lt;sup>1</sup> حسين احمد عبيد وآخرون، <mark>دراسات متقدمة ف*ي* مراجعة الحسابات</mark>، الدار الجامعية، الإسكندرية، مصر ، 2007، ص:334. أنظر إلى:  $^2$ 

عبد الوهاب نصر على، شحاته السيد شحاته، <mark>مراجعة أنظمة المحاسبة الالكترونية،</mark> دار التعليم الجامعي، الإسكندرية، مصر ، 2018،  $.78: \square$ 

**الفصل الثاني: مهنة المراجعة في بيئة نظم المعلومات اإللكترونية**

**.2 خدمة التأكيد على الثقة في النظم االلكترونية** 

تمثل خدمة الثقة في النظام (Trust Sys) أحد الخدمات التي تم تطوربها عن طربق(CICA) و(AICPA) والتي جاءت نتيجة لزبادة اهتمام حملة الأسهم والدائنين وغيرهم من أصحاب المصالح بمصداقية النظام وذلك لتطبيق المؤسسات لنظم لا تقوم فقط بحفظ المعلومات التاربخية وإنما يتم من خلالها أيضا التفاعل مع العملاء والموردين كما يمكن أن تدار الأعمال كلية من خلالها<sup>1</sup>.

تمثل خدمة الثقة في النظام أحد الخدمات إبداء الرأي التي تتضمن فحص النظام سواء بطريقة بسيطة كما هو الحال مع تطبيقات الأجور في الكومبيوتر الشخصبي أو قد تكون بطريقة معقدة مثل النظم التي تتضمن عدد كبير وقد قرر الإدارة الحدود الخاصة بالنظام التي سوف يتم فحصها وتوصيل ذلك إلى المستخدمين عن طريق عرض وصف للنظام الذي يتم تضمينه مع تقرير مراجع الحسابات<sup>2</sup>.

وفي ضوءِ ما سبق يمكننا نبين أهم الخصائص التالية: <sup>3</sup>

– خدمة تصديقه ثلاثية الأطراف الإدارة، والمراجع ومستخدمي مخرجات النظام؛

- الخدمة تقدم تأكيدا ايجابيا بشأن النظام فيما يتعلق بإمكانية الاعتماد عليه من خلال صدقة وأمنه؛
	- مجال هذه الخدمة يشمل مزاعم الإدارة فيما يتعلق باستفتاء النظام لاعتبارات الصدق والأمن؛
		- يمكن أن تطبق على نظام المعلومات ككل أو أحد مكونات هذا النظام؛
		- فترة الخدمة المهنية هما يمكن أن تكون شهر أو ثلاثة أشهر أو ستة أشهر .

 $\overline{a}$ 

<sup>&</sup>lt;sup>1</sup> أيمن محمد صبري شعبان، <u>م**راجعة الحسابات في بيئة التجارة الالكترونية</u>،** مرجع سابق، ص: 214.</u>

<sup>&</sup>lt;sup>2</sup> أمين السيد احمد لطفي، <mark>دراسات متقدمة في المراجعة وخدمات التأكيد</mark>، مرجع سابق ذكره ص:66.

<sup>&</sup>lt;sup>3</sup> صالح حميداتو ، <mark>تحديات المراجعة الخارجية في ظل بيئة التجارة الالكترونية في الجزائر</mark> ، مرجع سابق، ص: 60.

**الفصل الثاني: مهنة المراجعة في بيئة نظم المعلومات اإللكترونية**

**خالصة الفصل:**

نظم المعلومات الإلكترونية هي نظم تعتمد على الأجهزة الحاسوبية، أي المعالجة الإلكترونية للبيانات بالإضافة إلى الوسائل الآلية الأخرى المتقدمة مثل الهاتف والانترنيت، الأقمار الصناعية، أي هي أنظمة المعلومات التي تعتمد على الأجهزة الالكترونية في عمليات الإدخال والإخراج ومعالجة بياناتها باستخدام المعالجات الالكترونية، وإثر الطفرات التي شهدها العالم في تطور تكنولوجيا المعلومات، لوحظ تزايد الاهتمام من قبل المؤسسات الاقتصادية بنظم المعلومات الإلكترونية نظرا للمزايا المترتب عنها.

ولقد صاحب هذا التطور في استخدام نظم المعلومات الإلكترونية العديد من المخاطر والمشاكل التي تأثر على أمن المعلومات سواء كانت تلك المخاطر مقصودة أو غير مقصودة، وتعتبر المخاطر المقصودة أشد خطرا على أداء وفعالية النظم، وتكمن خطورة أمن المعلومات في عدة جوانب منها تقليل أداء الأنظمة الحاسوبية أو تخرببها بالكامل، مما يؤدي إلى تخربب الخدمات الحيوبة بالمؤسسة، أما الجانب الآخر فيشمل سربة وتكامل المعلومات حيث قد يؤدي الاطلاع أو التصنت على المعلومات السربة أو تغييرها إلى خسائر مادية ومعنوبة كبيرة، كما أن استعمال الحاسوب سيؤدي إلى تغيير معالجات وحفظ وابلاغ المعلومات المالية، وذلك يؤثر على نظام الرقابة الداخلية المطبقة في المؤسسة، كل ذلك فرض على مهنة المراجعة مواكبة الظروف الجديدة وايجاد حلول لمشاكلها.

والمراجعة في ظل بيئة المعالجة الإلكترونية للمعلومات تهدف إلى تقييم وتحديد فيما إذا كان استخدام الحاسوب ونظام المعالجة الآلية يساهم في حماية المؤسسة وبؤكد سلامة المخرجات في هذا النظام وفي تحقيق الأهداف الموضوعة بفاعلية والتأكد بأن الموارد المتوفرة في المؤسسة تستخدم بكفاءة وفعالية، كما أنه المراجعة في ظل نظم المعلومات الإلكترونية تمتاز بتعدد أساليبها وتستجيد لمتطلبات المعاصرة،

وسنحاول في الفصل الموالي تقييم مهنة المراجعة في ظل نظم المعلومات الإلكترونية بالبيئة الجزائربة.

**تمهيد:**

بعدما تناولنا في الفصلين السابقين أهم الأسس النظرية لموضوع الدراسة، سواء مهنة المراجعة أو نظم المعلومات اإللكترونية وخصائص بيئة مهنة الم ارجعة بها، سنتطرق في هذا الفصل للجانب التطبيقي لها، عملنا من خالله على تقييم مهنة المراجعة في ظل نظم المعلومات اإللكترونية وذلك باختبار فرضيات الدراسة من خالل جمع أدلة وبراهين ميدانية تبررها، لتحقيق ذلك اتصلنا ميدانيا مع المراجعين الخارجيين النشطين بالجزائر ، وذلك بالاعتماد على استبيان مكون من جزئيين جزء خاص بالخصائص الديموغرافية لعينة الدراسة وجزء أخر مكون من أربعة محاور ، كل محور من المحاور يمثل أحد فرضيات الدراسة، يتكون كل محور من مجموعة من عبارات في شكل أسئلة مغلقة.

لقد بلغ تعداد عينة الدراسة 481 فرد من المهنيين المدرجين في بجدول الغرفة الوطنية لمحافظي الحسابات أو المدرجين بجدول المصف الوطني للخبراء المحاسبين، تم االتصال بهم عبر طرقتين، العادية عبر الاتصال المباشر عن طريق التواصل معهم في مكاتبهم مباشرة، أو عن طريق الأنترنت وكان ذلك بواسطة البريد اإللكتروني.

ولتحقيق الأهداف المرجوة من الجانب التطبيقي تم تقسيمه إلى أربعة مباحث وهي:

- **- عرض اإلطار التشريعي لمسك نظم المعلومات اإللكترونية بالجزائر؛**
	- **- منهجية الدراسة وأدواتها؛**
	- **- عرض ومناقشة نتائج االستبيان؛**
		- **- اختبارات وتحليل الفرضيات.**

**المبحث األول: عرض اإلطار التشريعي لمسك نظم المعلومات اإللكترونية بالجزائر**

أصدرت الهيئات المشرفة على مهنة المحاسبة والمراجعة بالجزائر مرسوم تنفيذي واحد ينظم مسك المؤسسات لنظم المعلومات الإلكترونية تحت رقم 99−110 والمؤرخ في 07 أفريل 2009، يحدد شروط وكيفيات مسك المحاسبة بواسطة أنظمة اإلعالم اآللي، وسيتم فيما يلي عرض هذا المرسوم**.**

**المطلب األول: مجال تطبيق المرسوم التنفيذي رقم 119-90 المحدد لشروط وكيفيات مسك المحاسبة بواسطة أنظمة اإلعالم اآللي**

تطبق أحكام هذا المرسوم على كل الكيانات التي تدخل في مجال تطبيق القانون رقم 90 44- المؤرخ في 15 ذي القعدة عام 1428 الموافق 25 نوفمبر سنة 2007، عندما تكون محاسبتها ممسوكة بواسطة أنظمة الإعلام الآلي، وعندما تساهم هذه الأنظمة في إثبات تسجيل محاسبي بصفة مباشرة أو غير مباشرة، ويعتبر نظام إعالم آلي في مفهوم هذا المرسوم ربط بين موارد مادية وبرامج إعالم آلي، يمكن من  $^{\rm l}$ خلالها:

- الحصول على معلومات في شكل تعاقدي أو تنظيمي؛

 $\overline{\phantom{a}}$ 

- معالجة هذه المعلومات؛
- بلورة المعطيات أو النتائج في أشكال مغايرة.

**المطلب الثاني: شروط وكيفيات مسك المحاسبة بواسطة أنظمة اإلعالم اآللي**

سيتم فيما يلي تحديد شروط وكيفيات مسك المحاسبة المالية عن طريق أنظمة اإلعالم اآللي  $^2$ بالجزائر : $^2$ 

- يجب أن يستجيب مسك المحاسبة عن طريق أنظمة اإلعالم اآللي لمجمل االلتزامات والمبادئ المحاسبية المعمول بها وأحكام هذا المرسوم؛

<sup>2</sup> ا<mark>لمرجع نفسه</mark>، المواد: 4–24.

<sup>&</sup>lt;sup>1</sup> المرسوم التنفيذي رقم 99−110 المؤرخ في 07 أفريل 2009، **يحدد شروط وكيفيات مسك المحاسبة بواسطة أنظمة الإعلام الآلي،** الجريدة الرسمية للجمهورية الجزائرية العدد ،94 الصادر بتاريخ: ،9990/91/98 المادة: .90

- يجب أن يحدد كل تسجيل محاسبي مصدر ومحتوى وتحميل كل معلومة وكذا م ارجع الوبيقة الثبوتية التي يستند عليها؛
- يجب أن تعرف إصدارات نظام اإلعالم اآللي وترقم وتؤرخ عند إنشائها بواسطة وسائل توفر كل الضمان في مجال اإلببات؛
- يطبق طابع عدم شطب أو تصحيح التسجيالت المفروض في المحاسبات اليدوية، في المحاسبات الممسوكة عن طريق نظام الإعلام الآلي في شكل إجراء التصديق لكل الفترة المحاسبية، الذي يمنع كل تعديل أو حذف لتسجيل مصادق عليه؛
- يجب على الكيان إعداد ملف يبين اإلجراءات والتنظيم المحاسبي بشكل يسمح بفهم نظام المعالجة ومراقبته، ويحفظ هذا الملف مع كل التحديات التي تطرأ لمدة توافق تلك التي بتطلبها عرض الوبائق المحاسبية التي يستند عليها؛
- يجب أن يحتوي البرنامج المعلوماتي للمحاسبة المستعمل على ملف بصف الشكل والخاصيات التي يمكن طبعها أو توفيرها على شكل إلكتروني؛
- يجب أن يسير البرنامج المعلوماتي للمحاسبة بشكل يطابق ما هو موجود في ملفه وأن يكون هذا التطابق انعكاسيا بينهما؛
- يجب أن يطابق البرنامج المعلوماتي للمحاسبة أهدافه الموضحة، وال يمكنه أن يحتوي أي وظيفة أخري غير مدرجة في الملف؛
- يجب على الكيان المستعمل للبرنامج المعلوماتي أن يكون لديه تعهد من طرف معد البرنامج المعلوماتي ينص على:
	- مطابقة البرنامج المعلوماتي للتعليمات المقررة في هذا المرسوم؛
- ويقبل من خالله، بناء على الطلب، بمنح أعوان المراقبة الجبائيين أو المدقق المؤهل بموجب القانون، الذين يقدمون طلب مبرر، ملف تقني للبرنامج المعلوماتي للمحاسبة.

- يجب أن يسمح البرنامج المعلوماتي بإعداد كل الكشوف التي يجب على المؤسسة إعدادها تطبيقا لألحكام القانونية أو التنظيمية وذلك بشكل ألي و التي ترتكز على المعطيات التي تم إدخالها في البرنامج المعلوماتي للمحاسبة؛
- يجب أن يتطابق كل كشف بتم إعداده من طرف البرنامج المعلوماتي بدقة مع الأحكام القانونية أو التنظيمية التي تسيره؛
- يجب أن يضمن البرنامج المعلوماتي للمحاسبة احترام التوازنات الأساسية لمحاسبة القيد المزدوج سواء من خالل المراقبة المسبقة أو الالحقة وذلك ال سيما عن طريق:
	- المساواة بين الجانب المدين والجانب الدائن لكل تسجيل محاسبي؛
	- المساواة بين الجانب الدين والجانب الدائن لكل يومية في كل فترة؛
	- المساواة بين مجاميع مجموع الوبائق المسجلة ومجموع اليوميات المساعدة في كل فترة؛
- المساواة بين مجموع حركات الجانب المسدين وحركات الجانب الدائن الميزان الحسابات؛
- المساواة بين مجاميع حركات الجانب المدين ومجاميع حركات الجانب الدائن لدفتر الأستاذ للحسابات؛
	- المساواة بين مجاميع اليوميات المساعدة ومجاميع دفتر الأستاذ؛
	- المساواة بين مجموع أرصدة دفتر األستاذ ومجموع أرصدة الميزان؛
- المساواة بين مجاميع حركات و أرصدة الحسابات الفردية )زبائن، موردون (، مع مجاميع حركات وأرصدة الحسابات الجماعية؛
	- المساواة بين مجاميع مدينة / دائنة للحسابات مجاميع الأصناف؛
- يجب أن ينتج البرنامج المعلوماتي للمحاسبة شهربا على الأقل، يومية ممركزة تجمع من خالل يومية مستعملة، مجاميع كل العمليات المسجلة خالل الشهر؛

- يجب أن تظهر عملية التمركز مجمل مجاميع اليوميات المحاسبية؛
- يجب أال يسمح البرنامج المعلوماتي للمحاسبة بعد التصديق على التسجيالت المحاسبية الكل فترة محاسبية بأي تعديل أو حذف لعملية؛
- يجب على البرنامج المعلوماتي للمحاسبة قبل كل إقفال للسنة المالية، التذكير بوجوب التصديق على مجموع التسجيالت المسجلة؛
- بعد اإلقفال، يجب على وظائف البرنامج المعلوماتي أن ال تسمح إال بفحص التسجيالت أو طبع الكشوف المحاسبية أو إعادة طبعها؛
- يجب أن يتضمن البرنامج المعلوماتي للمحاسبة إجراء يسمح بإعادة فتح ألية الحسابات الأصول والخصوم والتي يجب أن توافق حسابات ميزانية قفل السنة المالية السابقة مع تفصيل التسجيالت المكونة للرصيد، وذلك تطبيقا لمبدأ عدم الشطب في الميزانية؛
- يجب أن يقترح البرنامج المعلوماتي للمحاسبة على وظيفة تمكن من إرسال بطاقة التسجيالت المحاسبية لفائدة الغير، في شكل قابل لالستغالل بسهولة بمعزل عن البرنامج المعلوماتي للمحاسبة؛
- يجب أن يظهر كل كشف ينتجه البرنامج المعلوماتي للمحاسبة المعلومات الخاصة بتعريف الكيان والكشف وتاريخ طبع ورقم صفحته والتفصيل والمراجع الخاصة بالعملية، ويظهر أيضا أن الكشف متعلق بطبع مؤقت أو نهائي؛
- يجب أن يسبق كل استعمال للبرنامج المعلوماتي للمحاسبة إجراء تعريفي للمستعمل، متبوع بالتأكد من صفته وموبق بالمؤهالت الممنوحة له؛
- يجب أن يمتلك البرنامج المعلوماتي المحاسبي أليات مراقبة الدخول تسمح بتحديد استعمال كل وظيفة للبرنامج المعلوماتي بحيث يكون هذا الدخول مخصصا لألشخاص المرخص لهم فقط؛
- يجب أن تكون إمكانية الدخول الخارجي البطاقيات قواعد المعطيات مخصصة لألشخاص المؤهلين فقط؛

- يسجل البرنامج المعلوماتي للمحاسبة يوميا كل عملية منجزة بواسطة هذا البرنامج في بطاقة تسمى يومية إلكترونية لألحداث والتي يجب أن تتضمن التعريف بمنجز العملية وجهاز العمل المستعمل، تاريخ وتوقيت العملية، نوع العملية المنجزة والمعطيات أو الثوابت المدخلة؛
- يجب أن يتضمن البرنامج المعلوماتي للمحاسبة إجراء لألرشفة يسمح بتحويل مجموع التسجيالت والمعطيات المحاسبية للفترات المحاسبية المقفلة أو غير المقفلة نحو دعائم التخزين القابلة للنقل دون إمكانية التعديل؛
- يجب أن يسمح هذا اإلجراء بتصحيح التسجيالت والمعطيات المؤرشفة في بطاقات محاسبية انطالقا من دعائم قابلة للنقل؛
- وفي حالة تغيير نسخة البرنامج المعلوماتي للمحاسبة، يجب أن تتضمن النسخة الجديدة اآلليات الضرورية بغرض إعادة قراءة أو تحويل التسجيالت المؤرشفة معها أو مع النسخ السابقة. ويجب أن يحمل إجراء الأرشفة تاريخ سابق لطلب الأرشفة مقارنة بتاريخ الإقفال الدوري الأخير ؛
- يجب أن يتضمن البرنامج المعلوماتي وظيفة تطبع أليا القيمة الحالية والقيمة المحتملة لكل الثوابت التي لها قيمة تبتعد عن القيمة المحتملة؛
- يجب أن يتضمن البرنامج المعلوماتي للمحاسبة إجراء يسمح بحفظ كل البطاقات الضرورية من أجل القيام بإصلاح كامل للنظام المحاسبي أو يكون مرجعا لإجراء الإصلاح والحفظ. وبالتبادل يجب أن يتضمن إجراء يسمح بإصلاح كامل للنظام المحاسبي انطلاقا من الحفظ أو يكون مرجعا إلجراء اإلصالح والحفظ؛
- في حالة معالجة يدوية يمكن أن تؤدي إلى خطر فقدان أو فساد المعطيات، يجب أن يوجد إجراء يطبق أليا الحفظ المسبق للمعطيات، وإذا تعذر ذلك، يقترح على المستعمل إجراء هذا الحفظ المسبق؛
- يتضمن إجراء الحفظ كل اآلليات الضرورية من أجل ضمان مصداقية العناصر المحفوظة، السيما إغالق كل العمليات القابلة لتحيين المعطيات المحاسبية خالل الحفظ وإعادة قراءة الحفظ بعد التسجيل مع المقارنة بين البطاقة المحفوظة والبطاقة األصلية؛

- يجب أن يتضمن البرنامج المعلوماتي للمحاسبة ألية تسمح بالتأكد من أنه دائما يعمل بشكل جيد ويجب أن يحفظ البرنامج المعلوماتي أبر تحييناته في بطاقة تظهر التحيينات ومحتواها على التوالي تسمى اليومية؛
- يجب أن تحترم المحاسبة الممسوكة عن طريق أنظمة اإلعالم اآللي اإلجراءات الجبائية المعمول بها. وبجب أن تتم مراقبة هذه المحاسبة من طرف الإدارة الجبائية طبقا للمادة 40 من القانون رقم 94 94- المؤرخ في 0 شوال عام 4199 الموافق 99 ديسمبر سنة 9994 والمذكور أعال ، وتشمل هذه المراقبة مجموع المعلومات والمعطيات والمعالجات المعلوماتية الآلية التي تساهم بصفة مباشرة أو غير مباشرة في تكوين نتائج محاسبية أو جبائية وكذا في إعداد التصريحات اإلجبارية التي يفرضها التشريع الجبائي، إضافة إلى الملف المتعلق بالتحاليل والبرمجة وتنفيذ المعالجات؛
- **-** يجب أن تسمح المحاسبة الممسوكة عن طريق نظام اإلعالم اآللي بإعادة تكوين عناصر الحسابات والكشوف والمعلومات، على أساس الوبائق الثبوتية التي تدعم المعطيات المدخلة، أو انطالقا من هذ الحسابات، الكشوف والمعلومات إليجاد هذ المعطيات والوبائق الثبوتية**.**

# **المبحث الثاني: منهجية الدراسة وأدواتها**

لإللمام بموضوع البحث من الجانب الميداني تم االعتماد بشكل أساسي على استمارة االستبيان، التي تعد من أكثر الأدوات ملائمة لإجراء مثل هذه الدراسات، نظرا لتوافقها مع أهداف وموضوع الدراسة، ومن أجل اإللمام بمختلف جوانبها ارتأينا االتصال باالعتماد على استمارة االستبيان، الذي أصبح الخيار المالئم لقياس درجة تطابق وجهات نظر مجتمع الدراسة.

سنتطرق في هذا المبحث إلى عرض مفصل عن تصميم استمارة االستبيان وطرق توزيعه بجانبيه العادي عن طريق تسليمها باليد مباشرة، و االلكتروني عن طريق إرساله عبر البريد االلكتروني، على أن تكون جميع األسئلة المطروحة متسقة ومتفقة مع إشكالية الدراسة، خاصتا وأن االستبيان يعتبر قاعدة الدراسة اإلحصائية من خالل التعرض للظروف التي تمت فيها صياغة وإعداد األسئلة التي يتضمنها االستبيان، بعد ذلك تم مراجعة وتحكيم االستبيان واختبار بعد إضافة بعض التوضيحات والمالحظات من طرف لجنة التحكيم المعتمدة عليها، ونتائج الاختبار الأولى الذي مكننا من تدارك بعض النقائص، إلى أن تمت صياغة االستبيان في شكله النهائي.

كما قمنا باختبار االستبيان على عينة عشوائية من مجتمع الدراسة، وهذا من أجل التأكد من صحة ووضوح عبارات الأسئلة المطروحة وتسلسلها بشكل منطقي، كذلك مدى شمولها للعناصر المراد دراستها وتم تعديل بعض بنود االستبيان بما يتالءم وأهداف الدراسة.

#### **المطلب األول: اختيار وإعداد االستبيان**

سنتطرق في هذا المطلب إلى أسباب اختيار طريقة الاستبيان وكيفية إعداده بما يتماشى والإشكالية المطروحة في هذه الدراسة.

#### **.1 اختيار طريقة االستبيان**:

لقد كان إختيار هذه الطريقة حتمية تفرضها صيغة الإشكالية محل الدراسة، إضافة إلى وجود مميزات في هذه الطريقة ساعدتنا وبشكل كبير ونذكر منها:

**-** إمكانية تعميم نتائج المتحصل عليها على مجتمع الدراسة وذلك كون عينة الدراسة تعبر على المجتمع؛

- **-** سهولة الحصول على المعلومات من عدد كبير من األفراد المتباعدين جغرافيا وبأقصر وقت ممكن؛
- **-** طريقة االستبيان تكون أكثر موضوعية من خالل إجابات المعنيين الذين ال يحمل االستبيان أي معلومات شخصية عنهم كاالسم مما يحفز على إعطاء معلومات موبوقة وصحيحة؛
- **-** أخذ الوقت الكافي للمستجيب في التفكير في األسئلة مما يقلل الضغط عليه ويدفعه إلى التدقيق في معلوماته.

كل هذا كان من جهة ومن جهة أخرى كان علينا الأخذ بهذه الطريقة لكي تكون النتائج المراد الوصول إليها أكثر دقة وشمولية.

#### **.2 إعداد االستبيان**:

لقد مرت عملية إعداد االستبيان بعدة مراحل وخطوات، بدء بعملية بنائه وتحكيمه وصوال إلى توزيعه والعينة المستهدفة، ولقد واجهتنا بعض الصعوبات خلال قيامنا بهذه الخطوات.

#### **-1-2 بناء االستبيان:**

وتركزت هذه الخطوة في وضع محاور يكون كل محور إمتداد لفرضية من فرضيات الدراسة، وبتم التفصيل في كل فرضية عن طريق فقرات فرعية تكون مرتبطة بالفرضية الأصل، هذا وقد تم تحديد مجموعة من الأسئلة الفرعية لكل فرضية.

#### **-2-2 تحكيم واختبار االستبيان:**

وتمثلت هذه العملية في اختيارنا لمجموعة أساتذة أكاديميين وممارسين لمهنة المراجعة، منهم من اتصلنا به مباشرة ومنهم من كان التواصل معه عن طريق بريد اإللكتروني، وكان هذا من أجل معرفة مدى صحة البيانات الموجودة في الاستبيان ومدى عموميتها وشمولها وإلمامها وتوافقها مع الإشكالية الرئيسية للدراسة.

هذا وقد تم الأخذ بعين الاعتبار الملاحظات والتعديلات والتوصيات التي تقدم بها الأساتذة والمهنيون المحكمون من خالل إدخال التعديالت الالزمة والمطلوبة.

وبعد هذه الخطوة قمنا بصياغة الاستمارة النهائية استعدادا لتوزيعها، وهي المرحلة التي سنتحدث عنها في العناصر الموالية.

## **-3-2 توزيع االستبيان:**

لقد تم توزيع االستبيان عن طريق عدة قنوات وطرق نذكر منها:

**-** االتصال المباشر بالمهنيين المدرجين بجدول الغرفة الوطنية لمحافظي الحسابات أو المصف الوطني لمحافظي الحسابات، وذلك عن طريق التواصل معهم في مكاتبهم مباشرة. **-** عن طريق االنترنت وكان ذلك بواسطة البريد اإللكتروني ومواقع التواصل.

**-4-2 المكان والزمان:**

**- المكان:**

تمثل اإلطار المكاني لالستبيان في العديد من مراجعي الحسابات من جميع واليات الوطن وذلك من أجل أن تكون دراستنا شاملة كونها تمس بيئة المراجعة الجزائرية بشكل عام.

**- الزمان:**

وهي الفترة التي تمت فيها الدراسة الميدانية فبدايتها كانت من تاريخ بداية توزيع استمارات االستبيان وذلك من شهر مارس 2017 إلى غاية الأسبوع الثاني من شهر ديسمبر 2018، وفي هذه الفترة كانت عملية التوزيع والجمع تسير بالموازاة.

# **-5-2 عينة الدراسة:**

شملت عينة الدراسة طرفين أساسيين:

- **-** الخبراء المحاسبين.
- **-** محافظي الحسابات.

#### **-6-2 الصعوبات:**

بالرغم من أهمية الاستبيان كأداة للاستقصاء وجمع آراء وإجابات أفراد العينة، إلا أن عملية التوزيع والجمع لم تسلم من بعض المشاكل والصعوبات، أهمها:

**-** التجاوب السلبي لبعض أفراد العينة المستهدفين، رغم اإللحاح والتساؤل المستمر عن مصير استمارة االستبيان التي وجهت لهم.

- **-** انتشار أف ارد العينة في مناطق جغ ارفية بعيدة عن موقع تواجدنا، األمر الذي حال دون قيامنا بتقديم التوضيحات الالزمة في حالة عدم فهم بعض النقاط.
	- **-** عدم وجود عناوين بريدية إلكترونية لبعض أفراد العينة.
	- **-** عدم الرد في كثير من األحيان وخاصة ألفراد العينة المتعامل معهم عبر االنترنت.

وبعد التطرق إلى سبب اختيار الاستبيان وطربقة إعداده وتحكيمه وتوزيعه وكذا الصعبات التي واجهتنا خالل كل المراحل السابقة، يمكننا بيان عدد االستبيانات انطالقا من إعدادها وصوال إلى مرحلة اعتمادها في الجدول الموالي:

**الجدول رقم )92(: يوضح تفصيالت استمارات االستبيان الموزعة**

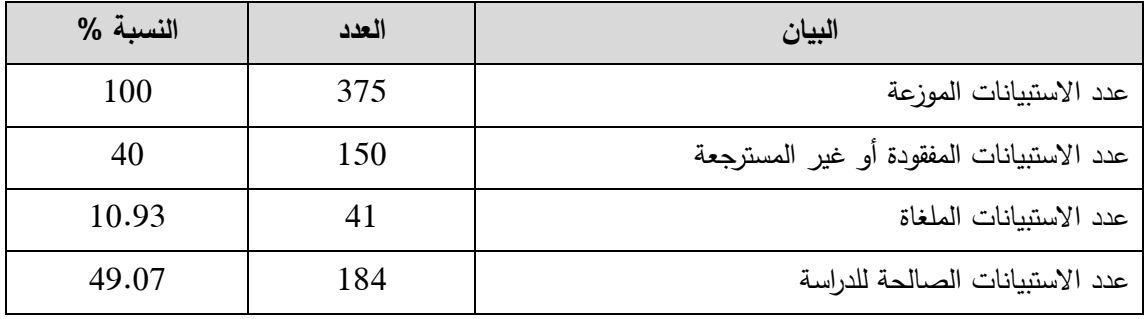

**المصدر**: من إعداد الطالب

#### **المطلب الثاني: منهجية وأدوات الدراسة**

من خلال هذا المطلب سنبرز محتويات الاستبيان من خلال فرضياته الأساسية وأيضا الفرعية وأيضا سنوضح طريقة تشفيرنا )ترميزنا( للبيانات.

**.1 هيكل االستبيان**:

قسمنا استمارة الاستبيان إلى قسمين أساسيين، حيث خصص القسم الأول للمجيب على الاستبيان ومعلوماته الشخصية من خلال (المهنة، العمر، المؤهل العلمي...)، وأما القسم الثاني فقد خصص للفرضيات المطروحة والعناصر ذات العلاقة، وقد قسم بدوره إلى أربعة محاور أساسية تمثلت في الفرضيات الأساسية والتي تحوي بدورها على عدة عبارات فرعية:

- **-** المحور األولى: اإلطار التشريعات المنظمة لمهنة المراجعة بالجزائر يتسم بالكفاءة والفاعلية للمراجعة في ظل نظم المعلومات اإللكترونية.
- **-** المحور الثانية: يتمتع مراجعي الحسابات بالجزائر بمعايير شخصية مالئمة لممارسة مهنة المراجعة في ظل نظم المعلومات اإللكترونية

- **-** المحور الثالثة: اإلجراءات العملية المتبعة من قبل مراجعي الحسابات بالجزائر أبناء ممارسة مهنة المراجعة في ظل نظم المعلومات اإللكترونية تتسم بالكفاءة والفاعلية.
- **-** المحور الرابعة: التحديات والمعيقات التي تفرضها نظم المعلومات اإللكترونية ال تحول دون اتمام ممارسات مهنة المراجعة.
	- **.2 ترميز )تشفير( معطيات االستبيان**

وقد كانت عملية الترميز كالتالي:

- **- أوال: المهنة**
- خبير محاسبي (1)؛
- محافظ حسابات (2).
	- **- ثانيا: العمر**
- أقل من 01 سنة )4(؛
- بين 35 و50 سنة (2)؛
- أكثر من 19 سنة )0(.
	- **- ثالثا: المؤهل العلمي**
	- ليسانس )4(؛
	- ماستر (2)؛
	- دكتوراه (3).
	- شهادة أخرى (4).
- **- خامسا: الخبرة المهنية في المراجعة**
	- أقل من 5 سنوات (1)؛
- من 1 إلى 49 سنوات )9(؛
- من 10 إلى 15 سنة (3)؛
	- أكثر من 15 سنة (4).
- **- سادسا: واقع ممارسات مراجعي الحسابات محل الدراسة للمراجعة في ظل نظم المعلومات اإللكترونية )M)**

- هل سبق لك مراجعة حسابات مؤسسات تستخدم نظم المعلومات اإللكترونية؟ )1M)  $\checkmark(1)$ ؛ نعم )؛  $(2)$   $\vee$  في حال اإلجابة ب ال فهل ترجعون السبب لـ ـ ـ: نقص خبرتكم في هذا المجال........................................)4(؛ قلة الطلب عن هذ الخدمات........................................)9(؛ عدم وجود مؤسسات تستخدم نظم معلومات إلكترونية ولو جزئية......)0(؛ أسباب أخرى.......................................................)1(. هل تراجع األن مؤسسات تستخدم تنفذ بعض عملياتها من خالل نظم المعلومات اإللكترونية؟ )2M)  $(1)$ ؛  $\checkmark$  $(2)$   $\vee$ 
	- كم مؤسسة تستخدم نظم معلومات اإللكترونية قمت بمراجعتها؟ )3M)  $.(\ldots) \checkmark$

أما فيما يخص المحاور الأربعة الأخرى فكانت كالتالي:

- **-** المحور األول عبر عنه بالرمز )A )واألسئلة الخاصة به كانت باألرقام من 4 إلى ،90 وهو عدد العبارات الموجودة في هذا المحور.
- **-** المحور الثان عبر عنه بالرمز )B )واألسئلة الخاصة به كانت باألرقام من 4 إلى ،40 و هو عدد العبارات الموجودة في هذا المحور.
- **-** المحور الثالث عبر عنه بالرمز )C )واألسئلة الخاصة به كانت باألرقام من 4 إلى ،29 وهو عدد العبارات الموجودة في هذا المحور.
- **-** المحور الرابع عبر عنه بالرمز )D )واألسئلة الخاصة به كانت باألرقام من 4 إلى ،96 وهو عدد العبارات الموجودة في هذا المحور. ومن هنا يكون لدينا في هذا الاستبيان 4 محاور أساسية تضم (48) فقرة.

## **.3 أدوات وأسلوب الدراسة**

بعد ما أتممنا عملية تحصيل استمارات االستبيان الصالحة للدراسة، تم االعتماد على برنامج )2013 Excel )الذي استعملنا في إدخال معلومات االستبيان التي قمنا بتشفيرها )ترميزها( سلفا لجعل العملية أسهل، ومن بم حولناها إلى البرنامج المستخدم في هذ الدراسة والذي يسمى ببرنامج الحزمة الإحصائية للعلوم الاجتماعية المعروفة باسم (Statistique Package For Social Science) والذي يرمز له بـ )SPSS )اإلصدار 91 وذلك من خالل مجموعة من االختبارات اإلحصائية الوصفية واالحتمالية نذكرها فيما يلي:

**- األساليب اإلحصائية الوصفية**

اإلحصاء الوصفي هو علم استنباط الحقائق من األرقام بطريقة علمية، حيث يتم تنظيم وتلخيص المعلومات لتسهيل فهمها ودراستها، تم استخدام الأساليب التالية في دراستنا:

- **النسب المئوية والتمثيل البياني:** تم استخدامها لمعالجة البيانات الديمغرافية لعينة الدراسة.
- **الوسط الحساب***ي***:** باعتباره أحد مقاييس النزعة المركزبة فقد تم استخدامه في هذه الدراسة كمؤشر لترتيب البنود حسب أهميتها من وجهة نظر المستجيبين على االستمارة من فئات الدراسة.
- **االنحراف المعياري:** يعتبر من مقاييس التشتت تم استخدامه لمعرفة مدى تشتت القيم عن وسطها الحسابي.
	- **- أساليب إحصائية استداللية**

اإلحصاء االستداللي هو مجموعة الطرق للتعرف على خصائص المجتمع من خالل عينة إحصائية عشوائية، يتعامل هذا اإلحصاء مع التعميم والتقدير والتنبؤ إال أنه يتسم في بعض الحاالت بعدم التأكد لذا نعالج القياس في هذه الأحوال تحت باب علم الاحتمالات مما يعطي فكرة عن الخطأ المحتمل وقوعه من الطالب حال التعميم على المجتمع محل الدراسة.

 **اختبار الصدق و الثبات:** يقوم هذا االختبار على قياس معامل "ألفا کرونباخ" والذي يتراوح بين (0، 1)، فإذا كان المعامل مساويا ل (0) فإن ذلك يشير إلى عدم ثبات الاستبيان، وكلما اقترب المعامل من (1) زاد ثبات الاستبيان، وإذا كان المعامل مساويا لـ (1) فإن ذلك يؤكد على الثبات التام لالستبيان؛

- **معامل االرتباط:** يقوم استخدام المعامل االرتباط بيرسون" كمؤشر إحصائي لقياس القوة االرتباطية الخطية بين متغيرين کميين، حيث أن قيمة هذا المعامل تقع ضمن المجال )- ،4 4+(، تم استخدامه في دراستنا لمعرفة درجة اإلرتباط بين كل فقرة من فقرات االستبيان مع المحور الذي تنتمي إليه؛
- **اختبار التوزيع الطبيعي:** تم تطبيق اختبار كولموجروف-سميرنوف لمعرفة هل البيانات تتبع التوزيع الطبيعي أم ال، وهو اختبار ضروري في حالة اختبار فرضيات ألن معظم الاختبارات المعلمية تشترط أن تكون البيانات تتبع التوزيع الطبيعي حتى تكون نتائجها صحيحة؛
- **اختبار )test–T** )**Simples-Independent**: وذلك للتعرف على ما إذا كانت هناك فروقات ذات دلالة إحصائية في أراء عينة الدراسة تجاه متغيرات الدراسة تبعا للعوامل الديمغرافية التي تقسم إلى فئتين**؛**
- **اختبار )test–T** )**Simples-One**: تم استخدامه الختبار فرضيات، وتحديد ما إذا كان الفرق ذا داللة إحصائية عند مستوى داللة sig أقل أو يساوي 9.91؛
- **اختبار تحليل التباين األحادي ANOVA way-One:** وذلك للتعرف على ما إذا كانت هناك فروقات ذات دلالة إحصائية في أراء عينة الدراسة تجاه متغيرات الدراسة تبعا للعوامل الديمغرافية التي تقسم إلى أكثر من فئتين**؛**

ولإلشارة استعملنا مقياس ليكارت الخماسي في الترميز حول إجابات أفراد العينة عن األسئلة والجدول التالي يوضح هذا المقياس:

| غير موافق بشدة                                        | غير موافق | محايد | موافق                                                                           | موافق بشدة | التصنيف          |
|-------------------------------------------------------|-----------|-------|---------------------------------------------------------------------------------|------------|------------------|
|                                                       |           |       |                                                                                 |            | الترميز          |
|                                                       |           |       | $[1.80 - 1.00]$ $[2.60 - 1.80]$ $[3.40 - 2.60]$ $[4.20 - 3.40]$ $[5.00 - 4.20]$ |            | المتوسط (المجال) |
| المصدر : من إعداد الطالب بناء على جدول ليكارت الخماسي |           |       |                                                                                 |            |                  |

**الجدول رقم )93(: يوضح عملية ترميز خيارات اإلجابة**

**المطلب الثالث: صدق وثبات االستبيان** 

وقد تمّ اختبار صدق وثبات محاور الاستبيان الخاصة بهذه الدراسة باستخدام مجموعة من اإلختبارات اإلحصائية المتخصصة.

**.1 صدق اإل تساق الداخلي ألداة الدراسة:**

توضح الجداول الموالي قيم معامل اإلرتباط بين كل محور والعبارات المكونة له.

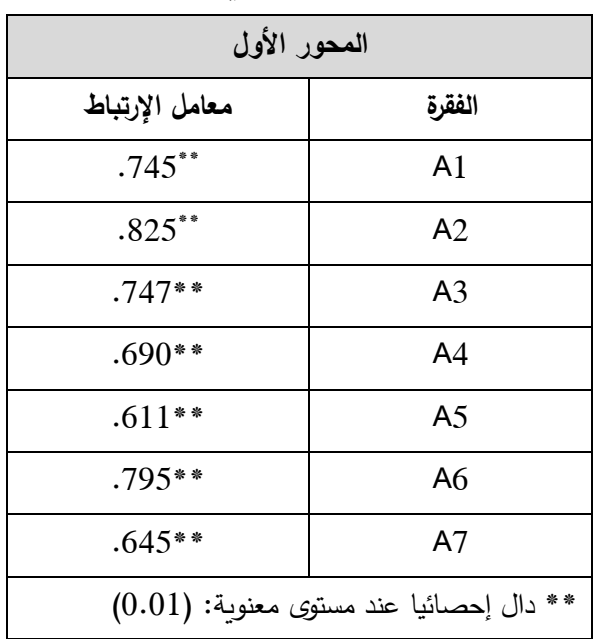

**الجدول رقم )94(: الصدق الداخلي لفقرات المحور األول**

**المصدر:** من إعداد الطالب بناء على مخرجات برنامج SPSS

من خالل الجدول السابق يالحظ أن جميع قيم معامل االرتباط موجبة وتتراوح بين 9.644 و،9.891 وهو مجال مقبول للحكم على وجود عالقة ارتباط إيجابية بين العبارات والمحور األول ككل.

**الجدول رقم )95(: الصدق الداخلي لفقرات المحور الثاني**

| العناية المهنية |             | الاستقلالية    |                | التأهيل العلمي والعملي |                |
|-----------------|-------------|----------------|----------------|------------------------|----------------|
| معامل الإرتباط  | الفقرة      | معامل الإرتباط | الفقرة         | معامل الإرتباط         | الفقرة         |
| $.722**$        | <b>B</b> 11 | $.665**$       | B <sub>8</sub> | $.535**$               | B <sub>1</sub> |
| $.761**$        | <b>B12</b>  | $.447**$       | <b>B9</b>      | $.357**$               | B <sub>2</sub> |
| $.516**$        | <b>B13</b>  | $.626**$       | B10            | $.258**$               | B <sub>3</sub> |
|                 |             |                |                | $.478**$               | <b>B4</b>      |

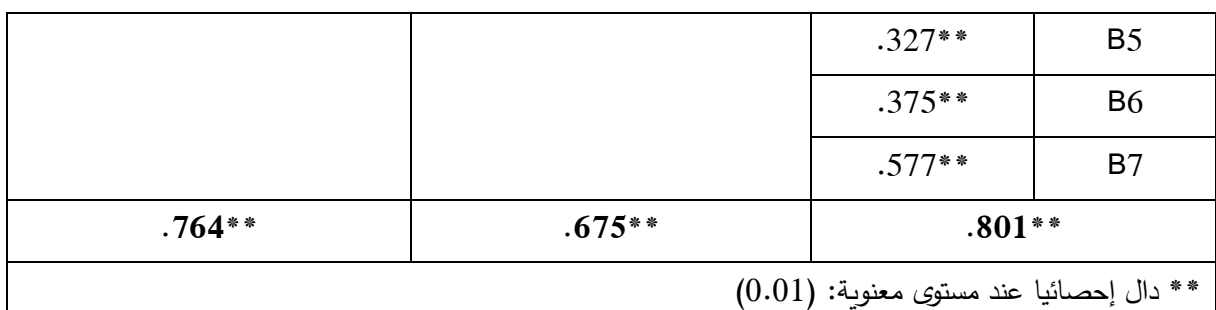

**المصدر:** من إعداد الطالب بناء على مخرجات برنامج SPSS

من خالل الجدول السابق يالحظ وجود ارتباط إيجابية بين عبارات كل مؤشر والمؤشر الذي تنتمي إليه، إذ أن جميع قيم معامل اإلرتباط موجبة، ويالحظ أيضا أن قيم المؤشرات تتراوح بين 9.069 و9.019 وهو مجال مقبول للحكم على وجود عالقة ارتباط إيجابية بين كل من مؤشر والمحور الذي ينتمي إليه.

| تقرير المراجعة                          |                 | فحص الحسابات |                 | تخطيط عملية المراجعة وتقييم |                       | قبول الوكالة |                |
|-----------------------------------------|-----------------|--------------|-----------------|-----------------------------|-----------------------|--------------|----------------|
|                                         |                 |              |                 |                             | نظام الرقابة الداخلية |              |                |
| معامل                                   | الفقرة          | معامل        | الفقرة          | معامل                       | الفقرة                | معامل        | الفقرة         |
| الإرتباط                                |                 | الإرتباط     |                 | الإرتباط                    |                       | الإرتباط     |                |
| $.629**$                                | C19             | $.594**$     | C13             | $.563**$                    | C <sub>7</sub>        | $.560**$     | C <sub>1</sub> |
| $.614**$                                | C <sub>20</sub> | $.503**$     | C <sub>14</sub> | $.648**$                    | C8                    | $.501**$     | C <sub>2</sub> |
| $.740**$                                | C <sub>21</sub> | $.363**$     | C <sub>15</sub> | $.651**$                    | C <sub>9</sub>        | $.702**$     | C <sub>3</sub> |
| $.587**$                                | C <sub>22</sub> | $.751**$     | C16             | $.638**$                    | C10                   | $.405**$     | C <sub>4</sub> |
|                                         |                 | $.696**$     | C17             | $.671**$                    | C <sub>11</sub>       | $.707**$     | C <sub>5</sub> |
|                                         |                 | $.641**$     | C18             | $.615**$                    | C12                   | $.821**$     | C <sub>6</sub> |
|                                         |                 |              |                 |                             |                       | $.560**$     | C <sub>7</sub> |
| $.362**$                                |                 |              | $.742**$        | $.691**$                    |                       | $.602**$     |                |
| ** دال إحصائيا عند مستوى معنوية: (0.01) |                 |              |                 |                             |                       |              |                |

**الجدول رقم )96(: الصدق الداخلي لفقرات المحور الثالث**

**المصدر:** من إعداد الطالب بناء على مخرجات برنامج SPSS

من خالل الجدول السابق يالحظ وجود ارتباط إيجابية بين عبارات كل مؤشر والمؤشر الذي تنتمي إليه، إذ أن جميع قيم معامل اإلرتباط موجبة، ويالحظ أن قيم المؤشرات تتراوح بين 9.069 و9.019 وهو مجال مقبول للحكم على وجود عالقة ارتباط إيجابية بين كل من مؤشر والمحور الذي ينتمي إليه.

| المحور الأول                                      |        |  |  |  |
|---------------------------------------------------|--------|--|--|--|
| معامل الإرتباط                                    | الفقرة |  |  |  |
| $.664**$                                          | D1     |  |  |  |
| $.731**$                                          | D2     |  |  |  |
| $.856**$                                          | D3     |  |  |  |
| $.874**$                                          | D4     |  |  |  |
| $.901**$                                          | D5     |  |  |  |
| $.894**$                                          | D6     |  |  |  |
| $(0.01)$ " دال إحصائيا عند مستوى معنوية: $(0.01)$ |        |  |  |  |

**الجدول رقم )97(: الصدق الداخلي لفقرات المحور الرابع**

**المصدر:** من إعداد الطالب بناء على مخرجات SPSS

من خالل الجدول السابق يالحظ أن جميع قيم معامل االرتباط موجبة وتتراوح بين 9.661 و،9.094 وهو مجال مقبول للحكم على وجود عالقة ارتباط إيجابية بين العبارات والمحور الرابع ككل.

**.2 صدق اإل تساق البنائي ألداة الدراسة:** 

اإلتساق البنائي يبين صدق مدى ارتباط كل محور من محاور االستبيان و مؤشراته بالدرجة الكلية لعبارات االستبيان ككل.

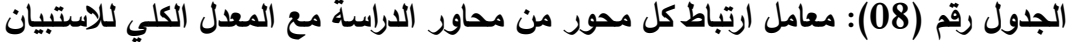

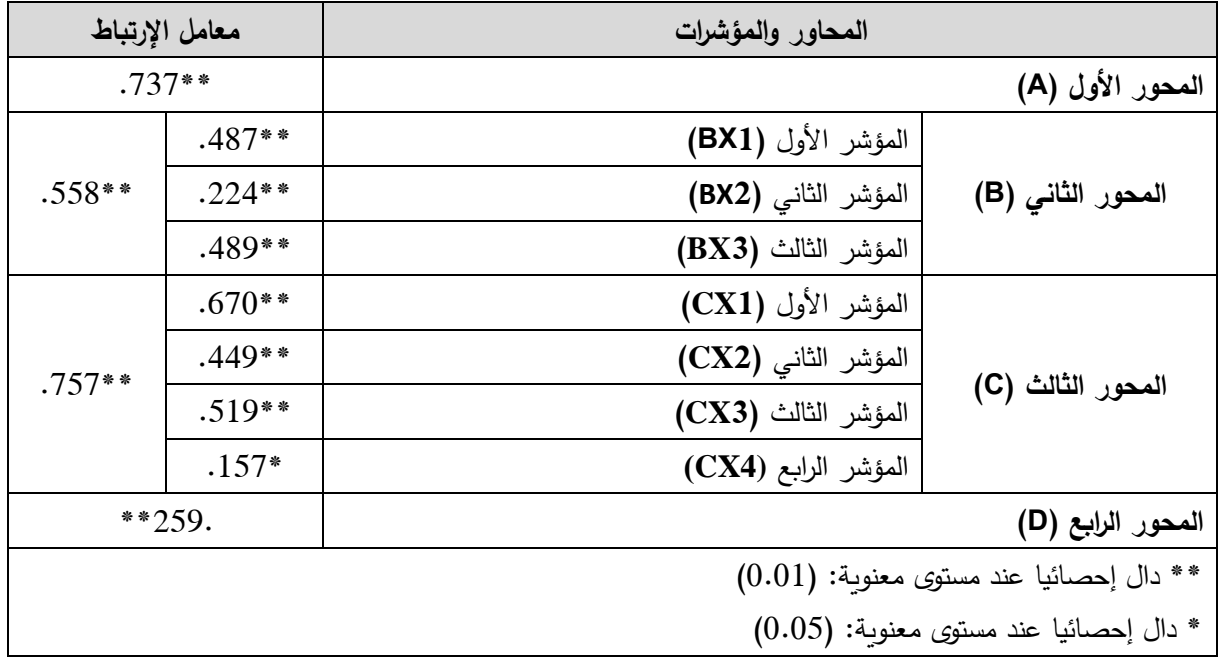

**المصدر:** من إعداد الطالب بناء على مخرجات SPSS

من خالل الجدول السابق نالحظ وجود عالقة ارتباط إيجابية بين كل محور من محاور االستبيان ومؤشراته مع الدرجة الكلية لعبارات االستبيان ككل.

**.3 اختبار ثبات أداة الدراسة:**

وقد تمّ اختبار ثبات محاور الاستبيان الخاصة بهذه الدراسة باستخدام مقياس ألفا كرونباخ (Cronbach– Alpha)، الذي يُحدّد مدى ثبات الظاهرة المدروسة وكانت نتائج إختبار الثبات كما هي مبين في الجدول الموالي.

| عدد الفقرات | الأبعاد       |
|-------------|---------------|
| 07          | المحور الأول  |
| 13          | المحور الثاني |
| 22          | المحور الثالث |
| 06          | المحور الرابع |
|             |               |
|             |               |

**الجدول رقم )90(: نتائج مقياس ألفا كرونباخ**

**المصدر:** من إعداد الطالب بناء على مخرجات SPSS

من خلال النتيجة المتحصل عليها (78 %)، فإنا نستطيع القول بأن نسبة ثبات الظاهرة المدروسة تعد جيدة، حسب مقياس ألفا كرونباخ.

**.4 اختبار التوزيع الطبيعي:** 

| <b>Shapiro-Wilk</b>                                                           |     |                  | Kolmogorov-Smirnov <sup>a</sup> |     |                  |                           |
|-------------------------------------------------------------------------------|-----|------------------|---------------------------------|-----|------------------|---------------------------|
| .Sig                                                                          | Df  | <b>Statistic</b> | $\sigma$ .Sig                   | Df  | <b>Statistic</b> |                           |
| $0.139*$                                                                      | 184 | 0.885            | $0.079*$                        | 184 | 0.079            | المحور الأول (A)          |
| $0.077*$                                                                      | 184 | 0.964            | $0.128*$                        | 184 | 0.068            | المحور الثان <i>ي</i> (B) |
| $0.158*$                                                                      | 184 | 0.845            | $0.166*$                        | 184 | 0.145            | المحور الثالث (C)         |
| $0.200*$                                                                      | 184 | 0.684            | $0.131*$                        | 184 | 0.158            | المحور الرابع (D)         |
| *: تعني ان القيمة الإحصائية لإختبار Kolmogorov–Smirnovª هي ذات دلالة إحصائية. |     |                  |                                 |     |                  |                           |

**الجدول رقم )19(: نتائج اختبار التوزيع الطبيعي**

**المصدر:** من إعداد الطالب بناء على مخرجات SPSS

يبين الجدول أعلاه لاختبار التوزيع الطبيعي لمحاور الاستبيان أن القيمة الاحتمالية (Sig) أكبر من مستوى المعنوية 9.91 في جميع المحاور، وهذا يدل على أن البيانات تتبع التوزيع الطبيعي.

## **المبحث الثالث: عرض ومناقشة نتائج االستبيان**

سـنحاول من خالل هذا المبحث اسـتعراض نتائج الدراسـة المتحصـل عليها في ضـوء البيانات التي تم جمعها من عينة الدراسة باستخدام االستبيان، واعتمدنا أدوات اإلحصاء الوصفي واالستداللي في تحليل ومناقشة النتائج المتحصل عليها.

**المطلب األول: تحليل نتائج الجزء األول من اإلستبيان**

وســـيتم من خلال هذا المطلب تحليل الخصـــــائص الديمغرافية لعينة الدراســـة وتحليل واقع ممارسات مهنة المراجعة في ظل نظم المعلومات اإللكترونية.

**.1 تحليل الخصائص الديمغرافية لعينة الدراسة**

ســــنقوم من خالل هذا العنصـــر باســــتعراض أهم الخصــــائص الديمغرافية للعينة المدروســــة وذلك باإلعتماد على الدوائر النسبية.

## **-1-1 العمر**:

سنحاول من خالل هذا البند توضيح تنوع عينة الدراسة حسب العمر وذلك من خالل الشكل الموالي:

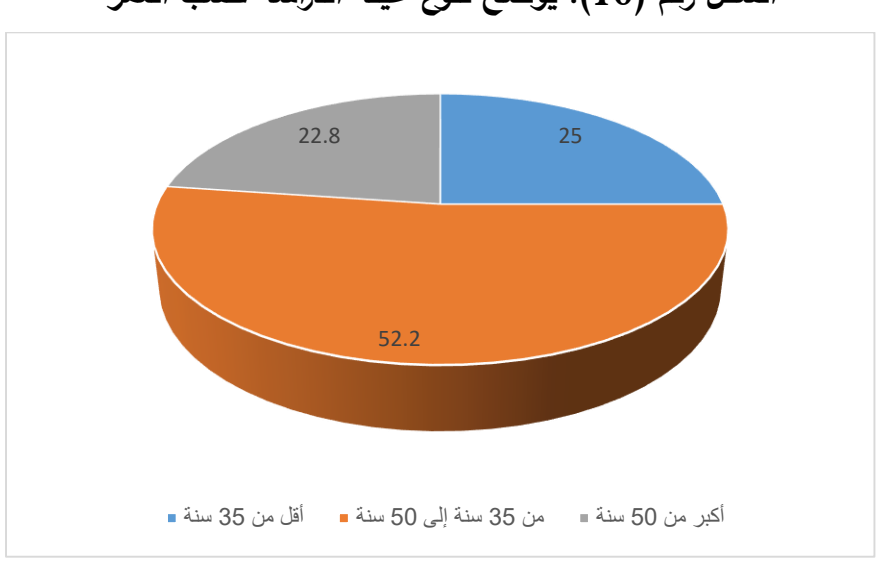

**الشكل رقم )19(: يوضح تنوع عينة الدراسة حسب العمر**

**المصدر:** من إعداد الباحث بناء على نتائج برنامج SPSS.

نالحظ من الشــكل الســابق أن أكثر من نصــف العينة تتراوح أعمارهم ما بين 01 و19 ســنة وذلك بما نسبته 1929 ،% وتليها الفئة الدين أعمارهم أقل من 01 سنة بنسبة تقدر بــ: 91 ،% فيما كانت نسبة الفئة الأكثر من 50 تقدر بـ 22.8%.

#### **-2-1 المهنة**:

وسنحاول من خالل هذا البند توضيح تنوع عينة الدراسة حسب المهنة، وذلك من خالل الشكل الموالي:

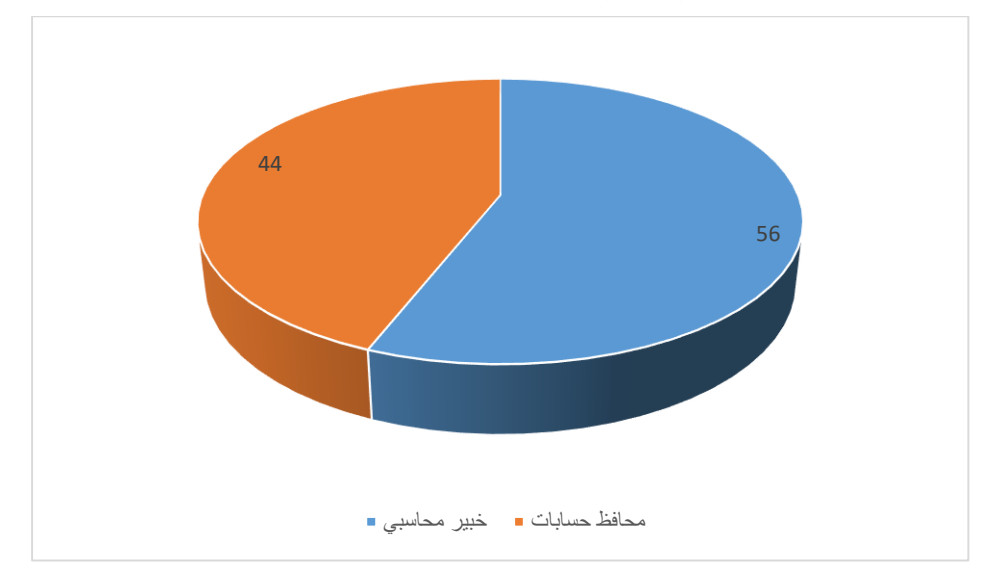

**الشكل رقم )11(: يوضح تنوع عينة الدراسة حسب المهنة**

**المصدر:** من إعداد الباحث بناء على نتائج برنامج SPSS.

نالحظ من خالل الشـــــكل الســـــابق أن أغلب عينة الدراســـــة من محافظي الحســـــابات وذلك راجع لكثرتهم مقارنتا بالخبراء المحاســـــبين، إذ بلغ تعداد محافظي الحســـــابات ،16% في حين بلغ عدد الخبراء المسجلين بالمصف الوطني للخبراء المحاسبين .11%

#### **-3-1 المؤهل العلمي:**

وسنحاول من خالل هذا البند توضيح تنوع عينة الدراسة حسب المؤهل العلمي، وذلك من خالل الشكل الموالي:

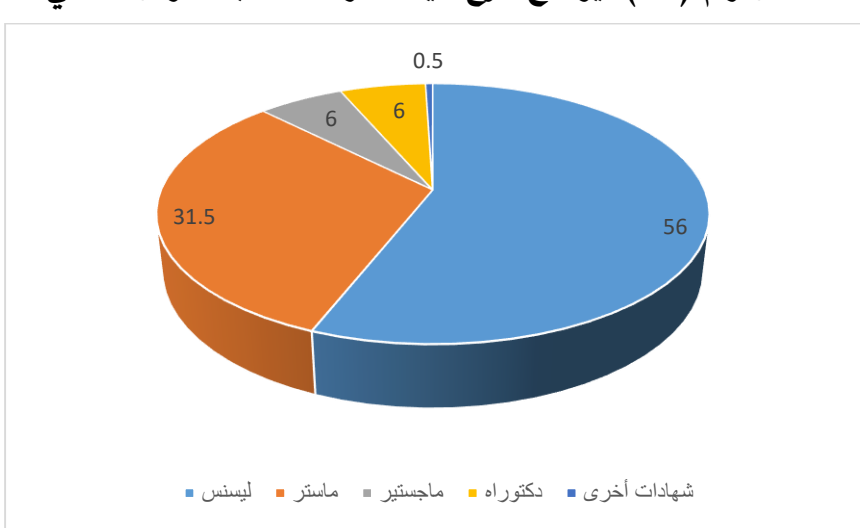

**الشكل رقم )12(: يوضح تنوع عينة الدراسة حسب المؤهل العلمي**

**المصدر:** من إعداد الباحث بناء على نتائج برنامج SPSS.

نالحظ من خالل الشكل السابق أن معظم عينة الدراسة من حاملي الشهادات الجامعية وخاصة ليسنس وذلك بنسبة تفوق النصف 56%، تليها فئة الماستر إذ بلغت 31.5%، أما فئة الدكتوراه والماجستير بلغت كل واحدة منهما 6%، أما الفئة الأخرى والتي تتمثل في شهادات أخرى فكانت نسبتها 0.5% وهذا ما ينعكس بالإيجاب على الدراسة (يزيد في دقة المعلومات).

## **-4-1 الخبرة المهنية في المراجعة:**

وسنحاول من خالل هذا البند توضيح تنوع عينة الدراسة حسب الخبرة المهنية، وذلك من خالل الشكل الموالي:

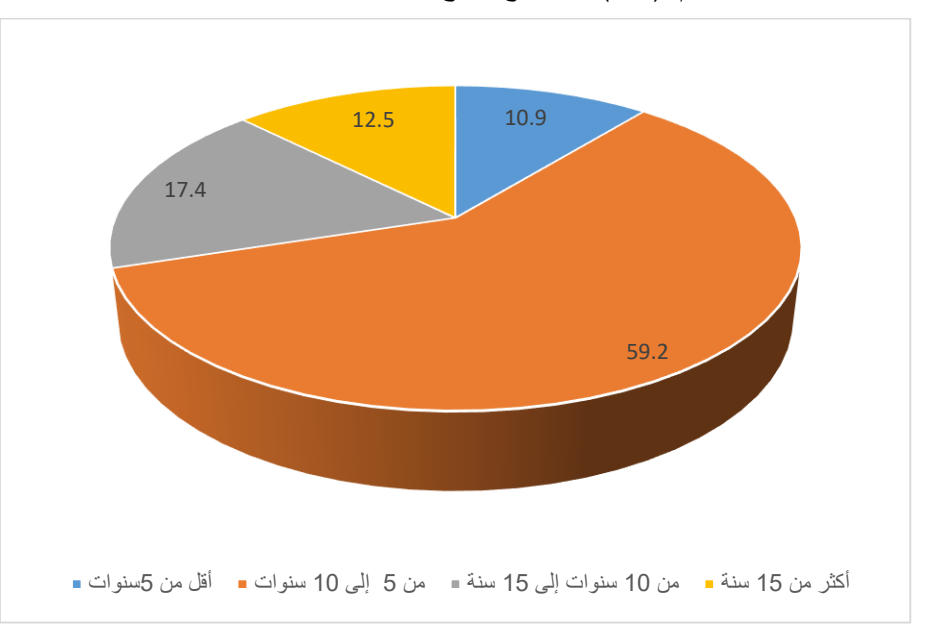

**الشكل رقم )13(: يوضح تنوع عينة الدراسة حسب الخبرة المهنية**

**المصدر:** من إعداد الباحث بناء على نتائج برنامج SPSS.

نالحظ من خالل الشـــــكل الســـــابق أن أغلب عينة الد ارسـ ـ ـ ـة من فئة ذوي الخبرة بما يفوق الخمس ســنوات وما يقل عن 49 ســنة وذلك بنســبة قاربت 10.9 ،% وبلغ حجم العينة من فئة ذوي الخبرة ما بين 49 و41 ســـنة ما نســـبته 4021 % وبلغت العينة من فئة ما بين 49 و41 ســـنة نســـبة 4921 ،% وباقي العينة من ذوي الخبرة أقل من 1 سنوات.

# **.2 تحليل واقع ممارسات مهنة المراجعة في ظل نظم المعلومات اإللكترونية:**

يحتوي هذا الجزء على أربعة أسئلة تتعلق باستفسارات مقدمة لأفراد العينة حول مدى ممارستهم لمهنة المراجعة في ظل نظم المعلومات الإلكترونية، تم عرض نتائج الأسئلة كل على حدي مع الاستعانة بجداول كما يلي:

## **-1-2 قيام مراجع الحسابات بمراجعة حسابات مؤسسات تستخدم نظم المعلومات اإللكترونية:**

من أجل توضيح نسبة الأفراد الذين سبق لهم مراجعة حسابات مؤسسات تستخدم نظم المعلومات اإللكترونية نورد الجدول التوضيحي التالي: **الجدول رقم )11(: يوضح نسبة األفراد الذين سبق لهم مراجعة حسابات مؤسسات تستخدم نظم** 

**المعلومات اإللكترونية**

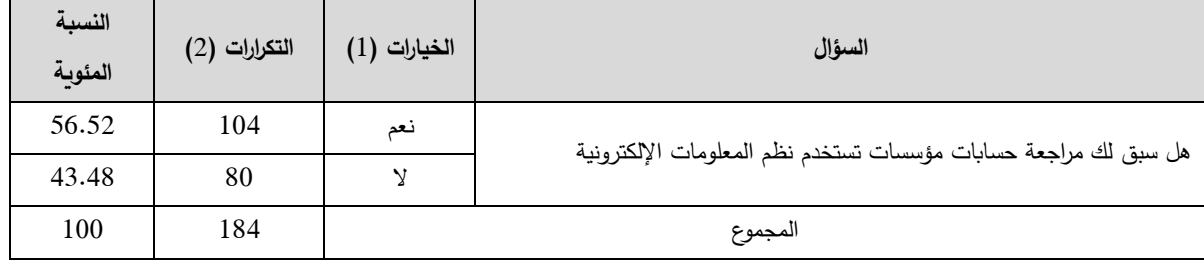

**المصدر**: من إعداد الطالب بناء على نتائج االستبيان

أما الجدول الموالي فيوضح أسباب عدم قيام مراجعي حسابات بمراجعة مؤسسات تستخدم نظم المعلومات اإللكترونية:

**الجدول رقم )12(: يوضح أسباب عدم قيام مراجعة حسابات بمراجعة مؤسسات تستخدم نظم المعلومات اإللكترونية**

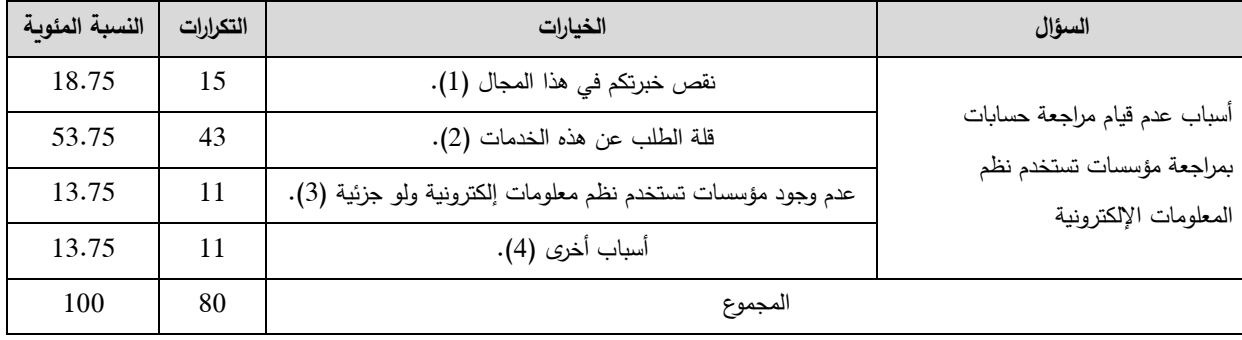

**المصدر**: من إعداد الطالب بناء على نتائج االستبيان

# **-2-2 قيام مراجع الحسابات بمراجعة حسابات مؤسسات تستخدم نظم المعلومات اإللكترونية حاليا**

من أجل توضيح نسبة الأفراد الذين يقومون حاليا بمراجعة حسابات مؤسسات تستخدم نظم المعلومات اإللكترونية نورد الجدول التوضيحي التالي:

**الجدول رقم )13(: يوضح قيام مراجع الحسابات بمراجعة في ظل نظم المعلومات اإللكترونية حاليا**

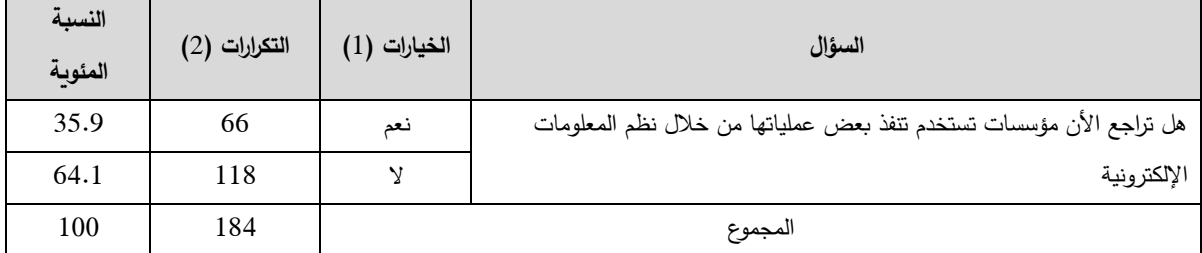

**المصدر**: من إعداد الطالب بناء على نتائج االستبيان

**-3-2 عدد عمليات المراجعة التي قام مراجع الحسابات بها بالمؤسسات التي تستخدم نظم معلومات اإللكترونية:**

من أجل توضيح نسبة الأفراد الذين سبق لهم مراجعة حسابات شركات تستخدم نظم المعلومات اإللكترونية نورد الجدول التوضيحي التالي:

**الجدول رقم )14(: يوضح عدد عمليات المراجعة التي قام مراجع الحسابات بها بالمؤسسات التي تستخدم نظم معلومات اإللكترونية**

| متوسط | تكرارات | مجموع العمليات الكلية  | السؤال                                                |
|-------|---------|------------------------|-------------------------------------------------------|
| 43.48 | 80      | لم يقم بمراجع أي مؤسسة |                                                       |
| 5.44  | 10      | مؤسسة واحدة            |                                                       |
| 16.30 | 30      | مؤسستين                | كم مؤسسة تستخدم نظم معلومات الإلكترونية قمت بمراجعتها |
| 5.98  | 11      | ثلاثة مؤسسات           |                                                       |
| 28.80 | 53      | أكثر من ثلاثة مؤسسات   |                                                       |

**المصدر**: من إعداد الطالب بناء على نتائج االستبيان

**المطلب الثاني: عرض ومناقشة نتائج المحور األول**

وفيما يلي ســــيتم عرض ومناقشــــة النتائج المتحصـــل عليها من إجابات عينة الدراســــة على فقرات المحور األول، وهذا على ضـــوء الفرضــة األولى القائلة بــــــــــ "اإلطار التشــريعات المنظمة لمهنة المراجعة بـالجزائر يتســــــــم بـالكفـاءة والفـاعليـة للمراجعـة في ظـل نظم المعلومـات اإللكترونيـة" وقـد جـاءت نتـائج هـذا المحور كما يوضح الجداول الموالية:

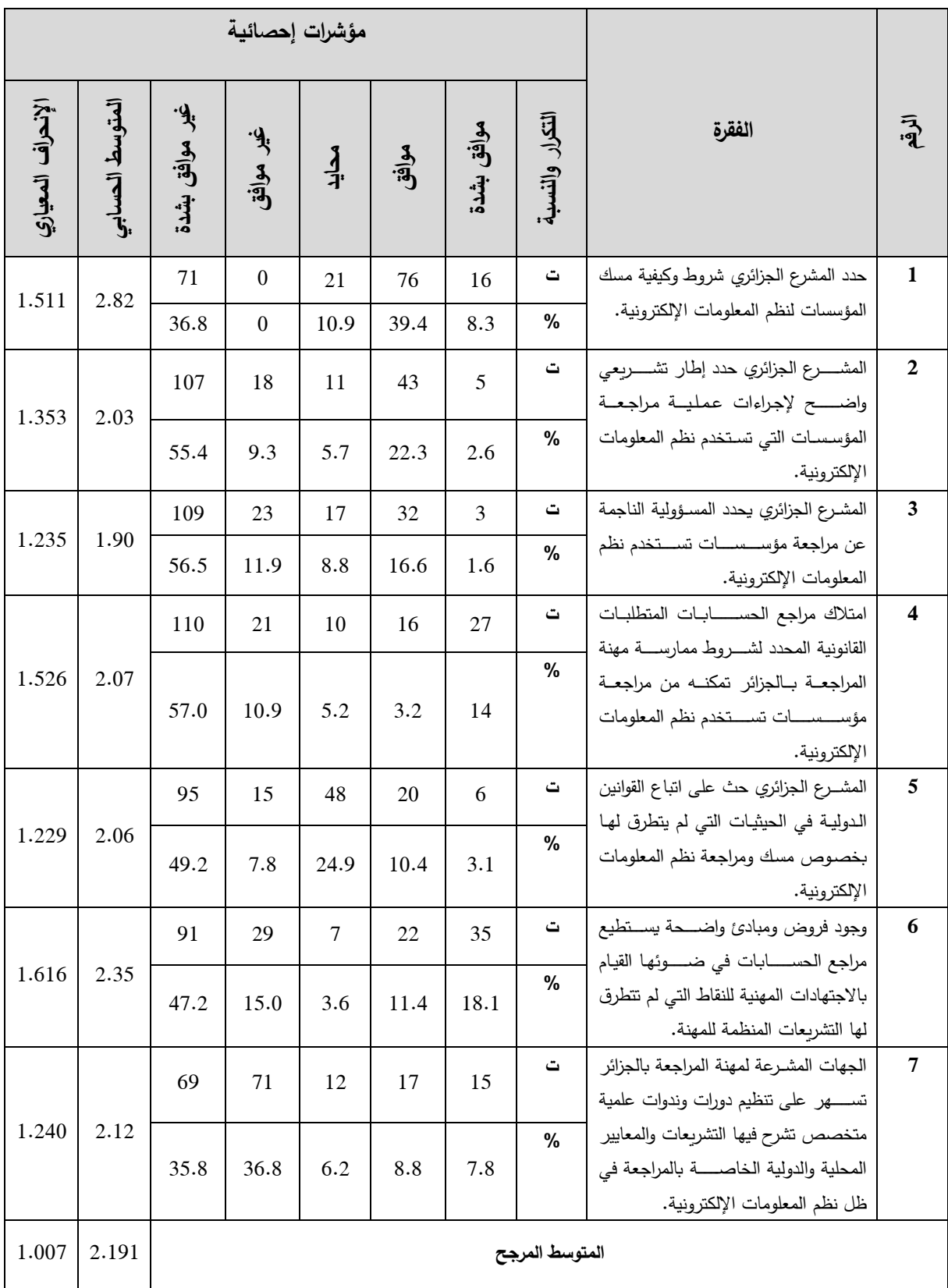

# **الجدول رقم )15(: يوضح نتائج حساب المؤشرات اإلحصائية للمحور األول )A).**

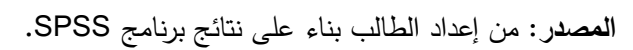

قبل قيامنا بتحليل نتائج الجدول رقم (09) من خلال كل فقرة على حدا نقوم الآن بالتعليق عن المحور كوحدة واحدة إذ نلاحظ أن الاتجاه العام لآراء أفراد عينة الدراسة مالة إلى عدم الموافقة وقد جاءت قيمة المتوسط الحسابي للمحور 2.191، نلاحظ أنه مرتفع وقريب من فئة غير موافق وذلك ناتج عن ميول أغلب فقرات المحور إلى فئة غير موافق باستثناء الفقرة الأولى مالة لاتجاه محايد وكما نلاحظ تجانس في أراء أفراد العينة إذ جاءت قيمة الانحراف المعياري 1.007 وفيما يلي تحليل فقرات المحور بتفصيل أكثر :

من خلال الفقرة الأولى نرى بأن آراء أفراد عينة الدراسة مالت إلى عدم الموافقة بما نسبته 2.1% (56.6% غير موافق بشدة و25.9% غير موافق) وذلك بمتوسط حسابي قدره 2.82 وانحراف معياري قيمته 1.511، مما يبين أن المشرع الجزائري لم يحدد شروط وكيفية مسك المؤسسات لنظم المعلومات اإللكترونية، وبالرغم من وجود مرسوم تنفيذي يبين كيفيات وشروط مسك المحاسبة بواسطة أنظمة اإلعالم اآللي إال أن مراجعي الحسابات يعتبرونها غير كافية.

من خلال الفقرة الثانية نرى بأن آراء أفراد عينة الدراسة مالت إلى عدم الموافقة على ما جاء في الفقرة بما نسبته 64.7%  $55.4$ % غير موافق بشدة و9.3% غير موافق) وذلك بمتوسط حسابي قدره 2.03 وانحراف معياري قيمته 1.353، مما يثبت لنا بأن المشرع الجزائري لم حدد إطار تشريعي واضح إلجراءات المراجعة بالمؤسسات التي تستخدم نظم المعلومات اإللكترونية، وهو توصل إليه من خالل الجانب النظري إذ أنه أثناء استقراء التشريعات المنظمة للمهنة لم يرد أي نص تشريعي يوضح ذلك صراحة.

من خلال الفقرة الثالثة نرى بأن آراء أفراد عينة الدراسة مالت إلى عدم الموافقة على ما جاء في هذه الفقرة بما نسبته 68.4% (56.5% غير موافق بشدة و11.9% غير موافق) وذلك بمتوسط حسابي قدره 1.9 وانحراف معياري قيمته 1.235، مما يثبت لنا بأن المشرع الجزائري لم يحدد المسؤولية الناجمة عن مراجعة مؤسسات تستخدم نظم المعلومات اإللكترونية.

من خلال الفقرة الرابعة نرى بأن آراء أفراد عينة الدراسة مالت إلى عدم الموافقة على ما جاء في هذه الفقرة بما نسبته 67.9% (57% غير موافق بشدة و10.9% غير موافق) وذلك بمتوسط حسابي قدره 2.07 وانحراف معياري قيمته 1.526، مما يؤكد لنا بأن امتلاك مراجع الحسابات المتطلبات القانونية المحدد لشروط ممارسة مهنة المراجعة بالجزائر ال تمكنه من مراجعة مؤسسات تستخدم نظم المعلومات اإللكترونية.

من خلال الفقرة الخامسة نرى بأن آراء أفراد عينة الدراسة مالت إلى عدم الموافقة على ما جاء في الفقرة بما نسبته 57% (49.2% غير موافق بشدة و7.8% غير موافق) وذلك بمتوسط حسابي قدره 2.06

وانحراف معياري قيمته 1.229 ، مما يوضح بأن المشرع الجزائري لم يحث على اتباع القوانين الدولية في الحيثيات التي لم يتطرق لها بخصوص مسك ومراجعة نظم المعلومات الإلكترونية.

من خلال الفقرة السادسة نرى بأن آراء أفراد عينة الدراسة مالت إلى عدم الموافقة على ما جاء في الفقرة بما نسبته 62.2% (47.2% غير موافق بشدة و15% غير موافق) وذلك بمتوسط حسابي قدره 2.35 وانحراف معياري قيمته 1.616 ، وهذا ما يؤكد على عدم وجود فروض ومبادئ واضحة في التشريعات المنظمة للمهنة يستطيع مراجع الحسابات في ضوئها القيام بالاجتهادات المهنية للنقاط التي لم تتطرق لها التشريعات المنظمة للمهنة.

من خلال الفقرة السابعة نرى بأن آراء أفراد عينة الدراسة مالت إلى عدم الموافقة على ما جاء في الفقرة بما نسبته 72.6% (35.8% غير موافق بشدة و36.8% غير موافق) وذلك بمتوسط حسابي قدره 2.19 وانحراف معياري قيمته 1.007، وهذا ما يثبت بأن الجهات المشرعة لمهنة المراجعة بالجزائر لم تسهر على تنظيم دورات وندوات علمية متخصص تشرح فيها التشريعات والمعايير المحلية والدولية الخاصة بالمراجعة في ظل نظم المعلومات اإللكترونية.

على ضوءِ تحليل نتائج الفقرات السابقة، نكون قد أكدنا عدم صحة الفرضية الأولى في جميع أبعادها باستثناء البعد األول، باإلسقاط على عينة الدراسة فقط إلى أن نتأكد من صحة اإلجابات وقابلية نتائجها لتعميم على مجتمع الدراسة.

#### **المطلب الثالث: عرض ومناقشة نتائج المحور الثاني**

وفيما يلي سيتم عرض ومناقشة النتائج المتحصل عليها من إجابات عينة الدراسة على فقرات المحور الثاني، وهذا على ضوء الفرضية القائلة بـ "يتميع مراجعي الحسابات بالجزائر بمعايير شخصية مالئمة و تمكنهم من ممارسة مهنة المراجعة في ظل نظم المعلومات اإللكترونية" وقد جاءت نتائج هذا المحور كما توضح الجداول الموالية.

#### **.1 عرض ومناقشة نتائج فقرات بعد التأهيل العلمي والعملي لمراجعي الحسابات بالجزائر:**

وفيما يلي سيتم عرض ومناقشة النتائج المتحصل عليها من إجابات عينة الدراسة على فقرات بعد التأهيل العلمي والعملي لمراجعي الحسابات بالجزائر، المتعلق بالمحور الثاني**:**

# **الجدول رقم )16(: يوضح نتائج حساب المؤشرات اإلحصائية لبعد التأهيل العلمي والعملي لمراجعي الحسابات بالجزائر**

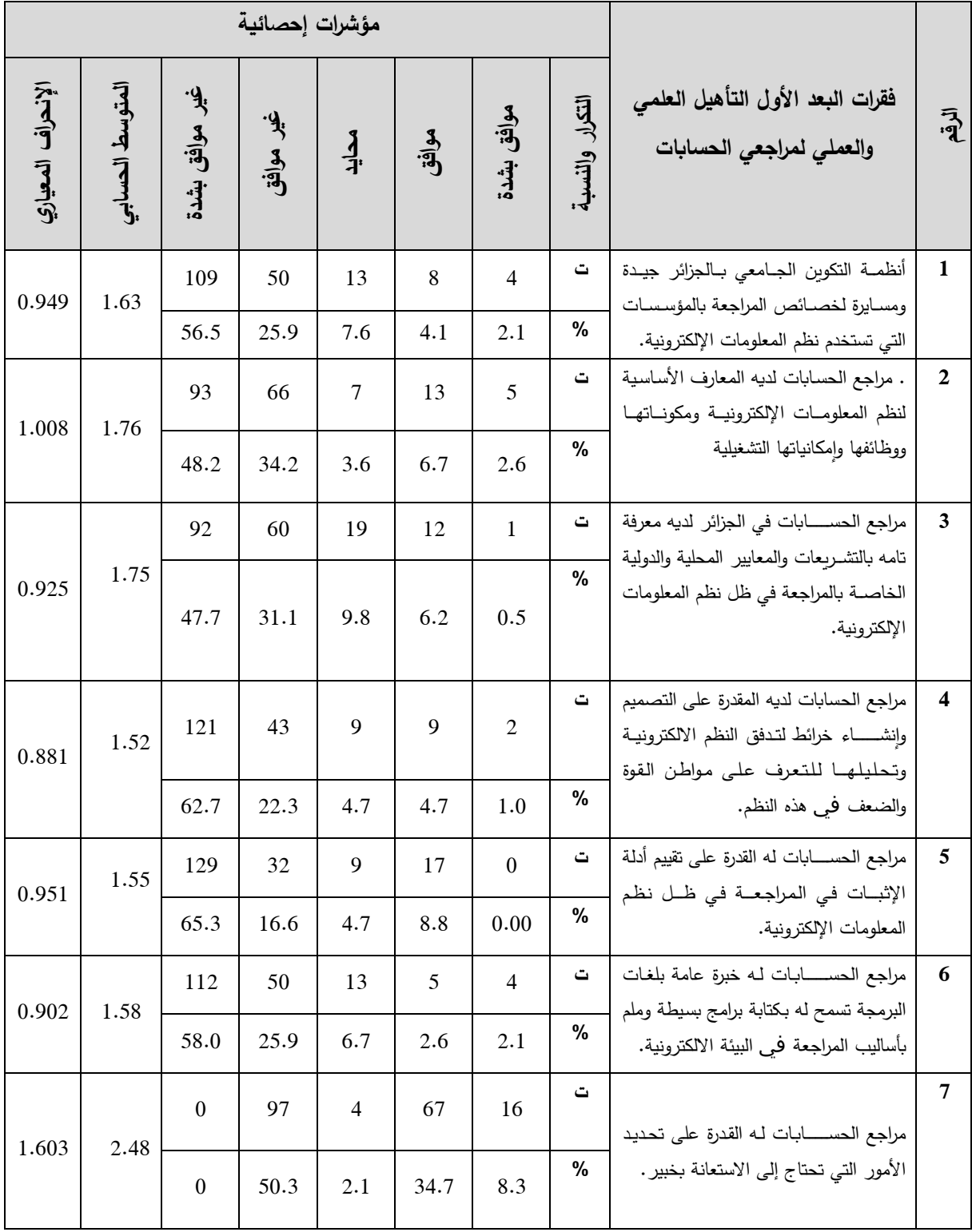

**المصدر:** من إعداد الطالب بناء على نتائج برنامج SPSS.

في ضوء الجدول السابق نقوم بالتعليق عن البعد الخاص بالتأهيل العلمي والعملي لمراجعي الحسابات بالجزائر من خالل كل فقرة كما يلي.

من خلال الفقرة الأولى نرى بأن آراء أفراد عينة الدراسة مالت إلى عدم الموافقة بما نسبته 82.1% (56.6% غير موافق بشدة و25.9% غير موافق) وذلك بمتوسط حسابي قدره 1.63 وانحراف معياري قيمته 9.010 مما يدل على تجانس في أراء أفراد عينة الدراسة، وهو ما يبين أن أنظمة التكوين الجامعي بالجزائر غير جيدة ومسايرة لخصائص المراجعة بالمؤسسات التي تستخدم نظم المعلومات اإللكترونية.

من خلال الفقرة الثانية نرى بأن آراء أفراد عينة الدراسة مالت إلى الموافقة بما نسبته 2.4% (48.2% غير موافق بشدة و34.2% غير موافق) وذلك بمتوسط حسابي قدره 1.76 وانحراف معياري قيمته 1.008، مما يبين أن مراجع الحسابات بالجزائر لا يملك المعارف الأساسية بنظم المعلومات اإللكترونية ومكوناتها ووظائفها وإمكانياتها التشغيلية.

من خلال الفقرة الثالثة نرى بأن آراء أفراد عينة الدراسة مالت إلى عدم موافق بما نسبته 78.8% (48.2% غير موافق بشدة و34.2% غير موافق) وذلك بمتوسط حسابي قدره 1.75 وانحراف معياري قيمته 0.925)، مما يثبت لنا بأن مراجع الحسابات في الجزائر لا يملك معرفة تامه بالتشريعات والمعايير المحلية والدولية الخاصة بالمراجعة في ظل نظم المعلومات اإللكترونية.

من خالل الفقرة الرابعة نالحظ بأن آراء أفراد عينة الدراسة اتجهت إلى عدم الموافقة على هذ الفقرة بما نسبته 85% (62.7% غير موافق بشدة و22.3% غير موافق) وذلك بمتوسط حسابي قدره 1.52 وانحراف معياري قيمته  $0.881$ ، مما يؤكد لنا بأن امتلاك مراجع الحسابات المتطلبات القانونية المحدد لشروط ممارسة مهنة المراجعة بالجزائر ال تمكنه من مراجعة مؤسسات تستخدم نظم المعلومات اإللكترونية، وذلك راجع لكون أنظمة التكوبن المتبعة بالجزائر لم تواكب التطورات المعاصرة.

من خلال الفقرة الخامسة نرى بأن آراء أفراد عينة الدراسة مالت إلى عدم الموافقة بما نسبته 8.8% (65.3% غير موافق بشدة و16.6% غير موافق) وذلك بمتوسط حسابي قدره 1.55 وانحراف معياري قيمته 0.951، مما يوضح بأن المشرع الجزائري لم يحث على اتباع القوانين الدولية في الحيثيات التي لم يتطرق لها بخصوص مسك وم ارجعة نظم المعلومات اإللكترونية.

من خلال الفقرة السادسة نرى بأن آراء أفراد عينة الدراسة مالت إلى عدم الموافقة بما نسبته 3.9% (58% غير موافق بشدة و25.9% غير موافق) وذلك بمتوسط حسابي قدره 1.58 وانحراف معياري قيمته

،9.099 وهذا ما يؤكد على عدم وجود فروض ومبادئ واضحة يستطيع مراجع الحسابات في ضوئها القيام باالجتهادات المهنية للنقاط التي لم تتطرق لها التشريعات المنظمة للمهنة.

من خالل الفقرة السابعة نرى بأن آراء أفراد عينة الدراسة مالت إلى عدم الموافقة على ماء جاء في هذه الفقرة بما نسبته 52.4% (50.3% غير موافق بشدة و2.1% غير موافق) بمتوسط حسابي قدره 2.48 وانحراف معياري قيمته 1.603، وهذا ما يثبت بأن مراجع الحسابات لا يملك القدرة على تحديد األمور التي تحتاج إلى االستعانة بخبير.

**.2 عرض ومناقشة نتائج فقرات بعد اإلستقاللية لمراجعي الحسابات بالجزائر:**

وفيما يلي سيتم عرض ومناقشة النتائج المتحصل عليها من إجابات عينة الدراسة على فقرات بعد التأهيل العلمي والعملي لمراجعي الحسابات بالجزائر، المتعلق بالمحور الثاني:

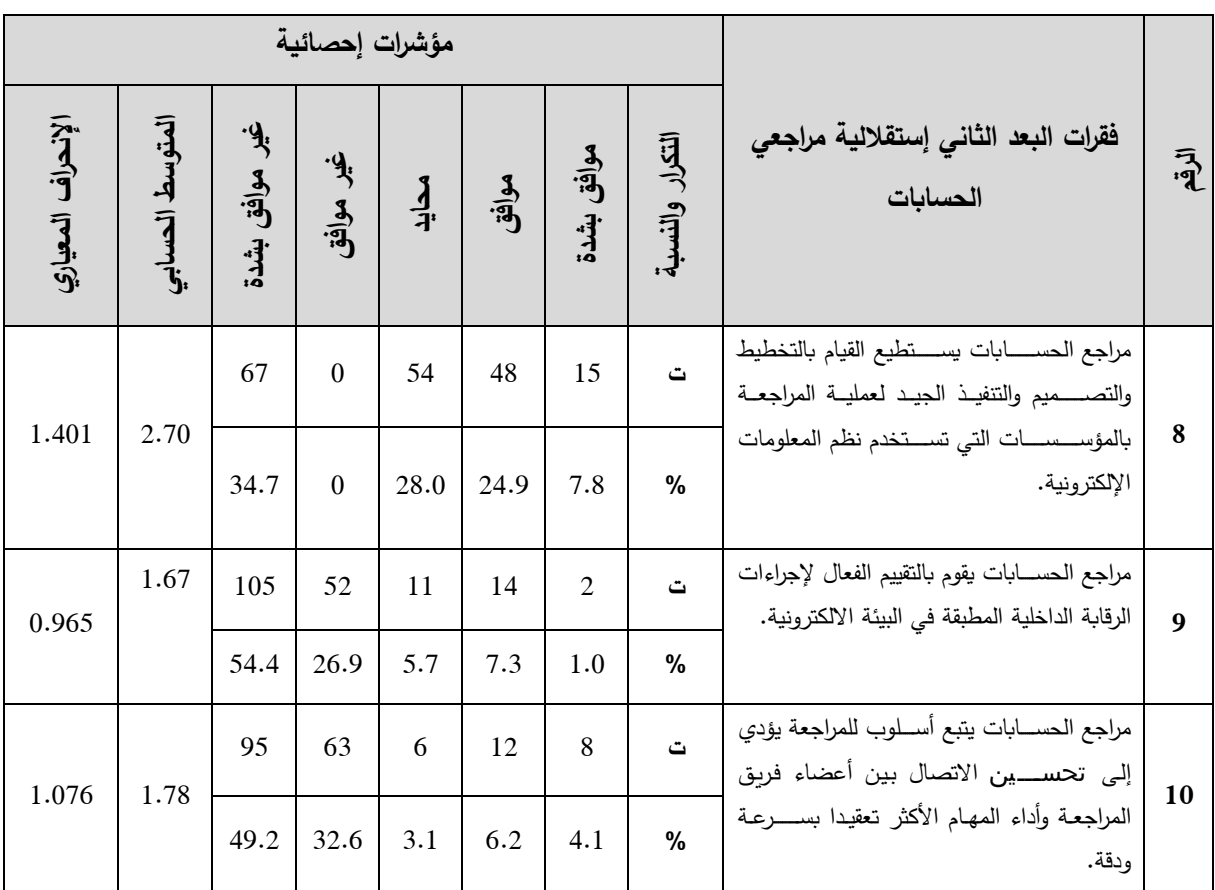

**الجدول رقم )17(: يوضح نتائج حساب المؤشرات اإلحصائية لبعد اإلستقاللية**

**المصدر:** من إعداد الطالب بناء على نتائج برنامج SPSS.

في ضوء الجدول السابق نقوم بالتعليق عن البعد الخاص باالستقاللية لمراجعي الحسابات بالجزائر من خالل كل فقرة على حدا.

من خلال الفقرة الثامنة نرى بأن آراء أفراد عينة الدراسة مالت إلى عدم الموافقة على ما جاء في هذه الفقرة بما نسبته 62.7% (34.7% غير موافق بشدة و28% غير موافق) بمتوسط حسابي قدره 2.7 وانحراف معياري قيمته 1.401 ، وهذا ما يثبت بأن مراجع الحسابات لا يستطيع القيام بالتخطيط والتصميم والتنفيذ الجيد لعملية المراجعة بالمؤسسات التي تستخدم نظم المعلومات اإللكترونية.

من خلال الفقرة التاسعة نرى بأن آراء أفراد عينة الدراسة مالت إلى عدم الموافقة بما نسبته 1.3% (54.4% غير موافق بشدة و26.9% غير موافق) بمتوسط حسابي قدره 1.67 وانحراف معياري قيمته ،9.061 وهذا ما يثبت بأن مراجع الحسابات ال يقوم بالتقييم الفعال إلجراءات الرقابة الداخلية المطبقة في البيئة االلكترونية.

من خلال الفقرة العاشرة نرى بأن آراء أفراد عينة الدراسة مالت إلى عدم الموافقة بما نسبته 1.8% (49.2% غير موافق بشدة و32.6% غير موافق) وبمتوسط حسابي قدره 1.78 وانحراف معياري قيمته ،4.906 وهذا ما يثبت بأن مراجع الحسابات ال يتبع أسلوب للمراجعة يؤدي إلى تحسين اإلتصال بين أعضاء فربق المراجعة وأداء المهام الأكثر تعقيدا بسرعة ودقة.

**.3 عرض ومناقشة نتائج فقرات بعد العناية المهنية لمراجعي الحسابات بالجزائر:**

وفيما يلي سيتم عرض ومناقشة النتائج المتحصل عليها من إجابات عينة الدراسة على فقرات بعد العناية المهنية لمراجعي الحسابات بالجزائر، المتعلق بالمحور الثاني:
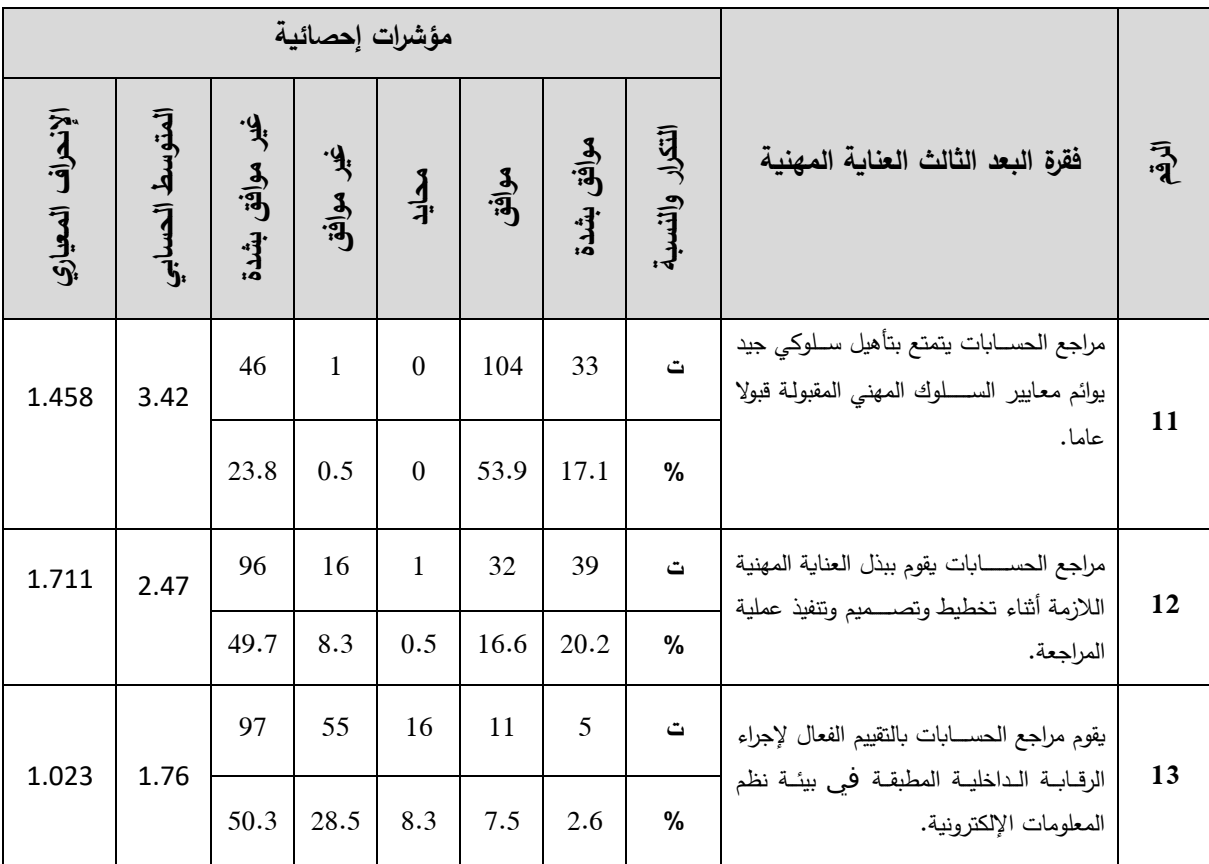

**الجدول رقم )11(: يوضح نتائج حساب المؤشرات اإلحصائية لبعد العناية المهنية لمراجعي الحسابات للمحور الثاني )B).**

**المصدر:** من إعداد الطالب بناء على نتائج برنامج SPSS.

في ضوء الجدول السابق نقوم بالتعليق عن البعد الخاص بالعناية المهنية لمراجعي الحسابات بالجزائر من خالل كل فقرة على حدا.

من خلال الفقرة الحادية عشر نرى بأن آراء أفراد عينة الدراسة مالت إلى الموافقة بما نسبته 71% (53.9% موافق و17.1% موافق بشدة) بمتوسط حسابي قدره 3.42 وانحراف معياري قيمته 1.458، وهذا ما يثبت بأن مراجع الحسابات يتمتع بتأهيل سلوكي جيد يوائم معايير السلوك المهني المقبولة قبوال عاما.

من خلال الفقرة الثانية عشر نرى بأن آراء أفراد عينة الدراسة مالت إلى عدم الموافقة على ما جاء في هذه الفقرة بما نسبته 58%، (49.7% غير موافق بشدة و8.3% غير موافق) وبمتوسط حسابي قدره 2.47 وانحراف معياري قيمته 1.711، وهذا ما يثبت بأن مراجع الحسابات لا يقوم ببذل العناية المهنية الالزمة أبناء تخطيط وتصميم وتنفيذ عملية المراجعة في ظل نظم المعلومات اإللكترونية.

من خلال الفقرة الثالثة عشر نرى بأن آراء أفراد عينة الدراسة مالت إلى عدم الموافقة على ما جاء في هذه الفقرة بما نسبته 78.8%، (50.3% غير موافق بشدة و28.5% غير موافق) وبمتوسط حسابي قدره 1.76 وانحراف معياري قيمته 1.023، وهذا ما يثبت بأن مراجع الحسابات لا يقوم بالتقييم الفعال إلجراء الرقابة الداخلية المطبقة في بيئة نظم المعلومات اإللكترونية.

**.4 عرض ومناقشة نتائج أبعاد المحور الثاني كوحدة واحدة**

وفيما يلي سيتم عرض ومناقشة النتائج المتحصل عليها من إجابات عينة الدراسة على جميع أبعاد المحور الثاني كوحدة واحدة.

**الجدول رقم )10(: يوضح نتائج حساب المؤشرات اإلحصائية ألبعاد المحور الثاني كوحدة واحدة**

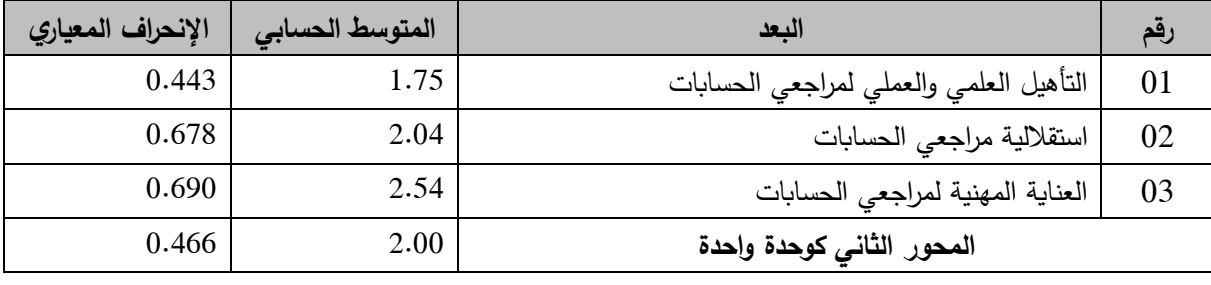

**المصدر:** من إعداد الطالب بناء على نتائج برنامج SPSS.

قبـل قيـامنـا بتحليـل نتـائج الجـدول الســــــــابق من خالل كـل بعـد على حـدا نقوم اآلن بـالتعليق عن المحور كوحدة واحدة إذ نلاحظ أن الاتجاه العام لآراء أفراد عينة الدراســـــة مالة إلى عدم الموافقة وقد قدر المتوســـط الحســــابي للمحور ب 9.99 نالحظ أنه منخفض وينتمي لفئة الغير موافق وذلك ناتج عن ميول أغلب نتائج ابعاد المحور لاتجاه غير موافق وغير موافق بشـــدة، وكما نلاحظ تجانس في أراء أفراد العينة إذ جاءت قيمة الانحراف المعياري ب 0.466 وفيما يلي تحليل أبعاد المحور بتفصيل أكثر .

من خلال البعد الأول المتعلق بـــــ التأهيل العلمي والعملي لمراجعي الحسابات، نرى بأن آراء أفراد عينة الدراسة مالت إلى عدم الموافقة على ما جاء في هذا البعد، وذلك بمتوسط حسابي قدره 1.75، وكما نلاحظ تجانس في إجابات عينة الدراسة إذ كانت قيمة الانحراف المعياري 0.443.

من خالل البعد الثاني المتعلق بــــــــ استقاللية مراجعي الحسابات، نرى بأن آ ارء أف ارد عينة الد ارسة مالت إلى عدم الموافقة على ما جاء في هذا البعد، وذلك بمتوســـــــط حســــــــابي قدر ،9.91 وكما نالحظ تجانس في إجابات عينة الدراسة إذ كانت قيمة الانحراف المعياري 0.678.

من خلال البعد الثالث المتعلق بـ قبول مهمة المراجعة، نرى بأن آراء أفراد عينة الدراسة مالت إلى عدم الموافقة على ما جاء في هذا البعد، وذلك بمتوســــط حســـــابي قدره 2.54، وكما نلاحظ تجانس في إجابات عينة الدراسة إذ كانت قيمة الانحراف المعياري 0.690.

على ضوء تحليل نتائج الأبعاد السابقة، نكون قد أكدنا عدم صحة الفرضية في جميع أبعادها بالإسقاط على عينة الدراسة فقط إلى أن نتأكد من صحة اإلجابات وقابلية نتائجها لتعميم على مجتمع الدراسة.

### **المطلب الرابع: عرض ومناقشة نتائج المحور الثالث**

وفيما يلي ســــيتم عرض ومناقشــــة النتائج المتحصـــل عليها من إجابات عينة الدراســــة على فقرات المحور الثالث، وهذا على ضوء الفرضية القائلة بـــــ "اإلجراءات العملية المتبعة من قبل مراجعي الحسابات الجزائريين أبناء ممارســــة مهنة المراجعة في ظل نظم المعلومات اإللكترونية تتســــم بالكفاءة والفاعلية" وقد جاءت نتائج هذا المحور كما توضح الجداول الموالية.

### **.1 عرض ومناقشة نتائج فقرات بعد قبول الوكالة**

وفيما يلي سيتم عرض ومناقشة النتائج المتحصل عليها من إجابات عينة الدراسة على فقرات بعد قبول مهمة المراجعة، المتعلق بالمحور الثالث**:**

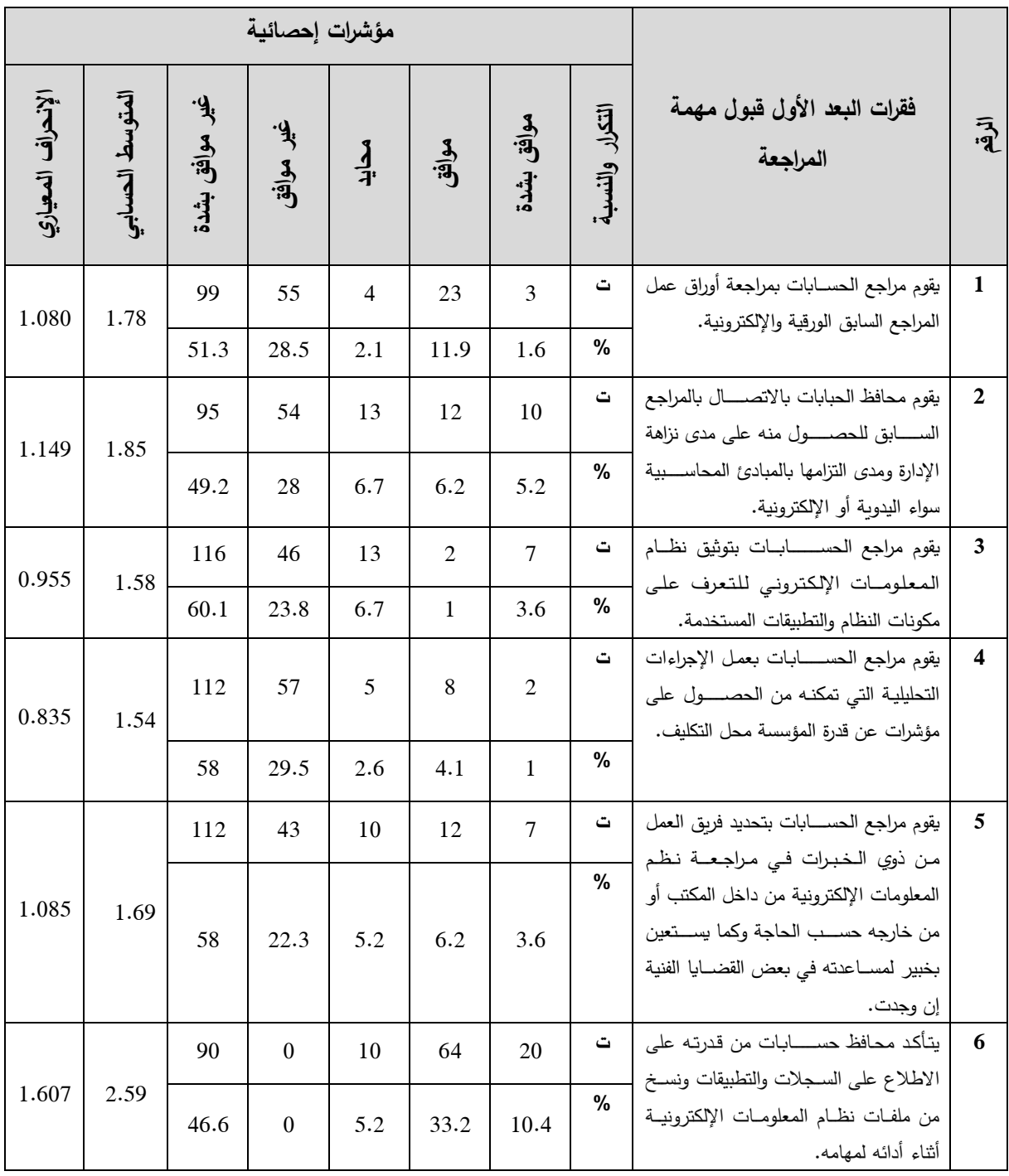

# **الجدول رقم )29(: يوضح نتائج حساب المؤشرات اإلحصائية لبعد قبول مهمة المراجعة**

**المصدر:** من إعداد الطالب بناء على نتائج برنامج SPSS.

في ضوء الجدول السابق نقوم بالتعليق عن البعد الخاص بقبول مهمة المراجعة، وذلك من خالل كل فقرة على حدا.

من خلال الفقرة الأولىي القائلة بأن مراجع الحسابات يقوم بمراجعة أوراق عمل المراجع السابق الورقية والإلكترونية نرى بأن آراء أفراد عينة الدراسة حول هذه الفقرة مالت إلى عدم الموافقة بما نسبته

%79.8 (51.3 غير موافق بشدة و28.5% غير موافق) وذلك بمتوسط حسابي قدره 1.78 وانحراف معياري قيمته 4.989 مما يدل على بعض التشتت في أراء أفراد عينة الدراسة.

من خالل الفقرة الثانية القائلة بأن محافظ الحبابات يقوم باالتصال بالمراجع السابق للحصول منه على مدى نزاهة اإلدارة ومدى التزامها بالمبادئ المحاسبية سواء اليدوية أو اإللكترونية، نرى بأن آراء أفراد عينة الدراسة مالت إلى عدم الموافقة بما نسبته67.2% (49.2% غير موافق بشدة و28% غير موافق) وذلك بمتوسط حسابي قدر 4.81 وكما جاءت قيمة االنحراف المعياري .4.414

من خالل الفقرة الثالثة القائلة بـأن مراجع الحسابات يقوم بتوبيق نظام المعلومات اإللكتروني للتعرف على مكونات النظام والتطبيقات المستخدمة، نرى بأن آراء أفراد عينة الدراسة مالت إلى عدم موافق بما نسبته 83.9% (60.1% غير موافق بشدة و23.8% غير موافق) وذلك بمتوسط حسابي قدره 1.58 ونلاحظ تجانس في أراء أفراد العينة إذ جاءت قيمة الانحراف المعياري 0.955،

من خالل الفقرة الرابعة القائلة بـأن مراجع الحسابات يقوم بعمل اإلجراءات التحليلية التي تمكنه من الحصول على مؤشرات عن قدرة المؤسسة محل التكليف، نالحظ بأن آراء أفراد عينة الدراسة اتجهت إلى عدم الموافقة على ما جاء في هذه الفقرة بما نسبته 87.5% (58% غير موافق بشدة و29.5% غير موافق) وذلك بمتوسط حسابي قدره 1.54 وكما نلاحظ تجانس في أراء أفراد العينة إذ جاءت قيمة الانحراف المعياري .9.801

من خلال الفقرة الخامسة القائلة بـأن مراجع الحسابات يقوم بتحديد فربق العمل من ذوي الخبرات في مراجعة نظم المعلومات اإللكترونية من داخل المكتب أو من خارجه حسب الحاجة وكما يستعين بخبير لمساعدته في بعض القضايا الفنية إن وجدت، نرى بأن آراء أفراد عينة الدراسة مالت إلى عدم الموافقة بما نسبته 0.3% (58% غير موافق بشدة و22.3% غير موافق) وذلك بمتوسط حسابي قدره 1.69 و االنحراف المعياري قيمته .4.981

من خالل الفقرة السادسة القائلة بأن محافظ حسابات يتأكد من قدرته على االطالع على السجالت والتطبيقات ونسخ من ملفات نظام المعلومات الإلكترونية أثناء أدائه لمهامه، نرى بأن آراء أفراد عينة الدراسة مالت إلى عدم الموافقة بما نسبته 51.8% (46.6% غير موافق بشدة و5.2% غير موافق) وذلك بمتوسط حسابي قدره 2.59 وانحراف معياري قيمته 1.607.

**.2 عرض ومناقشة نتائج فقرات بعد تخطيط عملية المراجعة وتقييم نظام الرقابة الداخلية**

وفيما يلي سيتم عرض ومناقشة النتائج المتحصل عليها من إجابات عينة الدراسة على فقرات بعد تخطيط عملية المراجعة وتقييم نظام الرقابة الداخلية، المتعلق بالمحور الثالث:

**الجدول رقم )21(: يوضح نتائج حساب المؤشرات اإلحصائية لبعد تخطيط عملية المراجعة وتقييم نظام** 

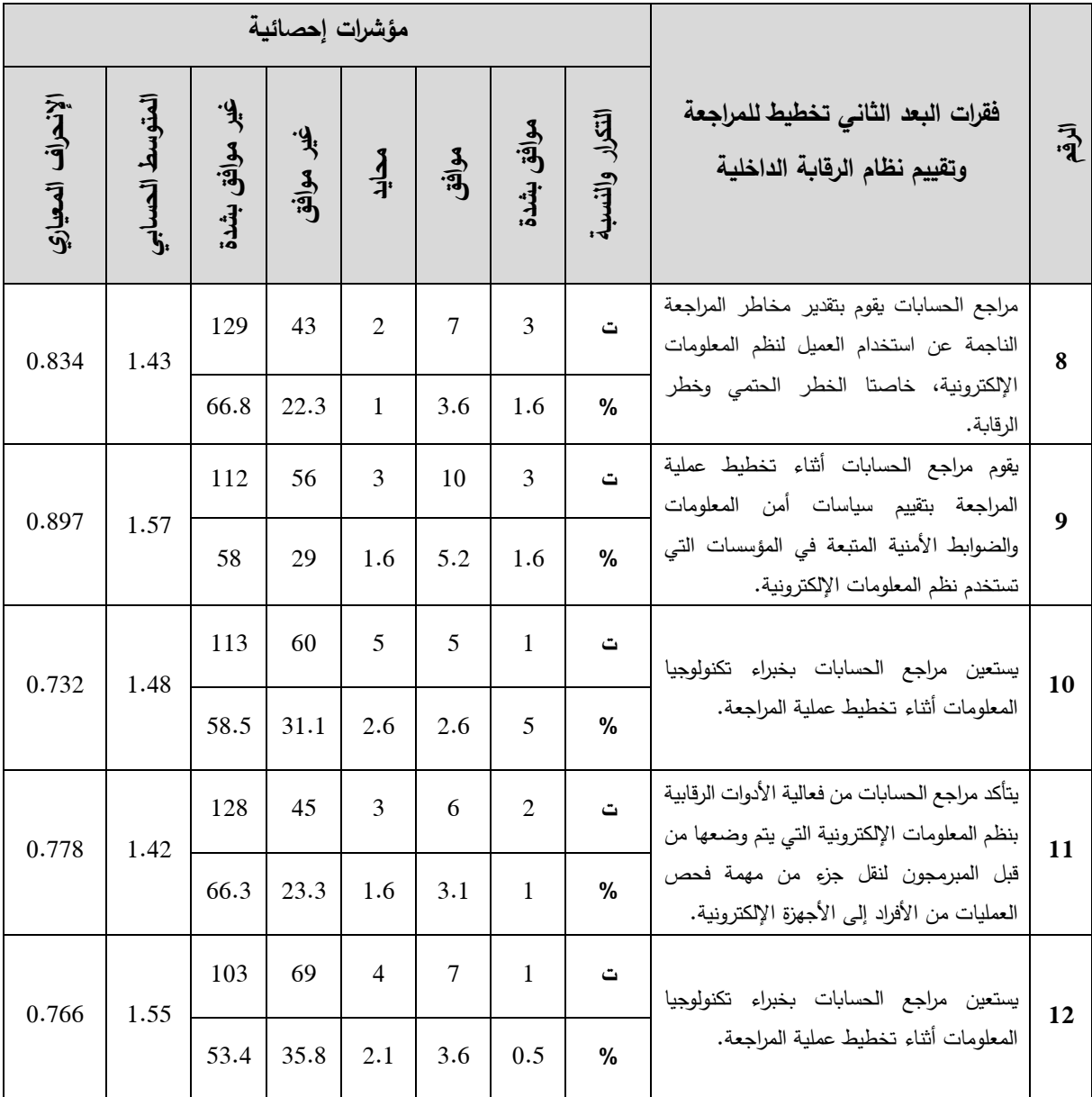

**الرقابة الداخلية**

**المصدر:** من إعداد الطالب بناء على نتائج برنامج SPSS.

في ضوء الجدول السابق نقوم بالتعليق عن البعد الخاص تخطيط عملية المراجعة وتقييم نظام الرقابة الداخلية من خالل كل فقرة على حدا.

من خالل الفقرة الثامنة القائلة بأن مراجع الحسابات يقوم بتقدير مخاطر المراجعة الناجمة عن استخدام العميل لنظم المعلومات اإللكترونية، خاصة الخطر الحتمي وخطر الرقابة، نرى بأن آ ارء أفراد عينة الدراسة مالت إلى عدم الموافقة على ما جاء في هذه الفقرة بما نسبته 89.1% (66.8% غير موافق بشدة و22.3% غير موافق) بمتوسط حسابي قدره 1.43 وكما نلاحظ تجانس في أراء أفراد العينة إذ جاءت قيمة الانحراف المعياري 0.834.

من خالل الفقرة التاسعة القائلة بأن مراجع الحسابات يقوم أبناء تخطيط عملية المراجعة بتقييم سياسات أمن المعلومات والضوابط األمنية المتبعة في المؤسسات التي تستخدم نظم المعلومات اإللكترونية. نرى بأن آراء أفراد عينة الدراسة مالت إلى عدم الموافقة بما نسبته 87% (58% غير موافق بشدة و29% غير موافق) بمتوسط حسابي قدره 1.57 وكما نلاحظ تجانس في أراء أفراد العينة إذ جاءت قيمة الانحراف المعياري .9.800

من خالل الفقرة العاشرة القائلة بأن مراجع الحسابات يستعين بخبراء تكنولوجيا المعلومات أبناء تخطيط عملية المراجعة. نرى بأن آراء أفراد عينة الدراسة مالت إلى عدم الموافقة بما نسبته 9.6% )%18.1 غير موافق بشدة و%04.4 غير موافق( وبمتوسط حسابي قدر 4.18 وكما نالحظ تجانس في أراء أفراد العينة إذ جاءت قيمة الانحراف المعياري 0.732.

من خلال الفقرة الحادية عشر القائلة بأن مراجع الحسابات يتأكد من فعالية الأدوات الرقابية بنظم المعلومات الإلكترونية التي يتم وضعها من قبل المبرمجون لنقل جزءٍ من مهمة فحص العمليات من الأفراد إلى الأجهزة الإلكترونية، إذ نلاحظ من خلال هذه الفقرة بأن آراء أفراد عينة الدراسة مالت إلى الموافقة بما نسبته 89.3% (66.3% موافق و23.3% موافق بشدة) بمتوسط حسابي قدره 1.42 وكما جاءت قيمة االنحراف المعياري .9.008

من خلال الفقرة الثانية عشر نرى بأن آراء أفراد عينة الدراسة مالت إلى عدم الموافقة على ما جاء في هذه الفقرة بما نسبته 89.2%، (53.4% غير موافق بشدة و35.8% غير موافق) وبمتوسط حسابي قدره 1.55 وكما نلاحظ تجانس في أراء أفراد العينة إذ جاءت قيمة الانحراف المعياري 0.766، وهذا ما يثبت بأن مراجع الحسابات ال يقوم ببذل العناية المهنية الالزمة أبناء تخطيط وتصميم وتنفيذ عملية المراجعة في ظل نظم المعلومات اإللكترونية.

163

**.3 عرض ومناقشة نتائج فقرات بعد العناية المهنية لمراجعي الحسابات بالجزائر**

وفيما يلي سيتم عرض ومناقشة النتائج المتحصل عليها من إجابات عينة الدراسة على فقرات بعد فحص الحسابات، المتعلق بالمحور الثاني:

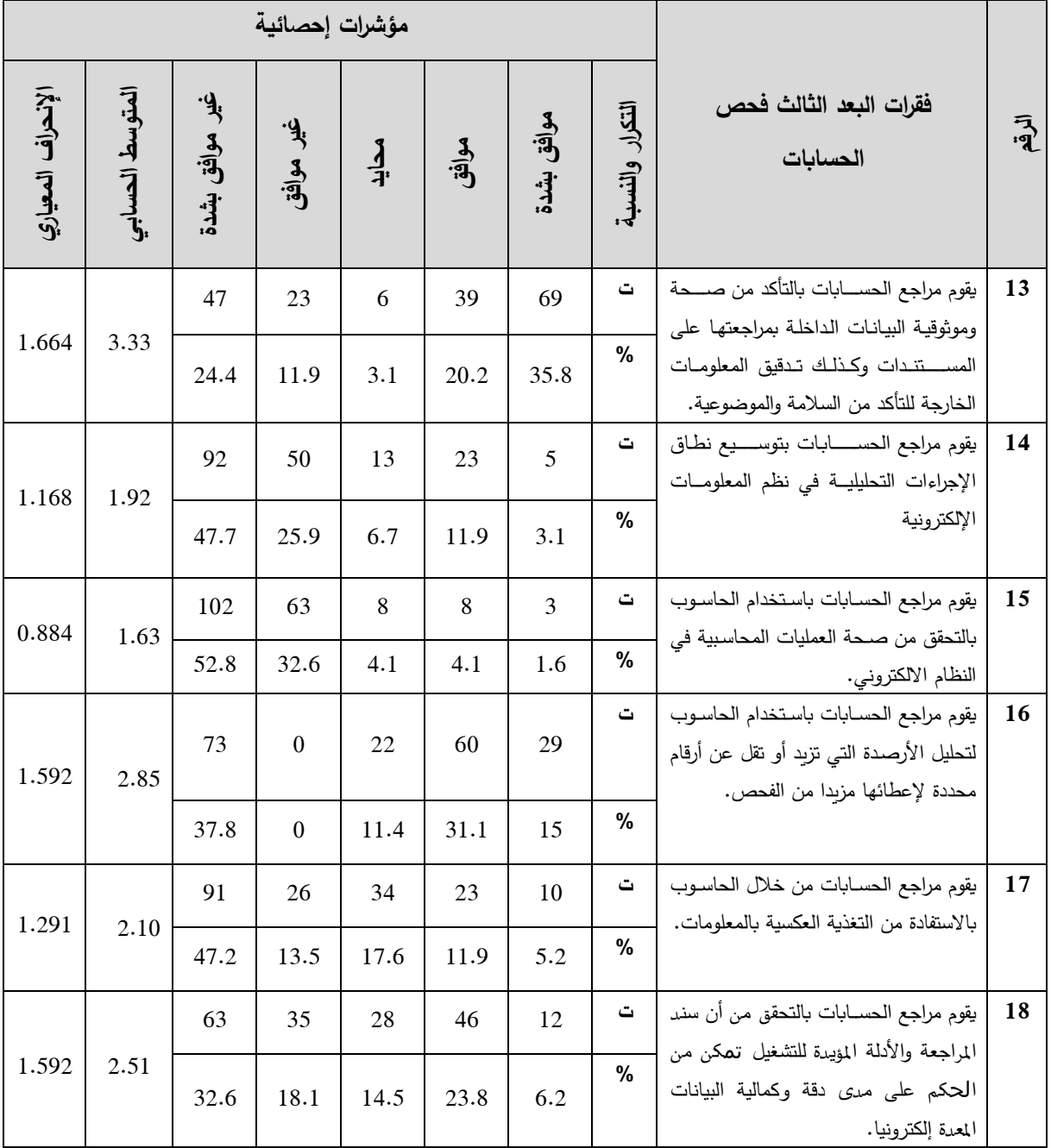

**الرقم الجدول رقم )22(: يوضح نتائج حساب المؤشرات اإلحصائية لبعد فحص الحسابات للمحور الثاني** 

**المصدر:** من إعداد الطالب بناء على نتائج برنامج SPSS.

في ضوء الجدول السابق نقوم بالتعليق عن البعد الخاص بفحص الحسابات، وذلك من خالل كل فقرات البعد كما يلي.

من خالل الفقرة الثالثة عشر القائلة بأن مراجع الحسابات يقوم بالتأكد من صحة وموبوقية البيانات الداخلة بمراجعتها على المستندات وكذلك تدقيق المعلومات الخارجة للتأكد من السالمة والموضوعية، نرى بأن آراء عينة الدراســـــة اجاباتهم على هذه الفقرة في فئة الحياد على مقياس ليكارت، الإتجاه لهذه الفئة لم يكن بسبب الإجابات المحايدة، فهذه الأخيرة لم تتعدى نسبة 3.1، بل بسبب عدم توافق وتجانس الإجابات وتفرقها بنســــب متقاربـة بين الموافقـة وعدم الموافقـة، إذ بلغت إجـابـات بـالموافقـة56% (20.2% موافق و 35.8% موافق بشدة) بينما إجابات عدم الموافقة 36.3% (24.4% موافق و $11.9$  موافق بشدة).

من خالل الفقرة الرابعة عشـر القائلة بأن مراجع الحسـابات يقوم بتوسـيع نطاق اإلجراءات التحليلية في نظم المعلومات الإلكترونية، نرى بأن آراء أفراد عينة الدراســــة حول هذه الفقرة مالت إلى عدم الموافقة بما نسبته 73.6% (47.7% غير موافق بشدة و25.9% غير موافق) وذلك بمتوسط حسابي قدره 1.92 وانحراف معياري قيمته 1.168.

من خالل الفقرة الخامســة عشــر القائلة بأن محافظ الحبابات يقوم باســتخدام الحاســوب للتحقق من صحة العمليات المحاسبية في النظام الالكتروني، نرى بأن آراء أفراد عينة الدراسة مالت إلى عدم الموافقة بما نسبته35.4% (52.8% غير موافق بشدة و32.6% غير موافق) وذلك بمتوسط حسابي قدره 1.63 وكما جاءت قيمة الانحراف المعياري قيمته 0.884.

من خالل الفقرة الســــادســــة عشـــر القائلة بــــــــــــأن مراجع الحســــابات يقوم بتوبيق نظام المعلومات الإلكتروني للتعرف على مكونات النظام والتطبيقات المســتخدمة، نرى بأن آراء أفراد عينة الدراســة جاءت اجاباتهم على هذه الفقرة في فئة الحياد على مقياس ليكارت إذ جاءت قيمة المتوســــط الحســــابي 2.85، الإتجاه لهذه الفئة لم يكن بسـبب الإجابات المحايدة، فهذه الأخيرة لم تتعدى نسـبة 11.4، بل بسـبب عدم توافق وتجانس اإلجابات وتفرقها بنســــــــب متقاربة بين الموافقة وعدم الموافقة، إذ بلغت إجابات بالموافقة % (31.1% موافق و15% موافق بشــدة) بينما انحصــرت إجابات عدم الموافقة على عدم الموافق $(46.1$ بشدة بـ 37.8% ، وكما جاءت قيمة الانحراف المعياري 1.592.

من خالل الفقرة السابعة عشر القائلة بـــــــــأن مراجع الحسابات يقوم من خالل الحاسوب باالستفادة من التغذية العكســــــية بالمعلومات، نالحظ بأن آراء أفراد عينة الدراســــــة اتجهت إلى عدم الموافقة على ما

جاء في هذه الفقرة بما نسبته 60.7% (47.2% غير موافق بشدة و13.5% غير موافق) وذلك بمتوسط حسابي قدره 2.10 وكما جاءت قيمة الانحراف المعياري 1.291.

من خلال الفقرة الثامنة عشر القائلة بـأن مراجع الحسابات يقوم بالتحقق من أن سند المراجعة والأدلة المؤيدة للتشغيل تمكن من الحكم على مدى دقة وكمالية البيانات المعدة إلكترونيا، نرى بأن آراء أفراد عينة الدراسة مالت إلى عدم الموافقة بما نسبته %19.0 )%09.6 غير موافق بشدة و%48.4 غير موافق( وذلك بمتوسط حسابي قدره 2.51، وكما جاءت قيمة الانحراف المعياري 1.355.

**.4 عرض ومناقشة نتائج فقرات بعد العناية المهنية لمراجعي الحسابات بالجزائر:**

وفيما يلي سيتم عرض ومناقشة النتائج المتحصل عليها من إجابات عينة الدراسة على فقرات بعد العناية المهنية لمراجعي الحسابات بالجزائر، المتعلق بالمحور الثاني:

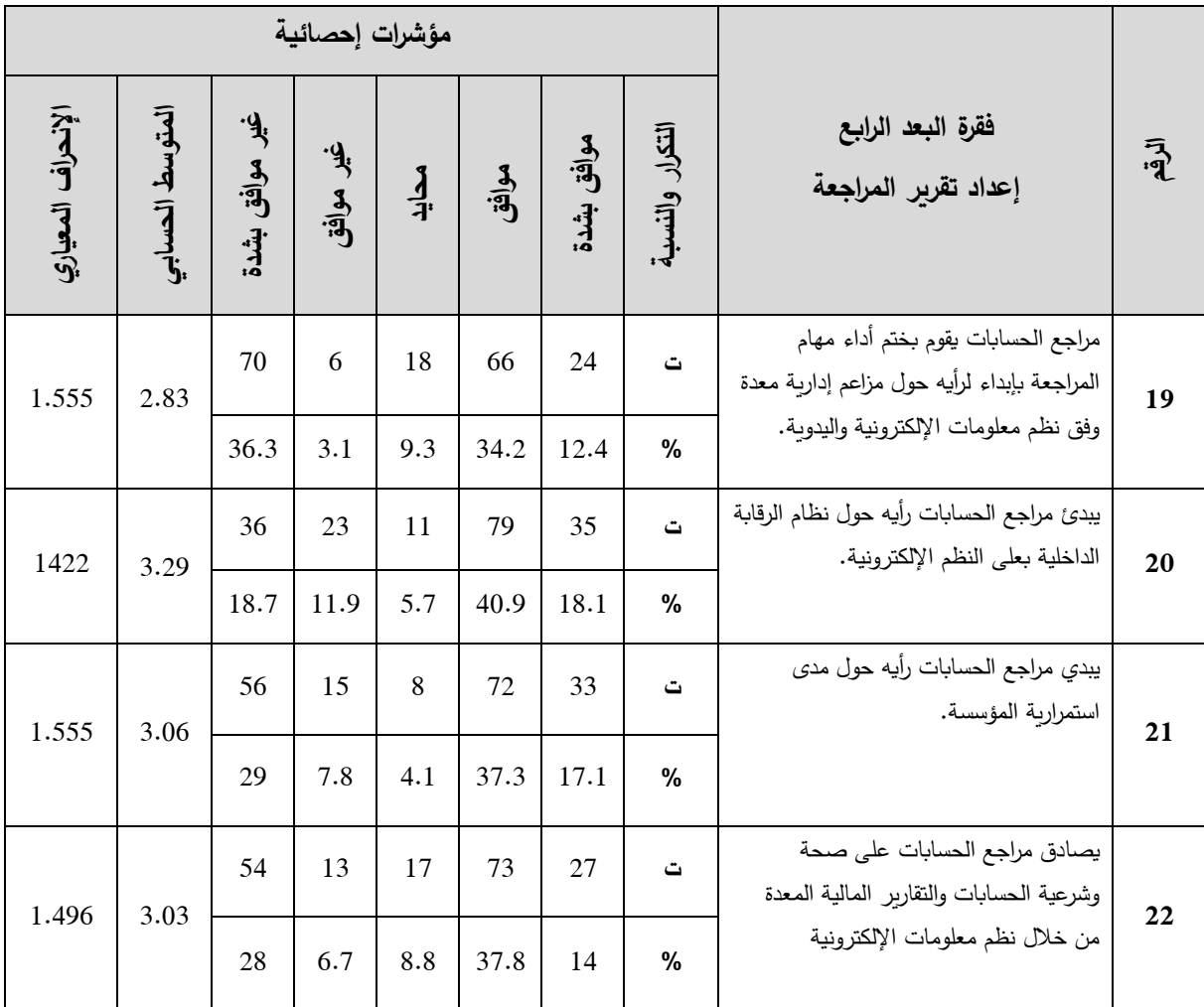

**الرقم الجدول رقم )23(: يوضح نتائج حساب المؤشرات اإلحصائية لبعد اعداد تقرير للمحور الثالث**

**المصدر:** من إعداد الطالب بناء على نتائج برنامج SPSS.

في ضوء الجدول السابق نقوم بالتعليق عن البعد الخاص بإعداد تقرير المراجعة، وذلك من خالل كل فقرة من فقرات البعد بالتفصيل.

من خالل الفقرة التاسعة عشر القائلة بـأن مراجع الحسابات يقوم بختم أداء مهام المراجعة بإبداء لرأيه حول مزاعم إدارية معدة وفق نظم معلومات الإلكترونية واليدوية، نرى بأن آراء أفراد عينة الدراسة جاءت اجاباتهم على هذه الفقرة في فئة الحياد على مقياس ليكارت إذ جاءت قيمة المتوسط الحسابي 2.83، الإتجاه لهذه الفئة لم يكن بسبب الإجابات بالحياد، فهذه الأخيرة لم تتعدى نسبة 9.3، بل بسبب عدم توافق وتجانس اإلجابات وتفرقها بنسب متقاربة بين الموافقة وعدم الموافقة، إذ بلغت اإلجابات بالموافقة %16.6 )%01.9 موافق و%49.1 موافق بشدة( بينما بلغت اجابات عدم الموافقة %00.1 )%09.6 موافق بشدة و38.1% موافق)، وكما جاءت قيمة الانحراف المعياري 1.555.

من خالل الفقرة العشرون القائلة بـأن مراجع الحسابات يبدئ رأيه حول نظام الرقابة الداخلية بعلى النظم الإلكترونية، نرى بأن آراء أفراد عينة الدراسة جاءت اجاباتهم على هذه الفقرة في فئة الحياد على مقياس ليكارت إذ جاءت قيمة المتوسط الحسابي 3.29، الإتجاه لهذه الفئة لم يكن بسبب الإجابات بالحياد، فهذه الأخيرة لم تتعدى نسبة 5.7، بل بسبب عدم توافق وتجانس الإجابات وتفرقها بنسب متقاربة بين الموافقة وعدم الموافقة، إذ بلغت الإجابات بالموافقة 59% (40.9% موافق و38.1% موافق بشدة) بينما بلغت إجابات عدم الموافقة %09.6 )%48.0 موافق بشدة و%44.0 موافق(، وكما نالحظ عدم تجانس في أراء أفراد العينة إذ جاءت قيمة الانحراف المعياري 1.422.

من خالل الفقرة الواحدة والعشرون القائلة بـأن مراجع الحسابات يبدي رأيه حول مدى استمرارية المؤسسة، نرى بأن آراء أفراد عينة الدراسة جاءت اجاباتهم على هذه الفقرة في فئة الحياد على مقياس ليكارت إذ جاءت قيمة المتوسط الحسابي 3.06، الإتجاه لهذه الفئة لم يكن بسبب الإجابات بالحياد، فهذه الأخيرة لم تتعدى نسبة 4.1، بل بسبب عدم توافق وتجانس الإجابات وتفرقها بنسب متقاربة بين الموافقة وعدم الموافقة، إذ بلغت الإجابات بالموافقة 54.4% (37.3% موافق و17.1% موافق بشدة) بينما بلغت إجابات عدم الموافقة 36.8% (29% موافق بشدة و7.8% موافق)، وكما جاءت قيمة الانحراف المعياري .1.555

من خالل الفقرة الثانية والعشرون القائلة بـأن مر اجع الحسابات يصادق على صحة وشرعية الحسابات والتقارير المالية المعدة من خلال نظم معلومات الإلكترونية، نرى بأن آراء أفراد عينة الدراسة جاءت اجاباتهم على هذه الفقرة في فئة الحياد على مقياس ليكارت إذ جاءت قيمة المتوسط الحسابي 3.03، الإتجاه لهذه

الفئة لم يكن بسبب الإجابات بالحياد، فهذه الأخيرة لم تتعدى نسبة 8.8، بل بسبب عدم توافق وتجانس اإلجابات وتفرقها بنسب متقاربة بين الموافقة وعدم الموافقة، إذ بلغت اإلجابات بالموافقة %14.8 )%00.8 موافق و14% موافق بشدة) بينما بلغت إجابات عدم الموافقة 34.7% (28% موافق بشدة و6.7% موافق)، وكما نلاحظ عدم تجانس في أراء أفراد العينة إذ جاءت قيمة الانحراف المعياري 1.496.

**.5 عرض ومناقشة نتائج أبعاد المحور الثالث كوحدة واحدة**

وفيما يلي سيتم عرض ومناقشة النتائج المتحصل عليها من إجابات عينة الدراسة على أبعاد كوحدة واحدة، المتعلق بالمحور الثالث:

**الجدول رقم )24(: يوضح نتائج حساب المؤشرات اإلحصائية ألبعاد المحور الثاني كوحدة واحدة**

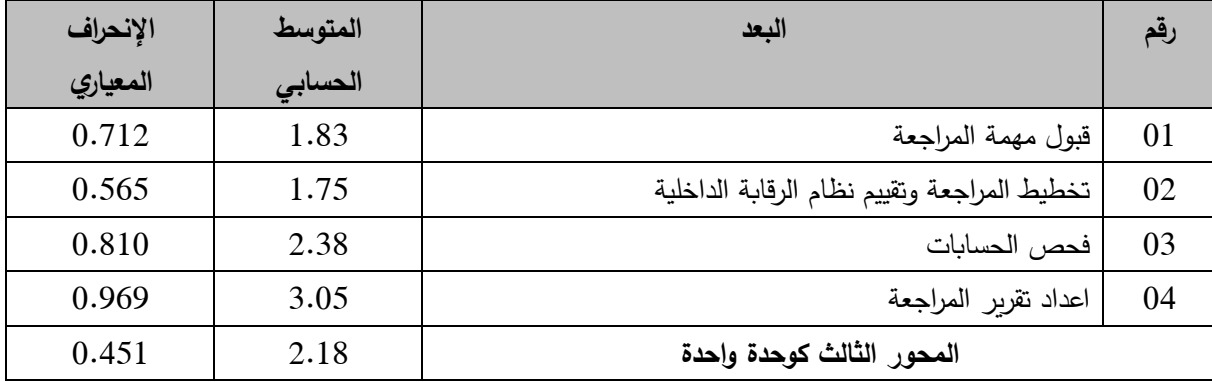

**المصدر:** من إعداد الطالب بناء على نتائج برنامج SPSS.

قبـل قيـامنـا بتحليـل نتـائج الجـدول الســــــــابق من خالل كـل بعـد على حـدا نقوم اآلن بـالتعليق عن المحور كوحدة واحدة إذ نلاحظ أن الاتجاه العام لآراء أفراد عينة الدراســـــة مالة إلى عدم الموافقة وقد قدر المتوســـــــط الحســـــــابي للمحور ب 9.48 نالحظ أنه منخفض وقريب من فئة الغير موافق وذلك ناتج عن ميول أغلب فقرات المحور لاتجاه غير موافق وغير موافق بشــدة، وكما نـلاحظ تجانس في أراء أفراد العينة إذ جاءت قيمة الانحراف المعياري ب 0.451 وفيما يلي تحليل أبعاد المحور بتفصيل أكثر .

من خلال البعد الأول المتعلق بــ قبول مهمة المراجعة، نرى بأن آراء أفراد عينة الدراسة مالت إلى عدم الموافقة على ما جاء في هذا البعد، وذلك بمتوســـط حســـــابي قدره 1.83، وكما نلاحظ تجانس في إجابات عينة الدراسة إذ كانت قيمة االنحراف المعياري .9.049

من خالل البعد الثاني المتعلق بـ تخطيط المراجعة وتقييم نظام الرقابة الداخلية، نرى بأن آراء أفراد عينة الدراسة مالت إلى عدم الموافقة على ما جاء في هذا البعد، وذلك بمتوسط حسابي قدره 1.75، وكما نلاحظ تجانس في إجابات عينة الدراسة إذ كانت قيمة الانحراف المعياري 0.565.

من خلال البعد الثالث المتعلق بـ قبول مهمة المراجعة، نرى بأن آراء أفراد عينة الدراسة مالت إلى عدم الموافقة على ما جاء في هذا البعد، وذلك بمتوســــــط حســـــــابي قدر ،9.08 وكما نالحظ تجانس في إجابات عينة الدراسة إذ كانت قيمة االنحراف المعياري .9.849

من خلال البعد الرابع المتعلق بـــــــــــ قبول مهمة المراجعة، نرى بأن آراء أفراد عينة الدراســـة مالت الحياد على ما جاء في هذا البعد، وذلك بمتوســـــط حســـــابي قدر ،0.91 وكما نالحظ تجانس في إجابات عينة الدراسة إذ كانت قيمة الانحراف المعياري 0.969.

في ضوء تحليل نتائج األبعاد السابقة، نكون قد أكدنا عدم صحة الفرضية في جميع أبعادها باستثناء البعد الرابع، وذلك باإلسقاط على عينة الدراسة فقط إلى أن نتأكد من صحة اإلجابات وقابلية نتائجها لتعميم على مجتمع الدراسة

# **المطلب الخامس: عرض ومناقشة نتائج المحور الرابع**

وفيما يلي ســــيتم عرض ومناقشــــة النتائج المتحصـــل عليها من إجابات عينة الدراســــة على فقرات المحور الرابع، وهذا على ضوء الفرضة الرابعة القائلة بـ "التحديات والمعيقات التي تفرضها نظم المعلومات الإلكترونية لا تحول دون اتمام ممارســـــات مهنة المراجعة" وقد جاءت نتائج هذا المحور كما يوضـــــح الجداول الموالية:

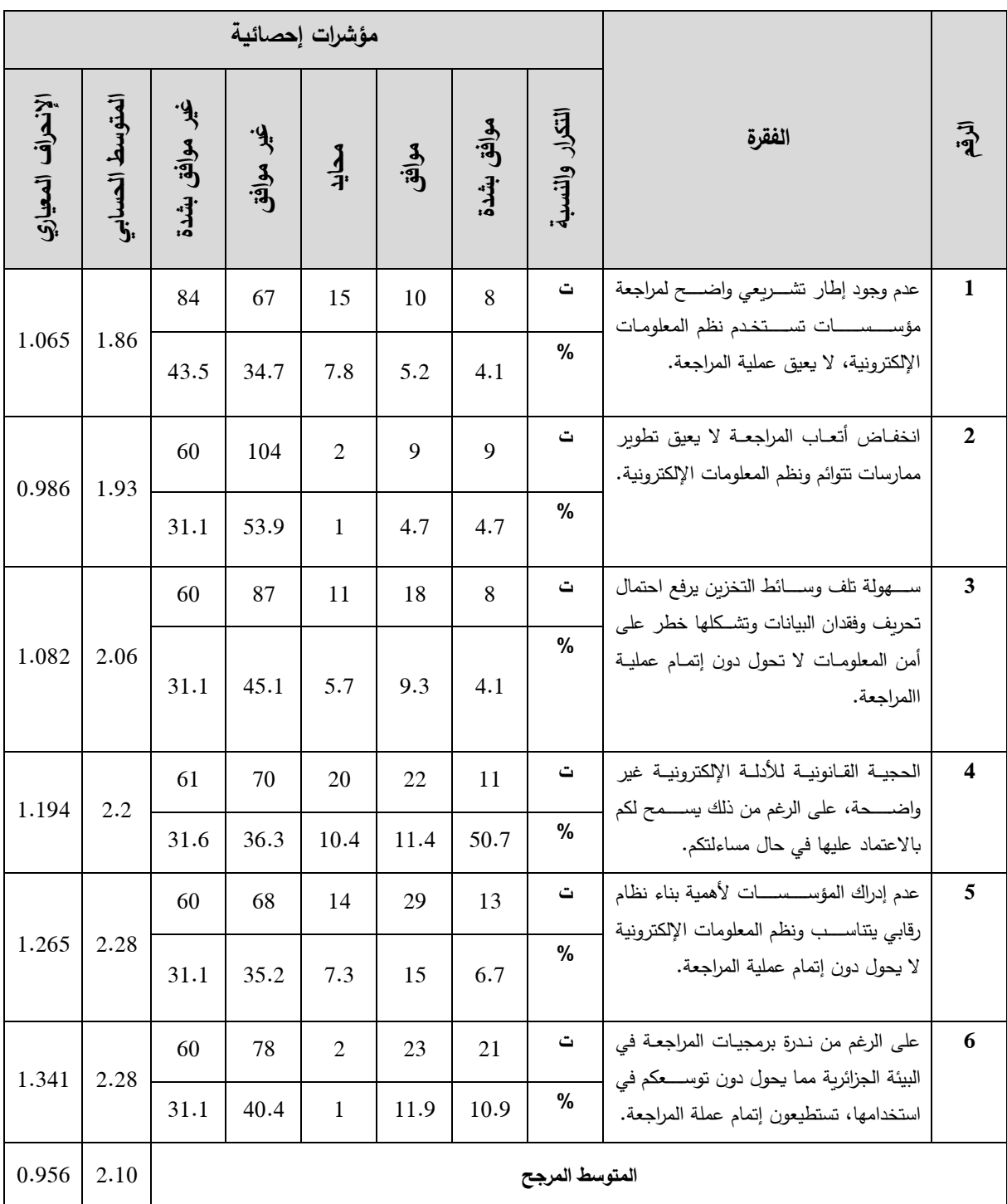

## **الجدول رقم )25(: يوضح نتائج حساب المؤشرات اإلحصائية للمحور الرابع**

**المصدر:** من إعداد الطالب بناء على نتائج برنامج SPSS.

قبل قيامنا بتحليل نتائج الجدول رقم (12) من خلال كل فقرة على حدا نقوم الآن بالتعليق عن المحور كوحدة واحدة إذ نلاحظ أن الاتجاه العام لآراء أفراد عينة الدراســـــة مالة إلى عدم الموافقة وقد قدر المتوســــــط الحســــــابي للمحور ب 9.49 و نالحظ أنه واقع في فئة غير موافق وذلك ناتج عن وجود أغلب

فقرات المحور جــاءت في فئــة غير موافق، وكمــا نالحظ تجــانس في أراء أفراد العينــة إذ جــاءت قيمــة الانحراف المعياري 0.956 وفيما يلي تحليل فقرات المحور بتفصيل أكثر :

من خلال الفقرة الأولى القائلة بــــ عدم وجود إطار تشريعي واضح لمراجعة مؤسسات تستخدم نظم المعلومات الإلكترونية لا يعيق إتمام عملية المراجعة، نرى بأن آراء أفراد عينة الدراســـــة مالت إلى عدم الموافقة على ما جاء في هذه الفقرة بما نسبته 85% (31.1% غير موافق بشـدة و53.9% غير موافق) وذلك بمتوسط حسابي قدر 4.00 وانحراف معياري قيمته .9.086

من خالل الفقرة الثانية القائلة بـــــــ انخفاض أتعاب المراجعة ال يعيق تطوير ممارسات تتوائم ونظم المعلومات الإلكترونية، نرى بأن آراء أفراد عينة الدراســـــة مالت إلى عدم الموافقة على ما جاء في هذه الفقرة بما نسـبته 64.7% (55.4% غير موافق بشـدة و9.3% غير موافق) وذلك بمتوسـط حسـابـي قدره .1.353 وانحراف معياري قيمته 1.353.

من خالل الفقرة الثالثة القائلة بـــــ سهولة تلف وسائط التخزين يرفع احتمال تحريف وفقدان البيانات وتشـكلها خطر على أمن المعلومات لا تحول دون إتمام عملية المراجعة نرى بأن آراء أفراد عينة الدراســة مالت إلى عدم الموافقة على ما جاء في هذه الفقرة بما نســــبته 76.2% (31.1% غير موافق بشـــــدة و 45.1% غير موافق) وذلك بمتوسط حسابي قدره 2.06 وانحراف معياري قيمته 1.235.

من خالل الفقرة الرابعة القائلة بــــــــ عدم وضوح الحجية القانونية لألدلة اإللكترونية، األمر الذي ال يسمح لمراجعي الحسـابات بالاعتماد عليها في حال مسـاءلتكم، نرى بأن آراء أفراد عينة الدراسـة مالت إلى عدم الموافقة على ما جاء في هذه الفقرة بما نسـبته 67.9% (36.3% غير موافق بشـدة و31.6% غير موافق) وذلك بمتوسط حسابي قدره 2.2 وانحراف معياري قيمته 1.194.

من خلال الفقرة الخامسة القائلة بـــــــ عدم إدراك المؤسسات لأهمية بناء نظام رقابي يتناسب ونظم المعلومات الإلكترونية يحول دون فاعلية مهنة المراجعة، نرى بأن آراء أفراد عينة الدراســـة مالت إلى عدم الموافقة على ما جاء الفقرة بما نســبته %66.0 )%01.9 غير موافق بشــدة و%04.4 غير موافق( وذلك بمتوسط حسابي قدره 2.28 وانحراف معياري قيمته 1.265.

من خالل الفقرة السادسة القائلة بــــــ على الرغم من ندرة برمجيات المراجعة في البيئة الجزائرية مما يحول دون توســعكم في اســتخدامها، تســتطيعون إتمام عملة المراجعة، نرى بأن آراء أفراد عينة الدراســة مالت إلى عدم الموافقة على ما جاء في الفقرة بما نسـبته %04.1 )%19.1 غير موافق بشـدة و%04.4 غير موافق) وذلك بمتوسط حسابي قدره 2.28 وانحراف معياري قيمته 1.341.

على ضوء تحليل نتائج الفقرات السابقة، نكون قد أكدنا عدم صحة الفرضية الرابعة في جميع ابعادها باإلسقاط على عينة الدراسة فقط إلى أن نتأكد من صحة اإلجابات وقابلية نتائجها لتعميم على مجتمع **المبحث الرابع: تحليل واختبارات الفرضيات والتباين**

بعد ما قمنا بمناقشـة وتحليل نتائج إجابات عينة الد ارسـة واختبار لصـحة الفرضـيات على مسـتوى عينة الدراسـة عن طريق المتوسط الحسـابي والانحراف المعياري، نلجأ الآن إلى اختبار ستيودنت من أجل التحقق من النتائج المتحصـــــل عليها ســـــابقا للتأكد من أنها فعال تعكس الواقع ولم تكن حدبت بالصـــــدفة، وأيضـــا بهدف دراســـة قابلية النتائج للتعميم على المجتمع، وكما ســـنقوم أيضـــا بإختبار التبيان في إجابات عينة الدراسة.

**المطلب األول: اختبار فرضيات الدراسة.**

لمعرفة القرار أو الحكم المتعلق بكل فرضـــــــية من خالل اختبار T فإننا نقارن مسـ ـ ـ ـ ـ ـ ـتوى المعنوية )tailed2-Sig )بعتبة المعنوية )هامش الخطأ( والتي تسـ ـ ـ ـ ـ ـ ـاوي 9.91 الذي يدل على أن احتمال الخطأ المسموح به يكون في حدود 5% الأمر الذي يعكس مجال نقة بنسبة 95%، وهنا نكون أمام حالتين:

- **- الحالة األولى:** إذا كان )tailed2-Sig < )9291 فإننا نقبل الفرضة العدمية 0H ونرفض الفرضية البديلة 1H؛
- **- الحالة الثانية:** إذا كان )tailed2-Sig > )9291 فإننا نقبل الفرضية البديلة 1H نرفض الفرضية العدمية 0H.

**.1 اختبار الفرضية األول**

في ضـــوء نص الفرضـــية القائلة بــــــــــ اإلطار التشــريعات المنظمة لمهنة المراجعة بالجزائر يتســـم بالكفاءة والفاعلية للمراجعة في ظل نظم المعلومات اإللكترونية، نجد:

- **- الفرضية العدمية:** اإلطار التشريعات المنظمة لمهنة المراجعة بالجزائر ال يتسم بالكفاءة والفاعلية للمراجعة في ظل نظم المعلومات اإللكترونية؛
- **- الفرضية البديلة:** اإلطار التشريعات المنظمة لمهنة المراجعة بالجزائر يتسم بالكفاءة والفاعلية للمراجعة في ظل نظم المعلومات اإللكترونية بعد اختبارنا للمحور الأول (البعد الأول) الذي يمثل الفرضية الأولى تحصلنا على النتائج التالية:

|              |            | Valeur de test = $3$ |                  |                              |                                                    |           |  |
|--------------|------------|----------------------|------------------|------------------------------|----------------------------------------------------|-----------|--|
|              |            | Ddl                  | Sig. (bilatéral) | <b>Différence</b><br>moyenne | Intervalle de confiance de la<br>différence à 95 % |           |  |
|              |            |                      |                  |                              | Inférieur                                          | Supérieur |  |
| الأول المحور | $-10.886-$ | 183                  | .097             | $-.80823-$                   | $-.9547-$                                          | $-.6617-$ |  |

**الجدول رقم )26(: يوضح نتائج اختبار )test-T )للمحور األول** 

**المصدر:** من إعداد الطالب بناء على نتائج برنامج SPSS.

تشير بيانات الجدول رقم )96( المتعلق بالمحور االول إلى أن قيمة % 05 < (α (sig إذ جاءت 9.900 وهو ما يؤكد وجود فروقات ذات داللة إحصائية، وعليه نرفض الفرضية البديلة ونقبل الفرضية العدمية القائلة بأن اإلطار التشريعات المنظمة لمهنة المراجعة بالجزائر ال يتسم بالكفاءة والفاعلية للمراجعة في ظل نظم المعلومات الإلكترونية، تسمح لنا هذه النتيجة بتعميم نتائج هذا المحور على مجتمع الدراسة، وتأكد لنا معنوية النتائج المتوصل إليها وقدرتها على تمثيل الواقع.

### **.2 اختبار الفرضية الثانية**

في ضوء نص الفرضية القائلة بـ يتميع مراجعي الحسابات بالجزائر لمعايير شخصية جيدة ومالئمة تمكنهم من ممارسة مهنة المراجعة في ظل نظم المعلومات اإللكترونية، نجد:

- **- الفرضية العدمية:** يتميع مراجعي الحسابات بالجزائر بمعايير شخصية غير جيدة وغير مالئمة و ال تمكنهم من ممارسة مهنة المراجعة في ظل نظم المعلومات اإللكترونية؛
- **- الفرضية البديلة:** يتميع المراجعين الخارجيين بالجزائر لمعايير شخصية جيدة مالئمة تمكنهم من ممارسة مهنة المراجعة في ظل نظم المعلومات اإللكترونية.

بعد اختبارنا للمحور الثاني )البعد الثاني( الذي يمثل الفرضية الثانية تحصلنا على النتائج التالية: **الجدول رقم )27(: يوضح نتائج اختبار )test-T )للمحور الثانية )B).**

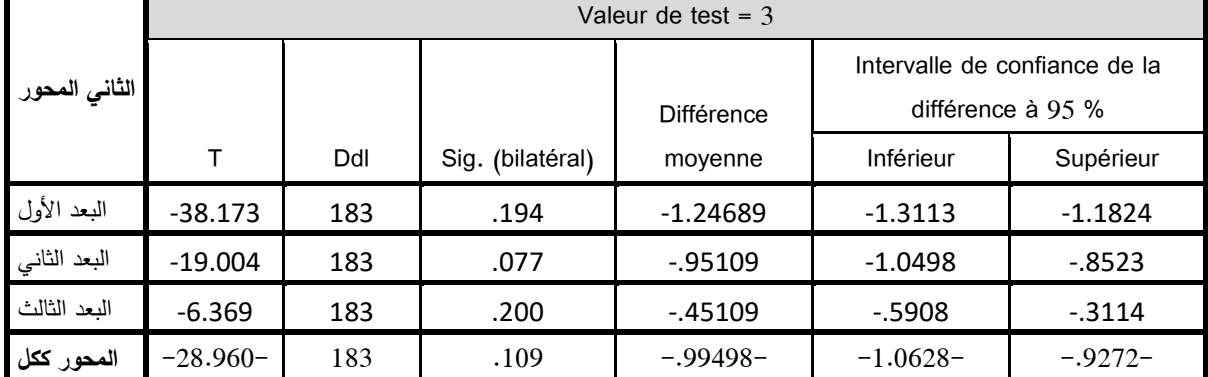

**المصدر:** من إعداد الطالب بناء على نتائج برنامج SPSS.

تشير بيانات الجدول رقم )90( المتعلق بالمحور الثاني إلى أن قيمة 05% < (α (sig إذ جاءت 9.490 وهو ما يؤكد وجود فروقات ذات داللة إحصائية، وعليه نرفض الفرضية البديلة ونقبل الفرضية العدمية القائلة بـ يتمتع مراجعي الحسابات بالجزائر بمعايير شخصية غير جيدة وغير مالئمة وال تمكنهم من ممارسة مهنة المراجعة في ظل نظم المعلومات الإلكترونية، تسمح لنا هذه النتيجة بتعميم نتائج هذا المحور على مجتمع الدراسة، وتأكد لنا معنوية النتائج المتوصل إليها وقدرتها على تمثيل الواقع.

#### **.3 اختبار الفرضية الثالثة**

في ضوء نص الفرضية القائلة بــ اإلجراءات العملية المتبعة من قبل مراجعي الحسابات الجزائريين أبناء ممارسة مهنة المراجعة في ظل نظم المعلومات اإللكترونية تتسم بالكفاءة والفاعلية، نجد:

- **- الفرضية العدمية:** اإلجراءات العملية المتبعة من قبل المراجعين الخارجيين الجزائريين أبناء ممارسة مهنة المراجعة في ظل نظم المعلومات اإللكترونية تتسم بالكفاءة والفاعلية؛
- **- الفرضية البديلة:** اإلجراءات العملية المتبعة من قبل المراجعين الخارجيين الجزائريين أبناء ممارسة مهنة المراجعة في ظل نظم المعلومات اإللكترونية تتسم بالكفاءة والفاعلية. بعد اختبارنا للمحور الثالث تحصلنا على النتائج التالية:

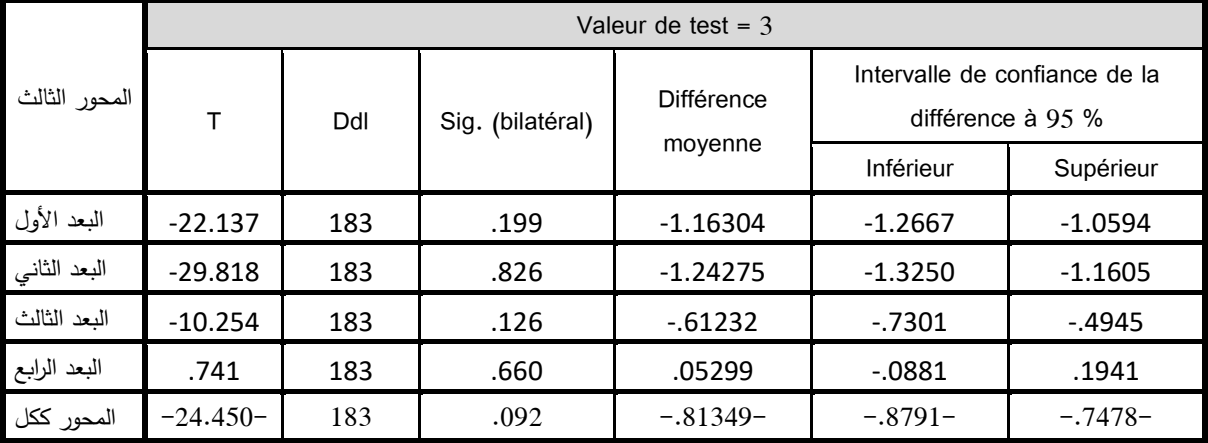

**الجدول رقم )21(: يوضح نتائج اختبار )test-T )للمحور الثالث )C).**

**المصدر:** من إعداد الطالب بناء على نتائج برنامج SPSS.

تشـــير بيانات الجدول رقم )98( المتعلق المحور الثالث إلى أن قيمة 05% < (α (sig إذ جاءت 9.909 وهو ما يؤكد وجود فروقات ذات داللة إحصـــائية، وعليه نرفض الفرضـــية البديلة ونقبل الفرضـــية العدمية القائلة بــــــــــ اإلجراءات العملية المتبعة من قبل مراجعي الحســـابات الجزائريين أبناء ممارســة مهنة

المراجعة في ظل نظم المعلومات الإلكترونية لا تتســـم بالكفاءة والفاعلية، تســــمح لنا هذه النتيجة بتعميم نتائج هذا المحور على مجتمع الدراسة، وتأكد لنا معنوية النتائج المتوصل إليها وقدرتها على تمثيل الواقع. **.4 اختبار الفرضية الرابعة**

في ضوء نص الفرضية القائلة بـــ التحديات والمعيقات التي تفرضها نظم المعلومات اإللكترونية ال تحول دون اتمام ممارسات مهنة المراجعة، نجد:

- **- الفرضية العدمية:** التحديات والمعيقات التي تفرضها نظم المعلومات اإللكترونية تحو ل دون اتمام ممارسات مهنة المراجعة؛
- **- الفرضية البديلة:** التحديات والمعيقات التي تفرضها نظم المعلومات اإللكترونية ال تحول دون اتمام ممارسات مهنة المراجعة.

بعد اختبارنا للمحور الرابع تحصلنا على النتائج التالية:

**الجدول رقم )20(: يوضح نتائج اختبار )test-T )للمحور الرابع )D).**

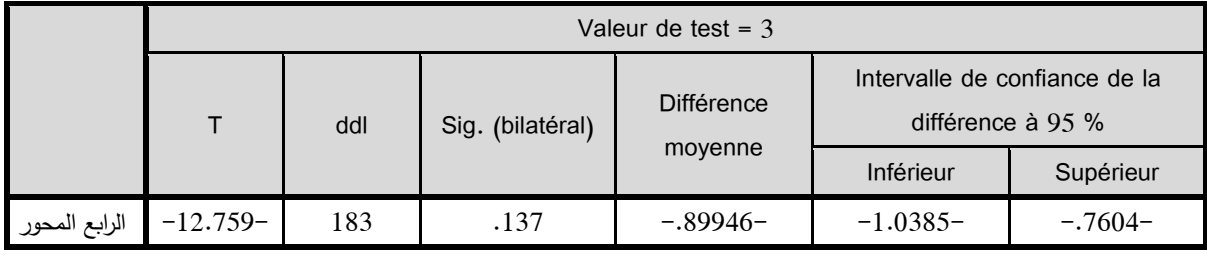

**المصدر:** من إعداد الطالب بناء على نتائج برنامج SPSS.

تشــــير بيانات الجدول رقم )90( المتعلق المحور الرابع إلى أن قيمة 05% < (α (sig إذ جاءت 9.400 وهو ما يؤكد وجود فروقات ذات داللة إحصـــائية، وعليه نرفض الفرضـــية البديلة ونقبل الفرضـــية العدمية القائلة بــــ التحديات والمعيقات التي تفرضها نظم المعلومات اإللكترونية تحول دون اتمام ممارسات مهنة المراجعة، تســـمح لنا هذه النتيجة بتعميم نتائج هذا المحور على مجتمع الدراســـة، وتأكد لنا معنوية النتائج المتوصل إليها وقدرتها على تمثيل الواقع.

**المطلب الثاني: اختبار تباين إجابات عينة الدراسة باختالف خصائصها الديمغرافية**

في هذا البند سنحاول اختبار إمكانية وجود فروقات ذات داللة إحصائية بين إجابات عينة الدراسة باختالف أو تغير خصائصها الديمغرافية، بحيث نختبر تباين إجابات العينة كل محور، وذلك باستخدام اختبار One –Way ANOVA عند مستوى دلالة (a) sig %05، بالإضافة لاستخدام الاختبار البعدي

POST HOC لتحديد مصدر التباين في حالة وجوده ولصالح أي فئة من الفئات الناتجة عن تغير الخصائص الديمغرافية. الحكم على التباين من عدمه يكون وفق قاعدة القرار التالية:

**-** إذا كانت 91% > Sig نقبل الفرضية العدمية 0H ونرفض الفرضية البديلة <sup>1</sup>H؛

**-** إذا كانت 91% < Sig نقبل الفرضية البديلة <sup>1</sup>H ونرفض الفرضية العدمية 0H.

**.1 تباين إجابات عينة الدراسة تعزي إلى متغير العمر**

نعمل من خالل هذا البند على اختبار مدى التباين في إجابات العينة على محاور االستبيان، عن طريق البحث فيما إذا كانت هناك فروقات ذات داللة إحصائية بين إجابات الفئات الممثلة لمتغير العمر، وذلك باإلعتماد على الفرضيتين التاليتين:

**- الفرضية العدمية:** ال توجد فروقات ذات داللة إحصائية بين إجابات العينة على محاور االستبيان تعزى للعمر؛

**- الفرضية البديلة:** توجد فروقات ذات داللة إحصائية بين إجابات العينة على محاور االستبيان تعزى للعمر**.**

**الجدول رقم )39(: يوضح نتائج اختبار )ANOVA )حسب متغير العمر**

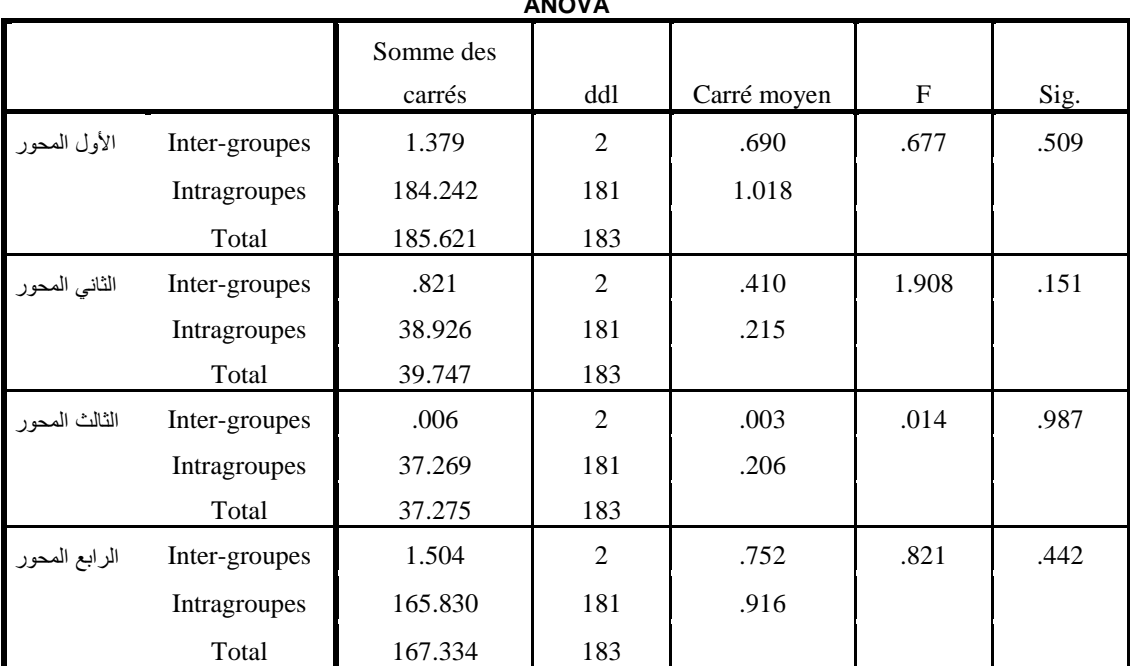

**ANOVA**

**المصدر:** من إعداد الطالب بناء على نتائج برنامج SPSS.

في ضوء البيانات الواردة في الجدول السابق يمكن تسجيل المالحظات التالي:

- **-** ال يوجد تبيان في إجابات عينة الدراسة اتجا المحور األول تبعا لفئات العمر وذلك باإلعتماد على مستوى المعنوية الذي يبلغ 9.190 وهو أكبر من مستوى المعنوية المفروض والذي يبلغ 9.91؛
- لا يوجد تبيان في إجابات عينة الدراسة اتجاه المحور الثاني تبعا لفئات العمر وذلك بالإعتماد على مستوى المعنوية الذي يبلغ 9.414 وهو أكبر من مستوى المعنوية المفروض والذي يبلغ 9.91؛
- **-** ال يوجد تبيان في إجابات عينة الدراسة اتجا المحور الثالث تبعا لفئات العمر وذلك باإلعتماد على مستوى المعنوية الذي يبلغ 9.080 وهو أكبر من مستوى المعنوية المفروض والذي يبلغ 9.91؛
- **-** ال يوجد تبيان في إجابات عينة الدراسة اتجا المحور الرابع تبعا لفئات العمر وذلك باإلعتماد على مستوى المعنوية الذي يبلغ 9.119 وهو أكبر من مستوى المعنوية المفروض والذي يبلغ .9.91

وعليه تقبل الفرضية الصفرية القائلة بأنه ال توجد فروقات ذات داللة إحصائية بين إجابات العينة على محاور االستبيان تعزى للعمر، وترفض الفرضية البديلة

### **.2 تباين إجابات عينة الد ارسة تعزي إلى متغير المهنة**

نعمل من خالل هذا البند على اختبار مدى التباين في إجابات العينة على محاور االستبيان، عن طريق البحث فيما إذا كانت هناك فروقات ذات داللة إحصائية بين إجابات الفئات الممثلة للمهنة، وذلك باإلعتماد على الفرضيتين التاليتين:

- **- الفرضية العدمية:** ال توجد فروقات ذات داللة إحصائية بين إجابات العينة على محاور االستبيان تعزى للمهنة؛
- **- الفرضية البديلة:** توجد فروقات ذات داللة إحصائية بين إجابات على محاور الدراسة تعز ى للمهنة.

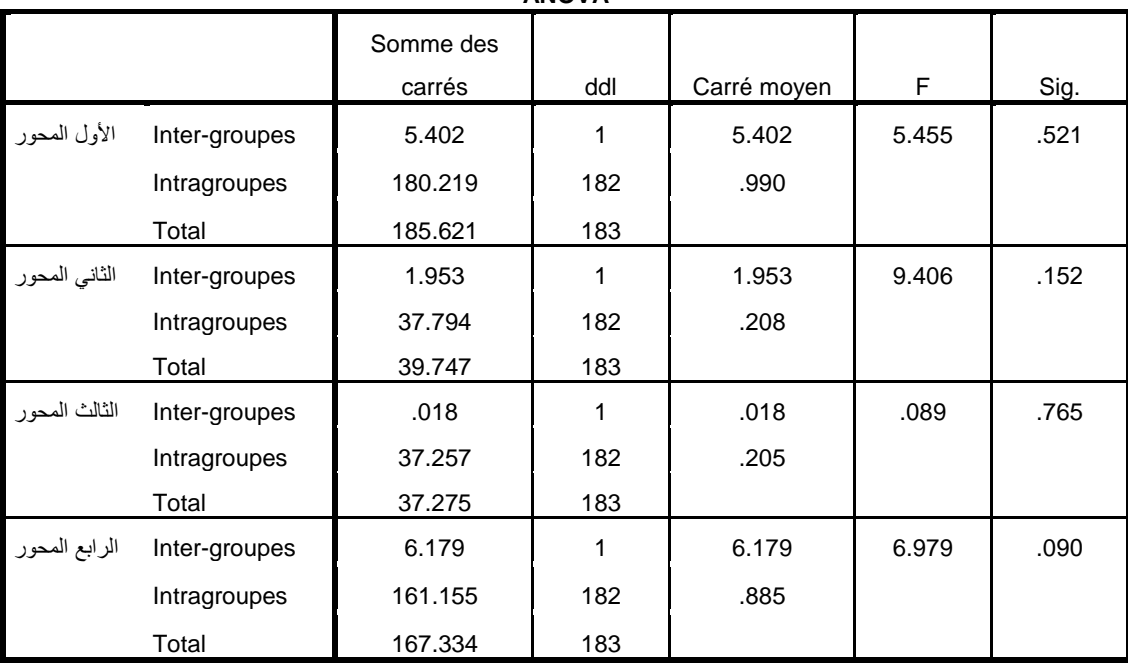

**الجدول رقم )31(: يوضح نتائج اختبار )ANOVA )حسب متغير المهنة**

**ANOVA**

**المصدر:** من إعداد الطالب بناء على نتائج برنامج SPSS.

في ضوء البيانات الواردة في الجدول السابق يمكن تسجيل المالحظات التالي:

- **-** اليوجد تبيان في إجابات عينة الدراسة اتجا المحور األول تبعا لفئات المهنة وذلك باإلعتماد على مستوى المعنوية الذي يبلغ 9.194 وهو أكبر من مستوى المعنوية المفروض والذي يبلغ 9.91؛
- لا يوجد تبيان في إجابات عينة الدراسة اتجاه المحور الثاني تبعا لفئات المهنة وذلك بالإعتماد على مستوى المعنوية الذي يبلغ 9.419 وهو أكبر من مستوى المعنوية المفروض والذي يبلغ 9.91؛
- **-** ال يوجد تبيان في إجابات عينة الدراسة اتجا المحور الثالث تبعا لفئات المهنة وذلك باإلعتماد على مستوى المعنوية الذي يبلغ 9.061 وهو أكبر من مستوى المعنوية المفروض والذي يبلغ 9.91؛
- **-** ال يوجد تبيان في إجابات عينة الدراسة اتجا المحور الرابع تبعا لفئات المهنة وذلك باإلعتماد على مستوى المعنوية الذي يبلغ 9.909 وهو أكبر من مستوى المعنوية المفروض والذي يبلغ .9.91

وعليه تقبل الفرضية الصفرية القائلة بأنه ال توجد فروقات ذات داللة إحصائية بين إجابات العينة على محاور االستبيان تعزى المهنة، وترفض الفرضية البديلة

**.3 تباين إجابات عينة الد ارسة تعزي إلى متغير المؤهل العلمي**

نعمل من خالل هذا البند على اختبار مدى التباين في إجابات العينة على محاور االستبيان، عن طريق البحث فيما إذا كانت هناك فروقات ذات داللة إحصائية بين إجابات الفئات الممثلة للمؤهل العلمي، وذلك باإلعتماد على الفرضيتين التاليتين:

- **- الفرضية العدمية:** ال توجد فروقات ذات داللة إحصائية بين إجابات العينة على محاور االستبيان تعزى للمؤهل العملي؛
- **- الفرضية البديلة:** توجد فروقات ذات داللة إحصائية بين إجابات العينة على محاور االستبيان تعزى للمؤهل العلمي.

**الجدول رقم )32(: يوضح نتائج اختبار )ANOVA )حسب متغير المؤهل العلمي**

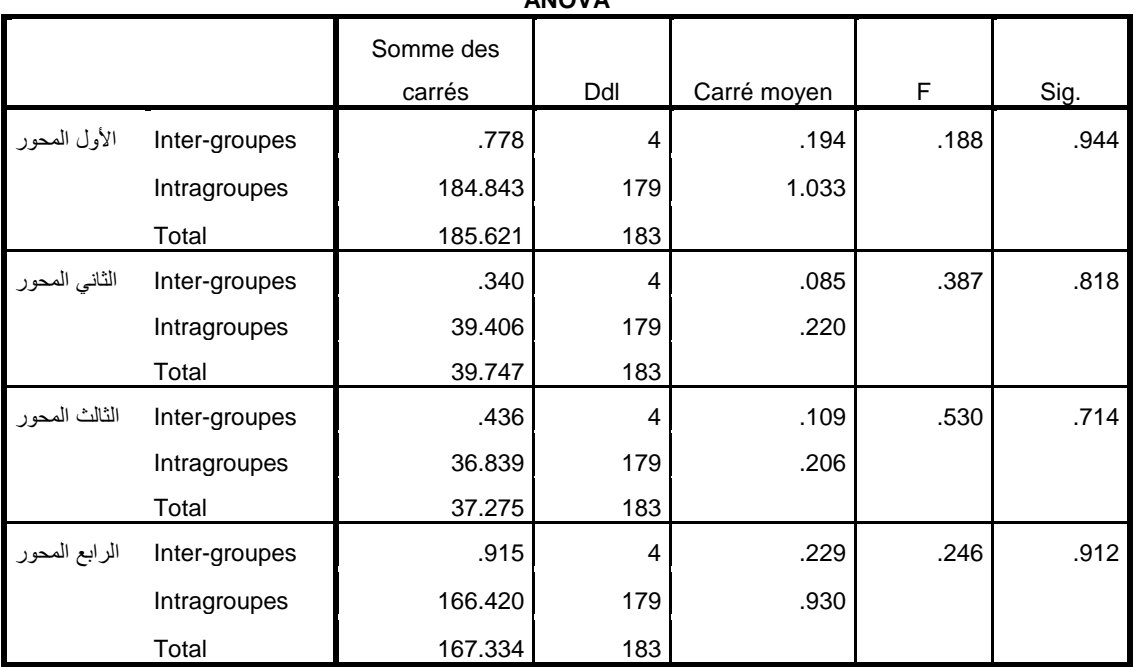

**ANOVA**

**المصدر:** من إعداد الطالب بناء على نتائج برنامج SPSS.

في ضوء البيانات الواردة في الجدول السابق يمكن تسجيل المالحظات التالي:

**-** ال يوجد تبيان في إجابات عينة الدراسة اتجا المحور األول تبعا لفئات المؤهل العملي و ذلك باإلعتماد على مستوى المعنوية الذي يبلغ 9.011 وهو أكبر من مستوى المعنوية المفروض والذي يبلغ 9.91؛

- **-** ال يوجد تبيان في إجابات عينة الدراسة اتجا المحور الثاني تبعا لفئات المؤهل العلمي و ذلك باإلعتماد على مستوى المعنوية الذي يبلغ 9.848 وهو أكبر من مستوى المعنوية المفروض والذي يبلغ 9.91؛
- **-** ال يوجد تبيان في إجابات عينة الدراسة اتجا المحور الثالث تبعا لفئات المؤهل العلمي و ذلك باإلعتماد على مستوى المعنوية الذي يبلغ 9.041 وهو أكبر من مستوى المعنوية المفروض والذي يبلغ 9.91؛
- **-** ال يوجد تبيان في إجابات عينة الدراسة اتجا المحور الرابع تبعا لفئات المؤهل العلمي و ذلك باإلعتماد على مستوى المعنوية الذي يبلغ 9.049 وهو أكبر من مستوى المعنوية المفروض والذي يبلغ .9.91
	- وعليه تقبل الفرضية الصفرية القائلة بأنه ال توجد فروقات ذات داللة إحصائية بين إجابات العينة على محاور االستبيان تعزى للمؤهل العملي، وترفض الفرضية البديلة

### **.4 تباين إجابات عينة الد ارسة تعزي إلى لمتغير الخبر المهنية**

نعمل من خالل هذا البند على اختبار مدى التباين في إجابات العينة على محاور االستبيان، عن طريق البحث فيما إذا كانت هناك فروقات ذات داللة إحصائية بين إجابات الفئات الممثلة للخبرة المهنية، وذلك باإلعتماد على الفرضيتين التاليتين:

- **- الفرضية العدمية:** ال توجد فروقات ذات داللة إحصائية بين إجابات العينة على محاور االستبيان تعزى للخبرة المهنية؛
- **- الفرضية البديلة:** توجد فروقات ذات داللة إحصائية بين إجابات العينة على محاور االستبيان تعزى للخبرة المهنة.

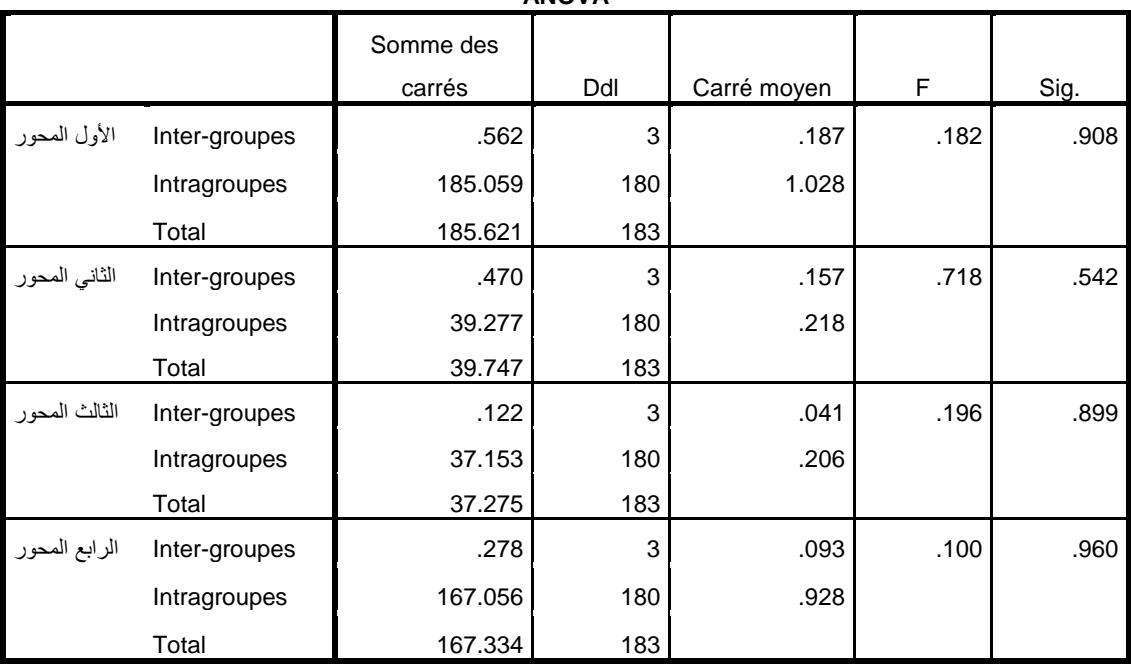

**الجدول رقم )33(: يوضح نتائج اختبار )ANOVA )حسب متغير الخبرة المهنية**

**ANOVA**

**المصدر:** من إعداد الطالب بناء على نتائج برنامج SPSS.

في ضوء البيانات الواردة في الجدول السابق يمكن تسجيل المالحظات التالي:

- **-** ال يوجد تبيان في إجابات عينة الدراسة اتجا المحور األول تبعا لفئات الخبرة المهنية و ذلك باإلعتماد على مستوى المعنوية الذي يبلغ 9.098 وهو أكبر من مستوى المعنوية المفروض والذي يبلغ  $.05$
- **-** ال يوجد تبيان في إجابات عينة الدراسة اتجا المحور الثاني تبعا لفئات الخبرة المهنية وذلك باإلعتماد على مستوى المعنوية الذي يبلغ 9.119 وهو أكبر من مستوى المعنوية المفروض والذي يبلغ 9.91؛
- **-** ال يوجد تبيان في إجابات عينة الدراسة اتجا المحور الثالث تبعا لفئات الخبرة المهنية وذلك باإلعتماد على مستوى المعنوية الذي يبلغ 9.800 وهو أكبر من مستوى المعنوية المفروض والذي يبلغ 9.91؛
- **-** ال يوجد تبيان في إجابات عينة الدراسة اتجا المحور الرابع تبعا لفئات الخبرة المهنية و ذلك باإلعتماد على مستوى المعنوية الذي يبلغ 9.069 وهو أكبر من مستوى المعنوية المفروض والذي يبلغ .0.05

وعليه تقبل الفرضية الصفرية القائلة بأنه ال توجد فروقات ذات داللة إحصائية بين إجابات العينة على محاور االستبيان تعزى للخبرة المهنية، وترفض الفرضية البديلة

**خالصة الفصل:**

خصص هذا الفصل للدراسة الميدانية التي من خاللها ركزنا على ستة أبعاد رئيسة متعلقة بتقييم مهنة المراجعة في ظل نظم المعلومات اإللكترونية بالبيئة الجزائرية، ولتحقيق ذلك تم االعتماد على أسلوب االستبيان.

وقد تم من خالل البعد األول عرض اإلطار التشريعي لكيفيات وشروط مسك المؤسسات لنظم المعلومات اإللكترونية.

أما البعد الثاني فقد تم من خالله الوقوف على واقع ممارسات مكاتب المراجعة بالجزائر لخدماتهم في ظل بيئة نظم المعلومات اإللكترونية، ولقد توصل إلى أن أغلب مكاتب المراجعة النشطة بالجزائر تمارس خدماتها في ظل هذه النظم، وذلك راجع إلى أن أغلب المؤسسات الجزائرية إن لم تطبق نظم المعلومات اإللكترونية بدرجة كلية فهي تطبقها بدرجة جزئية.

أما البعد الثالث فتم من خالله تقييم اإلطار التشريعات المنظمة لمهنة المراجعة في ظل نظم المعلومات اإللكترونية، ولقد توصل إلى أن الهيئات المشرفة على المهنة بالج ازئر لم تحدد إطار قانون واضح يسمح بممارسات مهنية تتصف بالكفاءة والفعالية.

أما البعد الرابع الذي حاولنا من خالله تقييم المعايير الشخصية للمراجعين الخارجيين بالجزائر والوقوف على مدى ومالءمتها لممارسة مهنة المراجعة في ظل نظم المعلومات اإللكترونية، ولقد توصل إلى أن المراجعين الخارجيين لا يملكون الكفاءة العلمية والعملية التي تمكنهم من ممارسة مهامهم في ظل هذه النظم، كما أنهم لا يلتزمون بالعناية المهنية بها.

أما البعد الخامس الذي تم من خالله محاولة تقييم اإلجراءات العملية المتبعة من قبل المراجعين الخارجيين الجزائريين أبناء ممارسة مهنة المراجعة في ظل نظم المعلومات اإللكترونية، وقد تم التوصل إلى أن هذه الإجراءات لا تتسم بالكفاءة وغير فعالة إذ أن المراجعين لا يراعون الإجراءات اللازمة قبل قبولهم للتوكيل بالمؤسسات المطبقة لنظم المعلومات اإللكترونية، وأيضا ال يستطيعون تقييم نظم الرقابة الداخلية ورسم خطط كفيلة لأداء مهامهم بكفاءة وفعالية كما أن فحصهم للحسابات لا يتم بطريقة سليمة.

وتم أيضا تقييم التحديات والمعيقات التي تفرضها نظم المعلومات اإللكترونية ومعرفة هل تحول دون اتمام ممارسات مهنة المراجعة، وقد تبين بعد التحليل والمناقشة أن هذه المعيقات تحول دون إتمام هذه الممارسات في البعد السادس.

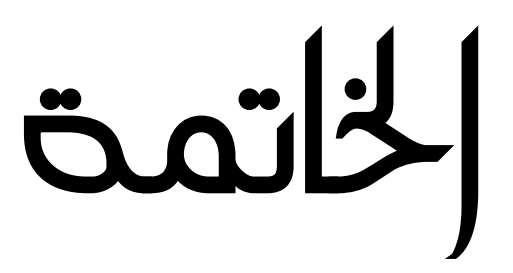

بشكل عام، إذا أمعنا النظر في نظم المعلومات الإلكترونية فنجد أنها شـــهدت في فترة قصــــيرة تحولات جذرية وحاسمة بفضل التطورات التكنولوجية التي تقوم عليها حيث أصبحت تشكل البنية التحتية لجميع المؤسسات، التي تعتمد على المعلومة وطرق إيصالها في أقصر ٍ وقت وبأقل تكاليف، ونظرا للتطور الهائل الذي شهدته هذه النظم ومدى مسـاهمته في جميع القطاعات، وخاصــة في ظل اسـتخدام الإنترانات والانترنت، كل هذا جعلها الشـغل الشــاغل لأي مؤسـســة باعتبارها نقطة القوة وتميز في عصــر ســمته الأساسية هي المعلوماتية.

بالرغم من المزايا التي تقدمها نظم المعلومات الإلكترونية للمؤسسات إلا أنه تصـاحبها العديد من المخاطر والتحديات تهدد استمرارية المؤسسات التي تستخدم هذه النظم، بالإضبافة إلى سبهولة ارتكاب جرائم الغش وصـعوبة اكتشـافها، وانتشـار جرائم الحسـابات، الأمر الذي اسـتدعى تبني نظام رقابي يضـمن تسيير نشاط للمؤسسة بفعالية وكفاءة وبساهم في تحقيق أهدافها وبعالج انحرافات متى وقعت دون تأجيلها، وذلك تفاديا لتأثيراتها السلبية.

وعليه أصبح للمراجعة أهمية بالغة بالواقع الاقتصادي بصفة عامة والمؤسسات التي تستخدم نظم المعلومات الإلكترونية بصفة خاصة،

وفي ضـوءِ ما سـبق برز الهدف الرئيسـي للدراسـة والمتمثل في تقييم مهنة المراجعة في ظل نظم المعلومات الإلكتروني بالبيئة الجزائرية.

من أجل تحقيق هدف الدراســـة تم تقســيمها إلى ثلاثة فصـــول فقد خصـــص الفصـــل الأول الإطار العام لمهنة المراجعة من خلال التطرق إلى ماهيتها وتنظيم والإجراءات العملية مهنة المراجعة بالجزائر ، وقد تم تخصيص الفصل الثاني لمهنة المراجعة في بيئة نظم المعلومات الإلكترونية، أما الفصل الثالث تم فيه عرض الإطار التشربعي المنظم لكيفيات وشروط مسك المحاسبة بواسطة أنظمة الإعلام الآلي، وتم فيه أيضا اختبار فرضيات الدراسة على عينة من مراجعي الحسابات بالجزائر .

### **.1 نتائج اختبار الفرضيات**

كإجابة مبدئية لمشـــكلة الدراســــة المتمثلة في مدى فعالية مهنة المراجعة في ظل نظم المعلومات الإلكترونية، التي قمنا في ضـوئها بتخمين سـتة فرضـيات واختبارها لتأكد من صـحتها أو عدم صـحتها، وبناء على ما تم التوصـل إله من خلال الفصــول النظرية والتطبيقية للدراســة تم إثبات صـــحة فرضــيتين ونفي أربعة فرضيات أخرى، وعليه سيتم فيما يلي عرض وتبرير كل فرضية بشكل مستقل. تمثلت الفرضـــية الأولى في أنه يوجد إطار تشــربعي ينظم مســك المؤســســات لنظم المعلومات اإللكترونية ب لجزائر **وهذا ما تم إثباته**.

أما فيما يخص الفرضــــــية الثانية القائلة بأن أغلب مكاتب المراجعة بالجزائر تمارس خدماتها في يئة نظم المعلوم ت اإللكترونية **وهذا ما تم إثباته**.

أما فيما يخص الفرضية الثالثة القائلة بأن الإطار التشريعي المنظم لمهنة المراجعة بالجزائر يتسم بالفعالية والكفاءة في ظل بيئة نظم المعلومات الإلكترونية **وهذا ما تم نفيه.** 

أما فيما يخص الفرضية الرابعة القائلة بأن مراجعي الحسابات بالجزائر يتمتعون بمعايير شخصية ملائمة تمكنهم من ممارسة مهامهم في ظل نظم المعلومات الإلكترونية **وهذا ما تم نفيه.** 

أما فيما يخص الفرضـــــية الخامســـــة والقائلة بأن الإجراءات العملية المتبعة من قبل مراجعي الحســــابات الجزائربين أثناء ممارســــة مهنة المراجعة في ظل نظم المعلومات الإلكترونية تتســــم بالكفاءة والف لية **وهذا ما تم نفيه**.

أما فيما يخص الفرضــــية الســــادســــة والمتمثلة في أن التحديات والمعيقات التي تفرضـــــها نظم المعلومات الإلكترونية لا تحول دون اتمام ممارسات مهنة المراجعة **وهذا ما تم نفيها**.

أما الفرضـــية الســـابعة والمتمثلة في أنه توجد فروقات ذات دلالة إحصــــائية عند مســتوى معنوبة  $0.05\,$  بين اراء أفراد مجتمع الدراسة تعزي إلى المتغيرات الديمغرافية لعينة الدراسة **وهو ما تم إثباته.** 

**.2 النتائج**

وكخلاصــــــة لأهم ما توصـــــل إليه في هذه الأطروحة بجانبيها النظري والتطبيقي، ســـنعرض أهم النتائج كما يلي:

- بالرغم من العديد من المزايا التي تعطيها نظم المعلومات الإلكترونية للمؤسسات إلا أنه يصاحب استخدامها العديد من المخاطر قد تهدد استمرارية المؤسسات؛
- تكتسب المراجعة أهميتها من كونها وسيلة لا غاية، إذ تهدف هذه الوسيلة إلى خدمة مستعملي القوائم المالية المصادق عليها من طرف المراجع الخارجي وطالبي خدمات المراجعة الذين يستخدمون هذه القوائم بالاعتماد عليها في اتخاذ قراراتهم ورسم سياساتهم.
- شهدت مهنة المراجعة في الجزائر تطورات هامة إبتداءا من سنة 1969 إلى يومنا هذا غير أنها عرفت تذبذبا إلى غاية سنة 1988 أما بعد ذلك شهدت تنظيم معمقا، خاصتا بعد إعادة هيكلتها من خلال اصدار القانون 10–01 زاد الاهتمام بالمهنة أكثر وأصدرت عدة قوانين ومراسيم تنظمها؛
- اهتمت العديد من المنظمات والهيئات المهنية الدولية المنظمة لمهنة المراجعة بنظم المعلومات الإلكترونية وذلك من خلال إصدار العديد من المعايير والبيانات والمذكرات أهمها: بيانات المراجعة الدولية يقم 9..9 و9..1 و9..1 و9..1 و.9..1
- المراجعة المستمرة مدخلا لتطوير نموذج مراجع الحسابات التقليدي الذي يقتضي بتخطيط وأداء أعمال مراجعة الحسابات سنوبا من خلال قبول التكليف وتخطيط أعمال المراجعة وأداء هذه الأعمال لجمع الأدلة وأخيرا بلورة النتائج وإعداد التقارير ؛
- جل المؤسسات الاقتصادية في الوقت الراهن تستخدم نظم المعلومات الإلكترونية ولو بصفة جزئية؛
- أغلب مكاتب المراجعة في الجزائر تمارس مهامها بالمؤسسات المستخدمة لنظم المعلومات اإللكترونية؛
- لا يملك المراجع الخارجي بالجزائري التأهيل العلمي اللازم الذي يمكنه من ممارسة مهنة المراجعة في ظل نظم المعلومات الإلكترونية ولا يمتلك المعرفة الكافية للتعامل مع الأنظمة الإلكترونية؛
- لا يوجد تدريب كافي لمراجعي الحسابات بما يؤهله لمراجعة حسابات المؤسسات المستخدم لنظم المعلومات الإلكترونية؛
- يواجه محافظي الحسابات أثناء مراجعة حسابات المؤسسات المستخدم لنظم المعلومات الإلكترونية العديد من المعيقات تقلل من جودة خدماته مثل (غياب التوثق المستندي في المؤسسات التي تستخدم نظم المعلومات الإلكترونية، تعقد نظم المعلومات الإلكترونية وقلة الخبرة في هذا المجال، ندرة الدورات أو ورشات عمل المتخصصة لتكوين محافظي الحسابات في هذا الموضوع وتدني أجرة عملية المراجعة بشكل عام)؛
- الهيئات المشرفة على مهنة المراجعة بالجزائر لم تحدد إطار قانون واضح يسمح بممارسات مهنية تتصف بالكفاءة والفعالية بالمؤسسات التي تستخدم نظم المعلومات الإلكترونية؛
- أغلب المراجعين الخارجيين بالجزائر لا يلتزمون بالعناية المهنية اللازمة أثناء أداء مهامهم في ظل نظم المعلومات الإلكترونية؛
- الإجراءات العملية المتبعة من قبل المراجعين الخارجيين الجزائربين أثناء ممارسة مهنة المراجعة في ظل نظم المعلومات الإلكترونية لا تتسم بالكفاءة وغير فعالة؛
- المراجعين الخارجيين بالجزائر لا يراعون الإجراءات اللازمة قبل قبولهم للتوكيل بالمؤسسات التي تستخدم نظم المعلومات الإلكترونية؛
- لا يستطيع مراجعي الحسابات بالجزائر تقييم نظم الرقابة الداخلية في بيئة نظم المعلومات اإللكترونية؛
	- لا يستطيع المراجعين الخارجيين بالجزائر رسم خطط كفيلة بأداء مهامهم بكفاءة وفعالية؛
- المراجعين الخارجيين بالجزائر فحصهم للحسابات بالمؤسسات التي تستخدم نظم المعلومات الإلكترونية لا يتم بطرقة سليمة؛
- التحديات والمعيقات التي تفرضها نظم المعلومات الإلكترونية لا تحول دون اتمام ممارسات مهنة المراجعة؛
- لا يوجد ارتباط وعلاقة سببية بين فاعلية مهنة المراجعة في ظل نظم المعلومات الإلكترونية بالبيئة الجزائرية ومختلف الخصائص الديمغرافية لعينة الدراسة.

**.3 التوصيات**

بعد استعراض جملة من النتائج نخلص إلى مجموعة من التوصيات نذكر منها:

- وضع إطار تشريعي واضح وينضم مسك المؤسسات لنظم المعلومات الإلكترونية؛
- العمل على وضع دليل للحوكمة الإلكترونية بالمؤسسات الاقتصادية خاصتا الصغيرة المتوسطة منها والزام المؤسسات به؛
- العمل على وضع شروط تضمن العناية المهنية من محافظي الحسابات في أداء مهامهم خاصتا اختيارهم لمساعديهم؛
- إنشاء معهد تكويني خاص بتكوين المراجعين بما يمكنهم من أداء مهامهم في ظل نظم المعلومات اإللكترونية؛
- لابد على الهيئات المشرفة على مهنة المراجعة بالجزائر أن تعمل على تكييف مهنة المراجعة وما يتماشى والمعايير الدولية؛
- تطوير معايير للمراجعة في ظل نظم المعلومات الإلكترونية وفقا لمتطلبات البيئة الدولية له دور بارز ومهم في زبادة جودة مهنة المراجعة في الجزائر ؛
	- العمل على وضع سياسة مضبوطة تحدد أتعاب المراجعة الخارجية؛
- تفعيل هيئة مستقلة تتشكل من مهنيين تابعة للغرفة الوطنية لمحافظي الحسابات والمصف الوطني للخبراء المحاسبين تعمل على مراقبة جودة المراجعة في ظل بيئة نظم المعلومات الالكترونية؛
- تضمين تقرير مراجع الحسابات الخارجي فقرة تشير الى تقديرهم لمخاطر المراجعة في ضل نظم المعلومات الإلكترونية وكيفية استجابتهم لها؛
- العمل على تضمين المناهج الدراسية في الجامعات بموضوعات ذات علاقة بالمراجعة في ظل نظم المعلومات الالكترونية؛
- إلزام المراجعين الخارجيين ومساعديهم بالالتحاق ببرامج وندوات تكوينية للمراجعة في ظل نظم المعلومات الإلكترونية؛
- ضرورة قيام الهيئات المشرفة على مهنة المراجعة بوضع دليل إرشادي للمراجعة في ظل بيئة نظم المعلومات الإلكترونية؛
- على المراجعين الجزائرية الاسترشاد بالمعايير الدولية في الحيثيات التي لم تتطرق لها المعايير المحلية خاصة فيما يتعلق بالمراجعة في ظل بيئة نظم المعلومات الإلكترونية؛
- تخصيص مخابر بحث علمية وندوات للبحث حول سبل تطوير المراجعة في ظل نظم المعلومات الإلكترونية والسعى إلى إدراجها كتخصص بالجامعات والمعاهد الجزائرية.

#### **.4 آفاق الدراسة**

تتمي آف ق الدياسة فيم لي: - أثر ت ني مع ير حوكمة تكنولوذي المعلوم ت لى ذودة المراذعة - دوي المراذعة المستمر لى ذودة خدم ت المراذعة في وء التحدي ت المع صرة؛ - مدى قدية المراذع الم يذي لى تقد ر مم طر نظم المعلوم ت اإللكترونية ب لجزائر؛ - أثر استعم خ ير لى ذودة المراذعة في نظم المعلوم ت اإللكترونية؛ - دياسة الع قة ين اإل داع المح س ي ونظم المعلوم ت اإللكترونية؛ **-** مم يس ت المح س ة اإل دا ية في نظم المعلوم ت اإللكترونية.

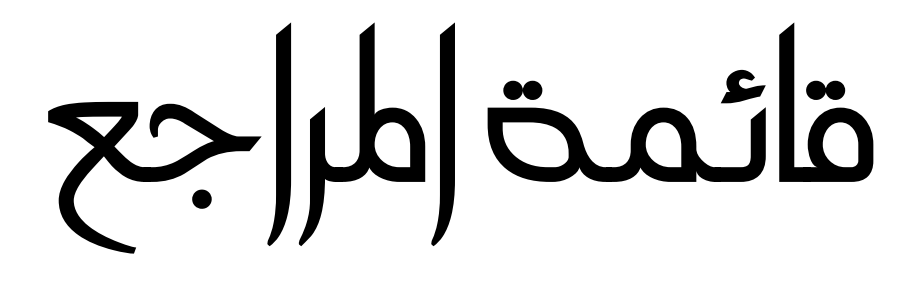

# المراجع باللغة العربية:

#### ʔʯؒال .I

- .1 احمد حسين علي حسين، <mark>نظم المعلومات المحاسبيـة</mark>، الدار الجامعية، الإسكندربة، مصـر ، 2003− .2004
- 2. أحمد حلمي جمعة وآخرون، <mark>نظم المعلومات المحاسبية: مدخل تطبيق*ي* معاصر</mark>، الطبعة الأولى، دار المناهج للنشر والتوزيع، عمان، الأردن، 2003.
- 3. أحمد حلمي جمعة<u>، ا**لمدخل الحديث لتدقيق الحسابات**</u>، دار الصفاء للنشر والتوزيع، عمان، الأردن، .2000
- 4. أحمد حلمي جمعة، <u>ال**مدخل إلى التدقيق الحديث**، الطبعة الثان</u>ية، دار صفاء للنشر والتوزيع، .2005
- 5. أحمد حلمي جمعة، <u>ال**مدخل إلى التدقيق والتأكيد وفقًا للمعايير الدولية للتدقيق</u>، الطبعة الأولى،</u>** دار الصفاء للنشر والتوزيع، عمان، 2012.
- 6. أحمد حلمي جمعة، <mark>المدخل إلى التدقيق والتأكيد</mark>، الطبعة الأولى، دار الصفاء للنشر والتوزيع، عمان، 2012.
- 7. أحمد نور ، **مراجعة الحسابات، من النظربة الى التطبيق**، الدار الجامعية للطباعة والنشر ، الاسكندرية، مصر ، 1990.
- 8. ألفين أربنز ، جيمس لوبك، <u>ال**مراجعة "مدخل متكامل"**،</u> ترجمة محمد عبد القادر بالديسطى، دار المربخ للنشر، السعودية، 2005.
- 9. أمين السيد أحمد لطفي، <mark>دراسات متقدمة ف*ي* المراجعة وخدمات التأكيد</mark>، الدار الجامعية، الإسكندربة،  $.2007$ ، مصر
- 10. أمين السيد أحمد لطفي، <mark>مراجعة وتدقيق نظم المعلومات</mark>، الطبعة الأولي، الدار الجامعية، الإسكندرية، مصر ، 2005.
- .11 إيهاب نظمي، هاني العزمي، <mark>تدقيق الحسابات الإطار النظري</mark>، الطبعة الأولى، دار وائل للنشر ا .2012
- يل.ج. ستينبارت، مارشال رومني، <mark>نظم المعلومات المحاسبية</mark>، الكتاب الأول، تعريب قاسم إبراهيم. الحسيني، دار المربخ، السعودية، 2009.
- 13. ثنّاء على القباني، <mark>نظم المعلومات المحاسبية</mark>، الدر الجامعية، الإسكندربة، مصر ،2003/2002.
- 14. حسين احمد عبيد وآخرون، **دراسات متقدمة في مراجعة الحسابات**، الدار الجامعية، الإسكندربة، مصر ، 2007.
- 15. حماده، عبدو، <mark>دور المراجعة الداخلية في رفع كفاءة المعلومات المحاسبية في بيئة الحاسوب</mark>، جامعة حلب، سوربا 2002.
	- .16 خالد أمين عبد الله، ا**لتدقيق والرقابة في البنوك**، دار وائل للنشر والتوزيع، الأردن، 1998.
- 17. خالد أمين عبد الله، <u>علم تدقيق الحسابات "الناحية النظرية والعملية"</u>، الطبعة الرابعة، دار وائل للنشر والتوزيع، عمان، الأردن، 2007.
- 18. خالد أمين عبد الله، **علم تدقيق الحسابات الناحية النظربة،** الطبعة الأولى، دار وائل للطباعة والنشر ، 1999.
	- 19 . خالد أمين عيد الله، <u>علم تدقيق الحسابات</u>، الناحية العملية، دار وائل للنشر ، عمان، 1999.
- 20. خشبة، محمد سعيد، <mark>نظم المعلومات: المفاهيم ⊣لتحليل ⊣لتصميم</mark>، معهد الدراسات والبحوث الإحʸائʽة، مʛʸ، .1978
- .21 زباد عبد الحليم الذيب وآخرون، <mark>نظم المعلومات في الرقابة والتدقيق</mark>، طبعة الأولي، دار المسيرة للنشر والتوزيع والطباعة، عمان، الأردن، 2011.
	- 22. السامرائي وآخرون، <mark>نظم المعلومات الإداربـة</mark>، دار الصفاء، عمان، الأردن، 2004.
- 23. سرايا السيد،" أ**صول وقواعد المراجعة والتدقيق الشامل**"، الطبعة الأولى، مكتب الجامعي الحديث، مصر ، 2007.
- 24. سميرة كامل، <u>أساسيات المراجعة في ظل بيئو نظم التشغيل الإلكتروني للبيانات</u>، دار الجامعية الجديدة، الإسكندرية، مصر ، 1999.
- 25. سهام محمد السويدي، <mark>دراسة تحليلية لمستقبل تطبيق معايير المراجعة الدولية في مهنة المراجعة</mark> بالجزائر، الدار الجامعية، 2011/2010.
- .26 سهام محمد السويدي، <mark>دراسة تحليلية لمستقبل تطبيق معايير المراجعة الدولية ف*ي مهن*ة المراجعة الصراجعة العراجعة العراجعة الصراجعة الصراجعة الصراحية الصراحية الصراحية الصراحية الصراحية الصراحية الصراحية الصراحية الصراحية </mark> بالجزائر، الدار الجامعية، الإسكندرية، 2010.
- 27. السيد عبد المقصود دبيان وآخرون، <mark>أساسيات نظم المعلومات المحاسبية</mark>، الدار الجامعية، الإسكندرية، 2005.
	- 28. عبد الرحمان أحمد، محمد عثمان، <mark>نظام التشغيل</mark>، طبعة الثالث، 2016.
- .29 عبد الرحمان، أحمد محمد عثمان، النظم الموزعة، الطبعة الأولي، 2016.
- 30. عبد الفتاح محمد الصحن وآخرون، أسس المراجعة الخارجية، المكتب الجامعي الحديث، مصر ، .2007
- 31. عبد المطلب عبد الحميد، ا<mark>لنظام الاقتصادي العالمي الجديد وآفاقه المستقبلية</mark>، الدار الجامعية،  $.50:$ إسكندرية، مصر ، 2003، ص: 50
- 32. عبد الوهاب نصر علي ومحمد سمير الصبان، <u>ال**مراجعة الخارجية "مفاهيم أساسية واليات** </u> التطبيق"، الدار الجامعية، الإسكندرية، 2002.
- 33. عبد الوهاب نصر علي، شحاته السيد شحاته، **مراجعة أنظمة المحاسبة الالكترونية**، دار التعليم الجامعي، الإسكندرية، مصر ، 2018.
- 34. عصام الدين محمد متولي، <mark>نظم المعلومات المحاسبية</mark>، الطبعة الثانية، مركز الكتاب الجامعي صنعاء، اليمن، 2015.
- 35. عطا الله أحمد سويلم الحسبان، ا<mark>لرقابة الداخلية والتدقيق في بيئة تكنولوجيا المعلومات،</mark> الطبعة الأولى، دار الراية، 2009.
- 36. عطأ الله أحمد سوبلم الحسبان، ا<mark>لرقابة الداخلية والتدقيق في بيئة تكنولوجيا المعلومات</mark>، دار الراية للنشر والتوزيع، عمان، الأردن، 2009 .
- 37. على عبد الوهاب نصر ، شحاته السيد شحاته، ا<mark>لاتجاهات الحديثة في الرقابة والمراجعة مع تطبيق</mark> بِيئة الحاسبات الإلكتروني، الدار الجامعية، الإسكندربة، مصر ، 2008.
- 38. علي عبد القادر الذنيبات، <mark>تدقيق الحسابات في ضوء المعايير الدولية نظربة وتطبيق</mark>، طبعة الرابعة، عمان، الأردن، دار وائل للنشر 2012.
- 39. علي معطي الله، حسينة شربخ، <u>مجموعة نصوص تشريعية وتنظيمية عن المهن الحرة "مهنة</u> الخبير المحاسب ومحافظ الحسابات والمحاسب المعتمد"، دار هومة، 2006.
- .40 عليان، ربحي مصطفى، <mark>نظم وشبكات المعلومات "الأنترانت نموذجا"</mark>، المجلة العربية 3000، العدد .2001 ،01
- 41. غسان فلاح المطارنة، ا**لمدخل إلى تدقيق الحسابات المعاصرة**، الطبعة الأولى، زمزم ناشرون وموزعون، عمان، الأردن، 2013.
- 42. فياض حمزة رملي، <mark>مدخل معاصر لأغراض ترشيد القرارات الإداريـة</mark>، الأباي للنشر والتوزيـع، السودان، 2011.
- 43. فياض حمزة رملي، <mark>نظام المعلومات المحاسبية المحوسبة،</mark> الأباي للنشر والتوزيع، السودان، 2011
- 44. فياض حمزةٍ رملي، <mark>نظم المعلومات المحاسبية المحوسبة "مدخل معاصر لأغراض ترشيد القرارات</mark> الإدارية"، الأباي للنشر والتوزيع، السودان، 2011 .
- 45. الفيومي محمد، عوض لبيب، "أ**صول المراجعة**"، المكتب الجامعي الحديث، الإسكندرية، مصر ، .1998
- 46. قانون المحاسبة، <mark>مجموعة نصوص تشربعية وتنظيمية متعلقة بقانون المحاسبة</mark>، طبعة خاصة، برقي للنشر ، الجزائر ، 2011.
- 47. كمال الدين مصطفى الدهراوي محمد السيد سرايا، **دراسات متقدمة في المحاسبة والمراجعة**، المكتب الجامعي الحديث، الإسكندرية، مصر ، 2009.
- 48. محمد التهامي طواهر، مسعود صديقي، <u>المراجعة وتدقيق الحسابات "الإطار النظري والممارسة</u> التطبيقية"، الطبعة الثانية، ديوان المطبوعات الجامعية، بن عكنون، الجزائر، 2005.
- 49. محمد بوتين، ا<u>لمراجعة ومراقبة الحسابات من النظرية إلى التطبيق</u>، الطبعة الثالثة، ديوان المطبوعات الجامعية، بن عكنون، الجزائر ، 2008.
- .50 محمد عبد حسين آل فرج الطائي، <u>ال**مدخل إلى نظم المعلومات الإداريـة**، الطبعة الأولى، الأردن</u>، الأردن، دار وائل، .2005
- 51. مدحت عبد العالي، <mark>مقدمة الحاسبات الإلكترونية</mark>، الطبعة الأولي، الدار الجامعية، الإسكندربة، .2015
- 52. مرمي مراد، <mark>أهمية نظم المعلومات الاداربة كأداة للتحليل البيئي في المؤسسات الصغيرة</mark> و<u>المتوسطة الجزائرية</u>، رسالة ماجستير ، كلية العلوم الاقتصادية والتجارية وعلوم التسيير ، جامعة سطيف، 2010.
- 53. مصطفى عيسى خضير ، ا<u>لمراجعة مفاهيم معايير وإجراءات</u>، الطبعة الثانية، جامعة الملك سعود، الرباض، 2006.
- 54. منصور أحمد البديوي وآخرون، <mark>دراسات ف*ي* الاتجاهات الحديثة في المراجعة مع التطبيقات عملية</mark> · على معايير المراجعة المصربـة والدوليـة، دار الجامعية، الإسكندرية، مصر ، 2003.
- 55. نصر صالح محمد، <mark>نظربـة المراجعة</mark>، الطبعة الأولى، منشورات الدار الأكاديمية للطباعة والتأليف  $.309:$ والترجمة والنشر، 2011، ص: 309
- 56. هادي التميمي، **مدخل إلى التدقيق من الناحية النظربة والعملية،** الطبعة الثالثة، دار وائل للنشر ، .2006
- 57. وليم توماس، أمرسون هنكي، ترجمة ، أحمد حامد حجاج ، كمال الدين سعيد ، <u>ال**مراجعة بين**</u> النظرية والتطبيق، دار المريخ للنشر ، 2006.
- 58. يوسف محمد جربوع، <mark>مراجعة الحسابات بين النظرية والتطبيق،</mark> الطبعة الأولى، مؤسسة الوراق للنشر والتوزيع، 2000.

## II. الʙسائل والأʙʟوحات الʱامعʻة:

- 1. البكوع، فيحاء عبد الخالق، التحليل الاستراتيجي للتحديات التي تواجه مهنة مراقبة الحسابات في إ<u>طار عناصر البيئة التقنية الحديثة "العراق دراسة حالة"،</u> أطروحة دكتوراه، غير منشورة، كلية الإدارة والاقʸʱاد، جامعة الʺʨصل.
- . بلقدوم صباح، أثر تكنولوجيا المعلومات والاتصالات الحديثة على التسيير الاستراتيجي للمؤسسات الاقتصادية، أطروحة دكتوراه، كلية العلوم الاقتصادية والتجارية وعلوم التسيير ، جامعة قسنطينة 2.
- 3. حسياني عبد الحميد، <mark>أهمية وجود لجان المراجعة في المؤسسات الاقتصادية الجزائربة في ظل</mark> الاتجاه الدولي نحو تعزبز حوكمة المؤسسات، أطروحة دكتوراه، كلية العلوم الاقتصادية والتجاربة وعلوم التسيير ، جامعة الجزائر 3، 2015/2014، ص: 4.
- 4. درحمون هلال، <mark>المحاسبة التحليلية نظام معلومات للتسيير ومساعد على اتخاذ القرار في</mark> المؤسسة الاقتصادية، أطروحة دكتوراه، كلية العلوم الإقتصادية وعلوم التسيير ، جامعة يوسف بن  $\pm 2005$ . حَدة، الجزائر
- 5. صديقي مسعود، <u>نحو إطار متكامل للمراجعة المالية في الجزائر على ضوء التجارب الدولية</u>، أطروحة مقدمة لنيل شهادة الدكتوراه في العلوم الاقتصادية، غير منشورة، جامعة الجزائر ، 2004.
- 6. صلاح الدين عبد المنعم مبارك، ا<u>قتصاديات نظم المعلومات المحاسبية والإداريـ</u>ة، دار الجامعة الجديدة للنشر ، الإسكندرية، مصر ، 2000.
- 7. طرابلسي سليم، <mark>تفعيل نظام المعلومات المحاسبية في المؤسسة الجزائربـة</mark>، رسالة ماجستير ، كلية العلوم الاقتصادية والتجاربة وعلوم التسيير ، جامعة باتنة، 2009.
- 8. فيصل دبيان، أهمية تكنولوجيا المعلومات في ضبط جودة التدقيق ومعوقات استخدامها من وجهة نظر مدققي الحسابات، رسالة ماجستير ، جامعة الشرق الأوسط، عمان، الأردن، 2013.
- 9. غوالي محمد البشير ، <mark>مهنـة المراجعة القانونيـة في الجزائر بين الاستجابـة لمتطلبات المـهنـة وضغوط</mark> المحيط، أطروحة مقدمة لنيل شهادة الدكتوراه في العلوم الاقتصادية، غير منشورة، جامعة الجزائر .2011 ،3
- لـ2 دودي سهام، دور المراجعة التحليلية في تحسين أداء عملية التدقيق في ظل استخدام تكنولوجيا ال المعلومات "دراسة حالة مركب تكربر الملح لوطاية بسكرة"، أطروحة دكتوراه، كلية العلوم الاقتصادية والتجارية وعلوم التسيير ، جامعة محمد خيضر بسكرة، 2015/2014.
	- III. الʗورȂات والʱʸلات:
- .1 إبراهيم علي أبو شيب، محمد مفتاح الفطيمي، <u>مخاطر استخدام نظم المعلومات المحاسبة</u> الإلكترونية، مجلة دراسات الاقتصاد والأعمال، عدد خاص، المجلد الخامس، مارس 2017.
- . البحيصي، وحوربة شعبان الشريف، <u>مخاطر نظم المعلومات المحاسبية الا</u>لكترونية "دراسة تطبيقية " على المصارف العاملة في قطاع غزة"، مجلة الجامعة الإسلامية، العدد 02، المجلد السادس عشر ، 2008، ص904،905.
- 3. خضر سعاد حسن، وآخرون، <u>المراجعة وتقييم الرق</u>ابة الداخلية في ظل تشغيل البيانات الموزعة، المجلة العلمية للاقتصاد والتجارة، عدد1، دار المنظومة، مصر 2016، ص 340.
- 4. شريقي عمر ، <u>مسؤوليات محافظ الحسابات" دراسة مقارنة بين الجزائر</u> وتونس والمملكة المغربية"، مجلة العلوم الاقتصادية وعلوم التسيير ، العدد 12، 2012.
- 5. عبد اللطيف شهاب، ارسلان محمد، أثر الاستثمار في تقانة المعلومات وفعالية نظام المعلومات المحاسبية في ظل الاقتصاد المعرفي، مجلة الإدارة والاقتصاد، جامعة المستنصرية، العراق، العدد .2012 ،93
- 6. غسان قاسم داود اللامي، <mark>تحليل مكونات البيئة التحتية لتكنولوجيا المعلومات "دراسة استطلاعية</mark> في بيئة عمل عراقية"، مجلة كلية بغداد للعلوم الاقتصادية الجامعية، العدد الخاص بمؤتمر الكلية
- 7. كربمة الجوهر، صالح العقدة، جمال أبو سردانة، <mark>أثر مخاطر استخدام التكنولوجيا جودة عمل</mark> المدقق الخارجي "دراسة ميدانية في بعض مكاتب التدقيق الأردني"، مجلة الزرقاء للبحوث والدراسات الإنسانية، العدد 10.
- 8. ياسر تاج السر محمد سند، وجدى الناجي الطيب عبد الله، أ<mark>ثر المراجعة المستمرةٍ في جودة</mark> ا المعلومات المحاسبية، مجلة الدراسات العليا، المجلد 11، العدد 42، كلية التجارة، 2018.

IV. الʯقارʙȂ والقʦانʥʻ والʙʸاسʤʻ والقʙارات:

- 1. القانون 08 / 91 المؤرخ في 1991 / 0**4 ،<sup>21</sup> يتعلق بمهنة لخبير الحاسب ومحافظ الحسابات** <u>والمحاسب المعتمد</u>.
- . القانون 01/10 المؤرخ في 2010/06/29، <mark>يتعلق بمهن الخبير المحاسب ومحافظ الحسابات</mark> و<u>المحاسب المعتمد</u>، الجريدة الرسمية للجمهورية الجزائرية، العدد 42، صادرة بتاريخ .2010/07/11
- .3 القرار 69–107، المؤرخ في 1969/12/31، ال**متضمن قانون المالية 1970،** الجريدة الرسمية للجمهورية الجزائرية، العدد 110.
- 4. القرار المؤرخ في 2014/01/12، ا<mark>لمتعلق بكيفيات تسليم تقاربر محافظ الحسابات</mark>، الجربدة الرسمية للجمهوربة الجزائربة العدد 24، الصادر بتاريخ: 2014/04/30.
- 5. القرار المؤرخ في 24 03 1999، يتضمن الموافقة على الإجازات والشهادات، وكذا شروط الخبرة المهنية التي تحول الحق في ممارسة مهنة الخيير المحاسب ومحافظ الحسابات والحاسب المعتمدة الجربدة الرسمية للجمهوربة الجزائربة، عدد 32، 1999.
- 6. قرار مؤرخ في 12 جوان2014، <mark>يحدد كيفيات تسليم تقاربر محافظ الحسابات</mark>، الجريدة الرسمية للجمهورية الجزائرية الديمقراطية الشعبية، العدد 24، الصادرة بتاريخ: 2014/04/30.
- 7. قرار مؤرخ في 24 جوان2013، <mark>يحدد محتوى معايير. تقاربر محافظ الحسابات</mark>، الجربدة الرسمية للجمهوربة الجزائربة الديمقراطية الشعبية، العدد 24، الصادرة بتاريخ: 2014/04/30.
- 8. المرسوم التنفيذي رقم 25/11 المؤرخ في 27 /2011/01/ ي<mark>حدد تشكيلة المجلس الوطني للمصف</mark> ا<mark>لوطني للخبراء المحاسبين وصلاحياته وقواعد سيره</mark>، الجربدة الرسمية للجمهوربة الجزائربة، العدد ،7 صادرة بʱارȄخ .2011/02/02
- 9. المرسوم التنفيذي رقم 11−393، المؤرخ في 2011/ 11 / 24، ا<mark>لذي يحدد شروط وكيفيات سير</mark> التربص والمحاسبين المتربصين، الجريدة الرسمية للجمهورية الجزائرية، عدد 65، 2011.
- .10 مرسوم تتفيذي 26/11 المؤرخ في 2011/01/27، ي<u>حدد تشكيلة المجلس الوطني للغرفة الوطنية</u> لمحافظي الحسابات وصلاحيته وقواعد سيره، الجربدة الرسمية للجمهورية الجزائرية، العدد 07، صادرة بʱارȄخ: .2011/02/02
- .11 مرسوم تتفيذي رقم 13−10، مؤرخ في 2013/01/13، بعدد درجة الأخطاء التأديبية المرتكبة <u>من طرف خبير محاسب ومحافظ حسابات ومحاسب المعتمد خلال ممارسة وظيفتهم وكذا العقوبات</u> التي تقابلها، الجربدة الرسمية للجمهوربة الجزائربة، العدد 03، صادرة بتاريخ 2013/01/16.
- لمعايير الدولية لممارسة أعمال التدقيق والتأكيد وقواعد أخلاقيات المهنة، <u>طرق التدقيق بمساعدة.</u> { المطاسوب، البيان الدولي رقم 1009، الاتحاد الدولي للمحاسبين، 2008.
- 13. مقرر رقم 94| 103|SPM| المؤرخ في 02|02|041، م**تعلق بالاجتهادات المهنية لمحافظ** الحسابات.
- 14. مقرر مؤرخ في 13 ماي 2006، بعدل وانهم المقر المؤرخ في 24 مارس 1999 المقضمن <u>الموافقة على الإجازات والشهادات، وكذا شروط الخبرة المهنية التي تحاول الحق في ممارسة</u> الحي الحاسب ومحافظ الحسابات والحاسب المعتمدة الجريدة الرسمية للجمهورية الجزائرية، عدد .2006 ،41
	- V. الʓʸتʙʸات والʸلʯقʻات والʹʗوات:
- .1 براق محمد و قمان عمر ، أثر الإصلاحات المحاسبية على هيكلة المنظمات المهنية في الجزائر ، مداخلة مقدمة للملتقى الدولي حول الإصلاح المحاسبي في الجزائر، كلية العلوم الاقتصادية والتجاربة وعلوم التسيير ، جامعة قاصدي مرباح ورقلة، الجزائر ، يومي 29−30|11|11|201.
- .2 خليفة أحمد، حسيني منال، <mark>مكانـة معايير المراجعة الدوليـة في الـجزائر</mark> ، الملتقى الدولي حول النظام المحاسبي المالي في مواجهة المعايير الدولية للمحاسبة والمعايير الدولية للمراجعة، كلية العلوم الاقتصادية والتجارية وعلوم التسيير ، جامعة سعد دحلب البليدة، يومي 13 و14 ديسمبر 2011.
- 3. سايج فايز<u>، ا**نعكاسات النظام المحاسبي المالي على مهنة المراجعة الخارجية ومحافظة** ا</u> الحصابات، الملتقى الدولي حول النظام المحاسبي المالي في مواجهة المعايير الدولية للمحاسبة

والمعايير الدولية للمراجعة، كلية العلوم الاقتصادية والتجارية وعلوم التسيير، جامعة سعد دحلب البليدة، يومي 13 و14 ديسمبر 2011.

.4 كردودي سهام و قحموش سمية، "<mark>مساهمة تكنولوجيا المعلومات في تطوير عملية التدقيق الخارجي</mark> دراسة تحليلية لأارء عينة من مدققي الحسابات لولاية بسكرةٍ"، الملتقى الوطني الرابع حول تأهيل مهنة التدقيق لمواجهة الأزمات المالية والمشاكل المحاسبية المعاصرة، جامعة عمار ثليجي  $\pm 2013$  بالأغواط، الجزائر ، يوم 20 و21 نوفمبر

# المراجع باللغة الأجنبية

# I. BOOKS :

- 1. Abraham.S,Peter.B.G,Greg.G, Operating System Concepts, 9/E, 2013, WILEY.
- 2. Andrew S. Tanenbaum, STRUCTURED COMPUTER ORGANIZATION, 5/ E, 2006, PEARSON PRENTICE HAL.
- 3. Armand Dayan, Manuel de Gestion, 2éme édition, AUF, Paris.2004.
- 4. Avi Silberschatz,Henry F. Korth,S. Sudarshan "Database System Concepts"6/E, McGraw-Hill.
- 5. CORONEL&MORIS&ROB"DATABASE SYSTEMS DESIGNE.IMPLEMENTATION AND MANAGEMENT" 9/E, 2016, CENGAGE LEARNING.
- 6. Elfouzi Nadaa Hachicha, Zarai Mohamed, Impact du contenu informatif du rapport de l'auditeur sur le délai de sa signature : étude empirique menée dans le contexte tunisien, la comptabilité, le contrôle et l'audit entre changement et stabilité, France, 2008, pp.CD Rom, 34.
- 7. ELMASRI &NAVATHE, FONDAMENTALS OF DATA BASE SYSTEMS, 7/E,2016, PEARSON.
- 8. Hamini Allel، le contrôle interné et l'atration du billon comptable،OPU،Alger،2003.
- 9. Henri Bougium, Jean Charles Becour, "Audit Opérationnelle", Edition Economica, Paris, 1996.
- 10.Hussain Alhassan ,Christian Bach, Operating System and Decision Making""ASEE 2014 Zone I Conference, April 3-5, 2014, University of Bridgeport, Bridgpeort, CT, USA.
- 11.J. Moneger, T.Granier, Le commissaire aux comptes, Dalloz 1995.
- 12.JAMES A. HALL, Accounting Information Systems, Cadmus Communications) Cengage Learning (, 7/E, USA, 2011.
- 13.L. Rahman,S. Kaiser,A. Rahman,A. Hossain" Computer Fundamentals and ICT"2016,Daffodil International University Press.
- 14.Nacer- eddine Sadi, Ali Mazouz, La pratique de commissaire aux comptes en Algérie ; tome 01, Société National de comptabilité, 1993.
- 15.Robert Reix, Traitement des informations, édition Vuibert, 2001.
- 16. Satinder Bal Gupta, Aditya Mittal, Introduction to Database Management System", Laxmi Publications Pvt Limited, 1/E, 2009.
- 17.Teorey, T.J., Lightstone, S.S., et al., (2009). "Database Design: Know it all".1st ed. Burlington, MA: Morgan Kaufmann Publishers, 2009.
- 18.Sélami DAOUDI, Khédoudja Daoudi-AMMOUR, Code de commerce, tome II, 1/E, 1992.

# II. Electronique documents :

- 1. American Institute of certified public accountant (AICPA) Statement No 94, the effect of information technology on the auditor's consideration of internal control in a financial statement audit, April (2001).
- 2. Committee of Sponsoring Organization (COSO), Report: Internal Control – An Integrated Framework, USA, 1992.
- 3. Hamel, Gregory. "Advantages & Disadvantages of Traditional File Organization." Small Business - Chron.com, http://smallbusiness.chron.com/advantages-disadvantages-traditional-fileorganization-41400.html. 27 July 2018 .

# III. Web Sites:

1.http://web.archive.org/web/20131127145607/http://windows.microsoft.com:8 0/en-US/windows-vista/Parts-of-a-computer.

2.http://web.archive.org/web/20150721232518/http://www.unesco.org/webworl d/ramp/html/r9704e/r9704e0x.htm .

- 3. http://www.computerhistory.org/revolution/memory-storage/ .
- 4 .http://www.minshawi.com/ .
- 5. https://www.unm.edu/~tbeach/terms/inputoutput.html.
- 6. https://www.journalofaccountancy.com/Issues/1997/Jan/sas80.htm.

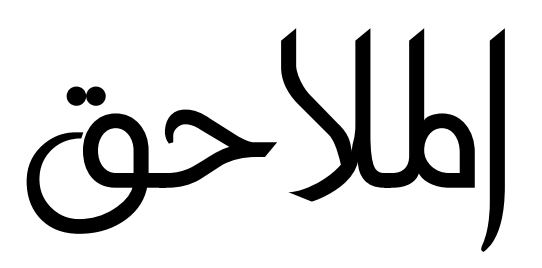

### الجمهورية الجزائرية الديمقراطية الشعبية République Algérienne Démocratique et Populaire وزارة التعليم العالي والبحث العلمي Ministère de l'Enseignement Supérieur et de la Recherche Scientifique

 جامعة محمد خيضر-بسكرة- - Biskra- KHIDER Mohamed Université كلية العلوم الاقتصادية والتجارية في التجارية في التجارية في التجارية في التجارية في التجارية في التجارية في ال Commerciale et des sciences de gestion التسيير وعلوم Département des sciences commerciales التجارية العلوم قسم

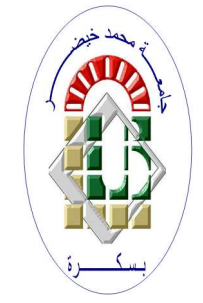

استبانة موجهة إلى ممارسي مهنة المراجعة ʪلجزائر

تحية طيبة وبعد...

حضرة السيد................................................................................................. المحترم

تتعلق هذه الاستبانة ϥطروحة دكتوراه بعنوان:

"تقييم مهنة المراجعة في ظل نظم المعلومات الإلكترونية –دراسة عينة من مكاتب مراجعة الحساʪت في الجزائر-"

يقـوم الطالب بإعـداد أطروحـة دكتـوراه حـول تقييم مهنـة المراجعـة في ظـل نظم المعلومـات الإلكترونيـة، والأسـئلة المرفقـة عبـارة عـن اسـتبانة تم تصـميمها مـن قبـل الطالـب لأغـراض الدراسـة والبحـث العلمـي، ويسـعى الطالـب إلى تحليـل البيـاʭت واختبـار الفرضـيات المتعلقـة بتقييم مهنـة المراجعـة بالمؤسسـات الـتي تستخدم نظـم المعلومـات الإلكترونيـة بالبيئـة الجزائريـة، واقـتراح الحلول والتوصيات الـتي يراها مناسبة في ضوء النتائج التي يتم التوصل إليها.

ونعهد بكم الاهتمام والاستعداد الدائم لمؤازرة وتشـجيع الدراسـات والبحـوث العلميـة الـتي تسـعى إلى خدمـة وتطـوير مهنـة المراجعـة ʪلجزائـر، ويرجــى التكـرم ʪلإجابـة علـى أسـئلة الاســتبانة وتقـديم المعلومـات الكافيـة بدقــة وموضـوعية لمـا في ذلـك في تحقيــق أهــداف الدراسة والخروج بتوصيات وحلول واقعية وملائمة.

فنأمل منكم تعبئة استمارة الاستبانة بوضع علامة (X) أمـام الإجابـة الـتي ترونهـا مناسبة وبمـا هـو مطبـق ومعمـول بـه في مكـاتبكم بصـفة خاصـة وباقـي مكاتـب الـوطن بصـفة عامـة علمـا بأن جميـع البيـانات والمعلومـات سـوف تعامـل بسـرية تامـة وتسـتخدم فقـط لأغراض البحث العلمي

شاكرين تعاونك

القسم الأول

أولا: المعلومات الديمغرافية لعينة الدراسة:

يرجى الإجابة على الأسئلة التالية بوضع إشارة ( x ) أمام الإجابة المناسبة.

- .1 المهنة:
- خبير محاسبي ( ) محافظ حسابات ( ) .2 المؤهل العلمي: ليسانس ( ). ماستر ( ). ماجستير ( ). دكتوراه ( ). شهادات أخرى ( ) يرجى ذكرها...................
	- .3 التخصص العلمي:
- محاسبة ( ) تدقيق ( ) تجارة ( ) مالية ( )
	- أخرى ( ) يرجى ذكرها....................
- .4 الخبرة المهنية في مهنة المراجعة: أقل من 5 سنوات ( ). من 5 إلى 10 سنوات ( ). من 10 إلى 20 سنة ( ). أكثر من 20 سنة ( ).

ʬنيا: واقع ممارسات مكاتب مراجعة الحساʪت محل الدراسة للمراجعة في ظل نظم المعلومات الإلكترونية.

.1 هل سبق لك مراجعة حساʪت مؤسسات تستخدم نظم المعلومات الإلكترونية؟ نعم ( ) لا ( ). في حال الإجابة ب لا فهل ترجعون السبب لـــ: نقص خبرتكم في هذا اĐال........................................( ). قلة الطلب عن هذه الخدمات......................................( ). عدم وجود مؤسسات تستخدم نظم معلومات إلكترونية ولو جزئية......( ). أسباب أخرى يرجى ذكرها........................................................................................... .2 هل تراجع الأن مؤسسات تستخدم نظم المعلومات الإلكترونية؟ نعم ( ) لا ( ).

.3 كم مؤسسة تستخدم نظم معلومات الإلكترونية قمت بمراجعتها؟ (...) مؤسسة.

القسم الثاني:

يرجى وضع إشارة ( x ( أمام الإجابة التي تراها مناسبة.

المحور الاول: مدى ملائمة وكفاية الإطار التشريعات المنظمة لمهنة المراجعة ʪلجزائر للمراجعة ʪلمؤسسات التي تستخدم نظم المعلومات الإلكترونية.

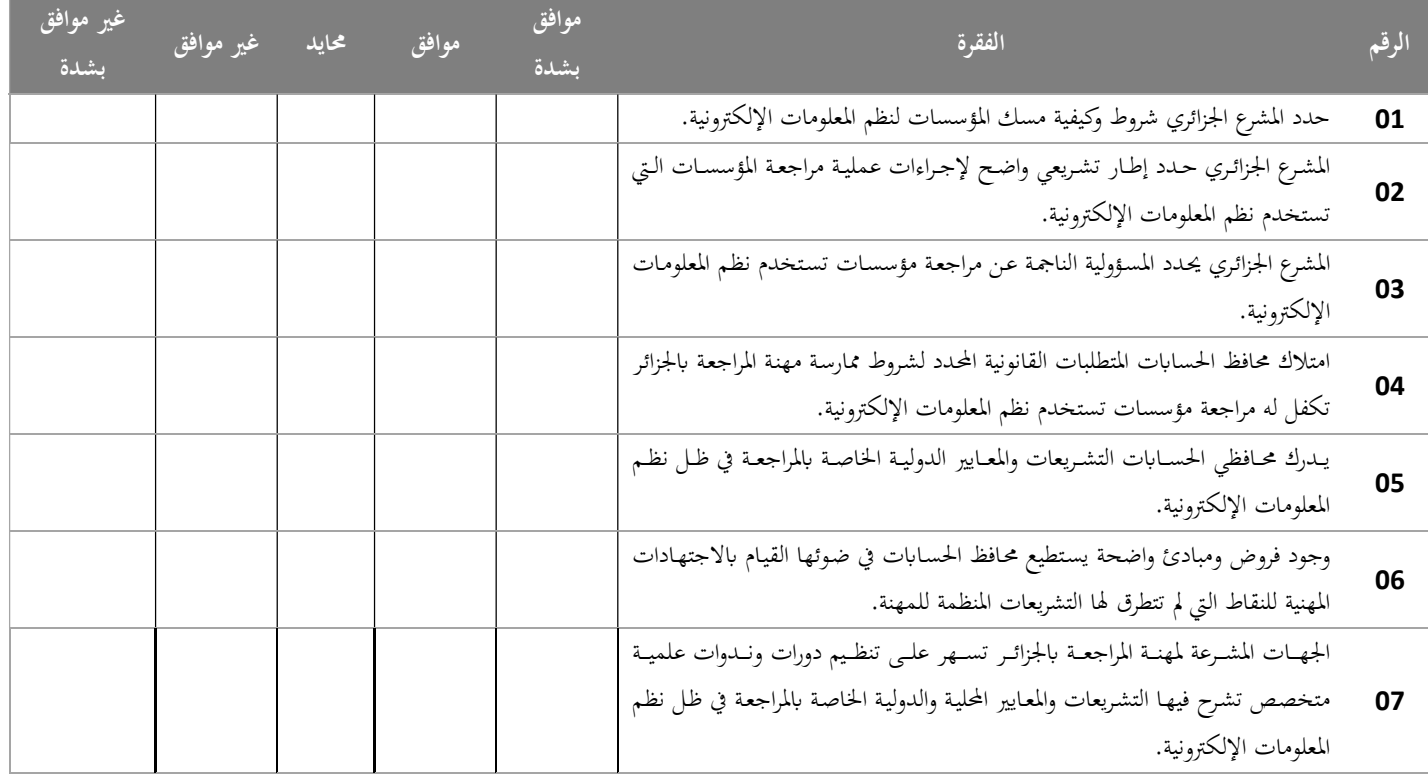

المحور الثاني: مدي ملائمة المعايير الشخصية لمراجعي الحسابات بالجزائر للمراجعة في ظل نظم المعلومات الإلكترونية

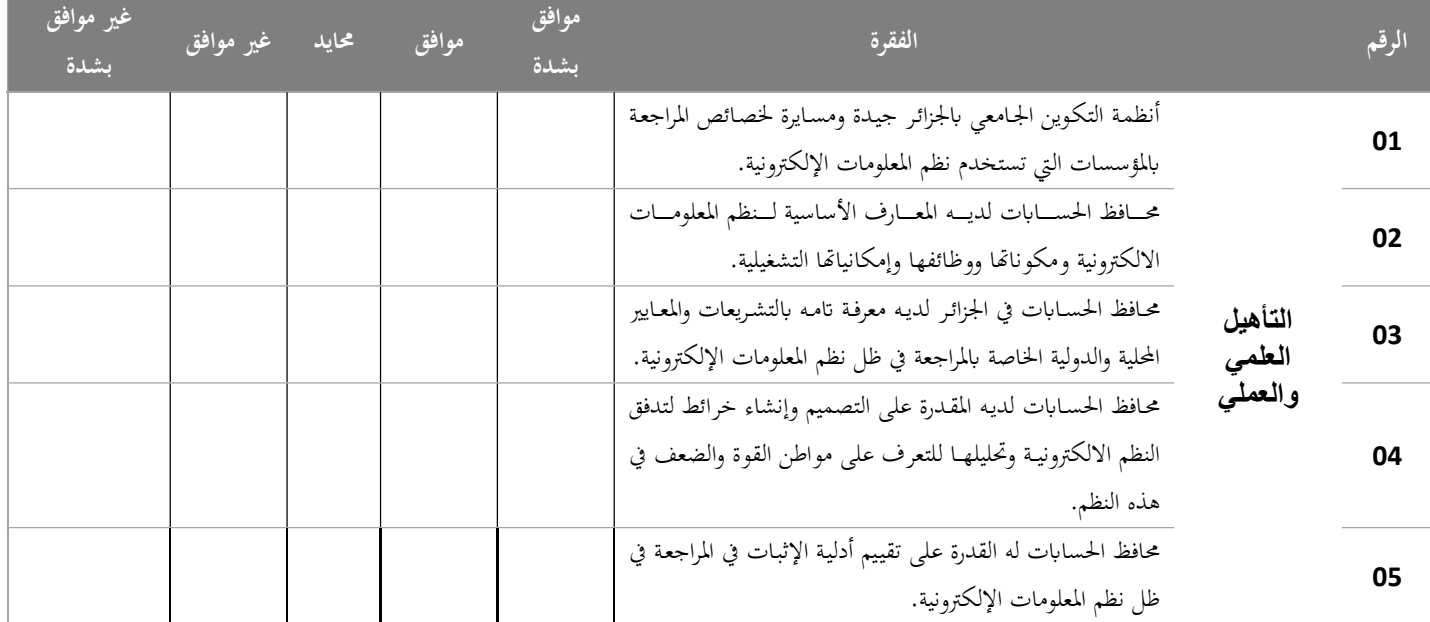

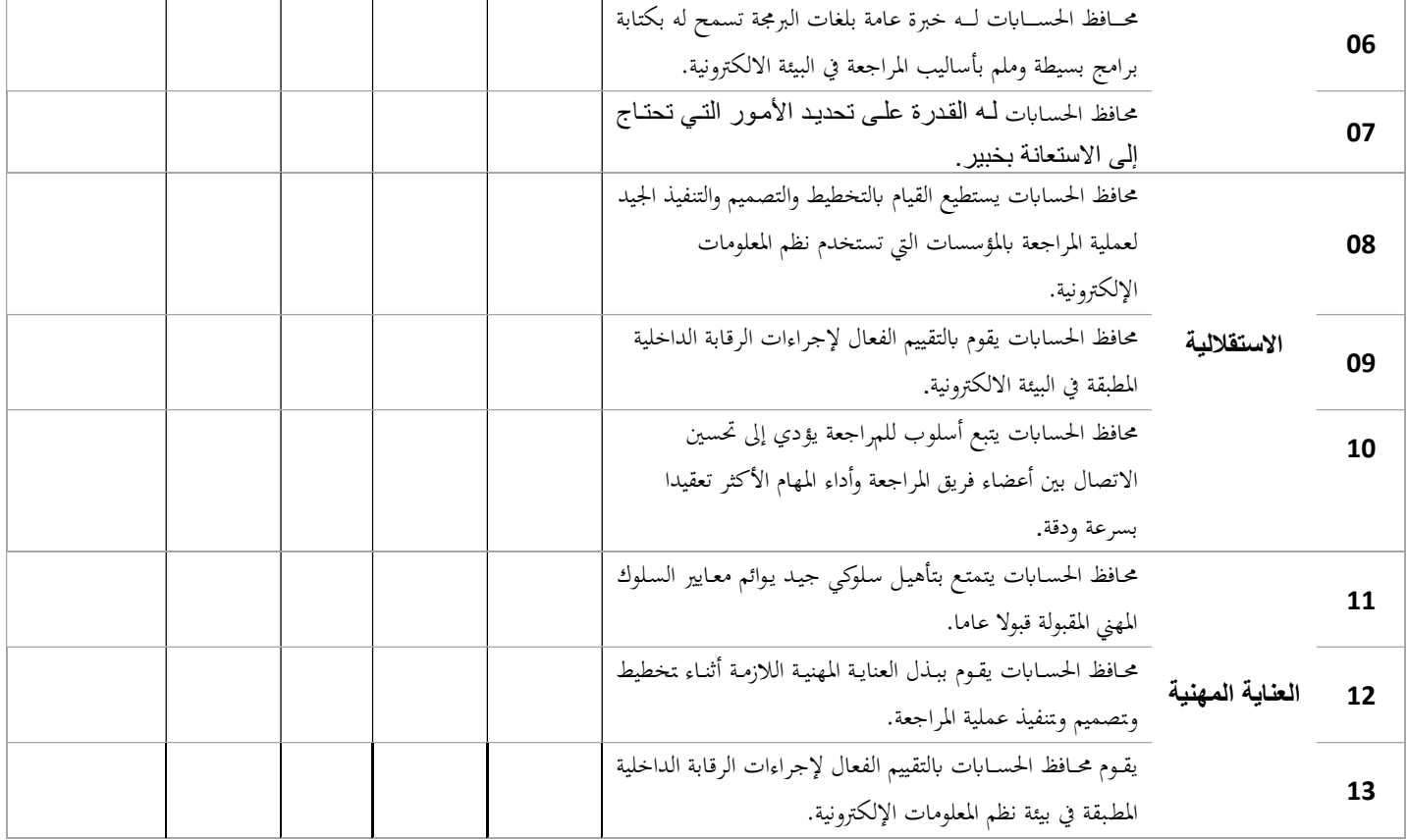

المحور الثالث: مدى كفاءة وفعالية إجراءات المراجعة المتبعة من محافظي الحساʪت ʪلجزائر أثناء مراجعة مؤسسات تستخدم نظم المعلومات الإلكترونية.

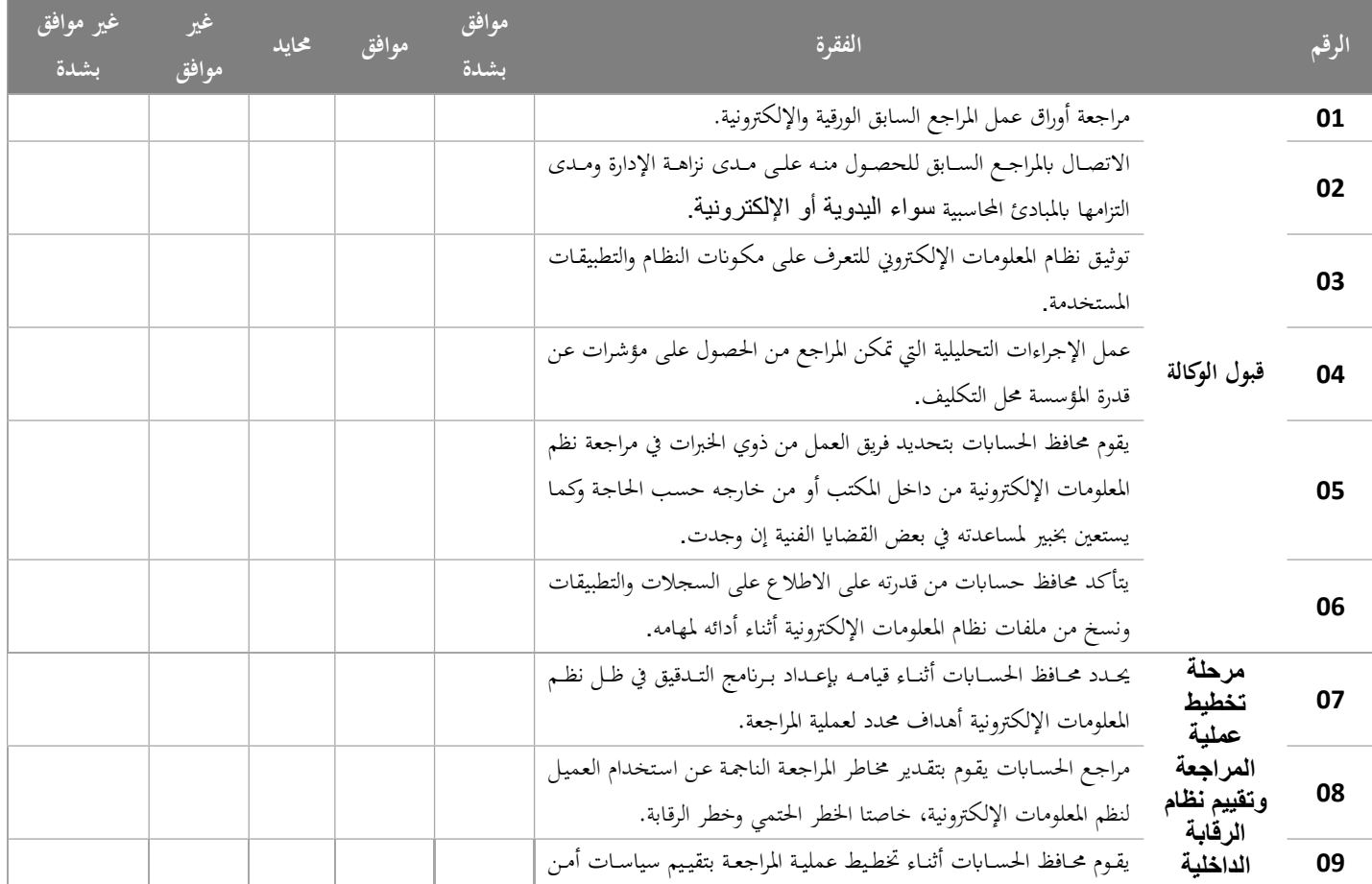

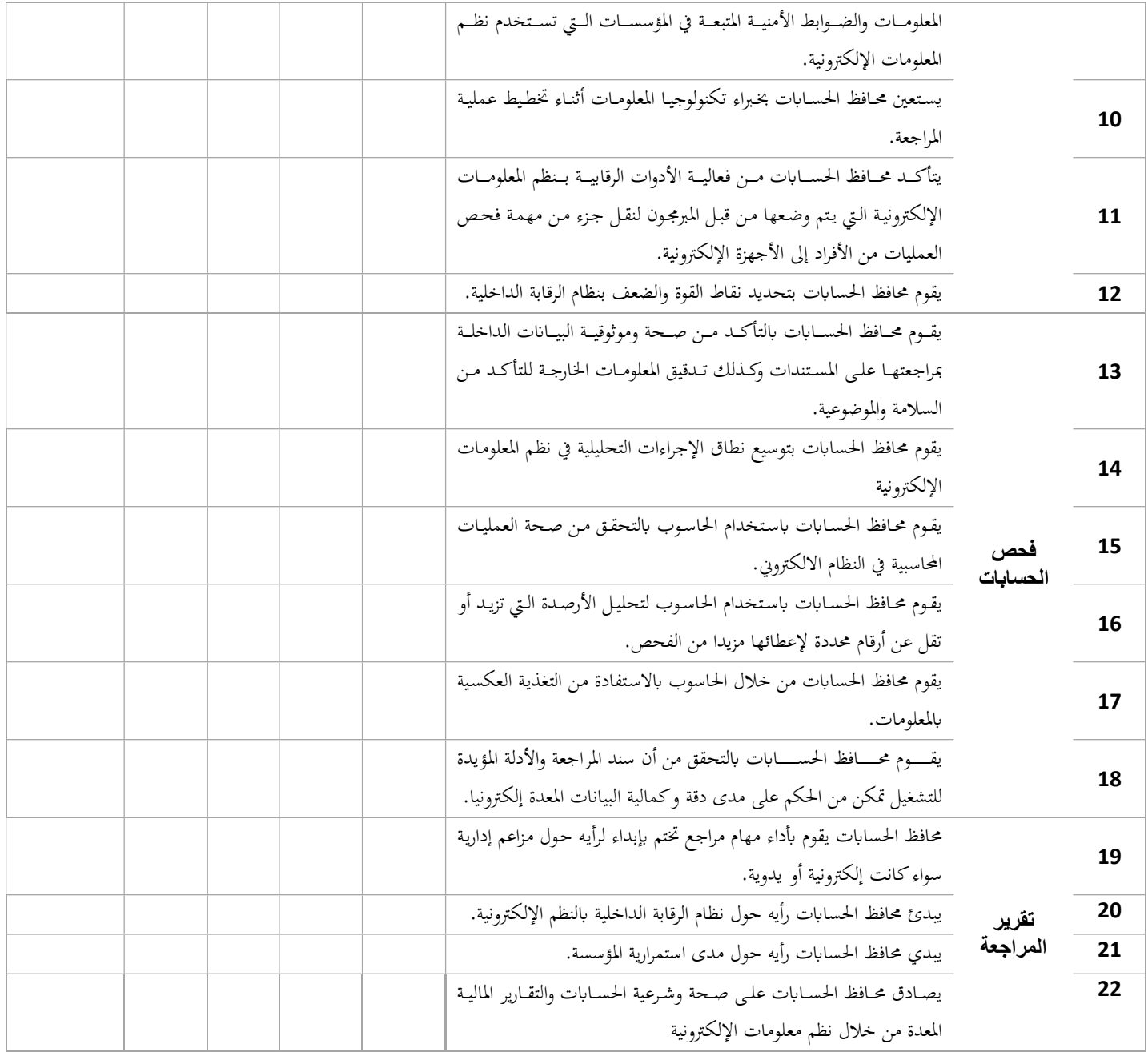

المحور الرابع: مدى إدراك محافظي الحسابات بالجزائر للتحديات التي تفرضها نظم المعلومات الإلكترونية على مهنة المراجعة.

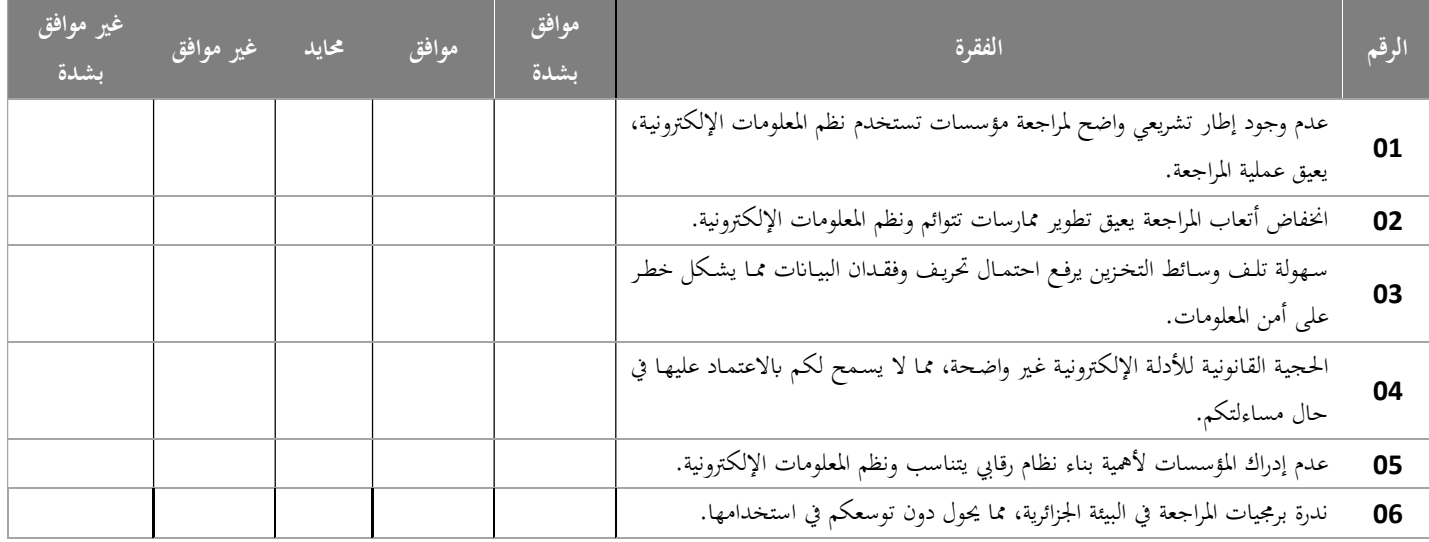

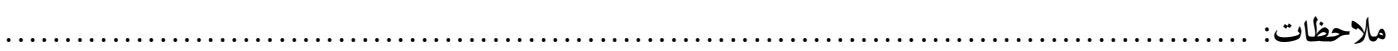

```
CORRELATIONS 
 /VARIABLES=Y A BX_1 BX_2 
BX_3 B CX_1 CX_2 CX_3 CX_4 C 
D 
  /PRINT=TWOTAIL NOSIG 
  /MISSING=PAIRWISE.
```
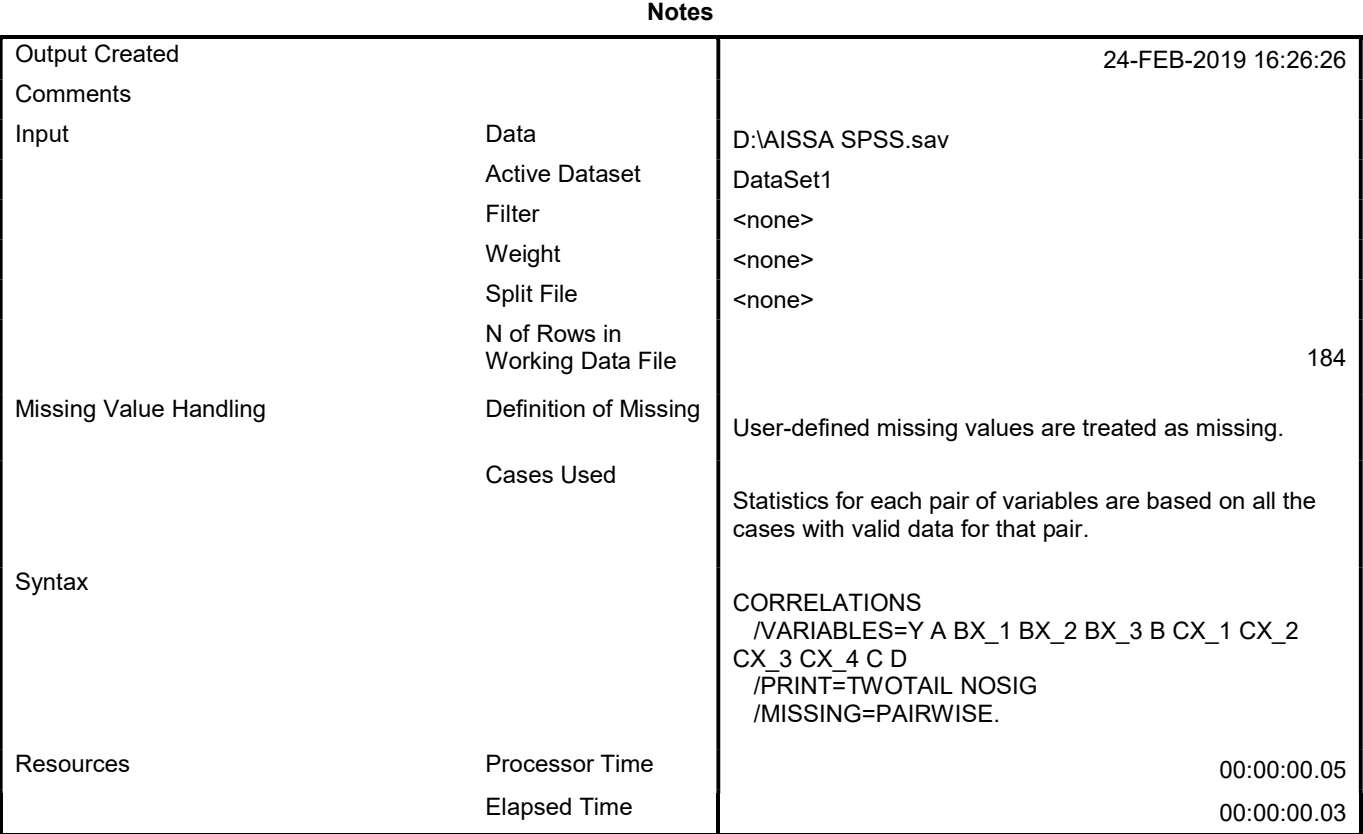

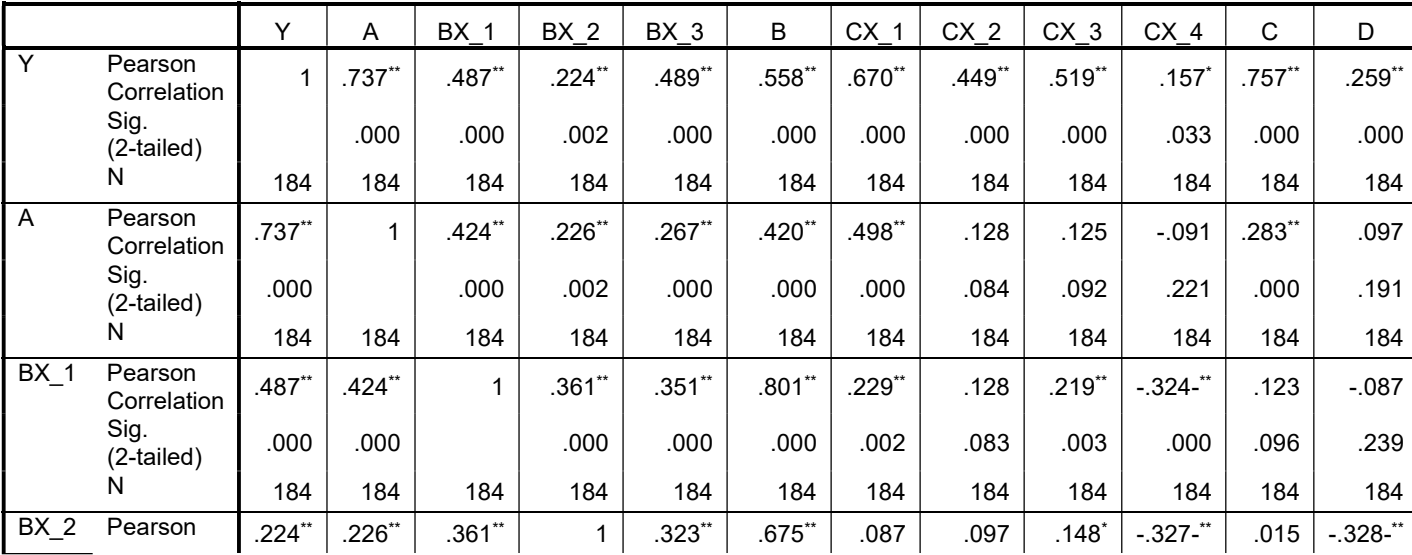

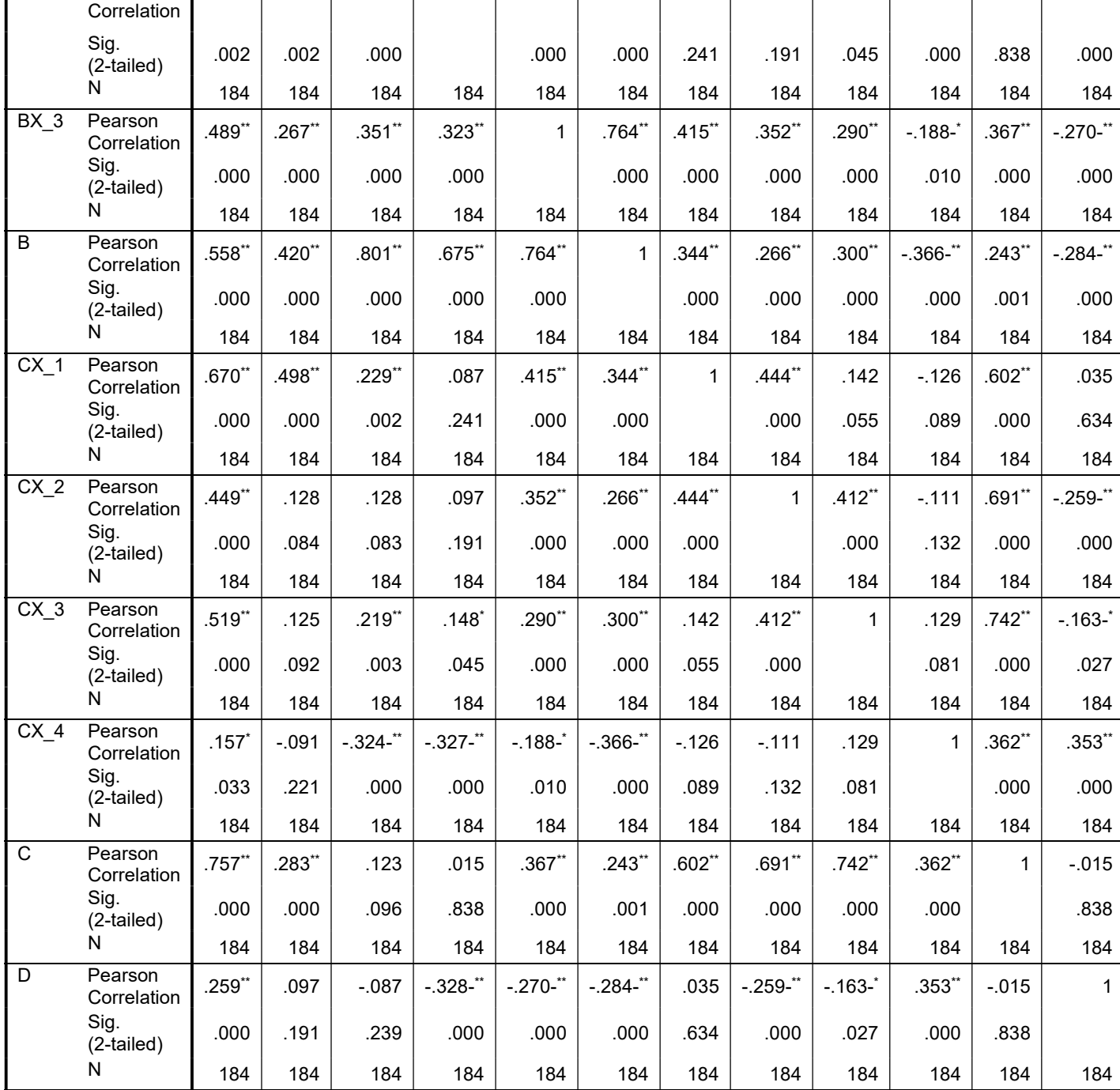

\*\*. Correlation is significant at the 0.01 level (2-tailed).

\*. Correlation is significant at the 0.05 level (2-tailed).

 /VARIABLES=A A1 A2 A3 A4 A5 A6 A7 /PRINT=TWOTAIL NOSIG /MISSING=PAIRWISE.

## **Correlations**

**Notes** Output Created 24-FEB-2019 16:17:29 **Comments** Input Input Data Data Discovery Data Discovery Data D:\AISSA SPSS.sav Active Dataset | DataSet1 Filter **a** change Weight  $\vert$  <none> Split File  $\vert$  <none> N of Rows in Working Data File 184 Missing Value Handling **Definition of Missing | User-defined missing values are** treated as missing. Cases Used **Statistics for each pair of** variables are based on all the cases with valid data for that pair. Syntax CORRELATIONS /VARIABLES=A A1 A2 A3 A4 A5 A6 A7 /PRINT=TWOTAIL NOSIG /MISSING=PAIRWISE. Resources **Resources Resources Resources Resources Resources B CO**:00:00:00:02 Elapsed Time  $00:00:00.11$ 

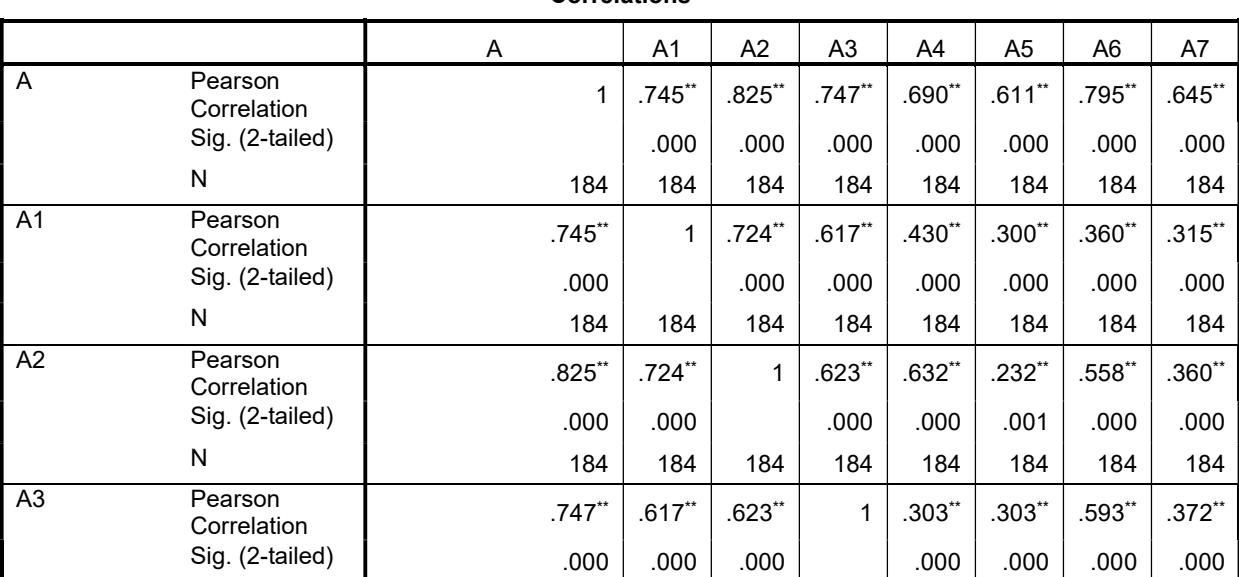

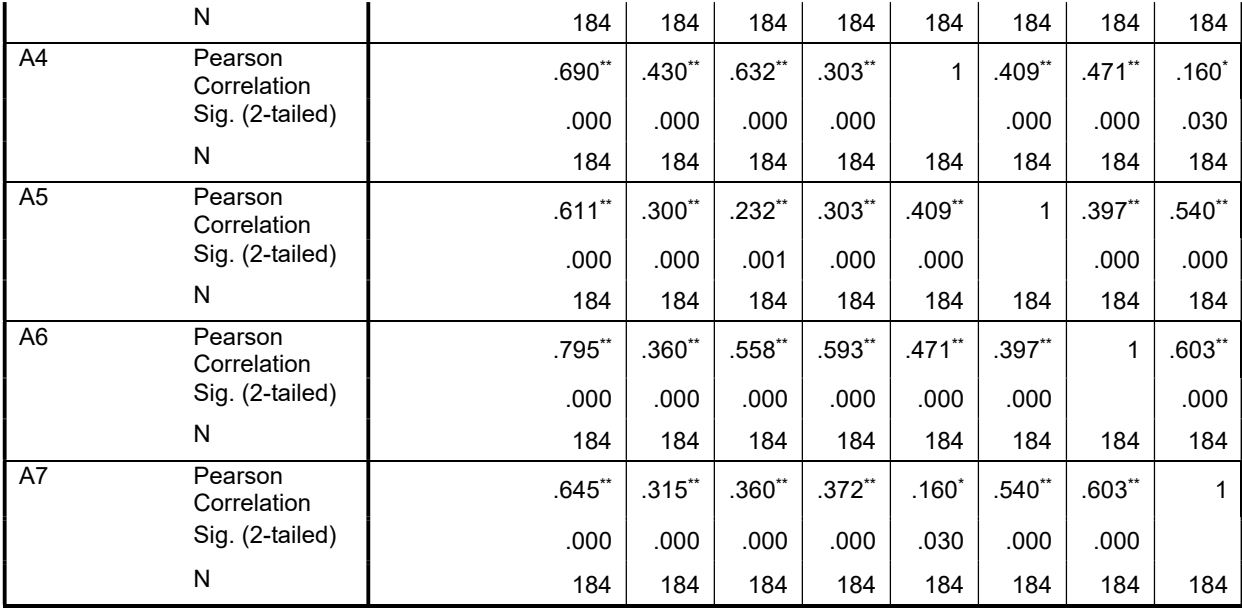

\*\*. Correlation is significant at the 0.01 level (2-tailed).

Correlation is significant at the 0.05 level (2-tailed).

```
CORRELATIONS
```

```
 /VARIABLES=BX_1 B1 B2 B3 B4 B5 B6 B7
 /PRINT=TWOTAIL NOSIG 
 /MISSING=PAIRWISE.
```
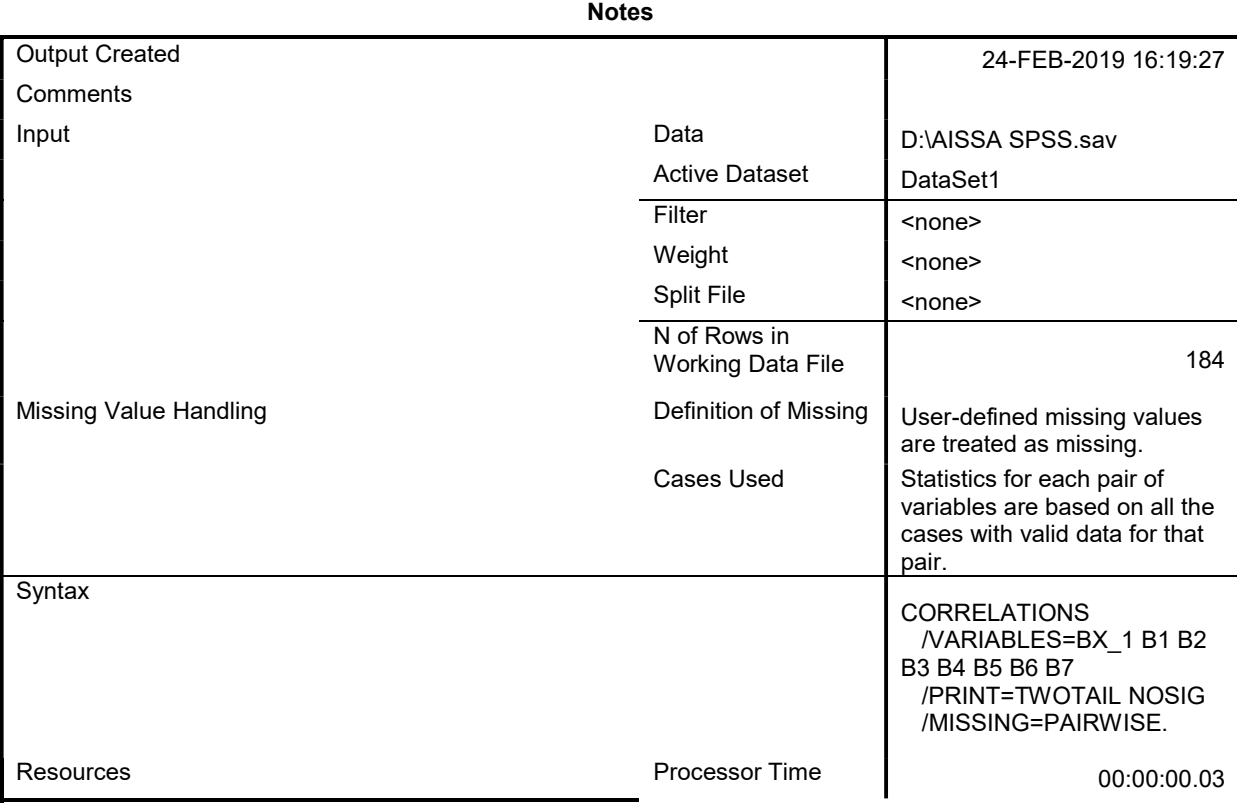

Elapsed Time  $00:00:00.02$ 

|                 |                        | <b>BX 1</b> | <b>B1</b>    | B <sub>2</sub> | B <sub>3</sub> | <b>B4</b>    | B <sub>5</sub> | B <sub>6</sub> | B7           |
|-----------------|------------------------|-------------|--------------|----------------|----------------|--------------|----------------|----------------|--------------|
| $BX_1$          | Pearson<br>Correlation | 1           | $.535**$     | $.357**$       | $.258**$       | .478**       | $.327**$       | $.375**$       | $.577$ **    |
|                 | Sig. (2-tailed)        |             | .000         | .000           | .000           | .000         | .000           | .000           | .000         |
|                 | N                      | 184         | 184          | 184            | 184            | 184          | 184            | 184            | 184          |
| $\overline{B1}$ | Pearson<br>Correlation | $.535**$    | $\mathbf{1}$ | .054           | $-0.093$       | $.160*$      | $-0.028$       | .080           | $.348**$     |
|                 | Sig. (2-tailed)        | .000        |              | .471           | .207           | .030         | .703           | .280           | .000         |
|                 | N                      | 184         | 184          | 184            | 184            | 184          | 184            | 184            | 184          |
| <b>B2</b>       | Pearson<br>Correlation | $.357**$    | .054         | $\mathbf{1}$   | .022           | .126         | $-0.007$       | .121           | $-.116$      |
|                 | Sig. (2-tailed)        | .000        | .471         |                | .767           | .088         | .921           | .101           | .118         |
|                 | N                      | 184         | 184          | 184            | 184            | 184          | 184            | 184            | 184          |
| $\overline{B3}$ | Pearson<br>Correlation | $.258**$    | $-0.093$     | .022           | $\mathbf{1}$   | .000         | $.163*$        | $-.120$        | $-065$       |
|                 | Sig. (2-tailed)        | .000        | .207         | .767           |                | 1.000        | .027           | .106           | .377         |
|                 | N                      | 184         | 184          | 184            | 184            | 184          | 184            | 184            | 184          |
| <b>B4</b>       | Pearson<br>Correlation | $.478**$    | $.160*$      | .126           | .000           | $\mathbf{1}$ | .015           | .063           | $.157*$      |
|                 | Sig. (2-tailed)        | .000        | .030         | .088           | 1.000          |              | .839           | .395           | .033         |
|                 | N                      | 184         | 184          | 184            | 184            | 184          | 184            | 184            | 184          |
| $\overline{B5}$ | Pearson<br>Correlation | $.327**$    | $-0.028$     | $-.007$        | $.163*$        | .015         | $\mathbf{1}$   | .123           | $-.111$      |
|                 | Sig. (2-tailed)        | .000        | .703         | .921           | .027           | .839         |                | .097           | .135         |
|                 | N                      | 184         | 184          | 184            | 184            | 184          | 184            | 184            | 184          |
| $\overline{B6}$ | Pearson<br>Correlation | $.375**$    | .080         | .121           | $-.120$        | .063         | .123           | $\mathbf{1}$   | .001         |
|                 | Sig. (2-tailed)        | .000        | .280         | .101           | .106           | .395         | .097           |                | .990         |
|                 | N                      | 184         | 184          | 184            | 184            | 184          | 184            | 184            | 184          |
| <b>B7</b>       | Pearson<br>Correlation | $.577**$    | $.348**$     | $-.116$        | $-065$         | $.157*$      | $-.111$        | .001           | $\mathbf{1}$ |
|                 | Sig. (2-tailed)        | .000        | .000         | .118           | .377           | .033         | .135           | .990           |              |
|                 | N                      | 184         | 184          | 184            | 184            | 184          | 184            | 184            | 184          |

Correlations

\*\*. Correlation is significant at the 0.01 level (2-tailed).

\*. Correlation is significant at the 0.05 level (2-tailed).

CORRELATIONS

 /VARIABLES=BX\_2 B8 B9 B10 /PRINT=TWOTAIL NOSIG /MISSING=PAIRWISE.

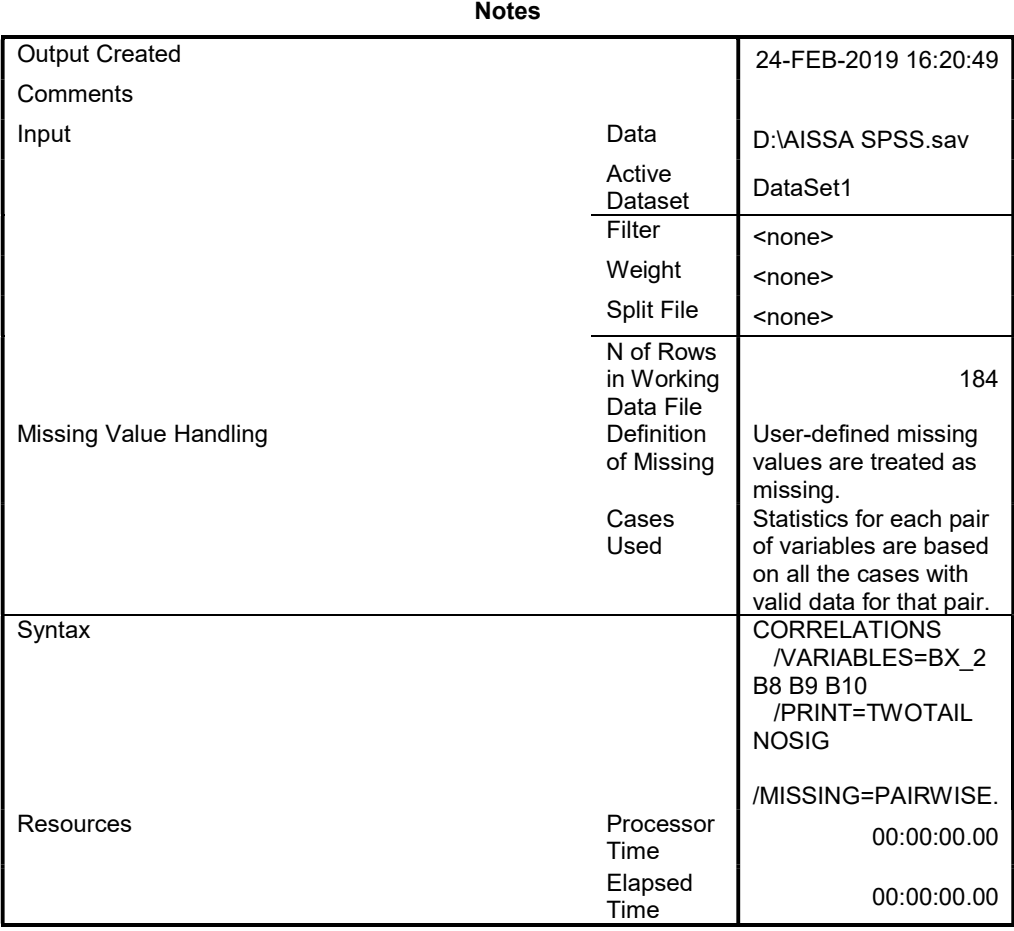

#### Correlations

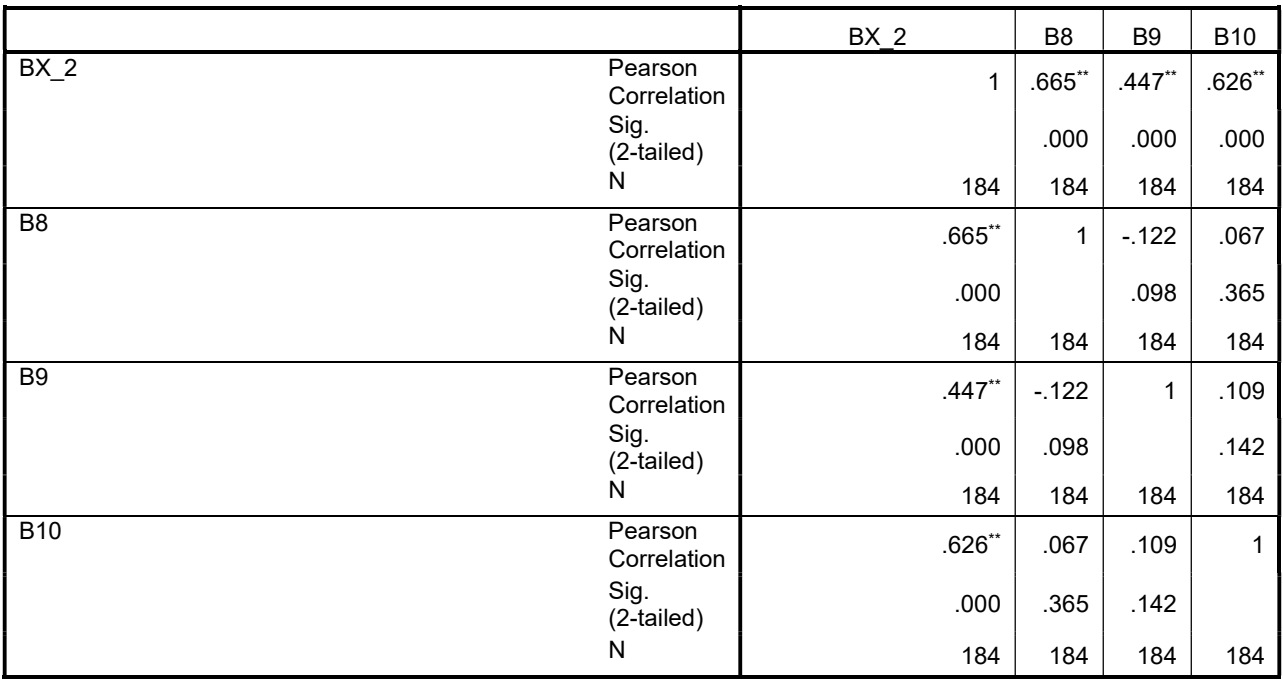

\*\*. Correlation is significant at the 0.01 level (2-tailed).

### CORRELATIONS

/VARIABLES=BX\_3 B11 B12 B13

 /PRINT=TWOTAIL NOSIG /MISSING=PAIRWISE.

# **Correlations**

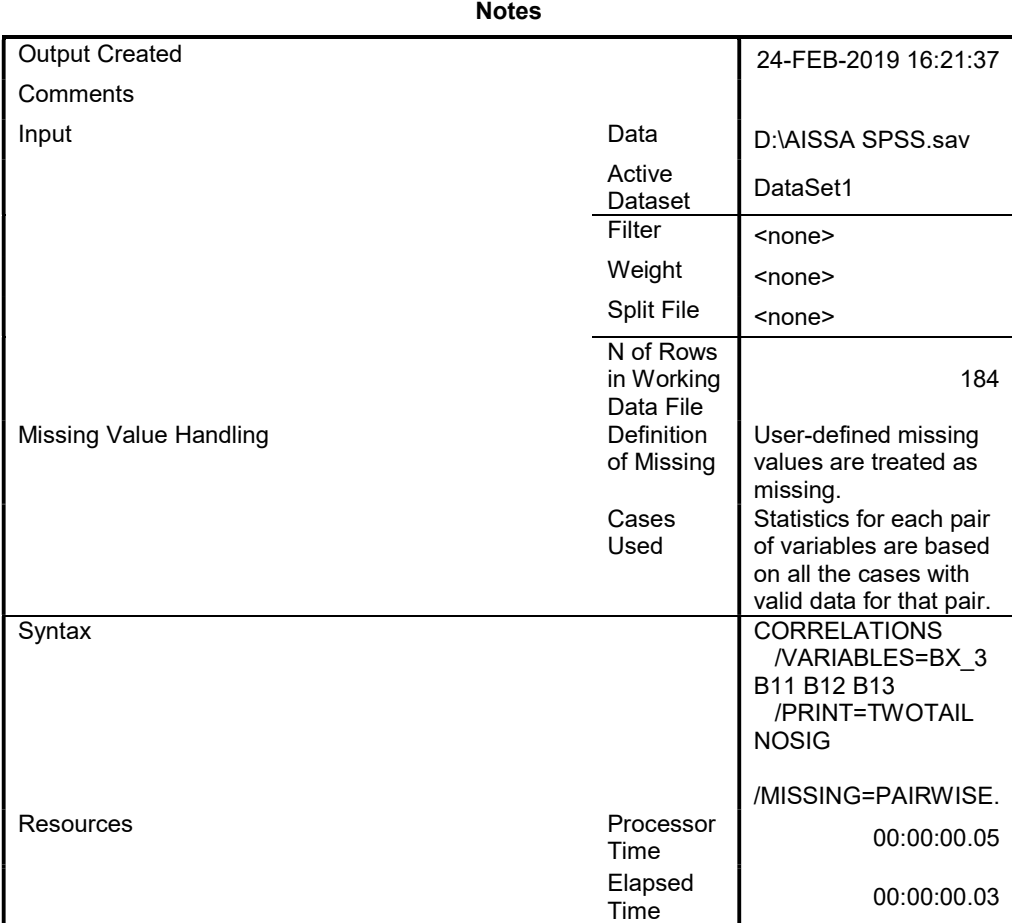

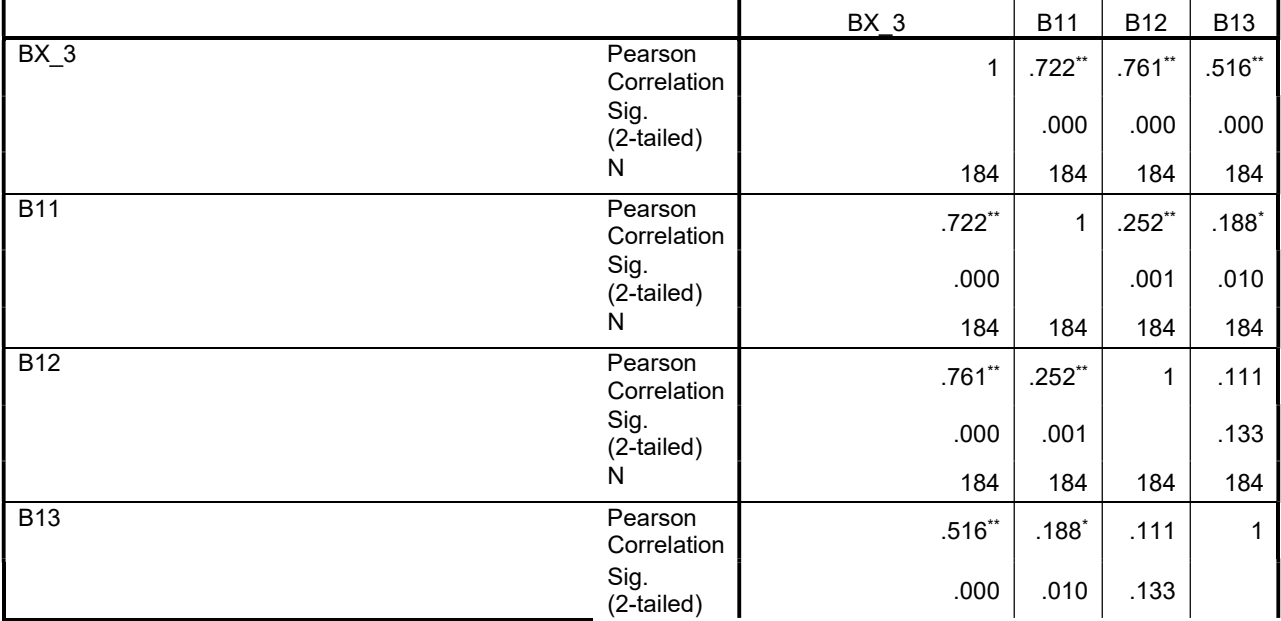

### N 184 184 184 184

\*\*. Correlation is significant at the 0.01 level (2-tailed).

\*. Correlation is significant at the 0.05 level (2-tailed).

#### CORRELATIONS

 /VARIABLES=CX\_1 C1 C2 C3 C4 C5 C6 /PRINT=TWOTAIL NOSIG /MISSING=PAIRWISE.

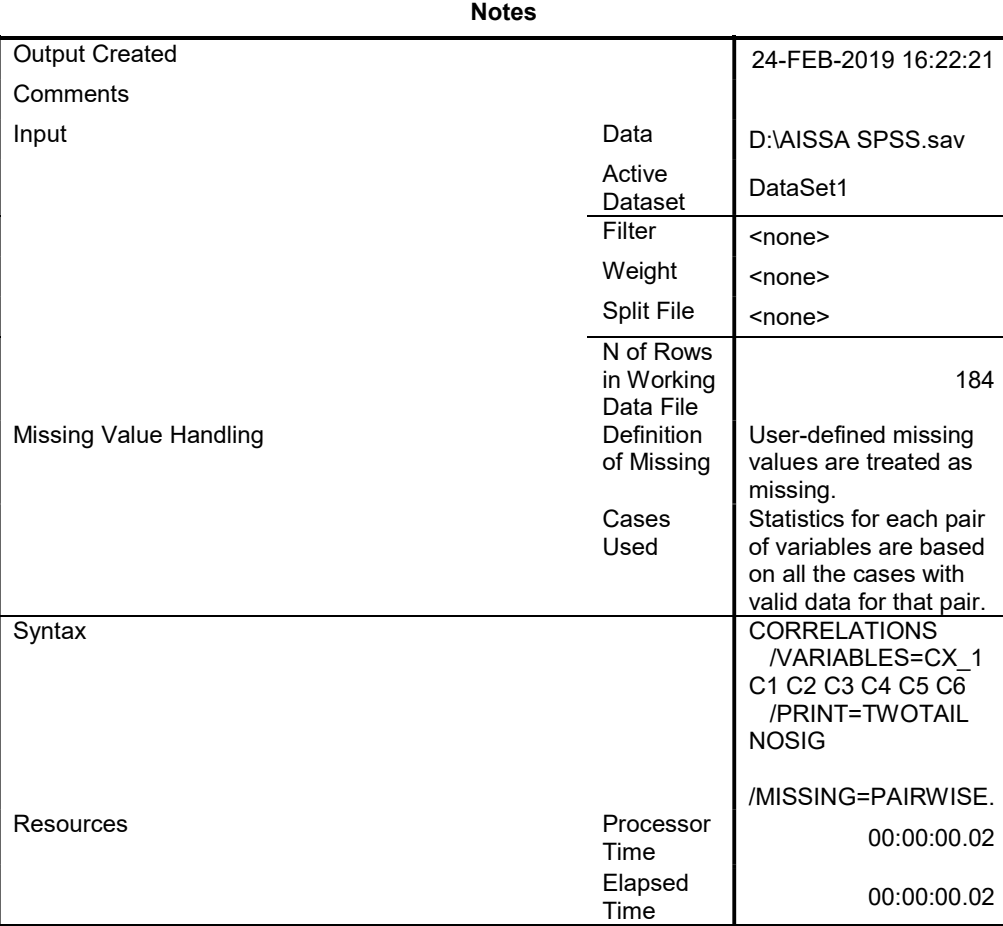

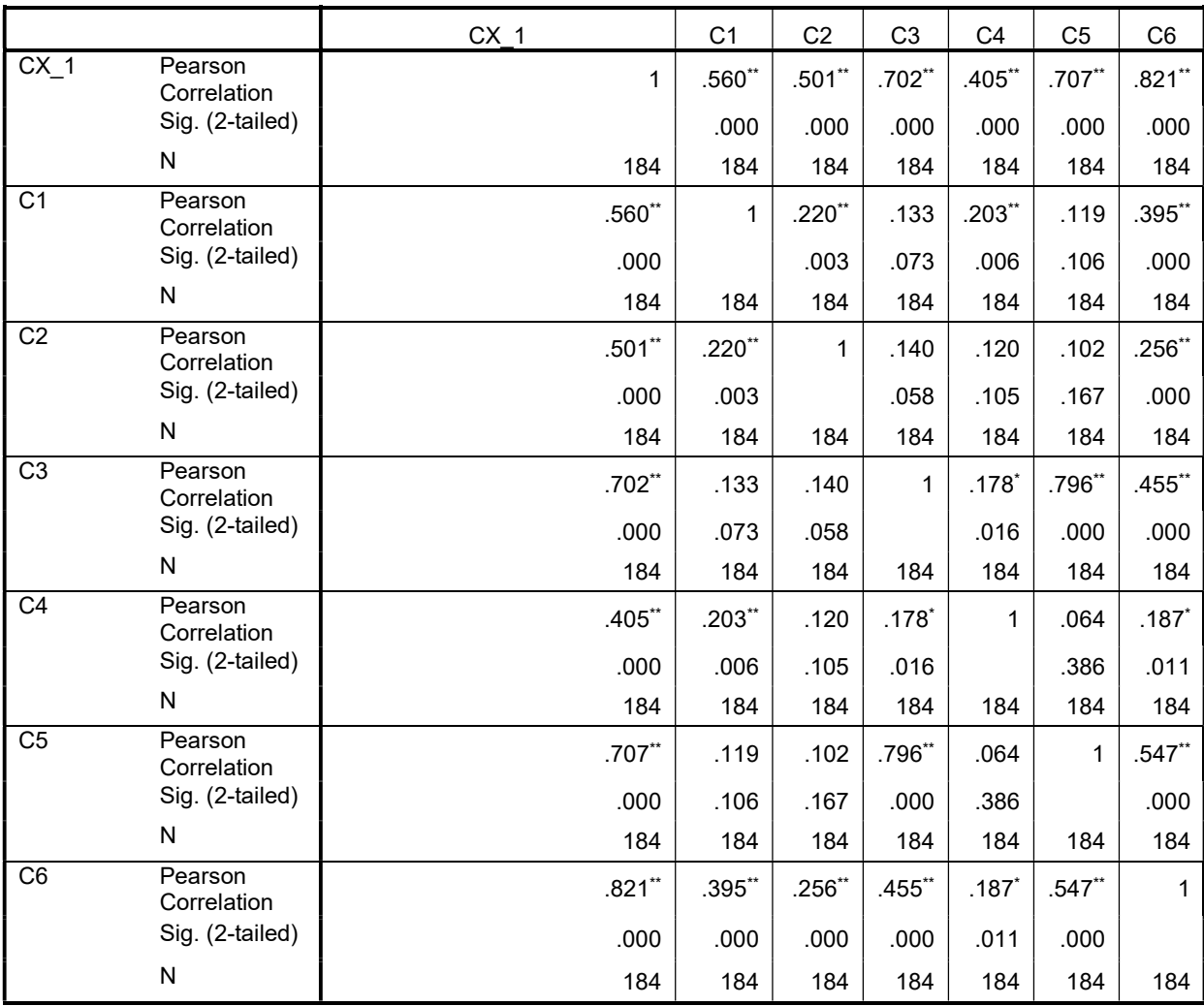

Correlations

\*\*. Correlation is significant at the 0.01 level (2-tailed).

\*. Correlation is significant at the 0.05 level (2-tailed).

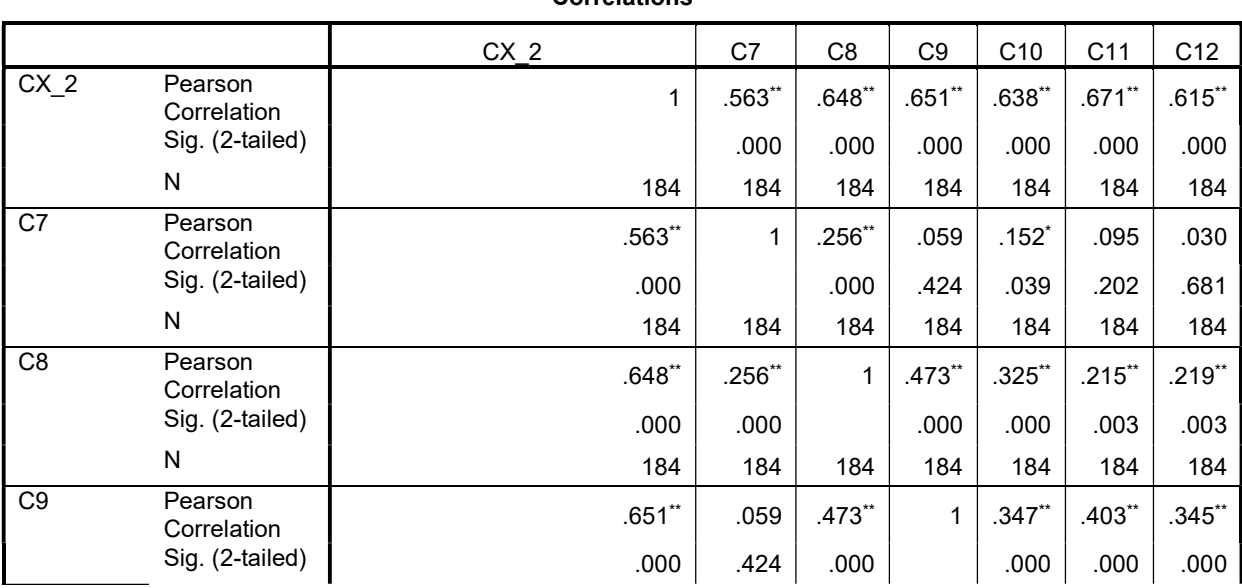

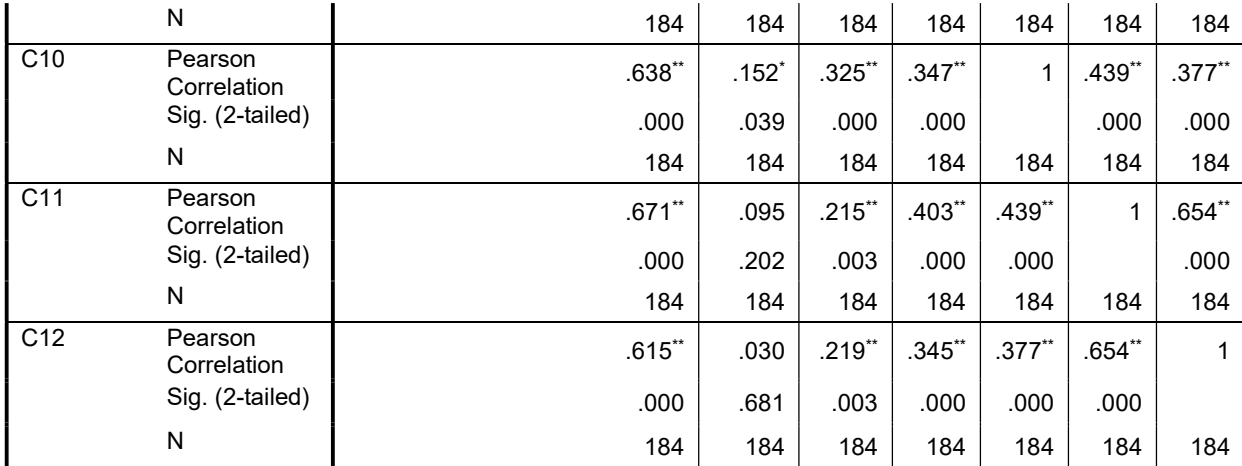

\*\*. Correlation is significant at the 0.01 level (2-tailed).

\*. Correlation is significant at the 0.05 level (2-tailed).

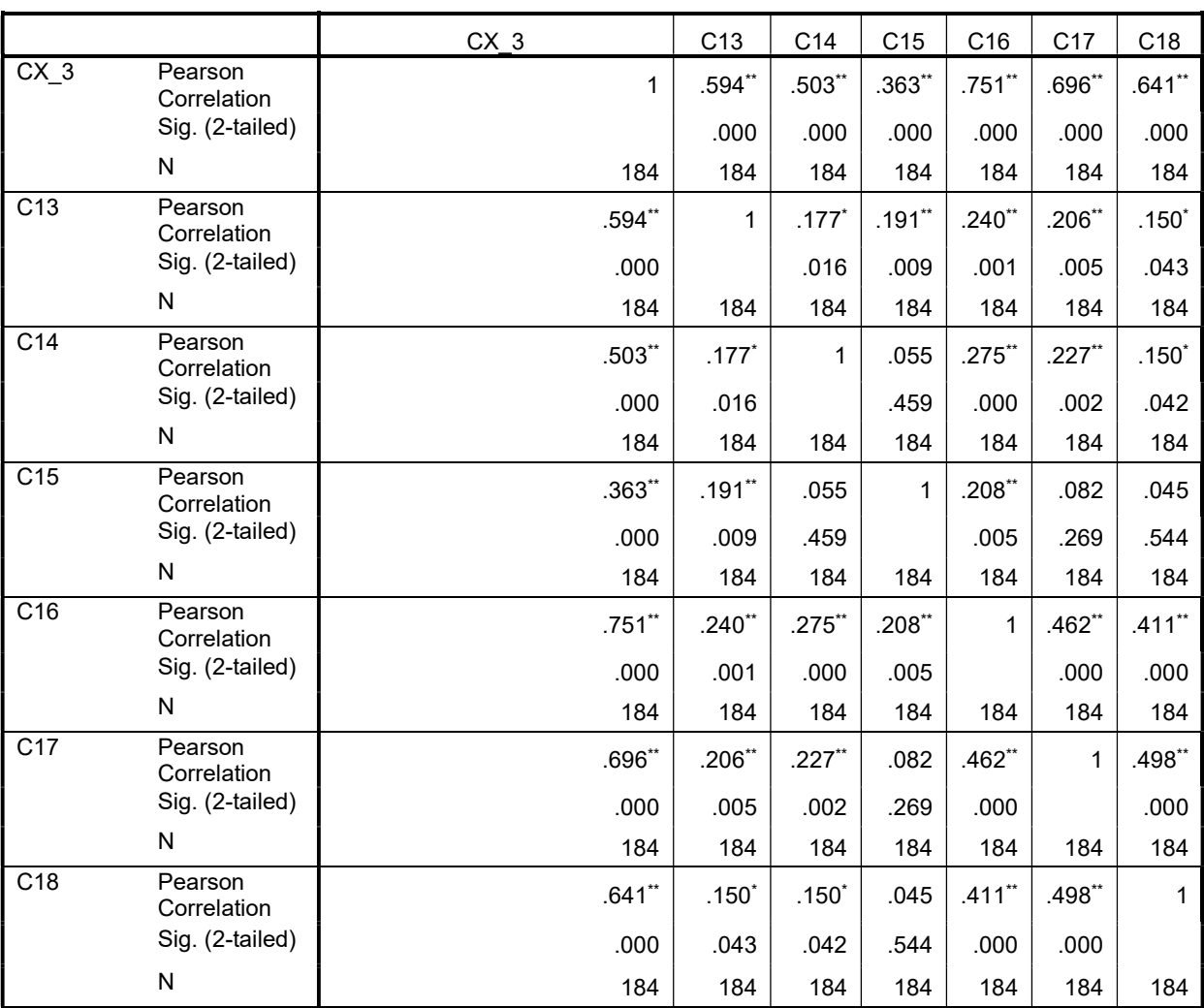

Correlations

\*\*. Correlation is significant at the 0.01 level (2-tailed).

\*. Correlation is significant at the 0.05 level (2-tailed).

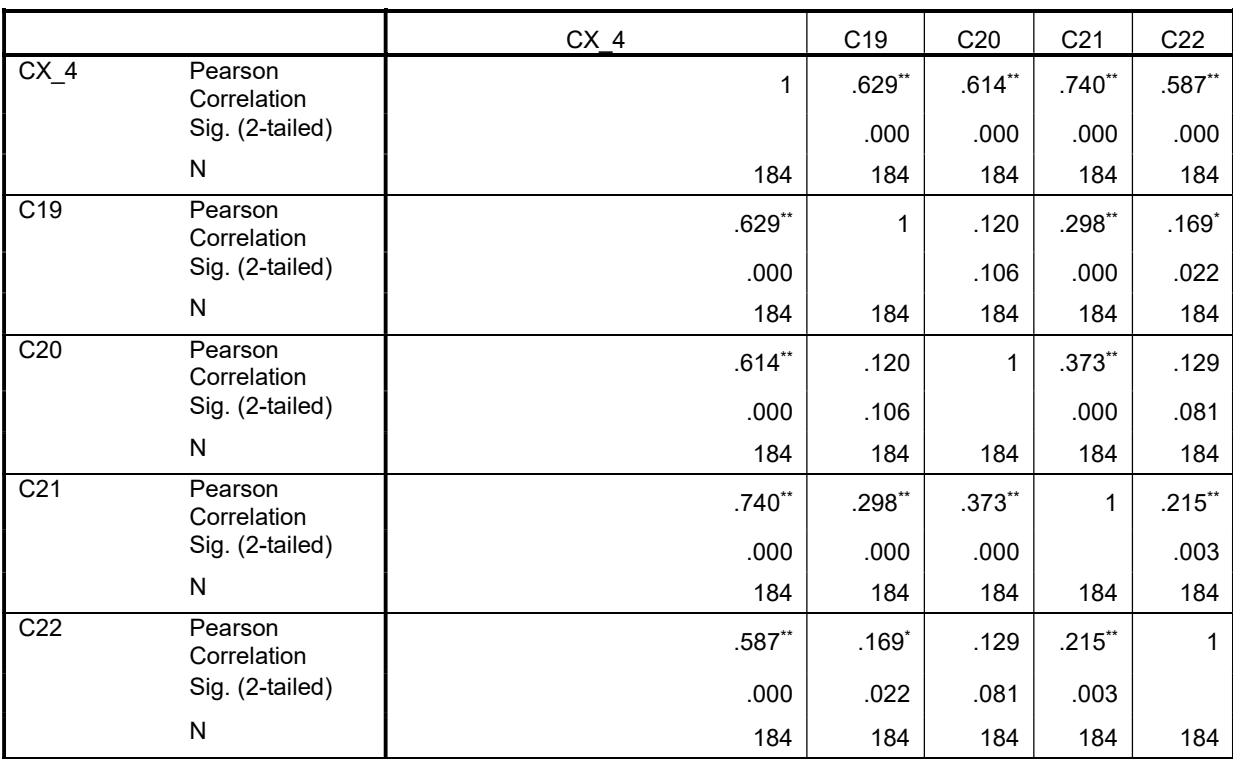

Correlations

\*\*. Correlation is significant at the 0.01 level (2-tailed).

\*. Correlation is significant at the 0.05 level (2-tailed).

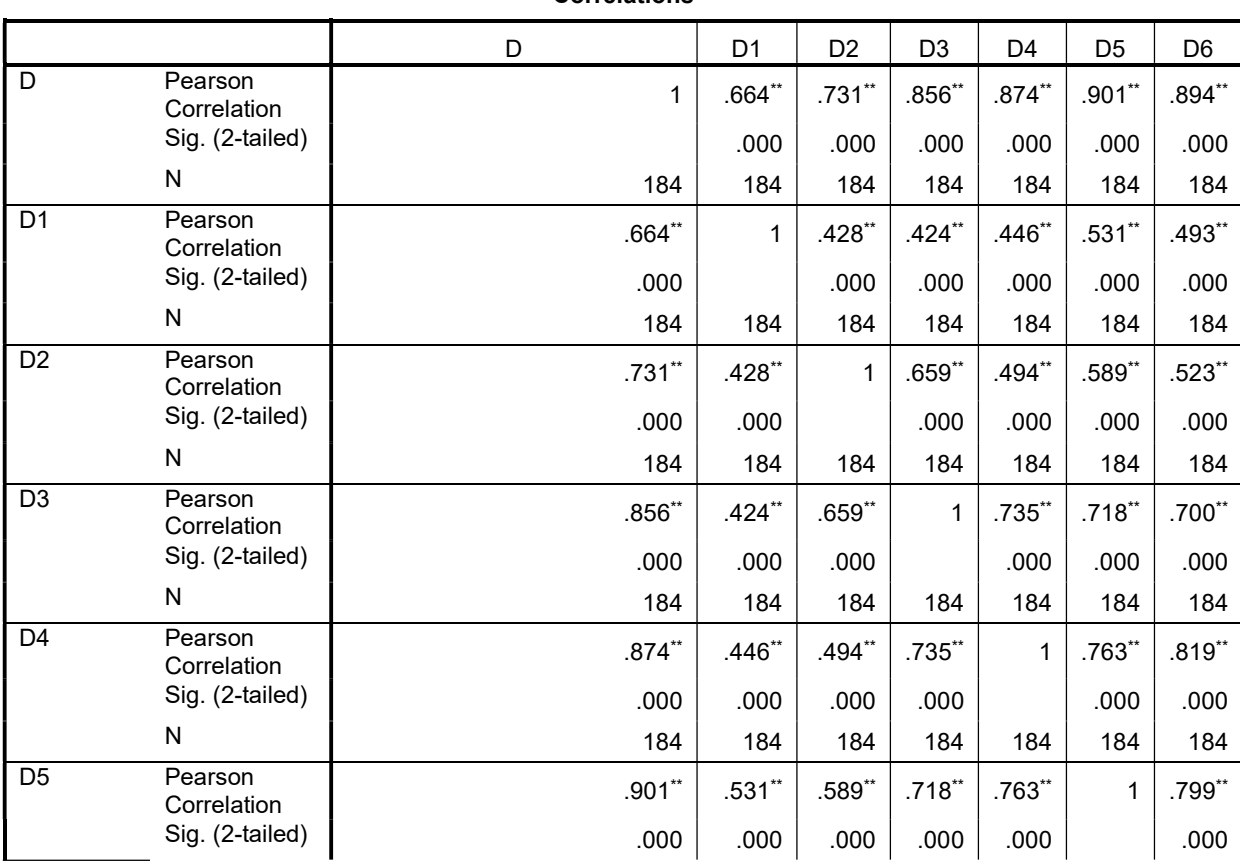

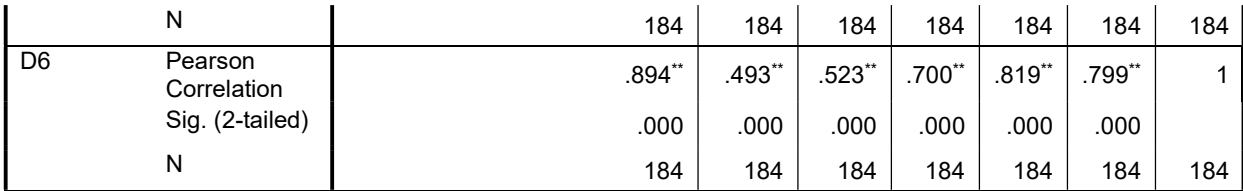

\*\*. Correlation is significant at the 0.01 level (2-tailed).

```
FREQUENCIES 
الجنس=VARIABLES
المؤهل المهنة العمر
 2m 1m الخبرة التخصص
m3 
   /ORDER=ANALYSIS.
```
# Frequencies

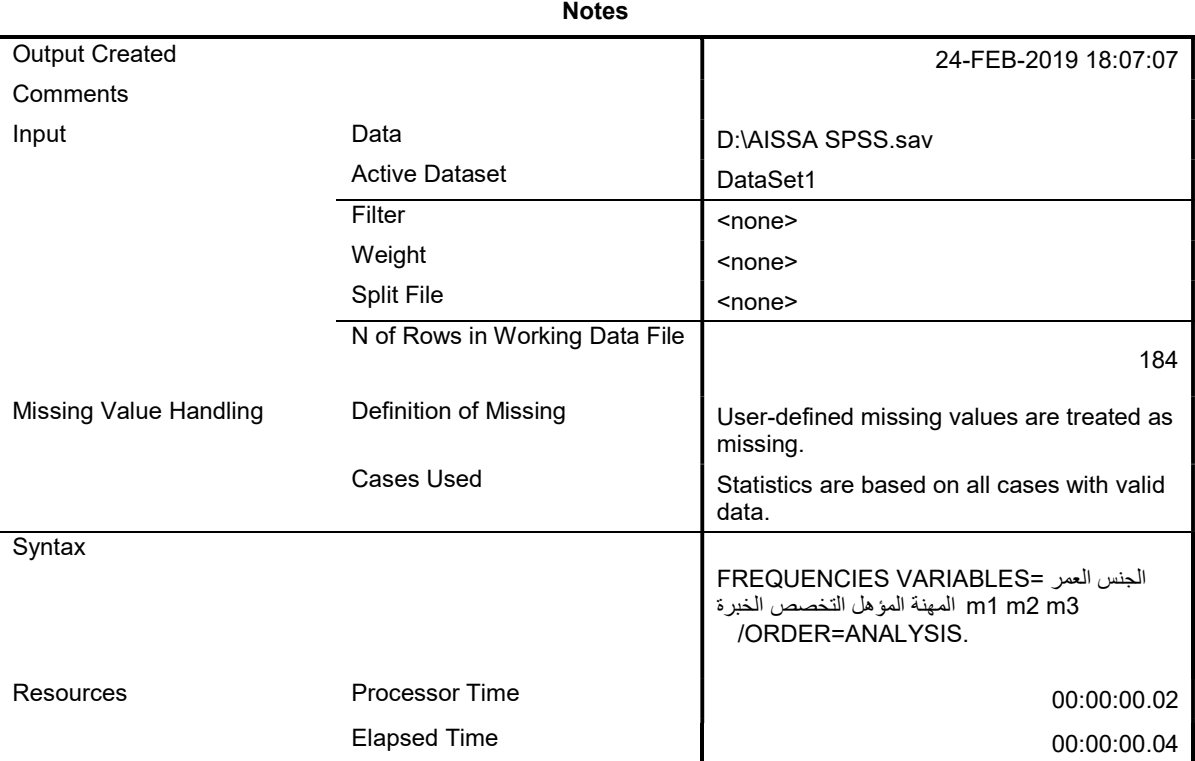

#### **Statistics**

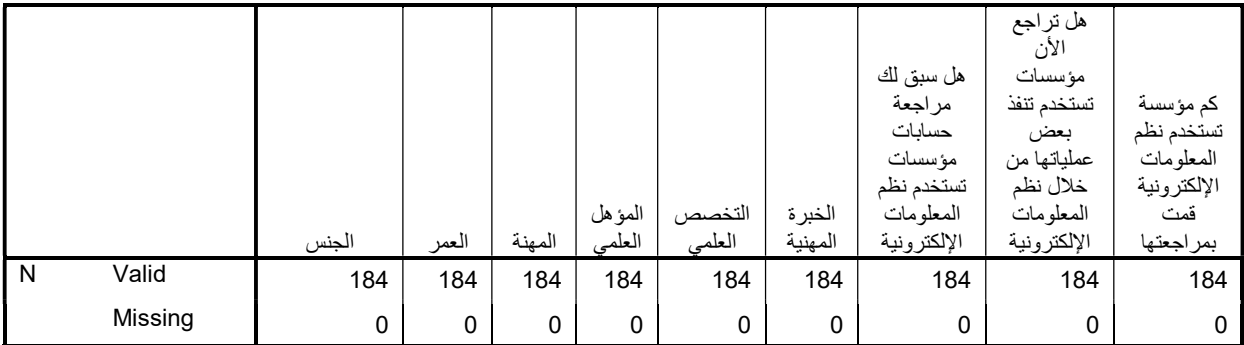

## Frequency Table

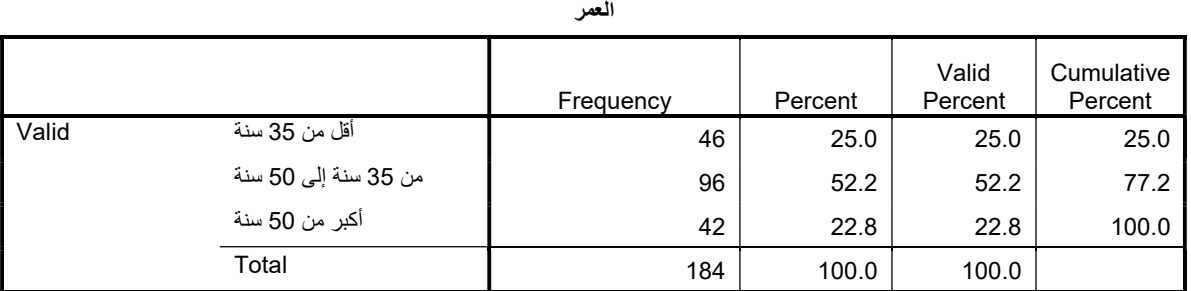

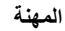

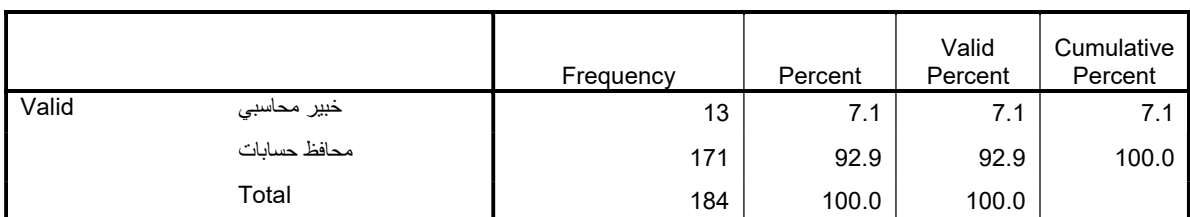

المؤهل العلمي

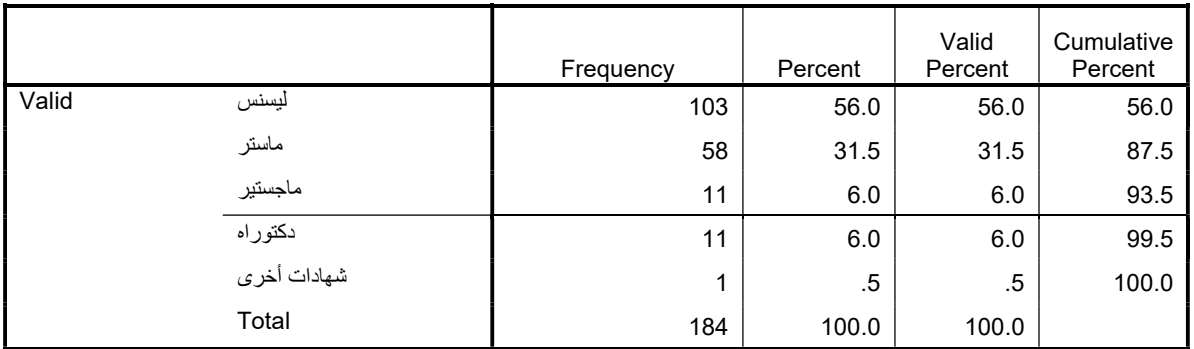

### الخبرة المهنية

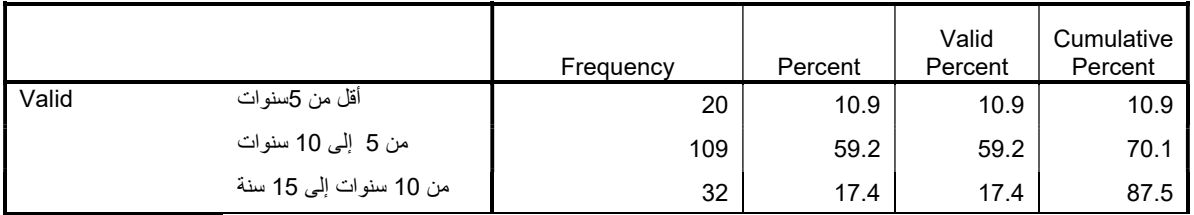

| أكثر من 15 سنة | ററ<br>20 | 1つ 5<br>ن ۲۰۰ | 1つ に<br>ن ۱۷ | 100.0 |
|----------------|----------|---------------|--------------|-------|
| Total          | 184      | 100.0         | 100.0        |       |

هل سبق لك مراجعة حسابات مؤسسات تستخدم نظم المعلومات الإلكترونية

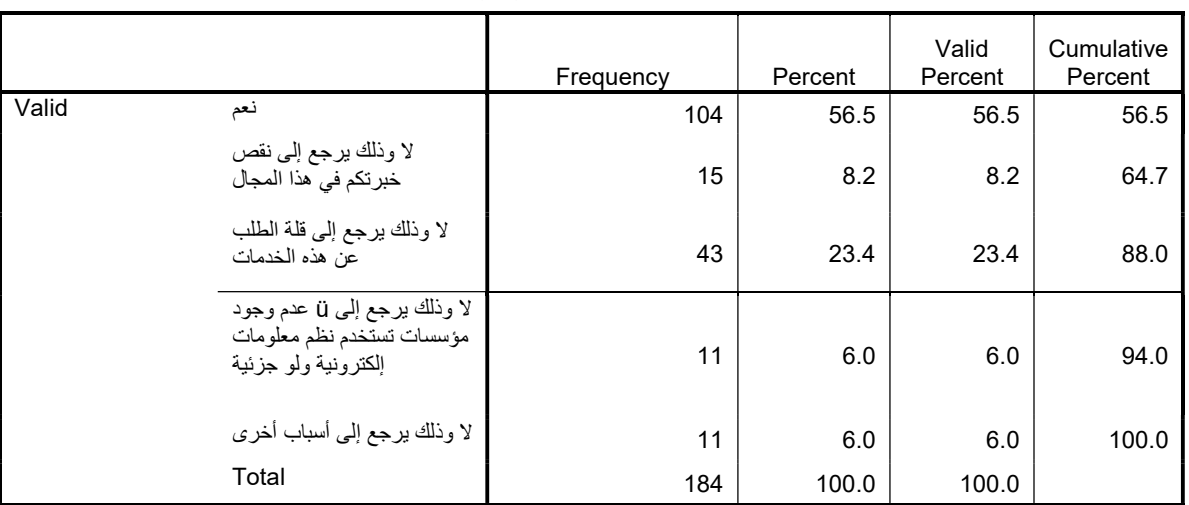

هل تراجع الأن مؤسسات تستخدم تنفذ بعض عملياتها من خلال نظم المعلومات الإلكترونية

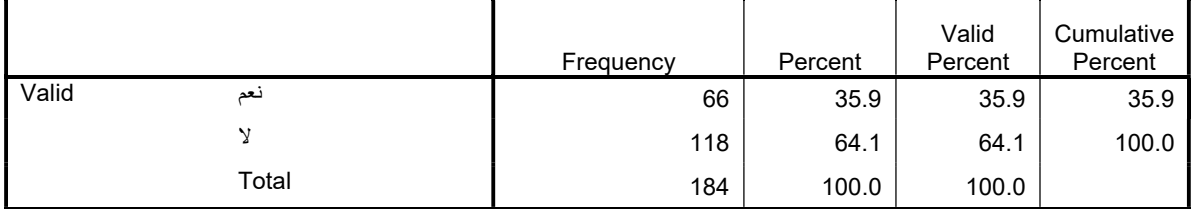

كم مؤسسة تستخدم نظم المعلومات الإلكترونية قمت بمراجعتها

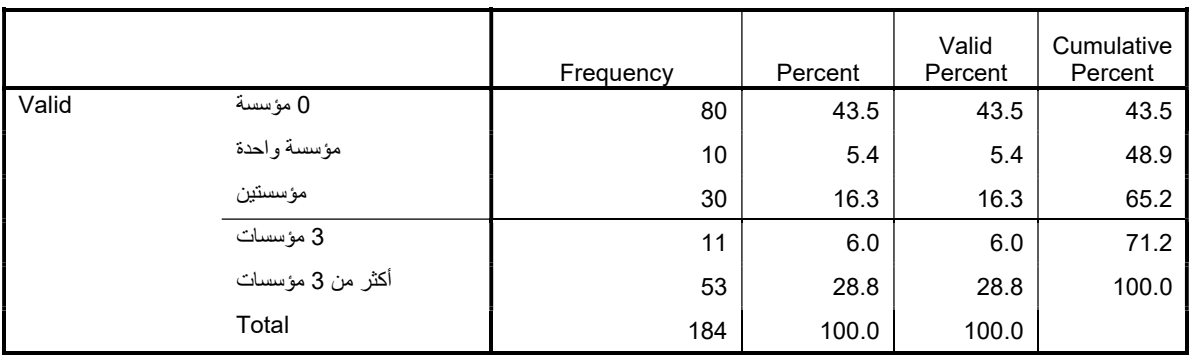

```
 /VARIABLES=A1 A2 A3 A4 A5 A6 A7 
 /SCALE('ALL VARIABLES') ALL 
 /MODEL=ALPHA.
```
## Reliability

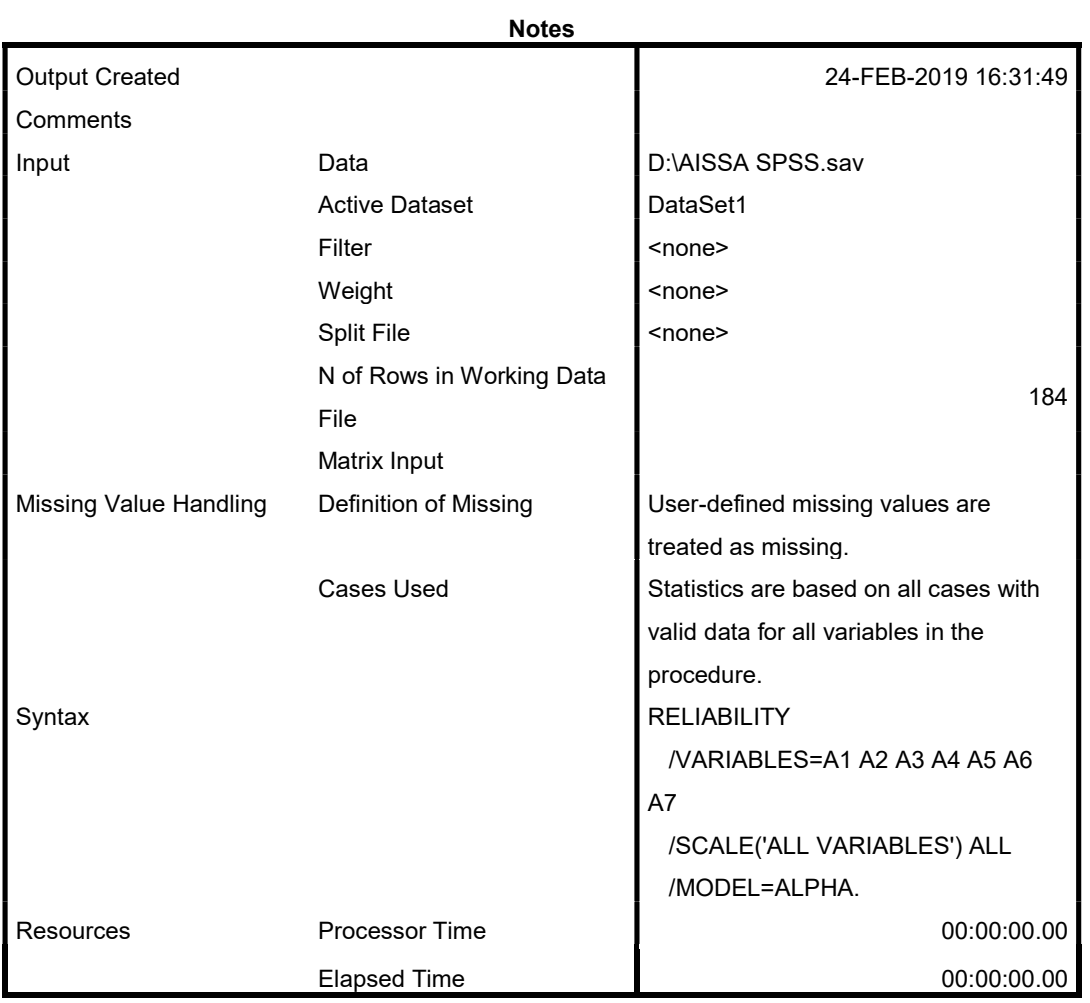

## Scale: ALL VARIABLES

### Case Processing Summary

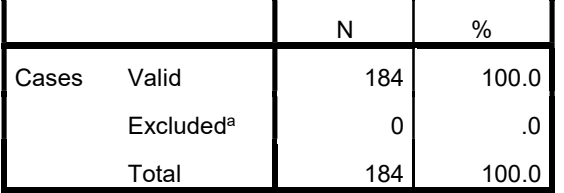

a. Listwise deletion based on all variables in the procedure.

### Reliability Statistics

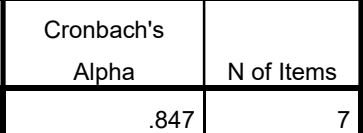

```
RELIABILITY 
   /VARIABLES=B1 B2 B3 B4 B5 B6 B7 B8 B9 B10 B11 B12 B13 
   /SCALE('ALL VARIABLES') ALL 
   /MODEL=ALPHA.
```
### Reliability

Notes

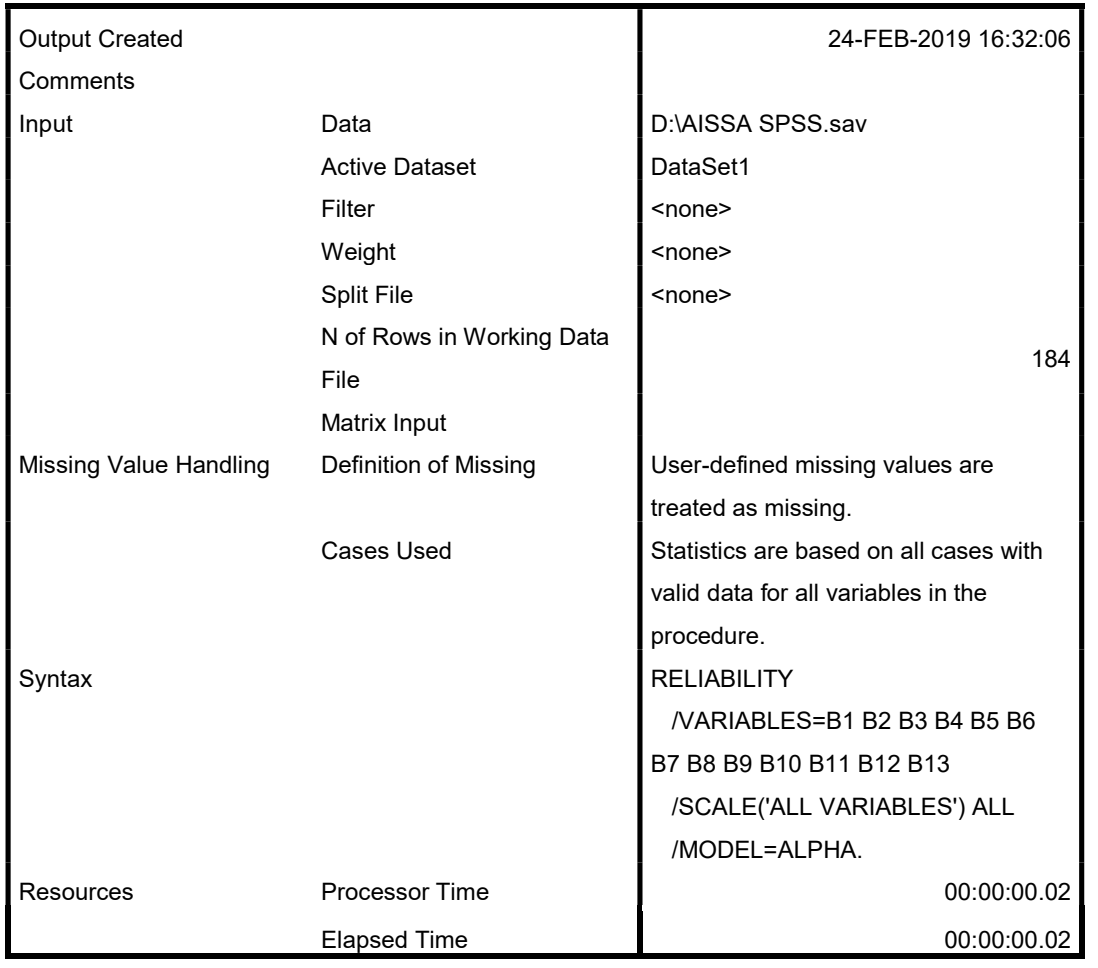

### Scale: ALL VARIABLES

#### Case Processing Summary

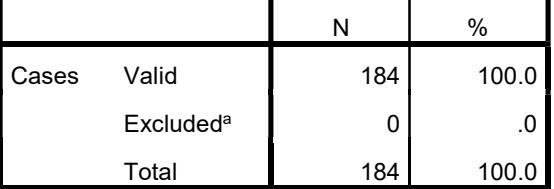

a. Listwise deletion based on all variables in the procedure.

#### Reliability Statistics

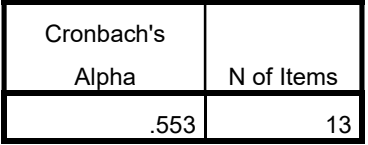

RELIABILITY

 /VARIABLES=C1 C2 C3 C4 C5 C6 C7 C8 C9 C10 C11 C12 C13 C14 C15 C16 C17 C18 C19 C20 C21 C22 /SCALE('ALL VARIABLES') ALL

/MODEL=ALPHA.

## Reliability

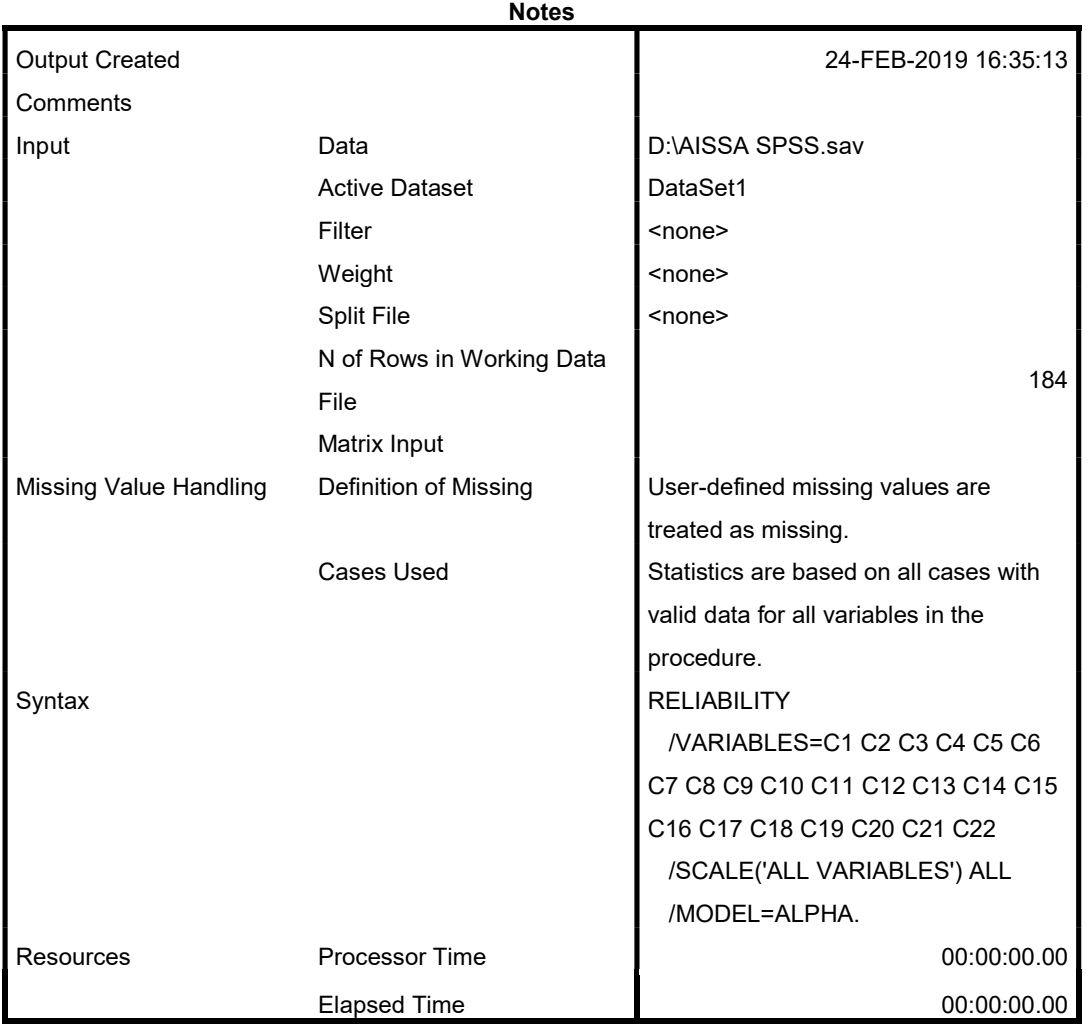

### Scale: ALL VARIABLES

#### Case Processing Summary

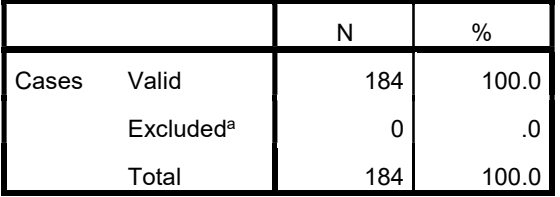

a. Listwise deletion based on all variables in the procedure.

Reliability Statistics

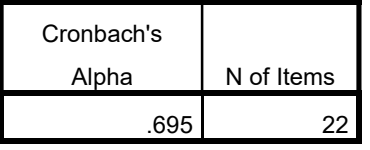

RELIABILITY

 /VARIABLES=D1 D2 D3 D4 D5 D6 /SCALE('ALL VARIABLES') ALL

### **Reliability**

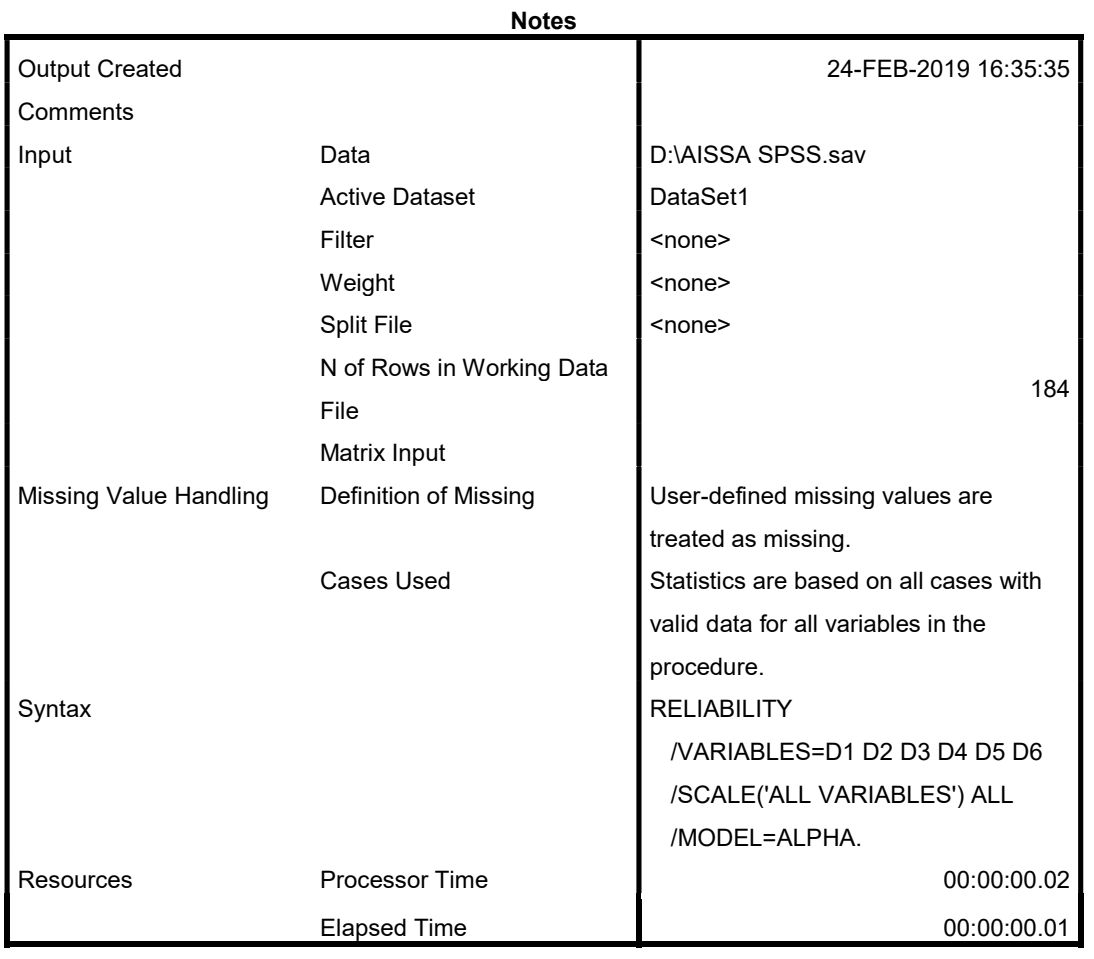

### Scale: ALL VARIABLES

### Case Processing Summary

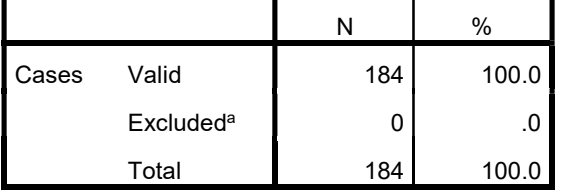

a. Listwise deletion based on all variables in the procedure.

#### Reliability Statistics

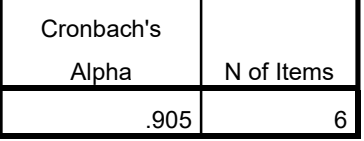

FREQUENCIES

VARIABLES=A1 A2 A3 A4 A5

```
A6 A7 A 
  /STATISTICS=STDDEV 
MEAN 
   /ORDER=ANALYSIS.
```
# Frequencies

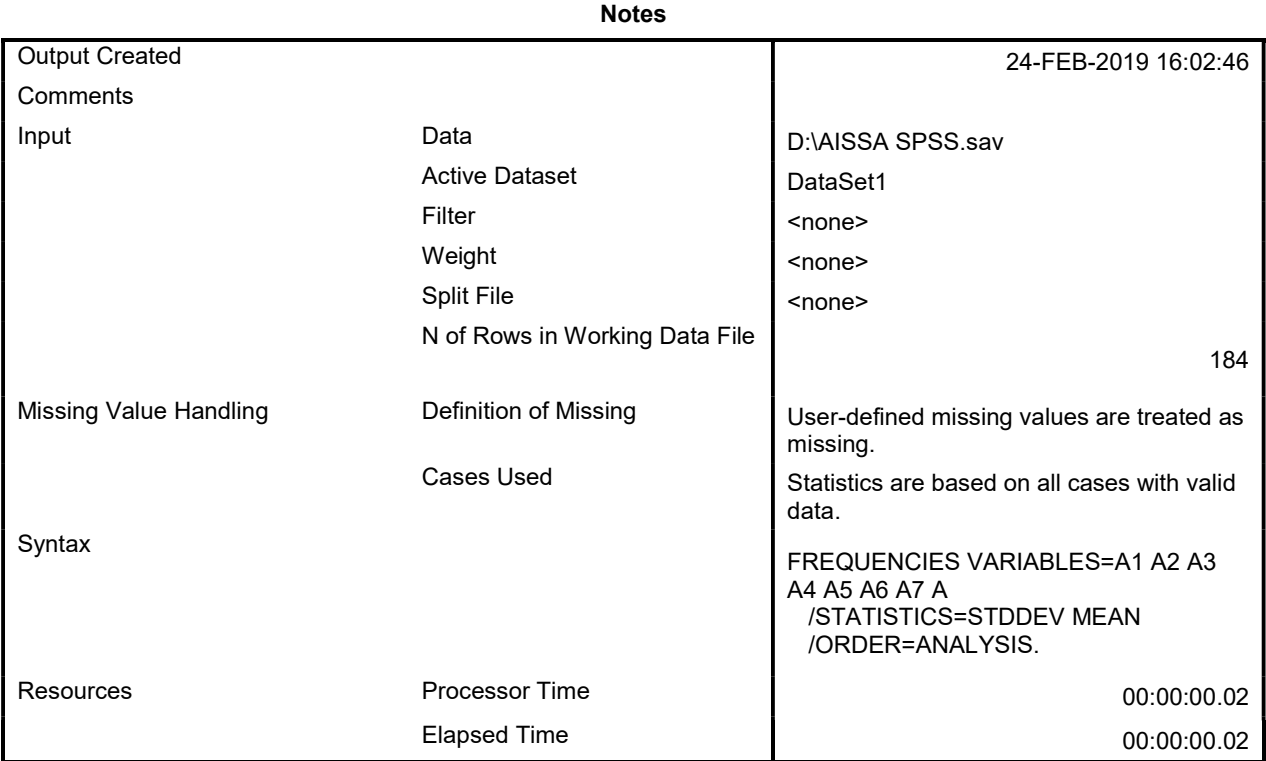

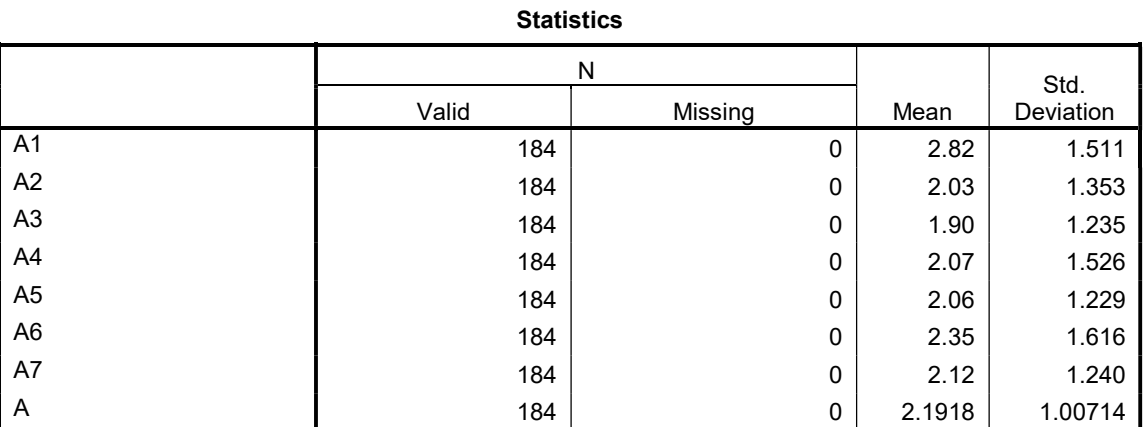

## Frequency Table

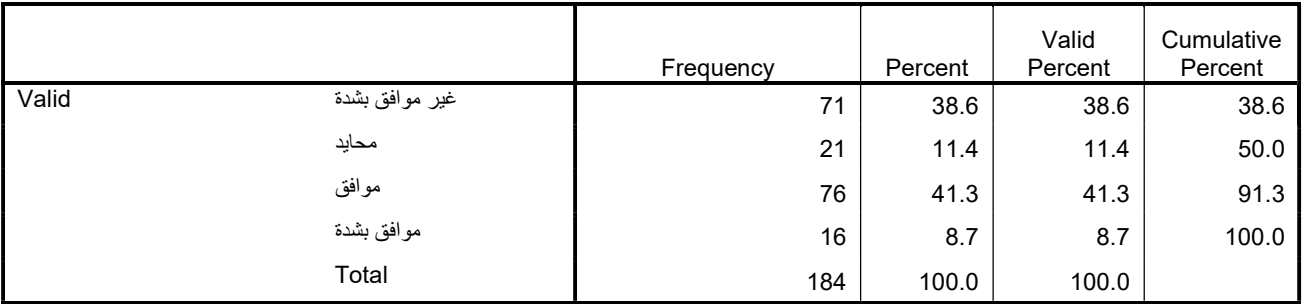

### A2

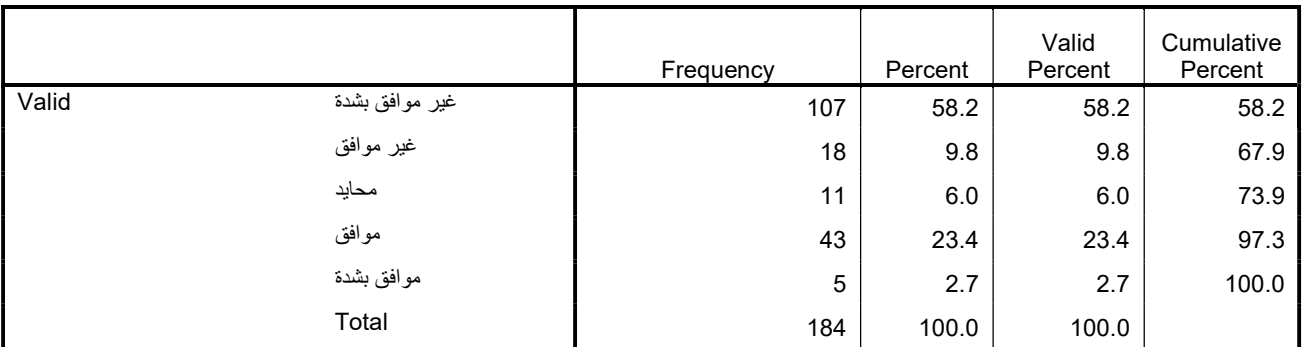

A3

|       |                | Frequency | Percent | Valid<br>Percent | Cumulative<br>Percent |
|-------|----------------|-----------|---------|------------------|-----------------------|
| Valid | غير موافق بشدة | 109       | 59.2    | 59.2             | 59.2                  |
|       | غير موافق      | 23        | 12.5    | 12.5             | 71.7                  |
|       | محايد          | 17        | 9.2     | 9.2              | 81.0                  |
|       | موافق          | 32        | 17.4    | 17.4             | 98.4                  |
|       | موافق بشدة     | 3         | 1.6     | 1.6              | 100.0                 |
|       | Total          | 184       | 100.0   | 100.0            |                       |

A4

|       |                | Frequency | Percent | Valid<br>Percent | Cumulative<br>Percent |
|-------|----------------|-----------|---------|------------------|-----------------------|
| Valid | غير موافق بشدة | 110       | 59.8    | 59.8             | 59.8                  |
|       | غير موافق      | 21        | 11.4    | 11.4             | 71.2                  |
|       | محايد          | 10        | 5.4     | 5.4              | 76.6                  |
|       | موافق          | 16        | 8.7     | 8.7              | 85.3                  |
|       | موافق بشدة     | 27        | 14.7    | 14.7             | 100.0                 |
|       | Total          | 184       | 100.0   | 100.0            |                       |

A5

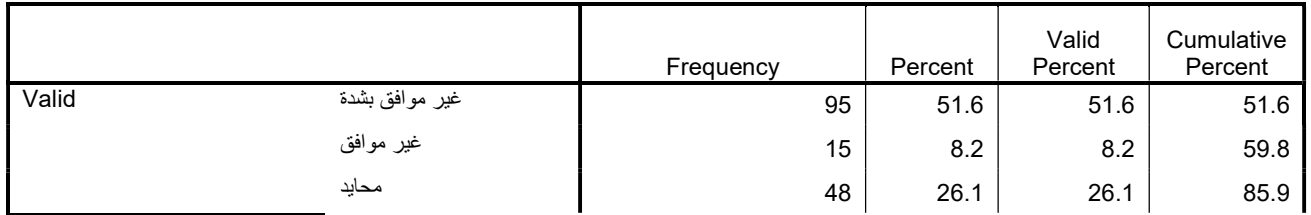
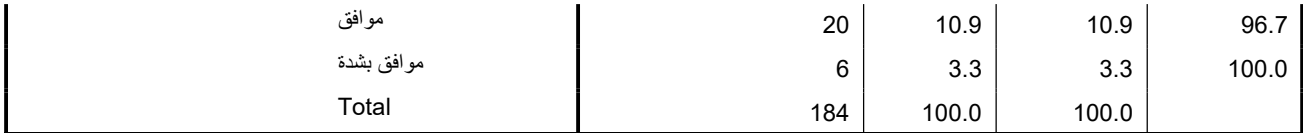

## A6

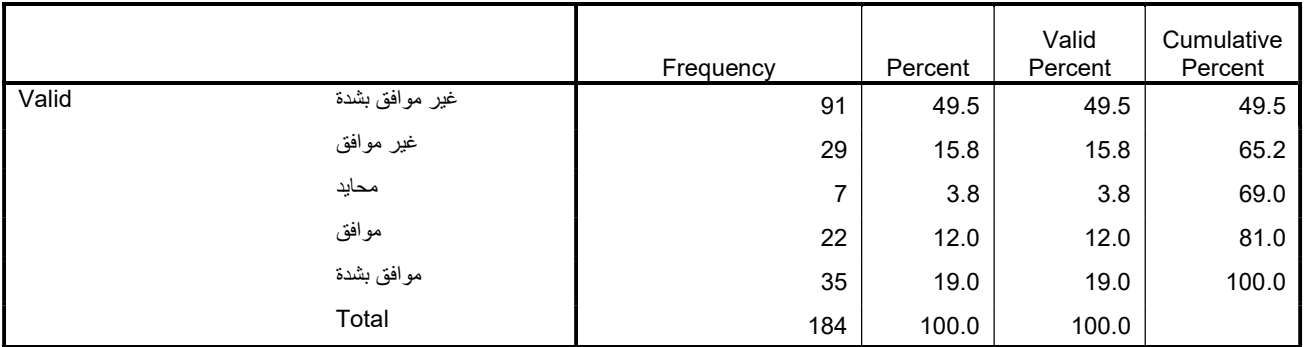

### A7

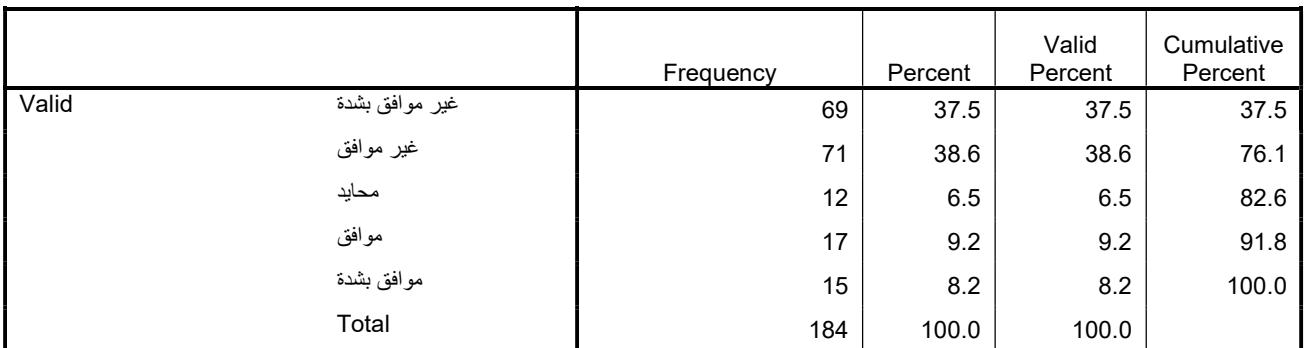

### A

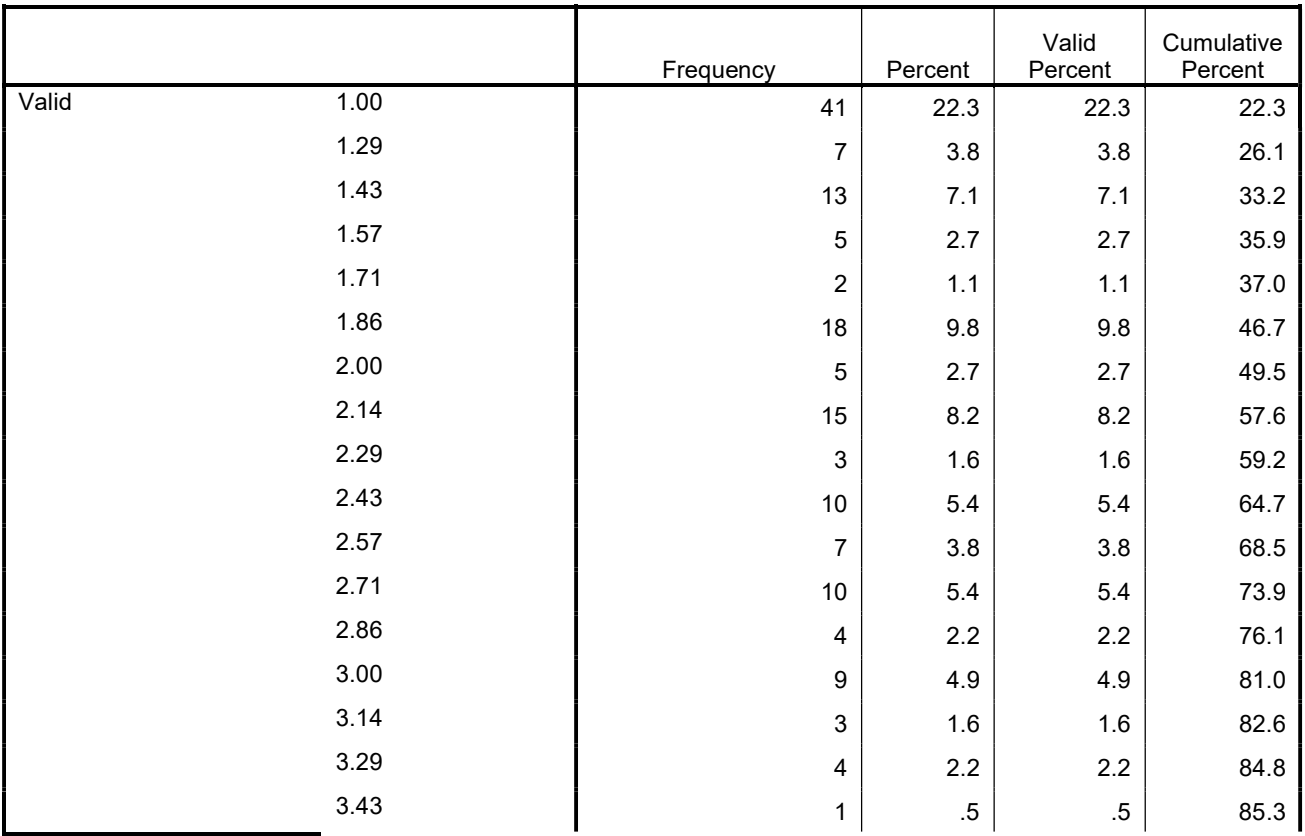

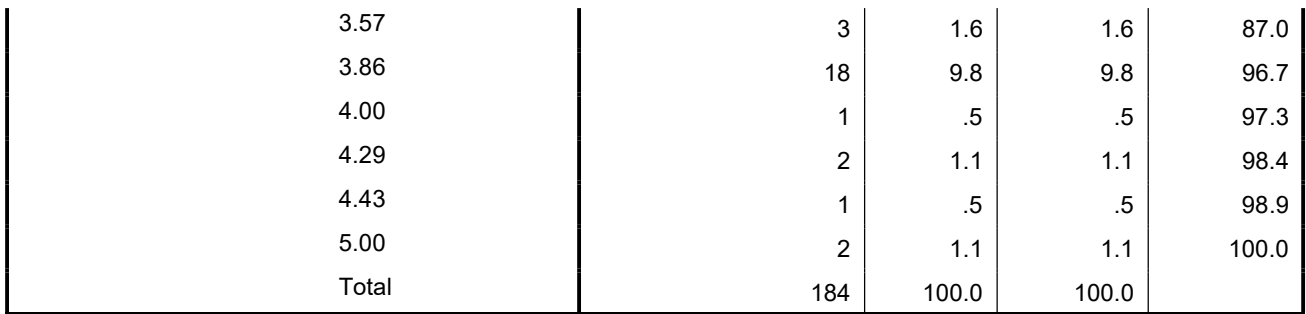

FREQUENCIES VARIABLES=B1 B2 B3 B4 B5 B6 B7 BX\_1 B8 B9 B10 BX 2 B11 B12 B13 BX\_3 B

/STATISTICS=STDDEV MEAN /ORDER=ANALYSIS.

# Frequencies

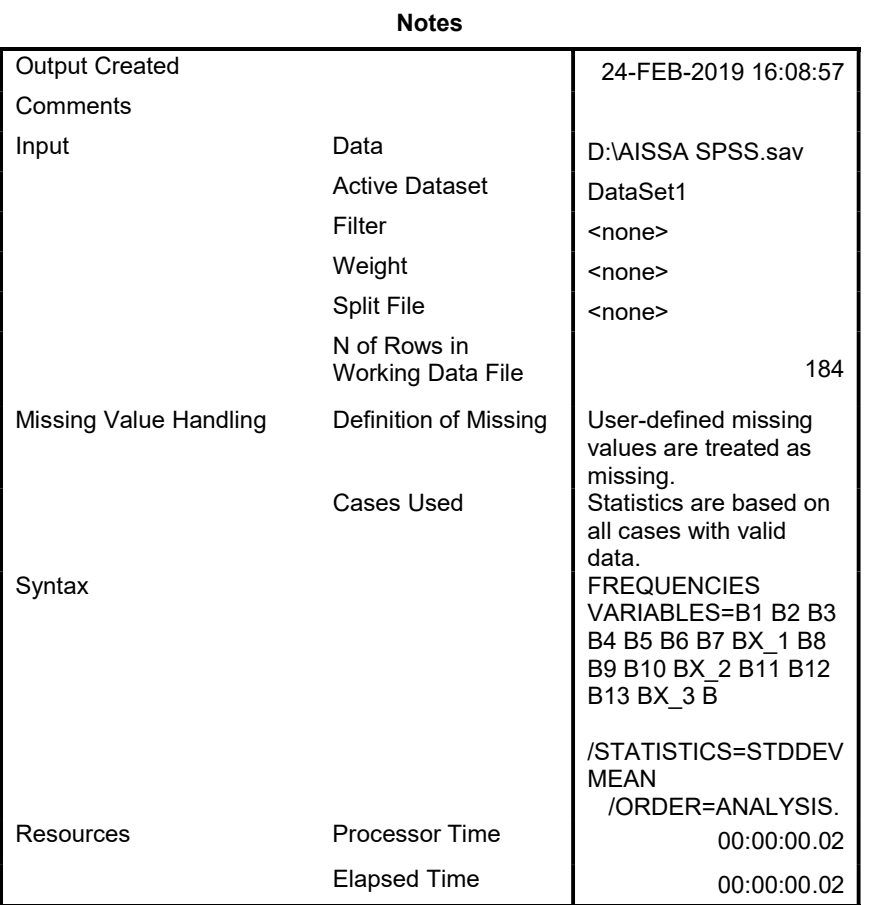

#### **Statistics**

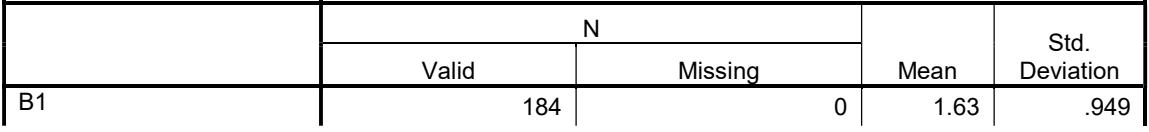

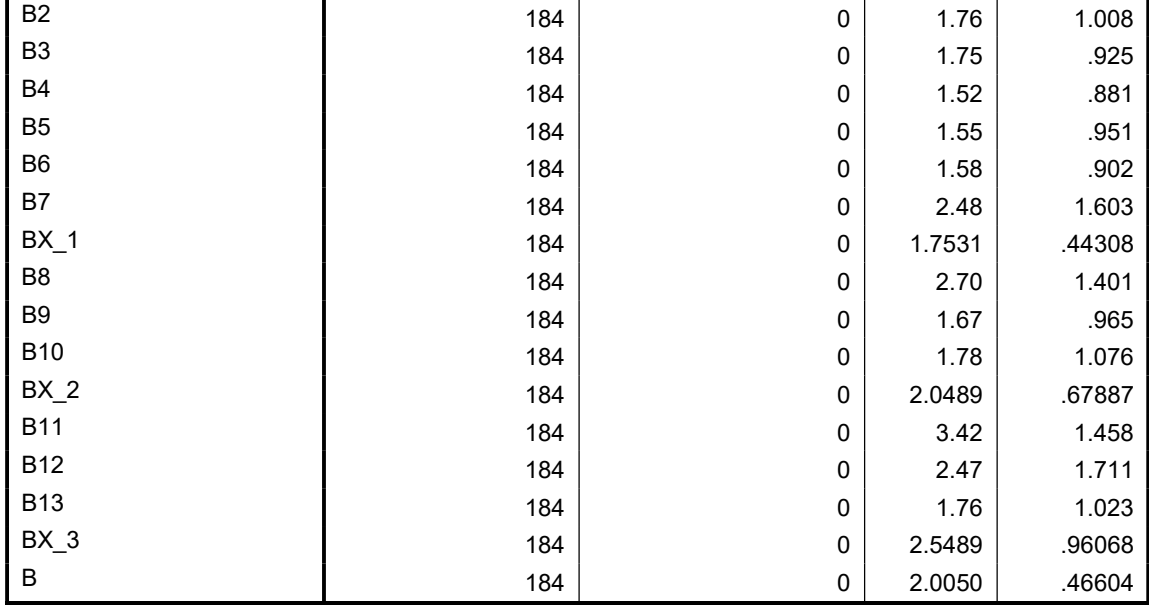

## Frequency Table

B1

|       |                | Frequency | Percent | Valid<br>Percent | Cumulative<br>Percent |
|-------|----------------|-----------|---------|------------------|-----------------------|
| Valid | غير موافق بشدة | 109       | 59.2    | 59.2             | 59.2                  |
|       | غير موافق      | 50        | 27.2    | 27.2             | 86.4                  |
|       | محايد          | 13        | 7.1     | 7.1              | 93.5                  |
|       | موافق          | 8         | 4.3     | 4.3              | 97.8                  |
|       | موافق بشدة     | 4         | 2.2     | 2.2              | 100.0                 |
|       | Total          | 184       | 100.0   | 100.0            |                       |

B2

|       |                | Frequency | Percent | Valid<br>Percent | Cumulative<br>Percent |
|-------|----------------|-----------|---------|------------------|-----------------------|
| Valid | غير موافق بشدة | 93        | 50.5    | 50.5             | 50.5                  |
|       | غير موافق      | 66        | 35.9    | 35.9             | 86.4                  |
|       | محايد          | 7         | 3.8     | 3.8              | 90.2                  |
|       | موافق          | 13        | 7.1     | 7.1              | 97.3                  |
|       | موافق بشدة     | 5         | 2.7     | 2.7              | 100.0                 |
|       | Total          | 184       | 100.0   | 100.0            |                       |

B3

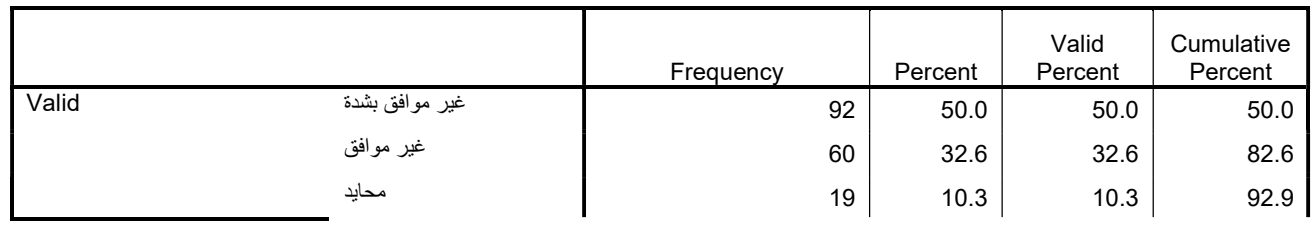

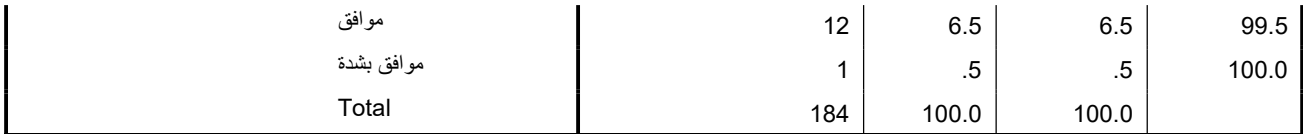

#### B4

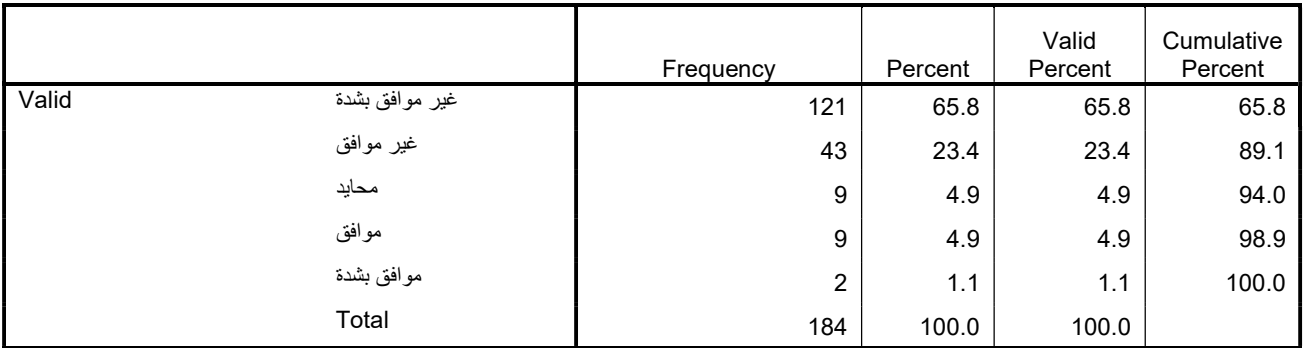

## B5

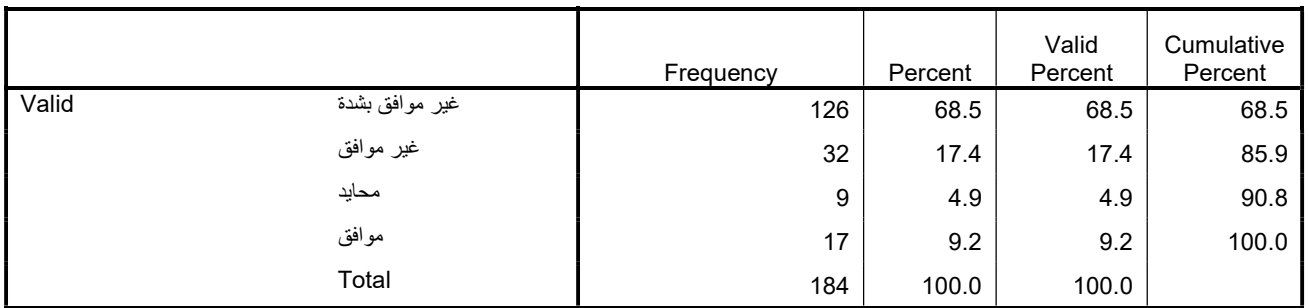

#### B6

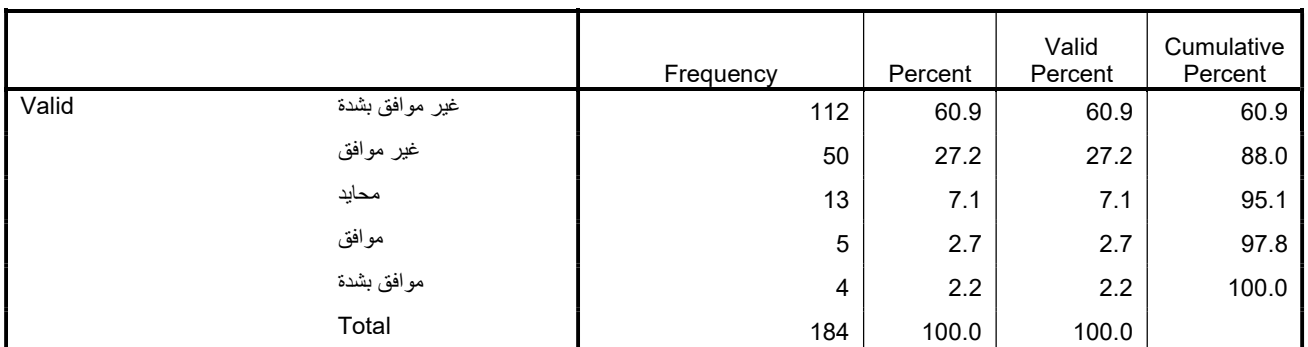

**B7** 

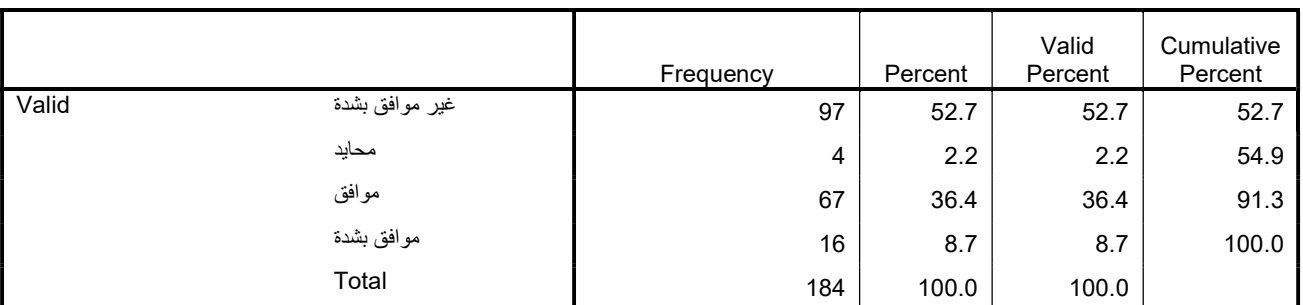

## BX\_1

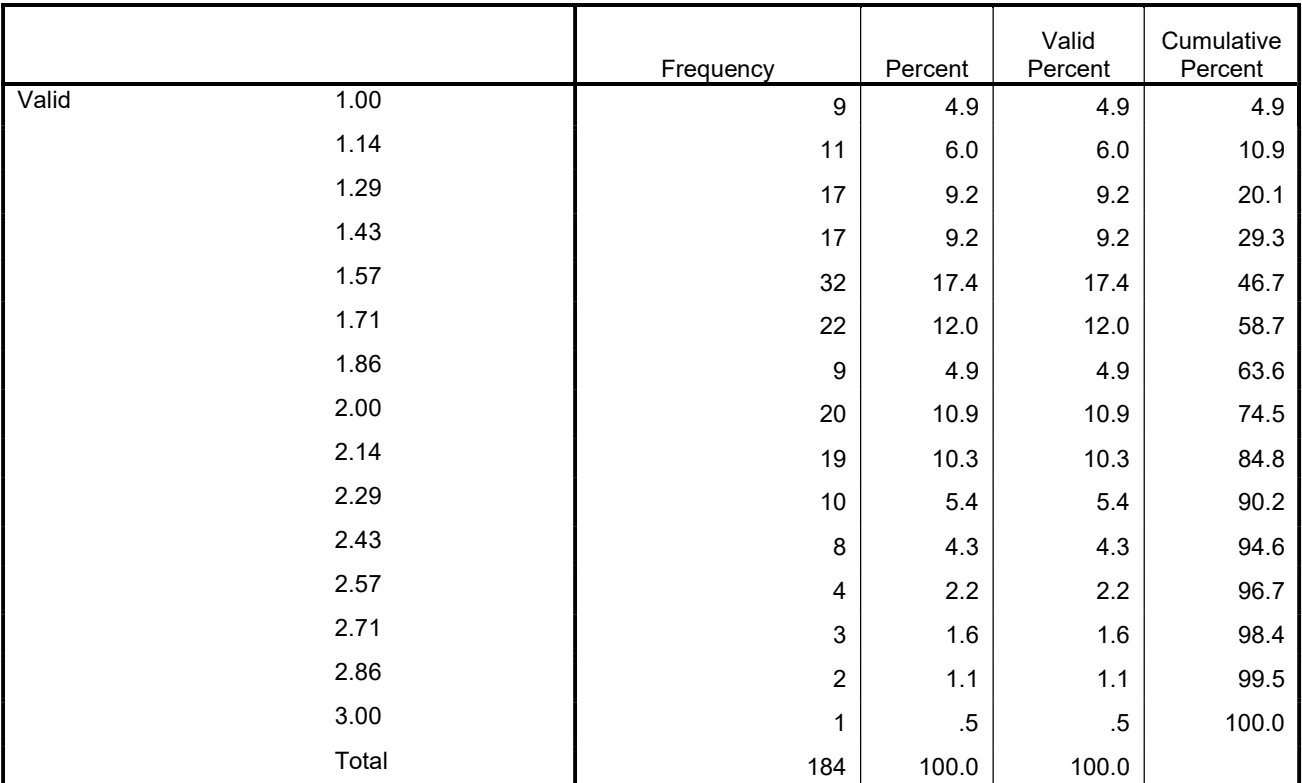

B8

|       |                | Frequency | Percent | Valid<br>Percent | Cumulative<br>Percent |
|-------|----------------|-----------|---------|------------------|-----------------------|
| Valid | غير موافق بشدة | 67        | 36.4    | 36.4             | 36.4                  |
|       | محايد          | 54        | 29.3    | 29.3             | 65.8                  |
|       | موافق          | 48        | 26.1    | 26.1             | 91.8                  |
|       | موافق بشدة     | 15        | 8.2     | 8.2              | 100.0                 |
|       | Total          | 184       | 100.0   | 100.0            |                       |

B9

|       |                | Frequency | Percent | Valid<br>Percent | Cumulative<br>Percent |
|-------|----------------|-----------|---------|------------------|-----------------------|
| Valid | غير موافق بشدة | 105       | 57.1    | 57.1             | 57.1                  |
|       | غير موافق      | 52        | 28.3    | 28.3             | 85.3                  |
|       | محايد          | 11        | 6.0     | 6.0              | 91.3                  |
|       | موافق          | 14        | 7.6     | 7.6              | 98.9                  |
|       | موافق بشدة     | 2         | 1.1     | 1.1              | 100.0                 |
|       | Total          | 184       | 100.0   | 100.0            |                       |

B10

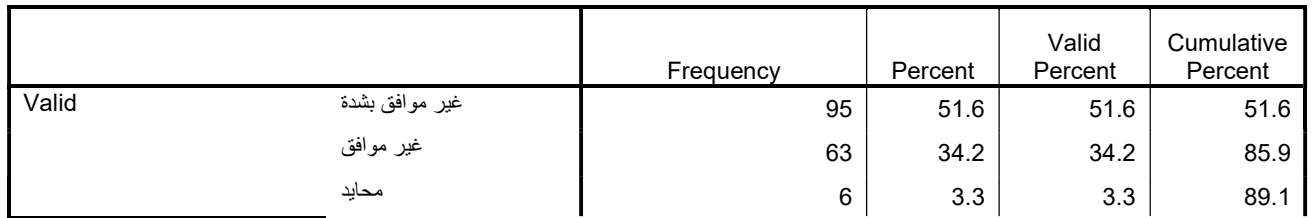

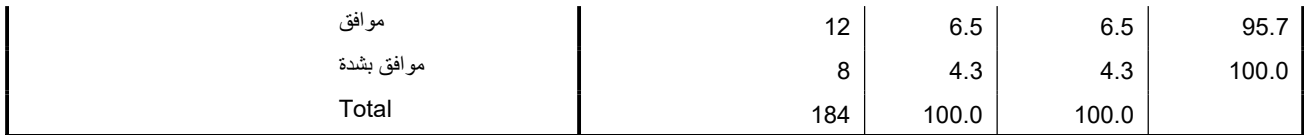

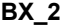

|       |       | Frequency        | Percent | Valid<br>Percent | Cumulative<br>Percent |
|-------|-------|------------------|---------|------------------|-----------------------|
| Valid | 1.00  | 24               | 13.0    | 13.0             | 13.0                  |
|       | 1.33  | 19               | 10.3    | 10.3             | 23.4                  |
|       | 1.67  | 19               | 10.3    | 10.3             | 33.7                  |
|       | 2.00  | 50               | 27.2    | 27.2             | 60.9                  |
|       | 2.33  | 31               | 16.8    | 16.8             | 77.7                  |
|       | 2.67  | 14               | 7.6     | 7.6              | 85.3                  |
|       | 3.00  | 15               | 8.2     | 8.2              | 93.5                  |
|       | 3.33  | $\boldsymbol{9}$ | 4.9     | 4.9              | 98.4                  |
|       | 3.67  | $\boldsymbol{2}$ | 1.1     | 1.1              | 99.5                  |
|       | 4.00  | 1                | $.5\,$  | $.5\,$           | 100.0                 |
|       | Total | 184              | 100.0   | 100.0            |                       |

B11

|       |                | Frequency | Percent | Valid<br>Percent | Cumulative<br>Percent |
|-------|----------------|-----------|---------|------------------|-----------------------|
| Valid | غير موافق بشدة | 46        | 25.0    | 25.0             | 25.0                  |
|       | غير موافق      | 1         | .5      | $.5\,$           | 25.5                  |
|       | موافق          | 104       | 56.5    | 56.5             | 82.1                  |
|       | موافق بشدة     | 33        | 17.9    | 17.9             | 100.0                 |
|       | Total          | 184       | 100.0   | 100.0            |                       |

**B12** 

|       |                | Frequency | Percent | Valid<br>Percent | Cumulative<br>Percent |
|-------|----------------|-----------|---------|------------------|-----------------------|
| Valid | غير موافق بشدة | 96        | 52.2    | 52.2             | 52.2                  |
|       | غير موافق      | 16        | 8.7     | 8.7              | 60.9                  |
|       | محايد          | 1         | $.5\,$  | $.5\,$           | 61.4                  |
|       | موافق          | 32        | 17.4    | 17.4             | 78.8                  |
|       | موافق بشدة     | 39        | 21.2    | 21.2             | 100.0                 |
|       | Total          | 184       | 100.0   | 100.0            |                       |

B13

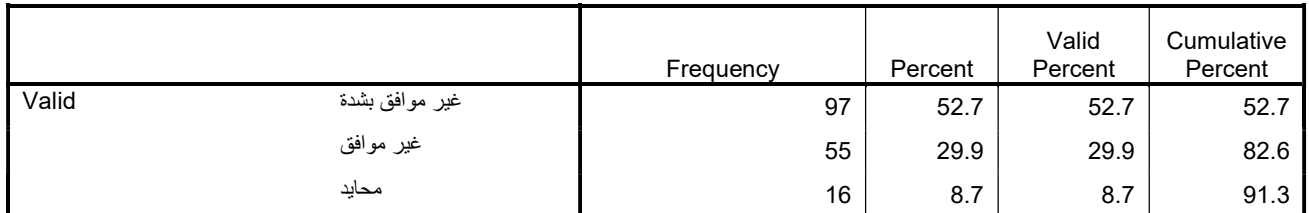

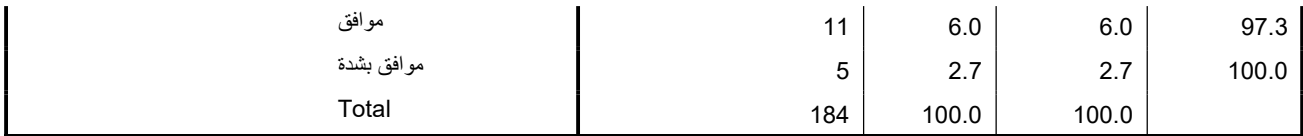

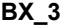

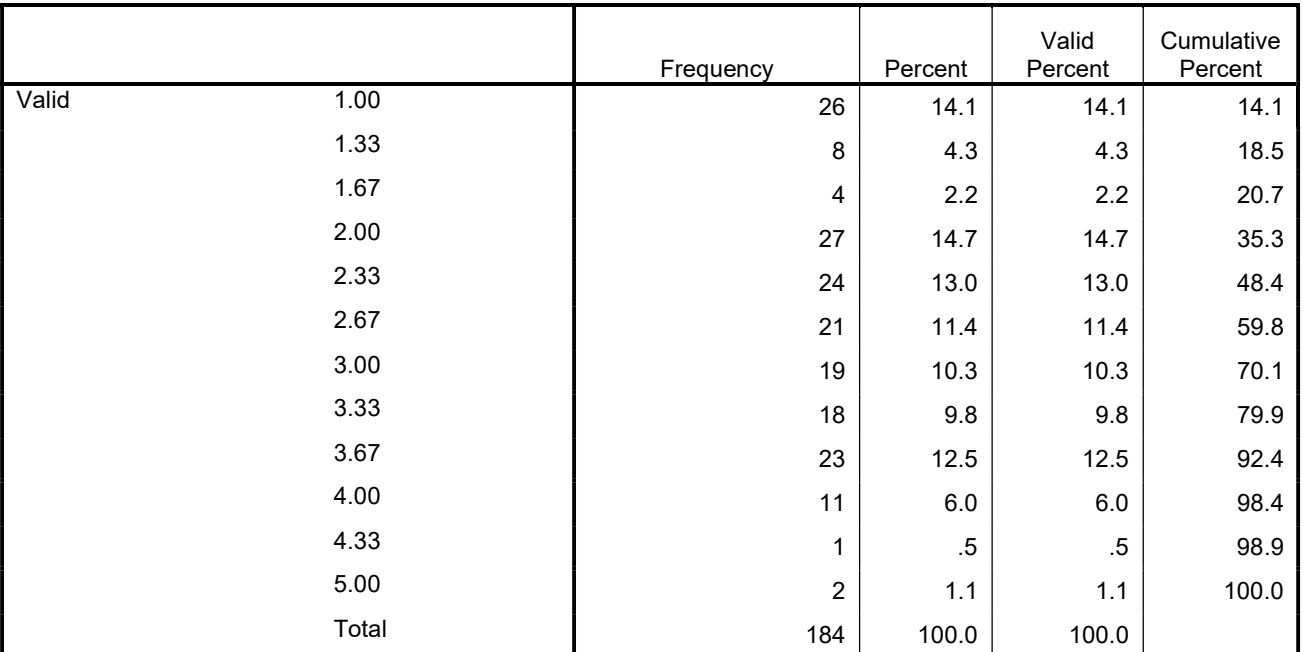

B

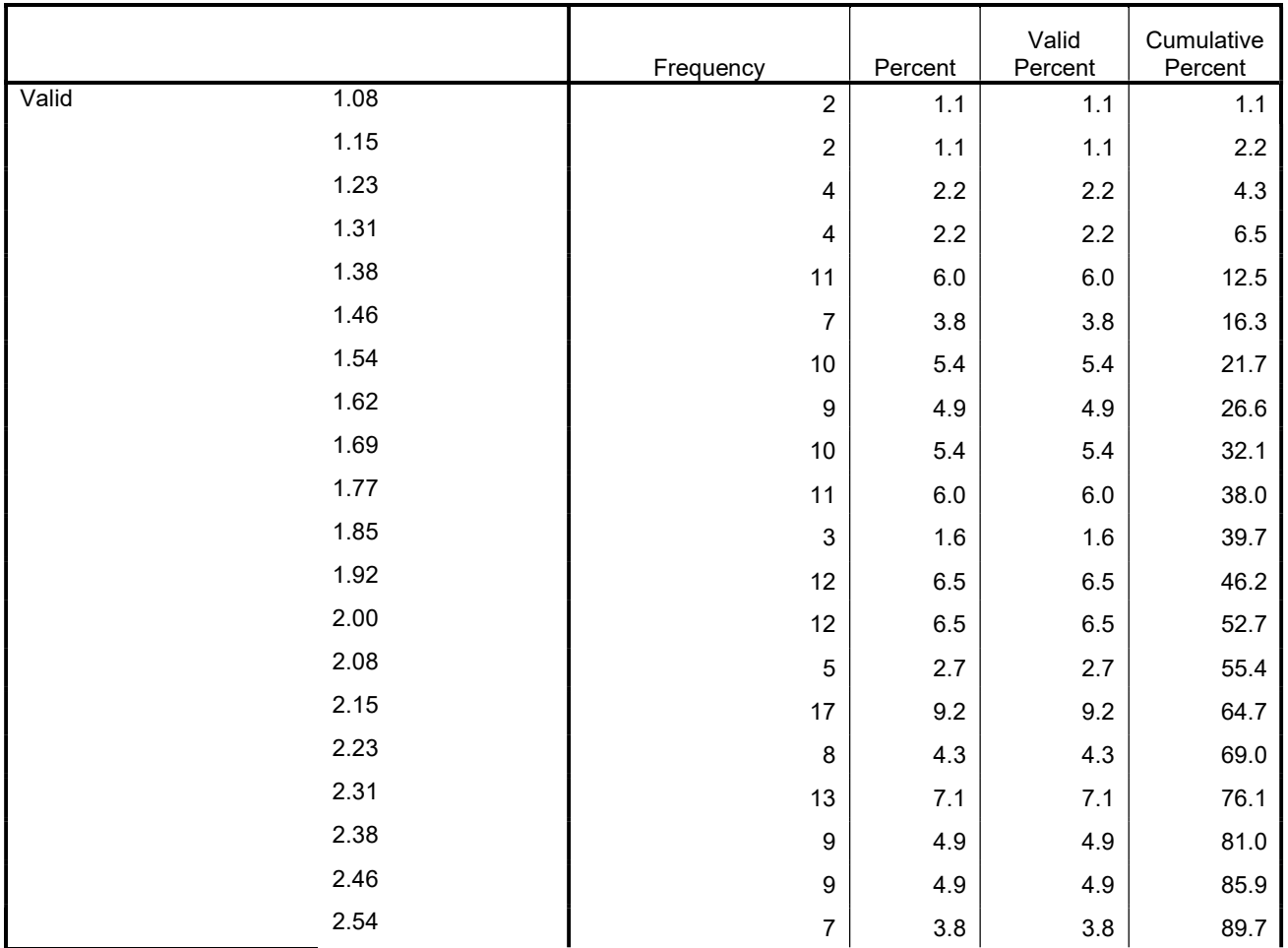

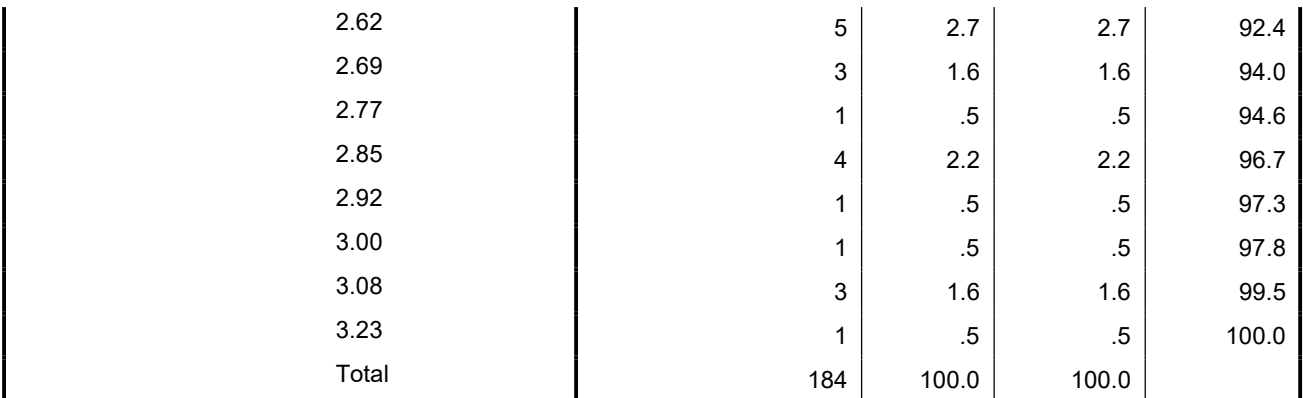

FREQUENCIES VARIABLES=C1 C2 C3 C4 C5 C6 CX\_1 C7 C8 C9 C10 C11 C12 CX\_2 C13 C14 C15 C16 C17 C18 CX\_3 C19 C20 C21 C22  $CX_4 C$ /STATISTICS=STDDEV MEAN

/ORDER=ANALYSIS.

# Frequencies

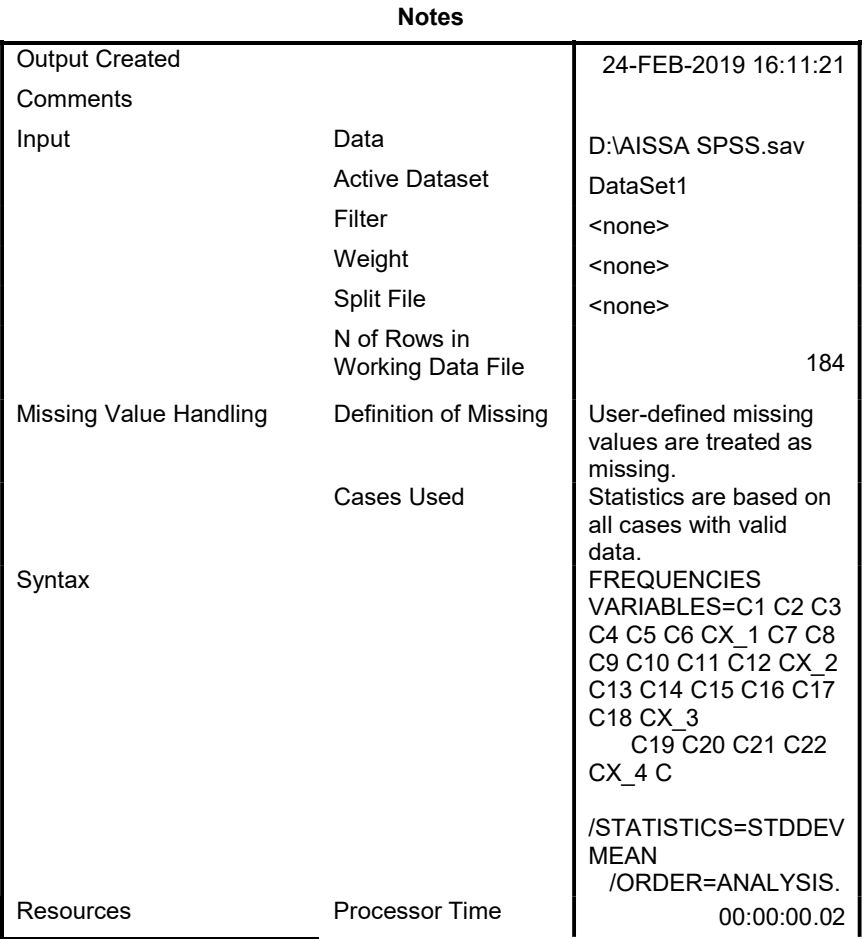

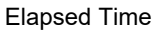

 $00:00:00.02$ 

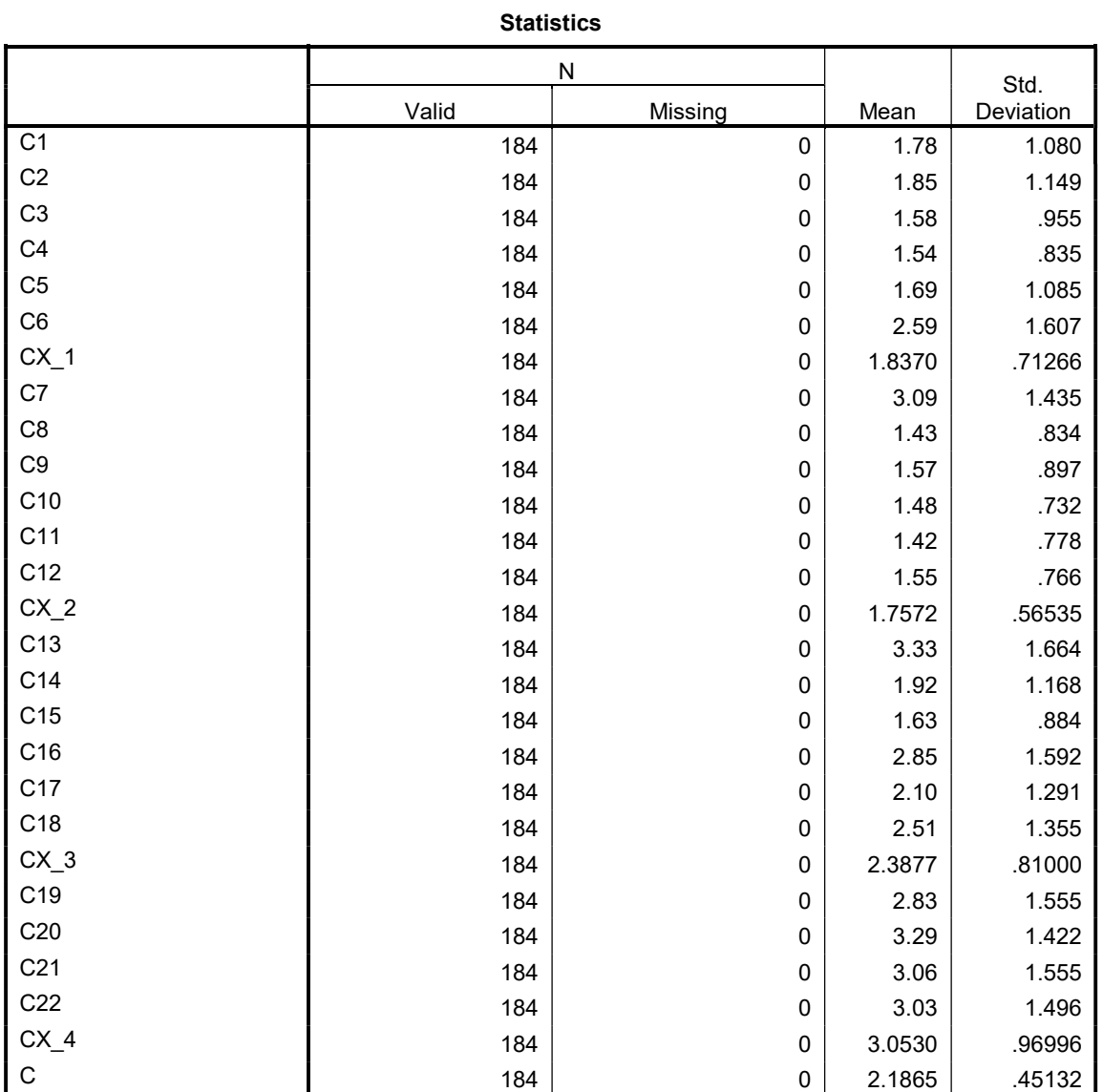

## Frequency Table

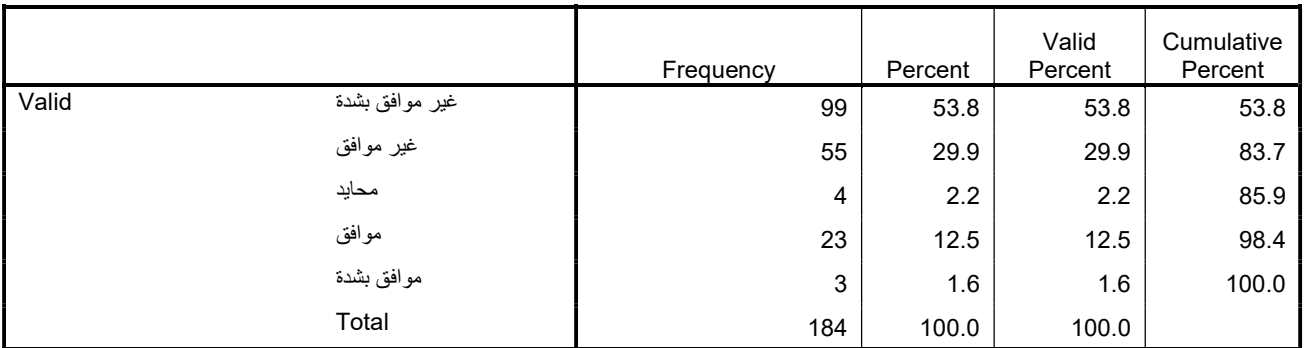

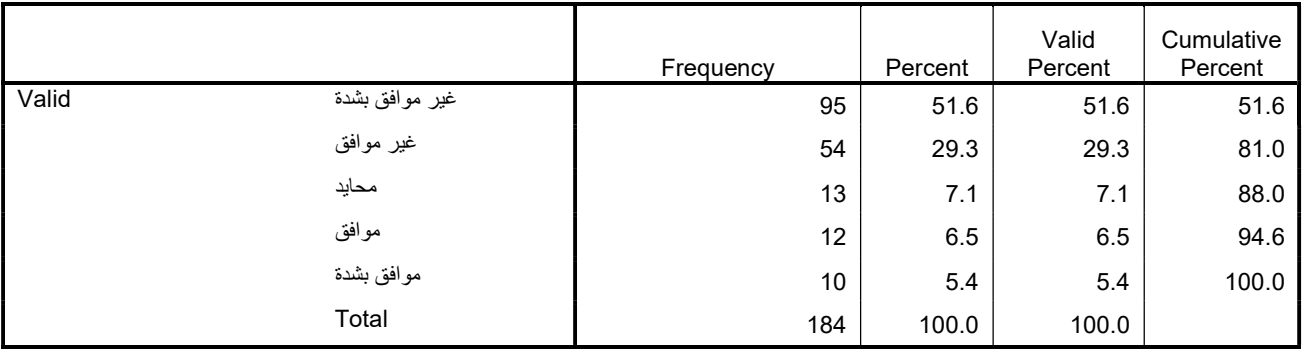

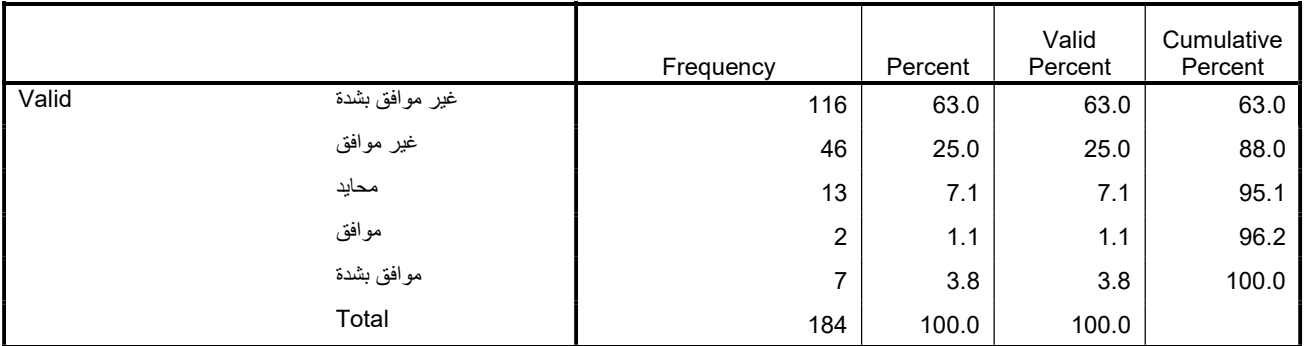

 $C<sub>4</sub>$ 

|       |                | Frequency | Percent | Valid<br>Percent | Cumulative<br>Percent |
|-------|----------------|-----------|---------|------------------|-----------------------|
| Valid | غير موافق بشدة | 112       | 60.9    | 60.9             | 60.9                  |
|       | غير موافق      | 57        | 31.0    | 31.0             | 91.8                  |
|       | محايد          | 5         | 2.7     | 2.7              | 94.6                  |
|       | موافق          | 8         | 4.3     | 4.3              | 98.9                  |
|       | موافق بشدة     | 2         | 1.1     | 1.1              | 100.0                 |
|       | Total          | 184       | 100.0   | 100.0            |                       |

C5

|       |                | Frequency | Percent | Valid<br>Percent | Cumulative<br>Percent |
|-------|----------------|-----------|---------|------------------|-----------------------|
| Valid | غير موافق بشدة | 112       | 60.9    | 60.9             | 60.9                  |
|       | غير موافق      | 43        | 23.4    | 23.4             | 84.2                  |
|       | محايد          | 10        | 5.4     | 5.4              | 89.7                  |
|       | موافق          | 12        | 6.5     | 6.5              | 96.2                  |
|       | موافق بشدة     | ⇁         | 3.8     | 3.8              | 100.0                 |
|       | Total          | 184       | 100.0   | 100.0            |                       |

C6

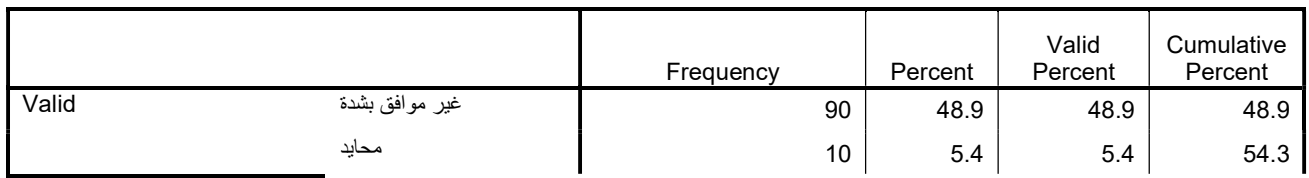

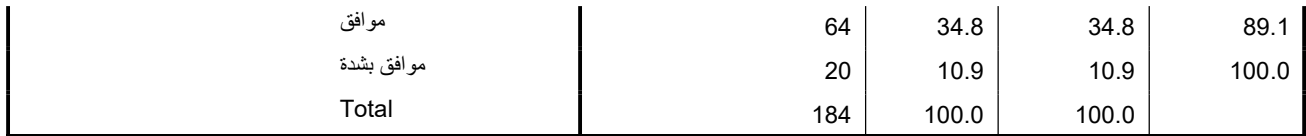

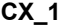

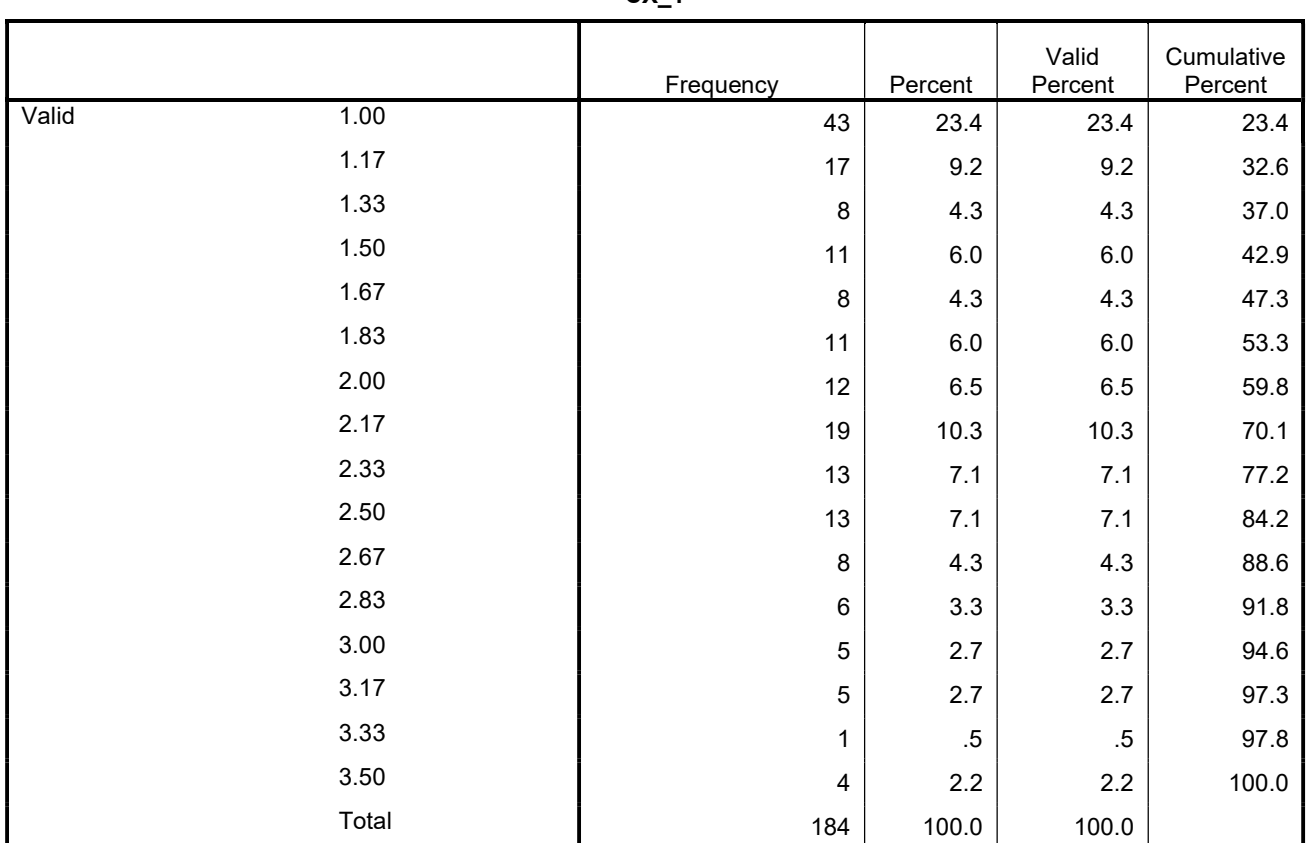

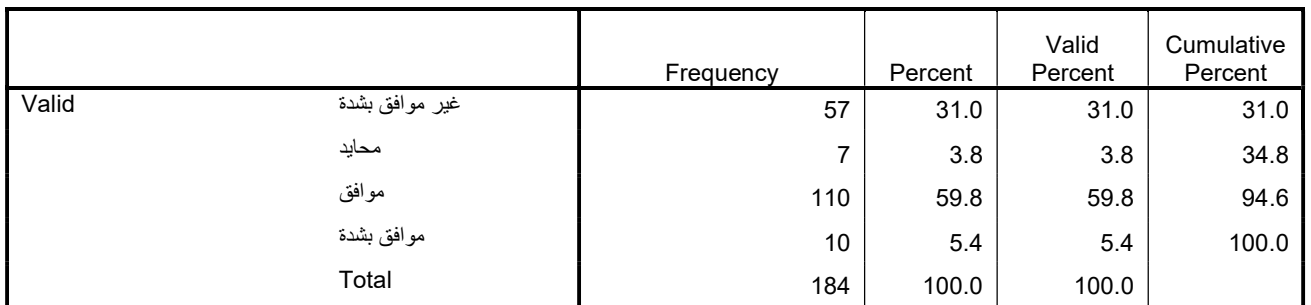

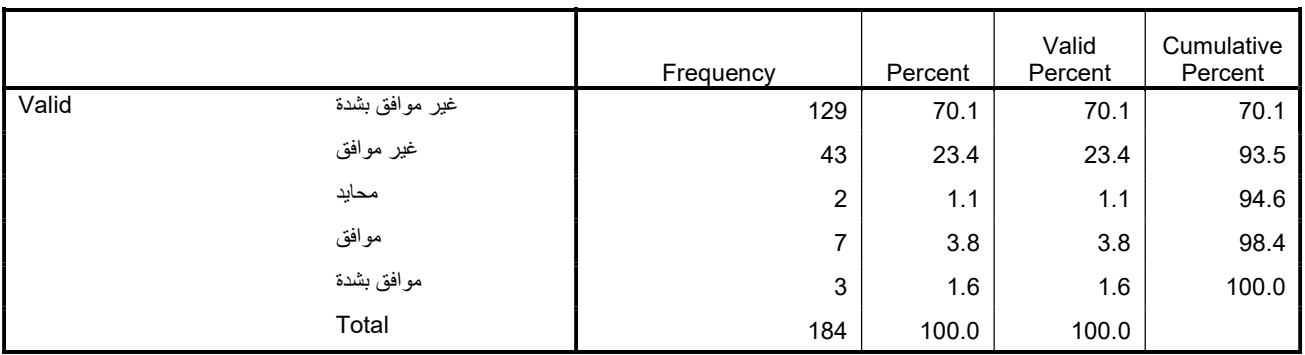

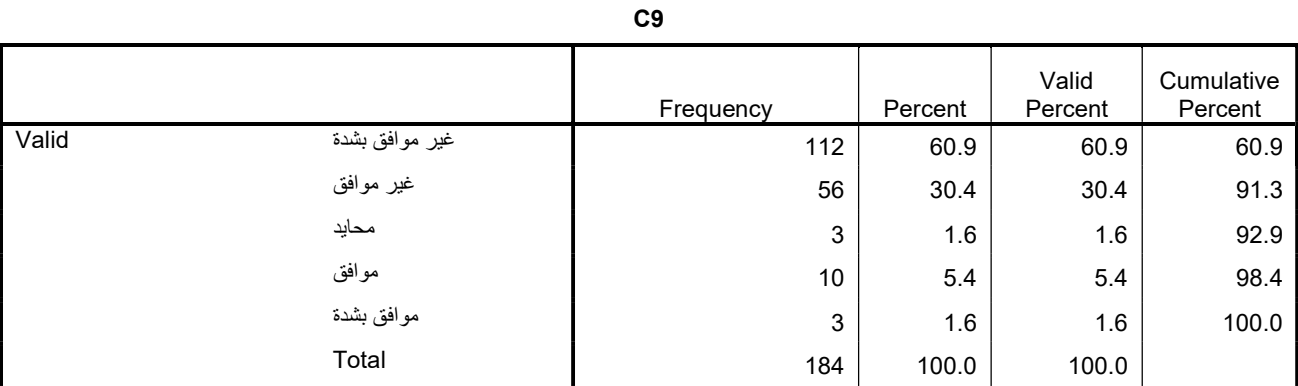

|       |                | Frequency | Percent | Valid<br>Percent | Cumulative<br>Percent |
|-------|----------------|-----------|---------|------------------|-----------------------|
| Valid | غير موافق بشدة | 113       | 61.4    | 61.4             | 61.4                  |
|       | غير موافق      | 60        | 32.6    | 32.6             | 94.0                  |
|       | محايد          | 5         | 2.7     | 2.7              | 96.7                  |
|       | موافق          | 5         | 2.7     | 2.7              | 99.5                  |
|       | موافق بشدة     | 1         | .5      | .5               | 100.0                 |
|       | Total          | 184       | 100.0   | 100.0            |                       |

C11

|       |                | Frequency | Percent | Valid<br>Percent | Cumulative<br>Percent |
|-------|----------------|-----------|---------|------------------|-----------------------|
| Valid | غير موافق بشدة | 128       | 69.6    | 69.6             | 69.6                  |
|       | غير موافق      | 45        | 24.5    | 24.5             | 94.0                  |
|       | محايد          | 3         | 1.6     | 1.6              | 95.7                  |
|       | موافق          | 6         | 3.3     | 3.3              | 98.9                  |
|       | موافق بشدة     | 2         | 1.1     | 1.1              | 100.0                 |
|       | Total          | 184       | 100.0   | 100.0            |                       |

C12

|       |                | Frequency | Percent | Valid<br>Percent | Cumulative<br>Percent |
|-------|----------------|-----------|---------|------------------|-----------------------|
| Valid | غير موافق بشدة | 103       | 56.0    | 56.0             | 56.0                  |
|       | غير موافق      | 69        | 37.5    | 37.5             | 93.5                  |
|       | محايد          | 4         | 2.2     | 2.2              | 95.7                  |
|       | موافق          | 7         | 3.8     | 3.8              | 99.5                  |
|       | موافق بشدة     |           | .5      | $.5\,$           | 100.0                 |
|       | Total          | 184       | 100.0   | 100.0            |                       |

 $CX_2$ 

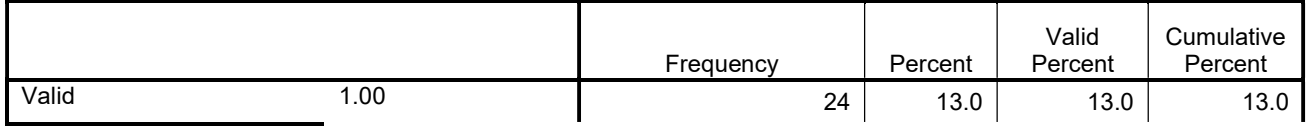

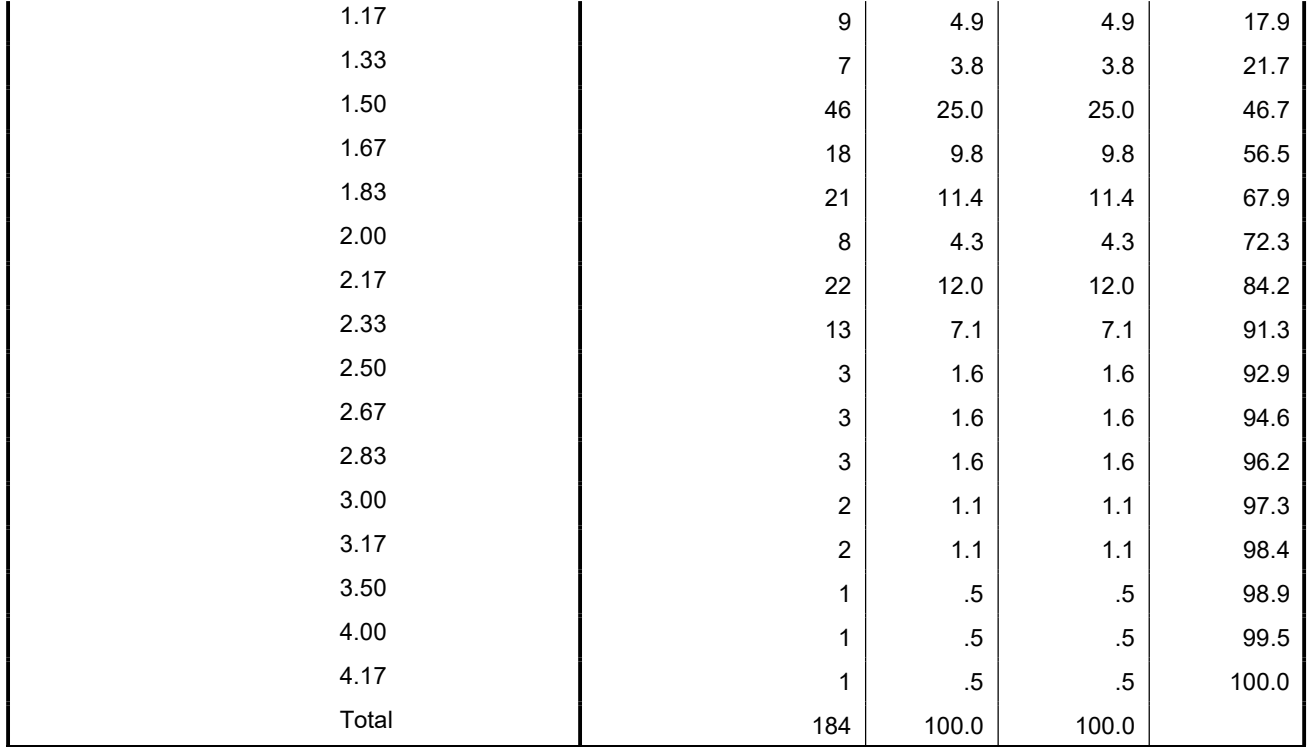

|       |                | Frequency | Percent | Valid<br>Percent | Cumulative<br>Percent |
|-------|----------------|-----------|---------|------------------|-----------------------|
| Valid | غير موافق بشدة | 47        | 25.5    | 25.5             | 25.5                  |
|       | غير موافق      | 23        | 12.5    | 12.5             | 38.0                  |
|       | محايد          | 6         | 3.3     | 3.3              | 41.3                  |
|       | موافق          | 39        | 21.2    | 21.2             | 62.5                  |
|       | موافق بشدة     | 69        | 37.5    | 37.5             | 100.0                 |
|       | Total          | 184       | 100.0   | 100.0            |                       |

C14

|       |                | Frequency | Percent | Valid<br>Percent | Cumulative<br>Percent |
|-------|----------------|-----------|---------|------------------|-----------------------|
| Valid | غير موافق بشدة | 92        | 50.0    | 50.0             | 50.0                  |
|       | غير موافق      | 50        | 27.2    | 27.2             | 77.2                  |
|       | محايد          | 13        | 7.1     | 7.1              | 84.2                  |
|       | موافق          | 23        | 12.5    | 12.5             | 96.7                  |
|       | مو افق بشدة    | 6         | 3.3     | 3.3              | 100.0                 |
|       | Total          | 184       | 100.0   | 100.0            |                       |

C15

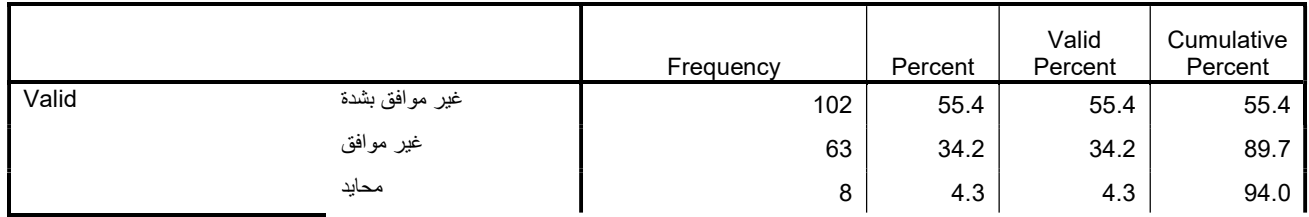

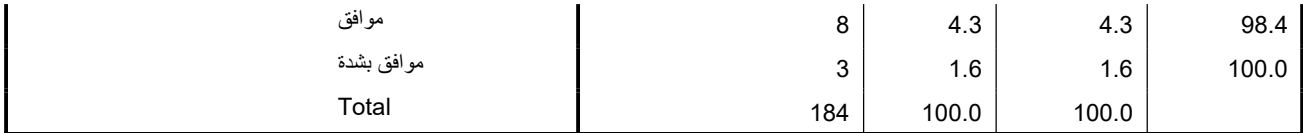

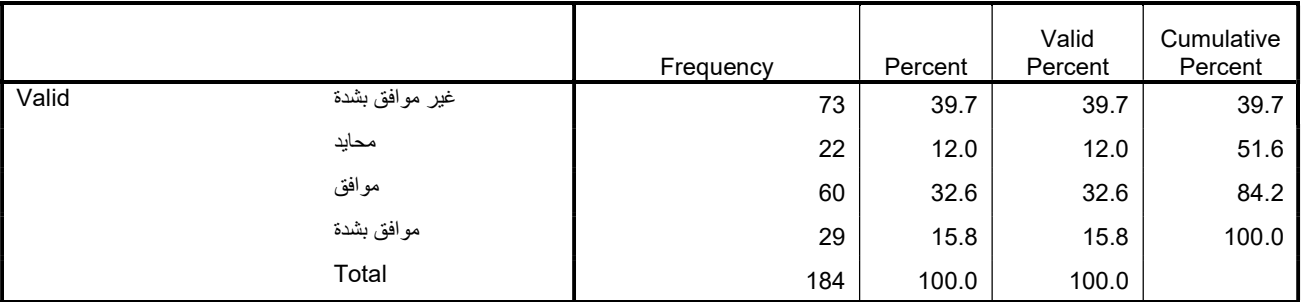

## C17

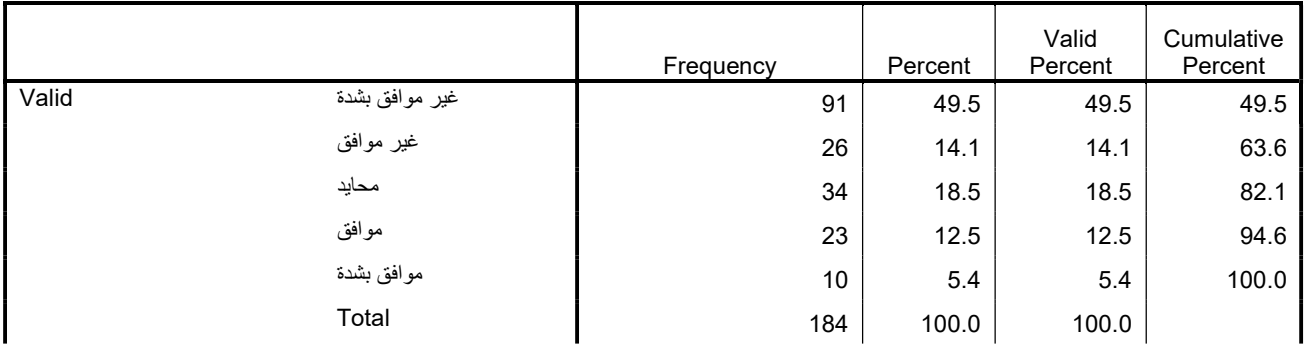

|       |                | Frequency | Percent | Valid<br>Percent | Cumulative<br>Percent |
|-------|----------------|-----------|---------|------------------|-----------------------|
| Valid | غير موافق بشدة | 63        | 34.2    | 34.2             | 34.2                  |
|       | غير موافق      | 35        | 19.0    | 19.0             | 53.3                  |
|       | محايد          | 28        | 15.2    | 15.2             | 68.5                  |
|       | موافق          | 46        | 25.0    | 25.0             | 93.5                  |
|       | موافق بشدة     | 12        | 6.5     | 6.5              | 100.0                 |
|       | Total          | 184       | 100.0   | 100.0            |                       |

 $cx_3$ 

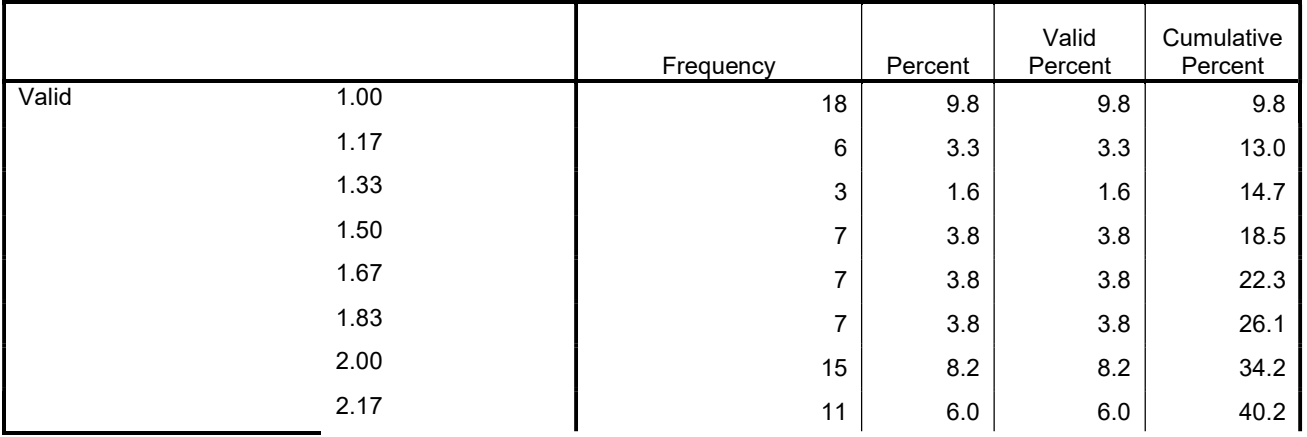

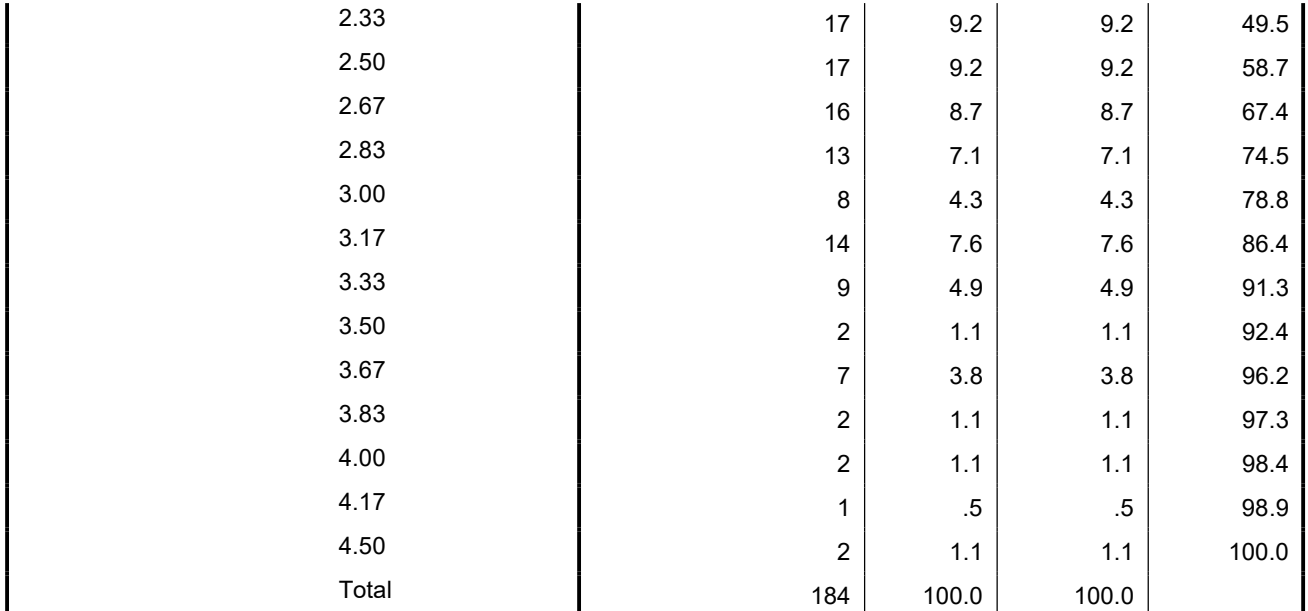

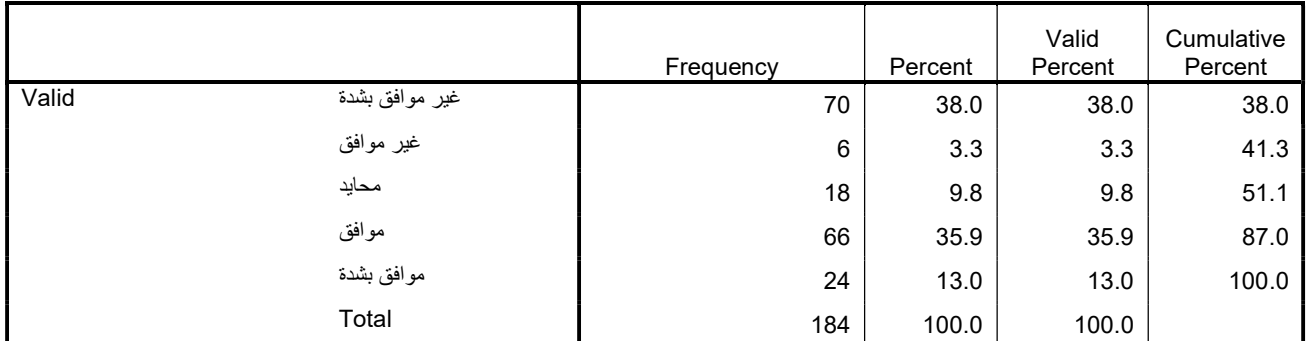

#### C20

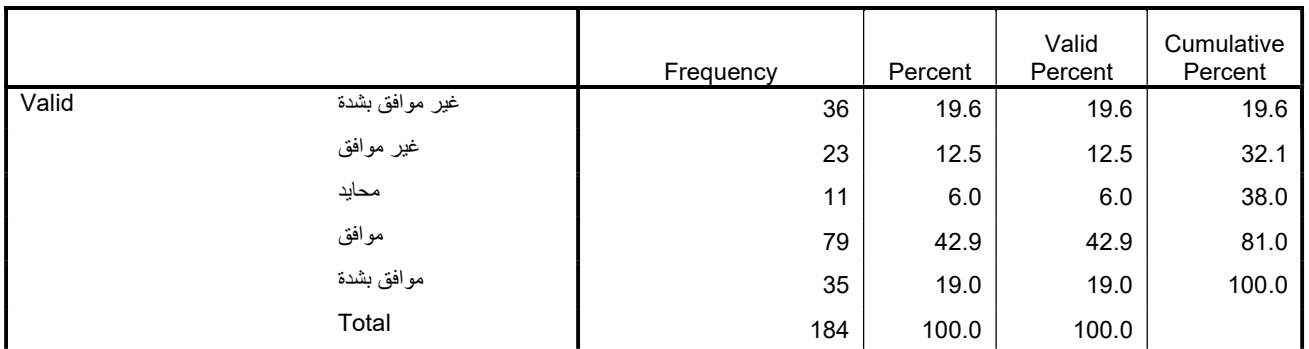

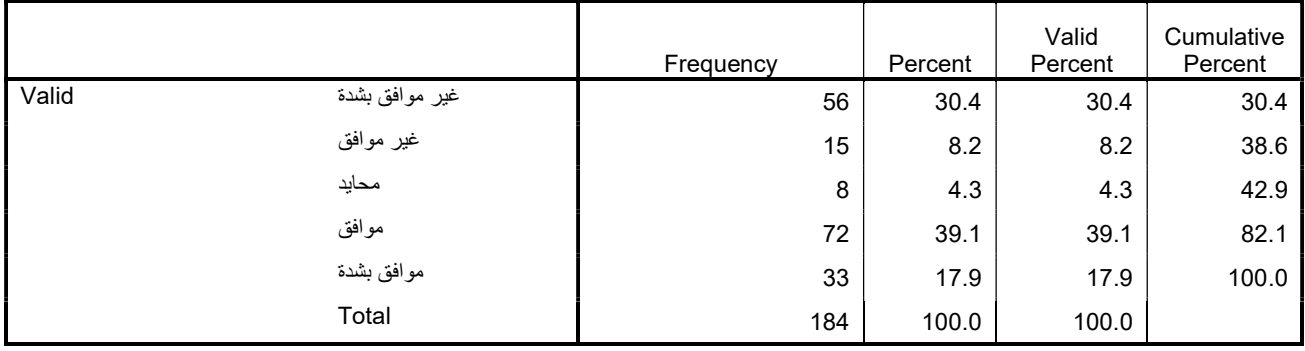

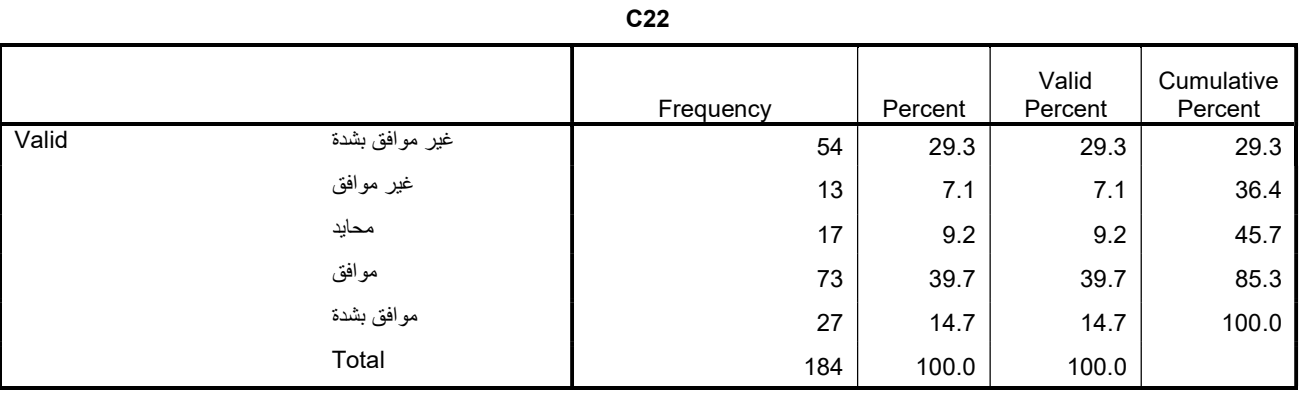

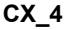

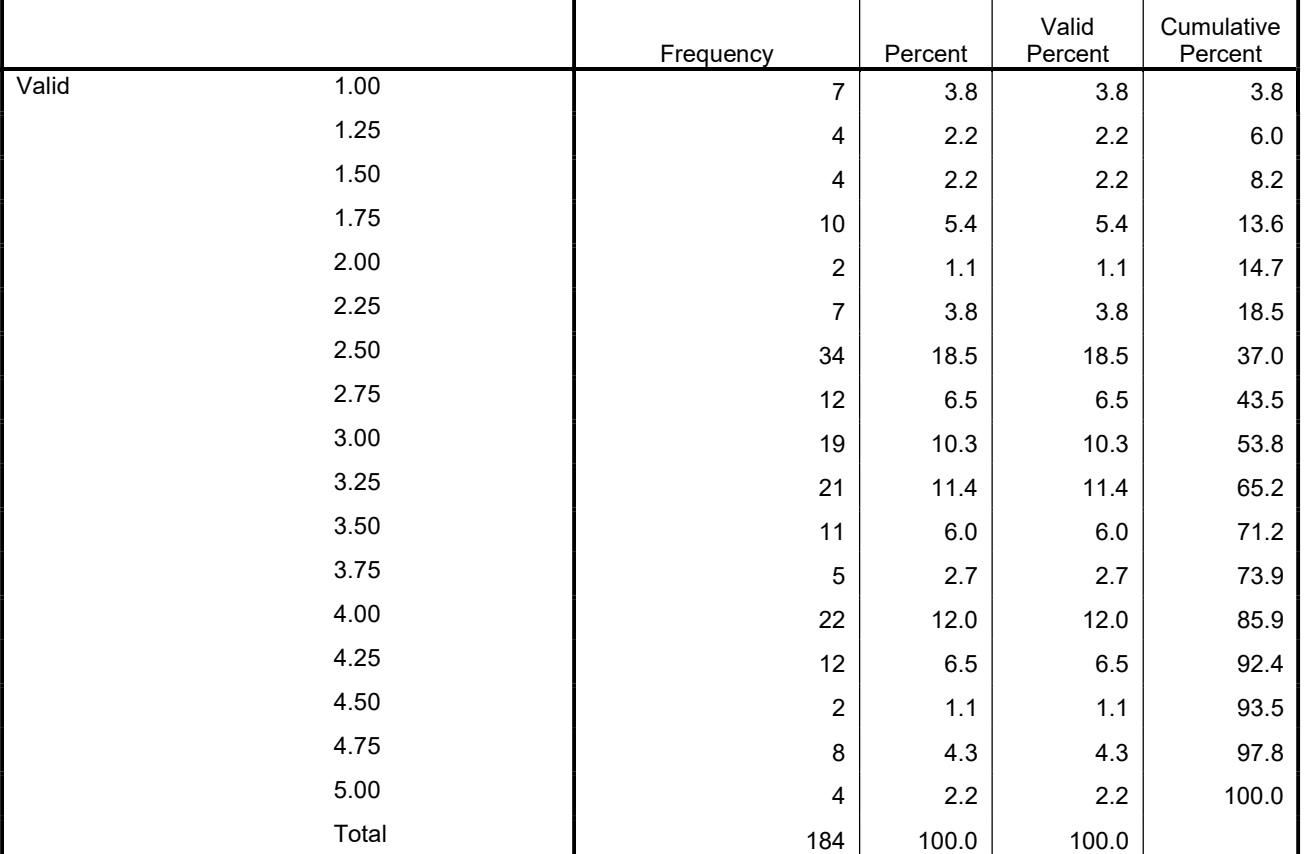

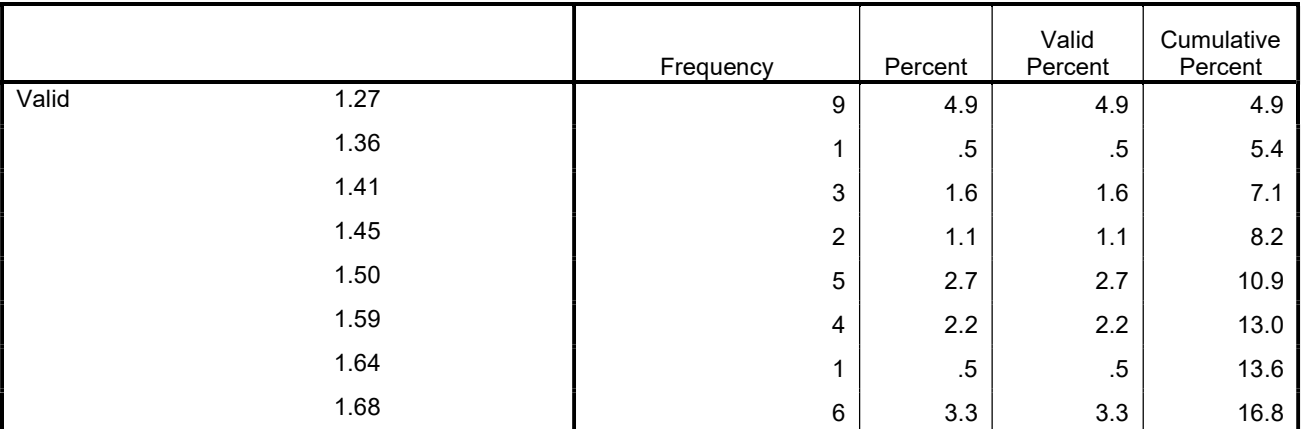

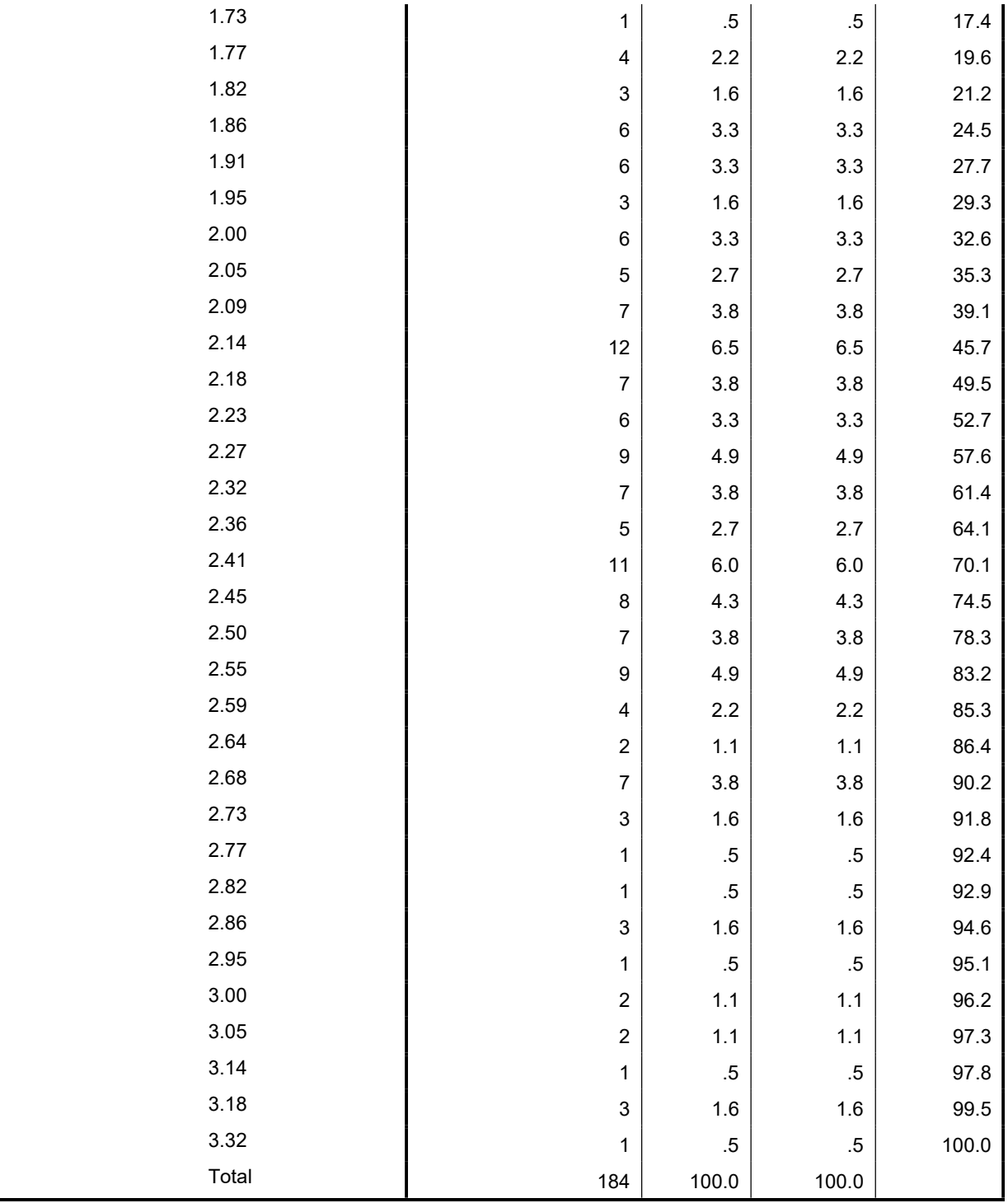

FREQUENCIES VARIABLES=D1 D2 D3 D4 D5 D6 D

/STATISTICS=STDDEV MEAN /ORDER=ANALYSIS.

# **Frequencies**

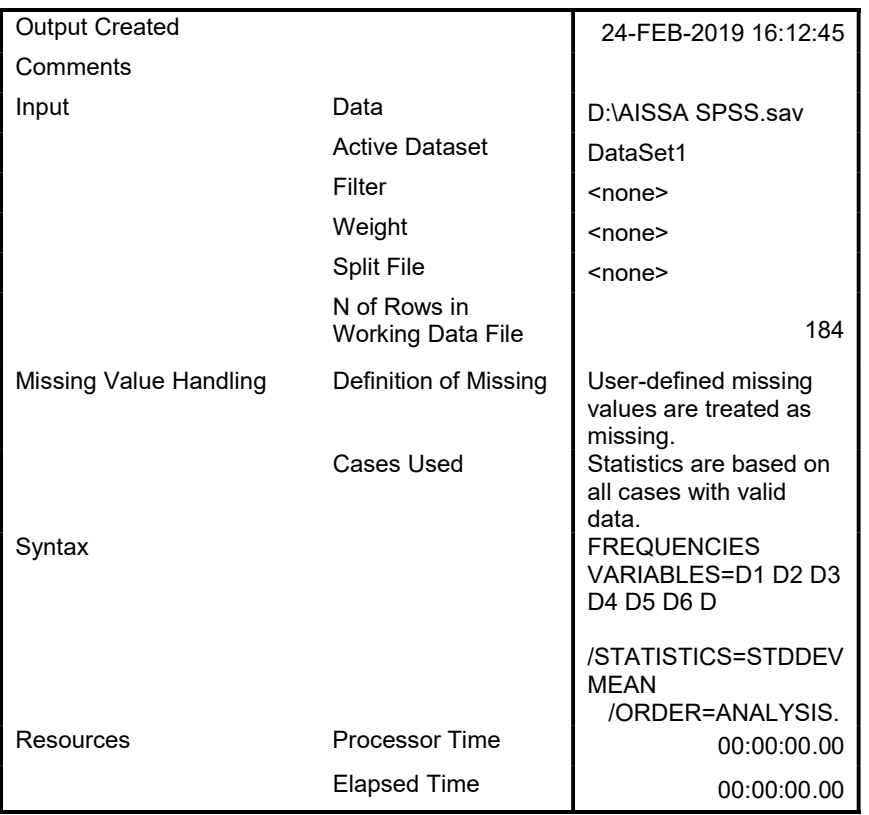

### **Statistics**

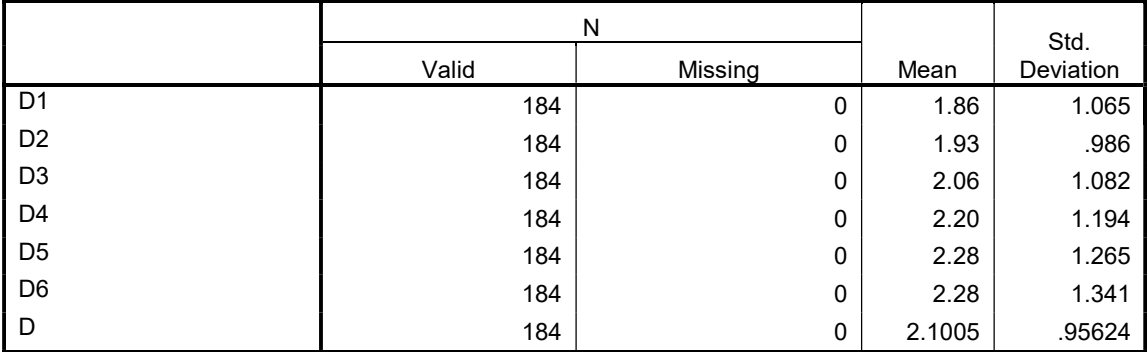

## **Frequency** Table

D<sub>1</sub>

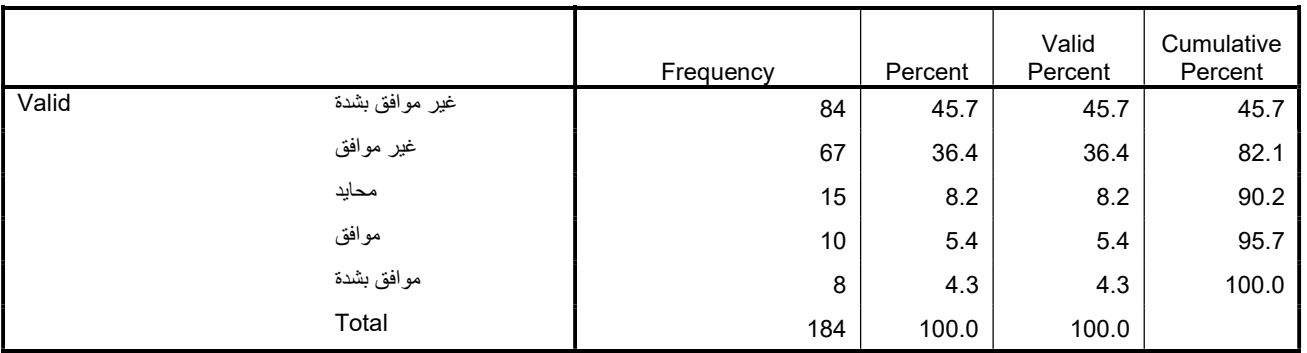

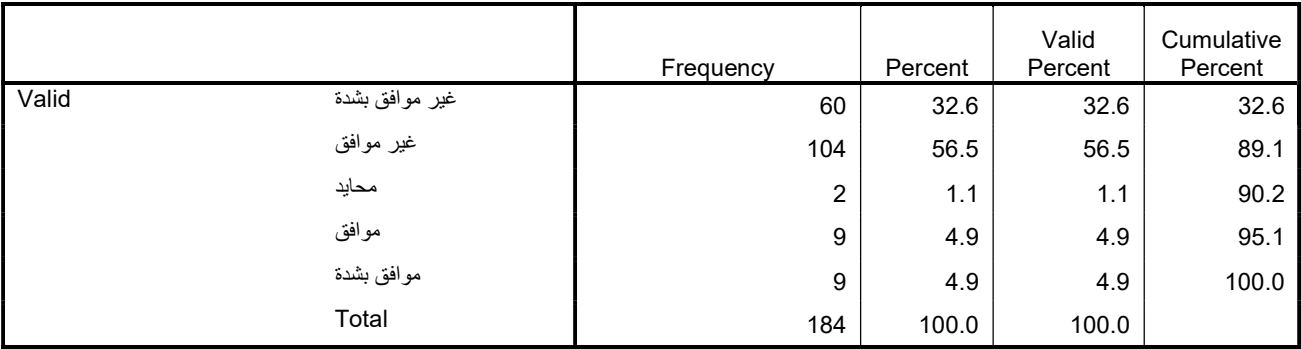

D3

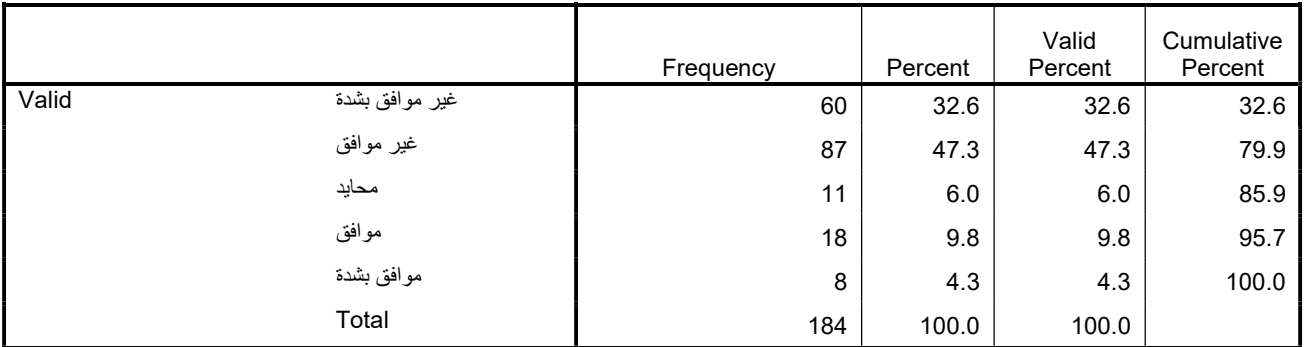

D4

|       |                | Frequency | Percent | Valid<br>Percent | Cumulative<br>Percent |
|-------|----------------|-----------|---------|------------------|-----------------------|
| Valid | غير موافق بشدة | 61        | 33.2    | 33.2             | 33.2                  |
|       | غير موافق      | 70        | 38.0    | 38.0             | 71.2                  |
|       | محايد          | 20        | 10.9    | 10.9             | 82.1                  |
|       | موافق          | 22        | 12.0    | 12.0             | 94.0                  |
|       | موافق بشدة     | 11        | 6.0     | 6.0              | 100.0                 |
|       | Total          | 184       | 100.0   | 100.0            |                       |

D5

|                         | Frequency | Percent | Valid<br>Percent | Cumulative<br>Percent |
|-------------------------|-----------|---------|------------------|-----------------------|
| Valid<br>غير موافق بشدة | 60        | 32.6    | 32.6             | 32.6                  |
| غير موافق               | 68        | 37.0    | 37.0             | 69.6                  |
| محايد                   | 14        | 7.6     | 7.6              | 77.2                  |
| موافق                   | 29        | 15.8    | 15.8             | 92.9                  |
| موافق بشدة              | 13        | 7.1     | 7.1              | 100.0                 |
| Total                   | 184       | 100.0   | 100.0            |                       |

D6

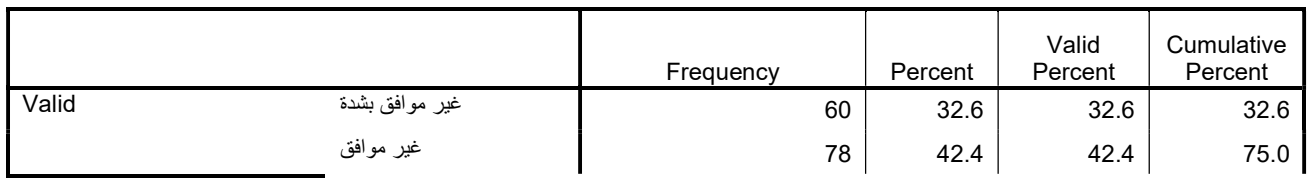

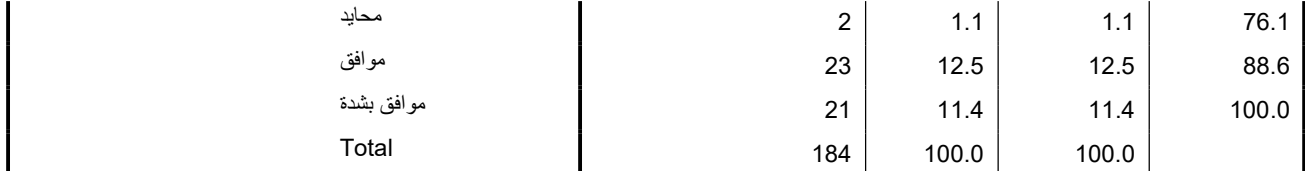

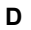

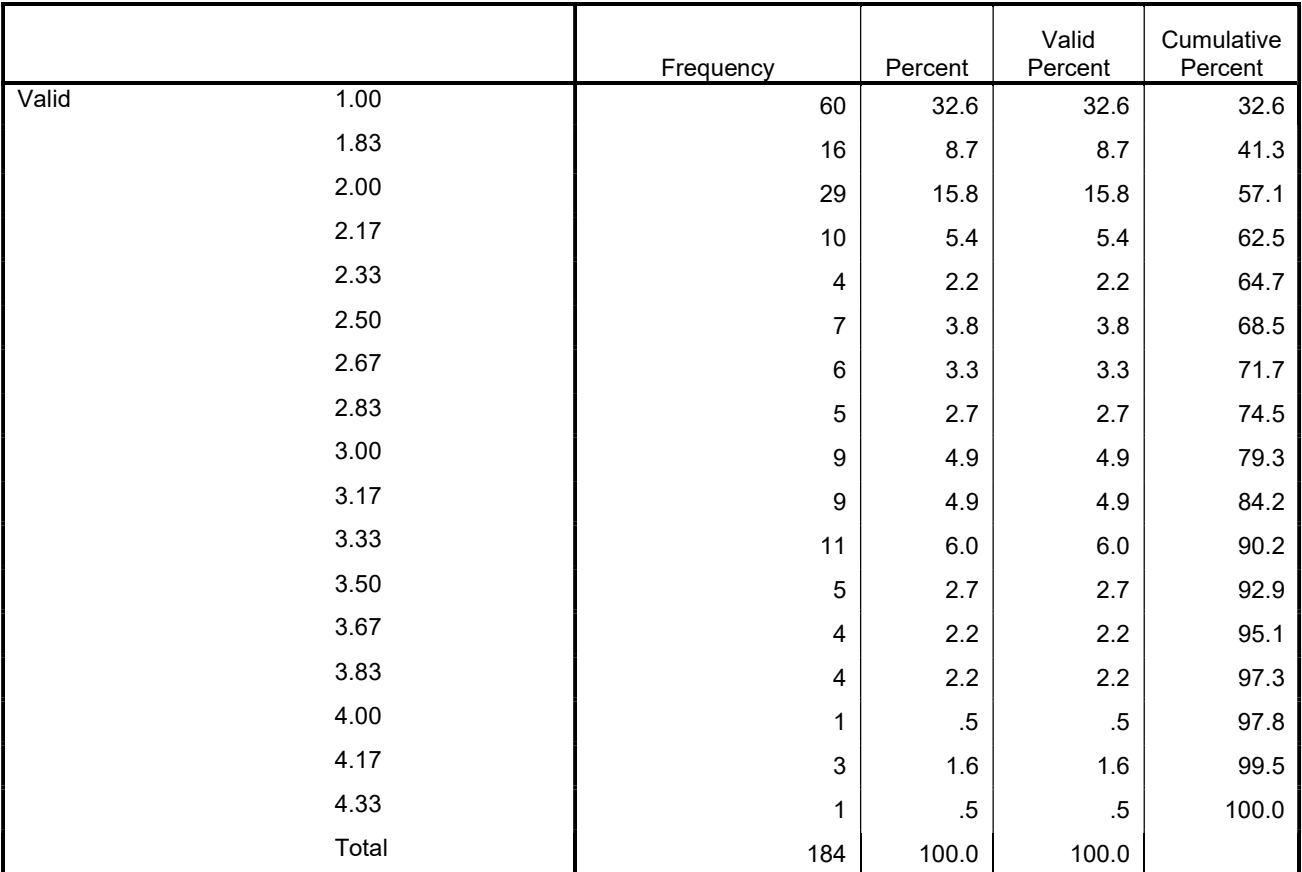

```
T-TEST 
 /TESTVAL=3 
/MISSING=ANALYSIS 
/VARIABLES=A BX_1 BX_2 BX_3 B CX_1 CX_2 CX_3 CX_4 C D 
 /CRITERIA=CI(.95).
```
# T-Test

#### Notes

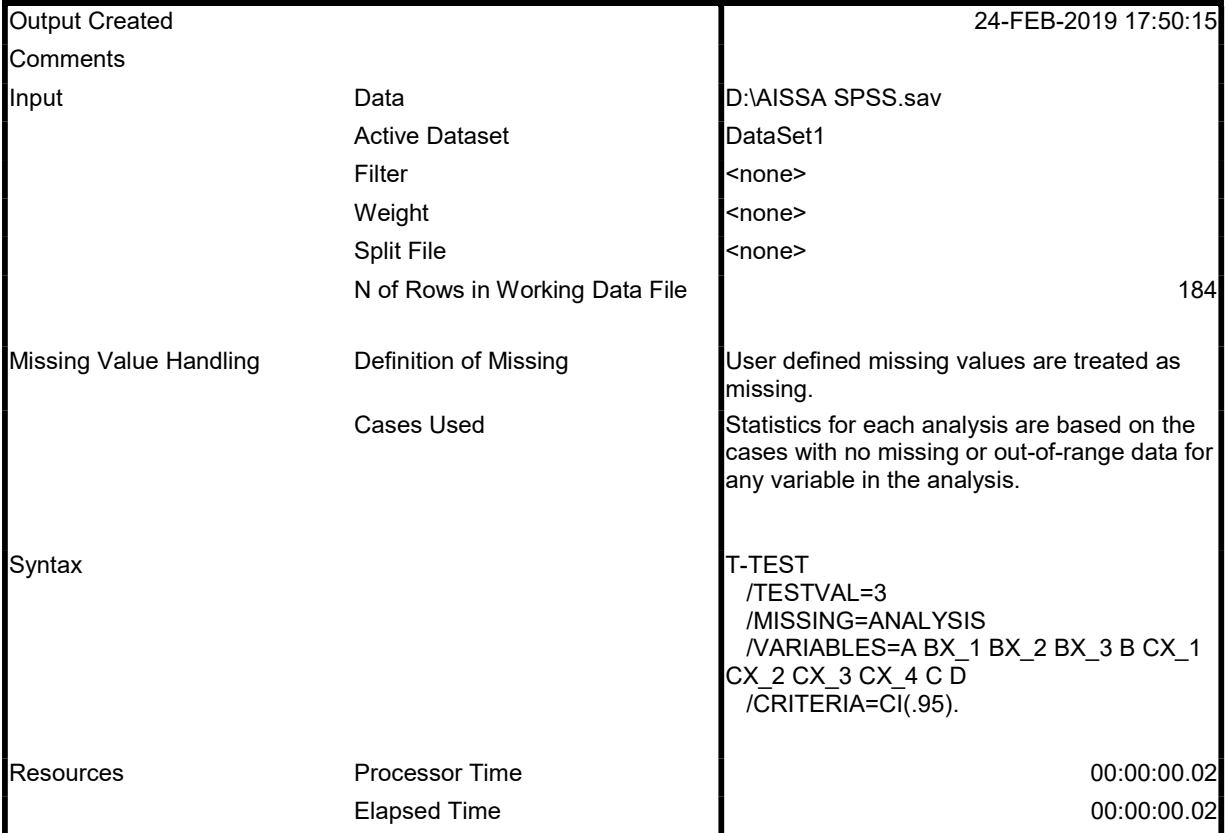

#### One-Sample Statistics

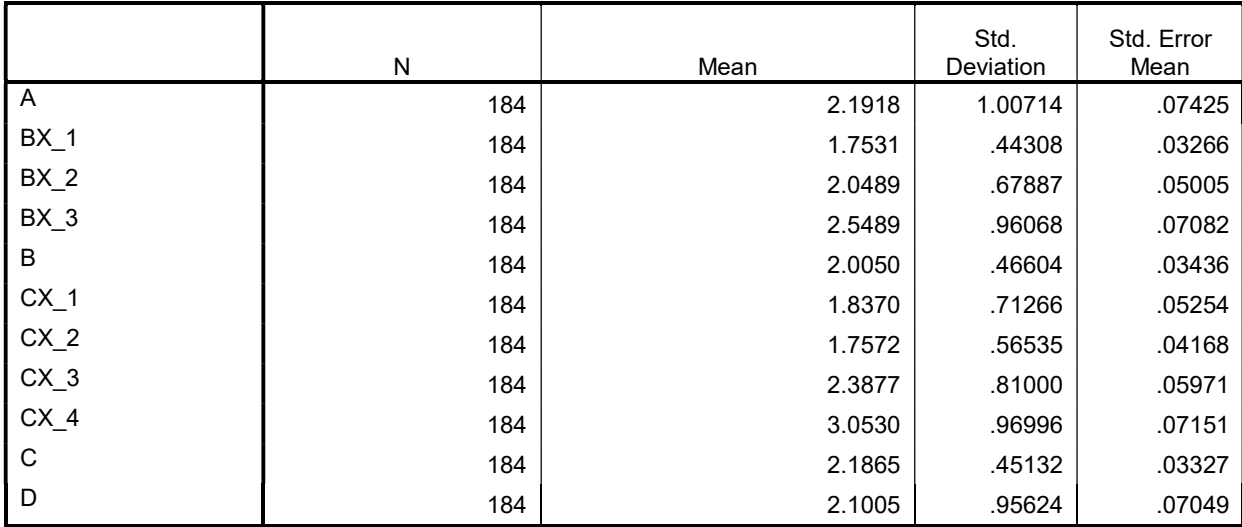

#### One-Sample Test

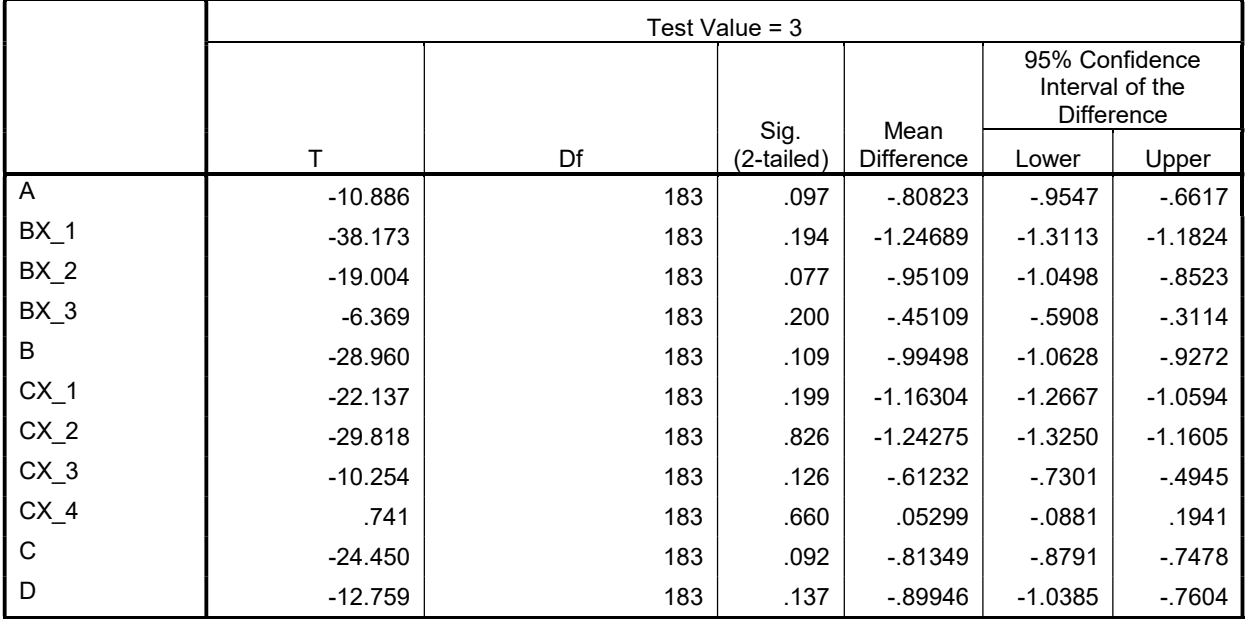

ONEWAY A B C D BY العمر /MISSING ANALYSIS.

## **Oneway**

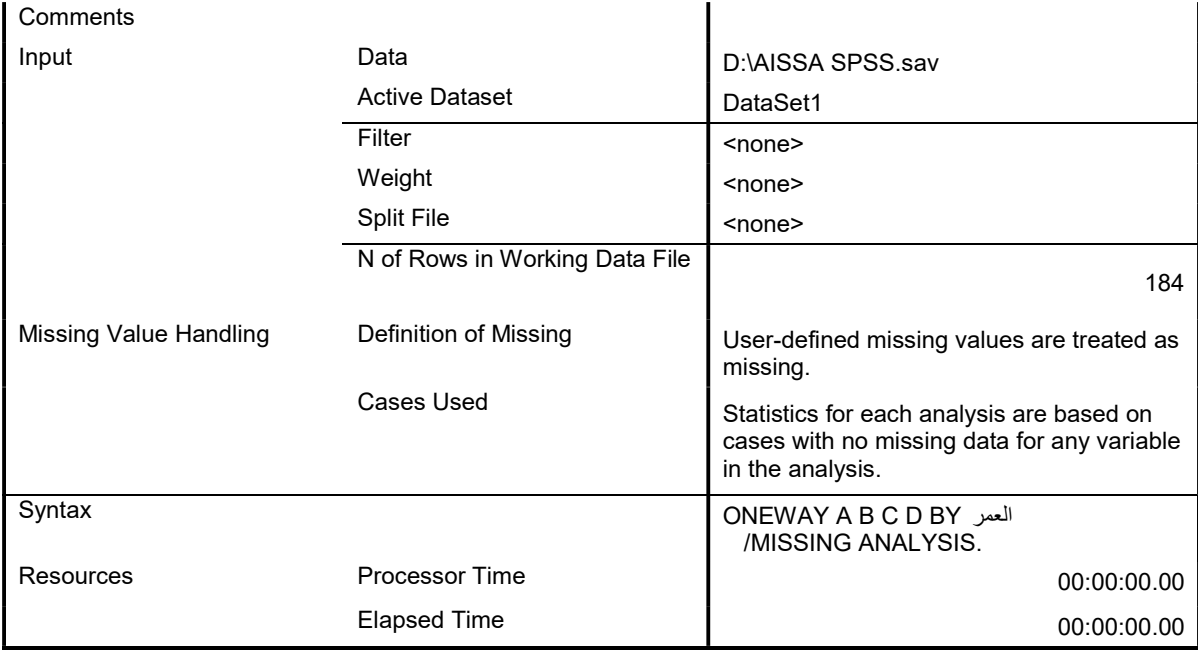

#### ANOVA

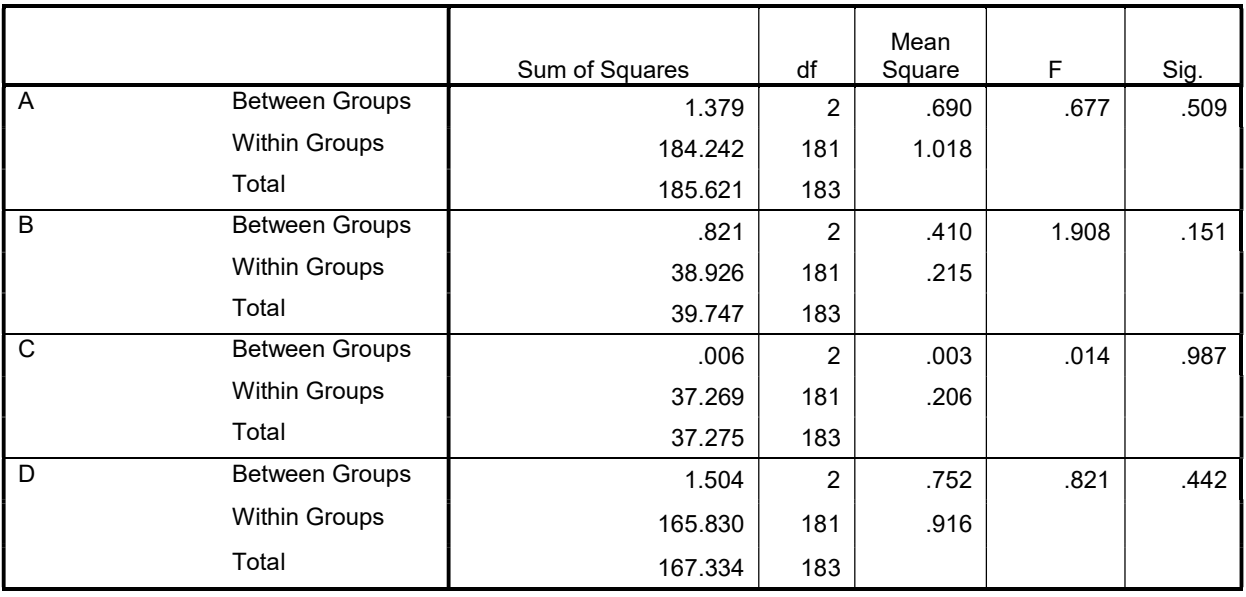

ONEWAY A B C D BY المؤهل /MISSING ANALYSIS.

# **Oneway**

Notes

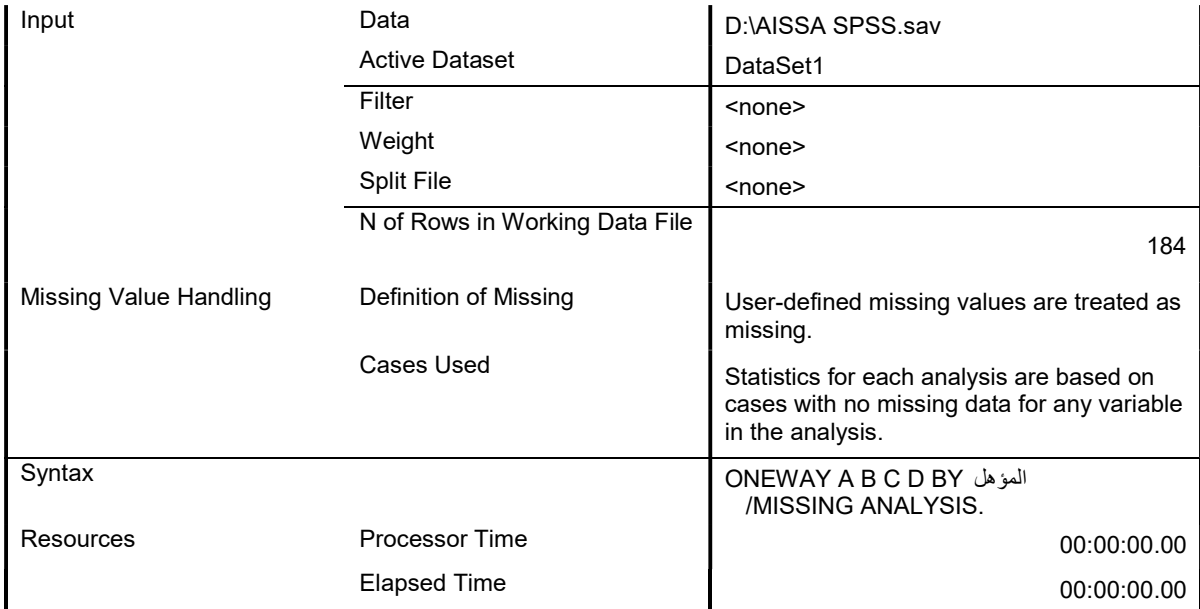

## ANOVA

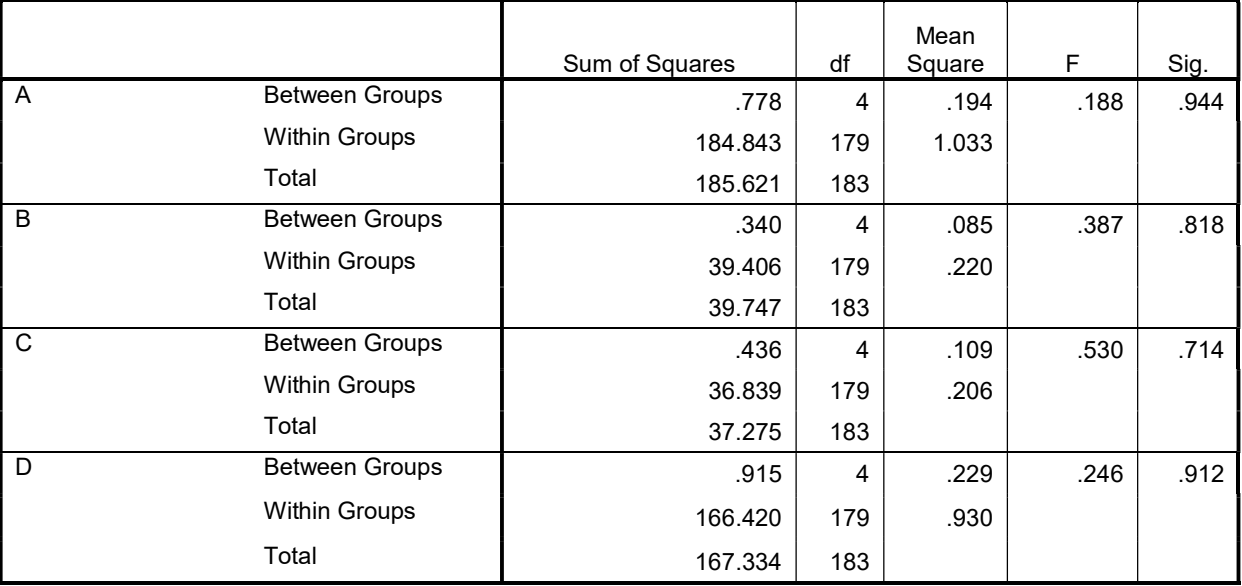

ONEWAY A B C D BY المهنة

/MISSING ANALYSIS.

# **Oneway**

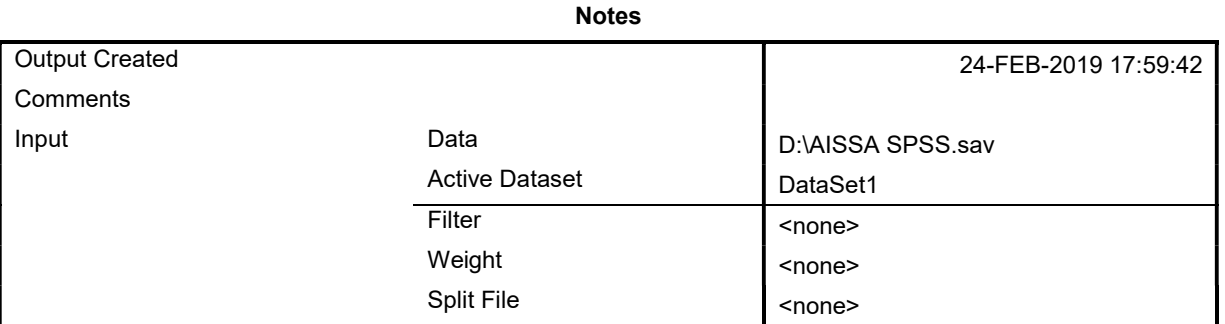

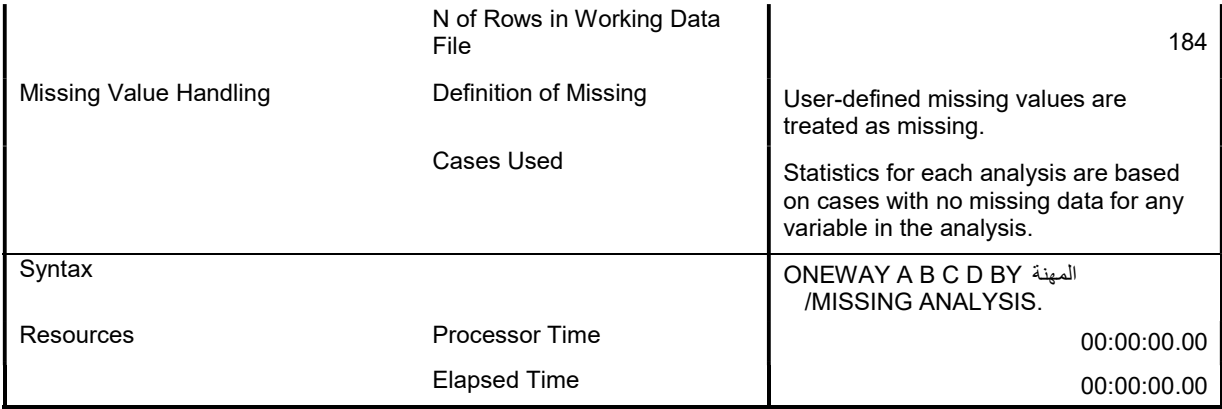

## ANOVA

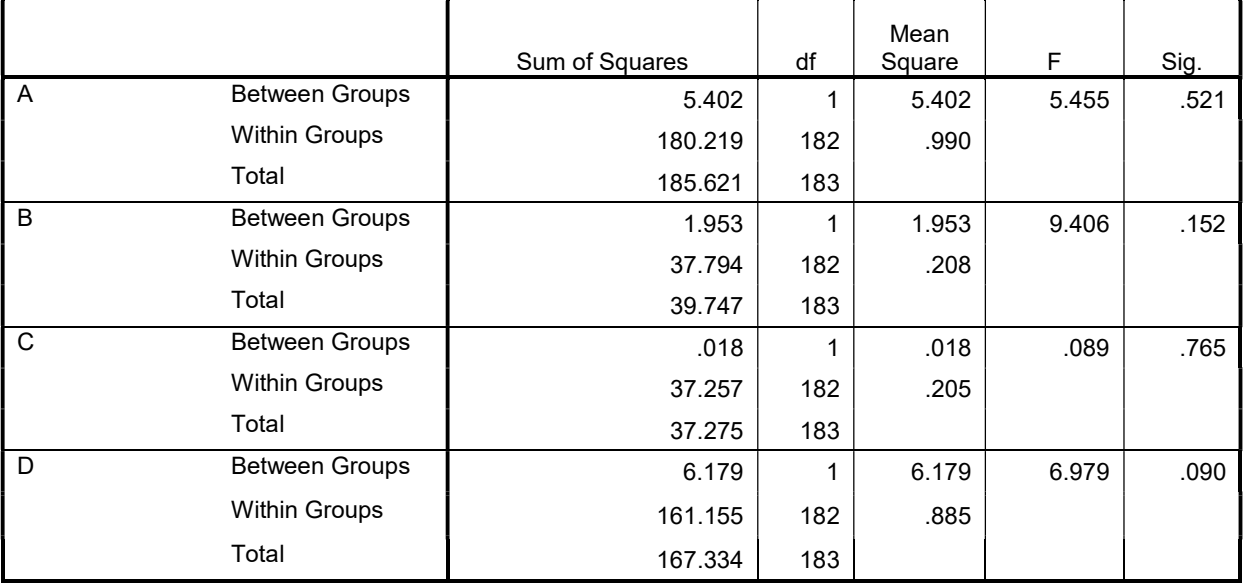

ONEWAY A B C D BY الخبرة /MISSING ANALYSIS.

# **Oneway**

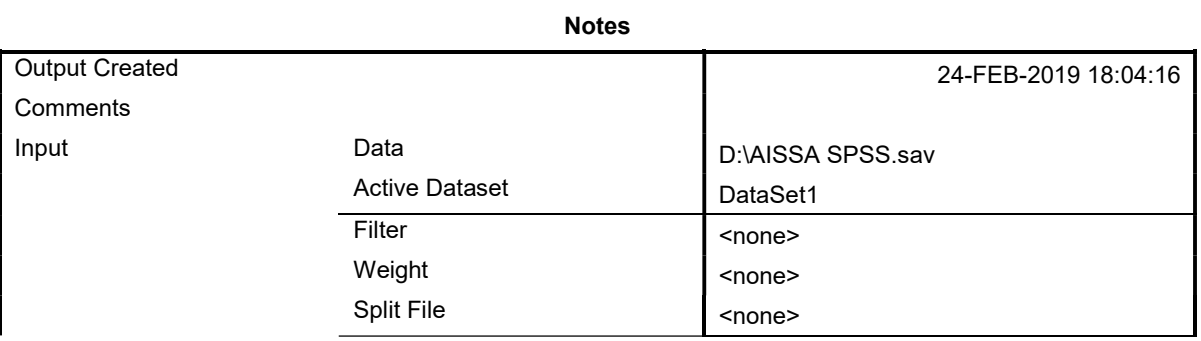

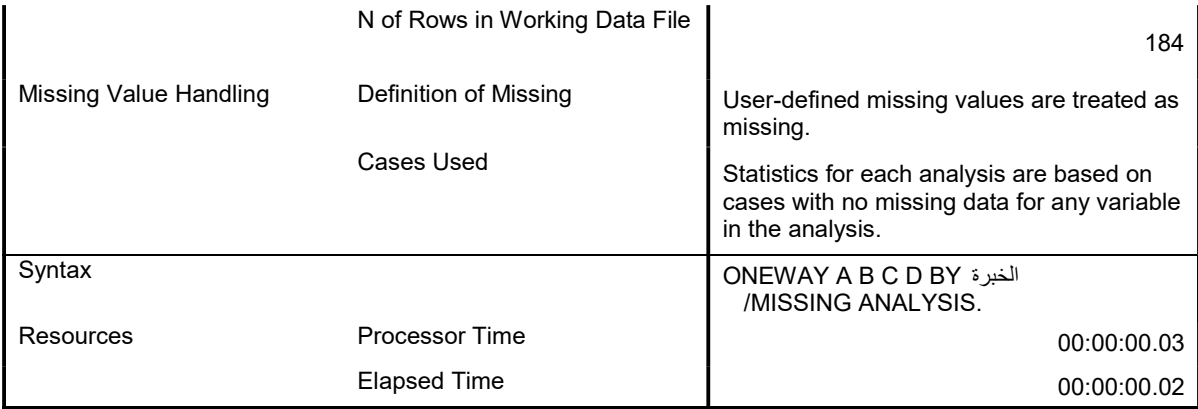

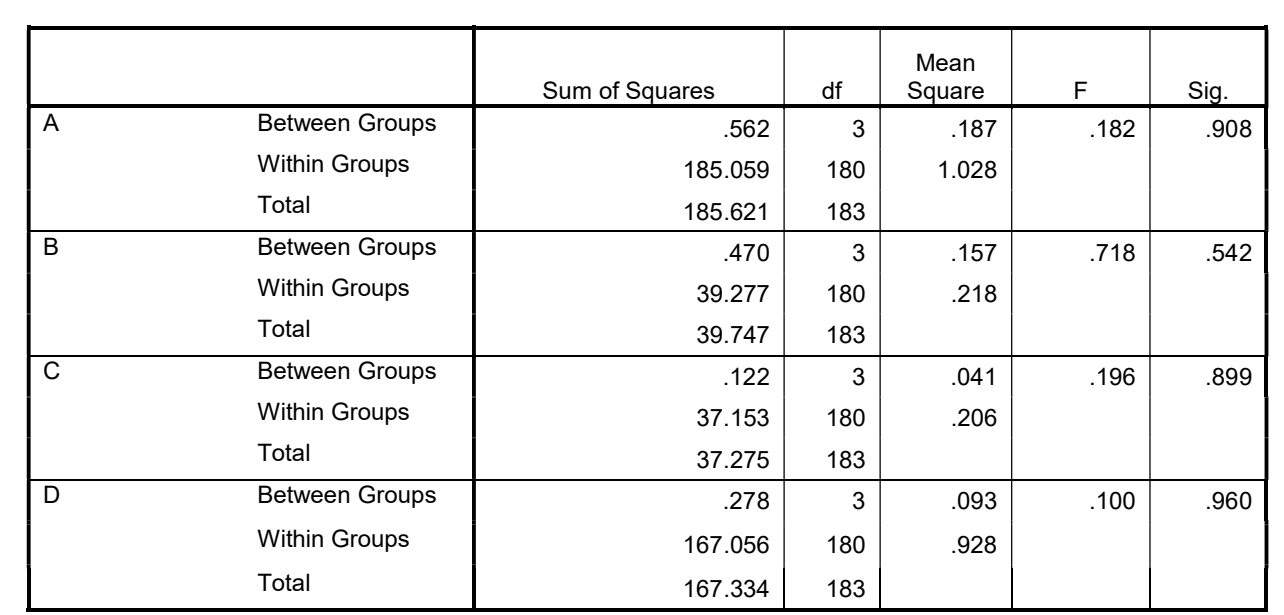